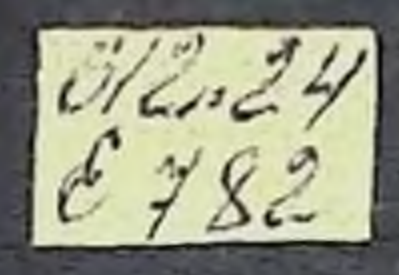

### В.В. ГЛРОХИН

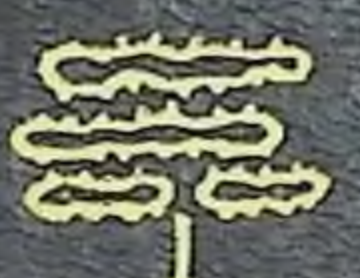

# Функциональная **MODOOJOLNA** легких

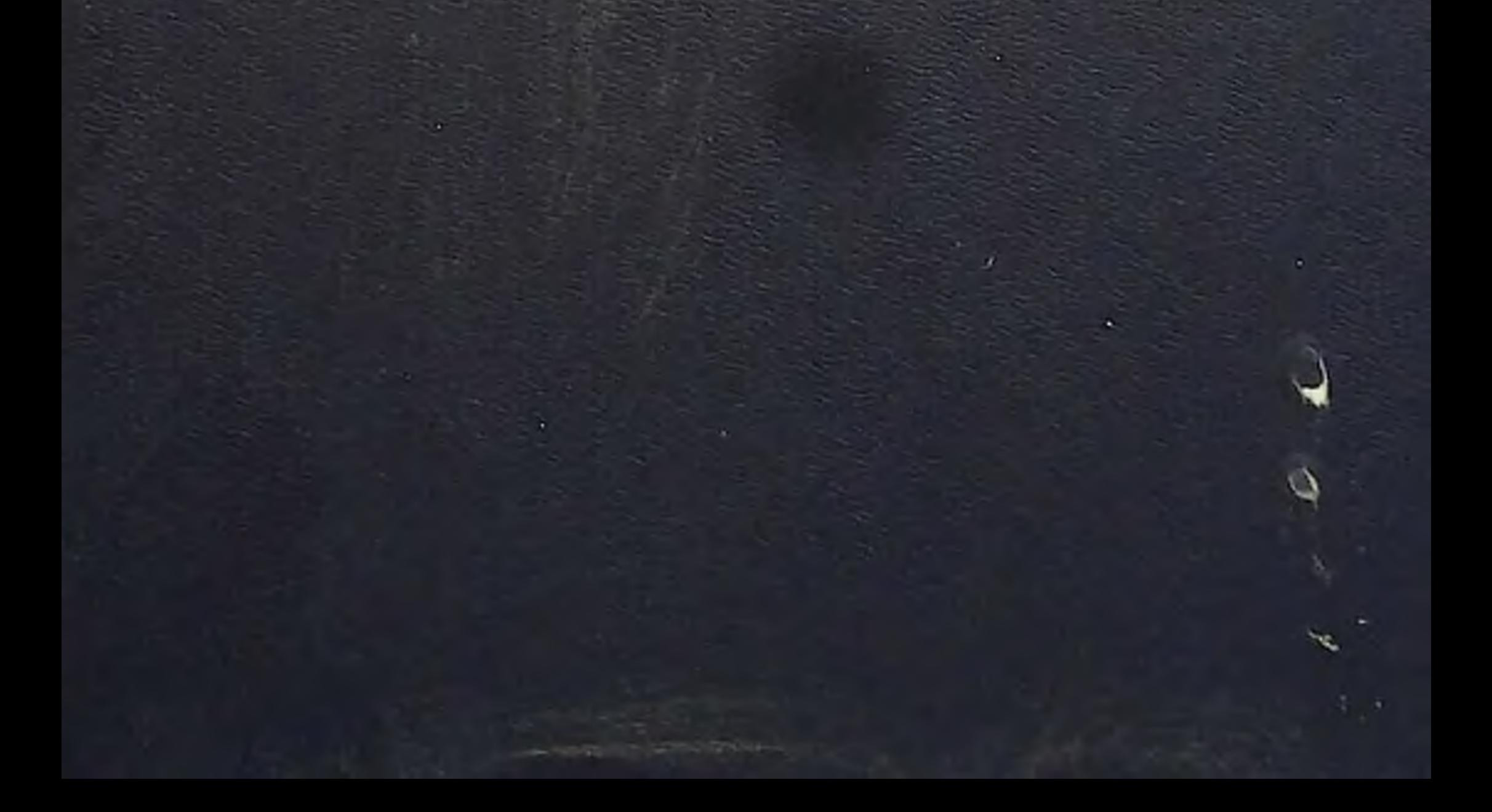

#### **B.B. EPOXIMH**

The March of the Control of the Control

612.24  $6482$ 

The staffs

**CONTRACTOR AND THE CONTRACTOR** 

## Функциональная морфология респираторного легних

ENCAMOT

**CONTRACTOR** 

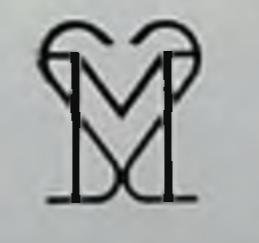

Москва •Медицина• 1987

**HILLYONER RED** 

ЕРОХИН В. В. Функциональная морфология респираторного отдела лег-<br>ких. — М.: Медицина, 1987. — 272 с., пл.

В. В. Ерохин — д-р мед. паук, зав. лабораторией патоморфологии и элек-

В монографии обобщены современные данные но ультраструктуре и функции легких в порме и при пекоторых патологических состояниях. Подробно рассматриваются структурные компоненты барьера воздух-кровь. терминальных дыхательных путей. Описаны варианты строения стенки альвеолы, субмикроскопическая организация гемо- и лимфоциркуляторного русла, сурфактантная система легких, ее роль в обеспечении пормального функционирования альвеол. На модели экспериментального туберкулеза изучены ультраструктурные и метаболические механизмы развития натологического процесса, деструктивных и восстановительных реакций в составных элементах аэрогематического барьера. Установлено, что прогрессирование воспаления связано с повреждением микрососудов легкого, повышением проницаемости, развитием отека, инфильтрацией и пролиферацией клеток. приводящих к формированию гранулемы. Показано важное значение альвеолоцитов II типа, ответственных за синтез сурфактанта в восстановительных процессах. Представлены данные, характеризующие реакцию макрофагов легких и возбудителя туберкулеза. Изложены результаты изучения гистогенеза гранулемы, особенности строения ее клеток. Показана ведущая роль мононуклеаров в эпителиондно-клеточной трансформации. Рассматривается состояние фибропластических процессов, а также влияние противотуберкулезных препаратов на морфофункциональное состояние легких.

Книга предназначена для патологов, цитологов, фтизиатров, пульмонологов.

Рис. 68, табл. 1, схема 1. Список литературы: 365 назв.

Рецензенты: Б. В. Втюрин, д-р биол. наук. проф.; И. К. Есипова, д-р мед. наук, проф.

 $\frac{4106000000 - 105}{039(01) - 87}$  29-87 E

© Издательство «Медицина», Москва, 1987

 $\mathcal{C}_{\mathbf{z}} = \mathcal{F}_{\mathbf{z}} \text{,}$ 

#### ПРЕДИСЛОВИЕ

В развитии фтизнатрии патоморфологическим исследованиям припадлежит ведущее значение. Патологоанатомические изменения, обусловленные туберкулезом, были описаны задолго до открытия Р. Кохом в 1882 г. возбудителя болезни. После основополагающих работ А. И. Абрикосова, В. Г. Штефко, L. Aschoff, F. Huebschmann и др. вышли в свет ряд монографий, посвященных общим проблемам патологической анатомии, патогенеза туберкулеза, в которых раскрывается сущность патоморфоза болезни на основании сравнительного анализа течения заболевания до использования химнопрепаратов, антибиотиков и в современных условиях [Пузик В. И. и др., 1973; Струков А. И., Соловьева И. П., 1986, и др.].

В отечественной и зарубежной литературе мало изданий, в которых обобщались бы работы по отдельным проблемам патоморфологии туберкулеза. К ним можно отнести монографии В. И. Пузик (1966) по иммуноморфологии туберкулеза, З. С. Земсковой и И. Р. Дорожковой (1984), в которой показано многообразие морфологических реакций, связанных с изменчивостью возбудителя.

Еще в меньшей степени отражена субклеточная морфология туберкулеза. В отечественной и зарубежной литературе практически нет ни одной монографии, в которой бы обобщались и обсуждались данные по тонким механизмам туберкулезного воспаления, глубокое знание которых может обеспечить целенаправленную профилактику туберкулеза, его специфическую и патогенетическую терапию. Нет необходимости напоминать о том, какое значение для правильного суждения о сущности и динамике патологических процессов, возникающих в легких, имеют данные о строении нормального легкого, что познание закономерностей дыхания, использование их для нужд практического здравоохранения требуют сопоставления данных функционального исследования легких с их тонкой структурой. Этот пробел в наших знаниях и представлениях по субклеточной морфологии туберкулеза восполняет предлагаемая книга, в которой обсуждены и обобщены литературные и обширные собственные материалы, полученные на основании многолетних исследований. Представления о туберкулезе как об инфекционном заболевании с хорошо изученной патологической анатомией в результате издания книги обогащаются новыми знаниями о закономерностях участня в его развитии респираторных отделов легких, воздушнокровяного барьера, сурфактантной системы легких, что недоступно для изучения на уровне светового микроскопа. Благодаря экспериментальному моделированию туберкулеза новые данные о

гистогенезе туберкулезного воспаления позволяют понять сущность ультраструктурных и метаболических изменений легких у больных туберкулезом при электронно-микроскопическом и гистохимическом изучении операционного, биопсийного и другого патопогического материала, используемого для прижизненной диагностики заболеваний органов дыхания. Это особенно важно в современных условиях, когда под влиянием различных факторов, включая и химиотерапию, течение туберкулезного воспаления, характер тканевых реакций значительно изменились.

Усложнилась и диагностика некоторых форм туберкулеза в свяви с тем, что в клинике стали чаще встречаться различные диссеминированные процессы в легких неясной этиологии. Некоторые из них поражают преимущественно респираторные отделы легких. При этом патоморфолог не только участвует в прижизненной диагностике заболеваний легких, по также имеет возможность судить о тенденции патологического процесса и эффективности проводимого лечения. В свою очередь клиницист, приобретая ценные сведения о морфологической сущности заболевания, его стадии, определяет наиболее эффективные способы лечения больного. В этом состоит большое практическое значение монографии.

В монографии представлены данные о респираторном отделе легких, включая аэрогематический барьер, в норме и патологии, освещены многие вопросы гистогенеза туберкулезной гранулемы, а также некоторых других гранулематозных заболеваний. Особый акцент сделан на участок клеток мононуклеарной фагоцитарной системы и показаны межклеточные взаимодействия в процессе развития туберкулезного воспаления и его регрессии под влияннем лекарственных препаратов. Много внимания уделяется сурфактантной системе легких в патогенезе заболеваний органов дыхания. Представлены данные о строении микобактерий туберкулеза, влиянии на их тонкую структуру различных противотуберкулезных препаратов, а также их изменчивости при взаимодействии с клетками макроорганизма. Впервые в отечественной и зарубежной литературе подробно и на высоком научно-теоретическом уровне излагаются сведения о тонких механизмах действия противотуберкулезных препаратов на тканевые структуры легких. Столь широкий диапазон в сочетании со строгостью изложения делает монографию полезной для широкого круга морфологов, фтизиопатологов и пульмонологов. Каждый из разделов книги намечает перспективы дальнейшего изучения субклеточной патологии туберкулеза и неспецифических заболеваний легких, в том числе и для практической медицины. Прежде всего необходимо овладеть способами направленной стимуляции синтеза сурфактанта, предварительно разработав критерии оценки его состояния у больных с заболеваниями легких, а также воздействовать на регенерационные реакции в легких, измененных патологическим процессом.

> Чл.-кор. АМН СССР, профессор А. Г. Хоменко

#### **TJIABA 1**

#### УЛЬТРАСТРУКТУРА И ФУНКЦИЯ РЕСПИРАТОРНОГО ОТДЕЛА ЛЕГКИХ

#### ИСТОРНЯ ВОПРОСА

Прежде чем перейти к изложенню современных представлений о строении стенки альвеолы легкого, необходимо в общих чертах напомнить о становлении этого учения, развитие которого складывалось из отдельных правильных утверждений и ряда ошибочных положений. Вопрос о природе выстилки альвеол имеет более чем столетнюю историю, вызывая на протяжении всего этого времени острые противоречия среди ученых, отстаивавших порой взаимоисключающие точки зрения. Более 100 лет назад многие анатомы считали, что легочные капилляры обнажены, формируя губкоподобную систему, выступающую прямо в воздух. Другие полагали, что альвеолы выстланы непрерывным слоем полигональных эпителиальных клеток. В 1881 г. А. Kölliker подтвердил наличие непрерывной эпителиальной выстилки и выделил в ней два вида клеток: большие безъядерные цитоплазматические пластины, покрывающие петли капилляров, и мелкие ядросодержащие альвеолярные клетки, располагающиеся небольшими группами. Эта точка зрения имела наибольшее признание. Ее сторонники, считая, что большую часть эпителиального слоя составляют безъядерные пластины, пытались представить их образование как результат карнорексиса, потери ядра цитоплазмой. В 20-х годах под влиянием учения о ретикулоэндотелиальной системе возникает мнение о гистиоцитарной природе альвеолярных клеток, об отсутствии эпителия в легочных альвеолах, прерывающегося якобы на границе с броихиолами [Policard A., 1926]. Несколько позже Г. Е. Земан (1931), отвергая гистиоцитарный гепез альвеолярных клеток, утверждает, что капилляры покрыты бесструктурной, бесклеточной перепонкой, выступающей непосредственно в просвет альвеол. Под перепонкой внутри альвеолярной перегородки расположены мезенхимальные клетки; над ней в нишах между капиллярами лежат небольшими группами мелкие альвеолярно-эпителиальные клетки - «нишеклетки. Отрицая непрерывность эпителиального слоя, вые» Г. Е. Земан отрицает и существование безъядерных пластин. Однако А. А. Заварзин (1939, 1954) В. Г. Гаршин (1949), С. И. Щелкунов (1951) и другие исследователи отстаивают непрерывность и эпителиальную природу выстилающего слоя альвеол. Особый интерес представляет работа С. И. Щелкунова (1951), в которой приведен большой материал по сравнительно-гистологическому изучению выстилки легочных альвеол с подробной характеристикой составляющих ее клеточных элементов двух видов, причем оба содержат ядра и не фагоцитируют. Однако при введении в легкие взвеси тупни в альвеолярной полости появляется значи-

 $5\overline{)}$ 

тельное число свободных клеток, накапливающих в цитоплазме зерна туши. Эти свободные клетки, указывает автор, являются типичными макрофагами, вышедшими из кровеносного русла.

Следует отметить, что о происхождении макрофагов, находящихся в полости альвеол, дискуссия была не менее острой, чем о характере выстилки альвеол. Соединительнотканную природу альвеолярных макрофагов отстаивал А. Н. Чистович (1936). На отсутствие способности к фагоцитозу у эпителиального слоя альвеод указывал А. А. Заварзин (1954). Макрофаги альвеолярной полости, по его мнению, происходят из моноцитов и лимфоцитов крови. а также гистиоцитов соединительной ткани альвеол. Точку зрения об эпителиальном происхождении альвеолярных макрофагов разделяли такие крупные ученые, как Р. Вирхов и др. При этом сторонники эпителиальной природы альвеолярных фагоцитов наделяли их признаками, свойственными соединительнотканным макрофагам, что, по мнению А. Н. Чистовича, лишь убеждало последователей теории соединительнотканного происхождения альвеолярных фагоцитов в их правоте.

Таким образом, к началу 50-х годов XX века сложились три точки зрения о природе альвеолярной выстилки. Согласно первой. альвеолы имеют непрерывную эпителиальную выстилку, включающую два вида клеток; согласно второй, стенка альвеолы лишена эпителия; наконец, согласно третьей, эпителий имеется лишь между капиллярами, т. е. частично. Отдельные ученые поставили под сомиение или отвергли возможность существования безъядерных цитоплазматических пластин. Не было единого взгляда и на происхождение альвеолярных макрофагов.

В пачале второй половины XX века после разработки метода получения ультратонких срезов и развития электронной микроскопии начался новый этап в изучении легких. К данным классической гистологии об их строении электронная микроскопия прибавила много нового. Она не изменила основных представлений о структуре легкого, но позволила окончательно разрешить ряд вопросов, дискутировавшихся в течение длительного времени. Во-первых, необходимо отметить, что была окончательно установлена непрерывность эпителиального слоя, выстилающего альвеолы. Во-вторых, интенсивное изучение органа дыхания физиологами, биохимиками, а затем и морфологами привело к открытию сурфактаита — поверхностно-активного вещества, находящегося на поверхности альвеолярно-эпителиального слоя. В-третьих, получены ценные результаты об ультраструктуре кровеносных капилляров и их взаимоотношении с другими структурными компонентами альвеолярной стенки. В-четвертых, были уточнены природа и происхождение альвеолярных макрофагов. В-пятых, развитие сканирующей электронной микроскопии позволило изучать ультраструктуру поверхности легких.

Согласно современным представлениям, стенка альвеолы имеет очень неравномерную толщину, образована основным веществом соединительной ткани и ограничена с каждой сторопы базаль-

 $\overline{6}$ 

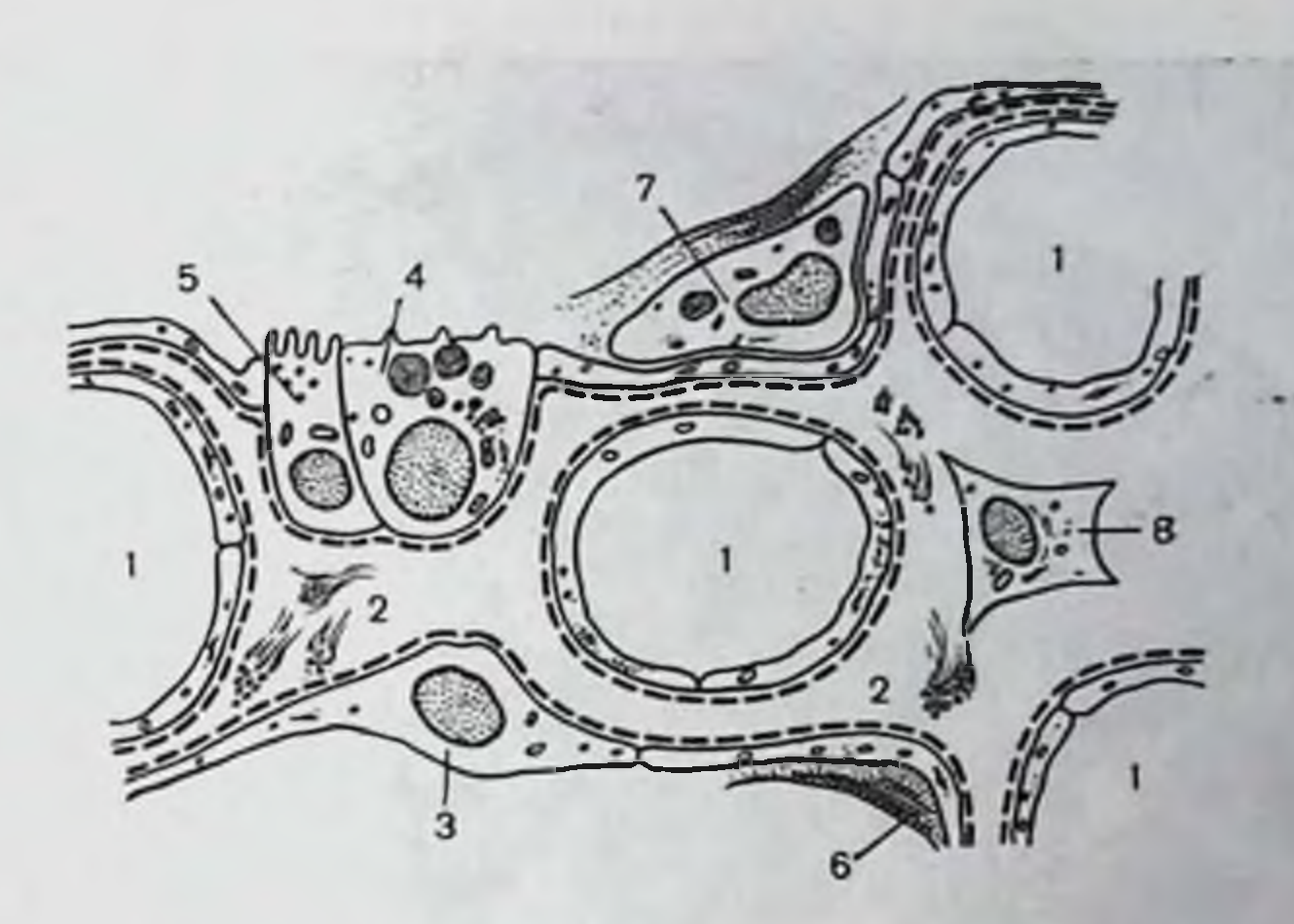

Рис. 1. Схематическое изображение строения степки альвеолы легких. 1— кропеносный капилляр; 2) интерстиций; 3— альвеолоцит I типа; 4— альвео-лоцит II типа; 5— альвеолярный мак-<br>лоцит II типа; 5— альвеолоцит III типа; 6— сурфактант; 7— альвеолярный мак-

пой мембраной, на которон расположены покровные альвеолярные клетки. В перегородку включены кровеносные капилляры, эндотелий которых лежит на собственной базальной мембране. Внутри основного вещества соединительной ткани, т. е. интерстиция, локализованного между эндотелием и эпителием, находятся ретикулиновые, коллагеновые и эластические волокна, а также гистиоциты, фибробласты и др. (рис. 1). В некоторых участках эпителиальная и эндотелиальная базальные мембраны объединяются в общую альвеолокапиллярную мембрану.

#### АЛЬВЕОЛОЦИТЫ

Первое же исследование ультратонких срезов легочной ткани, выполненное F. N. Low и C. W. Daniels (1952) показало, что альвеолярная стенка образована непрерывным эпителиальным слоем различной толщины. На отдельных, иногда значительных по длине участках он настолько истончен, что лишь в электронном микроскопе его можно увидеть. Результаты F. N. Low и C. W. Daniels в 1954 г. подтвердил А. Policard, который показал, что альвеолярный эпителий составляют два типа клеток. В 1959 г. он называет их большими и малыми альвеолярными клетками. Эти клетки имели самые различные наименования. Малые альвеолярные клетки называли мембранозными, перепончатыми, плоскими; большие альвеолярные клетки - гранулярными, зернистыми, сиецифическими. В настоящее время наиболее часто употребляются термины «дыхательный альвеолоцит», или альвеолоцит (пневмоцит) I типа для малых альвеолярных клеток, и «большой альвеолоцит», или альвеолоцит (иневмоцит) II типа. В 1968 г. В. Меугіск и L. Reid описали у крыс еще один, третий, редко встречающийся тип альвеолоцита, названного ими ще-

 $\overline{7}$ 

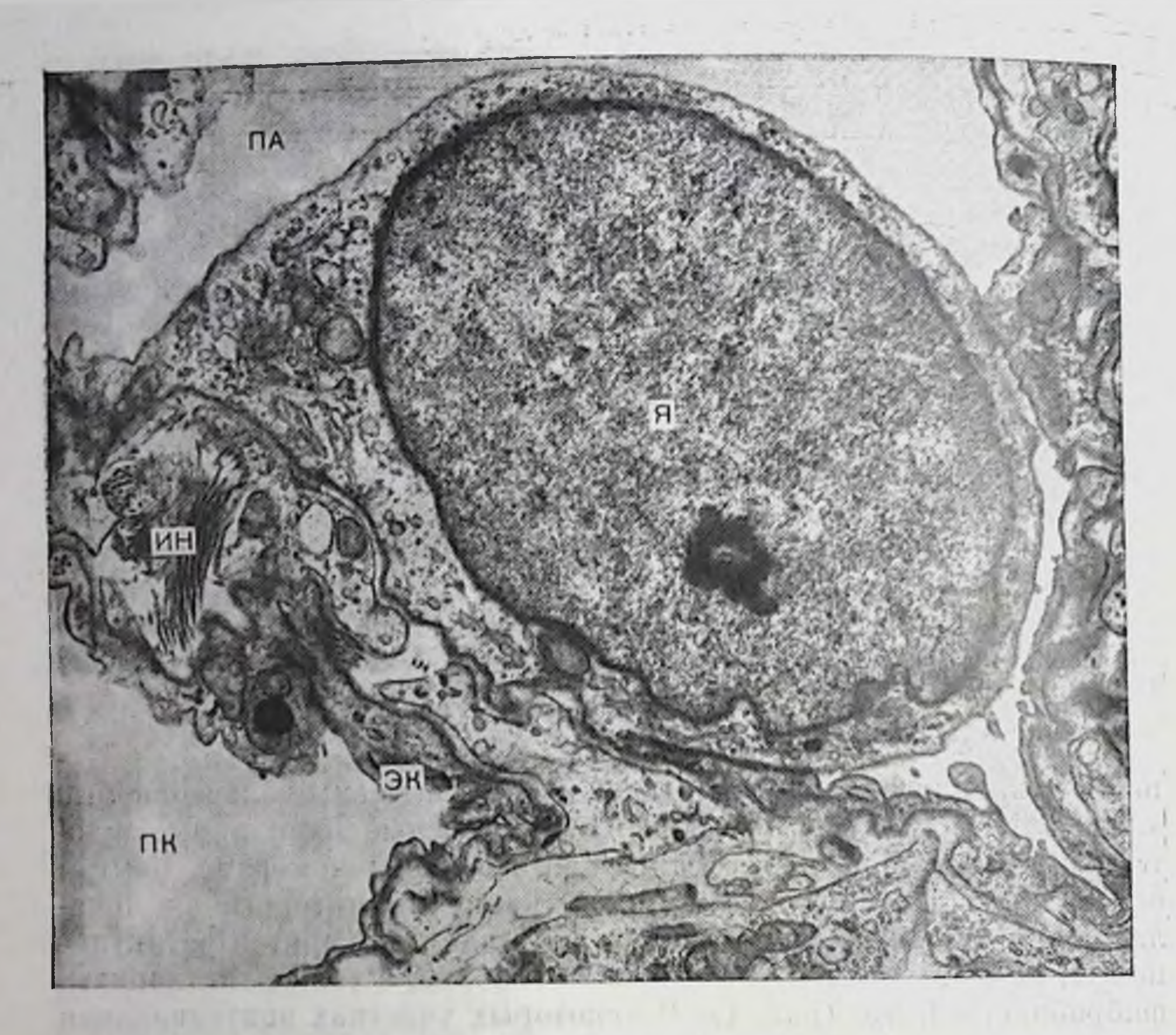

Рис. 2. Альвеолоцит I типа.

ПА — просвет альвеолы:  $A - n$ дро; ПК — просвет капилляра; ИН — интерстиций; ЭК — эндотелиальная клетка. Ув. 12500.

**Common Bath Hardborn** 

точной клеткой («brush-cell»). Все эти клетки расположены на базальной мембране. 30 10 15

Альвеолоциты I типа покрывают значительную часть альвеолярной поверхности, участвуют в формировании барьера воздухкровь (рис. 2). В них выделяются две области: центральная (утолщенная) и периферическая (резко уплощенная). Большую часть центральной области клетки занимает ядро округлой или овальной формы. Размеры клеток в этой области колеблются от 4 до 7 мкм. Ядерная мембрана неровная, образует различной глубины впячивания. В ядре определяется ядрышко. В цитоплазме находятся митохондрии (3-4 в одном срезе), которые равномерно распределены или сгруппированы в наиболее широкой части цитоплазмы. Зернистая эндоплазматическая сеть в большинстве клеток развита слабо, однако, в цитоплазме имеются свободные рибосомы и полисомы. Комплекс Гольджи локализован вблизи ядра, развит слабо и встречается редко, так же как и лизосомы. В цитоплазме, особенно в уплощенной части клетки, видны микровезикулы. Как уже было отмечено, характерной особенностью альвеолоцитов I типа является наличие уплощенной части клетки, прости-

 $\boldsymbol{\delta}$ 

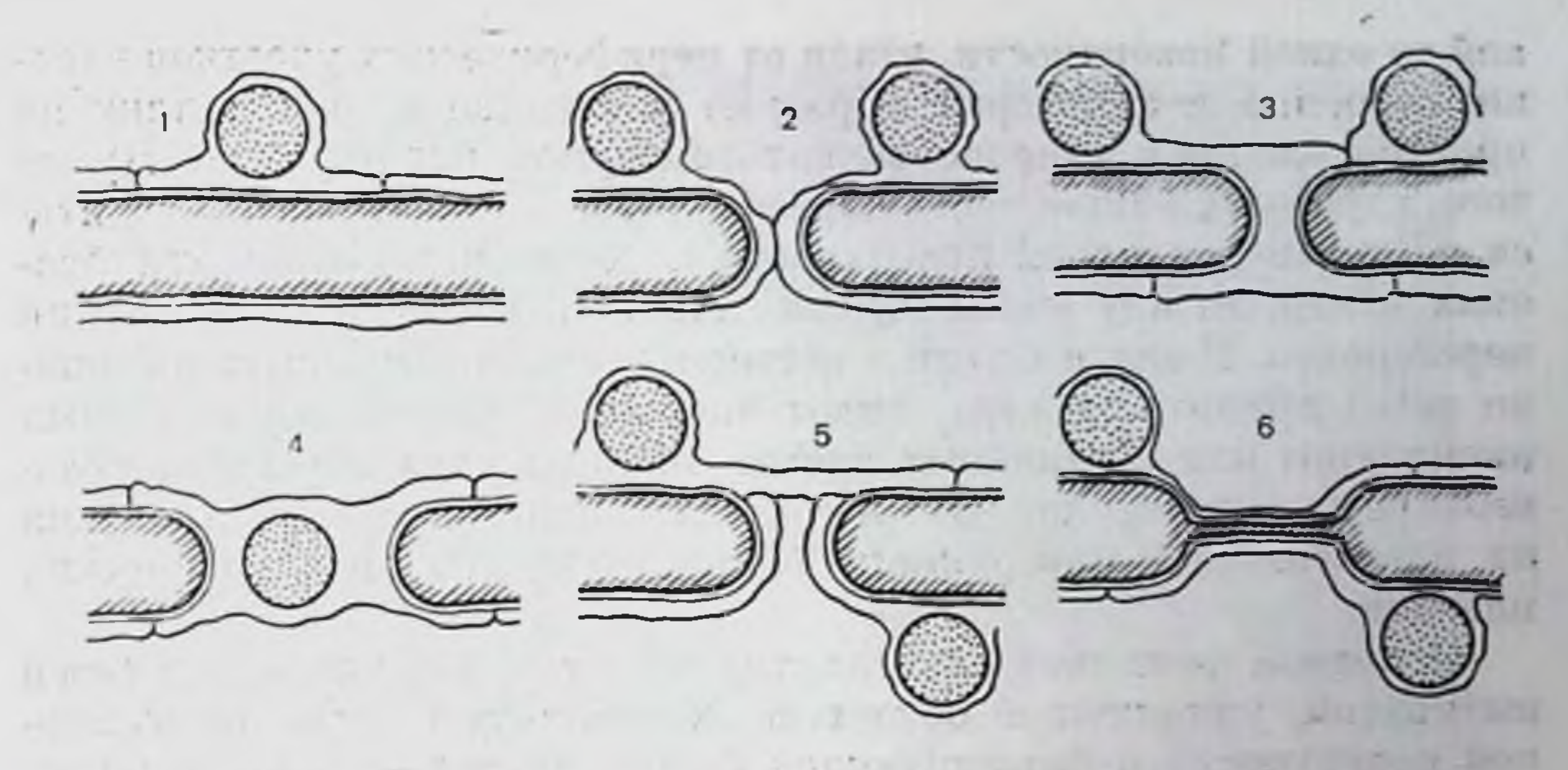

Рис. 3. Схематическое изображение вариантов (1-6) расположения альвеолоцитов 1 тина на межальвеолярной перегородке.

рающейся по базальной мембране на значительное расстояние (до 20 мкм и более) в обе стороны от ядерной части клетки в виде тонких цитоплазматических отростков. Они создают впечатление безъядерных цитоплазматических пластин. Уплощенная часть альвеолоцита, которая нередко начинается непосредственно **OT** ядерной области клетки без какого-либо перехода, резко истончается до 0,1 мкм, а в некоторых участках еще больше, иногда настолько, что между апикальной и базальной плазмалеммой имеется едва заметный слой цитоплазмы. В периферических отделах клетки органеллы представлены крайне скудно, но всегда присутствуют микровезикулы, особенно их много у апикальной и базальной плазмалеммы. На клеточной поверхности находятся единичные микроворсинки. Соседние альвеолоциты соединены между собой с помощью плотных межклеточных контактов, замыкающих межклеточные промежутки с апикальной стороны.

Встречаются различные варианты расположения альвеолоцитов І типа на поверхности альвеол, что не только раскрывает некоторые тонкие детали строения стенки альвеолы, но и позволяет более полно объяснить природу так называемых безъядерных цитоплазматических пластин. Кроме обычного расположения на одной поверхности межальвеолярной перегородки уплощенная часть альвеолоцита I типа может проникать на противоположную сторону межальвеолярной перегородки, покрывая одновременно обе ее поверхности. При этом ядросодержащая часть альвеолоцита находится на одной стороне поверхности; может переходить через пору перегородки (Кона) на противоположную сторону и выстилать ее. При этом ядросодержащая часть клетки может располагаться между двух альвеолярных стенок и поверхность альвеолоцита выступать одновременно в просвет двух альвеол (рпс. 3). Во всех рассмотренных случаях клетки пмеют ядра. Однако они не всегда попадают в плоскость среза, могут располагаться на какой-то одной поверхности, вдали от периферических участков клет. ки, особенно тех, которые образуют эпителиальную выстилку на противоположной стороне межальвеолярной перегородки. Кроме того, ядросодержащая часть альвеолоцитов I типа может находиться не только на одной поверхности перегородки, но и в углублениях в ней, между капиллярами, наконец, в местах соединения нерегородок. В связи с этим в светооптический микроскоп их можно легко принять за ядра эндотелиальных клеток кровеносных капилляров или септальных клеток, находящихся внутри межальвеолярных перегородок. Это и создавало видимость существования на альвеолярной поверхности безъядерных цитоплазматических пластин.

Основной функцией альвеолоцитов I типа, покрывающих своей вытянутой, уплощенной областью значительную часть альвеолярной поверхности и формирующих барьер воздух-кровь, является участие в газообмене. Обмен газами между альвеолярным воздухом и кровью происходит особенно интенсивно в наиболее тонких, «рабочих» отделах барьера. При этом из кровеносных капилляров на поверхность эпителия выделяется и некоторое количество жидкости. Вместе с тем работы ряда исследователей свидетельствуют и о других не менее важных функциях, свойственных этим клеточным элементам. Так, E. Schneeberger-Keeley и M. Karnovsky (1968) при введении пероксидазы хрена в кровяное русло уже через 90 с обнаружили появление ее маркера в интерстиции стенки альвеолы. Пероксидаза проходит между эндотелиальными клетками и задерживается у альвеолярного эпителия, межклеточные щели которого замыкаются обширными зонами облитерации (zonulae occludentes). Авторы приходят к выводу, что альвеолярный эпителий, основную часть которого составляют альвеолоциты I типа, выполняет роль барьера на пути веществ из капилляров в альвеолы. K. Bensch и соавт. (1970) при электронно-цитохимическом изучении процесса удаления альбумина, введенного в альвеолы экспериментальных животных, обнаружили, что макромолекулы белка транспортируются в кровь легочных капилляров с помощью микропиноцитозных пузырьков истонченной части альвеолоцитов I типа и эндотелиальных клеток. На основании результатов этого исследования можно предположить, что альвеолоцитам I типа принадлежит, кроме того, важная роль в очищении альвеол, в частности в удалении из них жидкости и макромолекул. TIT ON. 450 Альвеолоциты II типа - крупные клетки высотой до 12 мкм, лежат широким основанием на базальной мембране (рис. 4). Ядра этих клеток имеют сферическую форму, диаметром до 4-5 мкм. Хроматии обычно распределен равномерно или образует небольшие скопления у ядерной мембраны. Альвеолоциты II типа располагаются в углублениях, нишах, на стыке двух и даже трех альвеол, выступая одновременно в их просветы. В цитоплазме определяются многочисленные митохондрии. Матрикс последних обычно электронно-плотный, хотя в некоторых митохондриях может быть разрыхлен и просветлен. Зернистая эндоплазматическая сеть

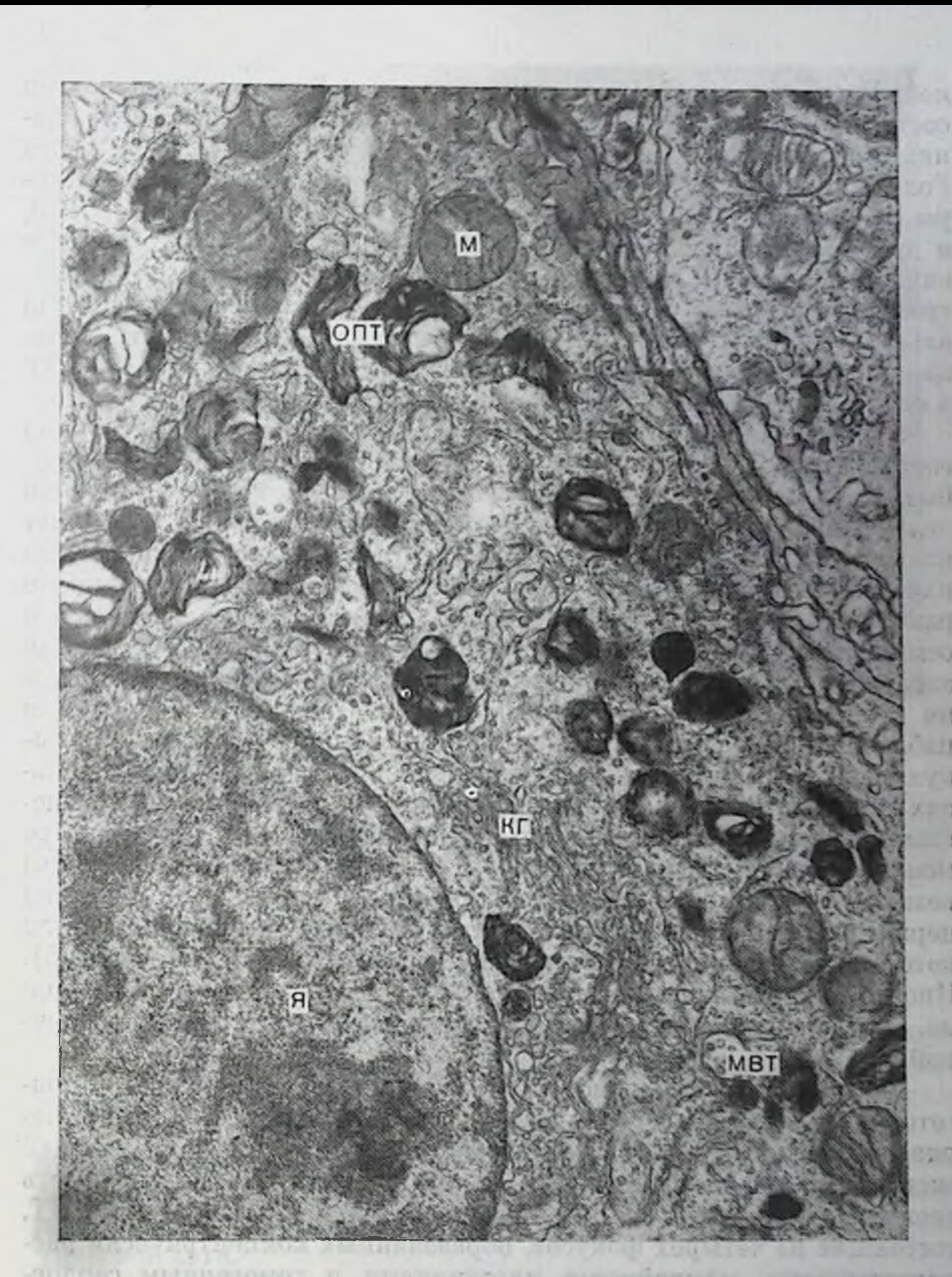

Рис. 4. Альвеолоцит II типа. В цитоплазме содержатся ОПТ, МВТ, мито-<br>хондрии (М), комплекс Гольджи (КГ). Ув. 22000.

LETNIG ITM

обычно не выражена, видны свободные рибосомы и полисомы, а также комплекс Гольджи и элементы незернистой эндоплазматической сети. Лизосомы не встречаются. В апикальной части клетки выявляются микротрубочки.

В цитоплазме, чаще в области комплекса Гольджи, можно обнаружить мультвезикулярные тельца (МВТ), представляющие собой группу мелких пузырьков, окруженных общей одинарной мембра-

ной. Расположение МВТ в зоне комплекса Гольджи и характер составляющих пузырьков указывают на источник их происхождения. Формирование данных включений из компонентов комплекса Гольджи, их секреторное происхождение отмечают и другие авторы [Kikkawa Y. et al., 1969; Sud B. N., 1977; Stratton C. Y., 1978. и др.]. МВТ различаются как по величине и числу находящихся внутри пузырьков, так и по степени осмиофильности, т. е. электроиной плотности содержащегося в них материала. Цитоплазма альвеолоцитов II типа содержит и так называемые сложные тельца, представляющие собой переходную форму трансформации МВТ в осмиофильные пластинчатые тельца (ОПТ).

Однако отличительную особенность альвеолоцитов  $\prod$ **ТИПА** составляют ОПТ; их локализация в клетке, число и размеры могут быть самыми разнообразными. Обычно они имеют округлую или овальную форму, ограничены одинарной мембраной и содержат пластинчатый материал высокой электронной плотности. Число пластин, их взаиморасположение и степень осмнофильности также различны. В одних тельцах может преобладать пластиичатый осмиофильный материал, а в других - свободно проницаемый для электронов. На их состоянии отражается и способ подготовки ткани к электронно-микроскопическому исследованию. Вместе с тем наблюдаются различные стадии формирования ОПТ из мультвезикулярных образований. Первопачально в многопузырчатых тельцах появляются осмиофильные участки мелкогранулярного вещества, постепенно заполняющего как везикулы, так и пространство между ними. МВТ становится высокоосмиофильным и контуры везикул уже выявляются нечетко. В этой стадии, как правило, на периферии тельца появляются пластинчатые структуры, число которых постепенно увеличивается, формируется ОПТ (рис. 5,а,б). Иногда внутри крупного осмиофильного МВТ появляется еще одпо, образованное путем изоляции группы везикул общей оболочкой.

Как уже было отмечено, на структуру ОПТ влияет способ подготовки ткани к исследованию. Так, С. Ү. Stratton (1978), применив специальный метод дегидратации ткани, предохраняющей экстракцию легочных липидов, показал, что ОПТ может иметь сложную структуру. Автору удалось продемонстрировать ОПТ, состоящие из четырех фокусов, образованных концентрически расположенными двуслойными пластинками и гомогенным сердцевинным материалом. В матриксе некоторых фокусов наблюдаются везикулы. Толщина осмиофильных пластин равняется 3,6 нм, а электропно-проницаемый промежуток между ними составляет 3,1 нм. По мнению W. N. Douglas (1975), осмиофильные тельца содержат электронно-плотные пластины толщиной 2,5 нм с промежутками между ними в 1,6 нм. Аналогичные пластины находятся и внутри МВТ. По данным Л. К. Романовой (1983), ОПТ, названные автором цитофосфолнпосомами, состоят из плотно упакованных мембран с периодичностью расположения в 4-6 нм. Ранее существовало мнение, что ОПТ могут образовываться из митохон-

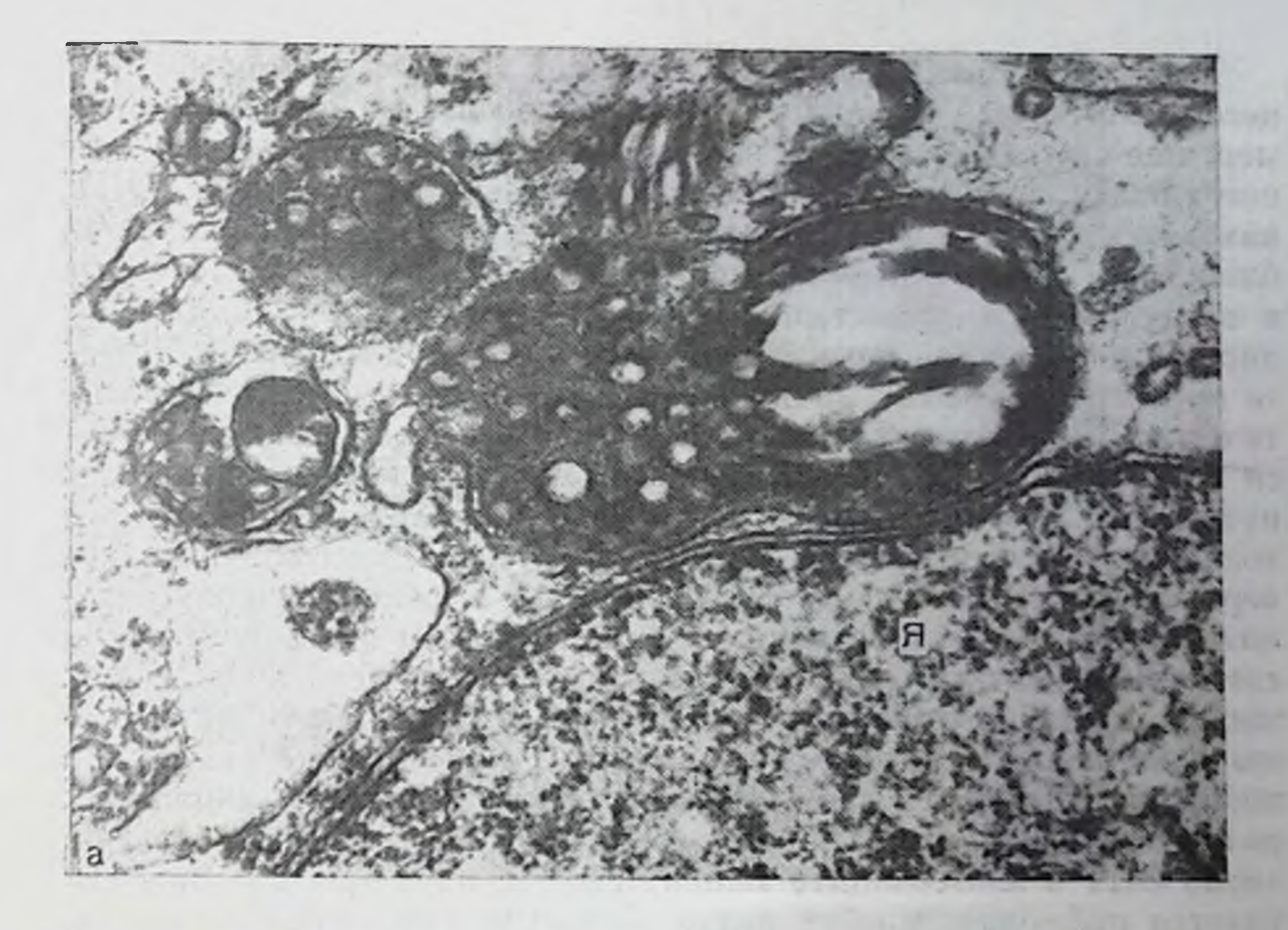

Альвеолоциты PHC. 5. И типа и их ОПТ. а — динамика образования<br>ОПТ из МВТ, формируюлцихся в области комплекса Гольджи альвеолоцитя 11 типа. Я - ядро. Ув. мпрования ОПТ.

дрий [Бойков А. К., 1975; Buckingham S., 1964]. Однако большинство исследователей рассматривают мнелиноподобную трансформатию митохондрий как дегенеративный процесс. Иногда наблюдается заполнение канальцев зернистой эндоплазматической сети веществом умеренной и высокой электронной плотности с появлением внутри них коротких осмиофильных пластин. Следовательно.

некоторые компоненты ОПТ образуются в зернистой эндоплазматической сети.

Действительно, исследования, выполненные с помощью меченых предшественников фосфолипидов, белков и углеводов показывают, что выработка основных компонентов ОПТ происходит в канальцах зернистой эндоплазматической сети альвеолоцитов II типа [Chevalier Y., Collet A., 1972]. Формирование ОПТ из МВТ мор-Фологически можно представить следующим образом: зернистая эндоплазматическая сеть->комплекс Гольджи->МВТ, формирующееся из везикул комплекса Гольджи->МВТ осмпофильное, мультвезикулярно-пластинчатое осмпофильное тельце (сложное тельще)  $\rightarrow$  ОПТ (см. рис. 5, б).

Итак, образование ОПТ представляет собой секреторный процесс, в котором, однако, не все этапы хорошо выяснены. Например, еще не установлено, на каком из этапов происходит объединение гликолипопротеидных компонентов в единый комплекс. ОПТ находятся как в апикальной, так и базальной части клетки, приближаются к цитоплазмалемме, смыкаются с ней и открываются в воздушное пространство, высвобождая содержимое на альвеолярную поверхность (рис. 6, а). Лизис клеточной мембрапы в месте ее контакта с ОПТ протекает, вероятно, при участни гидролитических ферментов, в частности кислой фосфатазы, содержащихся в ОПТ [Meban C., 1972], которые высвобождаются из клетки путем экзоцитоза, а также голокринового механизма, т. е. происходит полное превращение всех ОПТ в секрет, состоящий из поверхностно-активных веществ. Число ОПТ в цитоплазме альвеолоцита II типа бывает различным и определяется функциональным состоянием клетки. Стереоморфометрические исследования легких мышей, крыс, кроликов и собак показывают, что объем цитоплазмы альвеолоцита II типа, занимаемый ОПТ, а также отношение площади их поверхности к объему не отличаются у животных разных видов [Massaro G., Massaro D., 1975]. Несмотря на большое число ОПТ в альвеолоците момент выхода их в просвет альвеолы удается наблюдать крайне редко. Высказывалось предположение, что это происходит в ночное время. Были проведены специальные опыты на крысах, которых в течение 3 мес содержали в особом помещении с 12-часовыми светлым и темным периодами. Затем животных забивали с 2-часовыми интервалами. Большинство альвеолоцитов II типа с признаками выделения мембран ОПТ в альвеолу обнаружено у крыс, эвтаназированных в вечернее и ночное время [Johnson N. F., 1980].

Хорошим показателем функционального состояния клетки является ее поверхность, ультраструктура которой может быть изучена в растровом электронном микроскопе. Использование этого вида электронной микроскопни при изучении легких открывает новые перспективы получения информации о секреторной функции альвеолоцитов II типа. Поверхность альвеолоцита, активно секретирующего сурфактант, неровная, с множеством глобул на поверхности, гладкоконтурными выбуханиями, иногда значительными или, наоборот, глубокими, кратероподобными впадинами (см. рис. 6, б). Подобных впадин на поверхности клетки может быть несколько, и они указывают на завершение секреторного процесса, заканчивающегося выделением на альвеолярную поверхность ОПТ. На свободной поверхности альвеолоцитов II типа имеются микроворсинки, имеющие вид мелких цитоплазматических выростов. Крайне редко удается обнаружить цитоплазматические выросты на базальной поверхности клетки, проникающие через «OKHO» B базальной мембране в интерстиций степки альвеолы. Они единичны, имеют неправильную форму, различную длину и толщину. Вероятно, подобные цитоплазматические выросты выполняют роль фиксаторов клетки на альвеолярной стенке.

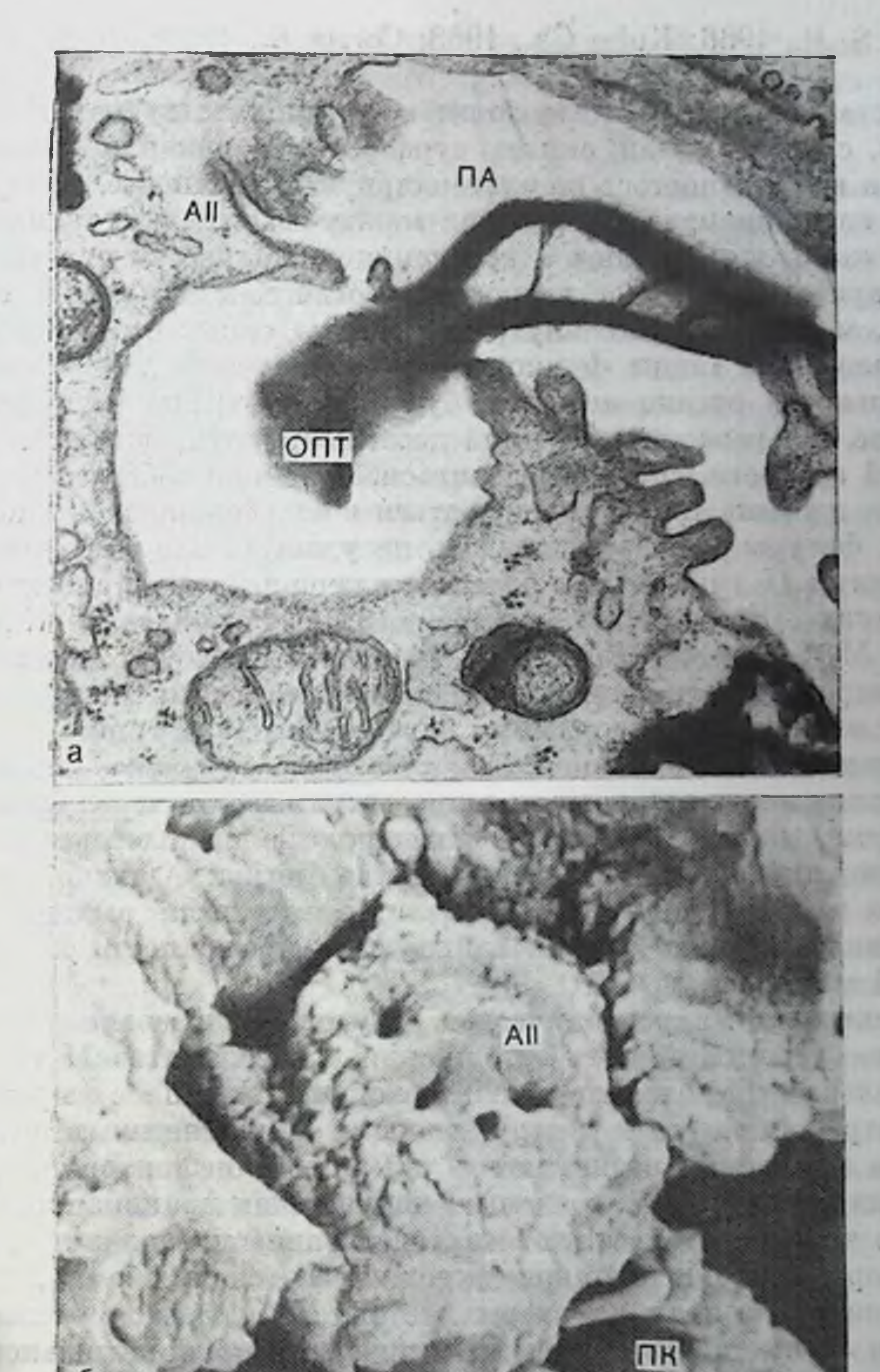

Рис. 6. Морфофункциональное состояние альвеолоцитов II типа (АП). а - выход ОПТ из клетки в просвет альвеолы. (ПА). Ув. 30 000; б - поверхность AII с выбуханиями и углублениями, отражающими различные фазы секреторного процесса. В просвете капилляра (ПК) находятся эритроциты. Ув. 6800.

Альвеолоциты II типа характеризуются интенсивным внутриклеточным метаболизмом. В них обнаруживают высокую активность ряда окислительно-восстановительных гидролитических  $\mathbf{H}$ Ферментов. Методами электронно-микроскопической гистохимии показано, что ОПТ содержат кислую и щелочную фосфатазу [Sorokin S. P., 1966; Kuhn Ch., 1968; Corrin B., 1969; Meban C., 1972, 1975].

эј.<br>Установлено, что альвеолоциты II типа участвуют в обмене лилидов, с ними связан синтез сурфактанта, накапливающегося в ОПТ и выделяющегося на альвеолярную поверхность. Этому веществу, находящемуся на границе между воздухом и тканью, принадлежит важная роль в обеспечении стабильности легочных альвеол при дыхании. Все вопросы, относящиеся к природе сурфактанта, механизмам его внутриклеточного синтеза, локализации в морфологии, а также функциональное значение для нормальной деятельности органа дыхания будут рассмотрены в специальном разделе Альвеолоциты II типа десквамируются, достигая определенной зрелости, способны делиться, пополняя собственную популяцию, а также трансформироваться в альвеолоциты I типа, в которых фигуры митоза наблюдать не удается. Следовательно, альвеолоциты II типа имеют большое значение в восстановительных процессах [Ерохин В. В., 1974, 1981, Романова Л. К., 1984, Evans M. Y. et al., 1975, и др.]. Эти вопросы требуют специального рассмотрения, но в данном разделе мы остановимся лишь на некоторых механизмах отторжения альвеолоцитов II типа.

Механизм десквамации. Как уже было отмечено, альвеолоциты II типа могут отторгаться в просвет альвеол и через бронхиальные пути выводиться наружу. Этот процесс физиологический и характеризует пормальную деятельность легких. Однако механизмы его мало изучены. Известно лишь, что после выхода клетки из стенки альвеолы восстанавливается непрерывность ее эпителиальной выстилки.

Электронно-микроскопическое изучение позволяет отметить панболее вероятный путь отторжения альвеолоцитов II типа.

В альвеолах появляются альвеолоциты II типа с выраженными дистрофическими и деструктивными изменениями в цитоплазме. Эти изменения возникают в клетках, еще находящихся на альвеолярной стенке, и связаны с нарушением проницаемости мембран, о чем свидетельствуют «просветление» цитоплазмы и набухапие органелл. Митохондрии увеличиваются в объеме, кристы укорачиваются, матрикс разрыхляется. Наблюдается расширение цистери зернистой эндоплазматической сети на значительном протяжении, обеднение их рибосомами. По всей поверхности клетки, в том числе и базальной, формируется большое число цитоплазматических микроворсинок. Наковы же тонкие механизмы десквамации альвеолоцитов II типа и восстановления непрерывности эпителия? На этот вопрос трудно ответить со всей определенностью. Однако ряд фактов указывает на активное участие в этом процессе альвеолоцитов І типа. Нередко они образуют пуговчатые утолщения с многочисленными микроворсинками, выступающими под базальную плазмалемму десквамирующейся клетки. Возможно, что эти утолщения следует рассматривать как проявление движения, клеток. Возникая, вероятно, на начальных этапах отторжения, они способству-16

ют отделению альвеолоцита II типа от базальной мембраны. Появление на базальной поверхности альвеолоцита II типа многочисленных микроворсинок также способствует отделению клетки от базальной мембраны.

При этом отмечается следующая деталь: отторжение разрушающегося альвеолоцита II типа от базальной мембраны может сопровождаться формированием новой уплощенной части альвеолоцита I типа, отходящей от тела клетки по базальной мембране, под зоной соединения альвеолоцитов. Механизмы отделения альвеолоцита 1 типа, имеющего межклеточное соединение с отторгающейся клеткой, неясны. Однако в цитоплазме альвеолоцита I типа, вблизи от межклеточного соединения образуются щелевидные полости. На боковой поверхности десквамированных альвеолоцитов II типа иногда встречаются фрагменты уплощенной части альвеолоцитов. І типа с областью межклеточного соединения.

Иногда альвеолоцит II типа со значительными деструктивными изменениями в цитоплазме отграничен со стороны просвета альвеолы длинным цитоплазматическим отростком, отходящим от тела альвеолоцита I типа. Отросток сообщается с клеткой с помощью узких каналов, открывающихся в апикальной зоне цитоплазмы, имеющей повышенную электронную плотность. Уплотненный участок питопназмы отмечается под плазмалеммой и на значительном расстоянии от основания отростка. Ультраструктуры клетки хорошо развиты, выражен комплекс Гольджи. Ядерная мембрана образует глубокие впячивания в кариоплазму. Цитоплазматический отросток прикрепляется к поверхности другой клетки. В отграниченном пространстве всегда находятся ОПТ и другие элементы клетки. В данном случае имеет место не проявление хорошо известного феномена наползания резко уплощенной части альвеолоцитов I типа на апикальную поверхность альвеолоцитов II типа, вплоть до ее полного перекрывания, а формирование длинногоцитоплазматического отростка, с помощью которого альвеолоцит I типа отграничивает гибнущий альвеолоцит II типа. Вполне вероятно, что формирование «эпителиального моста» над поврежденспособности ной альвеолярной поверхностью свидетельствуют  $\overline{\mathbf{O}}$ альвеолоцитов I типа восстанавливать непрерывность эпителиальной выстилки в условиях нормальной жизнедеятельности организма. Не исключены и другие объяснения данного явления, однако сам факт образования «эпителиального моста» представляется интересным и связан с особым функциональным свойством альвеолоцитов I типа. В 1968 г. В. Меугіск и L. Reid обнаружили в респираторном отделе легкого крыс альвеолоцит III типа, названный ими щеточной клеткой (brush-cell). Ее отличительной особенностью является присутствие на апикальной поверхности особых (в виде щеток) цилиндрических микроворсинок, состоящих из филаментов, проникающих глубоко в цитоплазму. Эти клетки встречаются крайне редко, составляя около 5% от всего числа альвеолоцитов у крыс. В респираторном отделе других животных их, вероятно, еще мень-THE AND TEM

 $17-$ 

2 Заказ № 298

пие, поэтому в легких многих млекопитающих щеточные альвеолопиты пока не найдены. Однако подобные эпителиоциты обнаруже-: ны в трахее и бронхах человека и лабораторных животных [Luciano L. et al., 1968; Jeffery P. et al., 1975; Dayer A. M. et al. 1985].

Альвеолоциты III типа - крупные цилиндрические или пира--мидные клетки, располагающиеся на базальной мембране среди альвеолярного эпителия, преимущественно в нишах между кровеносными капиллярами, в местах соединения нескольких альвеол. Подлежащий интерстиций, как правило, расширен, содержит коллагеновые и эластические волокна, а также отростки фибробластов. Иногда в четко контурируемой альвеолярной базальной мембране обнаруживаются разрывы или «окна», через которые в интерстиций выступают тонкие цитоплазматические отростки альвеолоцитов III типа. Альвеолярная поверхность щеточных клеток довольно обширная, но ее большая часть бывает прикрытой истоиченной частью (отростками) альвеолоцитов I типа. Наблюдаются их контакты и с альвеолоцитами 11 типа. На свободной поверхности альвеолоцитов III типа видны короткие (0,3-0,8 мкм), прямые и широкие (0,15-0,3 мкм) цитоплазматические отростки, содержащие микрофибриллы толщиной около 6 им (рис. 7, а). Кроме того, встречаются микротрубочки. Микрофибриллы не фиксированы в базальных тельцах, как у клеток мерцательного эпителия, а собираясь в пучки, проникают глубоко в цитоплазму, плотно охватывая и органеллы клетки. Число микроворсинок на поверхности клетки может достигать 70-80 и более. Ультраструктура щеточных альвеолоцитов может быть хорошо развита. В цитоплазме таких клеток много митохондрий, группирующихся около ядра или у основания микроворсинок. В некоторых митохондриях кристы ориентированы продольно. В апикальной области сосредоточены многочисленные мнкровезнкулы. В отдельных из них определяется вещество умеренной электронной плотности. Зернистая эндоплазматическая сеть выражена неодинаково. В одних клетках она представлена единичными цистернами, а в других хорошо развита. Кроме того, в цитоплазме всегда присутствует множество свободных рибосом и полисом. В околоядерной зоне находится комплекс Гольджи. Здесь же видны центриоли, а также структура, составляющая еще одну особенность альвеолоцитов III типа (см. рис. 7, б). Это особый мембранный комплекс, внешне напоминающии уплощенные пакеты комплекса Гольджи. При изучении данного мембранного комплекса при больших увеличениях удается не только рассмотреть ультраструктуру, но и последовательные стадии его формирования из зернистой эндоплазматической сети. Мембраны соседних канальцев сближаются и строятся параллельными рядами (в виде слоев), частично теряют рибосомы, которые начинают располагаться между ними в один ряд. Эта своеобразная перестройка зернистой эндоплазматической сети начинается с трансформации ее в незернистую форму. Следовательно, мембранный комплекс щеточных альвеолоцитов представляет собой трубчатые структуры с рибосомными гранулами внутри, образующиеся 18

SEC M RANGE Q

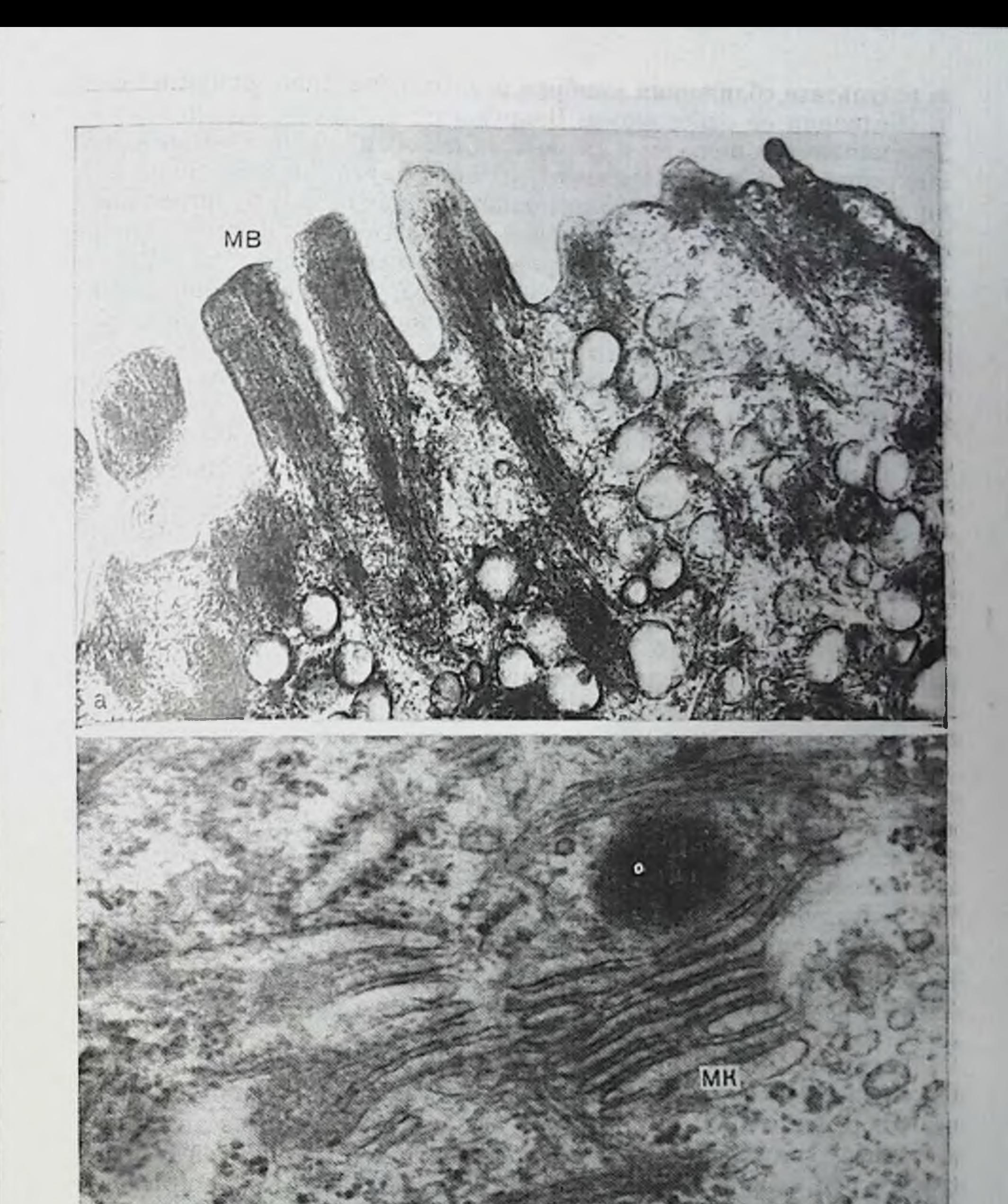

Рис. 7. Ультраструктура альвеолоцита III типа. Рис. 7. Ультраструктура альвеолодный эта тими.<br>a - микроворсинки (МВ), содержащие микрофибрилы, проникающие глубоко-<br>в цитоплазму клетки. Ув. 48 000; 6 - мембранный комплекс (МК) альвеолоцита.<br>III типа. Ув. 55 000.

- Jesti no Robertzille

 $2*$ 

STREET SEARCHTSIN MISSINGER

в результате сближения мембран разных канальцев зернистой сети и обедиения ее рибосомами. Вокруг этой зоны отмечается скопление множества полисом и свободных рибосом, определяются пучки микрофибрилл, а также микротрубочки. Внутри нее, в тесной связи с мембранным комплексом видны осмиофильные лизосомоподобные включения округлой или продолговатой формы. Кроме того, встречаются микровезикулы, содержащие вещество умеренной плотности. Развитая ультраструктура, наличие особой формы эндоплазматической сети (мембранного комплекса) свидетельствуют об интенсивности синтетических и секреторных процессов в альвеолоцитах III типа в период их повышенной функциональной активности.

Альвеолоциты III типа располагаются на альвеолярной базальлой мембране, как правило, по одному или парами. Иногда они входят в состав небольших клеточных комплексов, состоящих из 5-6 клеток, соединенных между собой с помощью плотных межклеточных контактов (рис. 8). Значительная часть свободной поверхности данного энителиального образования прикрыта тонкими цитоплазматическими отростками альвеолоцитов 1 типа, а боковые отделы клеточного комплекса контактируют с кровеносными капиллярами. В подлежащем широком интерстиции видны коллагеновые и эластические волокна, а также цитоплазматические фрагменты различных клеток, в том числе тесно связанные с базальной мембраной. Большинство клеток эпителиального комплекса не имеет на поверхности микроворсинок и микрофибрилл в цитоплазме, однако содержат множество рибосом и полисом. Различаются они и по своей ультраструктуре. Так, в составе клеточного комплекса, представленного на рис. 8, находятся две клетки, сходные по структуре с альвеолоцитом III типа, причем в одном из них выражен мембранный комплекс, имеющий концентрическую форму. Некоторые клеточные элементы содержат осмиофильные лизосомоподобные включения. Размеры этого образования составляют 13×9 мкм.

Таким образом, результаты электронно-микроскопического исследования свидетельствуют о наличии в выстилающем слое альвеол и респираторных бронхиол особых клеток, известных как щеточные эпителиоциты. Они характеризуются развитой ультраструктурой, отличительной чертой которой являются: микрофибриллы и микротрубочки, сложное строение эндоплазматической сети, описанное нами [Ерохин В. В., Бацура Ю. Д., 1979] в виде мембранного комплекса, а также микровезикулы и различные включения. Щеточные клетки обнаруживают в стенке альвеолы, альвеолярном ходе и респираторной бронхиоле и локализуются по -одной, парами, а также могут встречаться в составе клеточных комплексов. Мы полагаем, что последние могут иметь отношение ік сравнительно недавно идентифицированным внутрилегочным нейроэпителиальным телам (HЭT) [Lauweryns J. M., Goddeeris P., 1975], хотя несколько отличаются по своей структурной организации. Так, в составе НЭТ не были обнаружены щеточные эпите- $20$ 

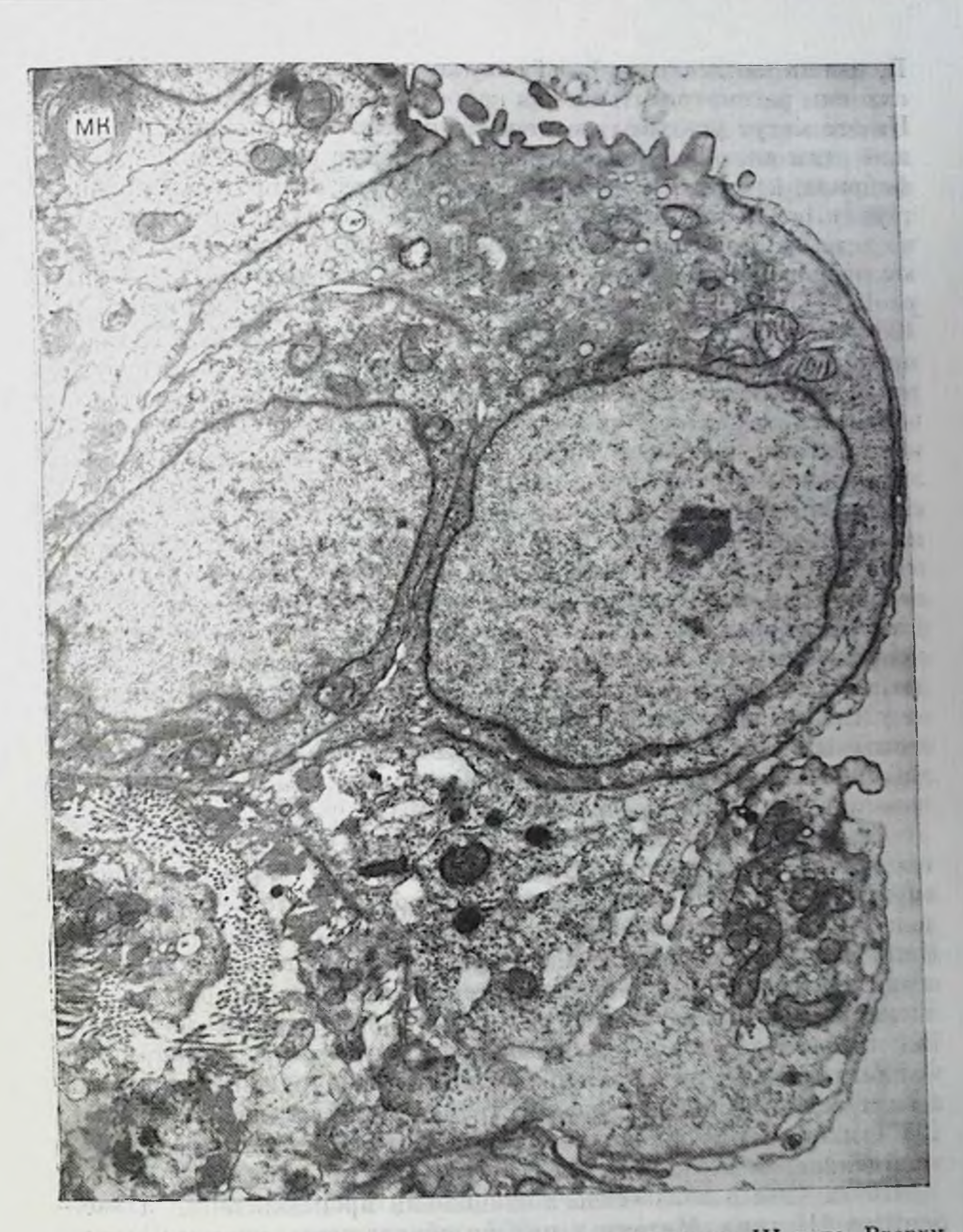

Рис. 8. Комплекс эпителиальных клеток с альвеолоцитом III типа. Вверху видна часть альвеолоцита III типа с выраженным мембранным комплексом (МК), в котором мембраны расположены концентрическими слоями. Ув. 7500.

лиоциты (brush-cell), а составляющие их клетки более богаты секреторными гранулами. Исследованиями Ј. М. Lauweryns и М. Соkelaere (1973) показано, что НЭТ инпервируются различными типами нервных окончаний, вырабатывают серотонин и возможно. другие вещества, т. е. являются нейрорецепторным аппаратом.  $21$ 

Большинство исследователей, изучавших альвеолоциты III типа, склонны рассматривать их как нейроэпителиальные клетки (ПЭК) На это могут указывать и перечисленные выше признаки, присущие этим клеткам. К ним относится прежде всего наличие микрофибрилл, которые, по мнению ряда авторов, являются хеморецепторами, осуществляющими анализ состава сурфактанта, участвуют во всасывании жидкости из гипофазы сурфактанта и выполняют одновременно сократительную функцию [Ерохин В. В., Бацура Ю. Д., 1979; Романова А. К. и др., 1979; Филиппенко Л. Н., 1983; Luciano L. et al., 1968; Meyrick B., Reid L., 1968]. K такому признаку, по нашему мнению, можно отнести и сложную структуру эндоплазматической сети, обларуженную нами в щеточных энителиоцитах, в том числе и находящихся в составе клеточных комплексов. При этом наблюдается переход зернистой формы эндоплазматической сети в незернистую с образованием больших скоплений свободных рибосом и полисом, что особенно характерно для нервных клеток. Не исключено, что данная структура окажется эквивалентом базофильного вещества (Ниссля), представляющего собой узловые пункты зерпистой эндоплазматической сети, где происходят интенсивные синтетические процессы. Об этом свидетельствуют и различные лизосомоподобные включения, обладающие секреторной активностью. В альвеолоцитах III типа нам не удалось обнаружить осмиофильные пластинчатые тельца, представляющие особенность альвеолоцитов II типа, а также какиелибо признаки фагоцитарного процесса. Однако Л. К. Романова полагает, что этим клеткам присуща и фагоцитарная функция.

Вероятиее всего НЭК и НЭТ, находясь среди альвеолярных клеток и тесно контактируя с кровеносными капиллярами, являются внутрилегочными нейро-(хемо)-рецепторными элементами. Обладая секреторной активностью, они могут оказывать регулирующее влияние на тонус сосудов и терминальных дыхательных путей, а следовательно, и функциональное состояние альвеолярного и бронхиолярного эпителия как в условиях нормы, так и патологии. Вполне реально, что эти образования контактируют с тонкими чувствительными нервными окончаниями, обнаруженными в альвеолах и альвеолярных ходах [Струков А. И., Кодолова И. М., 1970], и являются одновременно рецепторами как альвеол, так и капилляров. Почти ничего неизвестно в отношении происхождения альвеолоцитов III типа. Митозы в них не обнаружены, поэтому высказывается предположение, что они образуются из альвеолоцитов 11 типа [Филиппенко Л. Н., 1983; Nowell J., Tyler W., 1971]. Исследование щеточных клеток и НЭТ продолжается. Еще предстоит дать ответы на многие вопросы, связанные как со структурой, так и с функцией этих образований, их влиянием на морфофункциональное состояние легких и отношение к возникновению различных патологических состояний. До настоящего времени не выяснены вопросы, связанные с природой и функцией альвеолоцитов III типа, их взаимоотношением с другими клетками.

Изучение их существенно дополнит гистофункциональную характеристику легких.

Эпителиальная природа клеточных элементов выстилающего слоя альвеол была подтверждена рядом электронно-микроскопических и авторадиографических работ по изучению эмбриогенеза легочной ткапи [Пузик В. И. и др., 1973; Kikkawa J. et al., 1971; Adamson I.J.R., Bowden D. H., 1975; Lechner A. J., 1985, и др.]. Наши данные по изучению эмбрионального развития легких человека указывают на то, что клетки кубического эпителия на 6-м месяце внутриутробного развития зародыша человека дифференцируются в клетки двух видов, характерных для легкого взрослого человека: 1) клетки с узкой цитоплазмой, бедные гликогеном, не имеющие ОПТ; 2) крупные клетки, богатые гликогеном и содержанияе ОПТ. Клетки обоих видов контактируют друг с другом, образуя выстилку.

На этом этане развития плода человека начинается и выработка сурфактанта, что указывает на завершение созревания альвеолонитов II типа.

Изучение легких млекопитающих в процессе эмбрионального развития показывает, что дифференцировка эпителия происходит во второй половине беременности. Так, на 18-19-й день эмбриогенеза эпителий легких крысы состоит из кубических клеток, богатых гликогеном. На 20-й день в них появляются ОПТ. Количество гликогена уменьшается, наблюдаются митозы. На 21-й день кубические клетки содержат ОПТ и по структуре напоминают альвеолоциты II типа. На 22-й день впервые появляются альвеолоциты I типа. Имеются данные, указывающие на возможность влияния с помощью гормональных препаратов на процесс созревания альвеолоцитов II типа. Так, установлено, что при культивировании ткани легких эмбрионов человека в среде, содержащей гидрокортизон, наблюдается увеличение количества мелких ОПТ и, наоборот, уменьшается содержание гликогена в эпителиальных клетках. Параллельно повышается концентрация насыщенных лецитинов, усиливается включение меченого холина. Электронномикроскопическая авторадиография показывает, что метка включается непосредственно в ОПТ. Следовательно, гидрокортизон ускоряет синтез сурфактанта в легких плода [Ekelund L. et al., 1975]. Как показали исследования с радиоактивной меткой [Adamson I.J.R., Bowden D. H., 1975], кубические клетки активно включают <sup>3</sup>Н-тимидин и составляют 50% от всех меченых клеток. После дифференцировки эпителия клетки, содержащие метку, находятся в основном в интерститии. Число меченых альвеолоцитов II типа составляет 10%, а дыхательных альвеолоцитов I типа -1%. Митозы в альвеолоцитах I типа не обнаружены. Эти данные убедительно демонстрируют, что в процессе эмбрионального развития апьвеолоциты II типа появляются раньше и служат предшественниками альвеолоцитов I типа. Ранее существовало мнение, что альвеолярный эпителий принадлежит к одной группе клеток, связанных между собой серией промежуточных форм и развивающих-23

ся в направлении от альвеолоцита I типа к альвеолоциту II типа [Поликар А., Бо Ш., 1962].

Морфометрический анализ клеток легкого взрослого человека показывает, что альвеолоциты I типа составляют от 8 до 12% и покрывают более 90% альвеолярной поверхности; на долю альвеолоцитов II типа приходится  $12-16\%$  и выстилают они всего 7% поверхности альвеол. Более 30% всех клеток легкого в области альвеол составляет эндотелий кровеносных капилляров. Около 37% клеток сосредоточены в интерстиции. Доля альвеолярных макрофагов варьирует от 3 до 19% и была наименьшей у пекурящих женщин. Сравнительные данные подсчетов по тем же параметрам но проведенные на животных, показывают, что размеры, форма и соотношение различных клеток постоянны у бабуинов и крыс [Crapo J. D. et al., 1982].

Изучение времени обновления клеток межальвеолярной перегородки с использованием <sup>3</sup>H-тимидина указывает на наличие двух популяций клеток с периодом обновления, равным 7 и 21-28 сут [Bertalanffy F. D., 1964; Bowden D. H. et al., 1968]. Heroropheавторы считают, что первой популяцией являются макрофаги, а второй - альвеолярные клетки. По данным Л. К. Романовой (1971), средняя продолжительность жизни клеток межальвеолярной перегородки легких крыс равняется 21 сут. По данным А. Поликара и П. Гали (1972), средняя продолжительность жизни альвеолоцитов II типа составляет 4-5 сут, тогда как альвеолоциты I типа живут дольше (около 12 сут). Обновление альвеолоцитов происходит путем митотического деления альвеолоцитов II типа [Evans M. J. et al., 1975; Bolduc P., Reid L., 1976]. На этоуказывают и данные наших исследований. Количественные соотношения альвеолоцитов I и II типов широко варьируют у животных разных видов и человека. На основании гистохимического изучения содержання карбоксиэстераз Г. С. Шишкин среди популяции альвеолоцитов II типа выделяет три вида с разной продолжительностью жизни (от 2 до 8 сут). Средняя скорость обновления этих клеток составляет 8-11 сут, в то время как альвеолоцитов I типа - 56-62 сут. Однако в популяцию альвеолоцитов

II типа автор включает и макрофагальные элементы.

Различия в определении показателей объясняются не только особенностью методического подхода к изучению вопроса, но и присутствием в межальвеолярной перегородке других клеточных форм. IT SOUTHLY M JEAD NELLY

Наружный покров клеток (гликокаликс). Метод электронной микроскопии позволил установить, что плазмалемма альвеолоцитов, как и клеток всех видов, имеет с наружной стороны непрерывный гликопротеидный слой, выявляемый в виде электронноплотного слоя, называемого гликокаликсом. Он имеет вид мелкогранулярного, хлопьевидного материала, тесно связан с наружным слоем клеточной мембраны и отсутствует только в местах специализированных контактов между клетками. В большинстве случаев для выявления гликокаликса исследователи прибегают к специ-

альным методам и поэтому на обычных микрофотографиях клеток он не виден. Изучение этого слоя с помощью гистохимических, электронно-микроскопических и биохимических методов, в том числе после обработки клеточных поверхностей различными ферментами показало, что гликокаликс содержит углеводы. При этом одним из наиболее важных его компонентов является сиаловая кислота, надмембранный слой состоит преимущественно из гликопротендов, содержащих эту кислоту [Грониовский Я., 1969; Хомутовский О. А., 1984; Хэм А., Кормак Д., 1982, и др.]. Гликокаликс выявляется и на поверхности альвеолярного эпителия, причем, как показано, толщина его варьирует на разных участках поверхности одной и той же клетки от 30 до 60 нм [Романова Л. К., Бойков А. К., 1974; Bignon J. et al., 1976, и др.]. При введении фиксатора вместе с рутениевым красным через легочную артерию продукт реакции выявляется на поверхности клеток эпителия, альвеолярных макрофагов и эндотелия кровеносных капилляров. В основе реакции лежит соединение молекул рутениевого красного с гликозаминогликанами гликокаликса. Контрольные исследования с использованием коллагеназы, гиалуронидазы и нейраминидазы подтверждают этот факт.

Гликокаликс имеет большое значение в жизнедеятельности клеток. Присутствие гликопротендного покрова обусловливает отрицательный электрический заряд клеточной поверхности, влияющего на содержание нонов в данном участке микросреды клетки [Поликар А., 1975]. Возможно, что гликопротеиды, содержащиеся в наружном покрове, специфичны для каждого типа клеток, вследствие чего родственные клетки способны узнавать друг друга и образовывать агрегаты. Не исключено, что под влиянием некоторых ферментов этот слой изменяется, что облегчает контакт между клетками и их слияние. По крайней мере принято считать, что фактор, удерживающий гликокаликс действует как адгезивный клетки вместе, контролирует их взаимоотношение. Гликопротенды, находящиеся на поверхности некоторых специализированных клеток, участвуют в иммунологических реакциях и поэтому играют большую роль в патологических процессах. В гликокаликсе происходят антигенные изменения. Его особенности помогают организму распознавать чужеродные клетки и вызывать иммунные реакции, вызывающие гибель этих клеток [Хэм А., Кормак Д., 1982]. Следовательно гликокаликс выполняет особые функции независимые от функций клетки в целом. Адсорбция различных веществ на поверхности клетки, выявление электронно-плотного слоя в микропиноцитозных пузырьках указывают на определенную роль гликокаликса в трансмембранном транспорте. Кровеносные капилляры и механизмы транскапиллярного обмена. Внутри межальвеолярной перегородки находятся кровеносные капилляры, расположение и строение которых направлено на обеспечение эффективного газообмена между кровью и воздухом. Метод электронной микроскопии, подтвердив данные световой микроскоппи об общем плане строения стенки кровеносных капилляров, позволил получить ценные сведения об ее ультраструктуре, механизмах транскапиллярного обмена [Жданов Д. А., 1964; Шахламов В. А., 1971; Караганов Я. Л., 1972; Куприянов В. В. и др. 1975, 1983; Чернух А. М. и др., 1975]. Особенно большое значение при этом имели эксперименты с введением в кровь электронноплотных маркеров и применением электронно-микроскопической цитохимии [Шахламов В. А., 1971; Florey H. W., 1967; Каглоуsky М. J., 1967, и др.].

Известно, что кровоснабжение в легких осуществляется по двум сосудистым системам. С одной стороны, легкие получают артериальную кровь из большого круга кровообращения но бронхиальным артериям, с другой, в них поступает венозная кровь для газового обмена из легочных артерий, т. е. малого круга кровообращения. Ветви легочной артерии, сопровождая бронхиальное дерево. доходят до основания альвеол, где образуют узкопетлистую капиллярную сеть альвеол. При исследовании архитектоннки сосудов легкого обнаружено, что каждому альвеолярному ходу соответствует артериола с внутренним диаметром до  $100-200$  мкм, от которой отходят прекапилляры, локализованные в местах соединения нескольких межальвеолярных перегородок. Каждый прекапилляр ветвится па 3-4 капилляра, переходящих в посткапилляры, собирающиеся затем в венулу. По мнению S. Nitta и соавт. (1969), артериола диаметром 100-200 мкм, прекапилляры, капилляры, посткапилляры, и венула составляют простейшую сосудистую единицу легкого. По данным Э. Р. Вейбеля (1970), длина капиллярного сегмента составляет около 103 мкм, а примерное расстояние от пре- и до посткапилляра в среднем равняется 3000 - 5000 мкм.

Результаты электронно-микроскопического исследования свидетельствуют о том, что диаметр кровеносных капилляров стенки альвеолы значительно варьирует в зависимости от состояния кровообращения легкого. Он колеблется от 5-7 до 3 мкм и менее. Через альвеолярные кровеносные капилляры эритроциты проходят в один ряд, что создает оптимальные условия для осуществления газообмена между гемоглобином эритроцитов и альвеолярным воздухом. Нередко просвет капилляра имеет щелевидную форму, эритроциты при этом сильно деформированы. Кровеносные капилляры легких выстланы сплошным слоем эндотелия, расположенного на непрерывной базальной мембране (рис. 9). Эндотелиальные клетки имеют уплощенную форму, высота их в области ядра не превышает 5 мкм, а длина клеток колеблется иногда достигая 20 мкм и более. Ядро эндотелиальной клетки преимущественно округлое или овальное с равномерно распределенным хроматином. Контуры ядра могут быть неровные. В эндотелиальной клетке выделяются околоядерная утолщенная зона (перикарион) и периферическая истоиченная часть. В околоядерной зоне находятся митохондрип, не всегда выраженный комплекс Гольджи, единичные канальцы зернистой эндоплазматической сети, а также свободные рибосомы и полисомы. Лизосомы в виде сферических телец с мелкозернистым электронно-плотным содер-

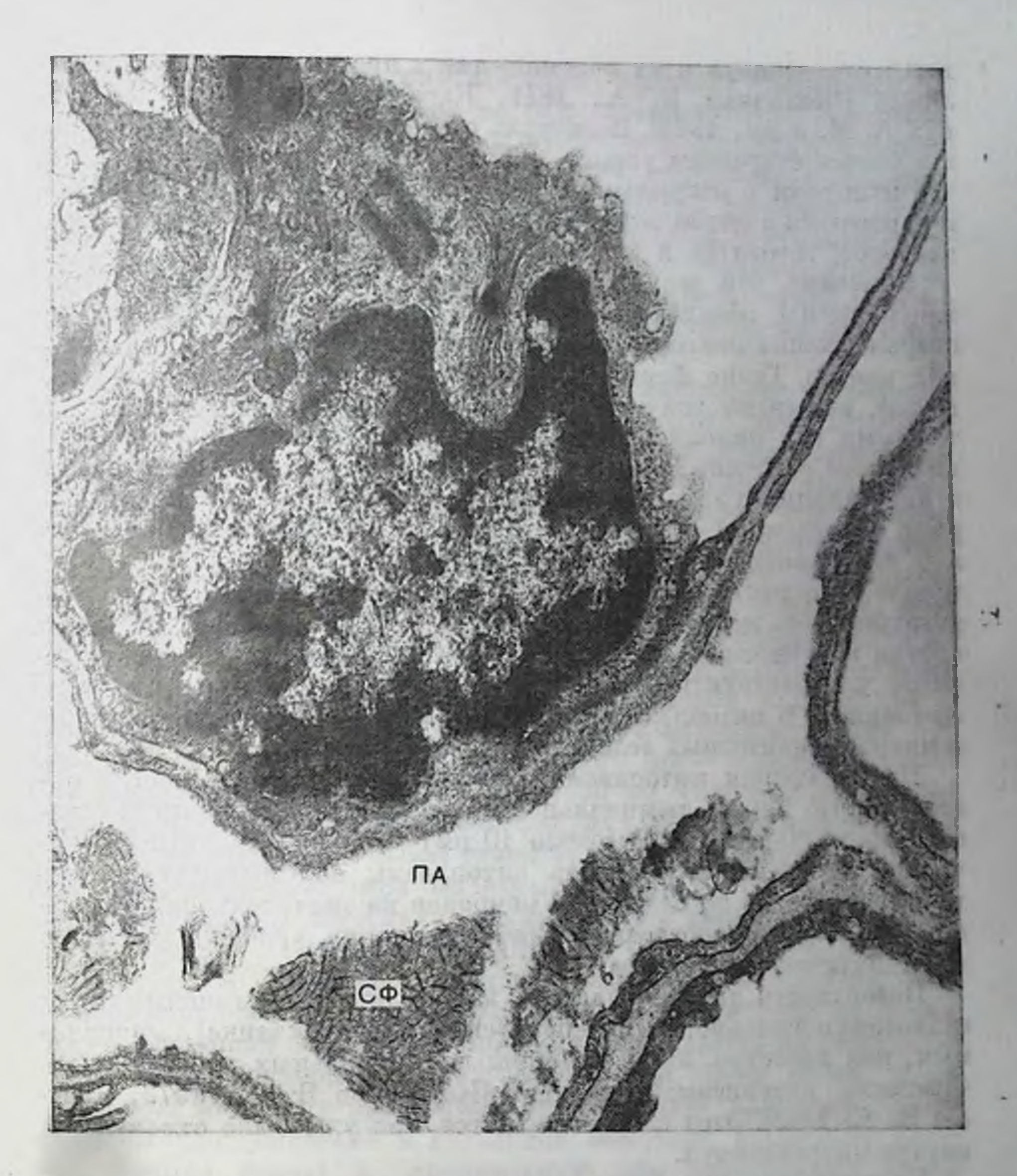

Рис. 9. Альвеолярный кровеносный капилляр. Ядерная утолщенная часть эндотелиальной клетки переходит в резко уплощенную. Представлен наиболее тонкий отдел барьера воздух - кровь. В просвете альвеолы (ПА) находится сурфактант (СФ). Ув. 12 900.

жимым выявляются редко. В цитоплазме эндотелиальных клеток определяются микропиноцитозные пузырьки, иногда их много. Плазмалемма эндотелиальных клеток образует цитоплазматические отростки различной длины и впячивания внутрь цитоплазмы. Последние формируют микропиноцитозные везикулы и кавеолы, осуществляющие транспорт веществ через эндотелий. Пузырьки, свободно лежащие в цитоплазме, могут объединяться в сложные ассоциации. В настоящее время уточнены все стадии формирова-

ния микровезикул и их перемещения к противоположной плазма-<br>лемме [Шахламов В. А., 1971; Караганов Я. Л., 1972; Чернух А. М. и др., 1975]. Везикулы, связанные с плазмалеммой, могут быть с открытым устьем или закрыты диафрагмой. Считается что пузырьки с открытым устьем «загружаются» и готовятся отшнуроваться в цитоплазму, в то время как везикулы с диафрагмой наоборот, готовятся к выбросу содержимого из клетки.

Отмечено, что везикулы и кавеолы, являясь производными плазмалеммы, обладают повышенной резистентностью к действию повреждающих факторов по сравнению с органелиами эндотелиальной клетки. Такие ферменты, как трипсин, гиалуронидаза, коллагеназа, вызывают значительную деструкцию органелл клетки, в то время как пиноцитозные пузырьки и плазмалемма сохраняют интактное строение [Шахламов В. А., 1971]. Интактные везикулы и инвагинации в эндотелии обнаруживаются после перфузии гепарина и протамина - веществ, специфически влияющих на состояние поверхностных мембран, а также гипертонического и гипотонического растворов хлорида натрия. Лишь протеазы способны разрушать все мембранные структуры. Отдельные эндотелиальные клетки кровеносных капилляров легкого выделяются хорощо развитой ультраструктурой, что определяется их функциональным состоянием. В цитоплазме таких клеток увеличено число органелл и микропиноцитозных везикул.

На периферии цитоплазма эндотелия истончается нногда настолько, что между люминальной и базальной плазмалеммой остается чрезвычайно узкий (около 10 нм) слой цитоплазмы. Истонченная периферическая часть цитоплазмы эндотелиальных клеток, простираясь по базальной мембране на значительное расстояние, участвует в построении наиболее тонких, «рабочих» отделов аэрогематического барьера.

Поверхность эндотелиальных клеток покрыта тонким слоем гликозаминогликанов и гликопротеидов (гликокаликс), выявляемым, как известно, лишь с помощью специальных красителей, в частности рутениевым красным [Караганов Я. Л., 1972; Вепnet H. S., 1963]. Этот слой выявляется, как уже было отмечено, и

внутри микровезикул.

Плазмалемма эндотелия подвижна и это подтверждается не только способностью образовывать микровезикулы, но и формированием различных выростов изменением рельефа поверхности клеток.

В настоящее время доказано, что в микропиноцитозных пузырьках содержится ряд ферментов, участвующих в обмене гормонов, пуклеотидов. Развитие ультраструктуры эндотелия свидетельствует о возможности активного синтеза. Установлено, что эндотелиальные клетки вырабатывают фактор, способствующий превращению ангиотензина I в ангиотензин II, синтезу простагландинов, участвуют в обмене других гормонов и гемостатических факторов [Ryan J. W., Ryan U. I., 1982]. Кровь, проходя через легкие, теряет 80% серотонина и около 40% норадреналина. Эндотелий поглощает простагландины Е и F, но в некоторых условиях (эмболия, анафилаксия) выделяет их, влияя на содержание простагландинов в пиркулирующей крови. Эндотелий участвует в поглощении кортизона, в регуляции артериального давления, инактивируя брадикинин и тем самым понижая давление. Эндотелий регулирует свертывание крови, выделяя активатор плазминогена, ферменты, разлагающие пептиды фибрина, инактивируя субстанцию, способствующую агрегации тромбоцитов. Известно участие легких в обмене липидов. Следовательно, эндотелий микрососудов легких полифункционален.

Эндотелий альвеолярных кровеносных капплядров объединен в единый пласт благодаря наличию специальных межклеточных контактов. Соседние эндотелиальные клетки соединены между собой с помощью специализированных плотных межклеточных контактов (пятна и зоны облитерации). На протяжении одного межклеточного контакта могут находиться несколько специализиро-(maculae occludentes). Возможны ванных участков соединения различные виды взаимоотношения соседних эндотелиальных клеток: от простого примыкания до наползания края одной клетки на другую или различных, нередко глубоких и извитых инвагинаций. Эндотелиальные клетки кровеносных капилляров, так же как п альвеолярный эпителий, расположены на базальной мембране.

Базальные мембраны эндотелия и эпителия - электронно-плотные образования толщиной от 50 до 150 нм. Они состоят из тонких, переплетенных между собой фибрилл, погруженных в основное вещество соединительной ткани (рис. 10). В тонких участках аэрогематического барьера базальные мембраны эндотелия и эпителия сближаются настолько, что становятся неразличимыми как: самостоятельные структуры и принимают вид одной общей базальной мембраны. Толщина последней может быть суммарной или, наоборот, равняться толщине одной из них. При этом по бокам капплляра общая базальная мембрана раздванвается на базальную мембрану альвеолярной стенки, следующую своим путем, и на базальную мембрану эндотелия, окружающую капилляр. Электронно-микроскопически в базальной мембране различают плотную (lamina densa) и проницаемую для электронных лучей (lamina lucida) пластники. При контрастировании уранилацетатом и нитратом свинца прозрачная пластника базальной мемораны остается светлой, а плотная имеет высокую осмиофильность. Окрашивание рутениевым красным дает обратную картину. Предложен новый метод электронно-микроскопической пдентификации эндотелиальной базальной мембраны путем обработки гуанидином, вызывающей ее значительное набухание [Huang T. W., 1978]. В результате эндотелиальную базальную мембрану можно отличить от эпителиальной даже в самой узкой части межальвеолярной перегородки, в которой они представлены в виде общей: базальной мембраны. При этом показано, что без этой обработки толщина эпителиальной базальной мембраны составляет 72 нм аэндотелиальной - 120 нм. При действии гуанидина, вызывающего  $291$ 

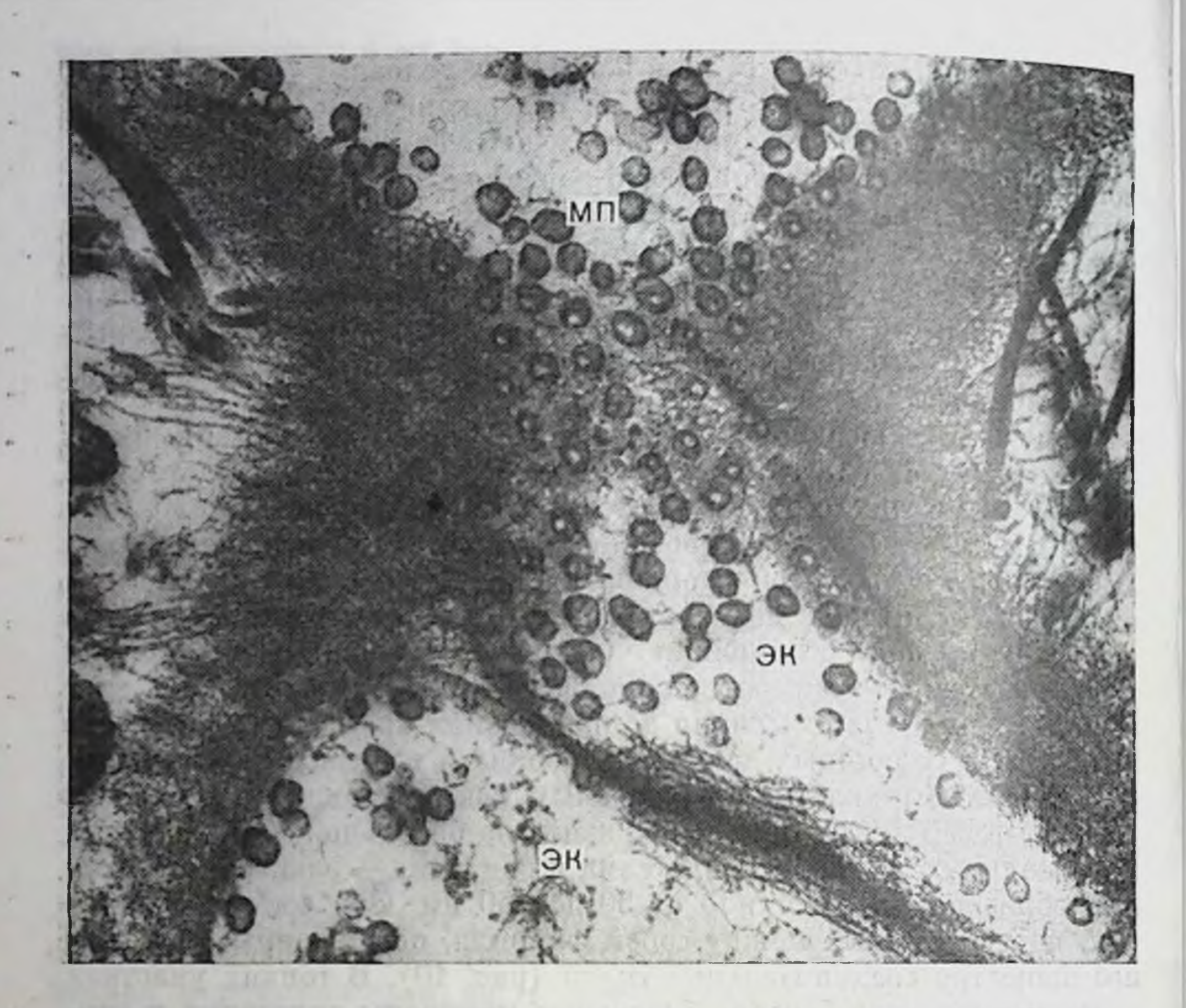

Рис. 10. Тонкофибриллярная структура базального слоя кровеносного капилляра. Эндотелиальные клетки (ЭК) соединены с помощью плотных межклеточных контактов типа десмосом. В цитоплазме эндотелия находятся многочисленные микропиноцитозные пузыри (МП). Ув. 60 000.

*RYATULL Kya* 

денатурацию протеннов, толщина эндотелиальной базальной мембраны достигает 160 им, эпителиальной - 80 им.

Установлено, что базальные мембраны эндотелия и эпителия содержат гликопротеиды, протеогликаны, коллагеновые (ретикулиновые) белки, дающие ШИК-положительную реакцию. Обе базальные мембраны имеют в своем составе коллаген IV и V типов [Martinez-Hernandez A., Amenta P., 1983]. Принято считать, что вещества, входящие в состав базальной мембраны, синтезируются находящимися на ней клеточными элементами. К основным функциям базальных мембран относятся: опорная (основание для клеток), образование межклеточных контактов, участие в фильтрации веществ. На ультратонких срезах стенки альвеолы легкого можно наблюдать, как в некоторых участках базальная мембрана эндотелия раздваивается, охватывает со всех сторон клеточные структуры как бы включая их в себя, и снова ее листки сливаются, образуя один слой. Подобные клетки с фибриллярными нитями в

питоплазме встречаются и в тонких участках аэрогематического барьера, имеющих общий базальный слой. Это перициты и их отростки. Непосредственно в месте расположения перицита общий базальный слой делится на альвеолярную и эндотелиальную базальные мембраны. В свою очередь базальная мембрана эндотелия образует два листка, окутывающих перицит. Эндотелий и перицит находятся в тесных взаимоотнощениях. Однако роль перицитов полностью не выяснена. Полагают, что они являются предшественниками фибробластов и гладкомышечных клеток. В связи с этим одной из предполагаемых функций перицитов может быть. синтез компонентов основного вещества соединительной ткани.

Расширенные участки интерстиция содержат внутри основного вещества коллагеновые, ретикулиновые и эластические волокна, а также фибробласты, тесно связанные своими отростками с волокпистыми элементами. В настоящее время доказано существование двух отдельных популяций интерстициальных фибробластов [Brody J. S., Kaplan N. B., 1983]. Клетки одной из них в отличие от первой заполнены неитральными липидами (липофибробласты), содержатся в легких поворожденных крысят, появляются во внутриутробном периоде. В первые дни после рождения число липофибробластов в легких увеличивается, но затем они постепенно исчезают. Авторы, используя метод авторадиографии, в опытах на крысятах установили, что число этих клеток уменьшается между 4-ми и 11-ми сутками с 61 до 26%. При этом поддерживается определенное соотношение между фибробластами, содержащими и не содержащими липиды. Липофибробласты, вероятно, синтезируют один из типов интерстициального коллагена с использованием липидов в качестве энергетического материала. В органах дыхания человека находится коллаген пяти типов, которые можно различить методами иммунофлюоресцентной и электронной микроскопии [Cordier J. F. et al. 1982]. Коллаген I и III типов составляет основу интерстиция межальвеолярных перегородок, коллаген IV и V типов входит в состав базальных мембран эндотелия и эпителия, а II типа находится в бронхиальных хрящах. В синтезе коллагена некоторых типов, а также эластина участвуют фибробласты. В связи с тем, что липофибробласты тесно контактируют с базальными слоями эпителия, в том числе альвеолоцитов II типа. и эндотелия кровеносных капилляров в последнее время высказывается предположение о возможном участии липофибробластов в транспорте липидов из крови в альвеолоциты II типа, где они используются в качестве субстрата для синтеза фосфолипидов сур-Фактанта [Романова Л. К., 1984]. В более толстых участках интерстиция встречаются такие клеточные формы, как макрофаги. лим-Фондные, плазматические клетки, тканевые базофилы (тучные клетки) и др. Сложилось мнение, что тканевые базофилы располагаются в глубине эпителиального слоя бронхов или в периваскулярной соединительной ткани, преимущественно вокруг венул Однако при электронно-микроскопическом изучении нормальных и измененных легких человека тканевые базофилы можно обна-31

ружить в стенке альвеол. В цитоплазме этих, как правило, крупных клеток находятся характерные включения (диаметром 0.3 0,8 мкм), состоящие из гранулярного, сетчатого, концентрического спиралевидного материала. В нормальной легочной ткани пропсходит постоянная дегрануляция тканевых базофилов. Содержапиеся в гранулах химические соединения выделяются под влиянием иммуноглобулина Е и других веществ в определенной после довательности [Cambazard F., 1982]. Отсюда вытекает вывод, что тканевые базофилы могут играть важную роль в развитии альвеолярной гипоксии при спастических реакциях в системе микроциркуляторного русла. Центральный соединительнотканный слой на протяжении альвеолярной перегородки имеет разную толщину. Он -более выражен в месте соединения двух или трех альвеол и осо-•бенно в местах контакта степки альвеолы с перибронхнолярной периваскулярной соединительной тканью.

В обеспечении тканевого гомеостаза важное место принадлежит обмену веществ между кровью и тканью, осуществляемого через стенку капилляров. Известно, что обмен веществ через степку кровеносных капилляров происходит путем ультрафильтрации и диффузии, а также микровезнкулярного транспорта. Физиологические исследования молекулярных механизмов сосудистой проницаемости привели к выводу о существовании в эндотелии капил--ляров двух типов пор различного размера: мелкие (диаметром около 10 нм) и крупные (диаметром более 20 нм). Следовательно, наличие в стенке кровеносных капилляров различных транспортных путей лежит в основе избирательной проницаемости.

Электронно-микроскопические данные позволнли пересмотреть и уточнить механизмы транскапиллярного обмена. Изучение ультраструктуры стенки микрососудов с непрерывным слоем эндоте--лиальных клеток, каковыми являются и альвеолярные кровеносные капилляры, показало, что никаких постоянных пор в них нет, лю было обращено внимание на микровезикулы, заполняющие тдитоплазму клеток, и на межклеточные щели. В настоящее время установлено, что для данного типа капилляров существует два основных способа перемещения различных веществ: с помощью микропиноцитозных пузырьков и через межклеточные щели. Многочисленными исследованиями с введением в кровь электронно-плотных частиц была показана важная роль пиноцитозных пузырьков в прохождении разных веществ через эндотелий. Обнаружение микровезикул в цитоплазме эндотелиальных клеток, выяснение механизмов их образования и участие в трансэндотелиальном транспорте является крупным достижением в области сосудистой проницаемости. Электронно-микроскопически показано что молекулы внутривенно введенного ферритина проникают через эндотелий в микропиноцитозных пузырьках и уже через 2 ч находятся вне сосуда [Florey H. W., 1967; Bruns R. R., Palade G. E., 1968]. Еще быстрее проходят эндотелий молекулы пероксидазы хрена, имеющие низкую молекулярную массу. Так. М. Ј. Кагпоv--sky показал, что при внутривенном введении пероксидазы уже

через 1 мин ее молекулы обнаруживаются в везикулах у люминального края эндотелия. Через 3 мин они определяются в пузырьках на обенх сторонах эндотелия, в межклеточных соединениях, в базальном слое, т. е. полностью проходят через эндотелии.

В своих работах, посвященных морфологическим основам сосудистой проницаемости, G. Palade впервые высказал предположение о возможном движении внутриклеточных везикул и кавеол и в обратном направлении. В последующем это нащло подтверждение в исследованиях с перемещением частиц-маркеров из соединительной ткани перикапиллярной зоны в кровеносное русло. Перемещение микропиноцитозных везикул требует определенных затрат энергии. Электронно-микроскопическими методами продемонстрирована локализация АГФазы - фермента катализируюцего расщепление АТФ с выделением энергии, в плазмалемме эндотелия в основном в местах инвагннаций и на внутренней поверхности свободных микропипоцитозных везикул Шахламов В. А., 1969]. Мелкие цитоплазматические пузырьки (30-80 им) в сравнении с крупными (150 им) обладают повышенной активностью фермента. Исходя из этого вывод В. А. Шахламова о более высокой подвижности мелких везикул вполне справедлив. Крупные пиноцитозные пузырьки относят к медленной транспортной системе эндотелия. Необходимо отметить, что функция везикулярной системы эндотелия не ограничивается лишь переносом веществ. Микропиноцитозные везикулы осуществляют и транспорт мембран от одной поверхности эндотелнальной клетки к другой, в связи с чем их рассматривают как своеобразный мембранный резерв клетки, используемый прежде всего в условиях патологии [Куприянов В. В. и др., 1975; Чернух А. М. и др., 1975 и др.]. Выше указывалось о существовании физиологической концепции эндотелиальных пор, через которые проникают макромолекулы, поэтому в функциональном отношении механизм микровезикулярного транспорта полностью соответствует представлениям физиологов о транспорте через крупные поры. Связывание макромолекул обеспечивается гликокаликсом цитоплазматической мембраны и лежит в основе избирательной проницаемости.

Путем введения в кровеносное русло контрастных веществ установлено, что маркирующие частицы проникают и через межклеточные щели. Однако механизмы такого перехода изучены недостаточно. Так, М. J. Karnovsky считает, что пятна облитерации межэндотелиальных контактов проницаемы для веществ с низкои молекулярной массой. Одновременно допускается существование межклеточных стыков без плотных сращений плазмалемм. Не псключено, что маркеры попадают в межклеточную щель из пиноцитозных пузырьков, открывающихся в нее. Исследования с использованием рутениевого красного показали, что гликокаликс заполняет также межклеточные щели и, следовательно, играет важную роль в межклеточном прохождении веществ. Высокая проницаемость эндотелия альвеолярных кровеносных капилляров, как было отмечено, обусловлена отсутствием непрерывного плотного контак-

#### З Заказ № 298

та между эндотелиальными клетками. По своему функциональному значению межандотелиальные щели соответствуют мелким порам [Чернух А. М. и др., 1975; Karnovsky М. J., 1970].

В экспериментах с применением маркеров показано, что и базальная мембрана играет определенную роль в транспорте веществ через стенку кровеносного капилляра. Базальная мембрана участвует в избирательной проницаемости, выполняя функции более грубого фильтра, чем эндотелий. Через нее свободно проникают мелкие частицы и задерживаются частицы размером более 20 им. Крупнодисперсные частицы, проникая через эндотелий, накапливаются в субэндотелиальной зоне, где они, по мнению F. Clementi и G. E. Palade (1969), находятся в движении, пока не попадут в щели базальной мембраны соответствующего калибра. При описании строения базальной мембраны мы указывали, что она состоит из тонких фибрилл, располагающихся в разных илоскостих и образующих сеть. Перемещение фибрилл относительно друг друга вызывает изменение ширины щелей сети, по которым и проникают крупные частицы. Мелкие частицы (5-10 нм), например пероксидазы, беспрепятственно проникают через базальную мембрану. Основное вещество, в которое погружены фибриллы, способно легко менять свое состояние (процессы полимеризации и деполимеризации), влияя на смещение фибрилл. Следовательно, базальная мембрана регулирует проникновение веществ в зависимости от величины молекулы и физико-химических свойств.

Пройдя эндотелий и базальный слой, частицы различных веществ попадают в адвентициальную оболочку где они могут захватываться макрофагами или мигрировать до лимфатических капилляров периваскулярной соединительной ткани. Интерстициальная строма легких объединяет анатомически и функционально структурные компоненты стенки альвеолы, она продолжается в перибронхиолососудистую соединительную ткань с залегающими здесь лимфатическими каппллярами и рецепторно-эффекторным аппаратом. Исходя из этого значение данной соединительной ткани как в норме, так и в патологии представляется чрезвычайно важной.

Известно, что легкие обладают хорощо развитой поверхностной и глубокой сетью лимфатических сосудов. Поверхностная сеть лимфатических сосудов располагается в висцеральной плевре, а глубокая - внутри легочных долек в междольковых перегородках, залегая вокруг кровеносных сосудов и бронхов. Ряду исследователей, использовавших метод наливки, удалось обнаружить и септальные лимфатические капилляры, расположенные в стенке альвеолы. Электронно-микроскопические данные отрицают существование лимфатических капилляров в межальвеолярной перегородке. В то же время полученные нами электронно-микроскопические данные свидетельствуют, что эти сосуды топографически, следовательно, и функционально могут быть связаны с альвеолами. Такая локализация возможна в случае их расположения между стенкой альвеолы и периваскулярной или перибронхиолярной соединительной тканью, т. е. на уровне альвеолярной степки, принимая ее

34

**NE REHERE** 

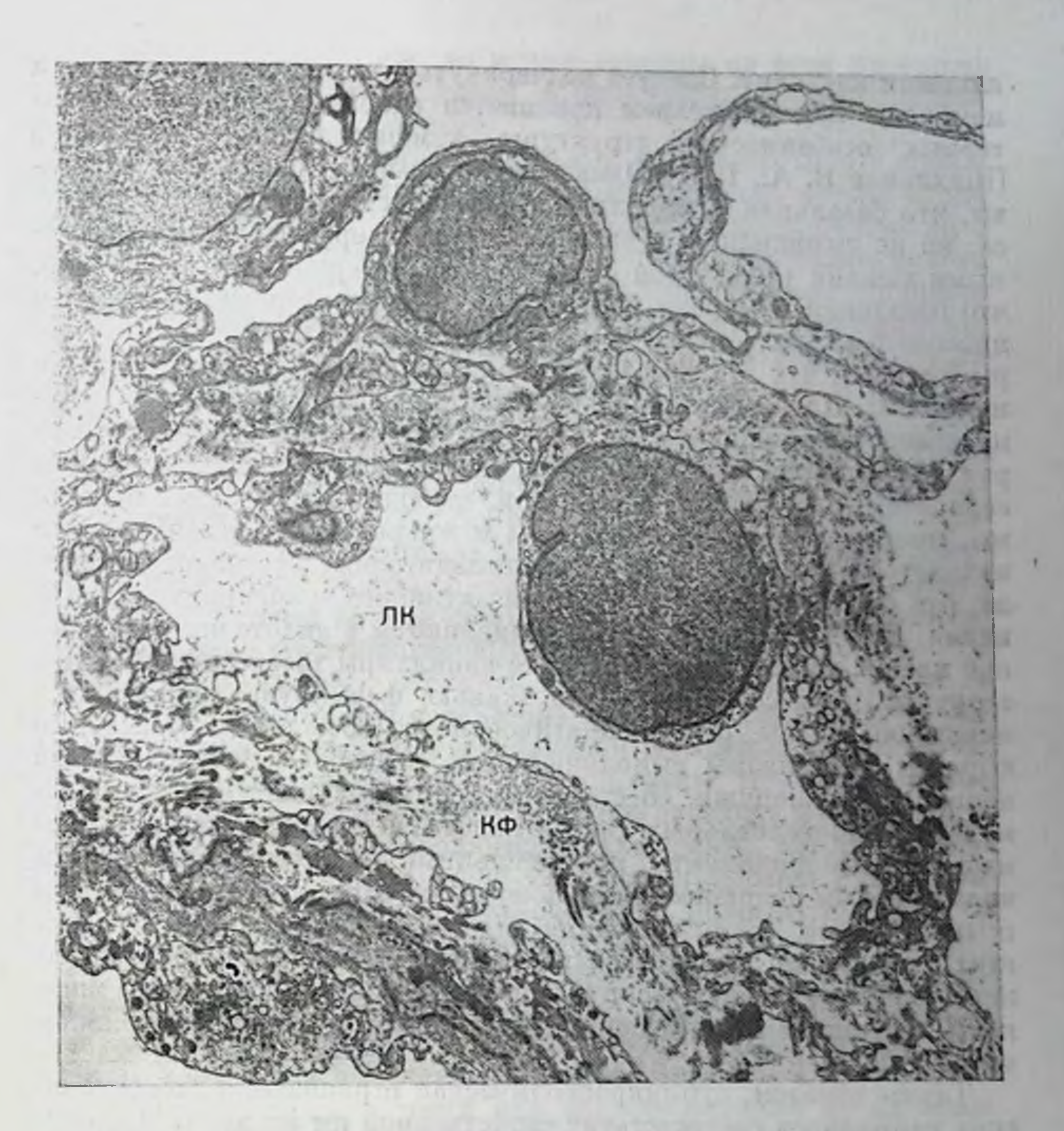

Рис. 11. Лимфатический капилляр (ЛК), располагающийся между артериолой и альвеолой. Эндотелий не пмеет осмпофильной базальной мембраны и контактирует с коллагеновыми фибриллами (КФ). Ув. 7500.

за границу альвеолы. Нам удалось обнаружить лимфатические капплляры между стенкой альвеолы и мелкой артериолой. Такие артериолы обычно проходят между альвеолярными ходами и альвеолами. Периартернолярная соединительная ткань, окружая лим-Фатический капилляр, сливается с интерстицием стенки альвеолы. Ультраструктура легочных лимфатических капилляров, которые за их близкую локализацию к альвеолам можно называть альвеолярными, отличается от тонкого строения кровеносных капилляров (рис. 11). Прежде всего обращает на себя внимание, что диаметр лимфатического капилляра в 3-4 раза превышает диаметр кровеносного капилляра, отсутствие электронно-плотной базальной мембраны и более широкие промежутки между эвдотели-
альными клетками. Следует подчеркнуть, что отсутствие базальной мембраны под эндотелием признается одной из наиболее харакособенностей структуры лимфатических терных капилляров [Шахламов В. А., 1971]. Однако, некоторые исследователи полагают, что базальная мембрана у лимфатических капилляров имеется, но не силошная, а в виде пластники, перфорированной крупными люками (диаметром до нескольких микрометров). Очевидно, что базальная мембрана не выявляется, так как редко попадает в плоскость ультратонкого среза [Чернух А. М. и др., 1975]. Авторы считают, что это и создает впечатление отсутствия базальном мембраны. Ядра эндотелиальных клеток овальные, хроматин распределен равномерно. В цитоплазме видны отдельные митохондрии с просветленным матриксом, комплекс Гольджи, элементы зернистой эндоплазматической сети, свободные рибосомы и полисомы, иногда встречаются лизосомы и микрофиламенты. Здесь же находятся многочисленные микроппиоцитозные пузырьки и вакуоли, что свидетельствует о наличии активного транспортного механизма. Микрофиламенты чаще выявляются в эндотелии у базальной плазмалеммы. Лимфатические капилляры тесно контактируют с окружающей соединительной тканью, формируют глубоко проникающие в нее цитоплазматические выросты. Эти базальные выросты цитоплазмы выполняют роль своеобразных фиксаторов капилляров. Спаружи, со стороны соединительной ткани, к плазмалемме эндотелиальных клеток вплотную подходят так называемые якорные филаменты, прикрепленные также и к прилежащим коллагеновым волокнам. Направление «якорных» филаментов, как правило, косое. Такая фиксация эндотелиальных клеток способствует удержанию лимфатических капилляров в раскрытом состоянии. Скапливающаяся вокруг лимфатических капилляров жидкость проникает внутрь капилляров через расширенные межклеточные щели.

Таким образом, субмикроскопическая огранизация лимфатических капилляров соответствует свойственной им активной дренажной, резорбтивной функции. Вопросы структурной организации лимфатической капиллярной сети, ее взаимодействия с кровеносной системой и интерстициальной соединительной тканью подробно освещены в монографии В. В. Куприянова и соавт. (1983). Терминальные артериолы в отличие от небольших венул снаб-

36

Артериолы образуют ответвления — прекапилляры, практически не отличающиеся по своему расположению и субмикроскопическому строению от посткапилляров. Прекапилляры от кровеносных капилляров стенки альвеолы отличаются не только значи-

жены гладкомышечными клетками, располагающимися часто в виде непрерывного слоя что составляет особенность субмикроскопического строения их степки. В участках, где гладкие мышцы отсутствуют, эндотелий находится на широкой соединительнотканной основе, включая и наружную эластическую мембрану. Преобладают невысокие эндотелиальные клетки, которые в некоторых участках могут быть значительно уплощены.

тельно большим диаметром, но и выраженным на всем протяжении соединительнотканным слоем и широкими пучками коллагеновых и эластических волокон.

На основании проведенного изучения ультраструктуры кровеносных капилляров степки альвеолы в их строении можно выделить ряд особенностен: непрерывность пласта клеток эндотелия с резким истоичением периферических участков цитоплазмы вплоть до слоя, образованного почти одними плазмалеммами; общность интерстиция для капилляров и эпителиальной выстилки; наличие на уровне аэрогематического барьера одной базальной мембраны. общей для эндотелия и эпителия. Такие истонченные участки барьера воздух-кровь с общей базальной мембраной создают наиболее оптимальные условия для газообмена. Вместе с тем слиянно базальных слоев эндотелия и эпителия обеспечивает и механическую прочность наиболее тонких отделов аэрогематического барьера. Наличие связи интерстиция стенки альвеолы с периваскулярной соединительной тканью и, следовательно, расположенными в ней лимфатическими капиллярами также можно отнести к особенностям строения стенки альвеолы.

Кроме того, имеются варианты строения альвеолярной стенки в целом. Если учесть, что и альвеолярный эпителий может истончаться настолько, что между апикальной и базальной плазмалеммами остается едва заметный слой цитоплазмы, то, следовательно, главным барьером для трансцеллюлярного перехода макромолекул являются мембраны. Метаболическая активность клеток должна быть направлена на поддержание состояния мембраны. Это особенно важно для дыхательных альвеолоцитов, покрывающих значительную часть альвеолярной поверхности.

Смежные альвеолярные полости могут сообщаться с помощью межальвеолярных отверстий (пор Кона) диаметром 10-15 мкм и более, имеющих округлую или овальную форму (рис. 12). Как правило, поры Кона выстланы уплощенной частью альвеолоцитов I типа. Однако рядом с ними или непосредственно по их краю, выступая одновременно в просвет смежных альвеол, могут располагаться альвеолоциты II типа. В порах Кона иногда определяются альвеолярные макрофаги. В некоторых случаях через межальвеолярные отверстия, частично перекрывая их, перебрасываются цитоплазматические отростки альвеолоцитов I типа. Следовательно, просвет пор Кона может увеличиться за счет десквамации альвеолоцитов II типа или нарушения целостности перекрывающего отверстие цитоплазматического отростка альвеолоцита I типа. Кроме того, наблюдаются резко истоиченные участки межальвеолярной перегородки без капиляров, выстланные с обеих сторон топким слоем эпителия с общей базальной мембраной. В условиях перерастяжения альвеол или давления на них такие участки могут разрываться, при этом смежные просветы альвеол сливаются. Поры Кона служат для обеспечения коллатеральной вентияции соседних альвеол, перераспределения сурфактанта для выравнивания в них поверхностного натяжения, а также выполнения защит-

37

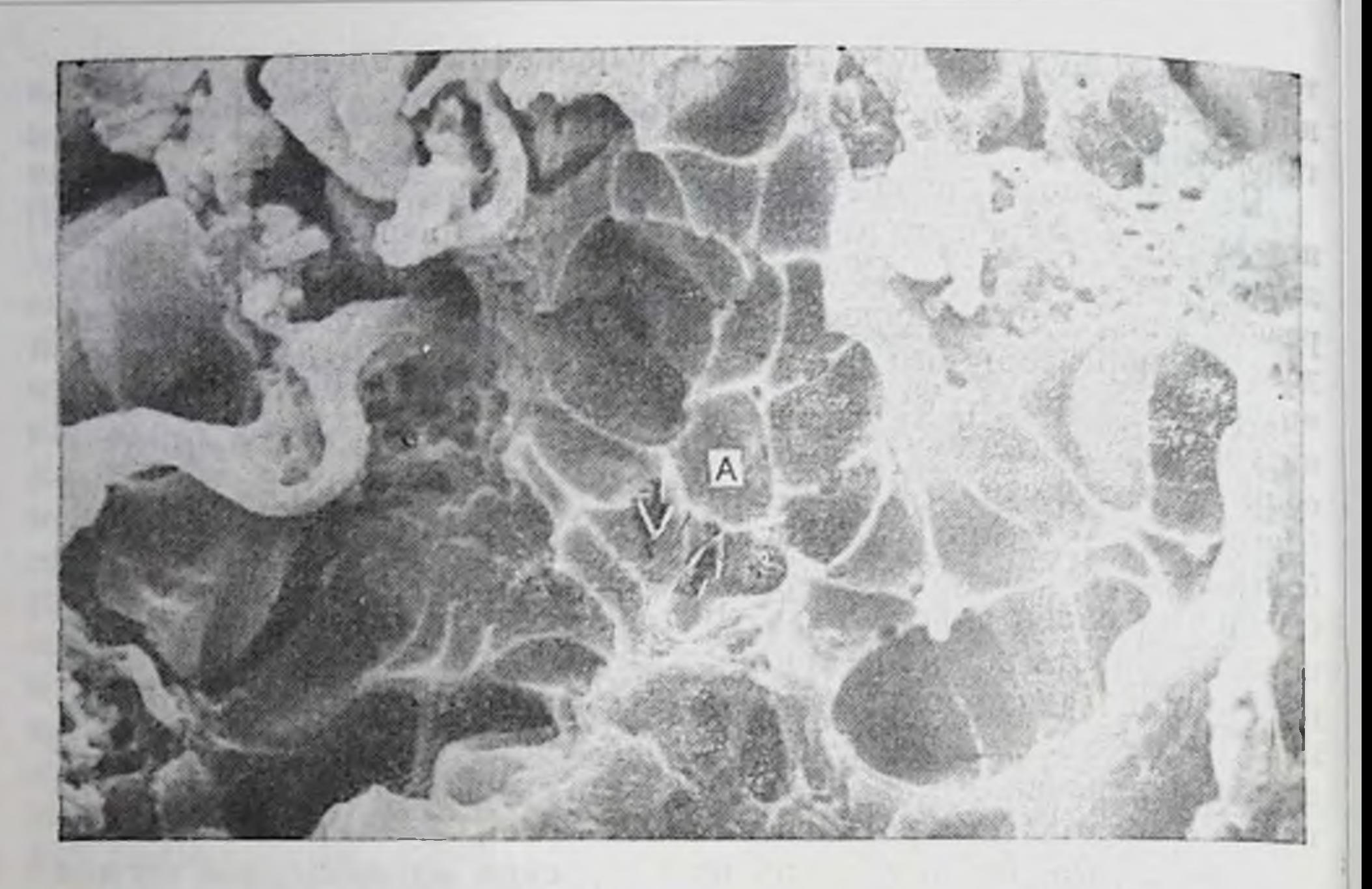

Рис. 12. Альвеолы (А) с порами Кона (показано стрелками). Метод скапирующей электронной микроскопии. Ув. 1800.

ных реакций с помощью макрофагальных элементов, путем миграции последних из одной альвеолы в другую. Эти функции пор Кона направлены на создание благоприятных условий для осуществления эффективного газообмена в соседних альвеолах. В случае гиповентиляции альвеол в результате нарушения проходимости респираторных бропхиол коллатеральное поступление воздуха в альвеолы возможно по каналам Ламберта, соединяющим терминальные бронхиолы непосредственно с альвеолами.

## СУРФАКТАНТНАЯ СИСТЕМА ЛЕГКИХ

Для обеспечения клеток и тканей организма кислородом, необходимым для поддержания метаболических процессов на должном уровне, легкое пропускает большой объем воздуха. Этот процесс обеспечивается огромной альвеолярной поверхностью, площадь которой у взрослого человека составляет от 70 до 80 м<sup>2</sup>, что соответствует приблизительно 300 млн. альвеол [Вейбель Э. Р., 1970]. Для большей эффективности транспорта газов каждая альвеола ограничена тонкой стенкой, которая должна не только противостоять давлению вдыхаемого воздуха, но и обладать соверщенной системой защиты от проникновения в легкие различных веществ п бактерий, препятствовать транссудации жидкости из капилляров. Некоторые из этих функций в настоящее время связывают с присутствием в альвеолах внеклеточного слоя поверхностно-активных (surface activity) веществ - сурфактанта, расположенного на границе раздела фаз воздух-жидкость и обеспечивающего стабиль-

ность альвеолярных стенок в процессе дыхания. В последние годы сурфактанту посвящены многочисленные работы самых различных направлений, позволившие получить характеризующие его данные, разрешить некоторые дискутировавшиеся вопросы и поставить новые. К настоящему времени накоплено достаточно большое число работ отечественных и зарубежных авторов, освещающих различные стороны этой проблемы [Ерохин В. В., 1973; Романова Л. К. и др., 1977; Сыромятникова Н. В., 1978; Биркуп А. А. и др., 1981; Березовский В. А., Горчаков В. Ю., 1982; Луценко М. Т., Целуйко С. С., 1985; Pattle R. E., 1955, 1967, 1972; Heinemann H., 1968; Scarpelli E. M., 1968; Weibel E. R., Gil J., 1968; Clements J. A., 1970; Groniowski J. 1971; Morgan T., 1971; Gil J., Weibel E. R., 1971; Kikkawa Y. et al., 1975; Shelley S. A. et al., 1982; Chretien J. et al., 1985,  $\pi$  *pp.*].

История открытия сурфактанта начинается с середнны 50-х годов. Обычные методы подготовки ткани к электронно-микроскопическому исследованию не позволяли обнаружить какой-либо слой вещества на поверхности альвеол, в то время как физиологами были получены данные, свидетельствующие о его существовании. Так, при изученни свойств пены, образующейся при отеке легкого, впервые было обнаружено вещество с низким поверхностным натяжением [Pattle R. E., 1955]. Химический анализ полученного экстракта этого вещества показал, что он содержит несколько видов фосфолипидов с фосфатидилхолином (лецитин) в паибольшей концентрации.

Известно, что постоянство формы и размеров альвеол обеспечивается главным образом пучками эластических волокон, расположенных у вдоха в альвеолы, и поверхностным натяжением. возникающим на границе раздела фаз внутренней поверхности альвеол [Нестеров Е. Н., 1967, и др.]. Значение поверхностного натяжения в биодинамике легкого долгое время недооценивалось, хотя еще в 1929 г. К. Neergard установил, что для расправления изолированного легкого водой требуется более низкое давление, чем при его раздувании, так как замена воздуха жидкостью устраняет поверхностное натяжение. Поверхностное натяжение - это сила, которая стремится сократить поверхность альвеолы до наименьшей величины. Внутри альвеолы возникает давление (Р), за-

висящее от поверхностного натяжения (Т) и радиуса ее кривизны (r). Эти величины связаны уравнением

 $P = \frac{2T}{\cdot}$ 

Поскольку поверхностное натяжение действует в направлении сокращения поверхности альвеол, то следует ожидать, что при выдохе, сопровождающемся уменьшением объема альвеол, спла его должна возрасти, так как она обратно пропорциональна радиусу их кривизны и привести к спадению респираторного отдела легкого. Однако этого не происходит из-за присутствия сурфактанта на альвеолярной поверхности.

39

Сразу же после открытия сурфактанта возникло предположе. ние о его синтезе в альвеолоцитах II типа. Была установлена связь между ОПТ этих клеток и сурфактантом. Сурфактант из легочных экстрактов имеет липидную природу [Adamson I.J R. Bowden D. M., 1970; Shelley S. A. et al., 1982, и др.]. Меченые предшественники фосфолипидов (глицерол, пальмитат, лейции, холип) введенные в кровь, обнаруживают в основном в ОПТ альвеолоцитов II типа после промежуточного накопления в других клеточных структурах: зернистой и незернистой эндоплазматической сети комплексе Гольджи и МВТ [Chevalier G., Collet A., 1972; Robertson В., 1976; Engle M. et al., 1978]. Подробный химический анализ выделенного сурфактанта позволил установить, что, кроме липидов, среди которых преобладают фосфолипиды, особенно много фосфатидилхолина (диналмитоиллецитин), в нем содержатся и белковые компоненты (от 1 до 40% и более) [Нестеров Е. Н. и др., 1973; King R., Clements J. A., 1972; Bignon J. et al. 1976], T. e. on имеет липопротеиновую природу. Сурфактант легких состоит из сложного комплекса липидов, протеннов и мукополисахаридов. Подавляющее большинство исследований сурфактанта выполнено на животных. Сведения же о его строении у взрослых людей очень незначительны. Используя разработанный способ получения чистого сурфактанта путем отмывания и центрифугирования тканевого материала, S. A. Shelley и соавт. (1982) установили, что в здоровой легочной ткани поверхностно-активная фракция сурфактанта состоит из 12 мг фосфолипидов на 1 мг протенна, причем фосфолипиды содержат 80% фосфатидилхолина и 9% фосфатидилглицерола. Пальмитиновая кислота составляла 70% в фосфатидилхолине и лишь 22% в фосфатидилглицероле. Однако последний содержал 52% масляной кислоты, что указывает на ее важное значение. Большая часть протеинов сурфактанта характеризуется высокой молекулярной массой. Обнаружено, что липидные и протеиновые фракции находятся в относительно постоянной пропорции. Более того, определенные количественные соотношения установлены и внутри фосфолипидов, в частности между дипальмитоиллецитином и фосфатидилэтаноламином Jalowayski A. A., Giammona S. T., 1972]. При изучении состава сурфактанта, полученного путем промывания легких свиныи, установлено, что отношение фосфолипидов к белкам в сурфактанте равно 13:1. Вероятно, изменение этих соотношений приводит к нарушению сур-Фактантной активности и альвеолярной стабильности. Длительное время не удавалось выяснить природу белкового компонента сурфактанта. Обсуждается вопрос о том, является ли он специфическим белком внеклеточного покрытия альвеол или это белок сыворотки крови, и какова роль белков в определении специфических свойств сурфактанта. Вместе с тем установлено, что белок, связанный с сурфактантом, обладает антигенными свойствами [Marinkovich V. A., Klein R. G., 1972]. Биохимическим методом в составе сурфактанта показано присутствие белков: альбумина и у-глобулинов [Bignon J. et al., 1976]. При этом иммуноэлектронно-микро-

40

скоппческим методом установлено, что они тесно связаны с мембранной организацией сурфактанта. Разработанный нами [Филиппенко Л. Н. п др. 1981] метод электронно-микроскопической цитохимии для изучения внеклеточного сурфактанта с помощью проционового красителя позволил выявить в составе сурфактанта два типа белковых веществ — специфические белки, спитезируемые альвеолоцитами II типа и глобулярные сывороточные белки. доставляемые на альвеолярную поверхность из крови микропиноцитозными пузырьками. Продукт реакции локализовался в мембранных структурах сурфактанта и гипофазе, а также непосредственно на поверхности альвеолоцитов I и II типов, заполнял микровезикулы в эпителии и эндотелноцитах кровеносных капилляров. Все это дает основание думать о большой функциональной роли белка в сурфактантной активности.

Впутриклеточные механизмы синтеза поверхностно-активного вещества, перемещение его внутри клетки и выход из нее для формирования внеклеточного слоя изучаются многими исследователями, тем не менее некоторые из них еще окончательно не установлены, в частности место образования липопротеинового комплекса (впутри- или внеклеточно). Существует мнение, что альвеолоциты II типа синтезируют и секретируют все основные компоненты сурфактанта.

Как уже было отмечено, отличительной особенностью этих клеток является наличие в цитоплазме ОПТ. При изучении распределения фосфатидилхолина в различных тканях установлено, что наиболее высокое его содержание обнаружено в альвеолоцитах II типа [Masson R. J., 1977]. Синтез фосфолицидов и выделение их на альвеолярную поверхность альвеолоцитами II типа наблюдается и в культуре эпителиальных клеток [Adamson I. J. R., Bowden D., 1975].

При электронно-цитохимических исследованиях установлено, что пластинчатые включения альвеолоцитов II типа содержат гидролитические ферменты [Meban C., 1972]. Тщательный анализ ультраструктуры ОПТ свидетельствует об отсутствии у них окружающего полисахаридного слоя, характерного для фагосом и пиноцитозных везнкул, т. е. они не являются продуктом фагоцитарного процесса. Электронно-микроскопически и авторадиографически доказана связь ОПТ альвеолоцитов II типа с синтезом сурфактанта [Buckingham S. et al., 1966; Askin F. B., Kuhn C. 1971; Massaro D. et al., 1972; 1975; Bellet B. M., Barthelemy L., 1982]. Путь радиоактивно меченных предшественников фосфолипидов проходит через цитоплазму этих клеток. Ограничительные мембраны МВТ аккумулируют фосфолипиды в виде пластинчатых структур, которые затем выделяются на альвеолярную поверхность. Методом замораживания - травления обнаружено, что внутренняя и наружная поверхности концентрических и параллельных пластинок осмиофильных телец усеяны мелкими структурами размером около 17 нм, представляющие собой белковые частицы, а пластинки являются липидами. Тем самым подтверждается возможность одновременного синтеза фосфолипидных и белковых компонентов сурфактанта в цитоплазме альвеолоцитов II типа.

Ранее было отмечено, что выработка компонентов покровного слоя альвеолоцитами II типа рассматривается как экзокринная секреция или процесс голокринового перерождения десквамирующихся клеток [Нестеров Е. Н., 1967; Бонков А. К., 1969; Goldenberg V. E. et al. 1969; Clements J. A., 1976; Johnson N. F., 1980]. которые регулируются непрогуморальными механизмами. Так, возможно стимулирование пилокарпином процесса образования и выхода осмиофильных телец из альвеолоцитов II типа и, наоборот, блокирование его, в частности, двусторонней ваготомией [Goldenberg V. et al., 1969].

Присутствие в легком поверхностно-активного материала поставило вопрос о возможном существовании его в виде специализированной гистологической структуры. Обычные методы подготовки легкого к электронно-микроскопическому изучению не позволяют сохранить поверхностно-активные вещества на альвеолярной поверхности. Только применение специальных методов фиксации легочной ткани делают возможным выявить и изучить структуру сурфактанта [Романова Л. К. и др., 1977; Weibel E. R., Gil J., 1968; Gil J., Weibel E. R., 1969; Groniowski J., Bicziskowa W., 1969; Kalifat S. R. et al., 1970; Dermer G. В., 1971, и др.]. Результаты исследовання показывают, что выстилающий слой состоит из двух различных фаз. Первая представляет собон мономолекулярным слой фосфолипидов с гидрофобной частью молекул, обращенных в воздух, вторая фаза (гипофаза) - жидкий выстилающий комплекс, состоящий из молекул полисахаридов липопротеннов, находящихся в воде, и нитей липидов. В дальнейшем это нашло подтверждение. Мономолекулярный слой, названный Е. Weibel поверхностным, имеет толщину 10-40 нм (рис. 13, а). Этот слой непосредственно соприкасается с воздухом и предстваляет собой комплекс липопротендов в виде тонкой осмпофильной мембраны или компактно сложенных параллельными рядами мембран, расположенных с периодичностью 30-40 нм, а также решетчатых мембранных образований, иначе называемых «тубулярный мнелин» (рис. 13, б). Механизм раскручивания пластин осмпофильных телец и их превращения в решетчатые мембранные образования очень сложен. Вероятно, раскручивание мембран ОПТ и перестройка в решетчатые структуры обусловлены природой и свойствами матрикса. По данным J. Bignon и соавт. (1976), «тубулярный миелин» имеет периодичность в 47,3 нм. С ним связаны альбумин и иммуноглобулины. Решетчатые мембранные структуры отличаются по химическому составу от ОПТ и даже миелиновых фигур. В них мало липидов и больше липопротеннов. По данным Л. К. Романовой и соавт. (1977), субъединицей решетчатых образований, рассматриваемых как резервный сурфактант, является билипидная мембрана с встроенными в ее липидные слои гликопротеидными комплексами. Периодичность расположения мембран равна 50—55 им. Следовательно, трубчатые мембранные образо-

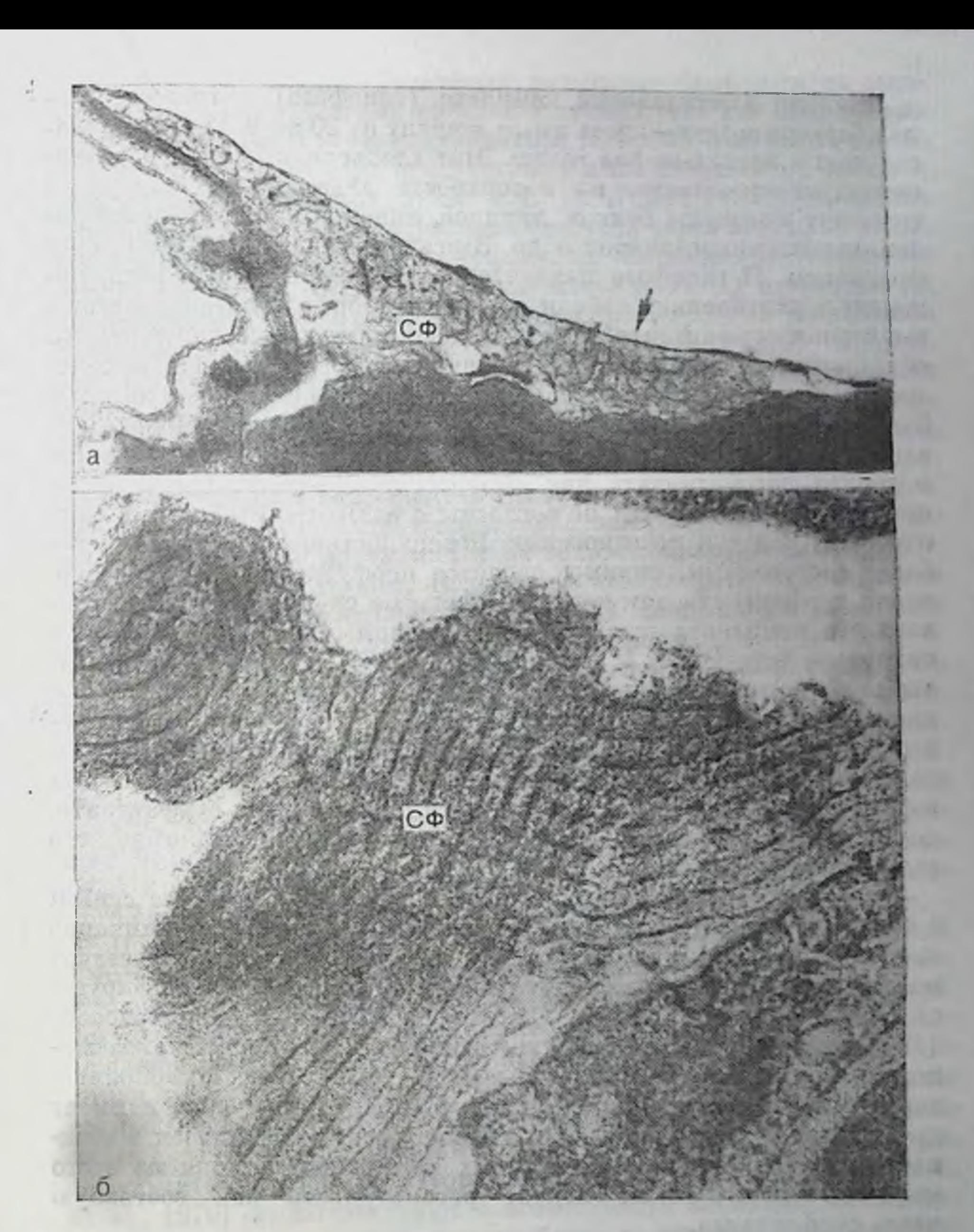

#### Рис. 13. Сурфактант (СФ) альвеол.

а - поверхностный фосфолипидный слой, имеющий вид тонкой осмпофильной плекки (показано стрелкой). Под ней находится гипофаза, заполненная решетчатыми момбранными структурами. Ув. 30 000; б - решетчатые мембранные структуры СФ на альвеолярной поверхности. Ув. 80 000.

вания сурфактанта являются специализированными упорядоченными структурами. Решетчатые мембранные образования сурфактанта обычно располагаются в гипофазе и лучше выявляются в нишах между клетками. Иногда их можно обнаружить в просвете альвеол и цитоплазме альвеолярных макрофагов.

43

Жидкий выстилающий комплекс (гипофаза) в топких отделах барьера воздух - кровь имеет ширину от 20 до 400 им, а в области ниш в несколько раз толще. Этот хлопьевидный слой располагается непосредственно на поверхности альвеолярных клеток и содержит молекулы белков, липидов, липопротендов, полисахаридов, гликозаминогликанов и др. Здесь же выявляются ОПТ и их фрагменты. В гипофазе находятся альвеолярные макрофаги, лежащие в углублениях стенки альвеолы. Морфологические методы выявления сурфактанта не всегда дают идентичные картины, что обусловлено методическими различиями и особенностью используемых реактивов. В то же время это позволило отдельным авторам [Brooks R. E., 1971] усомниться в достоверности полученных данных, а выявляемый на альвеолярной поверхности гранулярный материал рассматривать как сывороточный белок. Однако большинство исследователей не согласны с этим и считают, что отек. наоборот, ведет к исчезновению поверхностного материала. Наиболее достоверным, видимо, является перфузионный метод выявления сурфактанта, так как гидрофильные группы молекул выстилающего комплекса остаются фиксированными, пока в альвеолах находится воздух [Gil J., Weibel E. R., 1969]. То, что сурфактант, особенно поверхностную фосфолипидную пленку, не удается выявить во всех альвеолах или даже по всей поверхности одной альвеолы свидетельствует не об отсутствии альвеолярного сурфактанта, а об его легкой повреждаемости. Поэтому одной из важных вадач, стоящих перед исследователями при изучении сурфактанта, по-прежнему является разработка методов морфологического выявления сурфактанта.

Если сиптез фосфолипидных компонентов сурфактанта связан с ОПТ альвеолоцитов II типа, то источник гликозаминогликанов окончательно не выявлен, хотя, как мы уже отмечали, существует мнение о том, что и мукополисахаридный компонент синтезируется альвеолоцитами II типа. Однако, по мнению Я. Грониовского (1969), возможно, и гликокаликс является источником гликозамипогликанов в выстилающем альвеолы сурфактанте. Мукополисахаридный компонент надмембранного слоя (гликокаликс) имеет

ту же химическую природу, что и вещества, находящиеся в межклеточном окружении и базальных мембранах. Исходя из этого мы полагаем, что его не следует рассматривать как составную часть сурфактанта.

В последнее время большое внимание исследователей привлекают клетки переснитчатого эпителия бронхиол - клетки Клара [Cutz E., Conen P. E., 1971; Widdicombe J. G., Pack R., 1982]. Это очень активные секреторные клетки, содержащие в цитоплазме гомогенные электропно-плотные гранулы отличающиеся ультраструктурой от ОПТ альвеолоцитов II типа. Интерес к этим клеточным элементам вызван следующими основными причинами. Вопервых, вначале существовало предположение об их участии в синтезе альвеолярного сурфактанта [Niden H., 1967]. Однако последующими работами была доказана причастность к этому процессу

44

альвеолоцитов II типа. Во-вторых, некоторые физиологи на основанни своих исследований пришли к выводу, что для обеспечения стабильности респираторных бронхнол во время изменения давления в легких необходимо присутствие в них поверхностно-активного материала. В-третьих, J. Gil и E. R. Weibel (1971), применив разработанный ими метод фиксации легкого через легочный ствол, обнаружили в броихиолах сурфактант. Естественно, возникает вопрос об его источнике. Таковыми могут быть: 1) отработанный альвеолярный сурфактант, который распространяется по влажной поверхности и достигает бронхиол [Clements J., 1970; Mendenhall R., 1972]; 2) секрет клеток Клара; 3) смешанный источник происхождения. Если допустить, что клетки Клара имеют отношение к альвеолярному сурфактанту, то в чем оно заключается. Существует предположение, что они принимают участие в выработке нелипидных компонентов гипофазы, в то время как альвеомоциты II типа синтезируют материал поверхностного слоя. В составе выделяемого клетками Клара секрета обнаружены протенны, липиды и гликопротенны. Возможно, что секреторная функция этих клеток действительно обеспечивает постоянную выстилку броихнол аналогично сурфактанту в альвеолах.

Изучение биосинтеза и времени обновления сурфактанта с использованием радиоактивных предшественников лецитина показало, что скорость метаболизма лецитина, его размещения и обновления в сурфактантной системе чрезвычайно высока [Tierney D.F. et al., 1967; Toshima Nobuyki et al., 1972]. У мелких животных полупернод жизни сурфактанта составляет 14 ч, у здорового взрослого человека - около 2 сут. Эти данные важны тем, что позволяют предположить о возможно быстром нарушении сурфактантного обмена под влиянием различных патологических процессов.

Поверхностно-активный материал постоянно обновляется. Каков же механизм удаления с альвеолярной поверхности отработанного сурфактанта? Выше уже говорилось о том, что поверхностный слой способен перемещаться, «дрейфовать» вместе с подлежащей жидкой гипофазой до бронхиол, вынося из альвеол и ооломки разрушенных клеток. Не исключено, что мелкие частицы сурфактанта проходят в пиноцитозных пузырьках через альвеолоциты I типа и эндотелиальные клетки в легочные капилляры. Результаты работ ряда авторов [Бацура Ю. Д., 1971; Bensch K. et al., 1970] свидетельствуют о возможности перехода частиц металла или туши, а также молекул белка из альвеол в кровеносные капилляры. В интерстиции элементы сурфактанта могут захватываться макрофагами. Однако основная масса отработанного сур-Фактанта, вероятнее всего, удаляется альвеолярными макрофагами, т. е. фагоцитоз является главным средством очищения альвеолярной поверхности. В цитоплазме фагоцитов видны осмнофильные пластинчатые и сетчатые структуры, связанные с поверхностным слоем сурфактанта [Филиппенко Л. Н., 1977; Weibel E. R., Gil J., 1968; Weibel E. R., 1973; Cohen A., 1979]. Известно, что длительная ингаляция раздражающих веществ стимулирует мигра- $45$ 

цию макрофагов в полость альвеол при одновременном уменьшении в ней количества сурфактанта. Предположение о фагоцитозе отработанного сурфактанта позволяет поставить важный вопрос о том, каким образом эти клеточные элементы отличают только что синтезированный поверхностно-активный материал от использованного? Существует мнение, что резервный сурфактант заключен в мукополисахаридный матрикс и таким способом, вероятно, защищен от фагоцитоза [Clements J., 1970]. Возможны также различия в физико-химических свойствах резервного и отработанного сурфактанта. Несомненно одно, что удаление отработанного сурфактанта является необходимой предпосылкой для пормального функционирования органа дыхания. Нарушение механизмов очищения альвеолярной поверхности приведет к развитию заболевания.

Таким образом, результаты многочисленных исследований сурфактанта легких (его природы и механизмов внутриклеточного синтеза, выхода из клетки на альвеолярную поверхность, структуры и удаления) свидетельствуют о наличии в легких сложной системы, ответственной за стабильность альвеолярной архитектоники. Состояние каждого из составных компонентов этой системы определяет стабильное функционирование всей сурфактантной системы в целом, а следовательно, органа дыхания.

## АЛЬВЕОЛЯРНЫЕ МАКРОФАГИ

Нами уже было отмечено, что для эффективного выполнения своей основной дыхательной функции-газообмена, легким необходима совершенная защитная система, которая должна распознавать элиминировать находящиеся во вдыхаемом воздухе чуже- $\overline{\mathbf{H}}$ родные вещества и микроорганизмы. Мнение о том, что неизмененная легочная ткань стерильна, основано на результатах микробиологического изучения бронхиального содержимого и резецированных участков легкого. Однако в процессе жизнедеятельности человека различные вещества и микробы могут поступать в бронхиальное дерево, откуда они удаляются с помощью мукоцилиарного и бактерицидного механизмов легочного клиренса. Элементы защитной системы расположены на всем протяжении дыхательного тракта. Они представлены различными структурными и физиологическими системами и механизмами. Изучение их является одной из важных задач пульмонологии. В нижних отделах дыхательных путей защитная функция осуществляется в основном альвеолярными макрофагами, деятельность которых скоординирована с другими составными звеньями, защитного аппарата легких и, следовательно, должна отражать его состояние в целом. Роль альвеолярных макрофагов в защитной системе легких продолжает изучаться и заключается не только в фагоцитозе, но и участни в различных обменных процессах. Имеются многочисленные работы, в том числе обзорные [Авербах М. М. и др., 1980; Федосеев Г. Б. и др., 1980; Ян Карр, 1978; van Furfh R., 1975; Reynolds H., 1979; Bloom B. R. 1980; Jacobs R. F. et al., 1985, n np.l, освещающие различные стороны деятельности этих клеток, однако до настоящего времени обсуждаются вопросы их происхождения, механизмы фагоцитоза и др.

К настоящему времени установлено, что альвеолярные макрофаги происходят из гематопоэтической ткани, хотя некоторые исследователи не исключают возможности происхождения альвеолярных фагоцитов из альвеолярного эпителия и клеточных элементов местной соединительной ткани.

Отличительными свойствами легочных фагоцитов считают их подвижность и способность быстро и энергично реагировать на любые раздражители. Их число при этом резко возрастает. Сторонники эпителиального происхождения альвеолярных макрофагов утверждали, что быстро мобилизоваться и фагоцитировать могут линны те элементы, которые расположены непосредственно на стенне альвеолы. На основании данных световой и электронной микроскопин ряд исследователей [Поликар А., Бо Ш., 1962; Bertalanfly F. D., 1964; Goldfisher V. E. et al., 1968, и др.] считают, что песквамированный альвеолоцит II типа является альвеолярным манрофагом. При ингаляции пыли у крыс увеличивается число митозов среди клеток альвеолярной стенки в 2 раза по сравнению с нормой. Одновременно возрастает и число свободных клеток, что, по мнению авторов, указывает на их легочное происхождение. Однако при этом не уточняется, какие же клетки стенки альвеолы превращаются в альвеолярные макрофаги. Эту точку зрения разделяли или разделяют и ряд отечественных авторов [Бойков А. К., 1969; Кодолова И. М., 1974; Шишкин Г. С. 1977; Магомедов М. К., 1979].

Альвеолоциты II типа и свободные макрофаги обладают хорошо развитой ультраструктурой, активным внутриклеточным метаболизмом. Имеется целый ряд гистохимических исследовании, авторы которых пытаются дифференцировать эти клеточные элементы по интенсивности реакций [Шишкин Г. С., 1968; Sorokin S. P., 1966, 1970; Goldfischer V. E. et al., 1968, и др.]. Так, Г. С. Шишкин (1968), а также А. Е. Vatter и соавт. (1968) обнаружили, что альвеолоциты II типа в отличие от макрофагов дают снльную реакцию на эстеразы. В то же время альвеолярные фагоциты имеют более выраженную реакцию на липазу и кислую фосфатазу. Следует отметить, что большие альвеолоциты более интенсивно окрашиваются суданом черным В, чем макрофаги. Мы считаем, что это, возможно, связано с присутствием в больших альвеолоцитах ОПТ, имеющих липидную природу. Не установлено различии в интенсивности гистохимических реакции на окислительно-восстановительные ферменты в альвеолоцитах II типа и свободных фагоцитах [Azzopardi A., Thurbleck W., 1967 и др. ]. В связи с этим трудно и даже невозможно делать заключение о происхождении альвеолярных макрофагов, основываясь лишь на данных гистологии и гистохимии, без специальных методов исследования.

47

Рассматривая альвеолоцит II типа в качестве основного предщественника свободных макрофагов, Г. С. Шишкин и Д. В. Демин (1968) полагают, что они составляют единую, генетически связанную популяцию, имеющую мезенхимное происхождение. Однако результаты большинства исследований по сравнительному электронно-микроскопическому изучению фагоцитарных способностей альвеолоцитов II типа и альвеолярных макрофагов ставят под сомнение или отрицают способность больших альвеолоцитов трансформироваться в фагоциты.

Учитывая противоречивые данные в отношении природы альвеолярных макрофагов, В. Corrin (1969) провел эксперимент с введением в трахею частиц угля, меченного торием. Во все сроки опыта (от 3 до 5 сут) частицы меченого угля в большом количестве находили в альвеолярных макрофагах. Одновременно небольшое количество угля было найдено в цитоплазме альвеолоцитов І типа, особенно в уплощенных отделах клеток. Метка обнаружена и в интерстициальных макрофагах. При обсуждении полученных результатов В. Соггіп приходит к выводу о нецелесообразности поддерживать концепцию об эпителиальном происхождении свободных макрофагов. Присутствие частиц угля в альвеолоцитах І типа, по мнению автора, можно объяснить трансэпителиальным переходом твердых частиц в интерстиций, где они захватываются находящимися в нем макрофагами.

Аналогичные данные получены S. D. Greenberg и соавт. (1972). Отдельные исследователи тем не менее считают, что некоторые альвеолоциты II типа при определенных экспериментальных условиях проявляют ограниченную способность к фагоцитозу. Это предположение основано на том, что частицы угля при интратрахеальном введении иногда находятся в упомянутых клетках. При этом не обсуждается вопрос о случайном попадании меченого тория в альвеолоцит II типа в момент выхода содержимого ОПТ в просвет альвеолы. Однако большинство исследователей отрицают способность альвеолоцитов II типа к фагоцитозу и трансформации в альвеолярные макрофаги. Наши данные также свидетельствуют о том, что альвеолоциты II типа не фагоцитируют и не служат

источником альвеолярных макрофагов.

Таким образом, точка зрения об эпителпальном происхождении альвеолярных макрофагов, которую отстаивали Р. Вирхов, Г. Е. Земан и другие, не получила убедительного экспериментального подтверждения.

Выраженная способность легочной ткани отдавать в просвет альвеол большое число активно фагоцитирующих клеточных элементов позволяет предположить, что в ткани легкого уже в обычных условиях имеется множество легко мобилизуемых форм, быстро превращающихся в макрофаги. Заманчиво допустить, что эти клетки происходят из альвеолоцитов. Однако в этом случае следует предположить, что альвеолоциты II типа способны не только легко и быстро отделяться от базальной мембраны, но и повышать при этом свою жизнедеятельность, превращаясь в крупные блуждающие формы. В связи с этим исключается допущение, что такие высокодифференцированные элемен и какими являются альвеолоциты II типа, легко и быстро трансформировансь в клетки, обладающие совершенно иной функцией, свойственной макрофагам.

В настоящее время признание исследователей получает точка зрения о костномозговом (моноцитарном) происхождении альвеолярных макрофагов. Необходимо отметить, что еще Н. Я. Чистович (1889) и И. И. Мечников (1907) рассматривали кровь как источник легочных фагоцитов. Они считали, что альвеолярные макрофаги образуются из крупных лейкоцитов (моноцитов), циркулирующих в крови и эмигрирующих из сосудов в просвет альвеол. Для проявления моноцитами способности к фагоцитозу необходима известная степень их зрелости, так как подобные же мелкие недозрелые клетки, встречающиеся в кровеносных сосудах, не этого свойства. В топуваност настоящее время положения Н. Я. Чистовича и И. И. Мечникова находят экспериментальноеподтверждение. Этому в значительной мере способствовало применение метода авторадиографии. М. О. Pinkett и соавт. (1966) на основании исследований с применением хромосомного маркера гематопоэтических клеток мышиных химер, полученных после воздействия радиации на гемопоэтическую ткань пришли к выводу, что 2/3 свободных альвеолярных клеток происходит из клеток крови, а 1/3 имеет легочный генез. Авторы изучали смыв из легкогочерез 6 ч после введения колхицина, подавляющего клеточное деление. При этом следует иметь в виду, что в данном случае учитывают только те клеточные формы, которые вошли в стадию метафазы в последние 6 ч, а не все свободные клетки, присутствующие в смыве. М. Virolainen (1968), применив метод хромосомного маркера у радиационных химер мышей, также приходит к выводу, что все легочные макрофаги происходят из клеток гемопоэтической системы. D. H. Bowden и соавт. (1969, 1972), изучив клетки костного мозга и альвеолярные макрофаги после радиационного облучения, пришли к заключению о моноцитарном происхождении последних. Это подтверждают также данные. полученные с использованием техники переноса трансплантата костного мозга мышей, несущих маркер Чедиака-Хигаси, сингенным мышам с лизосомным дефектом [Johnson K. J. et al., 1980]. При этом установлено, что альвеолярные макрофаги происходят из костномозговых клеток-предшественников с перподом дифференцировки в течение 2 нед и даже менее. В последнее время выдвинуто положение о том, что моноцитарное происхождение имеют не только макрофаги легкого, но п печени, и других органов брюшной полости. На общий источник происхождения макрофагов, в частности легких и брюшнои полости, указывают результаты цитохимического и электрофоретического исследования изоферментов лактатдегидрогеназы [Португалов В. В. и др., 1973]. Установлено, что в обеих группах макрофагов, как в макрофагах легких, в которых доминирует дыхаине, так

### 4 3axas M 298

и в макрофагах брюшной полости с преимущественно гликолитическим типом обмена, преобладают изоферменты лактатдегидрогетазы, характерные для тканей с гликолитическим типом обмена Это свидетельствует о способности макрофагов легких к анаэроб. ному гликолизу, несмотря на высокую активность в них ферментов дыхания. Сходство изоферментного состава лактатдегидрогеназы в макрофагах легких и макрофагах брюшной полости служит по мнению авторов, косвенным доказательством единства их происхождения и показывает, что хотя макрофаги легких в ходе дифференцировки в богатой кислородом среде и приобретают преимущественно окислительный тип обмена, в них сохраняются некоторые черты обмена, характерные для филогенетически более древнего пути получения эпергии - гликолиза.

В настоящее время выдвинуто положение об объединении мононуклеарных фагоцитов в особую систему - мононуклеарную фагоцитарную систему [van Furth R., Thompson J., 1971; van Furth R., 1975]. На основании опытов с переносом 311-тимидина костномозговых клеток сингенным животным и в результате экспериментов по облучению с защитой костного мозга мнелогенное происхождение мононуклеарных фагоцитов можно считать установленным [Фриденштейн А. Я., 1974; Фрейдлин И. С., 1984; Morgenroth K., 1979; Johnson K. J. et al., 1980; van Furth R. et al., 1982; Leung K. P. et al., 1985]. Образующиеся в костном мозге монобласты, промоноциты дают начало моноцитам, которые в органах и тканях превращаются в макрофаги, имеющие свои особенности; в легких - это альвеолярные, интерстициальные и плевральные макрофаги. Такие клетки, несмотря на некоторые ультраструктурные различия, характеризуются не только общностью происхождения из стволовой кроветворной клетки, но и высокой метаболической и фагоцитарной активностью. Моноциты периферической крови по структуре и метаболизму отличаются от активных макрофагов, так как представляют собой молодую популяцию клеток, находящуюся на пути из костного мозга к месту своей конечной локализации в ткани. Согласно этому представлению, легочную интерстициальную ткань можно рассматривать как место созревания моноцитов в макрофаги, а альвеолярную поверхность - местом их активного функционирования. Как показывают исследования, выходу новой популяции фагоцитов в просвет альвеол предшествует пролиферация клеток в интерстиции. Этим можно объяснить существующую структурную и функциональную гетерогенность легочных макрофагов. Существует мнение, что популяция легочных фагоцитов пополняется за счет макрофагов из других органов и в первую очередь из печени. Развитие идеи миграции макрофагов, в частности звездчатых ретикулоэндотелиоцитов из печени, в легкие и подтверждение ее положений имеются в исследовании E. Schneeberger-Keeley и Е. Burger (1970). Авторы при электронно-микроскопическом изучении легких с введением через верхнюю мезентериальяую вену коллоидного угля в качестве маркера обнаружили в

AC ANNUAL

кровеносных капиллярах легочной ткани клетки с пластинчатой формой пиноцитоза, содержащие уголь в цитоплазме. Морфология этих клеточных элементов аналогична угольсодержащим звездчатым ретикулоэндотелноцитам (купферовским клеткам), остающимся в печени. При этом среди угольсодержащих звездчатых ретикулоэндотелноцитов в печени лишь около 20% были с пластинчатой формон пиноцитоза, т. е. количество их уменьшается. Авторы делают вывод, что при определенных экспериментальных условиях фагоцитирующие клетки мигрируют в легкие из печени. С позиции общего костномозгового источника происхождения альвеолярных макрофагов и звездчатых ретикулоэндотелиоцитов трудно нсключить, что угольсодержащие клетки в капиллярах легкого не моноциты. Против этого, однако, свидетельствует тот факт, что E. Schneeberger-Keeley и E. Burger никогда не встречали частиц угля свободными внутри просвета капилляра или на поверхности клеток.

В заключение следует отметить, что в настоящее время ведущей является точка зрения, согласно которой легочные макрофаги имеют моноцитарное происхождение, т. е. представляют собой особую липню клеток костномозгового происхождения. При различного рода раздражениях популяция альвеолярных макрофагов может пополняться за счет активации и пролиферации местных соединительнотканных элементов легких, за счет мобилизации, выхода в ток крови и перехода в легкие подвижных макрофагов печени, селезенки и др.

В связи с возможностью появления в легочной ткани макрофагов из разных органов возникает вопрос, связанный с выделительпой функцией - не являются ли легкие с их огромной капиллярной сетью своеобразным физиологическим фильтром, служащим для удаления различных чужеродных веществ из крови. Выход в кровь макрофагов из различных органов, в частности из печени, может быть связан с наличием в ней объекта фагоцитоза, т. е. раздражителя, а местом активной деятельности - легкие, через которые удаляются как чужеродные частицы, так и клеточные элементы.

Относительно современной концепции системы мононуклеар-

ных фагоцитов важно подчеркнуть, что не вызывает сомнения единый онтогенез элементов этой системы, родоначальником которых является плюрипотентная стволовая клетка, расположенная в костном мозге. Кроме альвеолярных, перптонеальных макрофагов, звездчатых ретикулоэндотелноцитов и других элементов. существуют клетки, которые потенциально могут быть включены в эту систему. К ним относятся так называемые интердигитирующие клетки, расположенные в тимусзависимых зонах лимфатических узлов, клетки Лангерганса, Ходжкина и Штернберга и ряд других. Большинство клеток системы мононуклеарных фагоцитов в конце жизненного цикла мигрируют в регионарные лимфатические узлы и там погибают. По данным работ, посвященных происхожденню и морфологии клеток этой системы [Woessner S. et al., 1982] боль-

пую часть элементов системы мононуклеарных фагоцитов составляют звездчатые ретикулоэндотелноциты  $(56,4\%)$ ; на альвеоляр ные макрофаги приходится 15%, перитонеальные макрофаги-7,6%; все остальные составляют 21%. На поверхности макрофагов имеются рецепторы для иммуноглобулицов, СЗ-компонента комплемента, инсулина и других гормонов. Цитолитическое действие макрофагов по отношению к микроорганизмам требует участия лизосомных ферментов, протеаз, катионных белков и энергетической активности.

Многие данные о легочных макрофагах уточнены методом электронной микроскопни, с помощью которого изучены не только детали субмикроскопического строения этих клеток, по и выявлена их тесная связь с составными компонентами межальвеолярной перегородки. Легочные макрофаги могут находиться внутри стецки альвеолы, на поверхности альвеол в жидкостном слое (гипофазе) сурфактанта [Ерохин В. В., 1974; Филиппенко Л. Н., 1977; Groniowski J., Walski M., 1979]. При этом тело клетки лежит в утолщенных участках гипофазы, а токние цитоплазматические отростки распластываются по поверхности альвеолоцитов I типа. иногда на значительном протяжении. Базальная поверхность альвеолярных макрофагов теспо прилегает к плазмалемме эпителиоцитов, а апикальная - к сурфактанту (рис. 14). Располагаясь в гипофазе, тесно прилегая к поверхности эпителиальных клеток, альвеолярные макрофаги формируют как бы дополнительную клеточную выстилку альвеол. Свободное расположение макрофагов в просветах альвеол, наблюдаемое при фиксации легких обычными способами, обусловлено, «вымыванием» этих клеток из разрушающейся гипофазы.

Эти клеточные элементы характеризуются высоким цитоплазменно-ядерным отношением, хорошо развитой ультраструктурой, богатым содержанием различных ферментов. Ядро имеет овальную форму с неровными контурами. В цитоплазме находятся многочисленные митохондрии, как правило, небольших размеров (0,1-0,5 мкм), с плотным матриксом. Зернистая эдноплазматическая сеть развита умеренно, но в цитоплазме содержатся свободные рибосомы и полисомы. Комплекс Гольджи может быть выражен и в зоне его определяется большое число первичных лизосом. В цитоплазме находятся фагосомы с остатками фагоцитированного материала (рис. 15). На поверхности клетки имеются неровности, углубления, отростки. Ее ультраструктура отражает функциональное состояние макрофага и при относительном покое характеризуется наличием складок, единичных мелких инвагинаций клеточной мембраны. Основной ультраструктурной особенностью альвеолярных макрофагов, позволяющей отличать эти клетки от десквамированных эпителиоцитов, является наличие в их цитоплазме многочисленных включений, варьирующих по величине, форме и электронной плотности. Биохимический анализ изолированных субклеточных фракций легочных макрофагов позволил отнести описанные вклю-

![](_page_53_Picture_0.jpeg)

Рис. 14. Альвеолярный макрофаг, располагающийся в пише на альвеолярной поверхности. Над ним видны мембранные структуры сурфактанта (СФ). Ультраструктура клетки хорошо развита. В цитоплазме определяются лизосомы (Л) и фагосомы (Ф). Ув. 18 600.

чения к лизосомоподобным структурам содержащим целым спектр тидролитических ферментов: кислую фосфатазу, арилсульфатазу, β-глюкиронндазу, β-галактозидазу, катепсин, неспецифическую эстеразу, лизоцим, липазу, кислую рибонуклеазу, кислую дезоксирибонуклеазу, эластазу, каталазу, фосфолицазу Ати А и др. [Kapp *A.*, 1978; Hinman L. M. et al., 1980; Konstan M. W. et al., 1981; Cohem A. B. et al., 1982; Cohn Z. A., 1983]. В экспериментах с культурой альвеолярных макрофагов меченных <sup>14</sup>С-арахидоновой кислотой, установлено, что эти клеточные элементы участвутот и в биосинтезе простагландинов. Высвобождение простагландинов и лизосомных ферментов происходи одновременно и подчиняется одним и тем же закономерностя. [Hsueh W., 1979; Kouran S. et al., 1985]. Это свидетельтвует о том, что макрофаг является одной из главных секретирующих клеток организма. К настоящему моменту в цитоплазме эльвеолярных макрофа-ТОВ ГИСТОХИМИЧЕСКИ ВЫЯВЛЯЮТ ПОЧТИ все перечисленные ферменты, но только для некоторых из них локализация в лизосомах

![](_page_54_Picture_0.jpeg)

Рис. 15. Часть альвеолярного макрофага с лизосомами (Л), фагососами (Ф) и остаточными включениями в цитоплазме. Ув. 21 000.

установлена электронно-микроскопически. О способности легочных

макрофагов включать <sup>14</sup>С-лейции сообщается в ряде публикации. Однако степень выраженности белоксинтезирующей системы в этих клетках различна, что можно объяснить наличием периодичности в функциональной активности макрофагов, чередованием в них процессов синтеза и фагоцитоза. Включение предшественников белкового синтеза в макрофагах резко снижается при стимуляции у них фагоцитоза и сразу же восстанавливается при его ингибировании [Cohn Z., 1983].

Активация лизосомного аппарата свидетельствует о функциональной мобилизации альвеолярных макрофагов в ответ на появление в альвеоле раздражающего фактора. Широко известна их способность интенсивно поглощать экспериментально введенные чужеродные вещества и бактерии, а также фрагменты разрушенных клеток. Фагоцитоз является основной функцией макрофагов, обеспечивающей прежде всего естественный механизм защиты альвеолярной поверхности от загрязнения. Существенным моментом в инициации механизма фагоцитоза считается фаза при репления инородной частицы к поверхности макрофага несущей рецепторы, с помощью которых клетка может различить свое. п ичужое» [Kazmierowsky J. et al., 1977]. Исход взаимодействия меж ду легочным макрофагом и поглощенным им материалом может быть различным и зависит как от природы последнего, так и концентрации ферментов в клетке, т. е. ее активности. Клеточный детрит, захваченный макрофагом при очищении альвеолярной поверхности, почти полностью гидролизуется клеткой.

Более сложным и пока еще до конца не изученным является процесс взаимодействия легочных макрофагов с различными микроорганизмами. Ингибирующая активность макрофагов по отношению в бактериям разного вида может варьировать. Микобактерин туберкулеза, лепры, бруцеллеза, а также грибы, попадая в легочные макрофаги часто не претерпевают видимых изменении, могут убивать своего «хозянна» и выходить из клетки [Ерохии В. В., 1974; Грачева М. П. и др., 1978; Leake E. S. et al., 1971; Капаі К., Kondo E., 1972, 1979; Saito K., 1980; Lowrie D. B., 1983, II Ap.]. Ho мнению ряда исследователей [Johnston R., 1978], легочные макрофаги не могут разрушить микобактерию, так как в отличие от пейтрофилов обладают меньшей пероксидазной активностью, которая способна повреждать защитную оболочку возбудителя. При внутриклеточном разрушении микобактерий большую роль придают H<sub>2</sub>O<sub>2</sub> и слиянню лизосом с фагосомами. Активированные макрофаги выделяют больше Н2О2, способствующей гибели микобактерий. В то же время добавление каталазы защищает их от гибели [Lowrie D. B., 1983]. В связи с этим нарушение генерации Н<sub>2</sub>О<sub>2</sub> в макрофагах может привести к тяжелому теченню микобактериальной инфекции. Окислительный процесс, обеспечивающий фагоцитоз энергией и радикалами самый эффективный, но он не единственный. Особый интерес должно представлять изучение бактерицидного действия макрофагов, не связанного с внутриклеточными окислительными реакциями и высвобождением кислых радикалов. Роль таких механизмов проявляется в анаэробных условиях, при дыхательной недостаточности, хронических гранулематозных заболеваннях легких. Завершенность фагоцитоза в этих условиях обеспечивается закислением содержимого фагосомы за счет накопления молочной кислоты и других продуктов анаэробного гликолиза [Nathan C. F., 1983]. Инактивнрующее действие оказывают щелочные пептиды, лактоферрин, лизоцим, интерферон, комплемент и др. Для усиленного уничтожения и клиренса микробов макрофаги легких выделяют хемотаксический фактор, привлекающий полиморфно-ядерные лейкоциты и тем самым способствуют развитию воспаления [Hunninghake G. et al., 1979]. Фагоцитарная и бактерицидная активность логочных макрофагов повышается под воздействием лимфокинннов, выделяемых Т-лимфоцитами и вступающих в реакцию с антигенами на поверхности фагоцитов. В свою

очередь, участвуя в индуктивной фазе гуморального и клеточного иммунитета, альвеолярные макрофаги перерабатывают антигенный материал для В- и Т-лимфоцитов, выполняют роль регуляторов пролиферации и функциональной активности антигенстимулированных лимфоцитов. В настоящее время описаны три типа различных рецепторов макрофагов, каждый из которых специфичен для определенного хемотаксического фактора. Результатом взаимодействия последнего с поверхностным рецептором является активация фагоцита, которая приводит к реорганизации цитоскелета клетки, главным образом микротрубочек и микроворсинок [Frobert J. et al., 1983]. Дефицит хемотаксического фактора может быть причиной рецидивирующих инфекционных заболеваний.

Дисфункцию альвеолярных макрофагов могут вызывать и другие факторы. Так, в эксперименте на крысах показано, что голодание селективно угнетает фагоцитарную активность альвеолярных макрофагов, что делает легкие более чувствительными к влиянию инфекционного агента [Shennib H. et al., 1982]. Спгаретный дым подавляет внутриклеточную противомикробную активность альвеолярных макрофагов путем замедления слияния лизосом и фагосом, повреждения лизосом и фаголизосом. При этом установлено, что степень поражения альвеолярных макрофагов находится в прямой зависимости от продолжительности вдыхания дыма и содержания его в воздухе [Harris J. et al., 1982]. Сделано предположение, что это происходит за счет повреждения цитоплазматических микротрубочек макрофага сигаретным дымом, в результате которого подавляется метаболизм впутриклеточного циклического гуанидинмонофосфата (цГМФ). Нуклеотиды восстанавливают нарушенную функцию микротубулярного аппарата клетки и назначение цГМФ курильщикам значительно повышает уровень фаголизосомного влияния в альвеолярных макрофагах [Gonzalez-Rothi R. J., Harris J., 1982]. Следовательно, в основе повреждающего действия сигаретного дыма на альвеолярные макрофаги лежит угнетение метаболизма ц $\Gamma\mathrm{M}\Phi.$ 

Однако функция защиты легких от загрязнения и инфицирования, универсальная для всех известных макрофагов, для альвеолярных макрофагов является, очевидно, не единственной. В последнее время многие авторы [Учитель И. Я., 1978; Карр Я., 1978; Montrarroso A., Myrvik Q. N., 1979] выделяют альвеолярные макрофаги в особую группу макрофагов, отмечая более высокое содержание в них кислой фосфатазы, неспецифической эстеразы, липазы, арилсульчатазы, значительную активность ферментов гликолиза, цикла Кребса и большое количество включений липидной природы по сравнению с другими макрофагами. В альвеолярных макрофагах капли жира могут заполнять почти всю цитоплазму и, частично экстрагируясь при обычных гистологических обработках, придают ему вид сильно вакуолизированной «пенистой» клетки. В цитоплазме таких клеток гистохимически выявлены высокие концентрации жирных кислот, холестерина и особенно фосфолипидов, среди которых преобладал фосфатидилхолин -

основной компонент альвеолярного сурфактанта. О накоплении в легочных фагоцитах меченых предшественников фосфолипидного обмена сообщают ряд исследователей [Neimark A., 1973; van Golde L., 1976]. В числе липидных включений альвеолярных макрофагов обычными являются ОПТ альвеолоцитов II типа - источника сурфактанта. Стимуляция секреции этих клеток сопровож цается активацией и альвеолярных макрофагов, число которых быстро нарастает [Hadjivanova N. B. et al., 1977]. Наконец, в вакуолях альвеолярных макрофагов были обнаружены сложно упа кованные мембранные структуры, названные Вейбелем «трубчатым мнелином». Эти структуры, возможно, представляют собой мембранные блоки «резервного» сурфактанта, расположенного в гипофизе внеклеточного слоя альвеолы [Романова Л. К. и др., 1977. Филиппенко Л. Н., 1977].

Таким образом, макрофаги, располагаясь в гипофазе альвеолярного сурфактанта, участвуют в поддержании гомеостаза материала сурфактанта на поверхности альвеолы. Избыточный синтез сурфактанта сопровождается накоплением альвеолярных макрофагов, следовательно, компоненты выстилающего альвеолы материала могут служить в качестве фактора хемотаксиса для альвеолярных макрофагов. При специально проведенных исследованиях Schwartz L. W., Christman C. A., 1979] установлено, что альбумин, составляющий значительную часть белка в сурфактанте, взятый изолированно в различных концентрациях, вызывает направленную миграцию макрофагов, т. е. обладает хемотаксической активностью по отношению к альвеолярным макрофагам. Отсюда можно заключить, что сурфактант легких может не только стимулировать альвеолярные макрофаги вообще, в том числе их подвижность, но и вызывать направленное движение этих клеток.

При выраженных нарушениях липидного обмена в альвеолах появляются значительные скопления «пенистых» клеток. Мы обнаруживали появление альвеолярных макрофагов, сохраняющих пормальную ультраструктуру, но перегруженных жировыми включениями, при введении белым мышам аэрозоля промышленного масла [Ерохнн В. В., Эккерт Х., 1980; Eckert H., Jerochin V. V., 1981]. Учитывая важную роль легкого в фосфолипидном обмене и исходя из приведенных фактов, правомочно заключение о выраженной органной специфичности легочных макрофагов по сравнению с другими макрофагами и их активном участни в регуляции липпдного обмена органа как одной из основных функций этих клеток. При обширных липидозах часть нагруженных жиром макрофагов удаляется через воздухоносные пути, отражая общий путь выведения «отработанных» легочных фагоцитов. Удаление через легкие макрофагов с высоким содержанием холестерина в определенной степени отражает защитный механизм организма в профилактике атеросклероза. Альвеолярные макрофаги, нагруженные антигеном, мигрируют и в лимфондиую ткань. Хорошо известна роль макрофагов в обеспечении иммунитета. 57

В настоящее время установлено, что активированные макрофаги, с одной стороны, участвуют в противовирусном и противоопухолевом иммунитете, а с другой, сами могут быть источником пеопластических процессов (злокачественные гистиоцитозы) Немалую роль эти клеточные элементы играют и при болезнях накопления, в том числе развивающихся в результате дефицита лизосомных ферментов [van Furth R., 1975]. Макрофаги способны выделять фактор, стимулирующий фибробласты к выработке коллагена. Появляются отдельные сообщения, в которых отмечается зависимость между природой частиц, поглощенных макрофагами. и типом повреждения легочной ткани [Bignon J., 1979; Morgenroth К., 1979; Takemura Т. et al., 1985]. Чужеродные частицы, проникающие в альвеолы несмотря на деятельность мукоцилиарного аппарата, захватываются макрофагами и откладываются в фаголизосомах. Их химический состав может быть расщифрован с помощью энергодисперсного рентгеномикроанализа. Анализ химического состава неорганических включений альвеолярных макрофагов может помочь в установлении причинного фактора развития легочной патологии.

Высокая активность макрофагов в обеспечении иммунного ответа, обусловлена, кроме того, неспецифической стимуляцией процесса созревания этих клеток, увеличением содержания в них лизосом, а также наличием на их поверхности адсорбированных антител. Антитела со специфической опсонирующей функцией способствуют фиксации бактерий на клеточной поверхности альвеолярных макрофагов в участках расположения специализированных рецепторов [Kazmierowsky J. et al., 1977]. Ранее нами было отмечено что воздействие специфически активированных Т-лимфоцитов может стимулировать фагоцитарную и бактерицидную активность макрофагов. В свою очередь макрофаги могут стпмулировать или подавлять функцию лимфоцитов. В настоящее время выдвинута гипотеза о существовании субпопуляций альвеолярных макрофагов, что открывает новые возможности для дальнейшего более дифференцированного изучения системы монопуклеарных фагоцитов. Так, альвеолярные макрофаги морских свинок, иммунизированных БЦЖ, разделены на пять субпопуляций (А, В, С, D, Е), которые охарактеризованы различными иммунологическими тестами [Zwilling B. S. et al., 1982]. Многие факторы (курение, степень зрелости, активация их иммунными и воспалительными процессами) могут быть решающими во взаимодействии и распределении субпопуляций альвеолярных макрофагов в легких. При их нормальном соотношении они участвуют в эффективной иммунологической защите. Увеличение количества супрессоров снижает устойчивость к инфекции, а преобладание других субпопуляций может привести к гиперсенсибилизации и повреждению легких.

Благодаря своей фагоцитарной и секреторной деятельности макрофаги легких выполняют разнообразные функции, направленные на обеспечение резистентности организма при контакте с Функции макрофагов легких и биологическое значение их пл

![](_page_59_Picture_82.jpeg)

Синтез и выделение эластазы, коллагеназы и других факторов, влияющих на выработку фибробластами коллагена и его разрушение

бластов

тромбоцитов

Выделение лизосомных ферментов

Поглощение и инактивация биотенных аминов

Выработка колониестимулирующего фактора Выработка фактора активации

Биосинтез простагландинов

Участие в поддержании эластичности легочной ткапи. Возможное влияние на процессы коллагенообразования.

Повреждение легочной ткани, развитие аутолитических процессов Участие в регуляции гуморального гомеостаза

Влияние на образование монецитов и гранулоцитов

Влияние на процессы тромбообразования

Влияние на развитие воспаления в альвеолах

экзогенными и эндогенными факторами нарушающими его гомеостаз. Состояние каждой из рассмотренных и других функции имеет важное значение для клиники и исхода возникшего заболевания (см. табл.).

Однако не все, даже хорощо известные, функции изучены достаточно полно. Остаются нерешенными некоторые вопросы, связанные с фагоцитозом и экзоцитозом, взаимоотношением с другими мезенхимными клетками, с применением различных терапевтических средств, а также с влиянием факторов внешней среды экстремальных состояний. Особое значение приобретает изучение механизма действия на структуру, метабользм и функцию макрофага различных антибиотиков и лекарственных препаратов. Выяснение этих и других вопросов будет способствовать лучшему раскрытию роли легочных фагоцитов в защитной системе легких и патогенезе заболеваний органов дыхания.

Большие возможности для изучения морфофункционального состояния альвеолярных макрофагов предоставляет метод их получения из бронхоальвеолярного смыва. Этот метод исследования клеточных популяций, находящихся в дистальных отделах воздухоносных путей, находит все большее применение в клинике легочных заболеваний.

## ЭПИТЕЛИЙ РЕСПИРАТОРНОГО ОТДЕЛА ЛЕГКИХ

Участки соединения альвеол с альвеолярными ходами - сложные и важные с функциональной точки зрения зоны. Базальная мембрана альвеол переходит в базальную мембрану бронхиолы. Интерстициальная соединительная ткань в этом участке всегда значительно шире и богаче представлена коллагеновыми и эластическими волокнами, а также клеточными элементами. Серийные срезы позволяют воспроизвести стереоскопическое расположение волокон, которое в целом является сетчато-спиралевидным продолжением основного направления хода волокон на каждом отрезке респираторного отдела [Ernst G., 1982]. Постоянство содержания коллагеновых и эластических волокон в стенках терминального отдела легких поддерживается фибриллообразующей функцией клеток мезенхимы и процессами катаболизма. В норме оба процесса уравновешены. Электронно-микроскопически показано, что альвеолоциты І типа своей уплощенной и вытянутой частью не вступают в контакт с клетками бронхиол. Последние, представленные нереснитчатым эпителием, отделены от них альвеолоцитами II типа, нередко группирующимися по 2-3 клетки. Большие альвеолоциты, имеющие характерную структуру по размеру мельче клеток бронхиолярного эпителия. В составе эпителия слизистой оболочки терминальной бронхиолы преобладает реснитчатый эпителий, в то время как в респираторной бронхноле значительно увеличивается число клеток нереснитчатого эпителия (клетки Клара).

Реснитчатые эпителиальные клетки составляют до 2/3 все эпителиальных клеток в мелких воздухоносных путях. Они пмеют около 20 мкм в длину и 6-8 мкм в ширину, сужаясь в базальном отделе до 2 мкм. Реснички и микроворсинки погружены во впеклеточный слой жидкости, покрывающей эпителий. Реснички длиной до 8-12 мкм и диаметром 0,2-0,3 мкм заканчиваются в базальных тельцах, находящихся в цитоплазме. Каждая ресничка содержит микротрубочковый комплекс, состоящий из 9 периферических двойных микротрубочек (дублетов) расположенных вокруг 2 центральных (синглетов).

В настоящее время установлено, что на каждом из дублетов имеются короткие «ручки», обладающие АТФазной активностью. Благодаря этому стал ясен механизм движения ресничек. Ов заключается в скольжении двойных периферических микротрубочек (дублетов) в ресничке друг относительно друга. «Ручки» одного дублета соприкасаются с соседним и создают силу, за счет которой происходит скольжение расположенных рядом дублетов. Кроме ресничек, на свободной апикальной поверхности реснитчатых клеток находятся микроворсинки. Ультраструктура клеток хорошо развита. Соседние реснитчатые клетки соединяются в апикальных и базальных отделах с помощью плотных межклеточных контактов.

Клетки Клара, называемые нереснитчатыми бронхиолярными секреторными клетками, обнаружены в эпителии бронхиол у всех млекопитающих, а у некоторых, например у мыщей, их выявляют и в трахее [Widdicombe J. G., Pack R. J. 1982]. Они имеют развитую ультраструктуру: комплекс Гольджи, зернистую и незернистую эндоплазматическую сеть, скопление митохондрий в апикальной части клетки, секреторные включения, что указывает на высокую функциональную и секреторную активность клеток. Изучение ультраструктуры клеток Клара позволило разделить их на несколько типов. Апикальные отделы клеток нередко образуют выступы или «шапочки» в просвете бронхиолы. Секреция может происходить по апокриновому типу или путем выделения секрета непосредственно в просвет бронхиолы. В составе секрета обнаружены протенны, липиды и гликопротенны, а также ряд ферментов. в частности фосфолипазы и кислая фосфатаза. Эти клетки содержат пероксисомы, что свидетельствует о высокой пероксидазно активности, интенсивном липидном обмене. Секреторная функция клеток Клара обеспечивает постоянную выстилку бронхнол, подобную сурфактанту альвеол. Кроме того, в клетках Нлара обнаружен фермент типа цитохрома Р450. Не исключено, что эти клетки обладают способностью к дезинтоксикации. Им принадлежит важная роль в развитии патологии дыхательных путей. Среди бронхиолярного эпителия находятся щеточные клетки и НЭТ, подробно рассмотренные ранее. У поверхности слизистой оболочки нередко обнаруживаются скопления лимфондных элементов, участвующих в местных иммунных реакциях. Роль бронхоальвеолярной лимфоидной ткани 63

состоит в задержке антигена, который вступает в контакт с иммунокомпетентными клетками, и формировании клеток, синтезирую. щих специфический иммуноглобулин A [Bienenstock J. et al. 1981] Известно, что в состав бронхиального секрета входят сналомуцины, компоненты разрушенного сурфактанта, продукты секреторной деятельности макрофагов, нейтрофилов, тканевых базофилов (тучные клетки), такие как интерферон, лизоцим, а-антитрипсии и другие ферменты, белковые компоненты, иммуноглобулины, а также разрушенные клетки и чужеродные элементы. Однако особенностью секрета является присутствие в нем секреторного иммуноглобулина А, выполняющего роль первого защитного барьера на пути микроорганизмов. Основная функция иммуноглобулина А заключается в том, что он блокирует прилипание бактерий к поверхности слизистой оболочки и таким способом препятствует образованию бактериальных колоний [Тернер-Уорвик М., 1982].

Итак, микроорганизмы и чужеродные вещества, попадающие в дыхательный тракт, на всем пути до альвеол подвергаются воздействию различных элементов защитных механизмов легких. От их состояния зависит ответная реакция макроорганизма на раздражитель.

Проведенное исследование респираторного отдела легких разных животных и анализ литературы по данному вопросу свидетельствуют о сложном строении органа дыхания. Для оценки тонкой структуры стенки альвеолы и ее главного функционального звена — барьера воздух - кровь необходимо использовать электронную микроскопию. Именно этот метод исследования позволяет дифференцированно проводить изучение составных компонентов аэрогематического барьера, обнаруживать особенности их взаимодействия и строения стенки альвеолы в целом.

Тканевую основу выстилающего слоя стенки альвеолы составляют три вида альвеолоцитов. Наибольшее внимание исследователей привлекают альвеолоциты II типа вследствие их причастности к синтезу сурфактанта. Выработка компонентов последнего внутри клетки связана с ОПТ, природа которых долгое время обсуждалась в литературе. Эти тельца рассматривали как результат миелиноподобного превращения митохондрий, как продукт фагоцитоза, и, наконец, как продукт секреции. Встречая подобные образования как внутри клетки, так и в полости альвеолы, трудно было решить вопрос об их происхождении. Наличие в них гидролитических ферментов не обязательно должно указывать на их фагоцитарное происхождение. Кислая фосфатаза необходима и для гидролиза фосфолипидов, находящихся в ОПТ. Более того, было установлено, что мембрана внутриклеточных вакуолей, содержащих пластинчатый материал, а также сообщающихся с просветом альвеолы, лищены мукополисахаридного слоя, характерного для Фагосом, образующихся из плазмалеммы. Это свидетельствует в пользу их секреторного образования. Связь между МВТ и ОПТ предполагает не только идентичность их ограничительной мембра-

![](_page_62_Picture_4.jpeg)

ны, но и наличие внутри них переходных структур. Отдельные высокоосмиофильные пластины можно увидеть в мно опузырчатых тельцах и, наоборот, в ОПТ видны скопления пузырьков, т. е. налицо переходные формы между МВТ и ОПТ Альвеолопиты Иалице рассредоточены в непрерывном эпителии альвеолярной стенки. Они могут находиться на стыке двух и даже трех межальвеолярных перегородок, т. е. одновременно выступать в просвет двух или трех альвеол.

Альвеолоциты I типа покрывают большую часть поверхности стенки альвеолы. Они входят в состав барьера воздух - кровь обеспечивают тканевую устойчивость к отеку участвуют в механизмах очищения легочной ткани и газообмене. Кроме того, обнаружено активное вмешательство указанных клеток в процесс отторжения альвеолоцитов II типа.

На основании результатов проведенного исследования можно считать, что различная локализация ядерной части альвеолоцитов-І типа (на поверхности альвеолярной стенки, в нишах, между перегородками), а также переход уплощенной цитоплазматической части клетки на противоположную сторону стенки альвеолы и формирование там ее выстилки полностью раскрывают биологическую сущность так называемых безъядерных цитоплазматических пластии. Таким образом, эти клетки способны участвовать в физнологических процессах, имеющих место в легочной ткани и требующих высокой клеточной активности.

В настоящее время уже не вызывает сомнения факт существования еще одного вида альвеолярно-эпителиальных клеток. Особенностью альвеолоцитов III типа являются микроворсинки. содержащие фибриллярные нити, проникающие глубоко в цитоплазму. Эти клеточные элементы обеспечивают поддержание определенной концентрации сурфактанта на альвеолярной поверхности и являются хеморецепторами. Щеточные альвеолоциты встречаются крайне редко, а подлежащий довольно значительный соединительнотканный слой указывает на то, что они локализуются на периферни ацинуса. На это указывают и данные других авторов [Foliguet B., Романова Л. К., 1980].

Успехи электронной микроскопии ознаменовали новыи этап нсследования строения сосудистой стенки. Нашли полное подтверждение и получили дальнейшее развитие данные световой микроскопии о структурном полиморфизме циркуляторного русла в различных органах и тканях, способствовавшие развитию положений об его органоспецифичности. В полной мере это относится и к кровеносным капиллярам альвеолярной стенки, расположение п строение которых обеспечивают эффективный газообмен лежду воздухом и кровью. Этому способствуют также особенности ультраструктуры стенки кровеносных капилляров межальвеолярной перегородки. Среди них прежде всего следует выделить такие, как непрерывность эндотелия с резким истоичением его периферических отделов, общность базального слоя для кровеносных капилляров и покровных альвеолярных клеток. 63.

Известно, что толщина стенки альвеолы изменчива, строение ее варьпрует. Межальвеолярные отверстия важны для осуществления коллатеральной вентиляции защищающей ацинусы, дольки и даже сегменты от спадения. Следует отметить, что поры Кона — не единственный путь предохранения альвеол от коллапса при нарушении их вентиляции. Обнаружены, кроме того, каналы между мелкими соседними бронхами или между бронхиолами и альвеолами [Lambert M. W., 1955].

Исключительно важная роль в обеспечении защиты альвеол принадлежит сурфактанту и альвеолярным макрофагам. Анализ литературы, посвященной различным аспектам сурфактанта, свидетельствует о налични в легких сложной системы взаимообусловленных процессов, обеспечивающей нормальное функционирование органа дыхания. Сурфактант, поддерживая поверхпостное натяжение альвеол, предупреждает спадение альвеол. Кроме того он обладает бактерицидными свойствами, предохраняет от высыхания поверхность клеток, выстилающих альвеолы, облегчая тем самым газообмен, и выполняет другие функции. Большое функциональное значение имеют белковые компоненты альвеолярного сурфактанта.

Альвеолярные макрофаги, располагаясь непосредственно на альвеолярной поверхности, находятся, как сейчас уже окончательно установлено, внутри гипофазы сурфактанта. Их свободная поверхность покрыта тонким осмиофильным слоем. Данные, полученные с помощью растрового электронного микроскопа, также указывают на то, что над альвеолярными макрофагами имеется сурфактантный покров. Их длинные цитоплазматические отростки тесно прилегают к альвеолярной стенке и на значительном протяжении могут быть тесно связаны с ней. Такая локализация на альвеолярной поверхности внутри сурфактанта характерна для нормально функционирующих макрофагов.

При обсуждении вопроса о природе альвеолярных фагоцитов мы уже отмечали, что в настоящее время общепризнанной является точка зрения о их костномозговом происхождении. Согласно данным R. van Furth, среди мононуклеаров костного мозга выделяют два типа фагоцитирующих клеток: 80-85% составляют моноциты, которые, несмотря на общее сходство, отличаются от моноцитов периферической крови по величние и морфологии, остальные 15-20% являются промоноцитами - крупными клетками с базофильной цитоплазмой и большим ядром. Следовательно, промоноцит костного мозга превращается в моноцит, циркулирующий в крови. Моноцит периферической крови - молодая популяция клеток, находящихся на пути из костного мозга к своей конечной локализации в ткани.

Согласно такому представленню о природе альвеолярных макрофагов, интерстициальную ткань легкого можно рассматривать как место созревания моноцитов в макрофаги, а альвеолярную поверхность как место их активного функционирования (см. cxemy).

Cxeua

![](_page_65_Figure_1.jpeg)

На возможность интерстиция легкого служить в качестве промежуточного звена между моноцитами крови и альвеолярными макрофагами указывают данные D. H. Bowden и I.J.R. Adamson, полученные при изучении альвеолярных макрофагов на культурах тканей легкого, не содержащих свободных моноцитов. На 3-й день культивирования отмечено появление новой популяции альвеолярных макрофагов, которому предшествовала пролиферация интерстициальных клеток. Временная зависимость между размножением интерстициальных клеток и обнаружением альвеолярных макрофагов была установлена методом авторадиографии, позволившему наблюдать миграцию интерстициальных клеток в альвеолы.

Таким образом, проведенные исследования и анализ новейших данных литературы будут способствовать лучшему пониманию как тонкостей строення стенки альвеолы, так и биологической сущности происходящих в ней изменений при различных патологиче-СКИХ СОСТОЯНИЯХ.

![](_page_65_Figure_4.jpeg)

#### 5 Заказ № 298

#### $\Gamma J I A B A 2$

# УЛЬТРАСТРУКТУРНЫЕ МЕХАНИЗМЫ РАЗВИТИЯ ДЕСТРУКТИВНЫХ И ВОССТАНОВИТЕЛЬНЫХ ПРОЦЕССОВ В АЛЬВЕОЛЯРНОЙ ТКАНИ ЛЕГКИХ ПРИ ЭКСПЕРИМЕНТАЛЬНОМ ТУБЕРКУЛЕЗЕ

## ГИСТОЛОГИЧЕСКАЯ И ГИСТОХИМИЧЕСКАЯ ХАРАКТЕРИСТИКА ИЗМЕНЕНИЙ В ЛЕГКИХ

Известно, что развитие и течение туберкулеза зависят от реактивности организма, состояния его защитных сил, а также от биологических особенностей возбудителя [Мечинков И. П., 1892. Штефко В. Г., 1938; Абрикосов А. И., 1947; Струков А. П., 1948; Давыдовский И. В., 1956; Пузик В. И., 1961, и др.]. Эти факторы в значительной степени обусловливают характер тканевых реакгий, отличающихся при туберкулезном воспалении большим разнообразием - от остронекротических очагов до ограниченных «малых» форм и параспецифических реакций [Авербах М. М., 1969; Пузик В. И., и др., 1973; Струков А. И. Соловьева И. П., 1976; Dannenberg A. M., 1982, и др.]. Повышение защитной функции организма в ответ на проникновение в него микобактерий туберкулеза сопровождается усилением интенсивности обменных процессов и барьерной функции органов и тканей, стимуляцией макрофагальной реакции. От выраженности и полноценности этих и других защитных реакций зависит дальнейшее развитие заболевания. В связи с этим важное значение приобретает оценка функционального состояния клеточных элементов участвующих в воспалении.

Широкое применение гистохимических методов позволяет вскрыть некоторые особенности тонких процессов, происходящих в клетках и тканях, углубить и расширить характеристику тканевых изменений при различных патологических состояниях организма, в том числе и при туберкулезе. Изучение белкового и полисахаридного обмена, состояния дыхательных и гидролитических ферментов, проведенное рядом исследователей, способствует пониманию сущности метаболических сдвигов, происходящих в тканях на различных этапах развития туберкулезного воспаления, определению роли и значения некоторых клеточных элементов в процессах заживления и иммуноморфологических реакциях [Пузик В. И., 1961; Лесная А. А., 1969; Ерохин В. В., 1978; Dannenberg А., 1982, и др.]. Так, установлено, что при прогрессировании туберкулеза происходит значительное снижение содержания рибонуклеопротендов в клеточных элементах грануляционной ткани, в то время как процессы заживления сопровождаются накоплением их. Туберкулезное воспаление, вызывая сдвиги в обмене веществ, изменяет и тканевое дыхание. В связи с этим определенный интерес представ-

ляют исследования по выявлению в измененной ткани активности дыхательных ферментов, характеризующих состояние энергетического обмена. Наибольшая интенсивность окислительно-восстановительных процессов обнаружена в слое грануляционной ткани, менее значительная - в фиброзной ткани и не обнаружена в казеозно-некротических массах. Среди клеточных элементов грануляционной ткани высокой ферментативной активностью выделяются макрофаги и многоядерные гигантские клетки. В степке каверны с прогрессированием специфического воспаления процессы биологического окисления резко снижены. Напротив, в тех участках, где под влиянием химнотерании происходит заживление, окислительно-восстановительные реакции усиливаются.

Прогрессирование туберкулеза легких ведет к снижению активпости щелочной фосфатазы в то время как активность кислой фосфатазы, особенно в макрофагальных элементах, новышается. При длительном лечении противотуберкулезными препаратами нормализуется фосфатазная активность [Дедабришвили И. Ш., 1970, и др.].

Туберкулезное воспаление вызывает сдвиги в ферментативной активности клеток легочной ткани, изменяет липидный обмен в сторону усиления образования триглицеридов и окисления высших жирных кислот [Багирова И. Б., 1978]. У здоровых животных преобладают спитез фосфолипидов и медленное окисление жирных кислот. Расширение диапазона исследуемых ферментативных реакций с подробной характеристикой гранулярных отложений в цитоплазме клеток будет способствовать уточнению представлений о различных сторонах внутриклеточного метаболизма, а следовательно, и функциональном состоянии клеток на всех этапах развития туберкулезного воспаления.

Заражение морских свинок вирулентной культурой микобактерий туберкулеза в первые сроки (до 2 нед) не вызывает видимых изменений во внутренних органах. В этот период они локализуются в месте заражения и в регионарных лимфатических узлах. В наиболее ранние сроки (6 и 24 ч) изменения в виде кровоизлияпий и пебольшого уплотнения тканей определяются только в месте введения микобактерий туберкулеза, с 3-х суток заметной становится реакция со стороны лимфатических узлов. К концу 1-й недели уплотнение тканей в месте заражения более выражено; регионарные лимфатические узлы достигают размера фасоли и в отдельных из них на разрезе определяется казеоз. Через 1 мес отмечаются изменения и во внутренних органах в виде отдельных желтоватых (в печени) и сероватых (в легких и селезенке) очажков. Некоторые лимфатические узлы казеозно изменены. Через 2 мес на месте заражения образуется язва с казеозными массами на дне. Лимфатические узлы достигают величины грецкого ореха с большим количеством казеоза на разрезе. В печени, селезенке и легких число очагов нарастает. Через 3 мес язва на месте заражения достигает еще больших размеров. Регионарные лимфатические узлы спаяны и представляют собой пакет, заполненным казе-

озными массами. Селезенка увеличена, плотная, с многочисленными очажками. В печени и легких также увеличивается число очажков, они сливаются между собой. Через 4 мес после заражения изменения во внутренних органах становятся еще более обширными. Наблюдается генерализация туберкулеза.

Макроскопические изменения в легочной ткани начинают определяться через 1 мес после заражения, а микроскопические - с самых ранних сроков развития воспаления. Уже через 1 сут преимущественно в субплевральных отделах легкого заметна пролиферация клеток гистноцитарной системы. Межальвеолярные перегородки утолщены. В них определяются монопуклеары, сегментоядерные лейкоциты и лимфоидные элементы. На 3-и сутки пролиферативная реакция нарастает и по ходу расширенных межальвеолярных перегородок образуются лимфондно-гистиоцитарные узелки. К концу 1-й недели вокруг мелких сосудов и бронхов формируются лимфоидные фолликулы с плазматическими клетками на периферии. В просвете альвеол видны альвеолярные макрофаги и нейтрофильные лейкоциты. В центре отдельных небольших бугорков появляются эпителиондные клетки. Кровеносные сосуды полнокровны, эндотелиальные клетки набухшие, периваскулярная соединительная ткань отечная, инфильтрована мононуклеарами. эпителия, пролиферация бронхах отмечаются отторжение B базальных клеток, пнфильтрация стенки лимфондными элементами. Через 2 нед формируются лимфоплазмоцитарные и гистиомакрофагальные бугорки с небольшими скоплениями эпителиондных клеток. В дальнейшем инфильтративно-пролиферативные процессы усиливаются и в легких к 1-1/2 мес формируется большое число бугорков различной величины. В центре них определяются нейтрофильные лейкоциты, макрофаги, эпителиоидные и единичные многоядерные гигантские клетки, на периферии располагаются лимфоидные и плазматические клетки. В отдельных очагах имеются некротические участки. Вокруг очагов выражена макрофагальная реакция. В субплевральных отделах легкого, а также по ходу сосудов и бронхов видны большие скопления лимфоидных элементов (лимфонодули). Нарастают изменения в кровеносных сосудах и бронхах. Прогрессирование специфического воспаления (2-3 мес) сопровождается образованием крупных эпителиоидно-клеточных очагов (рис. 16) с выраженной тенденцией их к слиянию и формированию обширных пневмонических фокусов с участками казеозного некроза и распада. На периферии отдельных очагов находятся многочисленные фибробласты и новообразованная волокнистая соединительная ткань. Выражена реакция и со стороны лимфоидной системы. Вокруг сосудов, бронхов и субплеврально располагаются множественные лимфонодули. Дальнейшее прогрессирование туберкулезного воспаления (3 $1/2$ -4 мес) сопровождается образованием обширных фокусов специфической пневмонии с большими участками некроза и распада. Среди клеточных элементов туберкулезной гранулемы преобладают крупные эпителиоидные клетки, появляются многоядерные гигант-

![](_page_69_Picture_0.jpeg)

Рис. 16. Эпителиондио-клеточный туберкулезный очаг с распадом в центре через 2 мес после заражения. Ув. 168.

ские клетки часто с центральным расположением ядер, напоминающие клетки инородных тел. По ходу соединительнотканных волокон, находящихся среди пневмонических фокусов, отмечаются скопления лимфоидных и плазматических клеток. В них определяются железистоподобные образования, состоящие первоначально из небольшого числа эпителиальных клеток.

Развитие туберкулезного воспаления сопровождается не только сложной структурной перестройкой организма, но и сдвигами в процессах, которые обменных выявляются гистохимическими реакциями и характеризуют функциональное состояние клеток. Нами отмечалась значительная вариабельность интенсивности гистохимических реакций, поэтому для их характеристики проводилась полуколичественная оценка гистохимпческих реакций по общепринятой 4-балльной системе. Различные структурные элементы нормальной легочной ткани обладают неодинаковым содержанием нуклеопротеидов и гликопротеинов, а также ферментативной активностью. Так, пиронином напболее интенсивно окрашивается бронхиальный эпителий и значительно слабее - эндотелий кровеносных сосудов. Однако самое высокое содержание рибонуклеопротендов характерно для плазматических клеток, встречающихся в небольших лимфондных скоплениях около сосудов и в бронхах. Реакция на гликопротенны особенно интенсивна в эпителии и мышцах бронхов. В цилиндри-

69

ческом эпителии слизистой оболочки бронхов ШИК-ноложительные включения сосредоточены главным образом в аннкальных отделах клеток. В кровеносных сосудах эти включения в виде зерен и глыбок выявляются по ходу неисчерченных (гладкомышечных) волокон. В незначительном количестве их можно обнаружить и в эндотелиальных клетках. Нейтрофильные лейкоциты встречающиеся в просвете сосудов, имеют значительный запас нейтральных мукополисахаридов.

Нанбольшая активность изученных нами окислительно-восстановительных ферментов определяется в бронхнальном и альвеолярном эпителии, а также макрофагах. В меньшей степени она выражена в мышцах броихов, гистиоцитах межальвеолярных перегородок, эндотелии и мышечной оболочке кровеносных сосудов. Слабой активностью всех исследованных ферментов обладают лимфондные элементы. Оценивая функциональное состояние клеточных элементов легкого на основании отложений диформазана. следует отметить, что в большинстве клеток межальвеолярной стенки гранулы диформазана располагаются на светлом фоне, имеют округлую или овальную форму и небольшие размеры. Однако среди них могут находиться и крупные, неправильной формы, интенсивно окрашенные гранулы. Цитоплазма таких клеток передко диффузно окрашена. По степени активности ферменты распределяются в следующем порядке. Сильно выражена активность NAD-диафоразы и лактатдегидрогеназы, несколько слабее NADFдиафоразы, сукцинатдегидрогеназы и низкая активность глутаматдегидрогеназы и В-оксибутиратдегидрогеназы.

В нормальной легочной ткани гистохимическая реакция на кислую фосфатазу наиболее выражена в бронхиальном и альвеолярном эпителии, а также макрофагальных элементах; на щелочную фосфатазу и аденозинтрифосфатазу (АТФазу) - в стенке кровеносных сосудов, бронхов и лимфоплазмоцитарных скоплениях. При определении в легких жиров установлено, что фосфолипиды и триглицериды выявляются в основном в альвеолярном эпителии. В этих же клетках более высокая активность липазы, чем неспецифической эстеразы. **Discover his subsequent of the fire of the contract of the contract of the contract of the contract of the contract of** Начальный этап развития туберкулезного воспаления, характеризующийся пролиферацией и трансформацией клеточных элементов, сопровождается повышением интенсивности гистохимических реакций и в первую очередь - на ферменты. Это отчетливо заметно по активности окислительно-восстановительных ферментов, в частности NAD-диафоразы (рис. 17, а). В межальвеолярных перегородках и просвете альвеол увеличивается число функционально активных клеток, главным образом макрофагов, цитоплазма которых заполнена гранулами диформазана. Гистохимические реакции на дыхательные ферменты интенсивны и в гистноцитарно-макрофагальных бугорках (см. рис. 17, б). Лимфоплазмоцитарные скопления, наоборот, обладают слабой или умеренной активностью окислительно-восстановительных ферментов, особенно в центрах размножения. Активность кислой фосфатазы в этот пери-

![](_page_71_Picture_0.jpeg)

Рис. 17. Высокая активность NAD-диафоразы в альвеоляриом и броихиаль-<br>иом энителии через 3 сут после заражения (а) и в клеточных элементах<br>туберкулезного бугорка через 2 нед после заражения (б.) Ув. 114.
од воспаления наиболее выражена в альвеолярных макрофагах Шелочная фосфатаза выявляется в основном в лимфоплазмоцитарных элементах и стенке кровеносных сосудов, где выражена и активность АТФазы.

В начальные сроки эксперимента ШИК-положительный комплекс в большом количестве обнаружен в нейтрофильных лейкоцитах в диффузной или мелкогранулярной форме. При этом предварительная обработка препаратов амилазой ведет к резкому спижению интенсивности реакции в этих клеточных элементах, что подтверждает высокое содержание в них гликогена. Как известно сегментоядерные лейкоциты, участвующие в процессах фагоцитоза, получают энергию главным образом в результате биохимических процессов, происходящих при гликогенолизе.

Реакция Браше наиболее интенсивна в плазматических клетках, находящихся в клеточных инфильтратах и на перифериц туберкулезных бугорков, свидетельствуя о накоплении в них рибонуклеопротеидов. Пиронинофилия хорошо выражена и в некоторых макрофагальных элементах. В период формирования очагов специфического воспаления и появления в них казеозно-некротического компонента соответствующие сдвиги происходят во внутриклеточных обменных процессах. Интенсивность гистохимических реакций в клетках грануляционной ткани очагов продолжает нарастать. Высокая активность окислительно-восстановительных ферментов имеет место в макрофагах и эпителиондных клетках. Однако следует отметить, что в их цитоплазме, особенно клеточных элементах, находящихся в непосредственной близости от казеозно-некротического слоя, увеличивается отложение крупных, полиморфных, интенсивно окрашенных в синий цвет гранул диформазана, что может быть обусловлено изменениями митохондрий. диформазана Аналогичные конгломератные скопления гранул встречаются и в цитоплазме альвеолярного эпителия окружающей туберкулезный очаг легочной ткани. При наличии в грануляционном слое многоядерных гигантских клеток Пирогова-Лангханса последние выделяются очень высокой ферментативной активностью. В очагах с тенденцией к отграничению интенсивная гистохимическая реакция на сукцинатдегидрогеназу и NAD-диафоразу определяется и в фибробластах. В отграничивающем слое хорошо выявляется активность и дегидрогеназ молочной и глутаминовой кислот. Повышение активности окислительно-восстановительных ферментов происходит и в многочисленных лимфонодулях, в которых, однако, центры размножения отличаются меньшей ферментативной активностью. В свободной от очагов легочной ткани наблюдается неравномерное мозаичное выявление активности окислительно-восстановительных ферментов. При сохранении высокой активности изученных ферментов в одних участках легкого происходит ее снижение в других, что связано с состоянием внутриклеточных метаболических процессов, ультраструктур, а следовательно, функциональным напряжением клетки. Лишь альвеолярные макрофаги,

нередко образующие скопления в альвеолах, характеризуются высокой активностью окислительно-восстановительных ферментов. В туберкулезных бугорках высокая активность кислой фосфатазы отмечается в макрофагах и эпителиоидных клетках. Реакция на щелочную фосфатазу более выражена в лимфоплазмоцитарных элементах. В некробнотических участках очагов, где, как правило, находится много нейтрофильных гранулоцитов, кислая и щелочная фосфатазы выявляются в виде интенсивного диффузного окрашивания, на фоне которого видны крупные, неправильной формы гранулы и глыбки, что свидетельствует о повреждении клеток. Напбольшей активностью кислой фосфатазы характеризуются многоядерные гигантские клетки. В лимфондных и плазматических клетках, составляющих периферию очага, активность кислой фосфатазы небольшая. Щелочная фосфатаза, напротив, хорошо выявляется лишь в наружном слое специфической гранулемы. В участках, где формируется нежная сеть молодых коллагеновых волокон, активность фермента обнаруживается и в фибробластах.

Реакция на щелочную фосфатазу и АТФазу выражена в стенках кровеносных и лимфатических сосудов, в том числе находящихся в грануляционной ткани.

Прогрессирование туберкулезного процесса изменяет все стороны внутриклеточного метаболизма. Формирование сливных фоспецифического воспаления сопровождается обеднением кусов клеток грануляционной ткани рибонуклеопротеидами. В большинстве эпителиондных клеток рибонуклеопротеиды хорошо выявляются только в ядрах, в то время как цитоплазма имеет лишь нежное и диффузное бледнорозовое окрашивание. Однако довольно значительная интенсивность реакции Браше сохраняется на периферии очагов, где сосредоточены плазматические клетки и фибробласты.

Через 3-4 мес после начала опыта, когда в легких формируются фокусы туберкулезной пневмонии с обширными зонами казеозного перерождения и полостями распада, происходят дальнейшпе изменения интенсивности гистохимических реакций. Активферментов окислительно-восстановительных ПОЛНОСТЬЮ ность отсутствует в казеозно-некротических массах и ппогенном слое полостей распада. Клеточные элементы грануляционной ткани сохраняют высокую активность NAD- и NADF-диафораз, сукцинатдегидрогеназы, а также лактат- и глутаматдегидрогеназ (рис. 18). Однако цитоплазма некоторых из них, особенно в прилежащем к казеозно-некротическому слою, заполнена крупными гранулами диформазана, нередко в виде агрегатных скоплений. В других клеточных элементах преобладает диффузное окрашивание цитоплазмы.

В пневмонических фокусах активность дыхательных ферментов сохраняется в основном в многоядерных гигантоклеточных элементах, а также фибробластах, располагающихся в ряде мест широким слоем, разграничивающим пневмонические зоны на от-

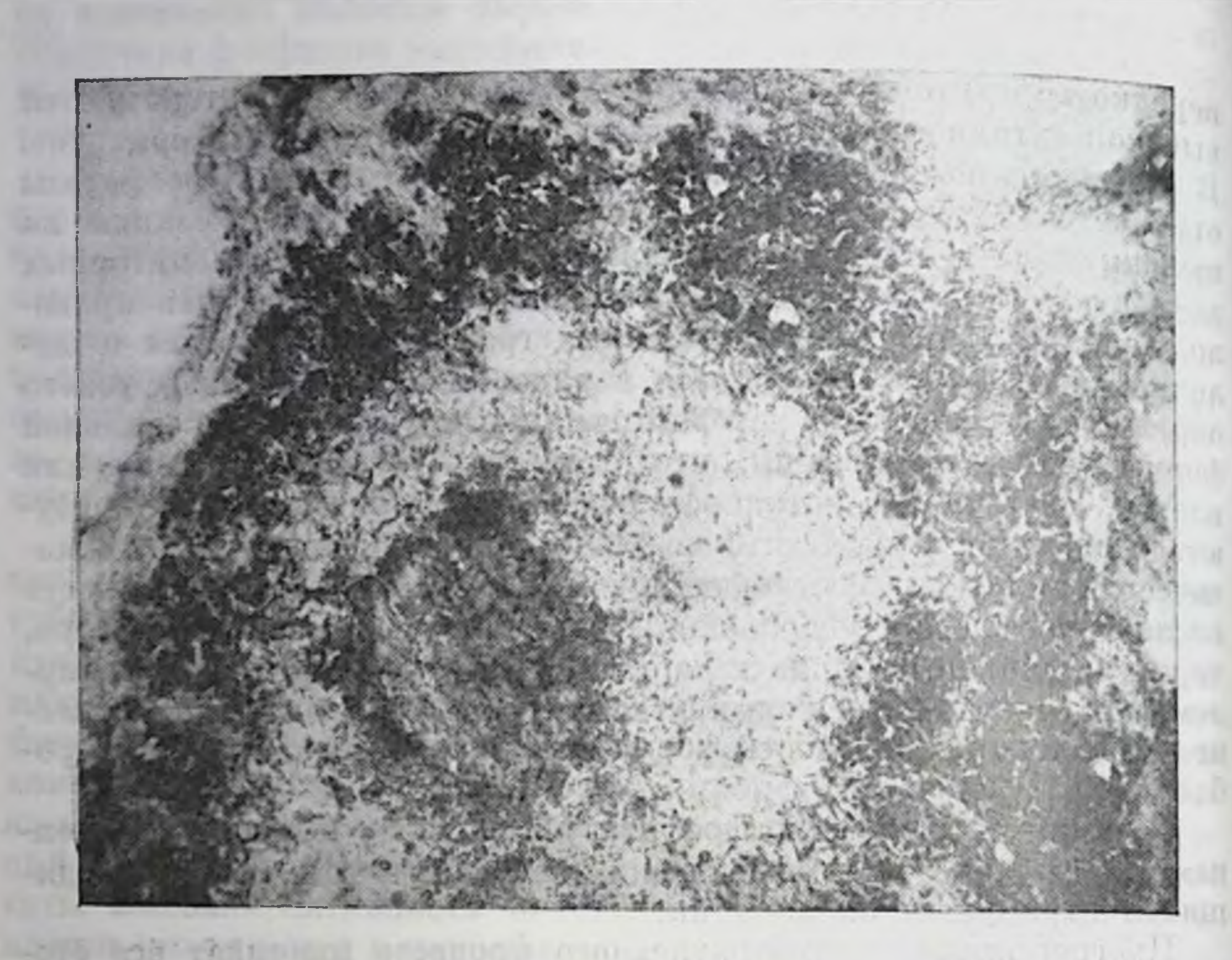

Рис. 18. Высокая активность лактатдегидрогеназы в клеточных элементах туберкулезной гранулиционной ткани. Ув. 154.

STATE Chapman () in

дельные участки. Железистоподобные структуры, возникающие в пневмонических фокусах, пронизанных волокнистой соединительной тканью, характеризуются интенсивной реакцией на дыхательферменты, в частности сукципатдегидрогеназу, NAD- и иые NADF-диафоразы. Интенсивная реакция на кислую фосфатазу сохраняется в основном в небольших скоплениях макрофагов и многоядерных гигантских клетках. Происходит снижение активности щелочной фосфатазы и АТФазы в клеточных элементах фокусов туберкулезной пневмонии и в стенке кровеносных сосудов, вовлеченных в воспалительный процесс. Продолжается обеднение клеток грануляционной ткани рибонуклеопротендами. В казеозно-некротическом слое реакция Браше отсутствует и, наоборот, много ШИК-положительного материзначительным содержанием рибонуклеопротеидов Однако ала. отличаются эпителиальные клетки альвеоло- и железистоподобных образований. В местах формирования молодой волокнистой соединительной ткани рибонуклеопротенды содержатся в фибробластах и особенно в плазматических клетках, образующих скопления по ходу формирующейся соединительной ткани. прогрессирование Дальнейшее специфического воспаления, замещение грануляционной ткани казеозно-некротическим компонентом сопровождаются резким уменьшением интенсивности гистохимических реакций. ACT LC THE When the policy tole of a present

Результаты проведенного гистохимического изучения экспериментального туберкулеза в динамике свидетельствуют о зависимости состояния внутриклеточных обменных процессов от характера тканевых реакций, активности туберкулезного воспаления.

Введение в организм экспериментальных животных впрулентной культуры микобактерий туберкулеза штамма H<sub>37</sub>Rv вызывает развитие прогрессирующего туберкулезного воспаления, в течении которого наблюдается несколько наиболее характерных этапов.

Начальный, или доочаговый, период характеризуется пролиферацией монопуклеаров, инфильтрирующих межальвеолярные перегородки, периваскулярную и перибронхиальную соединительную ткань. По ходу них через 3 сут появляются небольшие гистиоцитарно-макрофагальные узелки. К концу 1-й недели число их увеличивается, вокруг кровеносных сосудов и бронхов определяются скопления лимфонлазмоцитарных элементов. Нарастание пролиферативной реакции сопровождается формированием туберкулезных бугорков с нептрофильными гранулоцитами и эпителиондными клетками в центре, которые к 1-му месяцу начинают определяться в легочной ткани макроскопически. Усиление специфического воспаления через 2-3 мес ведет к образованию крупных эпителиондно-клеточных очагов, появлению в них казеозного некроза и распада. Дальнейшее развитие процесса через 3-4 мес формированием слиянием очагов, обширных сопровождается нифильтративно-пневмонических фокусов с участками некроза и полостями распада.

Каждый этап развивающегося экспериментального туберкулезного воспаления имеет не только определенную гистологическую, но и гистохимическую характеристику и представляет собой сложный комплекс структурной перестройки различных систем организма, сопровождающейся глубокими сдвигами  $\mathbf{B}$ обменных процессах, проявляющимися изменением интенсивности гистохимических реакций и отражающими морфофункциональное состояние клеток. В ранние сроки после заражения в легочной ткани повышается интенсивность гистохимических реакций, в частности окислительно-восстановительные ферменты, свидетельствуюна щая об усилении функционального состояния клеточных элементов. Высокая интенсивность гистохимических реакций характерна для очагов специфического воспаления. В них ферментативная активность выражена в грануляционной ткани, клетки которол выделяются высоким уровнем обменных процессов, в особенности на дыхательные ферменты. Процессы трансформации и активного энергетических больших функционирования клеток требуют затрат, поэтому все исследуемые дыхательные ферменты обнаруживают высокую активность в клеточных элементах гранулемы. Среди них наибольшей активностью окислительно-восстановительных и гидролитических (кислая фосфатаза) ферментов отличаются макрофаги, эпителноидные и многоядерные гигантские клетки. Активность щелочной фосфатазы сосредоточена главным образом на периферни туберкулезных очагов, где преобладают лимфоплаз-75

моцитарные элементы и фибробласты. Шелочная фосфатаза ц АТФаза хорошо выявляются в базальных слоях и стенке кровеносных сосудов, особенно мелкого диаметра, т. е. там, где наиболее интенсивны процессы транспорта веществ. В участках, где выражены процессы, направленные на отграничение воспалительных пзменений, высокой активностью дыхательных ферментов и значительным содержанием рибонуклеопротендов выделяются фибробласты, а также формирующиеся по ходу молодон волокнистой соединительной ткани скопления лимфоплазмоцитарных элементов. Это свидетельствует о тесном взаимоотношении фибробластов и клеток лимфоидного ряда в процессе фибриллообразования п формирования коллагеновых волокон.

В грануляционном слое казеозных очагов интенсивны реакции на окислительные ферменты. Это свидетельствует о функциональной напряженности клеточных элементов, усилении гликолитических процессов окисления и реакций периаминировация, ресинтеза аминокислот, т. е. происходит стимулирование компенсаторных энергетических потенциалов клеток, интенсификация внутриклеточного метаболизма всех видов. Генерализация туберкулезного воспаления, замещение грануляционной ткани казеозно-некротическим компонентом сопровождаются уменьшением интенсивности гистохимических реакций.

Результаты проведенного гистохимического изучения экспериментального туберкулеза в динамике свидетельствуют о взаимозависимости между внутриклеточным метаболизмом, отражающим функциональное состояние клеток, и характером тканевых реакций, активностью туберкулезного воспаления. Вместе с тем следует отметить, что заключение о высокой активности фермента в клетке и, следовательно, ее напряженном функциональном состоянии, складывающееся на основании визуальной количественной оценки отложения продукта гистохимической реакции, в ряде случаев имеет весьма гипотетический характер. Например, известно, что крупные конгломераты гранул диформазана могут возникать в результате адсорбирования липидами нитросинего тетразолия и восстановления его до диформазана. Кроме того, восстановление тетразолия в липидных каплях может быть обусловлено присутствием в них или рядом с ними митохондрий, с которыми связаны окислительно-восстановительные процессы. При этом гранулы диформазана образуют крупные агрегаты за счет диффузии или слияния нескольких гранул. Такой характер отложения гранул диформазана нередко встречается в клеточных элементах гранулемы, локализованных вблизи казеозно-некротического слоя или в некоторых клетках межальвеолярной перегородки, и, вероятно, обусловлен не гиперплазией, и повышенной функцией митохондрий, а, наоборот, их повреждением, т. е. дистрофическими и деструктивными процессами, протекающими в клетках. Этим можно объяснить диффузное окрашивание цитоплазмы клеток. Отложение крупных, агрегатных гранул сульфита свинца при проведении реакции на кислую фосфатазу может быть обусловлено

присутствием в клетке больших фаголизосом и их состоянием. Однако ответ на данный вопрос в значительной степени раскроет сущность тонкой структурной перестройки, происходящей в клеточных элементах легкого и грануляционной ткани на всех этапах развития туберкулезного воспаления. Решение этой сложной п вместе с тем очень важной задачи становится возможным благодаря применению метода электронной микроскопии.

## УЛЬТРАСТРУКТУРА СТЕНКИ АЛЬВЕОЛЫ ЛЕГКИХ ПРИ ЭКСПЕРИМЕНТАЛЬНОМ ТУБЕРКУЛЕЗЕ

Воздействие воспалительного агента быстро меняет сосудистую проницаемость, усиливая переход жидкости и находящихся в ней веществ, а также форменных элементов крови из кровеносных сосудов в окружающую ткань.

Механизмы прохождения клеточных элементов через эндотелий и базальную мембрану долгое время оставались невыясненными. Известно, что при развитии воспалительной реакции, вслед за повышением проницаемости сосудов начинается выход нейтрофильных гранулоцитов из кровеносного русла. Неясно было, каким элементам - эндотелню или лейкоцитам — принадлежит активная роль в этом процессе. Лишь метод электронной микроскопии позволил увидеть все стадии эмиграции лейкоцитов [Чернух А. М. и др., 1975; Marchesi V. T., 1964; Florey H. W., 1970, и др.]. Оказалось, что в самые начальные фазы воспаления нейтрофильные гранулоциты перед проникновением через капиллярную стенку скапливаются на ее внутренней поверхности, прикленваются к эндотелиальной клетке. Так образуется краевое стояние, характеризующееся формированием нитевидных отростков эндотелием, удерживающим лейкоциты, действием лизосомных ферментов лейкоцитов на эндотелий. Не исключено, что эндоклетки вырабатывают вещества, изменяющие их телиальные поверхностную мембрану, способствуя прилицанию к ней нейтрофильных гранулоцитов. В последующем наступает сокращение эндотелиальной клетки и в образовавшуюся между двумя клетками щель проникает псевдоподия лейкоцита. С ее помощью гранулоцит быстро оказывается под эндотелиальной клеткой, отслаивая последнюю от базальной мембраны. Базальную мембрану лейкоцит преодолевает в результате так называемого феномена тикситропии - изотермического обратимого уменьшения вязкости коллондного раствора. Базальная мембрана при давлении на нее нейтрофила в зоне соприкосновения переходит из состояния геля в золь. Лейкоцит легко преодолевает золь, оказывается за пределами капилляра, а базальная мембрана снова восстанавливается в плотный гель [Поликар А., 1969]. Таким образом, неитрофии активно эмигрирует через промежутки между эндотелиальными клетками и, вызывая процесс тикситропического растворения, проходит через базальную мембрану. По данным V. T. Marchesi (1964), также эмигрируют другие клеточные элементы, в частности зози-

нофилы и моноциты. В то же время малые лимфоциты выходят из кровеносного русла через цитоплазму эндотелиальных клеток а не через промежутки между ними. Эмиграция лимфоцитов осуществляется из посткапилляров и венул, сохраняющих пормальное строение.

Метод электронной микроскопии открыл возможность изучить тонкие субмикроскопические изменения в клеточных элементах легочной ткани, которые развиваются в них при воспалении и других воздействиях. В отечественной и зарубежной литературе имеются работы, в которых показано состояние ультраструктуры стенки альвеолы в условнях действия на организм попизирующей радиации, перегрузок и длительной гипокинезии [Морозова Р. С., Морохова Н. И., 1969]; при тяжелых термических ожогах кожи [Втюрин Б. В., Каем Р. И., 1977]; после вдыханий газовой смеси с повышенным содержанием кислорода [Kistler G. S. et al., 1967; Kapanci Y. et al., 1969]; аэрозолей минерального масла [Ерохин В. В. Эккерт Х., 1980; Eckert H., Jerochin V. V., 1982]; при эндотоксемии [Bisio J. M. et al., 1983] и др. Изменения, обнаруженные в компонентах альвеолярной стенки, имеют много общих черт по форме своего проявления и характеризуются набуханием эндотелия, основного вещества соединительной ткани базального слоя и эпителия. Патогенетические механизмы развивающегося отека легких сложны и до конца еще не раскрыты [Нугманова Х. С., 1971, и др.], по, несомненно, связаны с факторами, приводящими к усиленню транссудации жидкости из капилляров. По мпению большинства исследователей, наиболее важная роль в патогенезе отека легких припадлежит нарушению проницаемости аэрогематического барьера. В зависимости от силы повреждающего агента, длительности его действия, а также других факторов субмикроскопическая структура клеток может претерпевать грубые, необратимые нарушения, приводящие клетку к гибели. Если патологический процесс принимает хроническое течение, то выражена реакция со стороны соединительной ткани стенки альвеолы, нарастает активность фибробластов, усиливается фибриллогенез. Это приводит к изменениям со стороны базального слоя, его уплотнению или, наоборот, разрыхлению, значительному увеличению толщины всего барьера воздух-кровь, нарушению его функции. В свою очередь это отражается на структурном и функциональном состоянии клеточных элементов стенки альвеолы. Такие сдвиги в субмикроскопической организации аэрогематического барьера отмечаются при ингаляции промышленной пыли, пневмосклерозе и эмфиземе, ателектазе [Бацура Ю. Д., 1970, 1971; Серов В. В. и др., 1972; Ryan S. F., 1972; Eckert H., Jerochin V. V., 1981, 1982, и др.]. Электронно-микроскопический анализ барьера кровь-воздух в альвеолах гипертрофированного легкого после оперативных вмешательств подробно описан [Бойков А. К., 1969; Романова Л. К., 1971; Шамирзаев Н. Х., 1976; Филиппенко Л. Н., 1977, и др.]. Для компенсаторной гипертрофии, по мнению авторов, паиболее характерны отек и утолщение аэрогематического барье-

ра, усиление пиноцитоза, гипертрофия эндотелиальных клеток и альвеолярного эпителия, являющиеся следствием повышенной функциональной нагрузки. Таким образом, приведенные работы показывают, что под влиянием различных факторов и раздражителен в степке альвеолы возникают процессы, изменяющие ультраструктуру ее составных компонентов. Для выяснения динамики и особенностен их развития при туберкулезном воспалении в условнях его длительного, хронического течения нами проведено электронно-микроскопическое изучение реакции легочной ткани экспериментальных животных в ответ на введение им впрулентпой культуры микобактерий туберкулеза.

Реакция стенки альвеолы в ранние сроки эксперимента. Уже в первые (6 ч, 1-3 сут) сроки эксперимента в субмикроскопической организации эндотелия кровеносных капилляров возникают изменения, свидетельствующие о повышении его проницаемости. В цитоплазме эндотелиальных клеток увеличивается число ниноцитозных пузырьков, появляются вакуоли различных размеров. Мпогочисленные микровезнкулы заполняют цитоплазму, находясь в ней как в свободном состоянии, так и связанном с клеточной оболочкой. Нередко они тесно соединены друг с другом, образуют комплексы, сложные ассоциации. Матрикс большинства эндотелиальных клеток уплотнен, содержит митохондрии обычной структуры, элементы зернистой эндоплазматической сети, свободные рибосомы. Однако уже в этот период развития воспаления отмечается нарастание явлений отека. В результате набухания матрикс цитоплазмы просветляется, соответствующие изменения претерпевают и органеллы клетки. При выраженном отеке объем клетки значительно увеличивается, ее цитоплазматическая организация нарушена (рис. 19). Просвет капилляров в таких случаях резко сужен. В одном капилляре встречаются эндотелиальные клетки с электронно-плотной цитоплазмой, многочисленными микропиноцитозными пузырьками и «светлые» клетки. Зоны контакта между ними не нарушены. Ультраструктура более «темных» клеток свидетельствует об их высокой функциональной активности. На это указывает и формирование цитоплазматических отростков на свободной поверхности и базальной части клеток.

Базальная мембрана кровеносных капилляров на значительном протяжении сохраняет нормальную структуру. Лишь в участках набухания интерстиция стенки альвеолы она несколько разрыхлена и теряет четкость контуров. Интерстициальный отек на данном этапе развития воспалительной реакции носит весьма ограниченный, локальный характер. В просвете кровеносных капилляров часто встречаются сегментоядерные гранулоциты и лимфоциты. Изменениям подвергается и эпителиальная выстилка межальвеолярной перегородки. Альвеолоциты I типа, особенно в уплощенных отделах, подвергаются вакуолизации. Видны тесный контакт между микропиноцитозными пузырьками, связанных с апикальной и базальной частями плазмалеммы, и глубокие впячивания последней в цитоплазму. Митохондрин набухают, кристы их 79

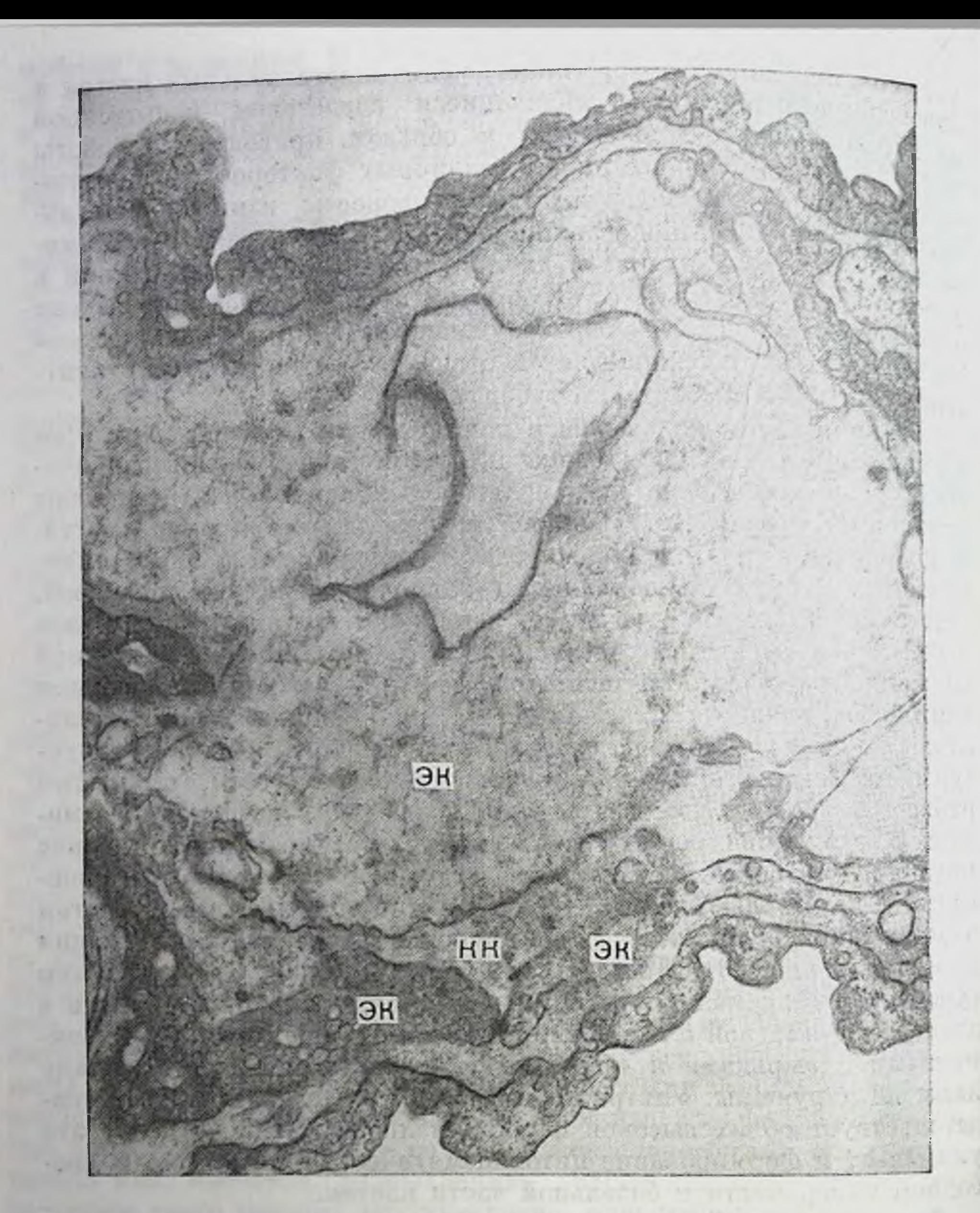

Рис. 19. Мозаичная реакция эндотелиальных клеток (ЭК) кровеносного капилляра (КК) межальвеолярной перегородки: резкий отек и просветление цитоплазмы в одних, микропиноцитоз и уплотнение цитоплазматического матрикса в других; 3 сут после заражения. Ув. 21 000.

укорачиваются, канальцы зернистой эндоплазматической сети умеренно расширены.

Возникают изменения и в альвеолоцитах II типа. Они связаны с повышенной клеточной проницаемостью. Объем митохондрий резко увеличен, матрикс их разрыхляется, кристы укорачиваются (рис. 20). В некоторых митохондриях видны участки истончения в их ограничительной мембране. Капальцы зернистой эндоплазматической сети расширены. Нарушена ультраструктура OIIT:

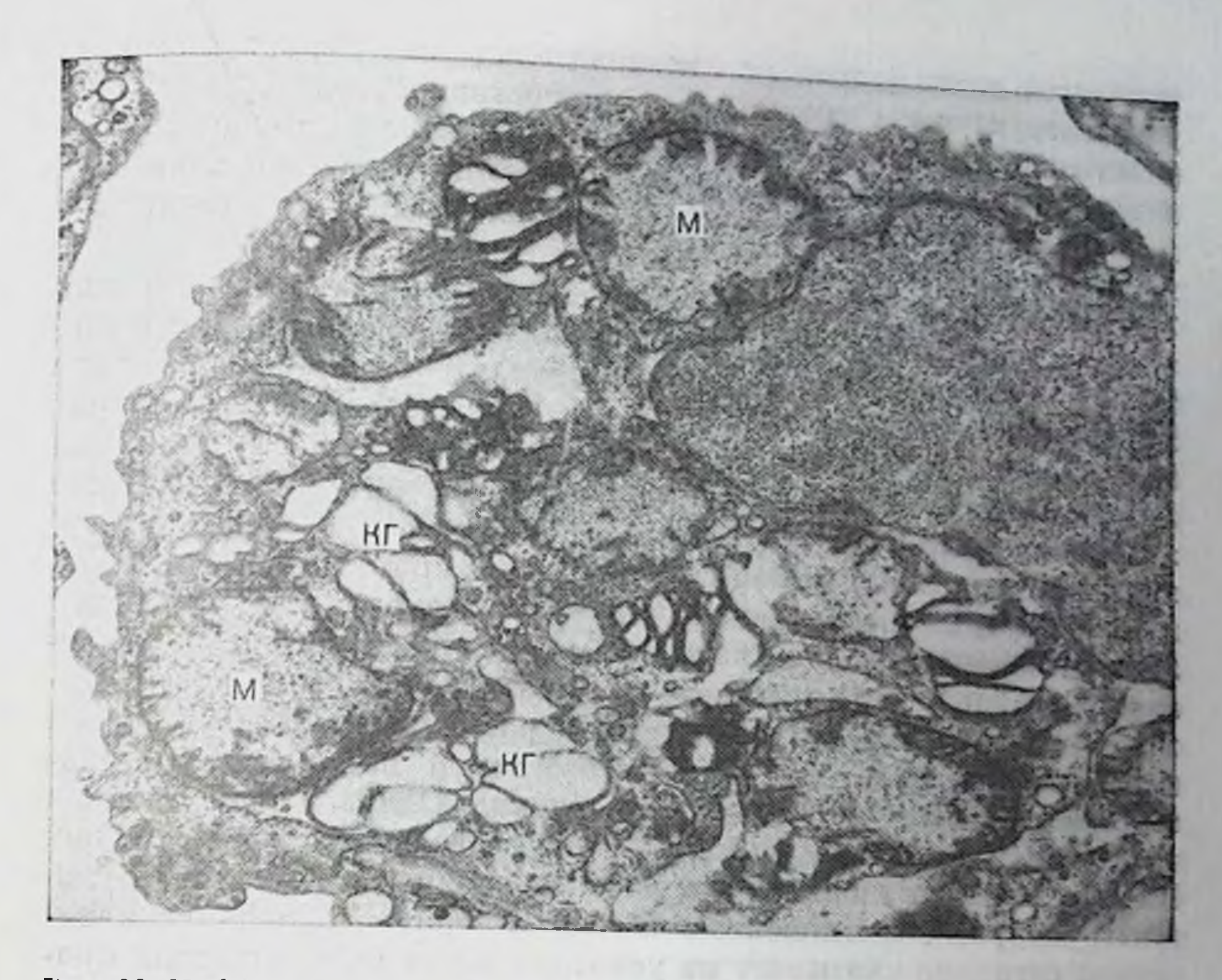

Рпс. 20. Набухапие митохондрий (М) и элементов комплекса Гольджи (КГ) альвеолоците II типа через 3 сут после заражения туберкулезом.<br>Ув. 13600.  $\mathbf{B}$ 

одни осмпофильные тельца увеличены в размерах, вакуолизированы, пластины других разделены широкими светлыми промежутками, происходит истончение пластин, их расслоение и разрушение с уменьшением свойственной им высокой осмпофили. Иногда на месте ОПТ образуется крупная вакуоль, ограниченная одинарной мембраной. Внутри вакуоли находятся остатки осмпофильных пластин. На клеточной поверхности увеличивается число цитоплазматических микроворсинок. К концу 1-й недели явления отечности стенки альвеолы нарастают. Они выражены и в альвеолоцитах II типа. Размеры ОПТ в результате набухания увеличиваются, иногда они образуют полости с фрагментами осмиофильных осмпофильном тельце пластин внутри. Накапливающаяся  $\mathbf{B}$ жидкость нарушает связь пластин с ограничительной мембраной, смещает их к какой-либо стороне включения. Крупные вакуоли с остатками осмиофильных пластин могут открываться не только в просвет альвеолы, но и в субэпителиальную зону, вызывая изменения в основном веществе соединительной ткани. Гигантские, неправильной формы полости могут быть следствием накопления эндоплазматической сети. зернистой Жидкости цистернах  $\mathbf{B}$ Изменения в митохопдриях характеризуются просветлением **HX** матрикса, дезорганизацией крист. В то же время в цитоплазме

6 Заказ № 298

находятся митохондрии с незначительными нарушениями их ультраструктуры. Сдвиги в субмикроскопической организации базальных частей многих альвеолоцитов II типа по сравнению с апикальными менее значительны. Здесь наблюдаются скопления митохондрий, развитие зернистой эндоплазматической сети, видны свободные рибосомы и полисомы.

Вместе с тем следует подчеркнуть, что на данном этапе воспаления в субмикроскопической морфологии капилляров и эпителиального слоя происходят сдвиги, направленные на повышение их функциональной активности. Так, в кровеносных капилярах они заключаются в увеличении объема околоядерной цитоплазмы эндотелиальных клеток. В зоне перикариона увеличивается число митохондрий, свободных рибосом и полисом, сильнее развита зернистая эндоплазматическая сеть, гипертрофирован комплекс Гольджи. В других эндотелиальных клетках сохраняется активный микропиноцитоз. В ряде капилляров отмечается резкое истоичение периферических участков цитоплазмы эндотелия. Иптерстиций межальвеолярной перегородки расширен, инфильтрирован мононуклеарами. В альвеолярной базальной мембране, в отдельных местах обнаруживаются разрыхления. Однако эти изменения в базальной мембране эпителия носят ограниченный характер. В септальных гистиоцитах и церицитах наблюдается развитие ультраструктурных компонентов, особенно зернистой эндоплазматической сети, что указывает на усиление в них синтетических процессов, повышение функциональной активности.

Через 2 нед после заражения в клеточных элементах межальвеолярной перегородки доминируют изменения, связанные с повышенной сосудистой проницаемостью. Одни капилляры из-за набухания эндотелия выглядят спавшимися, просвет других, наоборот, расширен. В последних, как правило, эндотелиальная выстилка на значительном протяжении резко уплощена. В просвете капилляров видны нейтрофильные гранулоциты, некоторые из них разрушены. Интерстициальный отек нарастает.

Таким образом, морфологические сдвиги в стенке альвеолы на первом этапе развития туберкулезного воспаления (до 2 нед), когда в легких макроскопически очаги еще не определяются, обусловлены несколькими факторами: во-первых, повышением капиллярной и клеточной проницаемости. В эндотелии кровеносных капилляров видны признаки набухания с соответствующими изменениями в ультраструктурных элементах. Капилляры расширены или, наоборот, сужены; в их просвете видны форменные элементы крови. Реакция эндотелиальных клеток в этих условиях неодинаковая. Развивается внутриклеточный и интерстициальный отек, возникают локальные изменения структуры базальных мембран. Особенно чувствительны ОПТ альвеолоцитов II типа и митохондрии. Во-вторых, развитием компенсаторно-приспособительной реакции, проявление которой заметно уже в первые сроки эксперимента, направленной на усиление функции сохранившихся органелл, повышение функциональной активности клеток. В альвеоло-

**Bill Monach & B** 

цитах происходит развитие канальцев зернистой эндоплазматической сети. В-третьих, появляется инфильтративно-пролиферативная реакция. Уже на 3-и сутки отмечается инфильтрация стенки альвеолы форменными элементами крови, а к концу 1-й недели активируются интерстициальные гистиоциты, перициты и фибробласты. Состояние этих процессов будет иметь определенное значение в дальнепшем развертывании воспалительной реакции и ее характере.

Реакция стенки альвеолы в период формирования и созревания туберкулезной гранулемы. В этот период развития туберкулезного воспаления увеличивается проинцаемость стенки кровеносных капиллиров, сопровождающаяся соответствующими изменениями в компонентах аэрогематического барьера. Цитоплазма эндотелиальных клеток вакуолизирована, содержит крупные полости, занимающие передко всю околоядерную зону (рис. 21, а). Целостность клетки парушается. В стенке кровеносных капилляров, помимо внутриэндотелиального отека, возникают изменения, вызванные скоплением жидкости под эндотелием. Скапливающаяся жидкость оттесняет базальную плазмалемму клетки к ее свободной поверхности (рис. 21, б). Часть клетки, испытывающая наибольшее давление, уплощается и выбухает в просвет капилляра. Нарастание перикапиллярного отека ведет к сдавлению клетки, нарушению ее целостности. Однако скопление жидкости под эндотелием носит локальный характер и ограничено, как правило, пределами одной клетки. Межклеточные щели расширены. Однако зоны контакта клеток не повреждены. В окружающей гранулему легочной ткани изменения со стороны кровеносных капилляров более значительны по сравнению с отдаленными участками. Матрикс цитоплазмы просветлен, беден органеллами, число пиноцитозных пузырьков уменьшено, встречаются поврежденные эндотелиальные клетки. В то же время цитоплазма других нередко рядом расположенных эндотелиальных клеток, наоборот, «уплотнена» или слегка вакуолизирована, содержит большое количество рибосом и почти неизмененные митохондрии. Свободная поверхность «темных» клеток формирует множество тонких цитоплазматических отростков разной длины, нередко далеко выступающих в просвет капилляра и даже перекрывающих его. Имеет место наползание одной эндотелиальной клетки на другую, иногда на значительном протяжении. В таких участках внутренняя стенка капилляра представлена как бы двойным слоем эндотелия. При этом поверхностно расположенная клетка имеет длинные цитоплазматические отростки. В просвете капилляра видны свободные фрагменты отростков. Интерстиций межальвеолярной перегородки расширен за счет отека и инфильтрации клеточными элементами, в основном лимфоидными и моноцитоидными клетками. Базальные мемораны сохраняют свою структуру и лишь в отдельных капиллярах выглядят разрыхленными или истоиченными, без четких контуров. Происходят активация фибробластов и усиление процесса фибриллообразования, что также ведет к утолщению аэрогематического 83

 $6*$ 

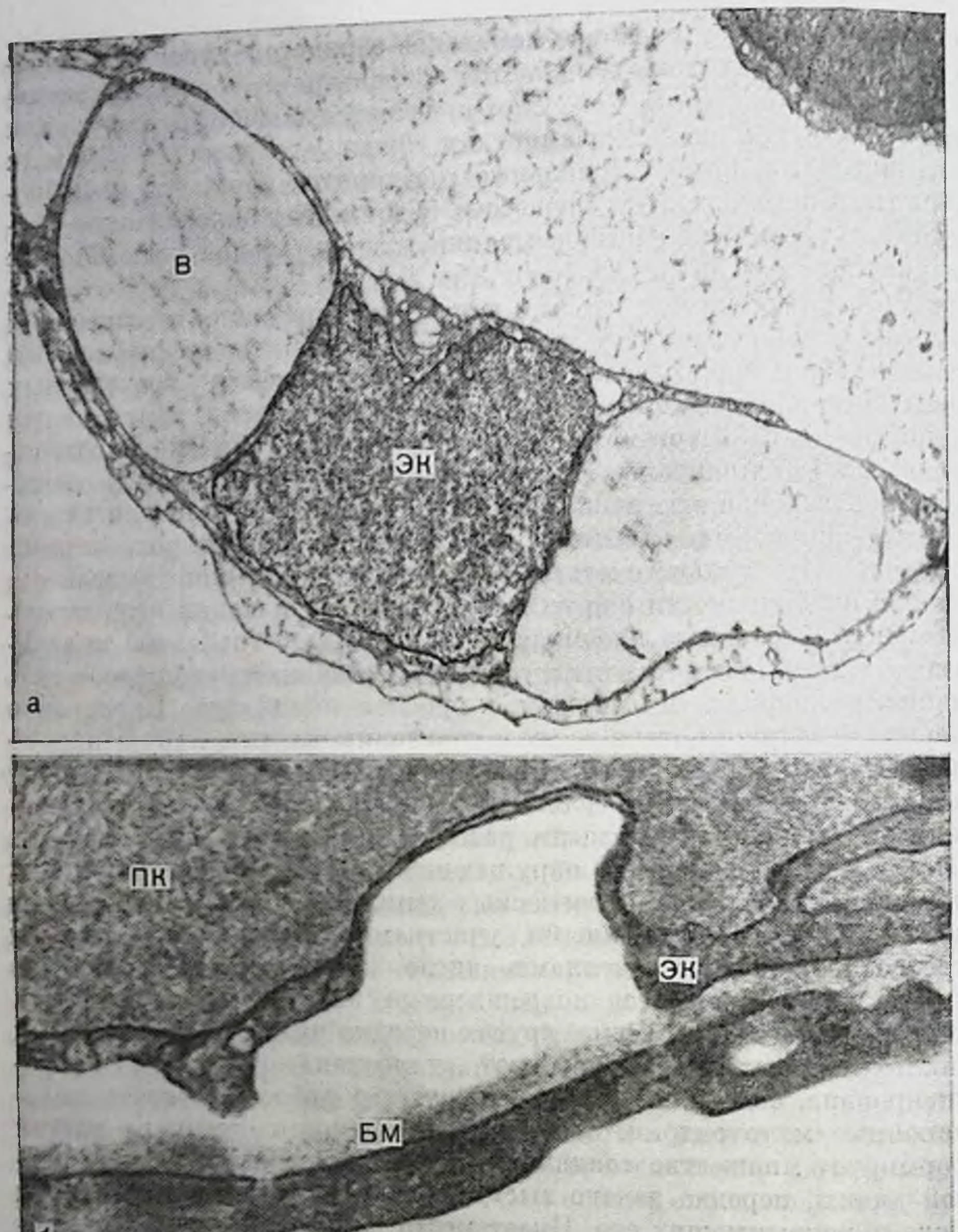

O

Рис. 21. Реакция альвеолярных кровеносных капилляров. а - выраженный отек эндотелиальной клетки (ЭК) с образованием крупных ва-<br>куолей (В) черсэ 1 мес после начала опыта. Ув. 13 600; б - скопление жидкости<br>под эндотелиальной клеткой (ЭК), отслаивание ее от базальной мембраны

барьера. Первоначально коллагеновые фибриллы располагаются рыхло, не имеют определенной ориентации. Отек, клеточная пролиферация и фибриллогенез значительно изменяют межальвеолярной перегородки, увеличивают ее объем, что ведет 84

к уменьшению просвета кровеносных капилляров и альвеол. Возникают дис- и ателектазы. Все это затрудняет процесс газообмена нарушает нормальное поступление питательных веществ к клеткам и отток от них продуктов обмена. Нарастают изменения в альвеолярном эпителии, характеризующиеся усилением пиноцитоза, вакуолизацией, набуханием цитоплазмы и находящихся в ней мембранных структур, особенно митохондрий. Последние значительно увеличиваются в объеме, имеют неправильную овальную форму, матрикс становится разрыхленным, кристы укорочены, беспорядочно ориентированы. В альвеолоцитах II типа цитоплазма вакуолизирована. В то же время отмечается появление мелких митохондрий с плотным матриксом. В базальной части цитоплазмы находятся обычные ОПТ. На апикальной поверхности клеток увеличивается число микроворсинок. В просвете альвеол видны фрагменты осмиофильных телец и разрушенных клеток.

Таким образом, в период формирования туберкулезной гранулемы и ее созревания изменения в стенке альвеолы связаны с дальнейшим увеличением сосудистой проницаемости и расстройством циркуляции жидкости, сопровождающимися значительными изменениями в субмикроскопической организации составных компонентах барьера воздух-кровь. По сравнению с первым этапом развития воспаления изменения в эндотелии и интерстиции нарастают. В то же время в альвеолярном эпителии, особенно в альвеолоцитах II типа, изменения заметно не нарастают. В альвеолоцитах II типа появляются ОПТ с обычным строением, отмечается мозаичность изменений митохондрий и др. Реакция эндотелиальных клеток также неодинаковая. Если ультраструктура одних клеток претерпевает значительные изменения, то в других, наоборот, соответствует клеточным элементам, находящимся в состоянии повышенной функциональной активности. Нарастает пролиферативная реакция. В цитоплазме мононуклеаров увеличивается количество лизосом, появляются фагосомы и вакуоли. Успливается функция фибробластов. Все эти процессы способствуют сдавлению и спадению альвеол, особенно выраженному в прилежащей к гранулеме легочной ткани, изменению микроокружения и условий жизнедеятельности клеток. Изменение ультраструктуры степки альвеолы в терминальном периоде туберкулезного воспаления. Через 3 мес после заражения изменения в альвеолярной ткани нарастают. При этом они в большей мере выражены в участках, находящихся вблизи туберкулезных очагов. Цитоплазма клеток барьера воздух-кровь просветлена, бедна ультраструктурными элементами и пиноцитозными везикулами. В некоторых каппллярах набухание эндотелиальных клеток ведет к их расхожденню, причем структура базальной мембраны не нарушена. Более того, в месте расхождения эндотелиальных клеток базальная мембрана полностью не обнажена. Она покрыта тонким слоем гомогенного вещества умеренной электронной плотности, тесно связанного с эндотелиальными клетками и представляющее собой их надмембранный покров - глико-

калпкс. Нарастает перикапиллярный отек, особенно выраженный в тонких отделах барьера кровь-воздух с общен альвеолярнокапиллярной базальной мембраной. Жидкость, накапливаясь в субэндотелиальной зоне, отслаивает эндотелиальную выстилку от базальной мембраны на протяжении нескольких клеток, сдавливает их, полностью закрывая просвет канилляра. Эндотелиальные клетки набухшие, бедны органеллами, митохондрин округлые, с прозрачным матриксом, редкими и короткими кристами. В отдельных митохондриях расширено пространство, ограниченное внутрепней и наружной оболочкой. Эндотелиальная базальная мембрана выглядит резко истоиченной и прерывистой. Подлежащие расширенные участки интерстиции резко отечные. Основное вещество соединительной ткани с выраженными признаками деполнмеризации, соединительнотканные волокна разрыхлены, коллагеновые фибриллы разобщены. Явления набухания наблюдаются и в эпителиальной выстилке. Все это указывает на распространенный характер отека.

Несмотря на прогрессирующий характер изменении в степке альвеолы встречаются кровеносные капилляры, ультраструктура которых не нарушена или изменена незначительно. В цитоплазме эндотелиальных клеток происходят гипертрофия митохондрий, появление мелких митохондрий с плотным матриксом, увеличение числа канальцев зернистой эндоплазматической сети, формирование их из наружной ядерной мембраны. В ядре определяется ядрышко. Заметна, кроме того, пиноцитозная активность, особенно со стороны базальной плазмалеммы. В некоторых ее местах микровезнкулы настолько многочисленны, что контуры плазмалеммы теряются в утолщенной и разрыхленной базальной мембране. В некоторых капиллярах утолщение базальной мембраны определяется на значительном протяжении. Грубые нарушения ультраструктуры встречаются в альвеолоцитах I типа: митохондрии превращаются в крупные вакуоли, в которых определяются единичные короткие кристы, цистерны зернистой эндоплазматической сети расширены и бедны рибосомами, чаще встречаются лизосомы. В некоторых клетках выражен перинуклеарный отек. лидкость скапливается в большом количестве между внутренним п наружным листком ядерной мембраны, образуются гигантские полости, выбухающие глубоко в цитоплазму, вплоть до плазмалеммы. Дистрофические изменения в дыхательных альвеолоцитах особенно выражены в близлежащих к очагам участках легочной ткани. В большинстве альвеолоцитов II типа также прогрессируют дистрофические и деструктивные изменения. Митохондрии превращаются в крупные вакуоли с единичными короткими кристами; цистерны зернистои эндоплазматической сети расширены, вакуолизированы и бедны рибосомами; перинуклеарное пространство отечное. Если в одних клетках число пластинчатых осмиофильных включений незначительное, то в других, наоборот, увеличено. В таких альвеолоцитах определяются и многочисленные МВТ, фор-86

мирующиеся в зоне комплекса Гольджи. Имеет место выход осмиофильных включений на альвеолярную поверхность. Внутри клеток ОПТ обнаруживают различные изменения: набухание, истопчение и гомогенизация пластин, или, наоборот, их слипание, парушение целостности ограничительной мембраны и, наконец тесно контактируя, они образуют конгломератные скопления. занимающие обширную площадь цитоплазмы, что приводит в конечном итоге клетку к разрушению с высвобождением содержимого в просвет альвеолы. При этом на альвеолярной поверхности вместе с ОПТ оказываются и другие ультраструктурные элементы клетки: митохондрии, фрагменты зернистой эндоплазматической сети, рибосомы и др. (рис. 22, 23).

Дистрофические процессы, приводящие альвеолоциты II типа к разрушению, могут развиваться и по иному пути. Они возникают в ОПТ, в том числе и в юных формах и заключаются в разволокиении и превращении пластин в гомогенное вещество умеренной электропной плотности, характерное для нейтральных липидов (рис. 24). В цитоплазме других альвеолоцитов II типа определяются участки локального некроза, изолированные многослойной оболочкой. Вокруг них сосредоточены митохондрии, элементы зерпистой эндоплазматической сети, а также отдельные ОПТ, число которых в клетке резко уменьшено. Нарастание этого процесса сопровождается разрушением оболочки, изолирующей зону внутриклеточного пекроза, распространением его на новые участки цитоплазмы и, наконец, разрушением клетки.

Через 4 мес, когда в органах развивается генерализованный процесс с формированием в легких обширных фокусов специфической пневмонии и полостей распада, изменения, выявляемые методом электронной микроскопии в сохраняющих воздушность легочных полях носят различный характер. Они обусловлены реакцией составных компонентов стенки альвеолы, глубнной повреждения их ультраструктуры, которая находится в зависимости от вовлеченности в процесс данного участка легкого, его расположения по отношению к фокусу туберкулезной пиевмонии. В отдаленных от очагов участках легкого преобладает реакция со стороны интерстиция межальвеолярной перегородки в виде набухания основного вещества соединительной ткани, развития в нем коллазначительному утолщению геновых волокон, что приводит к аэрогематического барьера. В альвеолярной ткани легкого. локализованной ближе к очагам специфической пневмонии, развивающиеся дегенеративные процессы носят распространенный характер и приводят к деструктивным изменениям в субмикроскопической организации барьера воздух-кровь. По ходу базальной мембраны кровеносных капилляров появляются отложения неравномерной толщины плотного. аморфного материала (рис. 25). Эти депозиты состоят из тончайших нитей и мелких зерен напоминающие по структуре базальную мембрану. Иногда они настолько сливаются с базальной мембраной, что представляют с ней единый слой. В таких случаях не 87

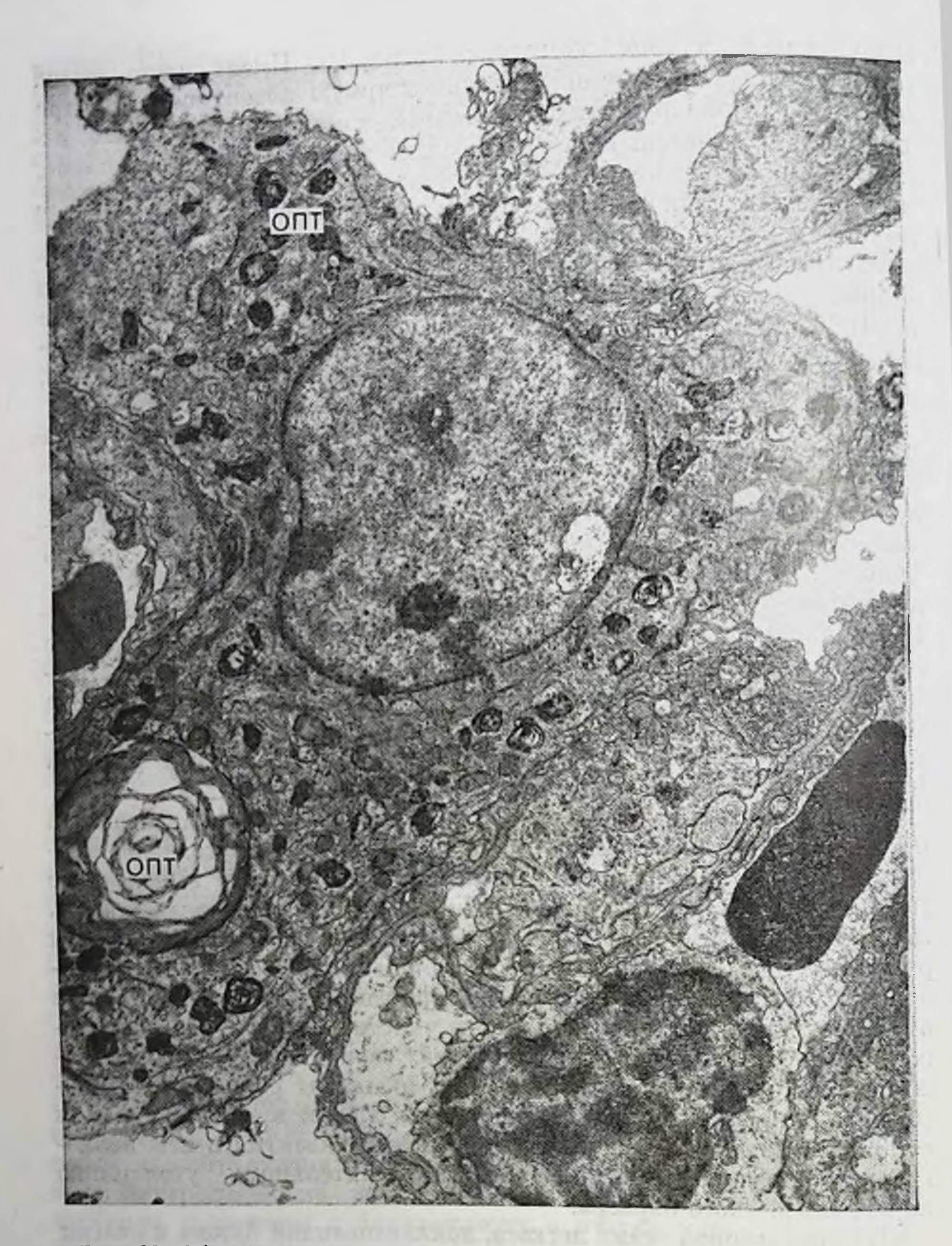

Рис. 22. Образование крупных ОПТ в альвеолоците II типа. Ув. 9200.

определяется узкая щель между эндотелием и базальной мембраной. Соседние участки базальной мембраны, как правило, разрыхлены. Подобные отложения выявляются преимущественно у базальной мембраны эндотелия. В наиболее крупных из них могут определяться сферической формы осадки еще более осмиофильпого материала. Они локализованы в виде очаговых включений в толще отложения. В некоторых осадках видны разрежения.

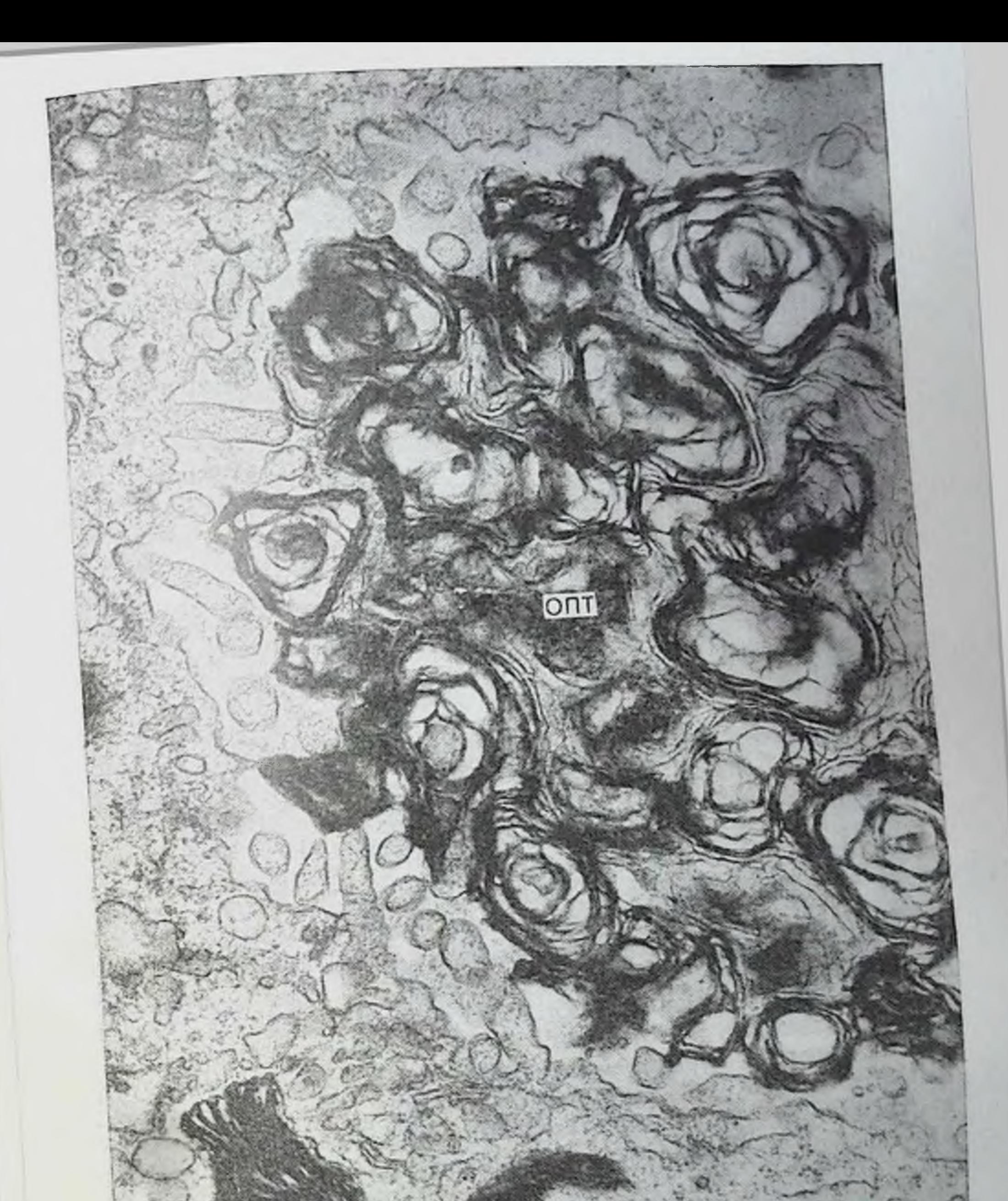

Рис. 23. Скопление конгломератов ОПТ на альвеолярной поверхности в при-

отечны. пнтерстиции Целостность эпителиальных клеток и интерестирная базальная мембрана обнажена. 89

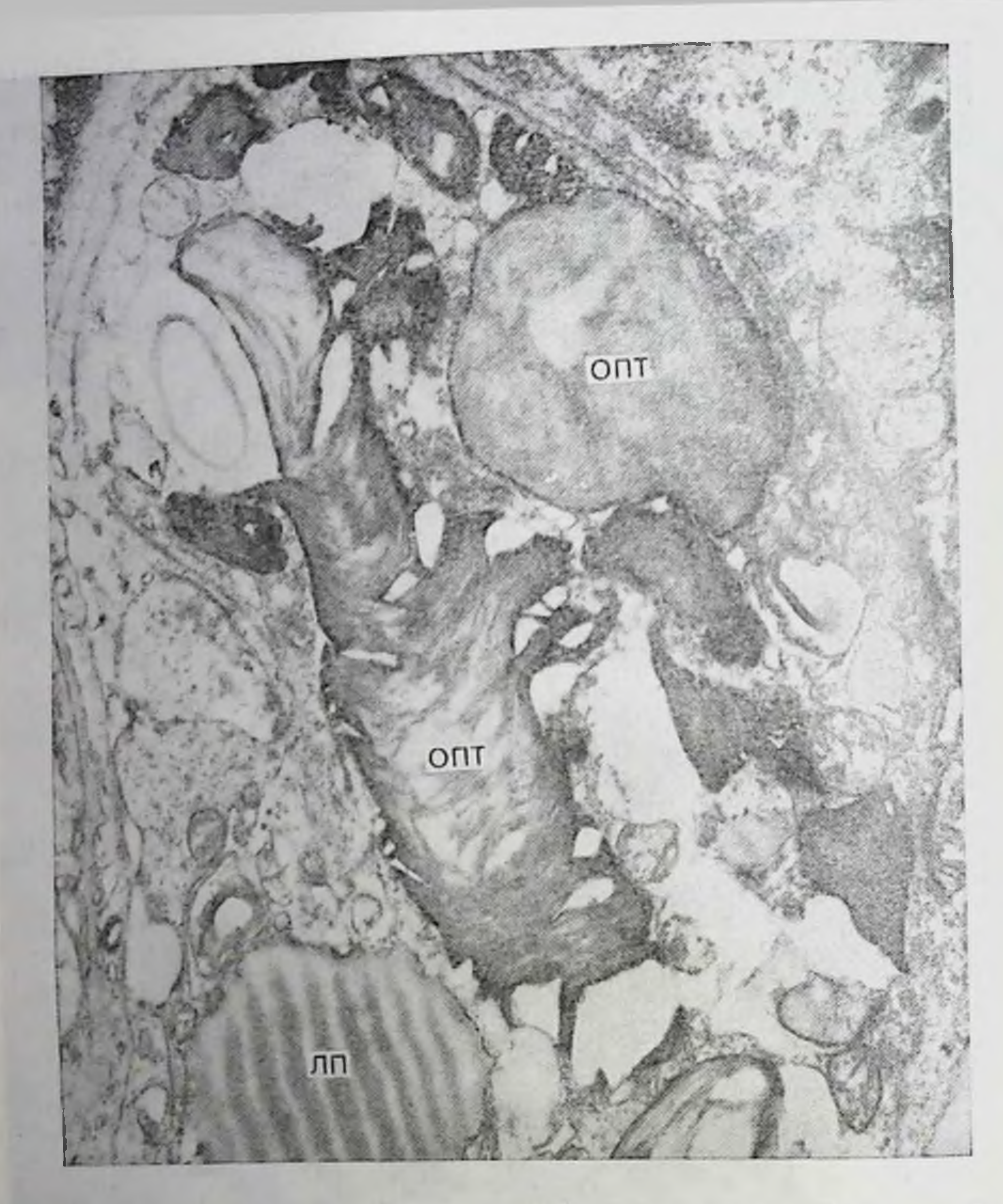

трансформация ОПТ и накопление липидов  $(\Pi\Pi)$ Рис. 24. Липидная типа, паходящегося вблизи туберкулезного в альвеолоците II ouara. YB. 11500

В легочной ткани, пепосредственно граничащей с туберкулезным очагом, дистрофические и деструктивные изменения со стороны альвеолоцитов I типа особенно резко выражены. Вакуолизированы и деформированы митохондрии и другие органеллы. Развивается отек подэпителиальной области, ведущий к отслаиванию уплощенной цитоплазматической части этих клеток от альвеолярной базальной мембраны, их разрушению. Однако межклеточные соединения устойчивы к повреждению. Их прочность способствует отслаиванию и выбуханию в альвеолу нескольких клеток, создавая тем самым условия для распространения периэпителиального оте-

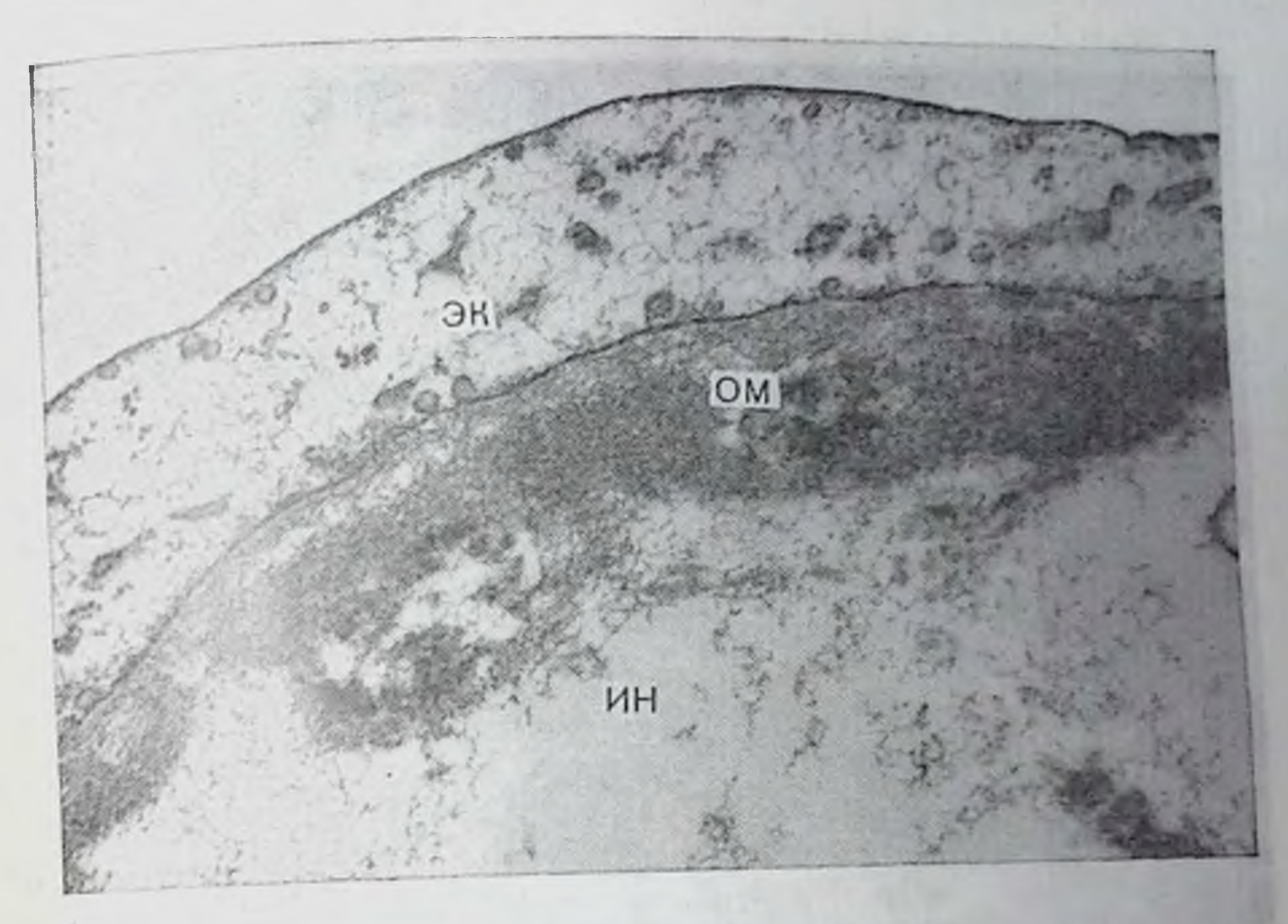

Рис. 25 Отложение но ходу базальной мембраны кровеносного капилляра осмнофильных масс (ОМ) и появление в их толще осадков более плотного вещества Выражен отек эндотелиальной клетки (ЭК) и интерстиция (ИН). VB. 30 000.

ка и отслаивания альвеолярного эпителия от базальной мембраны на большом протяжении. Прочность межклеточных контактов может обусловить разрыв соседней клетки, соединенной с отслоившейся частью энителиального слоя и сохраняющей устойчивую связь с базальной мембраной. Небольшие фрагменты уплощенной части альвеолоцитов І типа видны на альвеолярной базальной мембране, которая в отдельных местах расслоена и разрыхлена. Жидкость проникает внутрь энителиального слоя, вызывая разрушения в цитоплазматической организации клеток. Разрыв аникальвыходом внутриклеточной плазмалеммы сопровождается жидкости и находящихся в ней цитоплазматических структур в ной просвет альвеолы. Альвеолярная базальная мембрана обнажается на большом протяжении. В то же время в альвеолярной легочной ткани, где выражены дистрофические и деструктивные процессы, находят проявление и компенсаторно-приспособительные реакции. Встречаются гипертрофированные формы альвеолоцитов II типа, в некоторых определяются фигуры митоза (рис. 26). Пролиферируя, альвеолоциты II типа покрывают лишенную энителиального слоя часть межальвеолярной перегородки или образуют небольшие скопления клеток. Другие из них уплощаются, покрывают обнаженную базальную мембрану, подобно цитоплазматическим отросткам альвеолоцитов 1 типа. Встречаются промежуточные формы альвеолоцитов 1 и

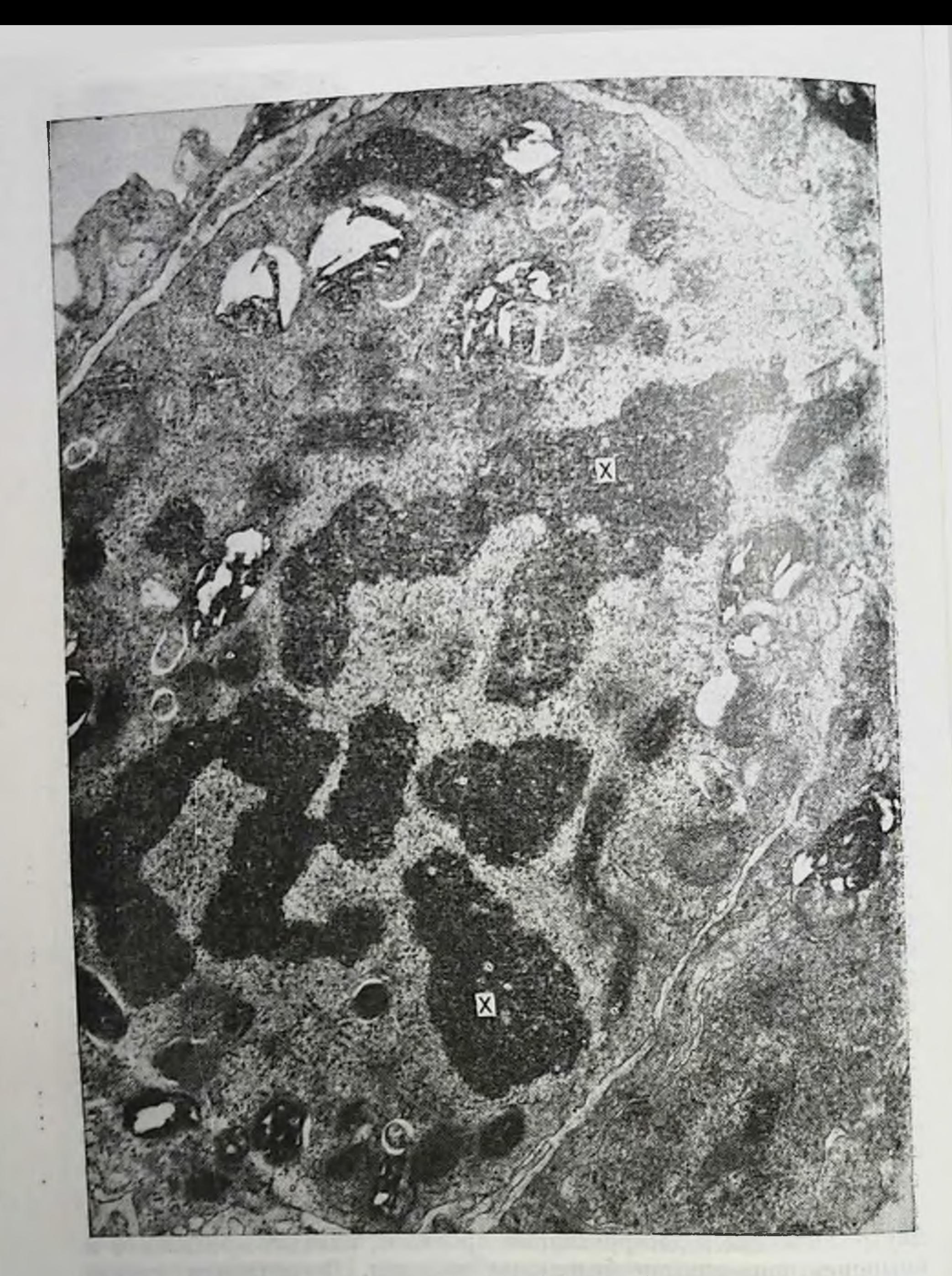

Рис. 26. Хроматин (X) делящегося альвеолоцита II типа в легочной ткани, прилежащей к туберкулезной гранулеме. Ув. 15500.

II типа. В участках паренхимы легкого, непосредственно прилежащих к очагам специфического воспаления и включенных в их периферическую зону, можно видеть альвеолы, часть стенки которых полностью выстлана молодым эпителием. Многие клетки имеют крупные размеры, овальную или кубическую форму На кле-

точной поверхности большинства из них отсутствуют микроворсинки. Характерной особенностью этих клеток является хорошо развитая зернистая эндоплазматическая сеть с уплощенными мешочками, множество свободных рибосом и полисом в цитоплазме, свидетельствующих об интенсивности внутриклеточных синтетических процессов. Число митохондрий, их величина и форма варьируют. Как правило, хорошо выражен комплекс Гольджи. Ядро крупное со скоплением хроматина у ядерной мембраны В пекоторых клетках отсутствуют ОПТ, однако имеются МВТ и промежуточные формы ОПТ. Нередко в этих клеточных элементах появляются липидные включения, достигающие иногда больших размеров. Последние ограничены многослойной оболочкой. На отдельных синмках можно проследить ее формирование из зернистой эндоплазматической сети путем обеднения ее мембран рибосомами. Вокруг крупного липидного включения сосредоточены молоосмпофильные включения. В цитоплазме определяются дые скопления элементов незернистой эндоплазматической сети, образование мембран которой происходит как из зернистой эндоплазматической сети, так и наружной ядерной мембраны. Встречаются эпителиальные клетки, содержащие, наряду с единичными мелкими осмнофильными включениями, гигантские осмпофильные тельца (рис. 27), заполняющие иногда почти всю цитоплазму. Соседние эпителиальные клетки соединены десмосомальными контактами.

Из всех остальных компонентов межальвеолярной перегородки напболее устойчивой к повреждению структурой является альвеолярная базальная мембрана. Она остается интактной после гибели клеток и исчезновения эндотелиальной базальной мембраны. Иногда на ней сохраняются фрагменты цитоплазматических отростков разрушенных альвеолоцитов I типа. Эпителиальной базальной мембране принадлежит важная роль в восстановительных процессах. Она выполняет функцию основы, микроскелета альвеол, по которой начинают пролиферировать альвеолоциты И типа.

Таким образом, период генерализованного туберкулезного воспаления характеризуется дальнейшим нарастанием дистрофических и деструктивных изменений в составных компонентах стенки альвеолы, особенно непосредственно граничащих с крупными некротизирующимися очагами или фокусами специфической пневмонии. Обращает на себя внимание прогрессирующее повреждение микроциркуляторного русла и связанное с этим набухание эндотелия с соответствующими изменениями в органеллах, расхождение эндотелиальных клеток. При этом в местах расхождения эндотелия на базальной мембране определяется вещество умеренной электронной плотности, связанное с клетками эндотелии и представляющее собой его надмембранный слой - гликока. Интерстициальный отек распространяется на тонкие отделы барьера воздух — кровь с общей базальной мембраной вызывая сдавлепросвета закрытие пли пие эндотелиального пласта, сужение 93

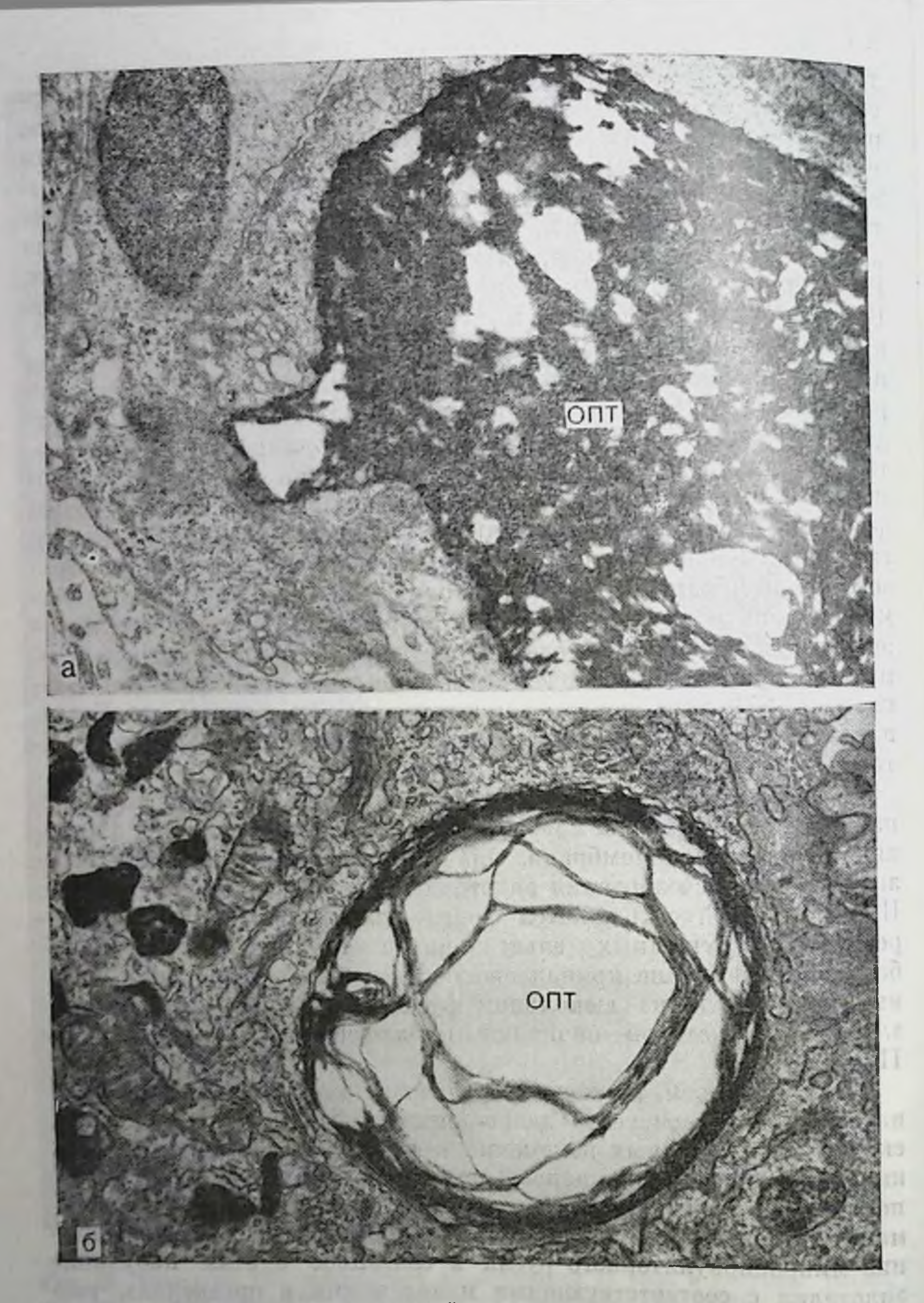

Рис. 27. Гигантские ОПТ различной структуры в альвеолоцитах II типа, находящихся вблизи туберкулезного очага (а). Слипание пластинчатого материала. Ув. 18 400; накопление электронно-прозрачного материала (б).<br>Ув. 15 300. **AVIONT** ster is and Europe Batterweisers

94

sulegron turn as in the months (so mil

ple and in the parties. The second model is then

mile stab purchase to alter a second and

 $\sqrt{11}$ 

капилляров. Нарушения в ультраструктуре базальной мембраны определяются в виде ее истоичения, разрыхления вплоть до исчезповения или, наоборот, утолщения, которое возникает, по-видимому, вследствие активного переноса через эндотелий в микропиноцитозных пузырьках плазменных белков крови. Представляют интерес повреждения, обнаруженные в стенке кровеносных капилляров и связанные с отложением в ее базальном слое тонкофибриллярного и мелкогранулярного вещества с последующим появлепием в нем более плотных очаговых включений. В утолщениях интерстиция находятся различные клеточные элементы, в том фибробласты, контактирующие с пучками волокнистых числе соединительнотканных образований. Прогрессируют дистрофические и деструктивные изменения и в альвеолярном слое перегородки. Наблюдается различное состояние митохондрии, зернистои эндоплазматической сети, а также ОПТ. Происходит интенсивное образование последних и выход в просвет альвеолы, появляются их гигантские формы. ОПТ в результате полного замещения пластипчатого материала веществом незначительной электронной плотности превращаются в липидные включения. Это становится возможным при нарушении белково-липидного комплекса, в результате чего фосфолициды переходят в нейтральные жиры, заполняющие цитоплазму клетки.

В альвеолоцитах II типа появляются некротические участки, вначале локализованные, затем они распространяются на всю клетку и приводят ее к разрушению. Субэпителиальный отек ведет к отслойке эпителия на значительном протяжении, разрушению альвеолярных клеток, особенно периферических отделов альвеолоциобнажению альвеолярной базальной мембраны. 1 типа, TOB Последняя в пекоторых местах разрыхлена, однако, в целом сохраняет структуру и четкость контуров.

Наряду с выраженными дистрофическими и деструктивными процессами, которые являются преобладающими, имеют место компенсаторно-приспособительные и регенерационные процессы. Прежде всего необходимо отметить интенсивное размножение альвеолоцитов II типа, восстанавливающих разрушенный эпителиальный покров степки альвеолы, замещающих погибшие альвеоло-1 типа. Следует выделить способность альвеолоцитов циты II типа путем уплощения формировать длинные, тонкие участки, наподобие таковых у альвеолоцитов I типа, и покрывать ими обнаженную базальную мембрану. Кроме того, встречаются гипертро-Фированные формы альвеолоцитов II типа, а также промежуточные формы альвеолоцитов II и I типов. Процессы пролиферации и внутриклеточной регенерации наблюдаются и в эндотелии кровеносных капилляров. Это свидетельствует о все более возрастающей функциональной нагрузке ряда клеток, о стремлении органа таким путем компенсировать функцию, утраченную другими участками легочной ткани. Однако эти реакции явно недостаточны. Над ними преобладают дистрофические и деструктивные процессы. В межальвеолярной перегородке нарастает и фибриллообразовательная функция фибробластов, что еще более изменяет микроокружение, ухудшает условия жизнедеятельности клеток, стенки альвеолы, их функциональное состояние.

Сурфактант альвеол. Туберкулезное воспаление, поражая легкие, вызывает сдвиги в сурфактантной системе, глубина которых зависит от различных факторов и прежде всего от степени повреждения альвеолярной ткани легких. Повышение капиллярной и клеточной проницаемости, развивающееся уже в начальной стадии вкспериментального туберкулеза, ведет к внутриклеточному отеку п выходу жидкости в просвет альвеол, что может вызвать соответствующие изменения в морфологии и функциональных свойствах поверхностно-активного вещества, а именно, его вымывание. набухание фосфолипидов, инактивацию. В некоторых участках легочной паренхимы на поверхности альвеолярного эпителия обнаруживаются скопления осмиофильных мембранных структур, возинкающие при расправлении ОПТ, высвобождающихся из альвеолоцитов II типа. Интерстициальный отек и клеточная пролиферация нарушают условия микроциркуляции жидкости и кровоснабжения клеточных элементов стенки альвеолы. Поступление питательных веществ в клетки и отток от них продуктов обмена затруднены, вследствие этого снижается интенсивность внутриклеточных метаболических процессов, в том числе и в альвеолоцитах II типа, вырабатывающих сурфактант. Повреждение альвеолярной архитектоники, разрушение клеток аэрогематического барьера, дальнейшее нарушение гемодинамики с выходом в альвеолы экссудата, богатого белком, и выпадением фибрина, наиболее выраженные вблизи от фокусов туберкулезного воспаления, сопровождается изменениями в системе легочного сурфактанта, возникновением его дефицита, развитием дис- и ателектазов, что в свою очередь усугубляет тяжесть поражения органа дыхания и способствует прогрессированию специфического процесса.

О полноценности сурфактантной системы можно судить по ультраструктуре и физико-химическим свойствам поверхностноактивного вещества альвеол, а также по уровню секреторной активности альвеолоцитов II типа, ответственных за его синтез. При этом важна объективная оценка морфофункционального состояния этих клеток для выявления механизмов адаптации сурфактантной системы легких, компенсаторно-восстановительв. (х и регенерационных возможностей измененного воспалительным процессом легкого. В основе нарушений, наступающих в сурфактантной системе легких, в ответ на деиствие патогенного раздражителя, находятся различные механизмы, среди которых, однако, необвыделить ходимо следующие: 1) повреждение альвеолоцитов II типа, 2) повреждение сурфактанта на альвеолярной поверхности, 3) нарушение механизмов удаления сурфактанта с альвеолярной поверхности и 4) нарушение механизмов нейрогуморальной регуляции сурфактантной системы легких. Исходя из этого комплексное изучение сурфактантной системы является наиболее ценным.

Определение поверхностного натяжения бронхоальвеолярных смывов интактных морских свинок выявило значительные индивидуальные вариации показателей поверхностно-активных свойств легочного сурфактанта. Это, по нашему мнению, является одной из причин того, что через 2 мес после заражения обнаружены небольшие отклонения в сторону снижения средних значений показателей, в частности индекса стабильности (ИС), поверхностного натяжения легочных смывов (ИС у контрольных морских свинок равен  $0,60 \pm 0.2$ ; у больных туберкулезом - 0,56 $\pm$ 0,1).

Панные электронно-микроскопического исследования показывают, что парушения в системе микроциркуляторного русла, происходящие уже через 1 сут после подкожного введения вирулентных микобактерий туберкулеза морским свинкам, приводят к развитию локальных изменений в виде внутриклеточного, интерстициального и внутриальвеолярного отека, отслаиванию и вымыванию мембранного компонента сурфактанта отечной ЖИДКОСТЬЮ (рис. 28). В дальнейшем эти изменения нарастают, приводят к изменению ультраструктуры и деструкции альвеолоцитов II типа с высвобождением в просвет альвеол большого числа ОПТ, образующих вместе с мембранными компонентами сурфактанта обширные скопления (рис. 29, а, б). Среди скоплений ОПТ появляются осмиофильные мембраны, располагающиеся вначале  $\overline{0}$ e<sub>3</sub> определенной ориентации, а затем параллельными рядами. В дальнейшем процесс раскручивания и расслоения пластин осмпофильных телец с образованием фосфолипидной пленки нарастает. Однако формирующаяся мембранная структура сурфактанта располагается не в виде монослоя, а параллельными рядами вокруг ОПТ, объем которого постепенно уменьшается. Появление в альвеолах многочисленных концентрических или «мнелиноподобных» мембранных структур сурфактанта обусловлено, вероятно, нарушением соотношения или функциональных свойств основных компонентов сурфактанта — фосфолипидов. белка и гликозаминогликанов в гипофазе сурфактанта. Некоторые концентрические мемструктуры сурфактанта подвергаются расплавлению. бранные В центре других больших скоплений ОПТ появляются кристаллоидные решетчатые мембранные структуры сурфактанта (рис. 30). По-видимому, в условиях интенсивного синтеза и выхода ОПТ в просвет альвеол нарушаются механизмы формирования мембранных структур сурфактанта. Следовательно, физические методы исследования сурфактанта, основанные на определении поверхностного натяжения в бронхоальвеолярных смывах, не отражают всех сдвигов, происходящих в сурфактантной системе легких. Особенно это выражено у таких Животных, как морские свинки, отличающихся большой индивидуальной вариабельностью показателей поверхностного натяжения легочных смывов. Справедливо это отнести и к методу определения поверхностно-активных свойств сурфактанта в гомогенатах легочной ткани, хотя он и позволяет провести определение поверхностного натяжения как в прилегающей к очагам поражения  $97$ 

7 Заказ № 298

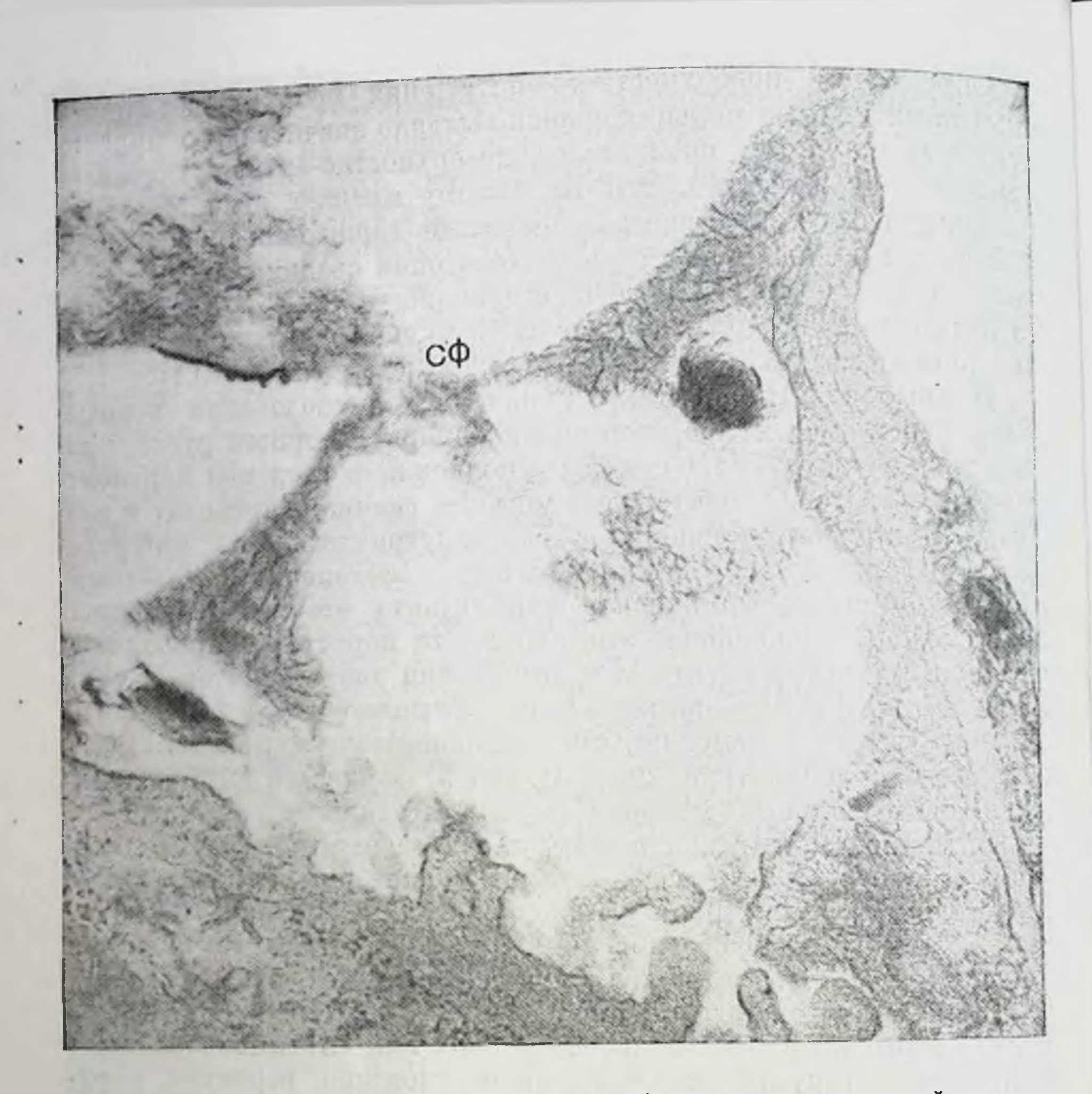

Рис. 28. Вымывание отечной жидкостью мембранных структур сурфактанта (СФ) из гипофазы через 1 сут после зараження животных. Ув. 45 000.

легочной ткани, так и в ее отдаленных от очагов участках. Применив данный метод, Ю. Я. Агапов и соавт. (1974) показали, что у зараженных туберкулезом собак в очагах поражения и в окружающей их паренхиме ИС легочных гомогенатов резко снижен по сравнению с таковым в отдаленных участках легких. Это соответствует нашим данным о более выраженном изменении популяции альвеолоцитов II типа, находящихся вблизи туберкулезных очагов. Метод определения поверхностного натяжения в легочных смывах и экстрактах вынуждает исследователя предполагать о возможных структурных и метаболических нарушениях в сурфактантной системе, в чем состоит один из его недостатков. Компоненты сурфактанта, несомненно, содержатся в бронхиальном секрете и их концентрация в нем тесно связана с поверхностно-активными свойствами бронхоальвеолярного содержимого. Однако необходимо учитывать, что состав сурфактанта, его свойства зависят также от физико-химических свойств мукопротеннов и мукополи-

**US IS HAND TH** 

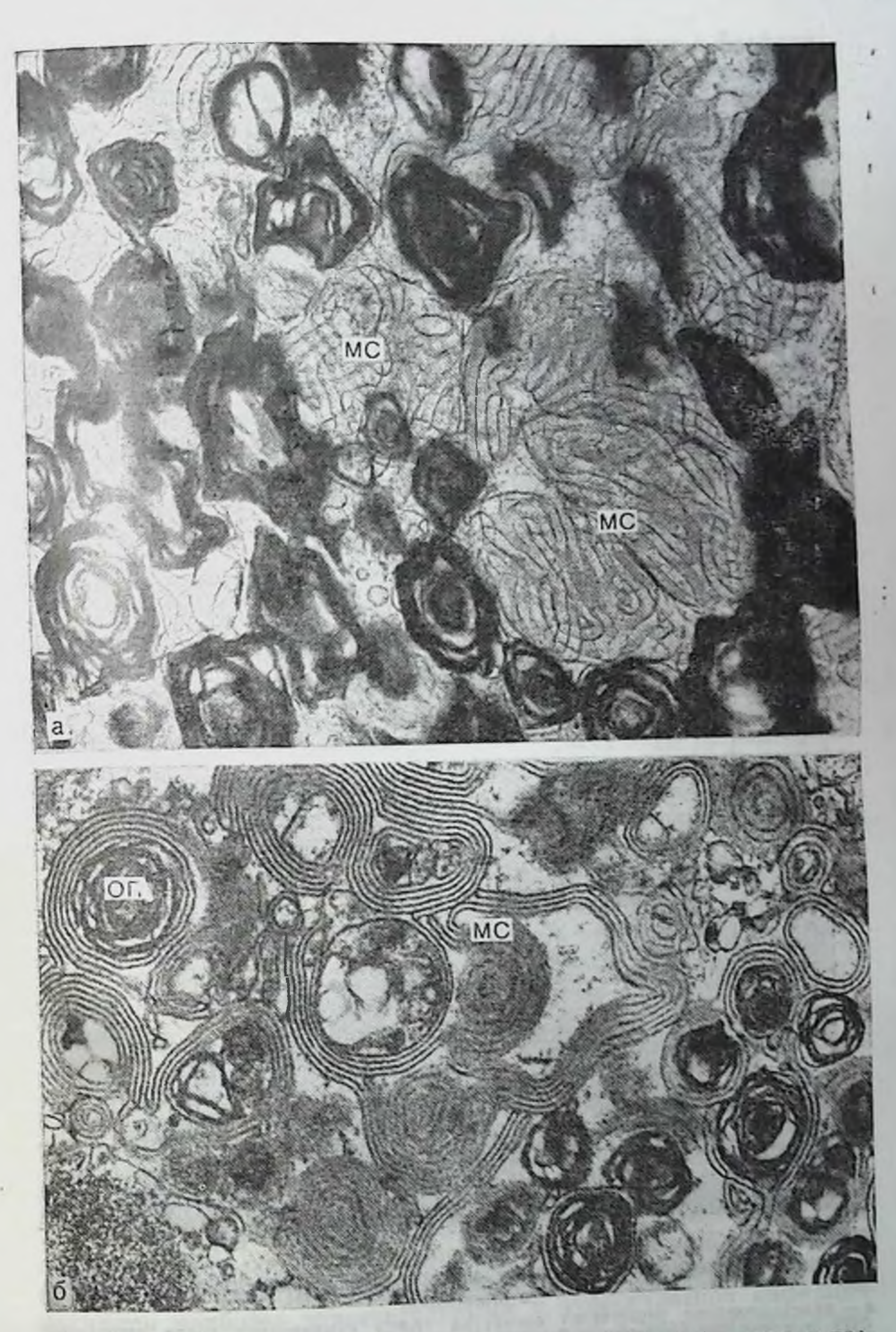

Рис. 29. Скопление ОПТ и мембранных структур (МС) сурфактанта в про-<br>свете альвеол вблизи фокуса туберкулезного поражения (а, б). Некоторые

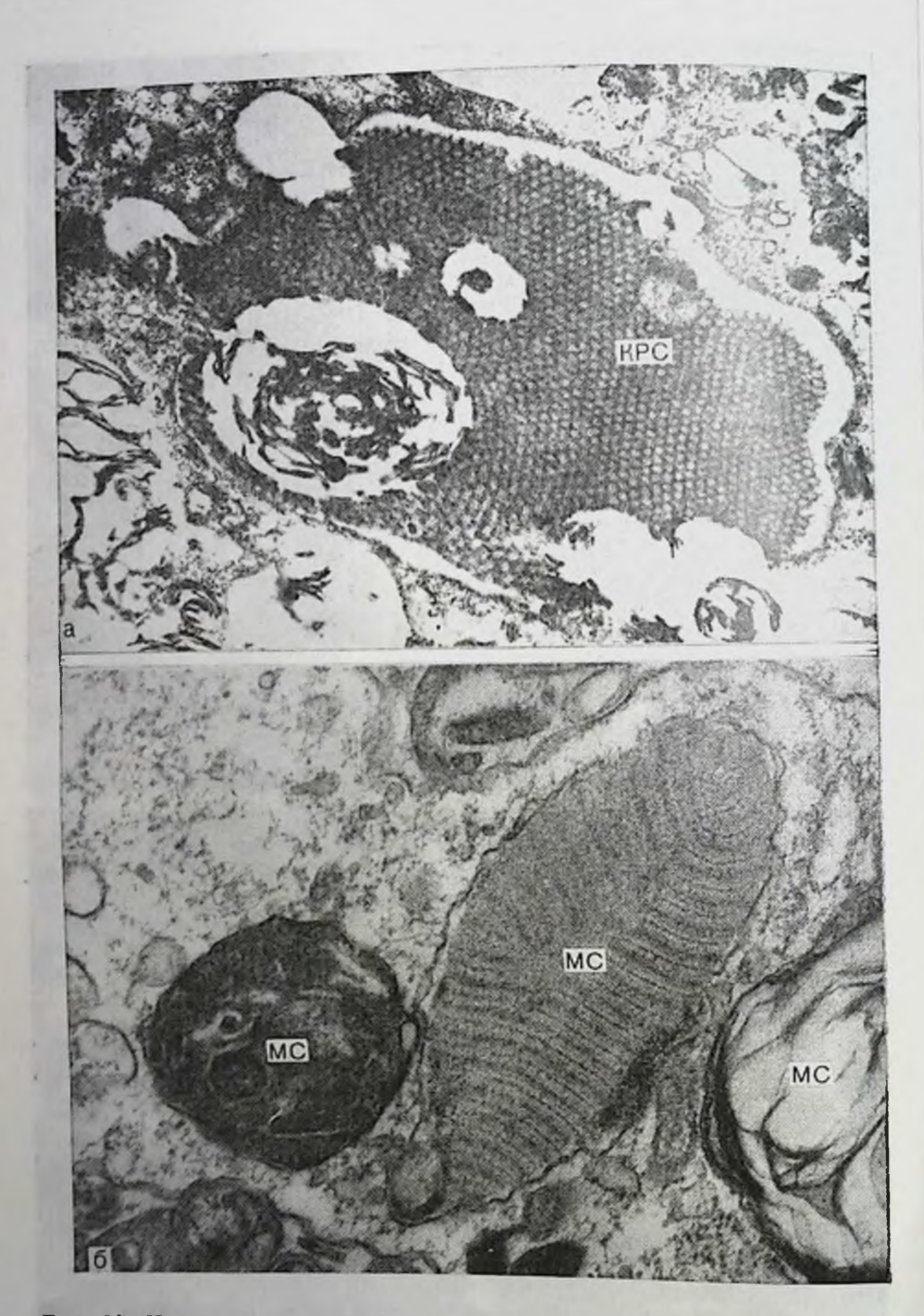

## Рис. 30. Изменение и утилизация мембранных компонентов сурфактанта в альвеолах.

 $\bullet$  — кристаллоидная решетчатая структура (КРС) сурфактанта среди скоплений<br>ОПТ при прогрессирующем туберкулезном воспалении Ув 30 000; б — различные<br>мембранные структуры (МС) сурфактанта в цитоплазме альвеолярного макр

сахаридов бронхиального секрета, взаимодействующих с фосфолипидами и другими компонентами сурфактанта. В связи с этим при определении поверхностных свойств бронхоальвеолярных смывов или легочных гомогенатов целесообразно использовать дополнительно другие методы, особенно электронную микроскопию. Их сочетание позволяет получить более точные данные.

В условиях развившегося диссеминированного туберкулезного воспаления альвеолоциты II типа по субмикроскопическому строению крайне разнообразны: в одних клетках имеются признаки дистрофни и деструкции, выраженные в разной степени, в других - увеличение внутриклеточных структур, успление секреторных процессов. Важно определить соотношение этих процессов и оценить морфофункциональное состояние всей популяции альвеолоцитов II типа, что можно сделать лишь с помощью количественных методов исследования. С этой целью мы использовали метод клеточной и субклеточной стереоморфометрии, применение которого позволило выявить неоднородность популяции альвеолонитов II типа и составить их цитологические карты для контрольпых и подопытных животных [Ерохин В. В. п др., 1982]. Результаты исследования указывают на то, что основным цитологическим механизмом, поддерживающим функциональный потенциал сурфактантной системы в измененном специфическим процессом легком, является увеличение в популяции гистологически относительно нормальной ткани числа крупных, гипертрофированных форм альвеолоцитов, обладающих высокой секреторной активностью. В прилежащих к очагу участках легкого секреторная функция альвеолоцитов II типа, напротив, снижена, но повышена их пролиферативная активность. На это указывает появление скоплений молодых альвеолоцитов, а также выявление в них фигур MHTO3OB.

При электронно-микроскопическом изучении отмечена ультраструктурная особенность пролиферирующего эпителия, трансформирующегося в альвеолоциты II типа. Это клетки с развитой ультраструктурой. В них видны различные стадии образования ОПТ, а в некоторых определяются крупные липидные включения, синтезируемые в элементах незернистой эндоплазматической сети. Вполне вероятно, что в процессе дифференцировки данные клетки синтезируют преимущественно нейтральные липиды, а не фосфолипиды, являющиеся ведущим компонентом сурфактанта. На это указывают и результаты гистохимического изучения липидного обмена легких, свидетельствующие об усиленном синтезе триглицеридов по сравнению с фосфолипидами в пролиферирующем эпителии. Пролиферация альвеолоцитов II типа направлена не только на пополнение собственной популяции, но и на трансформацию в альвеолоциты I типа. Последние, как было нами установлено, являются наиболее чувствительными к туберкулезной инфекции альвеолоцитами и частота их встречаемости в пограничных с туберкулезным очагом зонах легкого по сравнению с нормон резко снижена.

Таким образом, повышение секреторной активности альвеоло. питов II типа связано с возрастанием функциональной нагрузки на отдаленные от очага специфического воспаления участки легкого что на определенном этапе хронического воспаления может обеспечить полноценность сурфактантной системы и поддерживать общий функциональный потенциал пораженного туберкулезом легкого Однако в условиях постоянного воздействия такого сильного раздражителя, какими являются вирулентные микобактерии туберкулеза, напряженно функционирующие альвеолоциты II типа не выдерживают длительной функциональной нагрузки, истощаются и разрушаются, что приводит к дефициту сурфактанта п спадению альвеол. Дистрофические и деструктивные процессы нарастают как в туберкулезном очаге, так и легочной ткани, принимают распространенный характер. Специфическое воспаление прогрессирует, развивается дыхательная недостаточность.

В связи с этим в общем комплексе воздействия на туберкулезный процесс меры, направленные на уменьшение кислородной недостаточности, улучшение кровообращения и микроциркуляции, поддержание внутриклеточных метаболических реакций, окажут благоприятное влияние и на сурфактантную систему легких.

Несмотря на проведенные исследования ряд вопросов, связанвых с оценкой состояния сурфактантной системы легких у больных туберкулезом людей все еще остаются мало изученными. По существу до настоящего времени отсутствуют методы диагностики варушений сурфактанта в клинике. Знание же их необходимо для успешного проведения как консервативного, так и оперативного лечения больных туберкулезом. Повышенню уровня знаний о свойствах сурфактанта в определенной степени способствует метод ороихоальвеолярного лаважа (БАЛ), все шире применяющийся в клипике легочных заболеваний. Изучение липидных и белковых фракции в лаважной жидкости больных различными формами туберкулеза легких показывает изменение в их соотнощениях в зависимости от активности и распространенности специфического процесса [Филиппов В. П. п др., 1981; Jerochin V. V. et al., 1982]. В известной мере эти сведения отражают сдвиги в системе легочного сурфактанта. Однако остается открытым вопрос о том, как долго сурфактантная система легких сохраняет при туберкулезе морфофункциональную полноценность, каково влияние на ее компоненты патогенетических препаратов и различных факторов, в том числе осложняющих течение заболевания В связи с этим определенный интерес представляют исследования, в которых показана роль сурфактанта в возникновении различных легочных заболеваний. Причины, вызывающие развитие патологического процесса в легких, многочисленны и разнообразны. Они могут быть связаны с недостаточным синтезом сурфактанта или его инактивацией, механическим повреждением поверхпостно-активного слоя или альвеолоцитов, нарушенцем механизмов очищения альвеолярной поверхности ее загрязнением аспирационными массами или транссудатом и др. Газвитие ателектаза 102

легкого недоношенных младенцев обусловлено главным образом недостатком сурфактанта. Большое значение при этом пмеет состояние гемодинамики. Недостаточное кровоснабжение альвеолярной стенки ведет к снижению интенсивности метаболических процессов в ее клеточных элементах, в частности в больших альвеолоцитах, следствием этого являются дефицит сурфактанта и ателектаз [Есипова И. К., Евсегнеева М. В., 1982]. Повышение капиллярной проницаемости сопровождается выходом в просвет альвеол плазмы, которая при взаимодействии с сурфактантом приводит к инактивации последнего вследствие перехода в нее фосфолипидов [Серебровская И. А. и др., 1979, 1980; Balis J. U. et al., 1972]. Это указывает на возможный механизм развития ателектаза при синдроме дыхательной недостаточности, который сопровождается образованием гиалиновых мембран [Бубнова Н. И., 1978; Есипова И. К. и др., 1982; Сапожникова М. А., Баринова М. В., 1982]. В то же время взаимодействие смыва из легкого с гепаринизированной или обработанной цитратом плазмой приводит к повыщению тромбопластической функции сурфактанта и образованию сгустка [Balis J. U. et al., 1972].

Ипактивация сурфактанта - одна из причин ателектазов, возникающих у больных после операции. Однако при экспериментальных ателектазах, вызванных закупоркой или перевязкой бронха, уменьшение сурфактанта в легочных экстрактах является следствием ателектаза и связано с нарушением кровотока. Это положение нашло подтверждение в экспериментах с перевязкой легочной артерии. Поверхностная активность легочных экстрактов возвращается к норме через  $2-2^1/z$  мес после перевязки бронха и через 7 мес после перевязки легочной артерии. Ателектазы, наблюдаемые при некоторых врожденных пороках сердца, связывают с недостатком сурфактанта. При трансплантации легкого отмечается снижение синтеза компонентов сурфактанта вследствие пшемии и недостаточной вентиляции. Восстановление кровотока и вентиляции в аутотрансплантированном легком сопровождается нормализацией поверхностного натяжения. Действие различных токсических веществ, роль которых в этнологии острых и хронических легочных заболеваний возрастает в связи с проблемой загрязнения атмосферы промышленных городов, отражается на состоянии легочного сурфактанта. Сигаретный дым снижает количество поверхностно-активных веществ в смывах из легких у курильщиков [Шишканов В. В., 1979; Березовский В. А., Горчаков В. Ю., 1982; Scarpelli Е. М., 1968]. Длительное действие экстремальных факторов приводит к перенапряжению сурфактантной системы легких [Романова Л. К. и др., 1977]. Изменения сурфактанта происходят в результате прямого повреждения альвеолярной архитектуры. Промывание легкого изотоническим солевым раствором приводит к внутриклеточному отеку, набуханию и разрушению ОПГ альвеолоцитов II типа. Развитие отека является результатом повышенной капиллярной провицаемости, однако, отечная жидкость разрушает сурфактант. При

отеке происходит опустошение липидсодержащих клеток и вымы. вание сурфактанта в отечную жидкость. Более того, выявлена мор. вание сурфантинге - развивающегося отека легкого в завц. симости от исходного содержания в нем фосфолипидов. Так, отек легкого в участках с большим количеством липидсодержащих клеток и соответственно высоким уровнем фосфолипидов сопровождается внутриальвеолярным образованием цены и расширением альвеол. В участках легкого с низким содержанием фосфолипидов преобладают сплошное заполнение альвеол транссудатом и дистелектазы [Князева Г. Д., Морозова М. М., 1972]. Прямое токсическое действие на легочную паренхиму оказывает среда с повышенным содержанием кислорода, двуокиси азота, озона [Kistler G. S. et al., 1967]. Гипоксическое состояние приводит к нарушению синтеза липидов [Morgan T. E. 1971]. Продолжительная ингаляция 15% двуокиси углерода (гиперкапния) ведет к выраженному дыхательному ацидозу, отеку, ателектазам, образованию гналиновых мембран, исчезновению ОПТ из альвеолоцитов II типа. Выравнивание газовой концентрации сопровождается новообразованием осмиофильных телец, восстановлением нормальной физиологической деятельности легких.

Полученные данные указывают на отрицательное действие наркотических веществ, в частности фторотанового наркоза, на сурфактантную систему легких [Петров О. В., и др., 1977]. Существует мнение, что легочный альвеолярный протеиноз связан с избыточной секрецией липопротеннов сурфактанта, заполняющих просветы альвеол. Однако неясно, являются ли они следствием повышенного синтеза компонентов сурфактанта или нарушения механизмов его удаления с альвеолярной поверхности.

Данные о влиянии на сурфактант воспалительного процесса в легких противоречивы. Так, у больных с десквамативной интерстициальной пневмонией не удалось обнаружить изменения величины поверхностного натяжения в экстрактах [Thomas P. et al., 1970], что может быть связано с компенсаторными механизмами сурфактантной системы легких. В то же время ряд исследователей отмечают увеличение поверхностного натяжения в легочных экстрактах у больных хронической пиевмонией [Сыромятникова Н. В. и др., 1978, Биркун А. А. и др., 1981]. Возможно, определенное значение при этом имеет и этиологический фактор. Полученные нами данные указывают на статистически достоверное уменьшение отношения фракции фосфатидилхолин/сфингомиелин в бронхоальвеолярных смывах больных хроническими неспецифическими заболеваниями легких [Erokhin V. V. et al., 1982]. В настоящее время предпринимаются попытки выяснить взаимовлияние поверхностно-активного материала и бактерий. Высвобождение компонентов сурфактанта из альвеолоцитов II типа вместе с ОПТ, имеющими лизосомную природу, предполагает одновременно и выход на альвеолярную поверхность определенного количества гидролитических ферментов. Последние имеют важное значение в альвеолярной защите, в частности в очищении альвео-104

лярной поверхности путем пнактивации вредных частиц и молекул, попадающих на нее, и подготовки их к трансэпителиальному переходу. Вполне вероятно, что этот механизм перевода крупных молекул в более мелкие с последующим удалением их с альвеолярной поверхности в пиноцитозных пузырьках служит и для удаления отработанного сурфактанта. В то же время неочищенный сурфактант может служить хорошей питательной средой для некоторых микроорганизмов, рост которых в его присутствии происходит быстрее [Jalowayski A., Giammona S. T., 1972]. Однако повреждающее действие на поверхностную активность легочных экстрактов оказывают лишь бактерии, способные спнтезпровать или усванвать фосфолипиды типа лецитина. Те из них (стафилококк), которые не синтезируют и не усваивают лецитина при добавлении его в питательную среду, не нарушают поверхностного натяжения и, следовательно, в основе их повреждающего действия на легочную ткань лежат другие механизмы. Вместе с тем присутствие иммуноглобулинов в решетчатых мембранных структурах сурфактанта дает основание предположить о важной роли сурфактанта в антибактериальной защите альвеол.

Ранее уже была отмечена важная роль в механизмах регуляции сурфактантной системы нейроэпителиальных клеток легкого (щеточных альвеолоцитов). Являясь хеморецепторами, эти клетки могут улавливать изменения в газовом составе воздуха и гипофазе сурфактанта, вызывать соответствующую реакцию со стороны респираторных отделов легких. В условиях хронического воспаления в ультраструктуре щеточных эпителиоцитов происходят сдвиги, указывающие, с одной стороны, на усиление их функции, с другой — на клеточные повреждения. Это в свою очередь должно отразиться и на состоянии сурфактантной системы легких. При увеличении функциональной нагрузки на орган после удаления различных объемов легкого у крыс значительно повышается число альвеолоцитов III типа [Филиппенко Л. Н., Романова Л. К., 1979], особенно в период резкой гипертрофии альвеол. При этом увеличение числа щеточных альвеолоцитов коррелирует с возрастанием Функциональной активности альвеолоцитов II типа. Однако механизмы влияния щеточных клеток на альвеолоциты II типа, сур-Фактант и альвеолярные макрофаги окончательно не установлены. Исследования в этом направлении, несомненно, будут продолжаться. В последние годы были предприняты попытки лечения дыхательной недостаточности, обусловленной нарушениями в сурфактантной системе, препаратами поверхностно-активного вещества. Отмечено хорошее действие аэрозоля фосфатидилхолина при син-Дроме гиалиновых мембран у новорожденных, а также у больных с легочной недостаточностью, вызванной дефицитом сурфактанта. Ведется поиск заменителей сурфактанта и уже показана возможность замены природного сурфактанта его искусственным аналогом, состоящим из смеси фосфатидилхолина и фосфатидилгище-Рола [Robertson B., 1980]. Работы в этой области необходимо раз-

вивать, а их результаты быстрее внедрять в практику для профулактики и лечения дыхательной недостаточности, вызванной дефицитом сурфактанта. Перспективными в этом отношении должны стать и экспериментальные исследования по выделению фосфолипидных фракций сурфактанта из бронхоальвеолярных смывов животных и их введение животным с дыхательной педостаточностью, связанной с недостатком сурфактанта в легких. Благоприятный эффект на измененную альвеолярную поверхность оказывают мероприятия, направленные на улучшение легочного кровообращения, на борьбу с гипоксемией и ацидозом, а также на поддержание нормального уровня клеточного метаболизма.

Таким образом, изучение сурфактантной системы легких в условнях прогрессирующего экспериментального туберкулеза и анализ литературы, посвященный оценке ее состояния при различных воздействиях, свидетельствуют о ее чувствительности к действию патогенных факторов, а также о возможности развития в ней механизмов адаптации. В основе сдвигов, наступающих в сурфактантной системе при экспериментальном туберкулезе, лежат процессы, связанные с повреждением микроциркуляторного русла легких, развитием отека и как следствие его - гидратация клеток межальвеолярной перегородки и повреждение сурфактанта, которые, однако, на первом этапе носят локальных характер. При прогрессировании изменений в альвеолярной ткани нарушения в системе сурфактанта нарастают, особенно в участках легкого, граничащих с туберкулезным очагом. Происходит сдвиг внутриклеточных метаболических процессов в сторону усиления синтеза нейтральных липидов. Не исключено, что патологический распад липопротенновых макромолекул, ведущий к жировой дистрофии альвеолоцитов II типа, вызван токсическим действием продуктов обмена. Структурная дезорганизация мембран сурфактанта усиливается вплоть до их лизиса или кристаллизации. Большие скопления ОПТ в альвеолах указывают не только на их усиленный выход из альвеолоцитов II типа, но и нарушение механизмов очищения альвеолярной поверхности. Компенсаторные механизмы сурфактантной системы проявляются усиленной секреторной деятельностью альвеолоцитов II типа в отдаленной от туберкулезного очага относительно нормальной легочной ткани. Однако не все механизмы повреждения и адаптации сурфактантной системы легких достаточно ясны. Многие вопросы, связанные с влиянием противотуберкулезной терапии на сурфактантную спстему, еще не изучены. До настоящего времени отсутствуют четкие критерии диагностики нарушений сурфактанта в клинике легочных заболеваний, а также эффективные специфические способы их лечения. Разработка этих, как и других, вопросов должна продолжаться и будет иметь не только теоретическое, но и практическое значение. Альвеолярные макрофаги. С первых дней развития воспалительной реакции в просвете альвеол обнаруживают макрофагальные элементы, обладающие различной функциональной активностью. Число их по сравнению с пормой увеличено, нередко они

образуют скопления. Макрофагов особенно много в прилежащих к туберкулезным фокусам участках легкого. В легочной ткани, отдаленной от очагов, с незначительными нарушениями в топкой структуре определяются единичные свободные макрофаги, располагающиеся иногда непосредственно на альвеолярной поверхности, т. е. они занимают свойственное им положение в гипофазе сурфактанта. Распластываясь по тонкому эпителию на большом расстоянии, альвеолярные макрофаги могут настолько тесно прилегать к эпителиальному слою, что последний в этих местах с трудом идентифицируется. Цитоплазматическая мембрана макрофага образует тонкие отростки, инвагинации, с помощью которых захватывается материал из окружающей среды. Внутри клетки видны фагосомы, содержащие различный, в том числе пластинчатый, осмнофильный материал, а также вакуоли. В цитоплазме макрофага находится много митохондрий с несколько просветленным матриксом, комплекс Гольджи, локализованный около ядра, свободные рибосомы и короткие цистерны зернистой эндоплазматической сети, лизосомы и родственные им включения с разнои впутренней структурой. Все это указывает на интенсивный характер происходящих в клетке метаболических процессов, направленпых на поддержание функциональной активности на достаточно высоком уровне. В более вовлеченных в воспаление участках легочной ткани, особенно вблизи туберкулезной гранулемы, где альвеолы заполнены экссудатом, элементами десквамированных и разрушенных клеток или находятся в спавшемся состоянии, встречается большое число альвеолярных макрофагов с выраженной фагоцитарной активностью.

Об этом свидетельствуют данные, полученные методом сканирующей электронной микроскопни. Макрофаги образуют скопления над поверхностью деформированной, инфильтрированной клеточными элементами межальвеолярной перегородки. Они тесно располагаются по отношению друг к другу, контактируют своими отростками. На поверхности альвеолярных макрофагов, кроме многочисленных выростов, определяются адсорбированные частицы, неровности, различные углубления, что свидетельствует об активной жизнедеятельности клеток. Бугристость клеточной поверхности, крупные вдавления и углубления на ней чаще встречаются у альвеолярных макрофагов, находящихся вблизи крупных туберкулезных фокусов. Это указывает на интенсивность происходящего фагоцитарного процесса, осуществляемого данными макрофагальными элементами, и подтверждается результатами, полученными методом трансмиссионной электронной микроскопии. Особенностью их ультраструктуры является множество лизосом в цитоплазме. Митохондрии с электронно-плотным матриксом сосредоточены в основном вокруг ядра. Здесь же виден гипертрофированный комплекс Гольджи. Ядро имеет неровные контуры, ядрышко увеличено. На поверхности макрофагов видны разной длины и толщины цитоплазматические отростки. Путем инвагинации плазматической мембраны и с помощью цитоплазматических отростков альвеоляр-
ные макрофаги поглощают окружающий их разнообразный материал, в том числе элементы разрушенных клеток, т. е. участвуют в очищении альвеол от экссудата и погибших клеток. В некоторых случаях макрофаги сканливаются у какого-либо участка межальвеолярной перегородки, а отдельные из них распластываются в виде подковы над альвеолоцитом II типа. В цитоплазме наиболее крупных макрофагов можно обнаружить фагоцитированные фрагменты альвеолоцитов II типа.

Видны все этапы фагоцитарного процесса, осуществляемого макрофагальными элементами, начиная от контакта объекта фагоцитоза с клеточной поверхностью и его поглощения с формированием фагосомы, до полного переваривания в пищеварительной вакуоли или образования плотного остаточного тельца. Фагосомы разного диаметра содержат неоднородный материал, плотность которого широко варьирует. Первичные лизосомы образуются в зоне комплекса Гольджи. Виден тесный контакт мембран лизосомы и фагосомы и образование фаголизосомы. В некоторых клетках лизосому можно обнаружить внутри фагосомы, в других, наоборот, поглощение крупной лизосомой целых, но, как правило мелких фагосом. Особенно это видно при наличин узкой и удлиненной формы фагосом, содержащих материал высокой электронной плотности. При этом соответствующая часть лизосомы вытягивается, принимая форму фагосомы и, плотно охватывая последнюю, постепенно включает ее в себя. После переваривания фагосомного содержимого в лизосоме могут оставаться крупные гранулярные отложения, выделяющиеся своей осмнофильностью. Такие включения с неоднородным матриксом классифицируются как вторичные лизосомы. Ранее нами уже было отмечено, что содержимое фагосом и фаголизосом подвергается полному или частичному перевариванию. Многочисленные включения, находящиеся в цитоплазме альвеолярных макрофагов, отражают всю динамнку этого процесса. Содержимое некоторых из них подвергается миелиноподобной организации и нередко параллельные концентрические слои мембран заполняют всю гранулу. В центре больших миелиноподобных образований пногда определяются вакуолизированные структуры, природу которых трудно установить. В одних макрофагах обнаруживаются крупные остаточные включения сложного состава, в других преобладают пищеварительные вакуоли или крупные полости с небольшим количеством остаточного материала. В ультраструктурной организации макрофагов происходят сдвиги, характеризующиеся увеличением числа митохондрий, канальцев зернистой эндоплазматической сети, гипертрофией комплекса Гольджи при незначительном количестве лизосомных включений. На это указывают и результаты электронно-микроскопического изучения популяции альвеолярных макрофагов бронхоальвеолярных смывов морских свинок, зараженных туберкулезом. Данные клеточные формы составляют большинство (до 90% и более) среди популяций клеток лаважа, выполняют важную роль в обеспечении

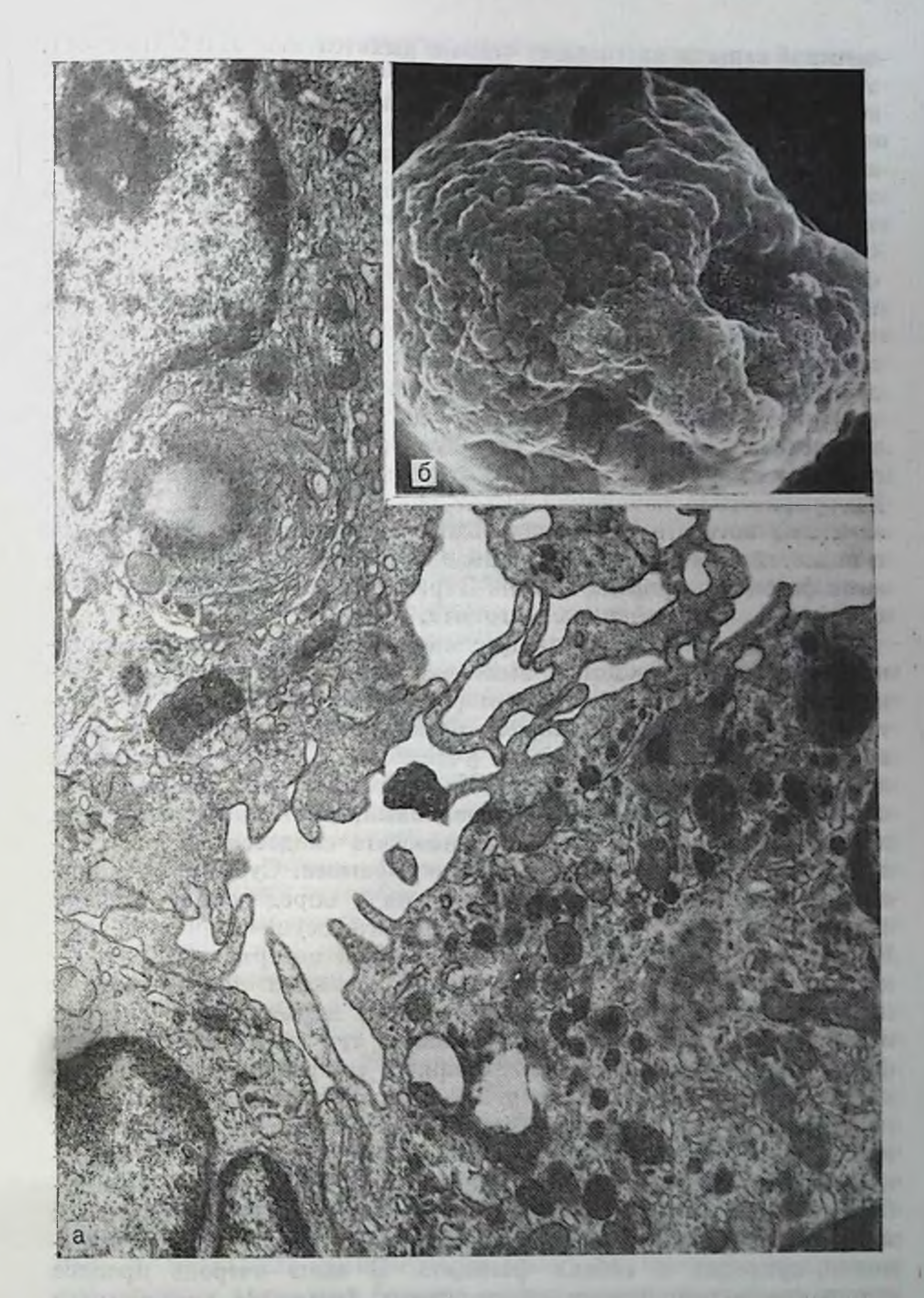

Рис. 31. Альвеолярные макрофаги бронхоальвеолярного смыва при экспери-

а — ультраструктура макрофагов хорошо развита. Ув. 30 000; б — поверхность мак-<br>рофага неровная, с кратероподобными углублениями. Ув. 6800.

местной защиты дистальных отделов дыхательных путей (рис. 31). Альвеолярные макрофаги различаются по величине, форме и состоянию ультраструктуры. В одних преобладает активный фагопитоз в других ведущей является синтетическая функция, в третьих выражены дистрофические и деструктивные изменения. Ульповерхности макрофагов также различна, **OH&** траструктура характеризует напряженность происходящих в них процессов. Соотношение числа функционально активных и разрушающихся фагоцитов отражает характер тканевой реакции, происходящей в туберкулезном фокусе. Сдвиги в субмикроскопическом строении альвеолярных макрофагов, находящихся вблизи фокусов прогрессирующей специфической пневмонии, имеют определенную тенденцию. Они свидетельствуют о грубом нарушении ультраструктуры; цитоплазма вакуолизирована, цистерны зернистой эндоплазрезко расширены, матрикс митохопдрий матической сети просветлен, кристы в них почти отсутствуют, лизосомы единичны. Дистрофические изменения выражены и в комплексе Гольджи, элементы которого вакуолизированы. Среди множества вакуолей и полостей определяются огромные фагосомы, заполненные остатками фагоцитированных клеток. Нарастание дистрофических изменений ведет к разрушению фагоцита.

Таким образом, альвеолярные макрофаги, обладая высокоорганизованной цитоплазмой и выполняя активную защитную функцию, различаются по морфофункциональному состоянию. Фагоциты больших размеров и с хорошо развитой ультраструктурой чаще встречаются в просвете альвеол участков легкого с выраженными воспалительными изменениями. Их цитоплазма заполнена многочисленными гранулами и образованиями, имеющими различное, иногда сложное внутреннее строение, что свидетельствует о напряженной работе, выполняемой макрофагами. Субмикроскопическое строение альвеолярных фагоцитов в определенной степени зависит от стадии фагоцитарного процесса, осуществляемого имн. Расположение макрофагов на альвеолярной поверхности в участках легочной ткани соответствует их истинной локализации в период функционирования и в обычных нормальных условиях жизнедеятельности организма. Вместе с тем не совсем понятен феномен распластывания альвеолярных макрофагов над отдельными альвеолоцитами II типа. Не исключено, что это связано с парушениями в механизмах синтеза сурфактанта, ведущими к изменению его функциональных свойств, присутствием в альвеолоцитах сильного антигенного раздражителя. Прогрессирующее туберкулезное воспаление вызывает в ультраструктуре альвеолярных макрофагов выраженные дистрофические и деструктивные изменения, приводит к гибели фагоцита В свою очередь процесс истощения и разрушения альвеолярных фагоцитов способствует прогрессированию специфического воспаления.

Таким образом, результаты проведенного исследования свидетельствуют о том, что заражение подопытных животных вирулентпои культурои микобактерий туберкулеза вызывает развитие воспалительной реакции, затрагивающей и резко изменяющей всю структуру межальвеолярной перегородки. Сдвиги в субмикроскопической организации составных компонентов аэрогематического барьера находятся в зависимости как от стадии туберкулезного воспаления, так и локализации исследуемого участка по отношению к очагу специфического поражения.

На первом этапе (до 2 нед), когда макроскопически очаговые образования в легочной ткани еще не определяются, нарушения в ультраструктуре стенки альвеолы связаны с повреждением микроцикуляторного русла и возникающей вследствие этого повышенной капиллярной проницаемостью. Эти изменения характеризуются усиленным микропиноцитозом, набуханием ультраструктур. в первую очередь ОПТ и митохондрий, а затем и зернистой эндоплазматической сети. Крупные вакуоли, сообщающиеся с подэпителиальной зоной, возникают в альвеолоцитах II типа. Локальные изменения в виде небольших разрыхлений отмечаются в базальном слое кровеносных капилляров. Явления отечности имеют место и в основном веществе соединительной ткани стенки альвеолы. Отмечается локальное отслаивание и вымывание мембран сурфактанта. Развивающаяся инфильтрация и пролиферация клеток приводит к формированню небольших узелковых и бугорковых образований, усиливается макрофагальная реакция. Одновременно возникают компенсаторно-приспособительные процессы, направленные на поддержание нарушенного гомеостаза. Они проявляются преимущественно следующими внутриклеточными механизмами: усилением микропиноцитоза в составных компонентах барьера воздух-кровь, особенно в эндотелии кровеносных капилляров; адаптацией органелл клеток; интенсификацией внутриклеточных метаболических процессов; увеличением числа активно функционирующих клеток; развитием ультраструктуры клеток. Нарастает интенсивность гистохимических реакций.

В дальнейшем в период формирования и созревания туберкулезной гранулемы (1-11/2 мес) изменения в составных компонентах аэрогематического барьера нарастают. Увеличиваются гидратация клеток, интерстициальный и внутриальвеолярный отек, более выраженными становятся нарушения со стороны базальных мембран. Инфильтративно-пролиферативные процессы в свою очередь ухудшают условия жизнедеятельности клеточных элементов стенки альвеолы, успливаются макрофагальная реакция и фибропластические процессы. Продолжают развиваться внутриклеточные и клеточные компенсаторно-восстановительные процессы в структурных элементах барьера воздух-кровь, возрастать интенсивность метаболических процессов. Прогрессирование специфического воспаления (2-3 мес) сопровождается еще более глубокими повреждениями сосудистои стенки. В базальном слое кровеносных капилляров появляются

111.

отложения осмиофильных масс, наблюдается разрыхление базальной мембраны. Происходит расхождение эндотелиальных клеток в результате нарушения прочности межклеточных соединений, а также разрушение эндотелиального покрова. В альвеолоцитах И типа обнаруживаются локальные микронекрозы. Более распространенный характер принимает отек. Значительное скопление жидкости определяется в субэпителиальной области. Подэпителиальный отек вызывает отслойку альвеолоцитов, особенно уплощенных отделов альвеолоцитов I типа, от базальной мембраны и их разрушение. В альвеолоцитах II типа развивается жировая дистрофия, возникающая первоначально в ОПТ и приводящая клетки к гибели. Наиболее устойчивой к повреждению структурой является альвеолярная базальная мембрана. Дистрофические и деструктивные изменения в составных элементах аэрогематического барьера преобладают в участках наренхимы легких, прилежащих к фокусам туберкулезной пиевмонии. В отдаленных от них участках легочной ткани изменения выражены главным образом со стороны интерстиция - набухание основного вещества соединительной ткани, коллагенообразование, приводящие к резкому утолщению и уплотнению стромы межальвелярной перегородки, т. е. альвеолярному склерозу.

Интенсивность гистохимических реакций в альвеолярной ткани резко падает, сохраняясь лишь в ее отдельных участках. Однако и в этот период туберкулезного воспаления можно отметить проявление регенерационных процессов, выделив при этом особую роль альвеолоцитов II типа. Вдали от очагов встречается гипертрофия этих клеток, что направлено на поддержание функционального состояния сурфактантной системы. Вблизи очагов преобладает пролиферация альвеолоцитов II типа. Вместе с тем в пролиферирующем альвеолярном эпителии происходят сдвиги в метаболизме липидов в сторону интенсификации синтеза триглицеридов, направленного, вероятно, на энергообеспечение внутриклеточных регенерационных процессов. В условиях постоянного воздействия сильного антигенного раздражителя и все возрастающей функциональной нагрузки на клеточные элементы барьера кровь - воздух и защитные механизмы легких наступает их срыв. Дистрофические и деструктивные процессы прогрессивно нарастают и преобладают над восстановительными, которые в этих условиях оказываются недостаточными. С первых сроков эксперимента в просвете альвеол определяется большое число макрофагальных элементов, активно осуществляющих фагоцитарную функцию, очищающих альвеолярную поверхность от элементов разрушенных клеток и экссудата. Они могут располагаться непосредственно на альвеолярной поверхности и характеризуются хорошо развитой ультраструктурой. Результаты исследования, полученные методом растровой электронной микроскопии, подтверждают интенсивность происходящих внутриклеточных процессов, показателем которых является клеточная поверхность. В заключительной стадии туберкулезного 112

воспаления в альвеолярных макрофагах возникают дистрофические и деструктивные изменения, снижающие, несомненно их функциональную активность. Такие клеточные элементы не обесчудинанот в должной мере защитного фагоцитарного механизма, создавая тем самым условия для дальнейшего прогрессирования специфического процесса. Скопление на альвеолярной поверхности осмиофильных пластинчатых мембранных структур, экссудата с фибрином и остатками разрушенных клеточных элементов, составляющими вместе так называемые гналиновые мембраны, свидетельствует о глубоких нарушениях в сурфактантной системе легких, о тяжести прогрессирующего туберкулезного воспаления. Пролиферативные процессы нарастают, размеры туберкулезных очагов и фокусов специфической пневмонии увеличиваются, захватывая все более обширные участки легочной ткани.

I am the south of the second terms and the state of the state of the state of the state of the state of the state of the state of the state of the state of the state of the state of the state of the state of the state of t AS AS IT IS NOT THINK THAT THE THE UPPER SERVICE IS THE UPPER TO THE THEFT OF THE CARD OF THE CARD OF THE UPPER TO CO, JAT 2017 OF RESIDENT HIGH COMPANY IS AN INCREASE OF THE CONSUMING 8 3axas M 298

## $\Gamma \Box A B A 3$

## КЛЕТОЧНАЯ И СУБКЛЕТОЧНАЯ ХАРАКТЕРИСТИКА ТУБЕРКУЛЕЗНОЙ ГРАНУЛЕМЫ

Известно, что специфичность туберкулезного воспаления характеризуется двумя морфологическими признаками - формированием по ходу воспаления туберкулезного бугорка (гранулемы) п появлением в нем в случае осложненного течения творожистого некроза. Известно также, что в развитии любого воспаления принимают участие клеточные элементы местной соединительной ткани и крови. Все они появляются в области воспаления под влиянием любого раздражителя, однако, количественное сочетание их будет различным при воздействии разных этнологических факторов. Основная особенность специфического воспаления при туберкулезе, по мнению А. И. Струкова, состоит в своеобразной трансформации клеточных элементов, при которой подавляющее большинство из них превращается в эпителиондные клетки. Псточником образования последних являются как гистиогенные элементы, так и моноциты крови.

Большая группа исследователей во главе с Р. Baumgarten (1885) сводила суть тканевой реакции при туберкулезе к размножению местных элементов соединительной ткани. Согласно точке зрения, выдвинутой И. И. Мечниковым, гранулема формируется одноядерными, подвижными элементами крови. А. А. Максимов (1925) придерживался мнения, что эпителиондные и гигантские клетки имеют моноцитарное и гистиоцитарное происхождение. Участие мононуклеаров и гистиоцитов в гистогенезе туберкулезной гранулемы подтверждают Г. Е. Земан (1936), М. Г. Иванова (1936), В. Г. Штефко (1938) и др. Однако если одни из них отдают предпочтение элементам крови, то другие - местной соединительной ткапи. Туберкулезный бугорок, по мнению В. Г. Штефко, представляет собой местное образование, развивающееся почти исключительно из элементов той ткани, где произошло оседание туберкулезной инфекции. В то же время некоторые исследователи важное значение в развитии туберкулезного бугорка придают альвеолярному эпителию, который, по их мнению, не только фагоцитирует, но и трансформируется в эпителиондные и гигантские клетки [Земан Г. Е. 1936; Huebschmann F., 1928]. Такие противоречивые суждения о роли разнообразных клеточных элементов в развитии туберкулезного бугорка в легких объясняются, во-первых, тесным топографическим взаимоотношением всех составных компонентов стенки альвеолы как между собой, так и с элементами крови, находящимися в просвете кровеносных капилляров или омигрирующими из них; во-вторых, трудностями, связанными с дифференциациен этих клеточных элементов при появлении их в очаге туберкулезного воспаления. Между тем данный вопрос имеет важное теоретическое и практическое значение, так как на

114

See of savet J

основе его решения, точного знания роли тех или других клеток в туберкулезном воспалении станет возможным более активное воздействие на течение специфического процесса.

Широкое применение в морфологических исследованиях современных методов, в том числе и электронной микроскопии несомненно, способствует успешному решению этой важной проблемы. В настоящее время подтверждена ведущая роль моноцитов в формировании гранулем, в том числе и туберкулезной [Ерохин В В 1974, 1978; Dannenberg A. M., 1975, 1982; Spector W. G., 1975 1982; Adams D. O., 1976; Iwai K. 1979; Williams G., 1982], гранулематозный процесс рассматривается с позиций иммунологии [Струков А. И., 1982]. При этом необходимо уточнить, что неопровержимыми доказательствами происхождения и последовательности трансформации тех или иных клеточных элементов могут служить данные, полученные специальными методами исследования, такими, как клонирование и метка клеток. Вместе с тем электронно-микроскопическое изучение динамики формирования туберкулезной гранулемы, тщательный апализ ультраструктурных характеристик клеток, включенных в этот процесс, также дает основание для заключения об участии и роли различных клеточных элементов в гистогенезе туберкулезного бугорка. К тому же электронно-микроскопическое изучение динамики развития туберкулезной гранулемы, познание ее субклеточной морфологии позволит более тонко оценить функциональное состояние различных клеточных элементов, участвующих в трансформации и выполняющих ту или иную функцию или подвергающихся протеолитическому разрушению (нейтрофильные гранулоциты). В свою очередь это дает возможность глубже понять характер процессов, происходящих как в центре, так и на периферии гранулемы.

Неитрофильные гранулоциты (нейтрофилы). Нарушение капиллярной проницаемости сопровождается притоком в легкие и появлением за пределами микрососудов сегментоядерных ленкоцитов. Уже в первые сроки развития воспалительной реакции эти клеточные элементы встречаются в утолщенных участках пнтерстициальной соединительной ткани. Ультраструктура их развита умеренно. В цитоплазме определяются единичные митохондрии овальной или удлиненной формы с довольно плотным матриксом и короткие канальцы зернистой эндоплазматической сети, полисомы, а также небольшие скопления гранул гликогена. Комплекс Гольджи представлен уплощенными мешочками, единичными вакуолями и множеством мелких пузырьков. Микровезикулы встречаются и в других участках цитоплазмы. Однако особенность неитрофильных гранулоцитов составляют многочисленные гранулы, различающиеся по величине, форме и электронной плотности матрикса (рис. 32). Ядро нейтрофила дольчатое, но на ультратонко срезе это невсегда удается видеть. Обычно встречается 2-3 сегмента ядра. Поверхность клетки неровная, имеются псевдоподни. Отечественные и зарубежные исследователи показали, что нейтрофильные гранулоциты полифункциональны, им принадлежит 115

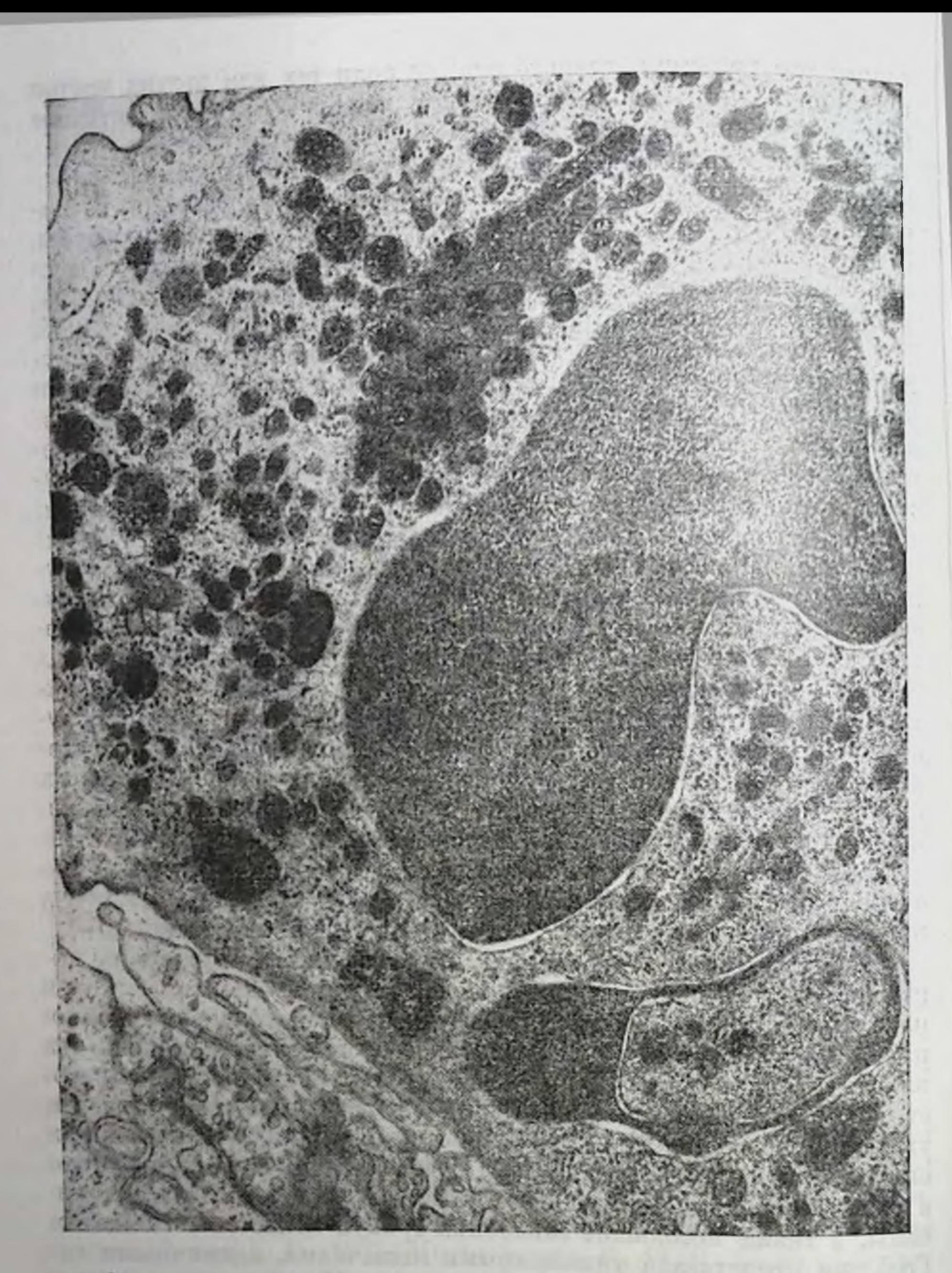

Рис. 32. Нейтрофильный гранулоцит в легких на границе с туберкулезным очагом. Ув. 20 000.

важная роль в обеспечении неспецифической резистентности организма к инфекции, в развитии воспаления, некоторых форм эмфиземы легких и других патологических состояний; вскрыты особенности их морфофункционального состояния в условиях нормы и патологии, взаимоотношения с другими клеточными элементами [Пигаревский В. Е., 1982, 1983; Маянский А. Н., Маянский Д. Н., 116

1983; Пауков В. С., Кауфман О. Я., 1983; Саркисов Д. С. и тр., 1983, 1984; Brederoo P. et al., 1983; Cohen A. B., Rossi M., 1983 и др.]. Они образуются в костном мозге и проходят стадии промиелоцита, мнелоцита и зрелого нейтрофила. Как уже отмечалось в цитоплазме неитрофилов содержатся многочисленные гранулы. которые по ультраструктурным признакам и содержанню ферментов и неферментных катионных белков делятся на две группы: азурофильные (первичные, или промнелоцитарные) и специфические (вторичные, или мнелоцитарные). Азурофильные гранулы имеют более гомогенный и электронно-плотный матрикс, чем спепифические гранулы. В последнее время появились сообщения о новом виде гранул, которые появляются в ранних промнелоцитах, характеризуются наличием субструктуры в матриксе в виде плотного центра или ядра [Brederoo P. et al., 1983]. В зрелом нейтрофиле общее число гранул достигает 200 на ультратонкий срез и среди них абсолютное большинство составляют специфические гранулы. В состав промнелоцитарных гранул, являющихся пероксидазоположительными, входят кислые гидролазы, мнелопероксидаза, нейтральные протеазы, лизоцим, неферментные катнонные белки. Специфические (миелоцитарные) гранулы, дающие отрицательную реакцию на пероксидазу, содержат лизоцим, лактоферрин, специфическую коллагеназу, неферментные катнонные белки. щелочную фосфатазу. Последняя является маркирующим для этих гранул ферментом. Антимикробную функцию нейтрофильные гранулоциты осуществляют путем секреции и выброса бактерицидных веществ в окружающую среду пли путем поглощения бактерий, с последующим их обезвреживанием и перевариванием. Первый механизм подробно изучен В. Е. Пигаревским. Внутриклеточное бактерицидное действие обеспечивается с помощью различных систем, в том числе мнелопероксидазной, активных ферментов и неферментных катионных белков. В настоящее время известно, что нейтрофилы снитезируют простагландины и лейкотерины, являющиеся производными арахидоновой кислоты [Пауков В. С., Кауфман О. Я. 1983]. Лейкотерниы стимулируют хемотаксис нейтро-Филов, способствуют их дегрануляции. Некоторые из них вызывают бронхоспазм, повышают проницаемость кровеносных сосудов. Пифильтрировав периваскулярную соединительную ткань нейтрофильные гранулоциты перемещаются к месту повреждения и активно участвуют в фагоцитарном процессе. В их цитоплазме определяются фагосомы, содержащие различный материал, включая и микобактерии туберкулеза. Иногда в цитоплазме нейтрофила обнаруживают крупные фагосомы, содержащие группу микобактерий туберкулеза. Субмикроскопическая организация неитро-Филов претерпевает различные изменения. Наиболее ранние из них обусловлены повышением проницаемости мембраны лизосомных гранул и выходом их содержимого путем диффузии в цитоплазму. Количество азурофильных гранул в клетках уменьшается, в то же время в цитоплазме нейтрофильных гранулоцитов увеличивается количество опустошенных гранул. В некоторых клетках 117

видны единичные азурофильные и специфические гранулы, в цитоплазме развиваются дистрофические изменения, сопровождающиеся ее просветлением. Нейтрофилы, находящиеся в центре гранулематозных образований, подвергаются цитолизу и разрушению. Динамика этого процесса заключается в следующем. Дистрофические и деструктивные изменения претерпевают все ультраструктурные компоненты клетки, матрикс цитоплазмы просветляется, гранулярные включения, как правило, отсутствуют. В ядре развиваются перинуклеарный отек, краевая конденсация первоначально небольшого участка хроматина, очаговый хроматолиз и, наконец, кариолиз. Сегментоядерные лейкоциты разрушаются, их фрагмецты фагоцитируются макрофагами. Состояние ультраструктуры нейтрофилов, находящихся в утолщенных участках интерстициальной ткани, на первом этапе развития воспаления отличается от таковой клеток, находящихся в туберкулезной гранулеме, где они подвергаются протеолитическому распаду.

Мононуклеары. В первые сроки развития воспаления вслед за нейтрофияьными гранулоцитами в интерстиции появляются мононуклеарные клеточные элементы. Они инфильтрируют периваскулярпую соединительную ткань, образуют скопления вокруг сегментоядерных лейкоцитов, составляя основу молодой, формирующейся гранулемы. В большом числе их можно встретить и в прилежащей к ней легочной ткани. Мононуклеары находятся на различных стадиях развития. Среди них имеются небольшие, вероятно, незрелые формы, которые бедны органеллами, но в их цитоплазме определяются в широко варьирующем количестве включения высокой электронной плотности. Другие мононуклеарные клетки более крупных размеров и по цитоплазматической организации сходны со зрелыми циркулирующими в крови моноцитами. Последние обнаруживаются в просвете альвеолярных капилляров, вблизи формирующейся туберкулезной гранулемы и характеризуются развитой ультраструктурой.

Ядро моноцита неправильной почковидной формы с умеренно конденсированным хроматином располагается эксцептрично (рис. 33). В цитоплазме определяется множество округлых или овальных с плотным матриксом митохондрий, собранных в основном в группу со стороны вогнутой части ядра. Здесь же сосредоточена основная масса лизосомных гранул, имеющих различную величину и плотность. Комплекс Гольджи выражен четко. Зернистая эндоплазматическая сеть представлена в виде коротких расширенных капальцев и цистерн, рассредоточенных по всей цитоплазме. Кроме того, в цитоплазме имеется много свободных рибосом и полисом, а также небольших вакуолей. Последние обнаруживаются и у плазмалеммы, формирующей впячивания. Иногда фагосомы, содержащие осмиофильный встречаются единичные материал.

В ранней (1 мес) гранулеме структура составляющих ее мононуклеаров развивается и усложняется. Созревание мононуклеаров начинается с увеличения числа митохондрий и элементов зернис-

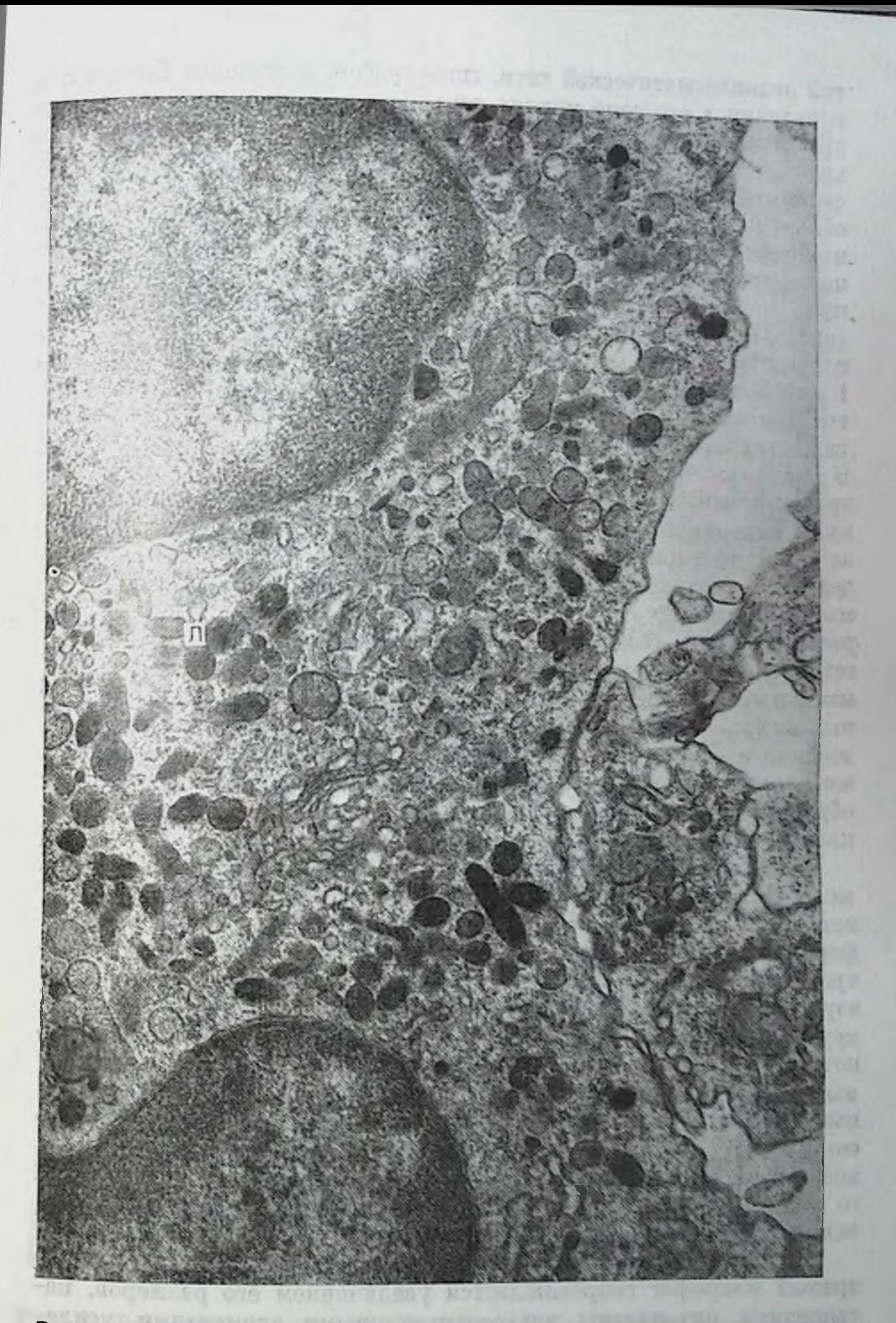

Рис. 33. Моноцитоидная клетка в гранулеме. Ультраструктура В цитоплазме определяются лизосомы (Л). Ув. 18600. развита.

- RELOTE RESERVED THE  $-1/2$  . It is -romykeer cine aggaverses arro secondist

тои эндоплазматической сети, гипертрофии комплекса Гольджи и появления в его зоне мелких осмиофильных гранул. Дальнейшее развитие ультраструктуры сопровождается увеличением объема цитоплазмы и нарастанием числа лизосомных гранул. Признаков. фагоцитарной деятельности со стороны этих клеточных элементов обнаружить не удается. Особенностью ультраструктуры крупных мононуклеаров является присутствие в цитоплазме многочисленных осмпофильных лизосомных включений, намного превосходяпоследних  $\overline{\mathbf{B}}$ циркулирующих моноцитах количество ЩИХ (рис. 34). Лизосомы имеют различную величниу и электропную плотность. Встречаются очень крупные гранулы, достигающие 1 мкм в диаметре. Некоторые гранулы располагаются вблизи цитоплазматической мембраны, вступают с ней в контакт, высвобожвероятно, свое содержимое во внеклеточное пространство. дая, В плазмалемме видны остатки лизосомных мембран в виде электронно-плотных чашенодобных структур. Другие лизосомные гранулы находятся около комплекса Гольджи. Он гиперплазирован и занимает обширную околоядерную зону, в середине которой определяется центриоль. Митохондрии овальной или вытянутой формы, с плотным матриксом и четко выраженным рисунком крист рассредоточены по всей цитоплазме. Зернистая эндоплазматическая хорошо развита. В цитоплазме обнаруживаются полисосеть мы, элементы незернистой эндоплазматической сети, многочисленные микровезнкулы, а также единичные мультвезикулярные образования и мелкие фагосомы. Овальное ядро с неровными коптурами располагается эксцентрично. Хроматин агрегирован в глыбки, образует пакетообразные скопления у ядерной мембраны. Цитоплазматическая мембрана формирует псевдоподии.

Макрофаги. С началом фагоцитарной деятельности структура мононуклеара — молодого макрофага претерпевает дальнейшие изменения. Ядро принимает правильную округлую или овальную форму, при этом у ядерной мембраны концентрируется немного  $x$ роматина. В цитоплазме отмечается уменьшение количества азурофильных (первичных) лизосомных включений, особеннокрупных размеров, присутствуют мелкие фагосомы, содержимое которых находится на различной стадии переваривания. В отдельных фагосомах среди аморфного вещества определяются гранулярные отложения повышенной осмиофильности. Появляются лизосомы с гетерогенным матриксом. В митохондриях, число которых возрастает, происходит просветление матрикса. В цитоплазме много полисом, мелких везикул, обнаруживаются липидные включения. Превращение молодой макрофагальной формы мононуклеара в зрелый макрофаг сопровождается увеличением его размеров, насыщением цитоплазмы ультраструктурными элементами усилением секреторных и синтетических процессов, активацией фагоцитарной функции. Макрофаги достигают крупных размеров В их цитоплазме определяются многочисленные митохондрии, элементы зернистой эндоплазматической сети, состоящей преимущест-

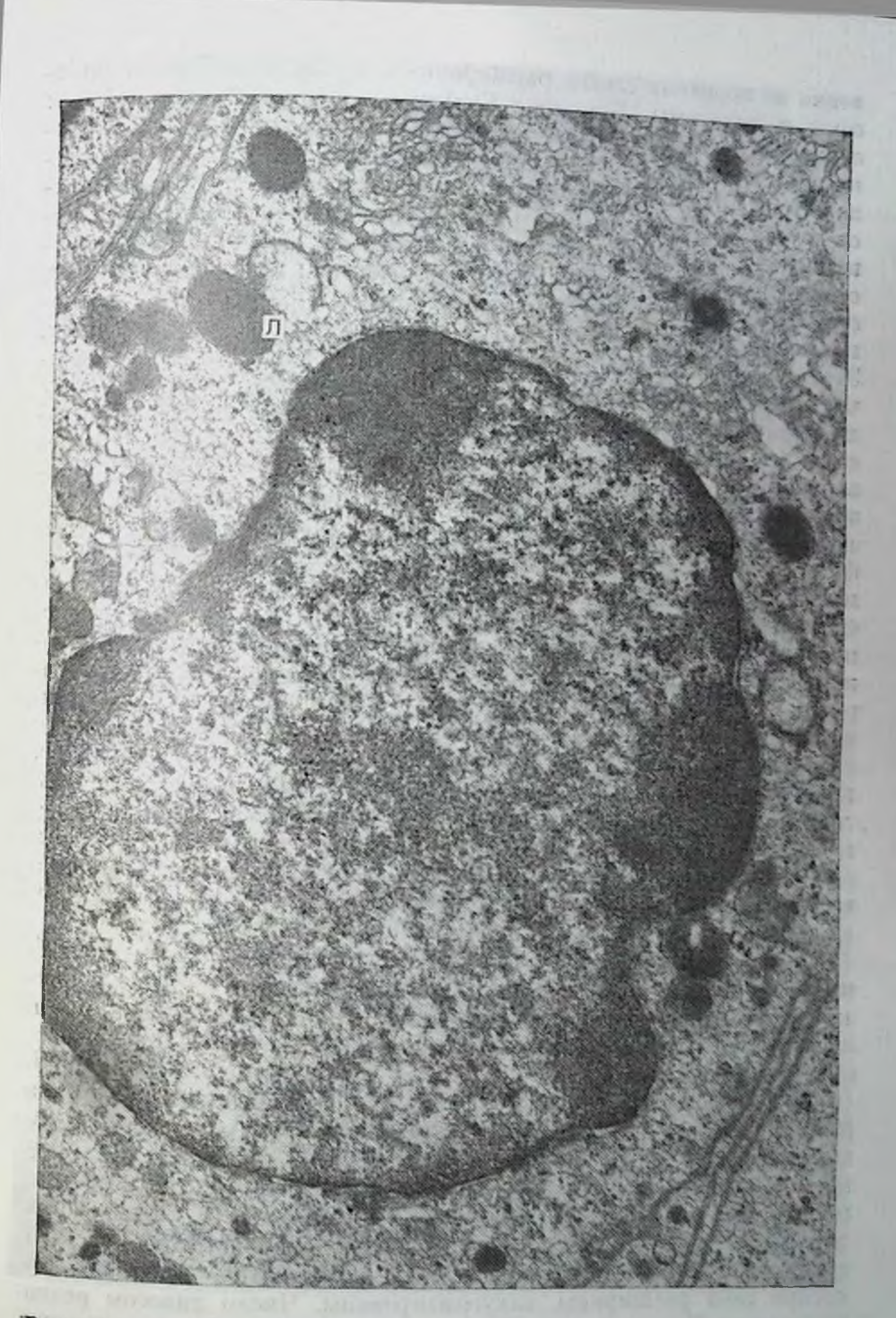

**Рис. 34.** Бельшой мононуклеар в туберкулезной гранулеме. В цитоилазме вакапливаются лизосомы (Л), некоторые из них контактируют с плазмалеммой. Ув. 20 000.

венно из коротких слегка расширенных цистери, свободные рибосомы и полисомы. Комплекс Гольджи в некоторых макрофагах сильно выражен и занимает обширную часть околоядерной цитоплазмы. В центре этой зоны среди многочисленных везикул располагается центриоль. Кроме крупных вакуолей и везикул, находятся другие мелкие пузырьки, число которых варьирует. Эти микровезикулы заполнены веществом умеренной электронной плотности, что в некоторых случаях придает им вид микрогранул. В их структуре отмечается и другая особенность - присутствие на пограничной мембране покрытия в виде тонких, коротких ворсинок. Этот вид окаймленных или ворсистых микровезнкул рассредоточен по всей цитоплазме и встречается на периферии клетки у плазмалеммы. В некоторых макрофагах имеются гигантские фагосомы, содержащие клетки, подвергающиеся дезнитеграции и перевариванию. Среди аморфного вещества в фагосомах видны образования, приобретающие чрезвычайно высокую электронную плотность в результате, вероятно, отложения солей кальция. Крупные фагосомы с остатками подобных структур, сохраняющих отложения высокоосмнофильного материала, обнаруживаются и в макрофагах поздней гранулемы. Содержимое фагосомы, как известно, подвергается полному или частичному перевариванию с образованием вакуоли или остаточного тельца с плотно упакованным материалом. Кроме того, возможна и его мнелиноподобная организация. Аналогичное превращение может происходить и с крупными лизосомоподобными включениями с гетерогенным матриксом. Этот процесс начинается на периферии матрикса вблизи ограничительной мембраны и, постепенно распространяясь, захватывает все включение, превращающееся в миелиноподобную фигуру. В макрофагах обнаруживают также микобактерии туберкулеза. Судьба их различна. Одни из них сохраняют свою ультраструктуру, другие подвергаются разрушенню (рис. 35).

Прогрессирующее туберкулезное воспаление вызывает в субмикроскопической структуре макрофагов дистрофические нарушения. Они носят более распространенный и глубокий характер в клеточных элементах, расположенных ближе к центральной, казеозно-некротической зоне гранулемы. Уже в макрофагах ранней (1- $\frac{1}{2}$  мес) гранулемы, центральная часть которой состоит из разрушающихся нейтрофильных гранулоцитов, отмечается появление аутофагосом с изолированными внутри митохондриями. Позднее происходят различные изменения в ультраструктуре макрофагов. В одних (с гигантскими вакуолями в цитоплазме) митохондрии набухшие, с разрыхленным матриксом, укороченными и дезориентированными кристами, элементы зернистой эндоплазматической сети расширены, вакуолизированы. Число лизосом резко уменьшено. В других макрофагах, расположенных ближе к центру гранулемы, цитоплазматические нарушения более выражены. Митохондрии сгруппированы в одном участке цитоплазмы, деформированы, кристы их дезориентированы и фрагментированы. Целостность ограничительной мембраны митохондрий нарушает-122

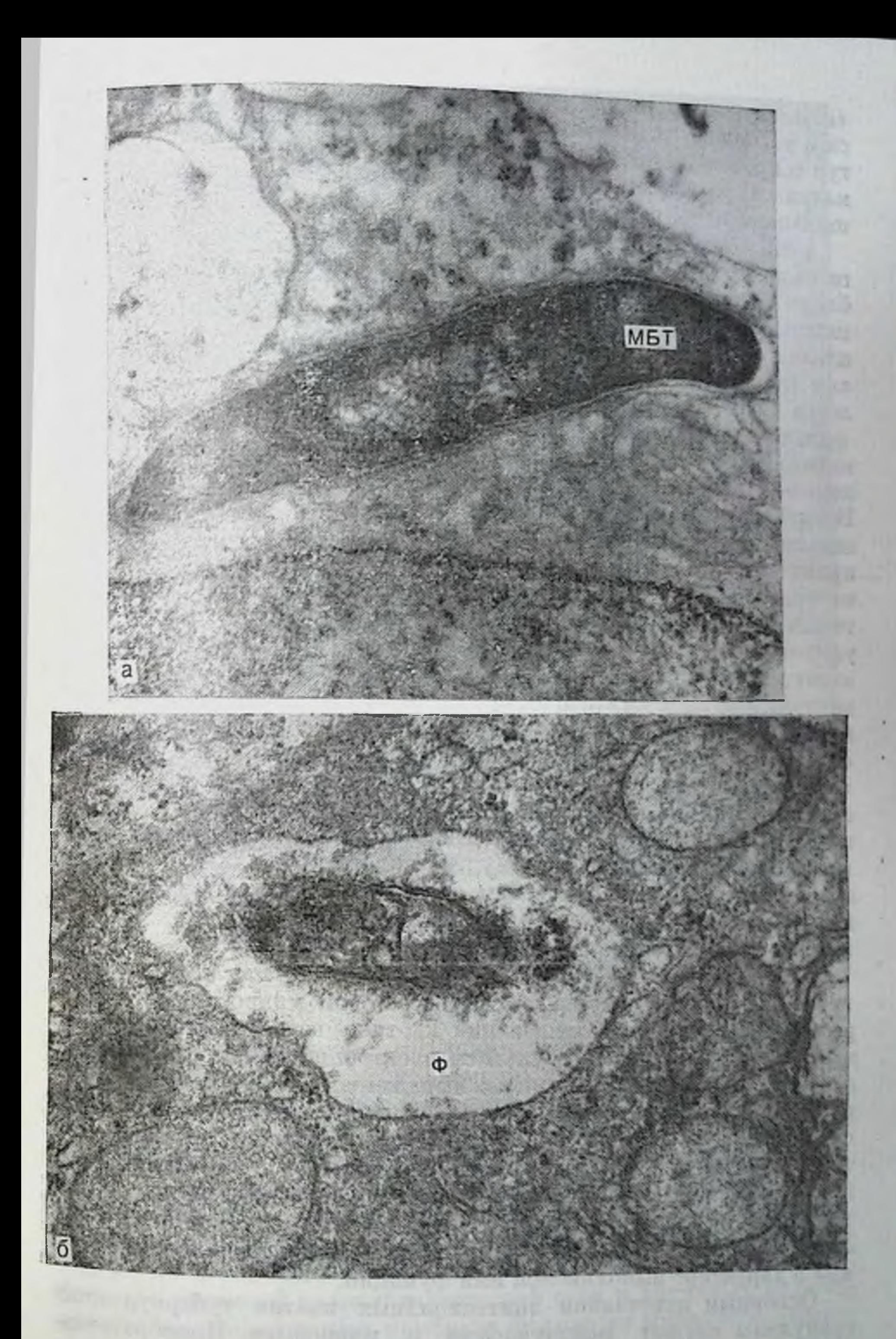

Рис. 35. Макрофаги туберкулезной гранулемы содержат в фагосомах (Ф)<br>микобактерии туберкулеза (МБТ).<br>a — интантная. Ув. 48 000; 5 — разрушающая. Ув. 45 000.

ся Элементы зернистой эндоплазматической сети вакуолизируются и распадаются. Нарастание изменении со стороны ультраструктур сопровождается уменьшением плотности цитоплазматического матрикса, развитием перинуклеарного отека, деформацией и сморщиванием ядра, разрушением клетки.

Если макрофаги, находящиеся волнзи казеозно-пекротического слоя гранулемы, подвергаются деструктивным изменениям, то ближе к периферни гранулемы располагаются крупные макрофагальные элементы с сильно развитой ультраструктурой. В их цитоплазме определяются многочисленные митохондрии, сосредоточенные главным образом вокруг ядра и гипертрофированного комплекса Гольджи, лизосомы разной величины с наличнем осмиофильных глыбчатых отложении в мелкогранулярном матриксе некоторых из них. Зернистая эндоплазматическая сеть также хорошо выражена, имеются свободные рибосомы и полнсомы. Несмотря на развитую ультраструктурную организацию, свидетельствующую о напряженном функциональном состоянии клетки, проявлений активной фагоцитарной деятельности у нее отметить не удается. Такое состояние ультраструктуры макрофагов свидетельствует о преобладании в них синтетических процессов, что указывает на выполнение макрофагами грануляционной ткани активной фагоцитарной и секреторной функции. Интенсификация внутриклеточных синтетических процессов может быть направлена на выработку лизосомных ферментов, необходимых как для осуществления макрофагом функции фагоцитоза, так и выделения их во внеклеточную среду. Развитие ультраструктуры и усиление синтетической деятельности макрофага следует рассматривать и как подготовку к деленню или трансформации в эпителноидную клетку. Подтверждением этому служит тот факт, что наряду с подобным субмикроскопическим строением встречаются двуядервые макрофагальные элементы и эпителноидные клетки со слабо выраженной фагоцитарной активностью.

Эпителиоидные клетки, являющиеся главной составной частью туберкулезной гранулемы, имеют в световом микроскопе однообразный внешний вид, придающий картине воспаления монотонный характер. Однако результаты электронно-микроскопического исследования свидетельствуют о выраженном различии в субмикроскопической организации эпителиоидных клеток. Этот полиморфизм в первую очередь обусловлен разной степенью зрелости клеток. Развитие ультраструктуры и преобладание в цитоплазме тех или иных ультраструктурных компонентов указывает не только на дипамику трансформации п. соответствующее функциональное состояние клеток, но и в определенной степени дает представление о характере выполняемой ими функции. Основным источником эпителиондных клеток туберкулезной гранулемы служат мононуклеары и макрофаги. Приобретение клеткой большой полигональной формы с уменьшением плотности цитоплазмы, наличие под плазмалеммой скоплений микровезикул. и формирование тонких, длинных цитоплазматических отростков, 124

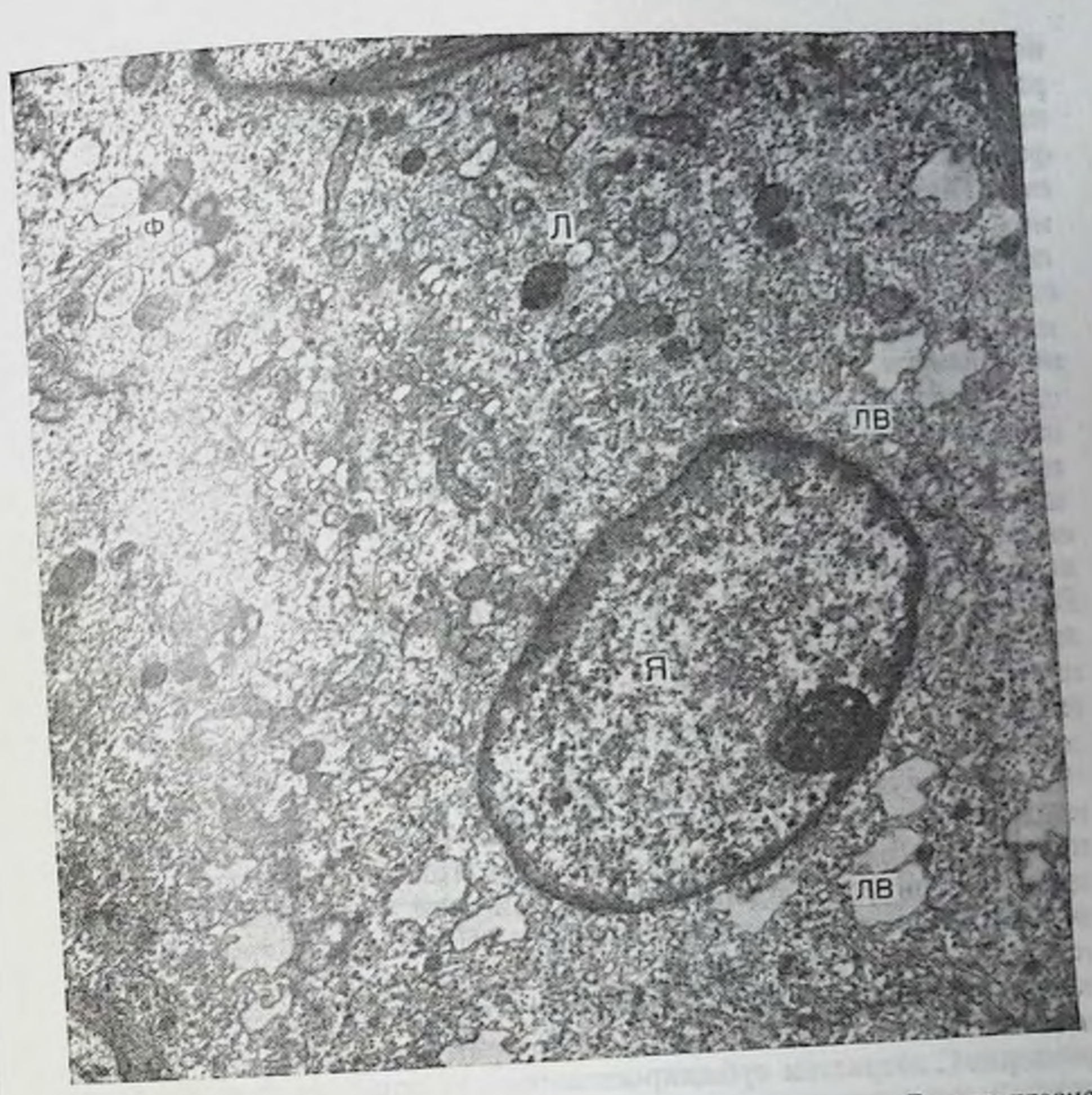

Рис. 36. Эпителиондиая клетка фагоцитирующего типа. В цитоплазме определяются мелкие фагосомы (Ф), вакуоли, липидные включения (ЛВ), лизосомы (Л). Я - ядро. Ув. 9600.

образующих соединения с соседними клетками по типу интердигитаций, указывает на трансформацию макрофага в эпителиондную клетку (рис. 36). Этот вид эпителиондных клеток выделяется хорошо развитой ультраструктурой. В цитоплазме много митохондрий, хорошо выражена зернистая эндоплазматическая сеть, канальцы которой могут быть сгруппированы в какой-то части цитоплазмы, определяются липосомы, лизосомные включения. комплекс Гольджи и мелкие фагосомы. К особенностям ультраструктуры этого типа эпителиондных клеток следует отнести наличне незернистой эндоплазматической сети и липпдных включений. Цитоплазматическая мембрана формирует множество отростков, участвующих в соединении с соседними клетками. Под плазмалеммой располагаются мельчайшие пузырьки, которые в виде скоплений локализованы в некоторых участках цитоплазмы. Как

показывают результаты исследования, малые формы мононуклеапов дают начало эпителиоидным клеткам другого вида, отличаюшихся по субмикроскопическому строению от описанной ранее формы Молодые эпителиондные клетки этого вида имеют «просветленную» цитоплазму, крайне бедную органеллами: единичные митохондрии и короткие канальцы зернистой эндоплазматической сети, едва выраженный комплекс Гольджи, располагающийся в околоядерной области со стороны вогнутой части ядра. С увеличением объема цитоплазмы повышается число митохондрий и элементов зернистой эндоплазматической сети, локализованных в одних клетках в периферических отделах цитоплазмы, а в других, наоборот, вокруг ядра. Дальнейшее увеличение размеров клеток сопровождается накоплением в цитоплазме митохондрий, группирующихся вблизи ядра. В этой же зоне сосредоточены единичные, слегка расширенные цистерны зернистой эндоплазматической сети и лизосомы, свободные рибосомы и полисомы, а также комплекс Гольджи. В некоторых клетках плазмалемма образует глубокие впячивания в цитоплазму в виде узких каналов. По мере созревания эпителиоидных клеток пузырьковидные формы зернистой эндоплазматической сети лишаются рибосом и превращаются в элементы пезернистой эндоплазматической сети.

В туберкулезной гранулеме, кроме того, встречаются эпителиоидные клетки иного плана строения. Для одних из них характерно присутствие в цитоплазме хорошо развитой системы канальцев и цистерн зернистой эндоплазматической сети, содержащих вещество умеренной электронной плотности. Ядро сохраняет овальную или несколько удлиненную форму с равномерно распределенным хроматином, содержит 1-2 крупных ядрышка. Такие эпителиондные клетки появляются еще в ранней гранулеме и имеют крупные размеры. С возрастом субмикроскопическая организация эпителиоидных клеток претерпевает значительные изменения. Присутствующие в поздних гранулемах зрелые эпителиоидные клетки достигают больших размеров. Ядро располагается эксцентрично, содеркрупное ядрышко. Хроматин распределен равномерно. **ЖИТ** В цитоплазме определяются многочисленные митохондрии, элементы зернистой и незернистои эндоплазматической сети, причем количество элементов последней увеличивается. Комплекс Гольджи гиперплазирован, занимает обширную околоядерную область. Вблизи пего и на периферин клетки находятся единичные лизосомные включения. Признаки активного фагоцитарного процесса не обнаруживаются. Плазмалемма формирует тонкие цитоплазматические отростки, с помощью которых соседние клетки, образуя межпальцевидные контакты (интердигитации), объединяются в комплекс. В ультраструктуре эпителиоидных клеток, находящихся вблизи казеозно-некротического слоя, происходят глубокие дистрофические и деструктивные нарушения, прогрессирование которых вызывает гибель клеток.

Таким образом, на основании проведенного исследования можно выделить несколько видов эпителиондных клеток, которые 1126

представляют собой определенные стадии эпителиондно-клеточной предолации и обусловлены различиями в функциональной специализации. Для одних характерна фагоцитарная, а для других спитетическая функция. Эпителиондные клетки проявляют тенденцию к объединению с помощью межпальцевидных контактов в комплексы. Обращенные друг к другу поверхности контактов клеток сцепляются с помощью взаимопроникающих пальцевидных дитоплазматических отростков. Эти отростки тесно примыкают друг к другу, но не сливаются. Они настолько тонки, что в световой микроскоп невозможно уловить их обособленность, и создается впечатление слияния цитоплазмы соседних клеток, существования гигантских многоядерных элементов. Метод электронной микроскопии позволяет обнаружить, что между плазмалеммамп соприкасающихся клеток, составляющих такой комплекс, имеется межклеточная щель около 20 нм шириной, причем каждая клетка в нем сохраняет свою самостоятельность. Однако на каком-то этапе функционирования комплекса соприкасающихся эпителнопдных клеток, при каких-то определенных обстоятельствах в зоне контакта исчезают плазмалеммы и происходит слияние цитоплазмы соседних клеток. В этом случае пмеет место формирование истинной гигантской клетки.

Многоядерные гигантские клетки. В туберкулезной гранулеме многоядерные гигантоклеточные элементы выделяются высокоорганизованной внутренней структурой. Результаты проведенного. псследования свидетельствуют, что они бывают двух впдов, различающиеся по ультраструктуре. Источником происхождения гигантских клеток первого типа, как отмечено выше, служат комплексы контактирующих эпителиондных клеток (рис. 37). В области межклеточных контактов, приобретающих повышенную электронную плотность, плазмалеммы теряют четкость контуров, разрыхляются или распадаются на мелкие везикулярные и тубулярные образования, постепенно исчезающие в общей аморфной массе. Исчезновение цитоплазматических мембран клеток в зоне соприкасающихся поверхностей наступает, вероятно, после перпода их непосредственного сближения и взаимодавления, ведущего к ликвидации межклеточного промежутка п, как следствие этого, потери связи с окружающей межклеточной средой. Определенную роль в этом механизме, по-видимому, играют гидролитические ферменты лизосом, высвобождающиеся из клеток в области контакта, о чем свидетельствуют вогнутые чашеподобные осмиофильные участки в исчезающих плазмалеммах. Межклеточный проме-Жуток является частью внешней среды и поэтому имеет важное Функциональное значение. По нему поступают в клетки необходимые питательные вещества и выводятся конечные продукты внутриклеточных метаболических процессов. В пользу существования такого начала в механизме слияния клеток может служить и тот Факт, что после слияния клеток какое-то время еще сохраняются Участки плазмалемм, расположенные в области межпальцев дных с расширенными межклеточными щелями. Остатки контактов  $127$ 

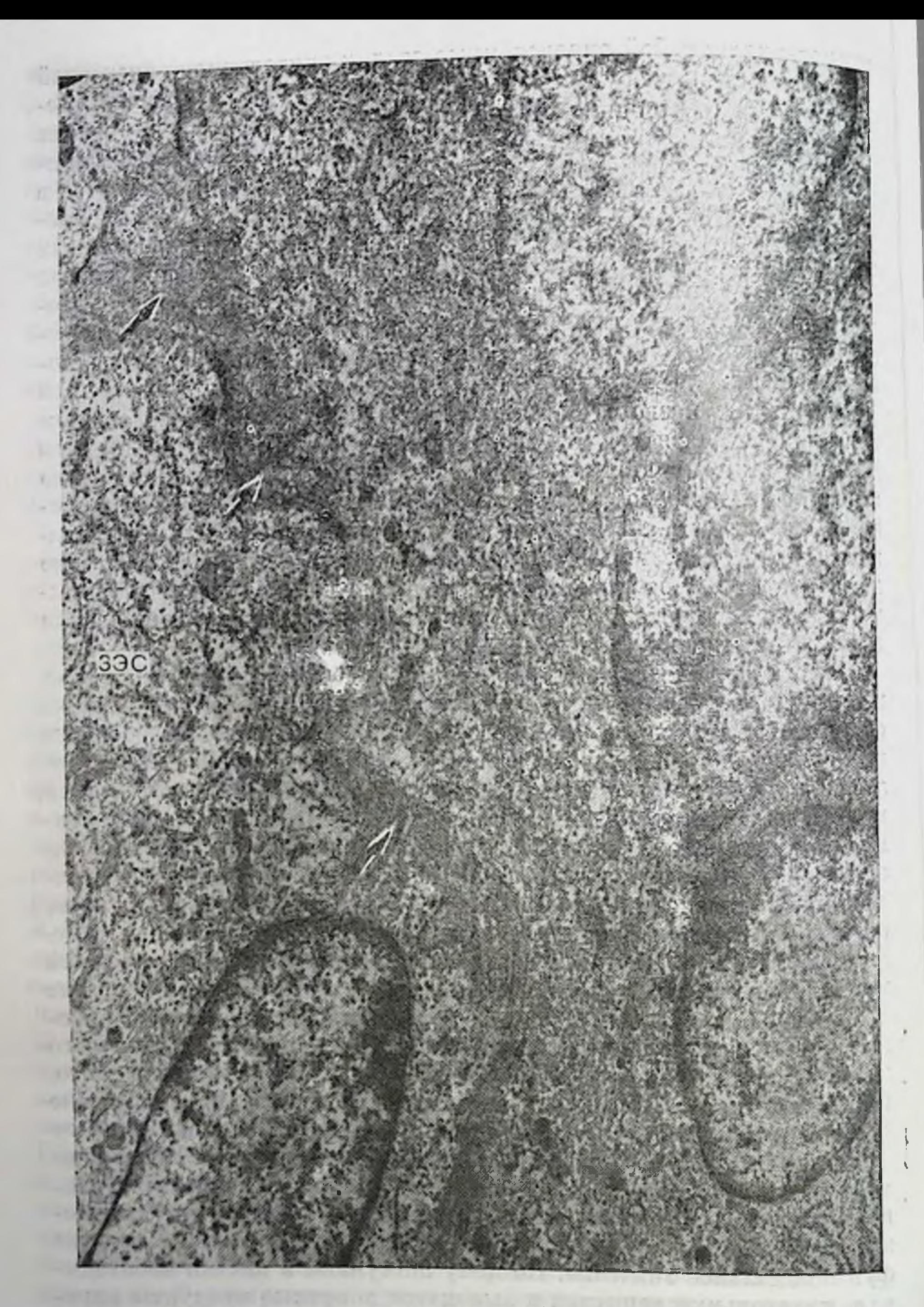

Рис. 37. Многоядерная гигантская клетка, формирующаяся путем слияния<br>апителиоидных клеток (места слияния обозначены стрелками). Развита<br>преимущественно зернистая эндоплазматическая сеть (ЗЭС). Признаков<br>фагоцитоза не отме

таких межклеточных контактов в виде сложных, извитых «отростчатых фигур» иногда определяются в общей цитоплазматической массе и свидетельствуют, во-первых, об источнике и механизме формирования многоядерной гигантской клетки и во-вторых о незавершенности этого процесса. После слияния цитоплазмы эпителиондных клеток их ядра, первоначально беспорядочно локализованные, сближаются и смещаются к периферии гигантской клетки. Число ядер в гигантской клетке широко варьирует (7-12 и более). Большинство из них имеет округлую или овальную форму и ровные контуры. В одних ядрах определяются ядрышки, иногда их несколько (2-3), они имеют крупные размеры и располагаются у ядерной мембраны. В других ядрах ядрышки не видны. Цитоплазма богата митохондриями, лизосомоподобными включениями, элементами зерпистой эндоплазматической сети и различпыми вакуолями. В некоторых вакуолях находится небольшое количество гранулярного осмиофильного содержимого. Чрезвычайно много микропиноцитозных нузырьков, локализованных преимушественно под плазмалеммой. Периферические участки цитоплазмы, содержащие множество микровезикул, выделяются повышенной электронной плотностью. На клеточной поверхности видны многочисленные цитоплазматические отростки различной длины, толщины и формы. В гигантских клетках этого типа происходит интенсивный пиноцитозный процесс.

Многоядерные гигантские клетки второго типа также характеризуются развитой ультраструктурой, но в отличие от первых имеют иной план строения (рис. 38). Их ядра, располагаясь по периферии клетки, образуют широкую центральную область, особенно насыщенную органеллами и разнообразными включениями. Ядра имеют неправильную форму, с глубокими впячиваниями в кариоплазму. Хроматин образует скопления у ядерной мембраны. В некоторых ядрах определяются крупные ядрышки. Вогнутой, неровной поверхностью они обращены в сторону цептральной зоны цитоплазмы. В этой области цитоплазмы находится гипертрофированный комплекс Гольджи. Он занимает обширную зону, внутри которой видна центриоль. Вокруг зоны комплекса Гольджи сосредоточена основная масса митохондрий, число которых довольно велико. Зернистая эндоплазматическая сеть представлена короткими цистернами и выражена умеренно. Однако в цитоплазме имеются свободные рибосомы и полисомы. Очень многочисленны лизосомы, имеющие разную электронную илотность матрикса и величину. Лизосомные включения локализуются не только вблизи комплекса Гольджи, но и разбросаны по всей цитоплазме. Они окружают и вступают в контакт с фагосомами, содер-Жимое которых находится на различных стадиях переваривания. На это указывает и присутствие в цитоилазме гигантских клеток небольших, по всей вероятности, остаточных включений с неоднородным материалом внутри. Содержимое этих включений подвергается пластинчатой, миелиноподобной организации. Среди многочисленных цитоплазматических включений, запол-129

9 Заказ № 298

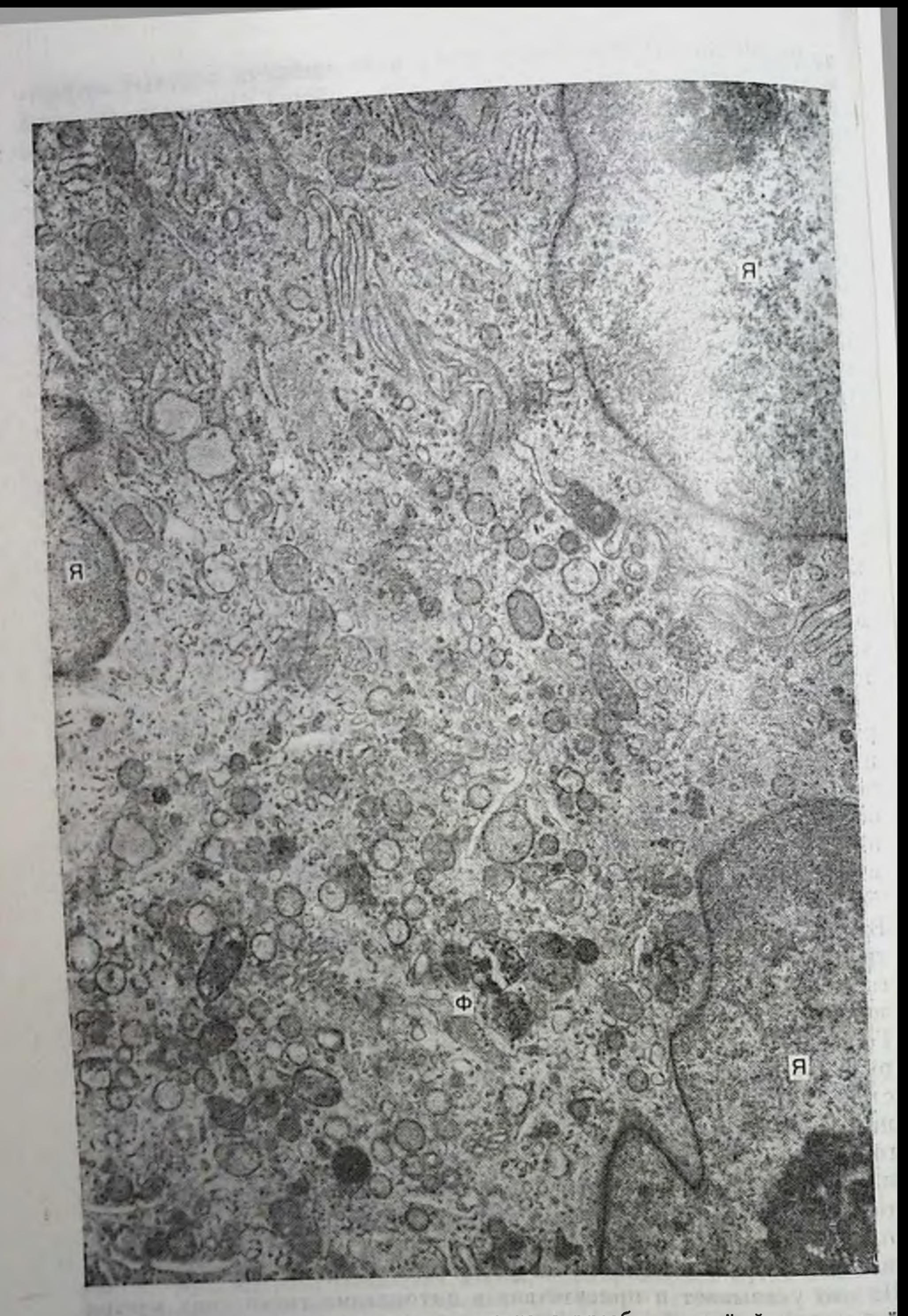

Рис. 38. Мпогоядерная гигантская клетка с преобладающей фагоцитарном функцией. В ядрах (Я) выражены ядрышки. Ф — фагосомы. Ув. 12400. и делинилора исслово опо пиляки жотвичательных вариа - LORE - SHIPBOORN 2000 STEP RESERVOIRE ENERGY SEPTIMBER 115.90

THE R. LEWIS

пяющих гигантскую клетку, привлекают внимание своеобразной внутрепнен структуроц крупные образования округлой формы. Они встречаются редко и поэтому вызывают особый интерес. Эти тельца возникают в результате преобразования содержимого больпиих фагосом и состоят из нескольких слоев гранулярного и глыбчатого материала высокой осмиофильности. Концентрические польца осмнофильного материала окружают светлую зону, в центре которой заключены остатки включения неопределенной природы и структуры. Не исключено, что эти образования соответствуют определиемым в световой микроскоп тельцам Шауманна. Электронно-микроскопически идентифицировать внутри них микобактерин туберкулеза или их фрагменты нам не удалось. Это возможно лишь в случае сохранения ультраструктуры микобактерий и ни незначительного ее повреждения. Остаточные включения типа тел Шауманна образуются в результате пластипчатого отложения солей кальция. Электронная плотность их варнабельна, но, как правило, наружные слои плотнее внутренних.

Итак, многоядерные гигантские клетки второго типа обладают ярко выраженной фагоцитарной функцией и отличаются по субмикроскопическому строению от гигантских клеток первого типа. Несомиенно, эти клеточные элементы различаются и по происхождению. Мы полагаем, что источником гигантских клеток фагоцитарного типа являются макрофагальные элементы.

Таким образом, полученные данные подтверждают участие в клеточной трансформации при формировании туберкулезной грапулемы клеточных элементов крови и устанавливают их ведущую роль в этом процессе. Основным источником макрофагов и эпителиондных клеток являются моноциты крови. Специальными исследованиями было показано, что циркулирующие моноциты происходят из быстро пролиферирующей группы клеток - предшественников в костном мозге [van Furth R., Cohn Z. A., 1968, п др.]. После созревания они поступают в кровь и постепенно мигрируют в ткань, где выполняют роль макрофага [Virolainen M., 1968, и др.]. Зрелые моноциты выделяются хорошо развитой ультраструктурой; их основная функция в этот период, вероятно, заключается в активном белковом синтезе и накоплении лизосом. По данным В. А. Nichols и соавт. (1971), в моноцитах имеется два вида первичных лизосом. Первый вид - азурофильные (осмпо-Фильные) гранулы, или гранулы накопления, формирование их начинается в незрелых моноцитах в костном мозге. Второй вид представляют «покрытые» микровезикулы комплекса Гольджи. Этот тип первичных лизосом в дальнейшем можно увидеть в макро-Фагах и эпителиондных клетках. Мигрировав в ткань, моноциты трапсформируются через стадию молодой макрофагальной формы мононуклеара в макрофаги и эпителиондные клетки. Эту промежуточную стадию мы выделяем для того, чтобы подчеркнуть способность моноцитов к продолжению активной синтетической и секреторной деятельности, сопровождающейся накоплением лизосомных включений и подготовкой клетки к трансформации. Малые 131

формы мононуклеаров появляются в гранулеме, вероятно, в реаультате поступления незрелых моноцитов из костного мозга.

Бтате поступноште вызывает и такое явление, как выход лизосом из мононуклеаров, макрофагов, эпителиоидных и гигантских клеток во внеклеточное пространство. Появление сильнодействуюших гидролитических ферментов в окружающей экстрацеллюлярной среде, несомненно, вызывает и ускоряет процессы разрушения и деградации материала, включая микобактерии туберкулеза, в гранулеме. Возможно, в этом заключается подготовка к эндоцитозу. Различные стадии фагоцитарного процесса можно видеть в макрофагах, активно выполняющих эту функцию в гранулеме. Дегенерирующие клетки, продукты распада тканей и микобактерии туберкулеза являются объектами фагоцитоза. Хемотаксис. адгезия, поглощение с формированием фагосомы, фаголизосомы, пищеварительной вакуоли или плотного остаточного тельца - его основные этапы. Стадия распознавания и связывания микроорганизмов с мембраной играет важную роль в физиологии макрофагов, особенно важны Fe- и СЗЬ-рецепторы [Vray B., 1984]. Фаза поглощения активируется перераспределением этих рецепторов. Бактерицидные свойства макрофагов, как и нейтрофилов, могут быть связанными и не связанными с метаболизмом кислорода. В зависимости от природы захваченный материал подвергается полному перевариванию или его остатки плотно упаковываются, образуя остаточное включение. Кроме того, возможно и его пластинчатое преобразование или, как в случаях с микобактериями туберкулеза, пластинчатое отложение солей кальция с формированием тельца Шауманна. Подобные образования с замурованными внутри микобактериями были найдены в макрофагах при туберкулезном поражении брюшины и сальника [Dumont A., 1968].

Определенный интерес представляет такое взаимодействие лизосом и фагосом, при котором фагосомы вместе с содержимым оказываются внутри крупных лизосом. После исчезновения фагосомной мембраны плотный чужеродный материал оказывается в мелкогранулярном матриксе лизосомы. Такие отложения встречаются и в небольших лизосомах, содержимое которых принимает неоднородный характер. Эти вторичные лизосомы, особенно крупных размеров, также подвергаются изменениям, в том числе и пластинчатой миелиноподобной трансформации. Сдвиги в субмикроскопической организации макрофагов, наступающие после периода активного фагоцитоза, сопровождаются развитием ультраструктуры и указывают на усиление белкового синтеза, необходимого как для восстановления фагоцитарного потенциала клетки, так и ее подготовки к делению. Способность тканевых макрофагов к делению в условиях длительного хронического воспаления подтверждается рядом авторов [Furth R., Thompson J., 1971; Dannenberg A. M. et al., 1972; Adams D. O., 1976; Tsuda T. et al. 1976; Dannenberg A. M., 1982]. Эпителиоидные клетки доминируют в туберкулезной гранулеме. Они различаются по ультраструктуре, что, вероятно, объясня-132

ется их функциональной специализацией в процессе созревания. Главный продукт активной синтетической и секреторной деятельности одних из них составляют гидролитические ферменты лизосом; для других ведущей функцией является синтез белка или выработка компонентов основного вещества соединительной ткани, в частности гликозаминогликанов. Эта функция, по нашему мненню, наиболее присуща зрелой эпителиоидной клетке, характеризующейся гиперплазированным комплексом Гольджи и наличием незернистой эндоплазматической сети. По данным ряда исследователей, продукция гликозаминогликанов связана с активностью комплекса Гольджи [Алов И. А., 1969], а средством транспорта этих веществ могут служить микровезикулы. Эпителиондные клетки являются наиболее адаптированной к создающимся условиям формои существования клеток. В их тонком строении можно выделить и некоторые другие, присущие им особенности. Прежде всего - это скопление микропузырьков у плазмалеммы, чаще в основании цитоплазматических отростков. Нередко они располагаются правильными рядами в уплотненном участке цитоплазмы, но всегда в тесной связи с плазмалеммой. Представляют ли эти «ситоструктуры» какои-то аппарат клетки с определенным видные функциональным назначением и обеспечивающим связь с внешней средой или образуются в результате пиноцитоза, установить трудно. Несомненно одно, что этот периферический везикулярный аппарат, локализованный у наиболее активных отделов цитоплазмалеммы, является признаком повышенного функционального состояния данной области цитоплазмы или всей энителиондной клетки в целом.

Другая особенность эпителиондных клеток заключается в их склонности к формированию комплексов с помощью межпальцевидных сцеплений цитоплазматических отростков. Комплексы эпителиондных клеток служат одним из источников многоядерных гигантских клеток. Фрагменты таких сложноорганизованных контактов в виде взаимопоникающих цитоплазматических отростков. образующих «извитые фигуры», встречаются в цитоплазме гигантских клеток. В дальнейшем они дегенерируют, окружаются общей мембраной, при этом оказываются как бы в фагосоме, а затем исчезают. Гигантоклеточные элементы имеют сложную, хорошо развитую ультраструктуру, обладают ярко выраженной функцией Фагоцитоза и циноцитоза, активно участвуют в резорбции воспалительно-измененной ткани и казеозно-пекротического материала. Среди них встречаются клетки с преобладающей фагоцитарной или секреторной функцией. На неоднородность популяции многоядерных гигантоклеточных элементов указывают и другие исследователи [Хрущов Н. Г. и др., 1978; Серов В. В., Шехтер А. Б., 1981; Black M., Epstein W., 1974; Карр Я., 1978]. Образование многоядерных гигантских клеток происходит за счет слияния как макрофагов, так и эпителиондных клеток. Не исключен и другой механизм их формирования: путем деления ядер макрофагов, не сопровождающимся цитотомией.

Таким образом, результаты исследования позволяют представить динамику клеточной трансформации: от моноцита-мононуклеара до гигантской клетки, лежащей в основе формирования туберкулезной гранулемы. Эта клеточная трансформация сопровождается не только изменением первоначальной ультраструктуры ведущей к возникновению новых, наиболее совершенных и адаптированных к создающимся условиям жизнедеятельности клеточных форм, но и перестройкой их функции, ее активацией.

 $7^{10}$ ,  $1^{10}$ 

Лимфондные и плазматические клетки являются составной частью туберкулезной гранулемы, где они находятся в большом количестве главным образом на ее периферии. В настоящее время лимфоциты по иммунологическим свойствам и ряду других признаков разделяют на два (Т и В) класса. Методами световой и трансмиссионной электронной микроскопии морфологические различия нормальных Т- и В-клеток четко не выявляются даже после их идентификации по розеткообразованию [Агеев А. К., 1976, и др.]. В то же время они имеют некоторые гистохимические особенности. Так, установлено, что активированные Т-лимфоциты не содержат ШИК-положительного материала, характеризуются базофилией цитоплазмы при окраске метиленовым синим, содержат окислительно-восстановительные, лизосомные ферменты, неспецифическую эстеразу, дают слабую реакцию на щелочную фосфатазу [Серов В. В., Кактурский Л. В., 1973; Агеев А. К., 1976, и др.]. В-лимфоциты, напротив, дают положительную ШИК-реакцию, содержат мало лизосомных ферментов, характеризуются высокой активностью щелочной фосфатазы. Большая информация получена методом сканирующей электронной микросконии. Сравнивая результаты экспериментов с применением иммунологических маркеров и данные сканирующей электронной микроскопин, можно заключить, что Т-лимфоциты имеют относительно гладкую, с небольшим количеством выступов и складок поверхность, а В-лимфоциты - сложную ворсинчатую поверхность [Polliack A. et al., 1975]. Однако не всегда возможно определение Т- и В-клеток и с помощью сканирующего электронного микроскопа, так как встречаются группы клеток с промежуточным типом поверхности, представляющие собой, вероятно, субпопуляции лимфоцитов. Туберкулезное воспаление сопровождается различными реакпиями повышенной чувствительности замедленного типа, протекающими при активном участни лимфондно-плазмацитарных элементов [Авербах М. М. и др., 1974]. На ранних этапах его развития лимфоидные клетки обнаруживаются в кровеносных капиллярах, в интерстиции микрососудов легочной ткани, на более поздних этапах (2-3 мес) лимфоидные и плазматические клетки определяются в составе (в основном на периферни) туберкулезных очагов. Гистохимическими методами показано, что в ранние сроки туберкулезного воспаления лимфоидные элементы, инфильтрирующие легочную ткань и формирующие скопления по ходу кровеносных сосудов и бронхов, отличаются слабой активностью окислительно-восстановительных ферментов и шелочной фосфатазы.

В лимфондно-плазмацитарных элементах зрелой гранулемы происходит накопление рибонуклеопротендов и повышение активности щелочной фосфатазы. По-видимому, в ранние сроки туберкулезной инфекции лимфондные элементы представлены преимущественно Т-клетками, для которых характерен невысокий уровень щелочной фосфатазы и окислительно-восстановительных ферментов. В то же время лимфондные элементы, определяемые по периферни специфических бугорков и казеозно-пекротических очагов. состоят в основном из В-клеток, которые отличаются интенсивной реакцией Браше, на щелочную фосфатазу и дыхательные ферменты. Изменение интенсивности гистохимических реакций отражает уровень обменных сдвигов в лимфондно-плазмацитарных элементах, так как активное функционирование клеток и внутриклеточные нерестройки требуют больших энергетических затрат.

Электронно-микроскопическое изучение показало, что лимфоидные клетки, участвующие в формировании специфической грапулемы, различались по ультраструктуре в разные фазы воспалительного процесса. На ранних этапах туберкулезной инфекции (3 сут после заражения) в кровеносных капиллярах и интерстиции обнаруживались лимфоциты с высоким ядерно-цитоплазматическим отношением и небольшим числом органелл, которые были представлены свободными рибосомами, полисомами, единичными короткими канальцами зернистой эндоплазматической сети и митохондриями. Ядро лимфоцита имеет округлую или слегка овальную форму с небольшими вдавлениями, занимает большую часть клетки. Хроматин образует крупные агрегаты у ядерной мембраны. Ранняя, или молодая, гранулема содержит, наряду с мононуклеарными клетками моноцитарного происхождения, большое количество лимфоцитов, цитоплазма которых бедна ультраструктурами. В зрелой гранулеме, помнмо клеток с малым количеством органелл, находятся активизированные лимфондные клетки, имеющие различную субмикроскопическую организацию, что отражает их функциональное состояние. Одни лимфоциты характеризуются развитой ультраструктурой, свидетельствующей об их высокой функциональной активности. В активированных клетках зерпистой отмечались увеличение числа митохондрий, развитие гипертрофия комплекса Гольджи эндоплазматической сети, (рис. 39), появление лизосом и липидных включений. Указанные сдвиги свидетельствовали об интенсивной синтетической и секреторной деятельности клеток. Кроме того, в цитоплазме лимфондных клеток обнаруживались кристаллондные структуры, ограниченные как одинарной, так и двойной мембраной. Появление их связано с изменением матрикса митохондрий. Наряду с описанными лимфоцитами, отличающимися усиленным развитием внутриклеточных структур, в туберкулезном очаге встречаются лимфондные клетки с высокой активностью цитоплазматической мембраны, захватывающей адсорбированный на ней материал посредством впячивания в клетку. Видны все стадии этого процесса - от соприкосновения вещества окружающей сре-

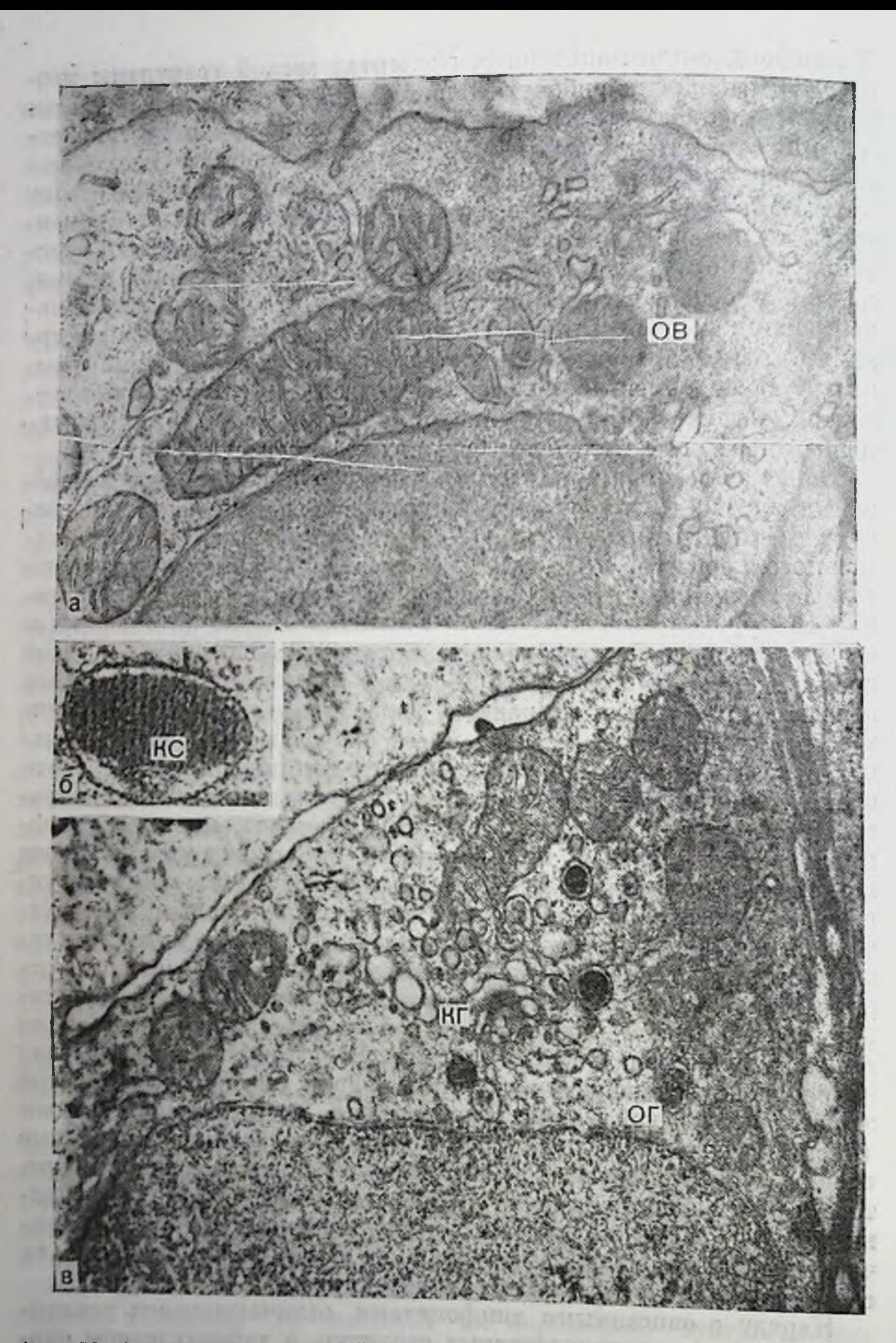

Гранулемы. В цитоплазме определяются: представит туберкулезной

а — крупные умеренно осмиофильные включения (ОВ). Ув. 15 400; 6 — кристалло-<br>и пая структура (КС). Ув. 30 000; в — осмиофильные гранулы (ОГ), выражен

Open Joshuan Stund

ды с клеточной поверхностью до инвагинации плазмалеммы и поглощения его путем образования микровезикул или небольших вакуолей. Способность лимфоидных клеток поглощать нерастворимые вещества путем пиноцитоза обусловлена функциональной особенностью клеток этого ряда, которая, возможно, направлена па получение в процессе межклеточного взаимодействия антигенпой информации. Лимфондные клетки с активной поглотительной функцией, участвующие в образовании туберкулезной гранулемы, были менее насыщены органеллами в отличие от лимфоцитов первой группы. Прогрессирующее туберкулезное воспаление вызывает дистрофические и деструктивные изменения в лимфоидных клетках в виде набухания митохондрий с нарушением их целостности, вакуолизации и распада элементов зернистой эндоплазматической сети, развития перинуклеарного отека.

На периферии туберкулезной гранулемы среди лимфондных элементов находятся, кроме того, плазматические клетки, которые также различаются по состоянию ультраструктуры в зависимости от их функционального напряжения. Период активного функционирования клеток сопровождается развитием комплекса Гольджи. Его диктиосомы и мелковезикулярный компонент, заполненные веществом умеренной плотности, занимают обширную область цитоплазмы, распространяясь до плазмалеммы. Зернистая эндоплазматическая сеть состоит из канальцев, заполненных веществом незначительной электронной плотности, с рпбосомами на мембранах (рис. 40). Все это свидетельствует об усиленном развитии специализированной системы, направленной на выработку белков. Поры ядерной мембраны широко открыты, что также указывает на повышение функциональной активности клетки.

В гранулеме, особенно в участке с выраженными явлениями фиброзирования, преобладают плазматические клетки, характеризующиеся иной ультраструктурой. В отличие от описанных выше плазматических клеток комплекс Гольджи выглядит гипертрофированным за счет развития преимущественно вакуолярного компонента. Отдельные вакуоли достигают 1-2 мкм в диаметре. Несмотря на то что цитоплазма плазматических клеток переполнена расширенными цистернами и даже огромными полостями зернистой эндоплазматической сети, последняя не фрагментируется и представляет собой единую целостную систему. Такие плазматические клетки накапливают большое количество белка в цистернах и полостях. Возможно, расширения зернистой эндоплазматической сети появляются в результате повреждения ее мембран и вследствие этого возникает ее недостаточность как транспортной системы, что приводит к нарушению высвобождения белка из клетки. Эти плазматические клетки в функциональном отношении являются неполноценными. В туберкулезной гранулеме можно также видеть плазматические клетки с фрагментацией зернистой эндоплазматической сети на отдельные цистерны и полости, заполненные гранулярным электронно-плотным веществом. Ядро уменьшается. Вероятно, эти изменения являются следствием естествен-

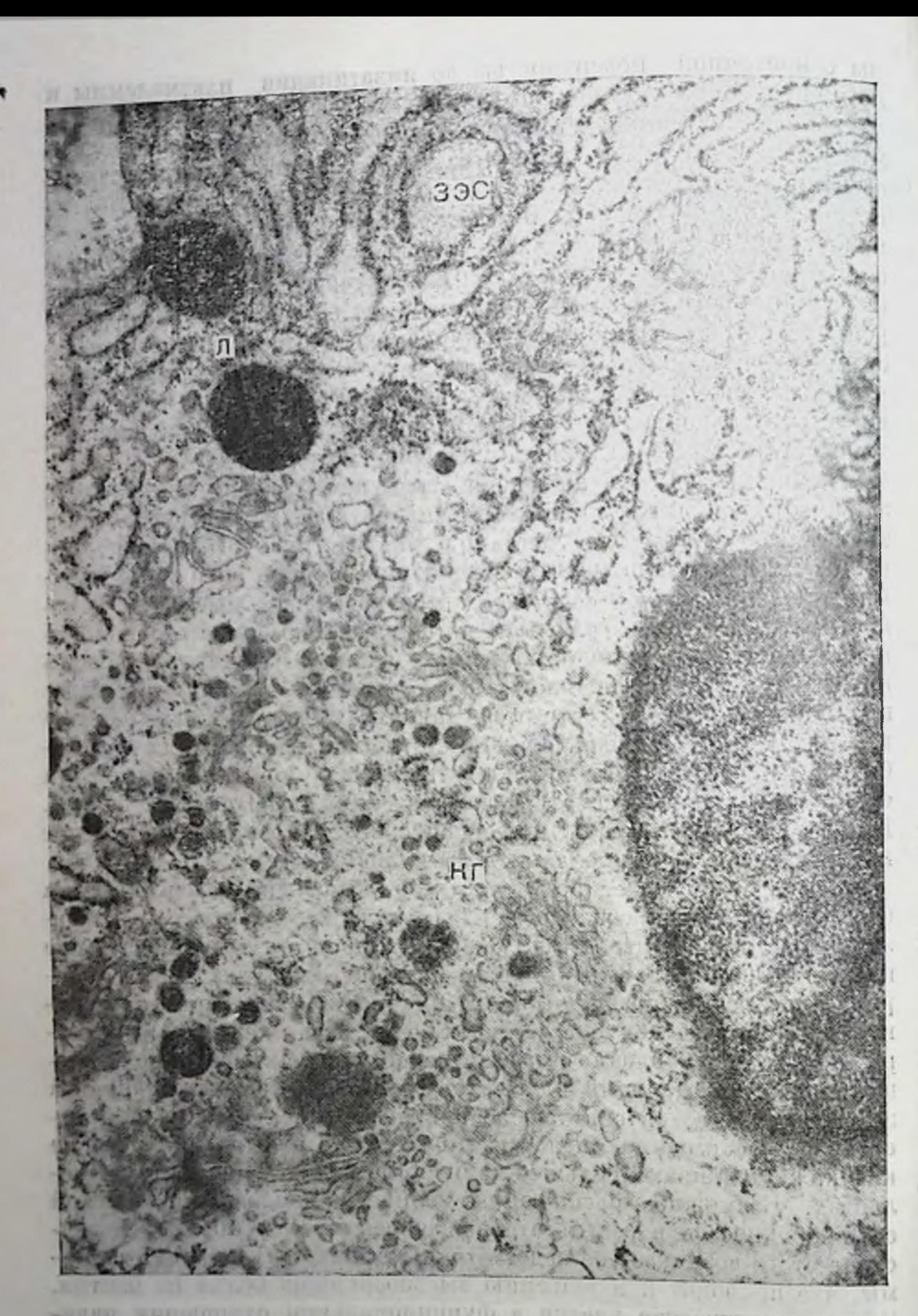

Рис. 40. Часть плазматической клетки па периферии туберкулезной грану-<br>исмы. Канальцы зернистой эндоплазматической сети (39С) слегка расши-<br>реши, выражен комплекс Гольджи (КГ), в зоне которого определяются мно-<br>гочисленны

пого созревания и старения плазматической клетки после периода активного функционирования. Зрелый плазмоцит накапливает большое количество белка в цистернах и полостях эндоплазматической сети. Фрагментация и обособление цистерн и полостей зерэндоплазматической сети, нистой заполненных гранулярным веществом, означает превращение плазматической клетки в клетку Мотта. Кроме того, в туберкулезной гранулеме встречаются плазматические клетки с деструктивными изменениями в цитоплазме в виде разрушения мембран эндоплазматической сети вместе с рибосомами. По-видимому, эти изменения являются результатом токсического влияния туберкулезной инфекции, оказывающей повреждающее действие на ультраструктуру плазматических клечог. На это указывает и тот факт, что гиперосмированные плазматические клетки фагоцитируются макрофагами.

Новую, дополнительную информацию о морфофункциональном состоянии лимфоплазмацитарных элементов, участвующих в формировании туберкулезной гранулемы в легких, позволяет нолучить сканирующая электронная микроскопия. При изучении в скапирующем электронном микроскопе лимфондные элементы выглядят небольшими (диаметром 5-6 мкм) округлой формы образованиями с ровной или ворсинчатой поверхностью (рис. 41, 42). В ранней ( $1\frac{1}{2}$  мес) гранулеме большинство лимфоидных элементов имеет гладкую поверхность с единичными короткими отростками или широкими выступами. В поздней гранулеме, напротив, преобладают лимфондные клетки с рельефной и бугристой поверхпостью, объединенные в группы цитоплазматическими отростками. Пногда на поверхности клетки определяются вздутия и кратероподобные углубления неизвестного происхождения. Сложная структура поверхности свидетельствует о высокой активности цитоплазматической мембраны этих клеток, так как неровности и вздутия непосредственно связаны с плазмалеммой и исходят из клетки. Крупные пузыреподобные образования на поверхности клеток, по-видимому, вскрываются, выделяя содержимое в виде глобул на поверхность клетки и в окружающее межклеточное вещество. Крупные выбухания и углубления могут представлять собой расширенные цистерны и полости зернистой эндоплазматической сети плазматических клеток. Подали по поставительное податки с поставительное податки и поставительное Таким образом, в туберкулезной гранулеме находятся различные по морфофункциональному состоянию и степени дифференцировки лимфондные и плазматические клетки. Среди лимфондной популяции обнаруживают активированные лимфоциты, среди которых имеется две группы клеток, характеризующиеся различиями как в ультраструктуре, так и в путях проявления функциональной активности. Если в лимфондных клетках первой группы развитие ультраструктуры сопровождается питенсивной спитетической и секреторной деятельностью, то для клеток второй группы преобладающей является поглотительная функция, осуществляемая путем пиноцитоза. Неоднородность субклеточной организации лимфондных клеток при туберкулезной инфекции отражает

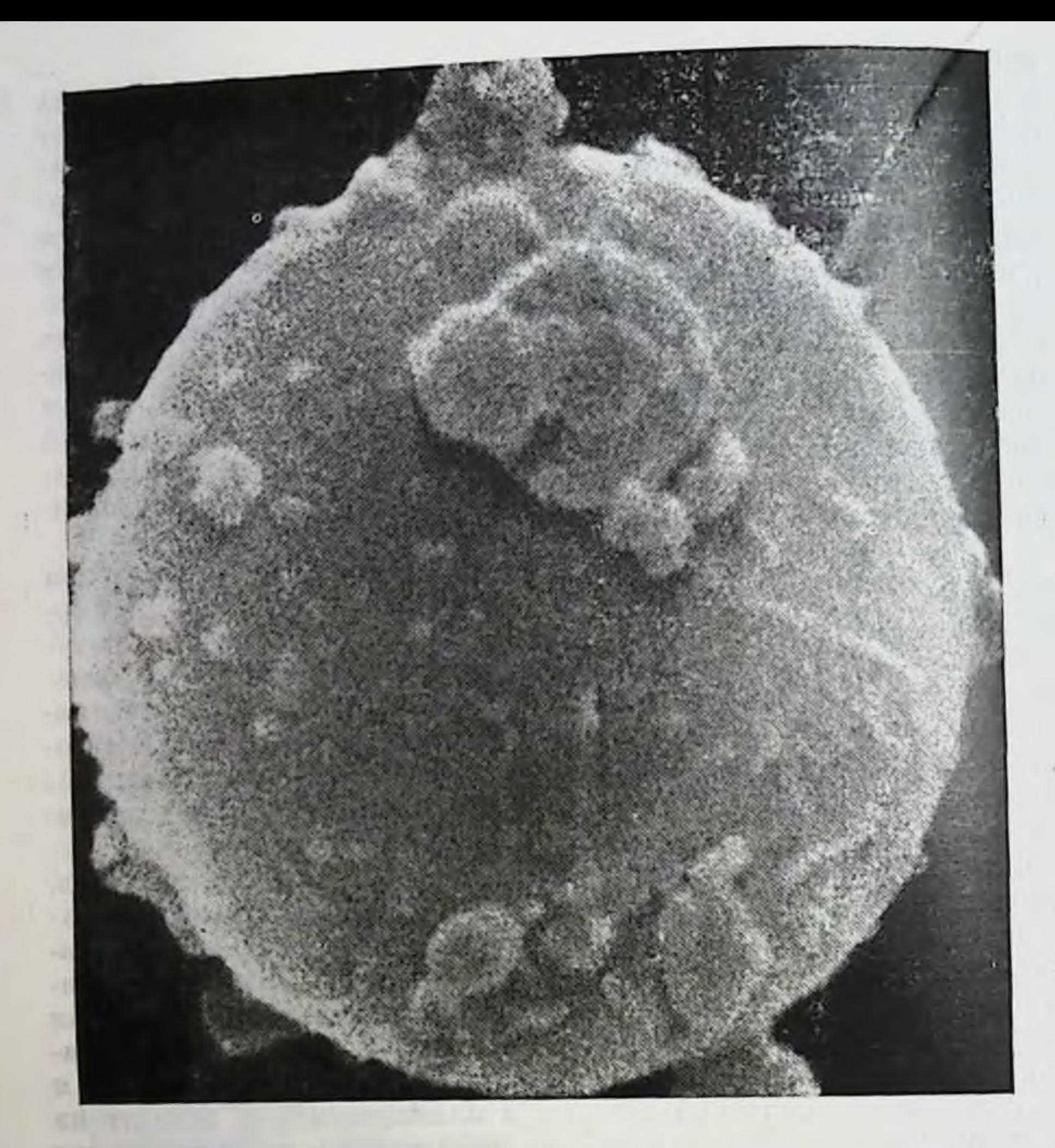

Рис. 41. Лимфондиая клетка в молодой туберкулезной гранулеме. На поверхности видны отдельные выбухания и короткие отростки. Ув. 16 000.

различия в их функциональной специализации. Поверхность клетки отражает ее функциональное состояние, напряженность происходящих в ней процессов. Сравнивая результаты экспериментов с применением иммунологических маркеров и данные сканирующей электронной микроскопии, можно заключить, что Т-лимфоциты имеют относительно гладкую, с небольшим количеством выступов и складок поверхность, а у В-лимфоцитов она сложная ворсинчатая [Polliack A. et al., 1975]. Исходя из этого, можно предположить, что лимфоидные элементы в молодой гранулеме относятся к Т-клеткам. В то же время в зрелой гранулеме становится больше лимфоцитов с рельефной поверхностью, напоминающих В-клетки. При этом встречаются группы клеток с промежуточным типом ультраструктуры поверхности, представляющие собой, вероятно, субпонуляции лимфондных элементов. Следовательно, без учета

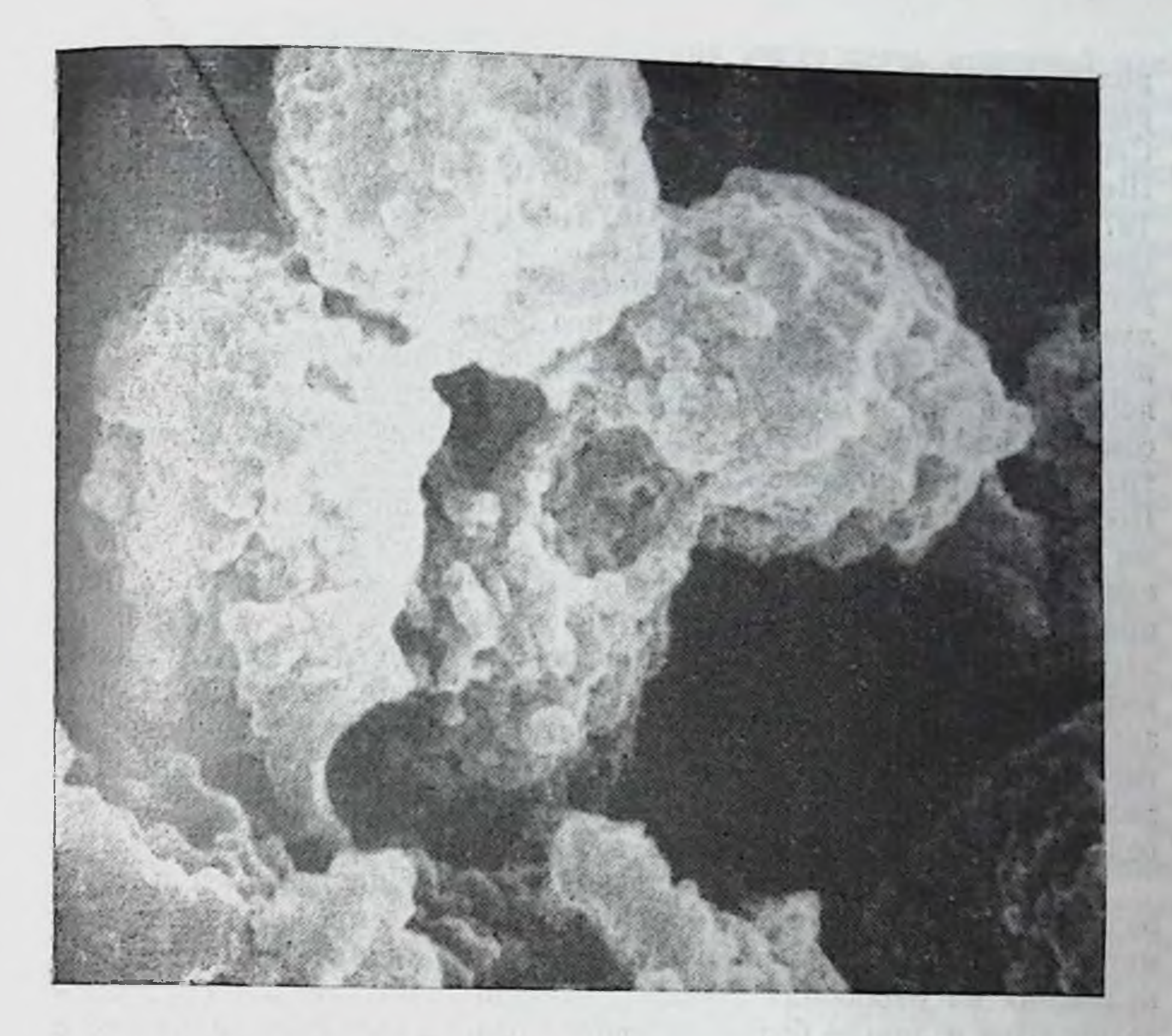

Рис. 42. Группа контактирующих лимфондных клеток на периферии зрелой туберкулезной гранулемы. На поверхности определяются многочисленные округлые выбухания. Ув. 7200.

степени дифференцировки, межклеточного взаимодействия и плотности популяции лимфондных клеток в гранулеме трудно иденти-Фицировать их принадлежность к Т- или В-классу. Для этого необходимы специальные иммунологические маркирующие реакции.

Фибробласты и фибриллогенез. Для лучшего понимания процессов фибриллообразования, происходящих в межальвеолярной перегородке и туберкулезной гранулеме, где они начинаются с периферии, а при заживлении распространяются и на центральную часть, приводя к отграничению и организации туберкулезного очага, следует в общих чертах рассмотреть современные представления о фибриллогенезе и структуре коллагенового волокна. Это позволит лучше понять сложные явления, протекающие как в клетках, так и межклеточном веществе в процессе развития соединительнотканных структур. Необходимо отметить, что проблеме гистогенеза соединительной ткани, в центре которой находится фибробласт и продукты его жизнедеятельности, уделяется большое внимание многими исследователями, особенно в связи с тои

ролью, которую играют ее клеточные и неклеточные элементы в ролью, которую переход в даболеваний [Хрущов Н. Г., 1976. развитни и полоде распетер А. Б. и др., 1978, 1984; Серов В. В., Саркисов д. С., 1970, Weinstock M., Leblond C. 1974 Cordier J. F. et al., 1982; Gay S., Miller E. J., 1983]. В настоящее время уточнены механизмы синтеза и разрушения коллагена. регулируемые комплексом ферментных систем. Синтез осуществляется в два этапа: внутриклеточное образование проколлагена и последующая внеклеточная трансформация его в зрелые коллагеновые волокна. Установлено, что коллаген синтезируется на рибосомах зернистой эндоплазматической сети фибробласта, состоит из трех полппентидных цепей (а-ценей), свитых в тронную спираль. После синтеза молекула проколлагена транспортными иузырьками переносится в комплекс Гольджи, в пакетах которого они объединяются и принимают вид параллельных нитей. Затем, как принято считать, в секреторных везикулах или гранулах проколлаген выводится на поверхность клетки и превращается в тропоколлаген, молекулы которого агрегируют в фибриллы. Полимериначальную стадиюзация молекул тропоколлагена составляет внеклеточного формирования коллагеновой фибриллы. Микрофибриллы, имеющие диаметр 10-15 им, объединяются в свою очередь в фибриллы диаметром 50-80 нм с периодичностью в 64 нм.

Изучение образования коллагена в фибробластах с помощью радиоактивного меченного пролина показало, что уже через 1 ч метка обнаруживается внеклеточно. Одновременно с молекулами коллагена на рибосомах зернистой эндоплазматической сети синтезируются и другие белки, которые позднее образуют комплекс с гликозаминогликанами - протеогликаны. Синтез гликозаминогликанов начинается там же, а закапчивается в комплексе Гольджи, откуда они с помощью микровезнкул выводятся из клетки. Участие комплекса Гольджи в синтезе полисахаридов, гликопротеинов доказано специальными исследованиями [Neutra M., Leblond C., 1969]. В нем происходит присоединение к белку молекул углеводов, а также сульфата. Внеклеточно в основном веществе соединительной ткани гликопротеины и протеогликаны вступают во взаимодействие с первичными полимерами тропоколлагена (микрофибриллами) и фибриллами коллагена. При этом микрофибриллы тропоколлагена образуют фибриллы с помощью гликопротеннов, а протеогликаны способствуют дальнейшей агрегации фибрилл в коллагеновые волокна и пучки. Толщина и расположение коллагеновых волокон в соединительной ткани в значительной мере зависит от состава и количества протеогликанов. Образовавшиеся волокна отличаются устойчивостью к воздействиям различных протеолитических ферментов. Разрушение макромолекул коллагена осуществляется пренмущественно коллагеназами, которые могут находиться в латептной или активной форме.

В последние годы обнаружено, что коллаген, в том числе и в органах дыхания человека, гетерогенен [Серов В. В., Шехтер А. Б., 1981; Mardi J. A., Furthmayr H., 1980]. Нарушения в соотношению

отдельных типов легочного коллагена могут стать причиной различных поражений интерстиция, проявляющиеся в виде фиброза соединительной ткани легких. Патогенез их очень сложен. Исходя на этого изучение процессов фибриллообразования при той или пион патологии легких, особенно в динамике, имеет не только теоретическое, по и практическое значение, прежде всего в связи с лечением фиброзной стадии пневмонии и фармакологическом регулировании коллагенового синтеза.

Питепсивная клеточная реакция при туберкулезном воспалении сопровождается пролиферацией фибробластов и усилением их прибриллообразовательной функции. Это приводит к появлению в основном веществе соединительной ткани стенки альвеолы больплого количества коллагеновых волокоп, что находит соответствующее отражение и в ультраструктурной организации фибробластов.

Вопрос о происхождении фибробластов остается до конца не решенным, несмотря на применение современных методов исследования с использованием различных меток и моделей. Некоторые авторы [Хрущов Н. Г., 1976] установили, что исходная форма находится в костном мозге, где интенсивно размножаются клеткипредшественники фибробластов, которые затем через кровь мигрируют в ткань и проходят в ней последующие этапы гистогенеза. Вместе с тем в других экспериментах показана независимость линии дифференцировки фибробластов от стволовой кроветворной клетки [Фриденштейн А. Я., Лурия Е. А., 1980]. Это послужило основанием для вывода о существовании двух типов фибробластов соединительной ткани - короткоживущих, принимающих участие в воспалительных и восстановительных процессах, и долгоживущих (клетки преимущественно опорной ткани).

Существует другое мнение: основной источник фибробластовместная недифференцированная клетка, в частности перицит [Ross R. et al, 1970]. Результаты нашего исследования указывают на то, что фибробласты могут трансформироваться из перицитов. Молодая соединительнотканная клетка, превращаясь в фибробласт, характеризуется определенными сдвигами в цитоплазматической структуре. Перицит увеличивается в размерах, в цитоплазме происходит развитие зернистой эндоплазматической сети. На начальных этапах развитня эта органелла представлена сравнительно небольшим числом коротких, слегка расширенных на концах канальцев. В цитоплазме определяются свободные рибосомы, полисомы, микровезикулы и тонкие фибриллярные нити. Число митохондрий увеличивается, комплекс Гольджи развит еще слабо. Сохраняется локализация клетки между листками базальной мембраны микрососуда. Дальнейшее формирование фибробласта, наблюдаемое как в межальвеолярной перегородке, так и на периферии туберкулезной гранулемы, сопровождается значительным увеличением элементов зернистой эндоплазматической сети. Ее цистерны, заполненные мелкогранулярным веществом умеренном плотности, занимают почти всю цитоплазму. Протяженность их увеличивается, они ветвятся, нередко своими концами приближа-
ются к плазмалемме. Под плазмалеммой находятся мелкие везикулы, заполненные веществом такой же плотности, как и канальцы зернистой эндоплазматической сети. Комплекс Гольджи хорошо развит и занимает околоядерную область цитоплазмы. Мелкие пузырьки, определяемые в области комплекса Гольджи, содержат осмиофильный материал. В цитоплазме встречаются и более крупные вакуоли, заполненные мелкогранулярным веществом - цитосомы. Количество материала в цитосомах и его электронная плотность могут быть различными. Некоторые из них имеют вид крупных осмиофильных включений, ограниченных одинарной мембраной. Иногда в цитоплазме фибробласта встречаются липидные включения. Ядро овальной или вытянутой формы с хроматином, собранным в небольшие глыбки, что уменьшает плотность карноплазмы. В ядре сопределяется 1-2 ядрышка. Опи могут достигать больших размеров, располагаясь у самой ядерной мембраны. Это свидетельствует об интенсивности происходящих в клетке синтетических процессов (рис. 43).

В туберкулезной гранулеме фибробласты определяются в осповном на периферии в отечном основном веществе соединительной ткани или среди аморфного материала слабой электронной плотности, окружены тем или иным количеством клеточных элементов. Нами уже было отмечено, что ультраструктурная организация фибробластов соответствует клеткам с высокой функциомитохондрий активностью. Скопление  $\, {\bf B}$ некоторых нальной участках цитоплазмы и хорошо развитая система зернистой эндоплазматической сети наблюдается во многих фибробластах. Эти клеточные элементы составляют периферию созревающей ппоздней гранулемы. Цистерны зернистой эндоплазматической сети заполнены веществом умеренной электронной плотности. Приближаясь к клеточной оболочке, они вступают с ней в прямой контакт или формируют мелкие пузырьки. Содержимое цистерн, микровезикулы и полисомы определяются непосредственно под плазмалеммой (рис. 44, а). На поверхности фибробласта выявляется аморфное хлопьевидное и нежно-фибриллярное вещество, в котором видны многочисленные микрофибриллы, полимеризующиеся в коллагеновые фибриллы (см. рис. 44, б). Иногда количество фибрилл довольно значительное и плазмалемма в этих участках не контурируется. Нами не отмечено внутриклеточного образования фибрилл из микрофибрилл. Этот процесс протекает внеклеточно, на поверхности фибробласта. В то же время микрофибриллы могут появляться в цитоплазме фибробластов, причем в значительном количестве. Большинство формирующихся коллагеновых фибрилл группируется в волокна. Коллагеновое волокно объединяет разное количество фибрилл, иногда очень большое. В этот период оно рыхлое с широкими прослойками межфибриллярного вещества. В дальнейшем они уплотняются, количество цементирующего вещества уменьшается, осмиофильность его повышается. Применение сканирующей электронной микроскопии при изучении соединительной ткани открывает новые возможности для 144

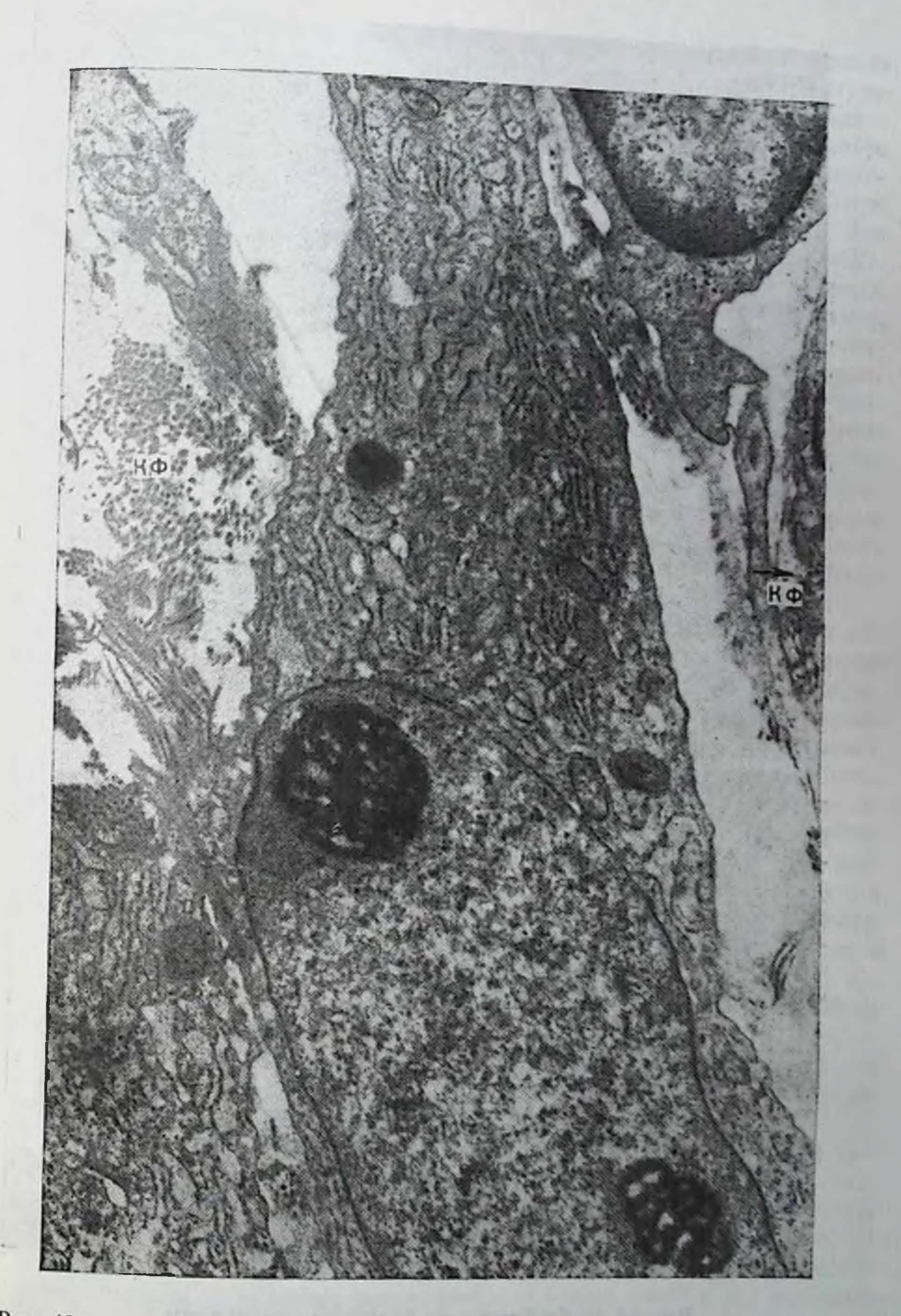

Рис. 43. Фибробласты на периферии туберкулезной гранулемы. Справа рас-ширенная перикапиллярная зона (ноказано стрелкой), содержащая колли-

10 3axas No 298

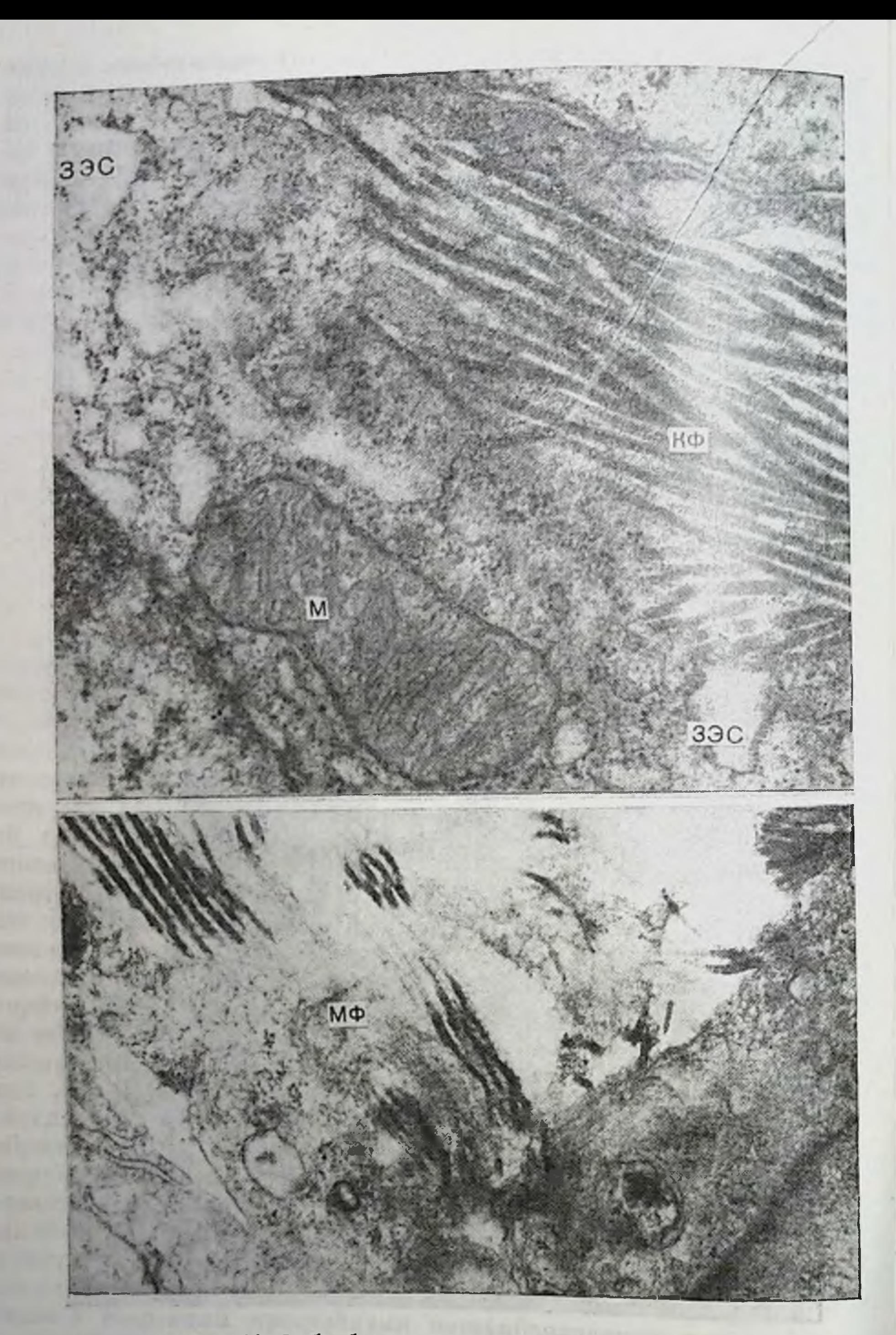

Рис. 44. Фибробласты на периферни гранулемы. а — часть фибробласта тесно связана с коллагеновыми фибриллами (КФ). Плаз-<br>малемма в этом участке не контурируется, рядом расположены пистерны зернистой<br>ондоплазматической сети (ЗЭС) и скопления рибосом Ув. 47500; 6 — на

But 51 says 6 111

получения дополнительной информации о строении фибробласта и коллагеновых волокон, их взаимоотношении и ультраструктуреповерхности. В сканирующем электронном микроскопе выявляется различный уровень структурной организации коллагеновых волокон и пучков. Они имеют вид жгутов, т. е. волнистый, скрученный характер расположения с ориентацией по длинной оси фибробластов. Гонкие волоконца располагаются хаотично без определенной ориентации и образуют густую сеть (piic.  $45$ ). Поверхность фибробласта рельефная с множеством фиксированных на ней тоиких коллагеновых волокон. Известно, что поверхность фибробласта богата рецепторными зонами. Кроме иммуногенетически различных типов коллагена, обнаружены М-коллаген, прочпо фиксированный на клетке, и фибронектин-гликопротени, также связанный с поверхностью фибробласта и участвующий в фикмежклеточной среде. сацин коллагена  $\mathbf{B}$ **Фибробласт** путем. использования в процессе фибриллообразования рельефа клеточной поверхности, ориентации отростков и траектории движения клетки определяет микроархитектонику своего микроокружения, являясь не только «строителем», но и «архитектором» соединительной ткани [Шехтер А. Б., 1982].

В периферической части туберкулезной гранулемы можно обнаружить мнофибробласты - клетки, сходные по ультраструктурес мноцитами (гладкомышечные клетки). Цитоплазма мнофибробластов почти полностью заполнена тонкими филаментами, характерными и для мноцитов, содержит плотные тельца, слаборазвитые комплекс Гольджи и зернистую эндоплазматическую сеть. Ядро вытянутое с неровными контурами. Соседние клетки соединены с помощью плотных межклеточных контактов. Мнофнбробласты, или контрактильные фиброблаты, рассматривают как разповидность фибробластов, играющих важную роль в контракции ран, продуцирующих коллаген преимущественно III типа [Gabbiani G. et al., 1976]. Особенно много мнофибробластов обнаружено в грануляционной ткани заживающей раны у человека [Серов В. В., Шехтер А. Б., 1981]. Наши данные показывают, что мнофпбробласты могут развиваться из фибробластов путем заполнения их цитоплазмы сократительными филаментами. Присутствие этих клеток в туберкулезной гранулеме способствует ее сокращению, а следовательно, и отграничению от окружающей легочной ткани. В условнях прогрессирующего специфического воспаления повышается и фибропластическая активность мноцитов, с деятельностью которых связано увеличение фиброзных изменений по ходу кровеносных сосудов и бронхиальной спстемы с переходом на паренхиматозную ткань. На периферии гранулемы встречаются Фибробласты, в которых микрофибриллярные структуры располагаются преимущественно в поверхностных слоях цитоплазмы, концентрируясь под плазмалеммой. В большом количестве они определяются среди аморфного вещества и на поверхности фибробласта, где формируются коллагеновые фибриллы (рис. 46). В цитоплазмеотмечается множество полисом, зернистая эндоплазматическая

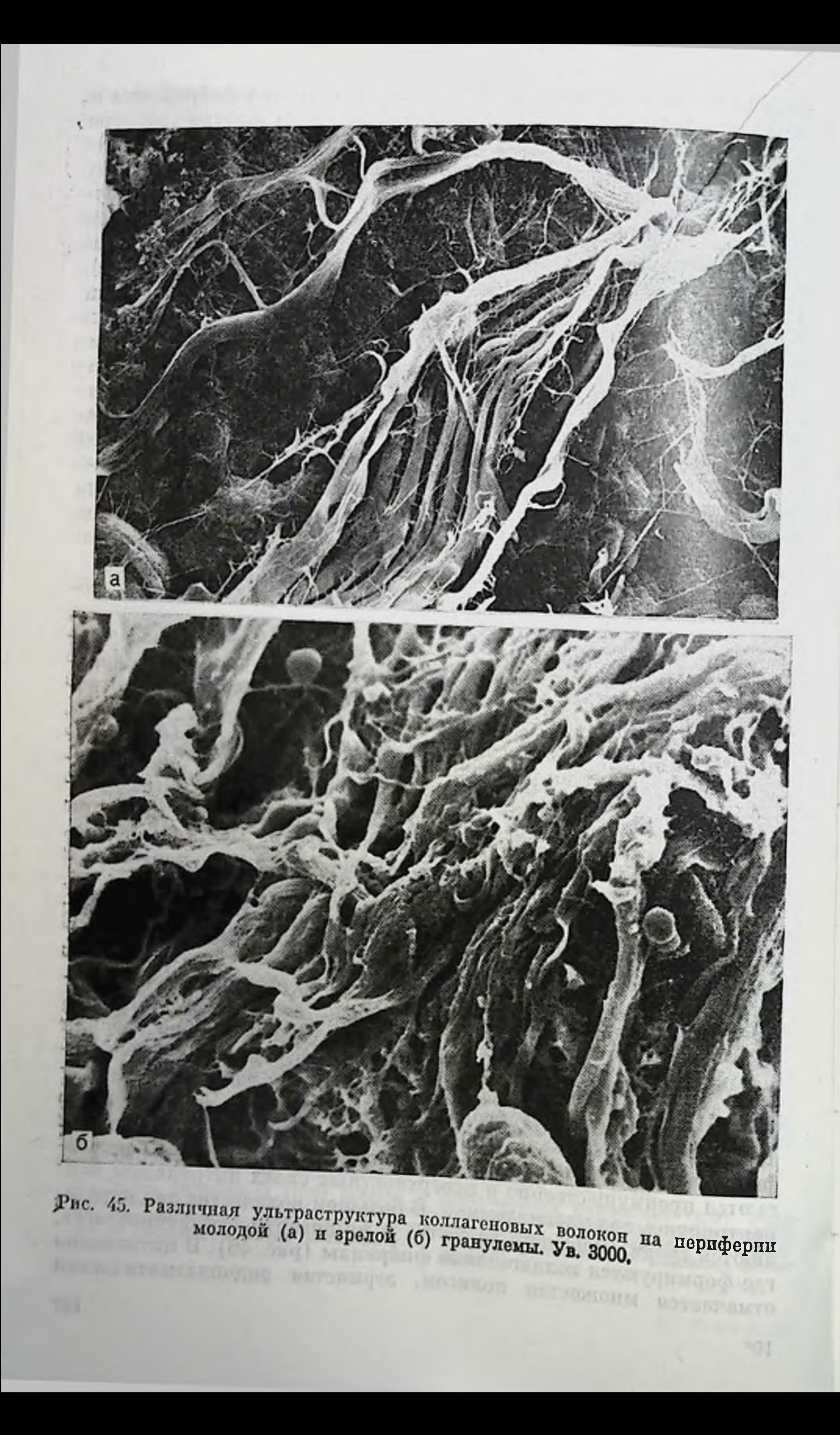

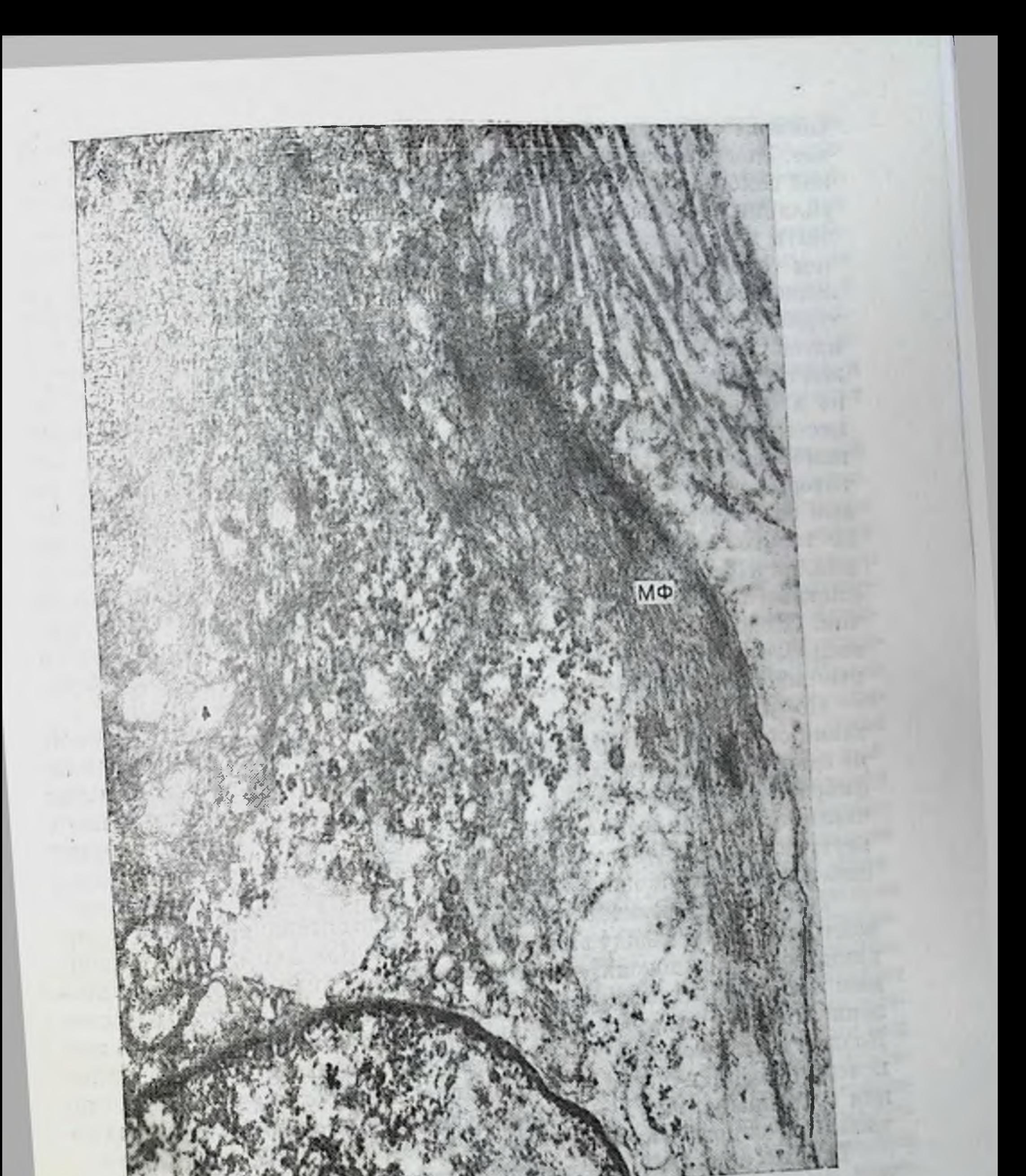

Рис. 46. Фибробласт с множеством микрофибрилл (МФ) в цитоплазме, концентрирующиеся под плазмалеммой. В центре клетки определяются мик-<br>под плазмалеммой. В центре клетки определяются мик-<br>ротрубочки. Периферия гранулемы. Ув. 30 000.

сеть менее развита. Митохондрии имеют просветленный матрикс, кристы их дезориентированы. Комплекс Гольджи развит слабо. Кроме того, обращает на себя внимание и другая особенность. наблюдаемая у фибробласта данного типа - присутствие на его поверхности молодых эластических волокон. Одни из них тесно связаны с поверхностью клетки, другие же несколько отдалены от нее. Эластические волокна состоят из двух компонентов: центральнее. Эласти-теские волет и периферической, образованной микрофибриллами. Соотношение этих компонентов определяет степень зрепости эластического волокна. Чем больше в нем микрофибрилл тем оно моложе. Рядом с эластическими волокнами находятся коллагеновые фибриллы. Дальнейшая перестройка ультраструктурной организации фибробласта сопровождается уменьшением цитоплазмы, обедиением ее органеллами, что, естественно, сиижает и синтетическую деятельность клетки. В цитоплазме, особенно в отростках, видны лишь единичные, но резко расширенные эндоплазматической сети. Плазматическая цистерны зерпистой мембрана формирует глубокие бухтообразные внячивания, внутри которых в непосредственной близости от ядра определяются молодые эластические волокна. Микрофибриллы толщиной 10-15 им не только хорошо выражены на периферии эластического волокна, но и пронизывают его гомогенную, умеренной электронной плотности сердцевниу, т. е. являются преобладающим компонентом. Следовательно, в условиях прогрессирующего туберкулезного воспаления усиливается синтез эластических волокон, осуществляемый также фибробластами.

По мере развития и созревания волокнистой соединительной ткани образуются широкие фиброзные поля. Коллагеновые волокна сдавливают фибробласты, уменьшающиеся в размерах. Переход фибробласта в фиброцит сопровождается резким уменьшением числа элементов зернистой эндоплазматической сети и других внутриклеточных органелл, сокращением объема цитоплазмы, снижением функциональной активности клетки.

Чрезмерное развитие реактивной соединительной ткани нарушает равновесие между эпителиальными и мезенхимальными клетками, ведет к гипоксии, что в свою очередь усиливает фибротизацию органа. Вместе с тем прогрессирующее туберкулезное воспаление вызывает глубокую дезорганизацию соединительной ткани. Коллагеновые волокна набухают и разрыхляются. В фибриллах исчезает периодичность, происходит их дезагрегация и фрагментация с превращением в гомогенные массы, которые активно захватываются макрофагами.

Таким ооразом, результаты исследования показывают, что формирование реактивной волокнистой соединительной ткани в условиях туберкулезного воспаления легких начинается с пролиферации и активации фибробластов. Развитие зернистой эндоплазматической сети, увеличение числа полисом сопровождается усилением синтеза коллагена и появлением фибрилл в окружающем клетку основном веществе соединительной ткани. Коллагеновые фибриллы возникают в результате полимеризации тропоколлагена в микрофибриллы и объединения микрофибрилл в фибриллы при участни гликопротеннов. Дальнейшая агрегация фибрилл в волокна происходит путем взаимодействия фибрилл с протеогликанами.

Образование волокон соединительной ткани при прогрессирующем специфическом воспалении протекает в условиях постоянного воздействия натогенного раздражителя, распространенпого повреждения альвеолярной ткани и микрососудов при активном участни всех фиброгенных клеток. Интенсивное формирование соединительной ткани направлено, с одной стороны на отграничение воспалительных изменений, а с другой, приводит к еще большему нарушению межклеточного равновесия и взаимодействия, повреждению легочной ткани, возникновению гипоксического состояния, что усиливает процессы фиброзирования и дезорганизации соединительной ткани и в итоге способствует прогрессированию туберкулеза.

Кровеносные и лимфатические капилляры. Данные световой микроскопии показывают, что в туберкулезном бугорке кровеносные капилляры отсутствуют или их число крайне мало. Питание клеточных элементов осуществляется главным образом путем тканевой жидкостью. Результаты проведенного омывания их электронно-микроскопического исследования в основном подтверждают данный факт и свидетельствуют о том, что активно функционирующие кровеносные и лимфатические капилляры в инфильтративно-пневмоническом фокусе встречаются редко. Прежде всего это связано с повреждением вовлеченных в воспалипроцесс капилляров. В периферических тельный отделах гранулемы кровеносные капилляры встречаются чаще, чем в цептральных участках. Кроме того, субмикроскопическая организация кровеносных капилляров в молодой гранулеме может отличаться от таковой в зрелой гранулеме, особенно в местах интенсивного фибриллообразования. Прежде чем дать характеристику ультраструктуры функционирующих кровеносных капилляров следует напомнить, что процессы клеточной пролиферации и фибриллообразования ведут к сдавлению капилляров, суженню или полному закрытию их просвета. Нередко просвет капилляров закрыт набухшими эндотелиальными клетками с прогрессирующими дистрофическими и деструктивными изменениями в цитоплазме или заполнен тромбоцитами. В других капиллярах напболее выражены изменения со стороны базального слоя (рис. 47, а). Перикапиллярная область резко увеличена в объеме и заполнена мелкогранулярным веществом. Базальная мембрана на значительном протяжении разрыхляется и исчезает, сливаясь с основным веществом соединительной ткани. В этой зоне появляются цитоплазматические отростки фибробластов, микрофибриллы и единичные тонкие коллагеновые фибриллы. Нарастание изменении сопровождается полным исчезновением базальной мембраны и слиянием перикапиллярной зоны с основным веществом интерстициальной соединительной ткани, появлением в ней клеточных элементов, коллагеновых волокон. Эндотелиальный пласт деформируется, разрушается. Сдавление и деформацию эндотелиальных клеток вызывают и массивные отложения фибрина в базальном слое. Волокна фибрина диаметром 15-17 нм с поперечной ис-

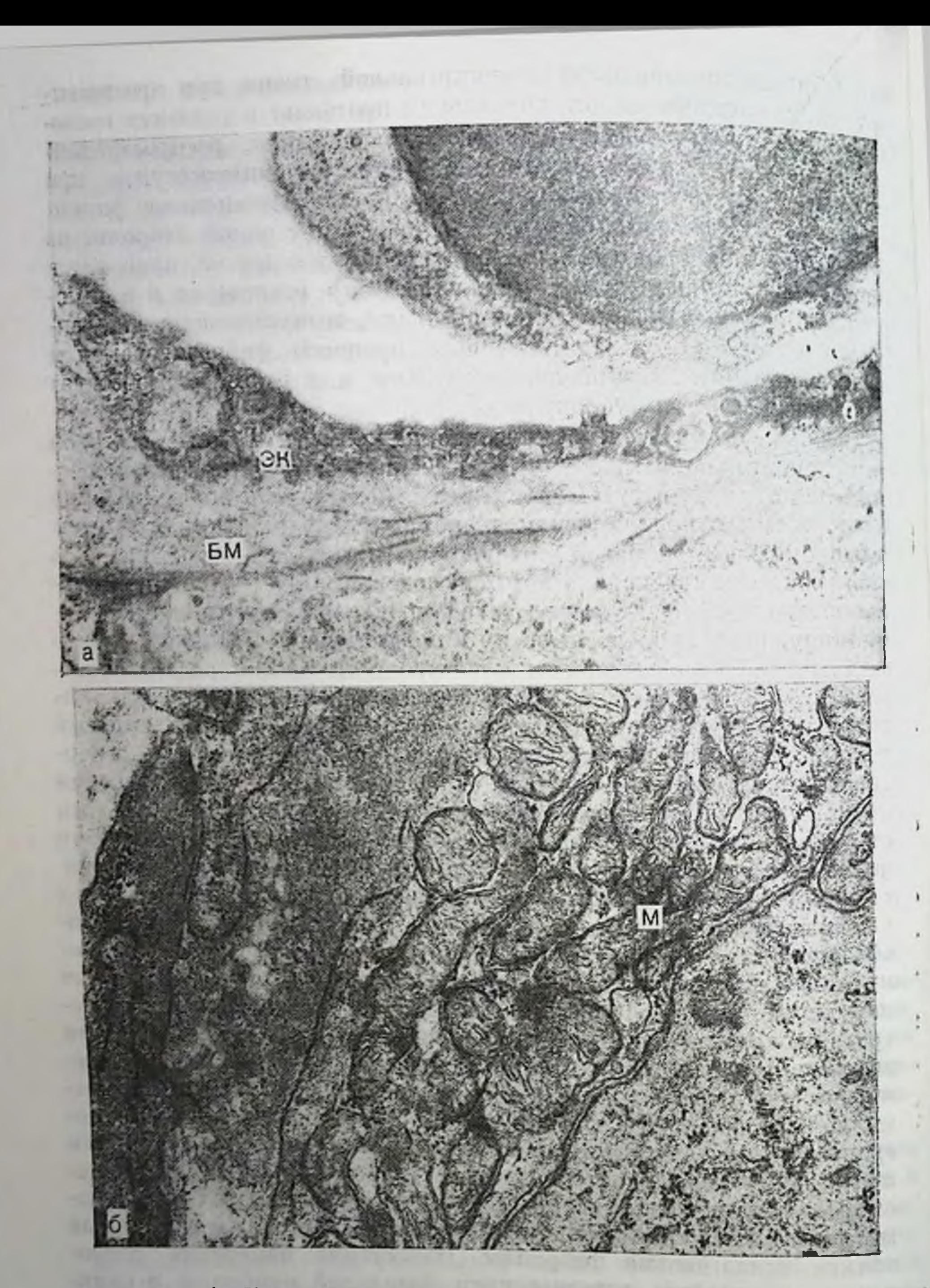

Рис. 47. Кровеносные капилляры туберкулезной гранулемы. а — перикапиллирная зона резко расширена и заполнена основным веществом со-<br>единительной ткани с единичными тонкими коллагеновыми фибриллами. Базальная мембрана (БМ) местами разрыхлена. Эндотелиальная клетка (ЭК) с выраис черченностью в 22 им скапливаются в основном веществе соединительной ткани, заполняют периканиллярную зону, проникают в межклеточные щели, окружая эндотелиальные клетки. Фибрин меняет плотность и проницаемость основного вещества. Он как бы образует гемостатический барьер, препятствуя прохождению клеток. Скопления фибрина нарушают микроциркуляцию жидкости, затрудняют ее отток, способствуя сохранению отека.

Однако питание клеточных элементов туберкулезной гранулемы осуществляется не только путем омывания их тканевой жидкостью, но и за счет активного функционирования имеющихся капилияров. Состояние ультраструктуры кровеносных капилляров свидетельствует о новышенной функциональной пагрузке, падающей на них, в связи с необходимостью обеспечения соответствующих условий для интенсивно протекающих метаболических процессов в трансформирующихся и активно функционирующих клетках гранулемы. Ряд морфологических признаков указывает на высокий уровень проницаемости гистогематических барьеров. В эндотелии кровеносных капилляров происходит активный микрониноцитоз, формирование глубоких инвагинаций. На цитоплазматической мембране определяются микроворсинки длиной до 1 мкмм и более, иногда с небольшими расширениями на апикальных концах. Они представляют собой выросты цитоплазмы эндотелианьных клеток и имеют одинаковую с ней электронную плотность. Основное назначение цитоплазматических выростов эндотелиальных клеток - увеличение их активной поверхности. Они участвуют в захвате содержимого плазмы крови и включения его в клетку. Микропиноцитозные пузырьки, находящиеся в цитоплазме, сливаются друг с другом. Матрикс митохондрий просветлен, кристы расширены и несколько вакуолизированы. Отдельмикровезикулы, заполненные веществом умеренной элекпые тронной плотности, сообщаются с расширенными межклеточными щелями. Базальная мембрана может сохранять свою организацию или в некоторых участках терять четкость контуров, разрыхляться и сливаться с основным веществом соединительной ткани. У ее наружной поверхности, а также в межклеточном веществе видны отложения мелкогранулярного и тонкофибриллярного электроино-плотного материала. Подобные отложения нами были обстенки наружены в базальном слое кровеносных капилляров альвеолы на последнем этапе течения генерализованного туберкулеза. Электронно-плотные отложения в периферических отделах гранулемы отмечены нами и в основном веществе соединительной ткани у альвеолярной базальной мембраны. Эти изменешия встречаются уже в ранней гранулеме (1-11/2 мес). В молодых и зрелых гранулемах имеются кровеносные капилляры с гипертрофированными эндотелиальными клетками В эндотелиальных клетках кровеносных капилляров зрелых гранулем (2-3 мес) по сравнению с молодыми дистрофические изменения чосят более глубокий и распространенный характер. Эндотелиальный пласт разобщается, сдавливается и разрушается пролифе-

пирующими клетками. Базальный слои разрыхляется и исчезает. сливаясь с основным веществом. Эндотелиальные клетки включаются в общую массу клеточных элементов, участвующих в воспалительной реакции и формировании гранулемы. Просветы сохранившихся капилляров заполнены тромбоцитами, эритроцитами и другими клеточными элементами. Наблюдается диапедез эритроцитов через расширенные межклеточные промежутки с последующим проникновением их в увеличенную перикапиллярную зону. Вместе с тем иногда встречаются эндотелиальные клетки с множеством митохондрий в цитоплазме, что свидетельствует о выраженной гиперплазии, внутриклеточной регенераторной реакции (см. рис. 47, б).

Компенсаторно-приспособительные механизмы отмечаются и в кровеносных каниллярах поздней (3-4 мес) туберкулезной гранулемы с широким слоем фиброзной ткани на периферии. Ультраструктура эндотелиальных клеток может быть хорошо развита или с признаками отека. Ядро неправильной формы, с перовными, изрезанными контурами, особенно со стороны базальной поверхности. Околоядерная цитоплазма содержит митохондрин, элементы зернистой эндоплазматической сети, гипертрофированный комплекс Гольджи. Базальная мембрана четко контурируется, хотя в отдельных местах разрыхлена. Особенность структуры этих капилляров - наличие резко уплощенных эндотелнальных клеток. Обычно непрерывный эндотелиальный слой в отдельных участках прерывается, обнажая базальную мембрану или становится фенестрированным. Фенестры локализуются в напболее истоиченных участках цитоплазмы. Они не являются сквозными каналами эндотелия, так как перекрыты диафрагмой, сливающейся у краев фенестр с плазмалеммой эндотелиальных клеток. В центре диафрагмы иногда четко определяется утолщение. Наличие фенестрированного и прерывистого эндотелия в кровеносных капиллярах туберкулезной грануляционной ткани с признаками фиброзирования, свидетельствует о высокой их проинцаемости и интенсивности транскапиллярного обмена. Такая перестройка ультраструктуры кровеносных капилляров на периферии туберкулезного очага, где выражены фибробластические процессы, обусловлена особенностями микроокружения, в которых функции кровеносных капилляров протекает с большим напряжением. Лимфатические капилляры можно обнаружить в периферических отделах туберкулезной гранулемы. Просвет их расширен. Эндотелиальные клетки, выстилающие их, имеют различную величину и форму, передко значительно уплощенную Ультраструктура некоторых клеток хорошо развита, в цитоплазме видны микровезикулы и вакуоли. На внутрепней поверхности находятся цитоплазматические микроворсинки. Эндотелий лимфатических капилляров не имеет осмиофильной базальной мембраны Базальпая поверхность клеток формирует длинные выросты цитоплазмы. Смежные клетки связаны между собой плотными соедипениями. Межклеточные щели на большом протяжении рас-154

пирены, иногда значительно. Вся субмикроскопическая органилимфатических капилляров туберкулезной гранулемы зация свидетельствует об их высокой проищаемости и соответствует своиственной им активной дренажной функции.

Таким образом, результаты исследования показывают, что провеносные капилляры имеются в туберкулезной гранулеме, состояние их ультраструктуры различное и зависит от зрелости транулемы и локализации капилляров в ней. В одних кровеносных капиллярах развиваются дистрофические и деструктивные изменения, затрагивающие все составные компоненты и ведущие к повреждению их структуры. В других, наоборот, капилляры несут большую нагрузку, активно функционируют, что обусловливает соответствующую перестроику их субмикроскопической организации. Интенсивный транскапиллярный обмен требует высокого уровня проинцаемости микрососудов. В ранних (1-11/2 мес) гранулемах это находит выражение в усплении в капиллярах процесса микропиноцитоза, формировании цитоплазматических отростков, т. е. повышении двигательной активности цитоплазматической мембраны эндотелиальных клеток, всего эндотелиального пласта кровеносного капиллира. Межклеточные промежутки и перикапиллярная зона расширены. Выражением повышенного функционального напряжения является и гипертрофия эндотелиальных клеток.

В поздних (3-4 мес) гранулемах с выраженными фибропластическими процессами усиление функционального напряжения эндотелиальных клеток может сопровождаться не только гипертрофией клеток, но и появлением фенестрированного и даже прерывистого эндотелия. Такая перестройка структуры кровеносных капилляров, вероятно, обусловлена характером тканевой реакции в исследуемом участке гранулемы, особенностью его микроокружения. Появление прерывистого и фенестрированного эндотелия указывает на высокий уровень проницаемости гистогематического барьера, интенсивный транскапиллярный обмен.

Лимфатические капилляры, обнаруженные в туберкулезном гранулеме, характеризуются хорошо развитой ультраструктурон, полностью соответствующей активно выполняемой ими резоро-

тивной функции.

В составе инфильтративно-пневмонических фокусов или пери-Ферических отнелов туберкулезной гранулемы иногда встречаются альвеолоциты II типа. Во многих из них имеются глубокие дистрофические и деструктивные изменения. Другие же альвеолоциты выделяются хорошим состоянием ультраструктуры, множеством ОПТ в цитоплазме. В связи с этим становится важным вопрос о роли альвеолоцитов II типа, находящихся в составе гранулемы, в развитии восстановительных процессов при обратном течении специфического воспаления. Способность этих клеток к пролиферации и трансформации, наряду с ростом капиллярной чети, будет способствовать лучшему проявлению регенерационных процессов при рассасывании туберкулезной гранулемы.

Введение в организм экспериментальных животных вирулентпой культуры микобактерий туберкулеза штамма Н<sub>37</sub> Ру вызывает развитие прогрессирующего туберкулезного воспаления, в течение которого выделяют несколько этапов. Каждый этап развивающегося специфического процесса имеет определенную гистологическую и гистохимическую характеристику и представляет собой сложный комплекс структурной перестройки, затрагцвающей различные системы организма. Происходящая структурная перестройка сопровождается глубокими сдвигами в обменных реакциях, проявляющаяся изменением функционального состояния клеточных элементов. Сопоставление результатов гистохимического и электронно-микроскопического изучения экспериментального туберкулеза способствовало более глубокому пониманию сущности происходящих сдвигов в клеточном метаболизме и их связи с состоянием ультраструктурных элементов клетки. Воспалительная реакция, возникающая при заражении подопытных животных вирулентными микобактериями туберкулеза, затрагивает структуру аэрогематического барьера.

На первом этапе развития туберкулезного воспаления морфологические изменения в стенке альвеолы обусловлены повышением капиллярной и клеточной проницаемости, инфильтративнопролиферативными и компенсаторно-приспособительными peakциями. В эндотелии кровеносных капилляров происходят интенсивный микропиноцитоз и набухание с соответствующими изменениями в ультраструктуре. В этих условнях обращает на себя внимание различная реакция эпдотелиальных клеток даже в одном капилляре. Следовательно, различным будет и их функциональное состояние. Это может быть связано как с пеодинаковой вовлеченностью в патологический процесс эндотелиальных клеток, так и компенсаторно-приспособительными механизмами.

Нарушение микроциркуляции жидкости ведет к возникновепию внутриклеточного, интерстициального и внутриальвеолярного отека, локальному повреждению базальных мембран, гидратации клеток, выстилающих альвеолярную поверхность, вымывапию сурфактанта. Особенно чувствительны к этому митохондрии и ОПТ альвеолоцитов II типа. Большое количество ЖИДКОСТІІ удерживается основным веществом соединительной ткани, вызывает его набухание, разрыхление волокнистых структур, **ULL** уменьшает механическую прочность аэрогематического барьера, увеличивает подвижность клеточных элементов местной соединительной ткани. Этому способствует обратное всасыванно жидкости из альвеол через эпителий в интерстиций, как показали исследования К. Bensch и соавт. (1970), установивших электропно-цитохимическим методом, что белок, введенный в альвеолы, упаляется из них через эпителий и попадает в кровь.

В период формирования и созревания туберкулезной гранулемы, т. е. на втором этапе развития специфического процесса

нарушения в тонком строении межальвеолярной перегородки пропору парастать. Отек, клеточная пролиферация и фибриллогенез значительно изменяют структуру межальвеолярной перегородки, особенно вблизи гранулемы. Изменения условий микроокружения и жизнедеятельности, несомненно, отражаются на функциональном состоянии клеточных элементов аэрогематического барьера и газообмене. Параллельно проведенное гистохимическое изучение подтверждает это и свидетельствует о неравномерной интенсивности ферментативных реакций в альвеолярной ткани легких. Наблюдается чередование участков с низкой и высокой активностью окислительно-восстановительных и гидролитических ферментов соответственно преобладанию дистрофических и деструктивных или компенсаторно-восстановительных. процессов в составных компонентах стенки альвеолы.

На заключительном этапе развития туберкулезного воспаления прогрессируют дистрофические и деструктивные изменения. в составных компонентах межальвеолярной перегородки, особенно выраженные в участках легочной ткани непосредственно грапичащих с крупными казеозно-некротическими очагами или фокусами специфической пневмонии. Обращает на себя внимание распространенное нарушение структуры микроциркуляторного русла и связанное с этим развитие отека, резко выраженного также в тонких отделах барьера воздух - кровь. Этому способствует повреждение более крупных кровеносных сосудов, сопровождающееся скоплением жидкости в периваскулярной соединительпой ткани и распределением ее по соединительнотканным промежуткам. Результаты гистологического и гистохимического исследования подтверждают наличие глубоких дистрофических и деструктивных нарушений в стенке кровеносных сосудов, вовлечеппых в воспалительный процесс. Вполне определенная роль в этом механизме принадлежит лимфатическим капиллярам, у которых вследствие перегруженности и застоя лимфы снижается резорбтивная функция. В настоящее время выделяют два вида микролимфососудов: инициальные, или терминальные, лимфатические капилляры и внесосудистая ультрациркуляторная система тканевых каналов, обеспечивающая тканевой метаболический гомеостаз [Струков А. И., 1983]. Ультраканалы связаны с лимфатическими капиллярами, благодаря чему осуществляется их дренажная функция. При воспалении ультрасистема тканевых каналов интерстиция рано вовлекается в процесс, что приводит к нарушению внесосудистой микроциркуляции тканевой жидкости, возпикновению отека и набуханию основного вещества соединительной ткани. Повреждение эндотелия лимфатических капиллиров сопровождается выходом лимфы в ткань, усилением интеретициального отека. Механизмы развития отека на всем протяжении сосудистой единицы легкого, включающей артериолу, прекапилляр, капилляр, посткапилляр и венулу, несомненно, взаимосвязаны и развитие отека в межальвеолярной перегородке свидетельствует о глубоких и распространенных нарушениях в ней.  $157$  Повышение сосудистой процицаемости, выход плазмы крови, нейтрофилов моноцитов и лимфоцитов наиболее выражены в постканиллярных венулах микроциркуляторного русла.

В стенке кровеносных капплляров обнаружены изменения, связанные с отложением в ее базальном слое мелкогранулярного вещества с последующим появлением в его толще более грубого осмнофильного материала в виде очаговых включений. Вполне возможно, что эти отложения содержат иммунные комплексы. Подобного рода осмиофильные массы обнаружены в базальной мембране альвеолярных капилляров при идиопатическом легочном темосидерозе [Elliot M. L., Kuhn Ch., 1970], снидроме Гудпасчера где имеют место антитела, специфичные для гломерулопефрита и легочных базальных мембран [Vasquez J. J., Durham N. C., 1970] заболеваний, в основе патогенеза которых лежат иммунопатолотические процессы. Следовательно, некоторые субмикроскопические изменения базальных мембран кровеносных канилляров в ряде случаев могут быть одним из морфологических выражений сложных иммунопатологических реакций.

Несмотря на прогрессирующий характер развития туберкулезного воспаления в сохраняющейся легочной наренхиме имеют место компенсаторно-приспособительные и регенерационные процессы. Они свидетельствуют о проявлении общих закопомерностей регенерации, развитых Д. С. Саркисовым, и имеют большое сходство с процессами компенсаторной гипертрофии, возникающими ири удалении легкого [Романова Л. К., 1984]. Важно выделить роль альвеолоцитов II типа в восстановительных процессах.

Туберкулезное воспаление вызывает повреждение микроциркуляторного русла с выходом в альвеолы экссудата и выпадением фибрина, парушение структуры альвеолоцитов и альвеолярного сурфактанта. Эти сдвиги особенно выражены вблизи инфильтративно-пневмонических фокусов, где обнаруживаются участки дис- и ателектазов. В связи с этим глубокие нарушения в системе легочного сурфактанта возникают на заключительном этапе развития туберкулезного воспаления, что усугубляет тяжесть пораження легких и способствует прогрессированию специфического процесса. Необходимо дальнейшее комплексное изучение сурфактантной системы легкого, которое позволит уточнить значение топких механизмов обеспечения альвеолярной стабильности и защиты, а также их состояние при туберкулезе и на этом основании разработать более совершенные способы диагностики се нарушений в клинике легочных заболеваний. Важное место в альвеолярной защите принадлежит макрофагальным элементам, обладающим высокоорганизованной ультраструктурой и активной фагоцитарной функцией. На это указывает высокая активность в них окислительно-восстановительных и гидролитических ферментов. Макрофаги вместе с нейтрофильными гранулоцитами, выполняют роль главного защитного барьера от микобактерий туберкулеза на ранних сроках инфицирования, имеют важное значение в иммунной защите макроорганизма. Альвеолярные макрофаги - производные мезенхимы, как показали специальные экспериментальные исследования. В физиологических и патологических условиях предшественниками альвеодярных макрофагов являются моноциты костного мозга. На заключительном этапе развития туберкулезного воспаления в большинстве альвеолярных макрофагов мало лизосом, в их цитоплазматической организации выражены дистрофические изменения, что, несомненно, отражается на их функциональном состоянии. Это связано, вероятно, не только с влиянием токсических факторов, но и истощением костного мозга, который может быть поражен специфическим процессом. К тому же изменены и условия. в которых обычно происходит созревание монопуклеаров в интерстиции в функционально активные альвеолярные макрофаги. В начальном (доочаговом) периоде развития туберкулезного воспаления, по нашему мнению, можно выделить две стадии. В первой стадии доминируют изменения в компонентах межальвеолярной перегородки. Они могут различаться по выраженности в тех или иных участках легочной ткани и доступны исследованию липпь в электронном микроскопе. Это внутристеночная. или интерсептальная, стадия воспаления. Вторая стадия развивается на фоне первой и обусловлена нарастающей диффузной клеточной инфильтрацией альвеолярной ткани легких, главным образом моноцитоидными и лимфондными элементами. Фактически возпикает мононуклеарный альвеолит, который составляет вторую особенность доочагового периода туберкулезного воспаления. Полученные данные раскрывают морфологическую сущность так называемых параспецифических реакций, развивающихся в организме при внедрении в него микобактерий туберкулеза и отражающих определенный уровень происходящих процессов.

Нарастание инфильтративно-пролиферативных процессов сопровождается клеточной трансформацией, приводящей к формированию узелков и бугорков, характерных для туберкулезного воспаления. Результаты проведенных нами исследований [Ерохин В. В., 1978] показывают, что основным источником макрофагов и эпителиондных клеток являются циркулирующие в крови моноциты, эмигрирующие в ткань из кровеносного русла. В настоящее время имеются различные доказательства того, что мононуклеарные фагоциты, происходящие из костного мозга, составляют основу гранулемы [Серов В. В., Шехтер А. Б., 1981; Карр Я., 1978; Dannenberg A. M., 1982; Spector W. G., 1982]. В мононуклеарах значительно увеличивается количество лизосомных включений, происходит их тесный контакт с цитоплазматической мембраной и появление в последней вогнутых, повышенной электроиной плотности участков. Такие же осмиофильные структуры обнаруживаются в последующем в плазмалемме макрофагов, эпителиоидных клеток и многоядерных гигантоклеточных элементов. Они, вероятно, представляют собой остатки лизосомной мембраны, свидетельствующие о выходе содержимого лизосом во внеклеточное пространство. Появление гидролитических ферментов в  $159!$ 

юкружающей экстрацеллюлярной среде, иесомиенно, вызывает подготовку его к поглоразрушение материала в гранулеме  $\,$  II щению.

Эпителиондные клетки доминируют в туберкулезной гранулеме. Они различаются по ультраструктуре, что, по-видимому, обусловлено их функциональной специализацией на определенном этапе развития. Особенности строения эпителиондных клеток свидетельствуют об их синтетической и секреторной функциях и ограниченной способности к фагоцитозу. Для одних главным продуктом активной синтетической и секреторной деятельности являются ферменты лизосом, для других - белоксинтезирующая функция, а третьих - выработка, вероятно, гликозаминогликанов. Эта форма энителиондных клеток преобладает в поздней гранулеме. Энителиондные клетки проявляют склонность к формированию комплексов с помощью межнальцевидных сценлений цитоплазматических отростков. В дальнейшем такие комплексы соприкасающихся эпителиондных клеток служат источником многоядерных гигантоклеточных элементов, образующихся путем их слияния.

В гранулеме обнаружены два типа многоядерных гигантских клеток, различающихся как по своей субмикроскопической организации, так и по функции. Многоядерные гигантоклеточные элементы первого типа характеризуются выраженной синтетической функцией, ведущей частью которой является синтез лизосомных Ферментов. На интенсивность синтетических процессов указывает как развитая система зернистой эндоплазматической сети, так и крупные ядрышки в ядрах. Электронно-автораднографически доказана связь ядрышек с биосиптетическими процессами в ядрах [Саркисов Д. С. и др., 1974]. Ядрышки хорошо выражены пе во всех ядрах, по-видимому, они включаются в активный синтетический процесс в разное время. Этот вид гигантских клеток проявляет и ограниченную способность к фагоцитозу, главным образом по типу пиноцитоза, поглощая растворимый и перастворимый материал из окружающей среды. Многоядерные клетки второго типа имеют меньшие размеры и выполняют активную Фагоцитарную функцию. Следовательно, многоядерные гигантоклеточные элементы активно участвуют как в подготовке, так и резорбции воспалительно-измененной ткани и казеозно-некротического материала. Ядра и органеллы клетки имеют определенное расположение в виде полуовала. Их рабочая часть направлена вглубь цитоплазмы, в сторону поглощения материала. Хорошим показателем функционального состояния клетки, напряженности происходящих в ней процессов служит клеточная поверхность. Методом сканирующей электронной микроскопии на поверхности клеточных элементов выявляются различные неровности рельефа, выбухания, пузыревидные образования и впадины. В настоящее время хорошо известна роль лимфоплазмоцит риых элементов в реакциях иммунитета. Лимфондным клеткам принадлежит ведущая роль в проявлениях ПЧЗТ, имеющей боль-

пое значение в противотуберкулезном иммунитете [Авербах М М. и др., 1974].

Введение экспериментальным животным вирулентной культуры микобактерии туберкулеза вызывает развитие прогрессирующего туберкулезного воспаления, в течении которого выделен ряд этапов, характеризующихся определенными структурными и обменными изменениями в тканевых элементах. Современные методы исследования позволяют решать эти вопросы на клеточном и субклеточном уровне, что открывает перспективу более глубокого познания, развертывающихся в клетке сложных патологических процессов, лежащих в основе как клеточной, так и органной патологии [Авцын А. П., Шахламов В. А., 1979].

Клетка — живая, единая спстема, приспособленная для выполнения определенной функции, обеспечивающей во взаимодействии с другими клеточными элементами функционирование органа в целом. Патологический процесс повреждает ультраструктуру клетки, нарушает сочетанно протекающие в ней обменные что отражается на ее функциональном состоянии. реакции, В клетке развиваются дистрофические и деструктивные процессы, а вместе с ними и компенсаторно-восстановительные реакции. Клетка стремится компенсировать утраченную функцию путем увеличения нагрузки на сохранившиеся органеллы, а также путем новых внутриклеточных структурных единиц. формирования Справедливо утверждение Д. С. Саркисова о том, что способность к внутриклеточной репаративной регенерации, равно как и к внутриклеточной компенсаторной гиперплазии ультраструктур, базируется на присущем клеткам свойстве физиологической внутриклеточной регенерации, происходящей в течение всей их жизни. Соотношение дистрофических, диструктивных и компенсаторно-восстановительных процессов определяет судьбу клетки, динамику развития болезни.

Электронная микроскопия позволяет увидеть динамику внутриклеточных процессов и тем самым лучше оценить происходящие функциональные сдвиги, выявляемые гистохимически. Так, различное состояние ультраструктуры митохондрий может определять неоднородный характер выпадения гранул диформазана в клетке при проведении гистохимических реакций на окисли тельно-восстановительные ферменты. При этом причиной отложения крупных гранул диформазана могут быть противоположные по значению для жизнедеятельности клетки процессы — набухание и гипертрофия митохондрий. Диффузное окрашивание цитоплазмы возможно в результате нарушения целостности ограничительных мембран митохондрий. В то же время даже в условиях пормы митохондрий, как и другие органеллы клетки, работают с различной нагрузкой. Одни из них находятся в состоянии покоя, а другие, напротив, в состоянии высокой функциональной активности. Разные по величине и характеру отложения гранулы сульфита свинца, выявляемые при проведении гистохимических реакций на гидролитические ферменты, указывают на состояние

11 Заказ № 298

лизосомного аппарата клетки: количество, размеры, состоявно мембраны лизосом и фаголизосом, содержание в них ферментов Диффузное окрашивание цитоплазмы клеток происходит при выходе ферментов из лизосом и фаголизосом в результате повышения проинцаемости или повреждения их ограничительной мембраны. Продукт гистохимической реакции откладывается и в области комплекса Гольджи, где формируются первичные лизосомы.

Интенсивность реакции Браше связана прежде всего с состоянием зернистой эндоплазматической сети и ядрышек, содержанием рибонуклеопротендов в клетке. Уровень содержания фосфолипидов, в частности в альвеолоцитах II типа, обусловлен состоянием зернистой и незернистой эндоплазматической сети, комплекса Гольджи, количеством ОПТ. Их синтез происходит и в митохондриях, поэтому мнелиноподобная трансформация митохондрий, иногда происходящая в альвеолоцитах II типа, может быть проявлением интенсификации этого процесса. Фосфолипиды - составная часть мембран, в плазмалемме клеток они часто являются первой мишенью для воспалительных факторов. Наиболее полное представление о состоянии структуры и функции клеток при туберкулезном воспалении дает сопоставление данных гистохимического и электронно-микроскопического исследования. Результаты исследования свидетельствуют о том, что развивающееся туберкулезное воспаление сопровождается прогрессирующим парастанием дистрофических и деструктивных изменений в клеточных и неклеточных элементах легких, их явном преобладании над восстановительными процессами, которые хотя и носят напряженный характер, но оказываются недостаточными.

Проведенные исследования и современные представления о воспалении позволяют остановиться на некоторых вопросах патогенеза туберкулеза легких, в развитии которого наблюдается несколько последовательных и взаимосвязанных процессов. В результате повреждающего действия микобактерий туберкулеза и продуктов их распада в тканях происходят глубокие бнохимические сдвиги, сопровождающиеся высвобождением вазоактивных химических веществ, таких, как гистамин, серотонин, полипептиды, простагландины, кинины — медиаторов воспаления. Повышая проницаемость кровеносных капилляров, они способствуют развитию отека. Вовлечение в воспалительный процесс очень разветвленной и обладающей большой динамичностью сети альвеолярных кровеносных капилляров приводят не только к быстрому развитию отечности клеточных и неклеточных компонентов межальвеолярной перегородки, но и выходу жидкости в просвет альвеол. Усиление клеточной проницаемости, отек основного вещества, а также нарушения со стороны крови (стаз) ухудшают поступление питательных веществ и кислорода к клеточным элементам степки альвеолы, изменяют условия их микроокружения, а следовательно, и функционирования. Соответствующие сдвиги происходят в цитоплазматической организации клеток и в метаболических процессах, что, несомненно, отражается и на свойствах сур-

**BARTHS II** 

фактанта. Эта реакция клеток альвеолярной ткани легких носит упиверсальный характер и происходит при различных патологических воздействиях. За экссудацией следует инфильтрация расширенных участков интерстициальной ткани клеточными элементами крови и в первую очередь нейтрофильными гранулоцитами, лизосомным ферментам которых отводится большое значение в развитии дезорганизации соединительной ткани [Струков А. И., 1972]. Их не без основания называют стартовыми площадками воспаления. Новые разрушения, особенно тканевых базофилов (тучных клеток), являющихся основным источником медиаторов воспаления, сопровождаются новым появлением вазоактивных веществ, усиливающих действие первых. Капиллярная проницаемость еще более нарушается, экссудация и отечность тканей нарастают. В свою очередь отек вызывает расстройство лимфо- и кровообращения и как следствие этого - экссудацию. Воспаление усиливается, превращаясь, по выражению А. Поликара, в «лавину». Устанавливается своего рода «порочный круг». Экссудация и отек усиливают процессы дезорганизации основного вещества соединительной ткани, уменьшают механическую прочность межальвеолярной перегородки, увеличивается подвижность соединительнотканных клеток, нарастает пролиферация фибробластов. Изменения ультраструктуры клеток альвеолярного эпителия снижают их функциональную активность, нарушают, в частности в альвеолоцитах II типа, механизмы синтеза сурфактанта, что ведет к его дефициту на альвеолярной поверхности. Экссудат и элементы разрушенных клеток усиливают сдвиги в сурфактантной системе. что сопровождается активным выходом макрофагов в просвет альвеол. В то же время отмечаются компенсаторновосстановительные процессы, направленные на повышение функциональной активности сохраняющихся клеток, на их адаптацию к изменившимся условиям существования.

Высокая сосудисто-тканевая проницаемость ведет к выходу белков плазмы, большинство из которых обладают ферментативной активностью. Возможен переход из крови в интерстиций и Фибриногена, где он превращается в фибрин. Скопления фибрина затрудняют удаление жидкости из основного вещества, способствуют сохранению отека. Кроме того, накопление фибриногена и Фибрина в стенках микроциркуляторного русла рассматривается как проявление аутоаллергии с реакцией на «свой» видоизмененный или «чужеродный» белок и может служить предшественниреакций более выраженных иммунопатологических **KOM** [Рыфф И. М. и др., 1974]. Отечное основное вещество соединительной ткани является местом, где развертываются иммунологические и иммунопатологические процессы с фиксацией комплекса антиген - антитело в тканях и повреждением их. Капиллярная стенка становится сверхпроницаемой. Расстройство кровообращения, отек, деполимеризация межуточного вещества, клеточная инфильтрация и пролиферация с интенсивным фибриллообразованием захватывают все большую территорию сосудистой 163

 $11*$ 

единицы легких. Инфильтративные и пролиферативные процессы, развертывающиеся на этой территории с начала воспаления, приводят к формированию небольших клеточных скоплении, узелков бугорков, которые являются признаком гранулематозной реакции, ходом ее развития и отражают уровень клеточной пролиферации.

Распространенность процесса и глубина поражения всего микроциркуляторного русла определяют характер течения и клинико-морфологические признаки воспаления. Экссудация и отек создают предпосылки для новой волны разрушений и последующим за этим усилепием клеточной пролиферации и фибриллообразования, которые ухудшают условия микроокружения клеток на всем участке, вовлеченном в воспаление. После относительного преобладания продуктивной фазы в развитии воспаления вновь возникают условия для нарушения кровообращения. Такая смена фаз в развитии туберкулеза придает его теченню волнообразный характер. Длительное равновесие между ними ведет к стабилизации процесса, в то время как преобладание экссудативной или продуктивной фазы будет способствовать его прогрессированию или обратному развитию.

В основе формирующейся гранулемы лежат моноциты, группирующиеся вокруг нейрофильных гранулоцитов и трансформирующиеся в макрофаги, эпителноидные и гигантские клетки. На периферин гранулемы находятся лимфоплазмацитарные элементы и фибробласты. Если в центре гранулемы преобладают процессы пролиферации и дифференциации клеток, то в периферических отделах — образование реактивной волокнистой соединительной ткани. При прогрессировании туберкулеза преобладают процессы в центре гранулемы, распространяясь к периферии. Рост гранулемы происходит в результате успления пролиферации в интерстиции, а также врастания грануляционной тканн в альвеолы с разрушением альвеолярной стромы. Разрыхление и полная деполимеризация капиллярной базальной мембраны сопровождается включением в клеточную массу эндотелиальных клеток. При сохранении базальной мембраны могут возникать ложноэпителиоидные элементы — резко набухшие, увеличенные в размерах эндотелиальные клетки с выраженными дистрофическими изменениями в цитоплазме. Через измененную базальную мембрану под эндотелий проникают отростки фибробластов, в этой зоне появляются коллафибриллы. Фибриллобразование, развивающееся в осгеновые повной ткани, распространяется на кровеносные капилляры, разрушая и замещая их. Надо полагать, что эти механизмы находятся также в основе появления коллагеновых фибрилл на альвеолярной поверхности. В случае преобладания экссудании альвеолы заполняются жидкостью, элементами разрушенных клеток, нейтрофильными гранулоцитами и скоплениями мононуклеаров, которые затем трансформируются в макрофаги и эпителиоидные клетки. Альвеолярный эпителий сдавливается, атро-164

фируется и разрушается. Эти процессы способствуют росту гранулематозных образований, прогрессированию специфического воспаления, так же как и постоянное присутствие в большем количестве микобактерий туберкулеза.

Появление творожистого некроза связано с протеолитическим распадом нейтрофильных гранулоцитов, тромбозом кровеносных капилляров и составляет другую особенность туберкулеза. Важная роль в этом процессе принадлежит лизосомным ферментам, активно сиптезирующимся в клетках гранулемы.

Формирование туберкулезной гранулемы развивается на основе реакций ПЧЗТ [Авербах М. М. и др., 1974]. Скопление мононуклеаров вокруг нейтрофилов, содержащих антиген, их послепующая дифференцировка в макрофаги и эпителиондные клетки происходит под регулирующим влиянием лимфокинов, вырабатываемых Т-лимфоцитами, и являющихся медиаторами гранулематозной реакции. После иммобилизации макрофаги выполняют активный захват и переваривание воспалительно-тканевого и ангигенного материала. Лимфондные клетки оказывают цитотоксическое действие на макрофаги, содержащие антиген, не поддающийся внутриклеточному расщеплению. Возможно, цитотоксическое действие лимфоидных клеток на макрофаги гранулемы, разрушение с выделением, наряду с антигенными структурами, ферментов лизосом, оказывающих протеолитическое воздействие на микобактерии туберкулеза и окружающую ткань, является также фактором, способствующим образованию казеоза. Высвобождение большого количества гидролитических ферментов, вероятно, вызывает не только повреждение тканей, но и образование антител против них, т. е. является причиной возникновения иммунопатологического процесса. Таким образом, реакции ПЧЗТ включают в себя, с одной стороны, защитные реакции организма, а с другой — могут быть причиной повреждения тканей вплоть до образования казеоза и участня в иммунопатологических процессах.

## **TJABA 4**

## СТРОЕНИЕ МИКОБАКТЕРИЙ ТУБЕРКУЛЕЗА В ЗАВИСИМОСТИ ОТ УСЛОВИЙ ВЕГЕТИРОВАНИЯ

Как было отмечено рапее, в туберкулезной гранулеме микобактерии находятся внутри- и внеклеточно, имеют различное строение, нередко изменены так, что возникают большие трудности при их идентификации при изучении ультратошких тканевых срезов в электронном микроскопе. В связи с этим целесообразно изложить современные представления и результаты собственных исследовании о тонкой структуре микобактерий туберкулеза и ее изменении под влиянием различных факторов, действующих на возбудитель туберкулеза как in vitro, так и in vivo.

Прошло более 100 лет (март 1882 г.) со дня открытия Р. Кохом микобактерий туберкулеза, обнаруженных нм в мокроте больного туберкулезом. Тем самым была доказана инфекционная природа этого заболевания. После открытия возбудителя туберкулеза началось широкое изучение его морфологических, культуральных и биологических свойств. В настоящее время получены важные сведения по морфологии, биохимин и генетике микобактерий, генетической регуляции метаболических процессов и др. Многочисленными исследованиями установлено, что полиморфизм является одним из характерных признаков для мнкобактерий туберкулеза, причем явление изменчивости туберкулезных микобактерий было обнаружено вскоре после их открытия. Так, уже в 1888 г. И. И. Мечников сообщил, что в культурах, кроме типичных бацилл Коха, встречаются полиморфные формы этих микроорганизмов в виде коротких, соединенных попарно звеньев и гигантских образований с колбовидными разветвлениями. В 1910 г. А. Fontes, а в дальнейшем и ряд отечественных авторов (А. И. Тогунова, М. М. Цехновицер, А. М. Кирхенштейн, В. Н. Космодампанский) указывают на возможность существования у микобактерий туберкулеза фильтрующихся форм. Однако вопрос о фильтрующихся формах в течение долгого времени оставался открытым, так как исследователям не удавалось получить убедительных доказательств их существования и возможности превращения в обычную форму микобактерий туберкулеза. Значительные успехи в изучении этой сложной проблемы были достигнуты сравнительно недавно, когда в условиях химнотерапии экспериментального деструктивного туберкулеза, а также после ее прекращения в гомогенатах из стенки каверны, пропускаемых через бактериальные фильтры с размером пор 0,2 и 0,5 мкм, были обнаружены очень мелкие, с упрощенной структурой формы возбудителя туберкулеза. Эти фильтрующиеся, или ультрамелкие, формы, как затем было показано путем многократных биологических пассажей, обладают способностью реверсировать в типичпую палочковидную форму микобактерий туберкулеза [Хомен-

ко А. Г. и др., 1982]. Вместе с тем многие вопросы, относящиеся к фильтрующимся формам, требуют тщательного изучения, уточпения или ждут своего решения. Остается неяспой природа ультрамелких образований, особенности их ультраструктуры, механизмы и динамика их трансформации в обычные формы микобактерни туберкулеза.

Одним из видов изменчивости многих бактерий является образование L-форм. В пастоящее время установлена не только возможность превращения бактерий в L-формы и реверсня последних в исходный бактериальный вид, но и изучены их биологические свойства [Тимаков В. Д., Кагап Г. Я., 1961; Прозоровский С. В. и др., 1981]. Доказана способность к образованию L-форм и у микобактерий туберкулеза [Шмелев Н. А. и др., 1974; Кочемасова З. Н. и др., 1980; Takahashi S., 1979]. При этом обнаружено, что трансформация микобактерий в L-формы успливается под влиянием противотуберкулезных препаратов. Существует мнение, что L-форма микобактерий является формой их переживания in vivo, характеризуется минимальной метаболической активностью, что позволяет ей избежать иммунологического воздействия организма. В мокроте абациля ирных больных с деструкформами туберкулеза могут находиться L-формы THBHLIMH микобактерий, способные длительно пребывать в организме и в дальнейшем при соответствующих условиях реверсировать в палочковидный вариант [Хоменко А. Г. и др., 1980]. Следовательно, абациллирование каверн у таких больных еще не свидетельствует о их стерильности в отношении микобактерий туберкулеза. В последнее время вскрыты некоторые особенности тканевых реакций в мета- и посттуберкулезных изменениях абациллярных больных в связи с L-трансформацией возбудителя [Пузик В. И. и др., 1981; Земскова З. С., Дорожкова И. Р., 1984].

Все это свидетельствует о том, что проблема L-форм микобактерий туберкулеза, как и их фильтрующихся форм, представляет не только теоретический, но и практический интерес; она непосредственно связана с такими важнейшими вопросами, как патогенез, лечение и профилактика туберкулеза. Их решение тесно связано с изучением тонких механизмов морфогенеза L-трансформации, которые все еще остаются недостаточно выясненными. При этом важную роль призваны сыграть современные микроскопические методы исследования и прежде всего электронная микроскопня, позволяющая детально изучить тонкое строение микобактерий туберкулеза и проследить за их измененнями под влиянием различных воздействий. Знание ультраструктуры классической формы микобактерий туберкулеза необходимо для лучшего понимания происходящих в неи сдвигов в процессе трансформации, особенно в условнях живого органнзма. Первые исследования в электронном микроскопе целых микобактерий туберкулеза, полученных из взвеси в изотоническом растворе NaCl внесли новое в существовавшее представление об их структуре. Было показано наличне оболочки и гранул, число

и величина которых могут быть различными [Каграманов А. И., 1948]. Однако природа гранулярных включений, внутренняя структура микобактерий не были раскрыты. Лишь с разработкой метода получения ультратонких срезов микроорганизмов появилась возможность изучить их тонкое строение, уточнить характеристику различных включений. Уже общая картина ультраструктуры микобактерий туберкулеза дает представление о ее сложности. Обращает на себя внимание выраженный полиморфизм микобактерий: особи имеют разную величниу, форму и строение. У них, как и у других бактерий, четко выделяются следующие основные структурные элементы: клеточная стенка. цитоплазматическая мембрана и ее производная - мезосома, цитоплазма и ядерное вещество - нуклеоид [Ерохин В. В. и др., 1972; Кац Л. Н. и др., 1974; Хоменко А. Г., Ерохин В. В., 1982; Barksdale L. et al., 1977; Fukushi K., 1979; Tokunaga T., Toida J., 1982]. Клеточная стенка ограничивает микобактерию снаружи, обеспечивает стабильность ее размеров и формы, механическую и осмотическую защиту. Она является сложной по химическому составу структурой, в которой электронно-микроскопически выделяется три слоя. Однако четко виден только один высокоосмиофильный слой толщиной около 10 нм. Над ним располагается электронно-прозрачный слой, выявляемый лишь благодаря негативному эффекту адсорбированного на его поверхности осмиофильного матерпала микрокапсулы - самой поверхностной структуры микобактерий (рис. 48).

Микрокапсула микобактерий туберкулеза, как и других видов бактерий, имеет фибриллярную организацию, прочно соединена с наружной поверхностью клеточной стенки, образована полисахаридами и является полифункциональной структурой. Она окружает как отдельные особи, так и целую популяцию микобактерий, причем если микрокапсула принадлежит всей популяции, то она не выявляется на сторонах микобактериальных клеток, прилегающих друг к другу. В таком случае внутри колонии обнаруживаются лишь ее небольшие участки в области контакта нескольких микобактерий. Установлено, что интенсивность развития и строение микрокансулы находятся в зависимости от количества экстрагируемого кордфактора. Так, у штаммов микобактерий туберкулеза с высоким содержанием кордфактора микрокапсула наиболее развита [Гулевская С. А., Немсадзе М. Н., 1974]. Следовательно, микрокапсуле микобактерий туберкулеза принадлежит важная роль в жизнедеятельности, в том числе и устойчивости к неблагоприятным воздействиям. В связи с этим ее выделение в реально существующую структуру микобактерий вполне обосновано. Дальнейшие исследования этой структуры оудут иметь важнее значение для углубления знаний о морфофункциональных особенностях самого наружного покрова микобактерий туберкулеза. На некоторых снимках иногда виден расслоенный осмиофильный слой клеточной стенки, образующий два очень тонких, тесно прилежащих друг к другу слоя, особенно 168

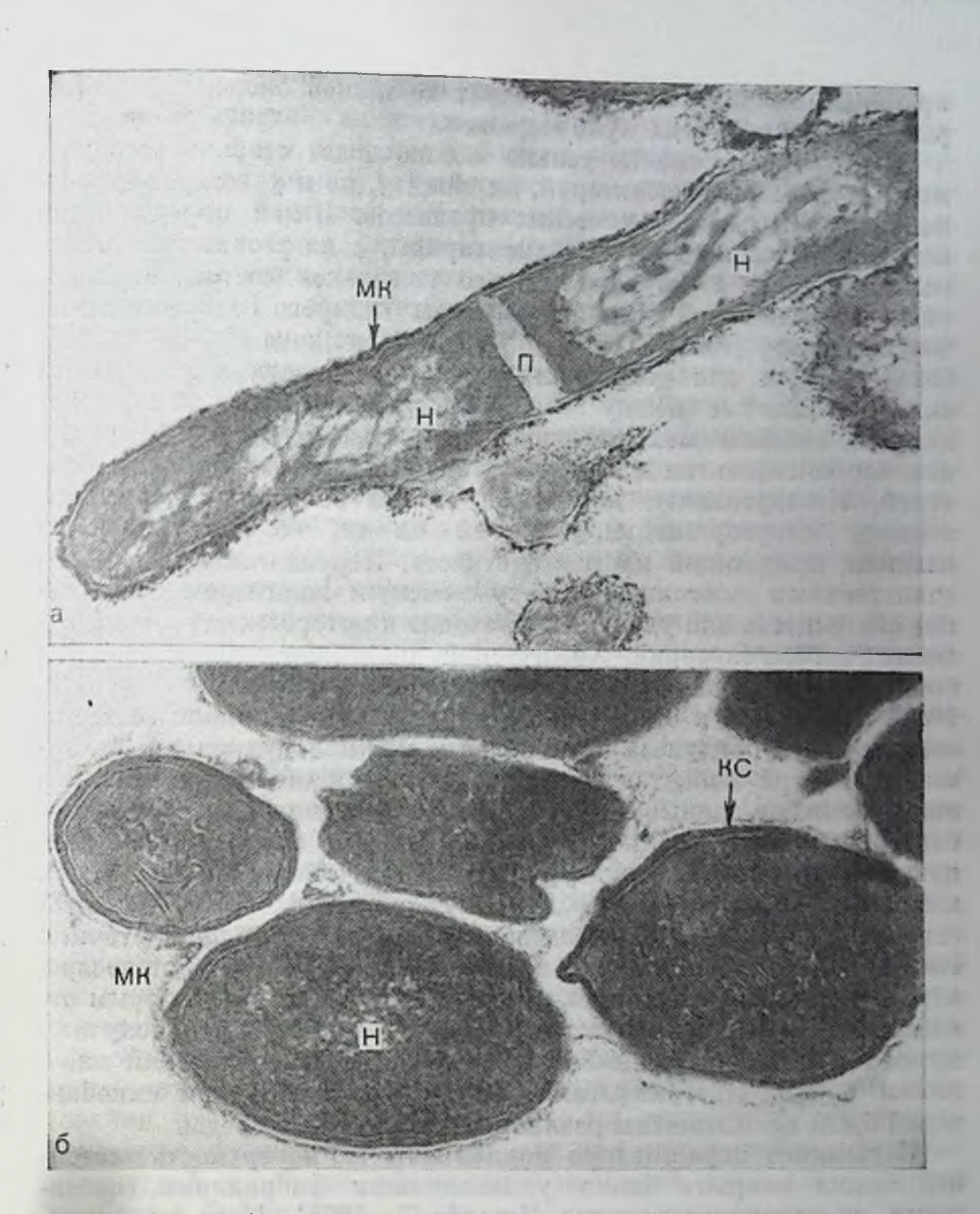

## Рис. 48. Ультраструктура микобактерий туберкулеза.

а — снаружи микобактерий выявляется микрокапсула (МК), в центре нуклеонд (Н) и перегородка (П) делящейся особи. Ув. 90 000; б — группа устойчивых к рифаминии-<br>ну микобактерий туберкулеза, окруженная общей микрокапсулой. К ка (КС) повышенной электронной плотности, цитоплазма компактна. Ув. 90 000.

хорошо заметных над мезосомой, или у микобактерий с признаками плазмолиза. Подобная картина отмечена и у других грамположительных бактерии, в частности возбудителя лепры, имеющего сходную с микобактериями туберкулеза ультраструктуру [Ющенко А. А., 1970]. От подлежащей цитоплазматической мембраны осмнофильный слой клеточной стенки отделен светлым. проницаемым для электронов слоем толщиной около 5 им, который, однако, не всегда ярко выражен.

Клеточная стенка не только обеспечивает стабильность размеров и формы микобактерий, их защиту, но и участвует в регуляции важных метаболических процессов. В ней определяются пептидогликолипиды, липополисахариды, а из резистентного липополисахаридного мукопептидного комплекса состоит внутренний слой клеточной стенки, фибриллы которого содержат миколовую кислоту [Кац Л. Н. и др., 1974; Menčikova Е., 1982]. Наиболее важным для сохранения жизнеспособности компонентом являются сшитые между собой молекулы пептидогликана, обладающие высокой механической прочностью. Они являются основным компонентом клеточной стенки грамположительных бактерий. Изолированные клеточные стенки сохраняют форму интактного микроорганизма, указывая на то, что они содержат полимер, придающий клетке жесткость. Пентидогликан является единственным постоянно обнаруживаемым полнмером. Нарушение его синтеза или удаление приводят к потере жесткости и вызывают гибель бактерий. Химический анализ фракции клеточных стенок подробно описан [Barksdale L. et al., 1977; Mencikova E., 1982]. Прочность и стабильность пептидогликолипидной сети микобактерий туберкулеза обусловлены межмолекулярными связями как внутри слоя, так и между слоями клеточной стенки. На это указывают данные по изучению образования L-форм у микобактерий туберкулеза, когда у клеток L-форм выявляют измененную или неполную структуру клеточной стенки [Быков А. С. и др., 1972; Кац Л. Н. и др., 1974; Takahashi S., 1979]. На этом основании предлагается разделить все дефектные по клеточной стенке формы микобактерий на две группы: размножающиеся, к которым отнесены L-формы, и неразмножающиеся, к которым отнесены сферо- и протопласты. Сферо- и протопласты получали путем воздействия на классические формы микобактерий лизоцимом и микобактериофагами. Для получения L-форм микобактерий были использованы различные питательные среды.

Негативное окрашивание показывает, что поверхность клеточной стенки покрыта плотно упакованными фибриллами, состоящими из липополисахаридов [Imaeda T., 1975]. Методом сканирующей электронной микроскопии на поверхности микобактерий туберкулеза выявлены нитевидные и гранулярные образования, сетевидное вещество, особенно многочисленные на поверхности лекарственно-устойчивых штаммов, что дало основание некоторым авторам считать их морфологическим проявлением лекарственной устойчивости. Получены некоторые сведения о перестройке поверхностных структур микобактерий туберкулеза и их колоний на ранних этапах L-трансформации [Бондарев И. М. и др., 1976], распитряющие наши представления о механизмах морфогенеза этого процесса.

Электронно-микроскопическое изучение локализации микобактериального антигена с использованием иммуноферритина [Fuku-

shi K. et al., 1980] показало, что в клеточной стенке находятся видоспецифические антигены, а с микрокапсулой связан кордфактор. Вакцины, приготовленные из клеточных стенок туберкулезных бацилл разной вирулентности, обладали различной иммуногепностью. Наиболее выраженный иммунитет вызывали вакцины из клеточных стенок высоковирулентных микобактерий. Клеточные степки вызывают в организме здоровых животных развитие ПЧЗТ, антителообразование. Однако их высокие сенсибилизирующие свойства и паличие в них токсического корд-фактора значительно осложняют гипериммунизацию этой фракцией микобактерий туберкулеза. Задача заключается в выделении из фракций клеточных стенок компонентов, обладающих высокой протективной активностью. В настоящее время исследования, составлиющие одно из наиболее перспективных направлений в пммунологии и бактериологии туберкулеза, проводятся по разработанным схемам выделения субклеточных компонентов микобактернії туберкулеза [Романова Р. Ю., 1981].

Цитоплазматическая мембрана паходится под клеточной стенкой и отделена от нее электронно-прозрачным слоем, который, как мы уже отмечали, не всегда хорошо выражен. Цитоплазматическая мембрана тесно прилежит к цитоплазме, несколько вдаваясь в нее, и имеет трехслойное строение. Два ее плотных осмнофильных слоя (внутренний и наружный) разделены таким же по толщине (3 нм) светлым осмиофобным слоем. Согласно современным представлениям, в состав цитоплазматической мембраны входят липопротендные комплексы, с ней связаны различные ферментные системы, в частности окислительно-восстановительные, в ней осуществляются процессы, ответственные за специфичность реакций микобактерпальной клетки на изменения в окружающей среде, она является основным осмотическим барьером в клетке. В некоторых случаях в цитоплазме видны обособленные округлые структуры, ограниченные трехслойной мембраной, как и цитоплазматическая мембрана. Эти внутрицитоплазматические образования отличаются от мезосомы, но им, возможно, свойственны некоторые функции последней; так как они, подобно цитоплазматической мембране, образованы мебраной типа элементарной

мембраны Робертсона.

Цитоплазматическая мембрана микобактерий туберкулеза путем инвагинации в цитоплазму формирует внутрицитоплазматическую мембранную систему, пли мезосому. Мезосома пмеет трубчато-везикулярное строение, различную величныу и форму. а также локализацию, контактируя как с ядерной зоной, так и с пространством, расположенным под клеточной стенкой [Ерохин В. В. и др., 1972; Шахбанов А. А., Кушнарев В. М., 1972]. Инвагинаты в мезосомах могут иметь параллельное или неправильное, часто с переплетениями, расположение. Диаметр трубочек, стенки которых представляют собой трехслойные структуры, составляет около 25 нм. Просвет их заполнен веществом умеренной электронной плотности. По мнению некоторых исследователей, диаметр трубчато-везикулярных инвагинатов мезосомы, чувствительных и устойчивых к химиопрепаратам микобактерий туберкулеза, может отличаться, что, вероятно, отражает их различное функциональное состояние. В то же время другим не удалось выявить этих различий, отмечено слабое развитие внутрицитоплазматических мембранных структур у авирулентных штаммов микобактерий туберкулеза и отсутствие настоящих мезосом у L-форм микобактерий [Кац Л. Н. и др., 1974]. Разная степень развития мезосом имеет место и у микобактерий лепры [Ющенко А. А., 1970]. Мезосомы полифункциональны. С ними связана локализация многих ферментных систем, они участвуют в синтезе материала клеточной стенки, выполняют роль посредника между ядром и цитоплазмой.

Цитоплазма микобактерий туберкулеза состоит из различной величным гранул и вакуолей. Строение ее зависит от возраста клетки - у молодых особей она более гомогенна и компактна, чем у старых, цитоплазма которых, наоборот, характеризуется большим количеством вакуолей и полостей. Основная часть мелкогранулярных включений представлена рибосомами, осуществляющими синтез специфического белка. Особенно плотно они располагаются в непосредственной близости от цитоплазматической мембраны. Наряду с рибосомами в цитоплазме мнкобактерий туберкулеза встречаются полиметафосфатные гранулы в виде небольших (до 0,1 мкм) электронно-плотных включений. Как правило, эти включения локализуются на границе ядерной и цитоплазматической зон. Электронно-микроскопически их обнаруживают редко. Вместе с тем число их возрастает в микобактериях, подвергшихся воздействию химиопрепаратов. Очевидно, они играют важную роль в метаболических процессах микобактериальной клетки.

В цитоплазме микобактерий туберкулеза встречаются липидные включения, локализующиеся чаще по полюсам клетки, более крупных размеров (0,3-0,6 мкм), округлой формы, окруженные мембраной. Эти включения могут иметь вид вакуоли со светлым содержимым. Иногда в цитоплазме определяются крупные (до 1 мкм) вакуоли и полости. Чаще они выявляются в старых культурах, поэтому их можно рассматривать как скопления продуктов распада в процессе клеточной дегенерации. Ядерная структура, или нуклеоид, бактерий отличается от ядер клеток высших организмов большей вариабельностью форм, отсутствием ядрышка и мембраны, отделяющей ее от цитоплазмы. Нуклеоид у микобактерий туберкулеза находится в центре клетки и представлен осмиофобным веществом, в котором определяются тонкофибриллярные структуры диаметром 2,5-3 нм, более грубые осмиофильные волокнистые образования, являющиеся, вероятно, конгломератами тонких фибрилл, и гранулы, представляющие собой поперечные срезы волокнистых структур Различпое состояние ядерного хроматина можно видеть на серийных срезах одной и той же микобактерии, что, по-видимому, вызвано

как техникой препарирования, так и функциональным состоянием отдельных участков нуклеоида.

На многих синмках микобактерий туберкулеза отчетлива тесная связь нуклеонда и мезосомы. Нити ДНК находятся в прямом контакте с мезосомой, иногда плотно облегая ее наружную мембрану на значительном протяжении. Иногда в ядерной зоне видны трехслойные мембранные структуры, располагающиеся правильными рядами. Вероятно, цитоплазматическая мембрана в определенные периоды жизнедеятельности микобактерий формирует путем глубокого проникновения ряд мембранных структур, объединяющихся в зоне нуклеоида во временно функционирующую систему. Мембранные структуры, находящиеся в зоне нуклеонда, могут служить источником энергии, необходимой для внутриядерных процессов. Это подтверждает высказанное предположение о возможном выполнении мезосомой функции посредника между нуклеоидом и цитоплазмой и свидетельствует о сложных механизмах взаимодействия различных субклеточных элементов микобактерий туберкулеза, лежащих в основе жизнедеятельности целого микроорганизма. Изменение условий существования микобактерий туберкулеза должно отразиться на состоянии этих механизмов, вызвать изменения в структуре и метаболизме возбудителя.

Ядерная субстанция микобактерий туберкулеза определяет специфические свойства клетки, важнейшими из которых являются спитез белка и передача наследственных признаков потомству. Установлено, что основной способ размножения микобактерий туберкулеза — деление материнских клеток на две дочерние. При этом происходит постепенное врастание цитоплазматической мембраны внутрь клетки и формирование поперечной перегородки, по мере роста внутри которой накапливается материал клеточной стенки. Дочерние клетки делятся в результате лизиса среднего слоя поперечной перегородки. Клеточная стенка в течение некоторого времени остается общей, а затем в соответствующих участках наступает ее лизис. Деление микобактерий туберкулеза может произойти и в нескольких местах.

У отдельных особей вирулентных микобактерий туберкулеза штамма H<sub>37</sub> Rv у одного из полюсов в расширенном промежутке между клеточной стенкой и цитоплазматической мембраной присутствуют сферические тельца размером 0,12×0,08 мкм, ограниченные трехслойной мембраной и содержащие внутри гранулярный материал. Впервые они были нами описаны в 1972 г. Тогда же было высказано предположение о возможном участии сферических телец в регенерации популяции микобактерий туберкулеза в условиях макроорганизма. Это положение является особенно заманчивым в настоящее время в связи с дальнейшим развитием концепции о фильтрующихся формах микобактерий туберкулеза. В последние годы получены данные о регенерации дефектных по клеточной стенке форм микобактерий Smegmatis в бактериальную форму путем формирования у них ветвистых 173

форм с последующим их септированием или путем образования внутри сферо- и протопласта элементарных телец [Udon T., 1981]. Все это свидетельствует о разнообразных и сложных механизмах размножения микобактерий, путях восстановления бактериальной популяции, проявление которых определяется условиями существования.

В пастоящее время установлено, что носителем генетической информации бактерий являются не только хромосомы, но и внехромосомные элементы - плазмиды. Основное отличне между хромосомами и плазмидами заключается в размерах. Хромосома во много раз крупнее плазмиды и несет большее количество генетической информации. Возможно взаимодействие плазмид с хромосомой. При этом плазмида может либо не изменяться вообще, либо оставлять часть материала в хромосоме, либо хромосомные гены могут переходить к плазмиде. Плазмиды благодаря малому размеру хорошо приспособлены к переносу из клетки в клетку. Исследования в этой области будут иметь не только теоретическое, но и практическое значение. Существует мнение, что гены устойчивости микобактерий туберкулеза к химнопрепаратам могут быть локализованы как в хромосоме, так и в плазмиде [Козулицына Т. И., Козлова Н. В., 1983; Kenny M., Parenti F., 1980]. Ультраструктура устойчивых к химиопрепаратам мнкобактерий туберкулеза пока недостаточно изучена. Наши данные свидетельствуют о том, что устойчивые штаммы микобактерий туберкулеза имеют в отличие от чувствительных некоторые особенности субмикроскопической организации, а именно, более толстую клеточную стенку, более компактную цитоплазму и мезосому неправильной конфигурации (см. рис. 48, б).

Несмотря на имеющиеся работы, в том числе обзорного плана, показывающие влияние различных препаратов на ультраструктурные элементы микобактерий туберкулеза [Козулицина Т. И., Козлова Н. В., 1979; Kanai K., Kondo E., 1979], этот вопрос остается недостаточно исследованным. Нередко данные авторов несравнимы, противоречивы, получены в результате использования высоких концентраций противотуберкулезных препаратов, **TTO** затрудняет изучение наиболее ранних и тонких механизмов перестроики или повреждения ультраструктуры микобактерий туберкулеза. Следовательно, дальнейшее изучение влияния химнопрепаратов и их сочетаний на тонкую структуру микобактерий туберкулеза, а также лекарственно-устойчивых штаммов будет способствовать углублению наших знаний о механизмах их действия на возбудитель туберкулеза и тем самым повышению эффективности борьбы с ним. Это тем более необходимо, что в настоящее время важное внимание уделяется молекулярным механизмам действия антибиотиков и химиопрепаратов, причем особую роль отводят изучению ферментных систем микобактерий, определение активности которых относится к важным тестам их идентификации и классификации.

Ферменты представляют собой мишени многих лекарствен-

ных препаратов и подавление их активности нарушает метаболизм микобактерии, что в свою очередь отражается на их функциональном состоянии и структуре. Так, нарушение спитеза материала клеточной стенки лежит в основе ее повреждения и образования сферопластов, а при ее полном разрушении и протопластов микобактерий. Среди антибиотиков пока нет таких, которые бы вызывали пемедленную и полную остановку метаболизма бактерий. Большинство из них обладает лишь бактериостатическим свойством, а гибель микроорганизмов происходит в результате пействия защитных механизмов макроорганизма. В то же время комбинация бактериостатических препаратов может давать бактерицидный эффект, причем наиболее эффективными являются те из пих, которые действуют на метаболические мишени возбудители, отсутствующие в макроорганизме. Вместе с тем нарушение функций мембран в организме в патологических условиях может влиять на эффективность лекарственного препарата.

Эффективность многих противотуберкулезных препаратов основана на очень топких механизмах избирательного действия, включая и те случан, когда макро- и микроорганизм пмеют сходяые метаболические мишени. Например, рифампицин, подавляя PHK-полимеразную реакцию, сильно задерживает рост микобактерий туберкулеза, позволяя тем самым полнее «сработать» защитным механизмам организма. Стрептомицин вызывает гибель микобактерий туберкулеза в результате подавления синтеза белка путем связывания с активными субчастицами рибосом. Циклосерин действует на пептидогликан и его ферментную систему, т. е. на клеточную степку. Этамбутол тормозит включение вновь синтезированных миколовых кислот в состав клеточной стенки микобактерий. К числу противотуберкулезных препаратов, оказывающих действие на клеточную стенку, относятся также изониазид п этнонамид. Метаболические процессы связаны с ультраструктурными элементами микобактерий, и выраженность действия химиопрепаратов отражается на их состоянии и может быть оценена методом электронной микроскопии. В условиях современной химиотерапии туберкулеза важное значение прпобретает исследование динамики микробной популяции, ее количественных п качественных изменений, генетических взаимосвязей микобактерий, особенно структуры ДНК, что позволит выявить более тонкие различия между ними. Таким образом, несмотря на то что с момента открытия Р. похом микобактерий прошло более 100 лет и активная борьба с туберкулезом во многих странах мира привела к резкому снижению заболеваемости им, микобактерии туберкулеза продолжают оставаться в центре внимания многих исследовании. Шпрокое пзучение разных аспектов их жизнедеятельности позволило получить ценную информацию в области биохимии, генетики и тонкой структуры этих микроорганизмов. Вместе с тем многие вопросы остаются малопзученными, особенно связанные с паменчивостью возбудителя в процессе его взаимоденствия с организмом.

Исследование их с привлечением современных методических приемов является перспективным и многообещающим, так как позволяет не только уточнить тонкие механизмы происходящей при этом морфофункциональной перестройки микобактерий туберкулеза, но и выяснить особенности защитных тканевых реакций макроорганизма и тем самым способствовать повышению эффективности противотуберкулезных мероприятий.

Исходя из этого нами было проведено электронно-микроскопическое изучение вирулентной культуры микобактерни туберкулеза штамма Н<sub>37</sub> Rv после воздействия на них стрептомицина (0,5 мкг/мл), изониазида (50 мкг/мл) и рифампицина (10 мкг/мл). При этом в исследовании был использован клонированный штамм микобактерий туберкулеза, полученный в лаборатории микробнологии Центрального научно-исследовательского пиститута туберкулеза. Контакт микобактерий туберкулеза и препарата продолжался 10 сут при температуре 37 °С. За это время в контроле появлялись визуально определяемые микроколонии. Результаты проведенных исследований показывают, что стрептомицин уже в концентрации 0,5 мкг/мл вызывает заметные нарушения ультраструктуры микобактерий туберкулеза. Плотность цитоплазмы уменьшается, в ней появляются разрежения, рибосомы теряют четкость рисунка. Несколько измененной выглядит мезосома. На некоторых снимках микобактерий туберкулеза она деформирована. Однако цитоплазматическая мембрана в целом остается структурой, устойчивой к повреждению. Действие изониазида так же, как и стрептомицина, в первую очередь отмечается на состоянии цитоплазмы, плотность ее уменьшается за счет разрыхления и вакуолизации. Вместе с тем многие мнкобактерии имеют незначительные изменения в цитоплазме. Часто встречаются делящиеся особн. Рифампицин оказывает выраженное действие на все ультраструктурные элементы микобактерий туберкулеза. В цитоплазме появляются вакуоли, полости, гранулярная субстанция разрушается, а сохраняющиеся рибосомы оттесняются на периферию. В крупных вакуолях определяются мелкие высокоосмиофильные включения, имеющие мелкогранулярную основу. Мезосомы деформируются и фрагментируются. Нуклеонд с признаками выраженного отека. При нарастании изменений в цитоплазме увеличивается число вакуолей и липидных включений. В структуре микобактерий туберкулеза выявляются значительные повреждения, вплоть до разрушения клетки (рпс. 49). Результаты электронно-микроскопического пзучения указывают на то, что микобактерии туберкулеза, устойчивые к 1000 мкг/мл рифампицина, в отличие от контрольного чувствительного штамма имеют более компактную цитоплазму за счет увеличения количества рибосом и утолщенную клеточную стенку. Контрольный штамм в целом ультраструктурно построен так же, как и другие микобактерии туберкулеза. Вместе с тем обращает на себя внимание тот факт, что у клонированных микобактерий туберкулеза мезосомы имеют более крупные размеры, а

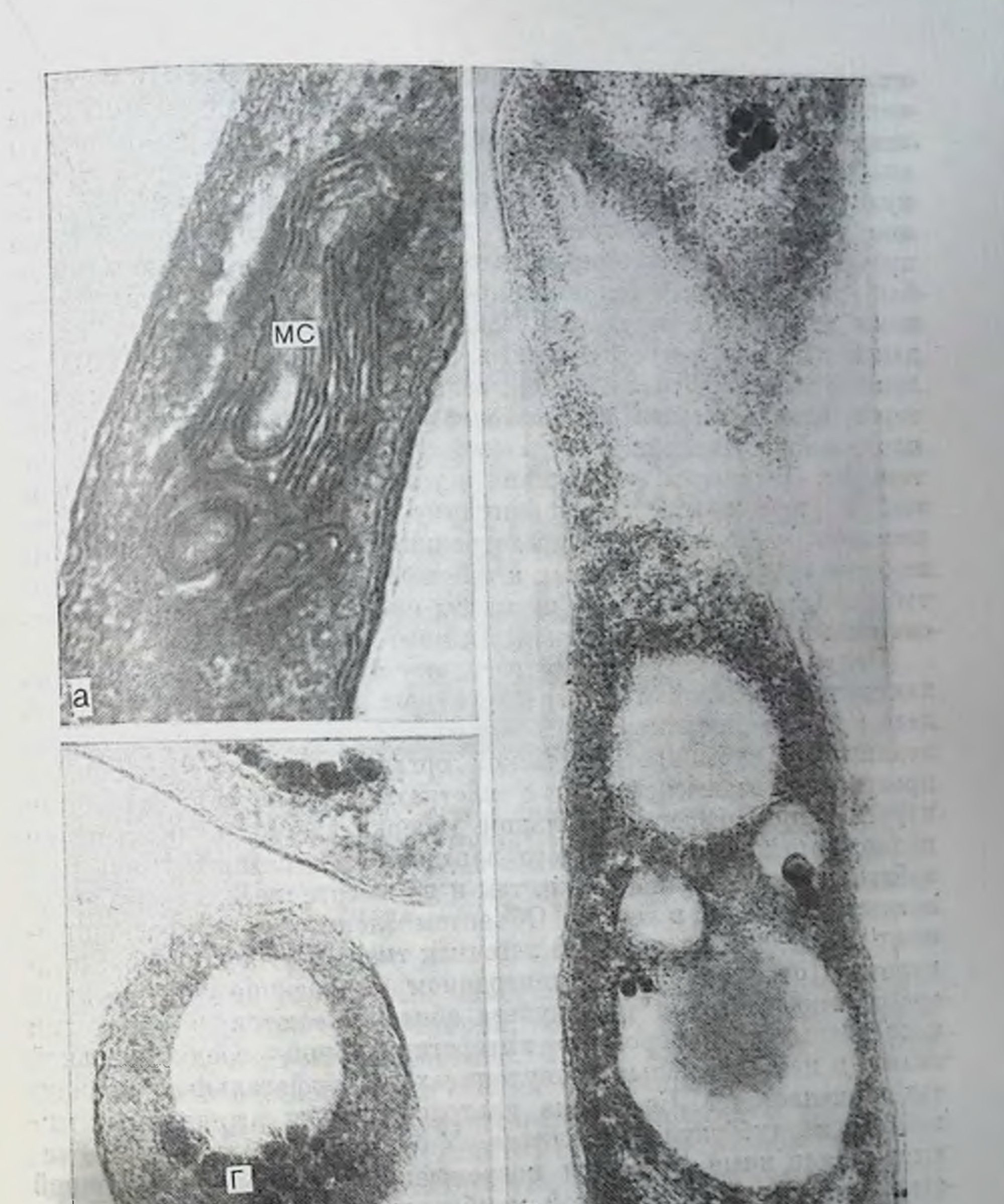

Рис. 49. Изменение ультраструктуры микобактерий туберкулеза под влияпием рифампицина. а — селекционированный штамм микобактерий туберкулеза с гигантской мезосомой. (МС). Ув. 140 000; б - крупные вакуоли и множество полиметафос и влиянием вифам-(Г), появляющиеся в цитоплазме микобактерий туберкулеза под влиянием рифампицина. Ув. 140 000; в - выраженные деструктивные изменения в труднее уделения. Ув. 140 000.

цитоплазматическая мембрана формирует в цитоплазме различные извитые фигуры. Учитывая, что эти структуры ответственны за ферментативные процессы, можно заключить о большей ферментативноп, а следовательно, и функциональной активности кло-177

12 Заказ № 298

 $-11$ 

лированного штамма микобактерий туберкулеза H37 Rv по срав. другими. Проведенные электронно-микроскопические лению  $\mathbf{c}$ исследования показывают, что противотуберкулезные препараты значительно повреждают ультраструктуры микобактерий тубер. кулеза. Начальные изменения возникают в цитоплазме, в основном в рибосомах. Полученные данные подтверждают влияние противотуберкулезных препаратов на белковый синтез в микобактериях, вызывая его ингибирование. Наибольшие изменения нами отмечены в результате воздействия рифампицина, повреждающего почти все структурные элементы микобактерий. Выявленные особенности действия препаратов зависят от многих факторов, однако, знание их позволяет лучше оценить морфофункпиональное состояние возбудителя туберкулеза в процессе химнотерапии. Выявленные различия в ультраструктуре чувствительных и устойчивых к рифампицину микобактерий открывают перспективу дальнейших исследований в этом направлении. Не исключено, что в устойчивых к препаратам штаммах возбудителя туберкулеза синтетические процессы протекают с большей интенсивностью, чем в чувствительных к ним.

Полученные результаты позволяют лучше понять тонкие механизмы перестройки ультраструктуры микобактерий туберкулеза при их проникновении в макроорганизм. Изменения, происсубмикроскопической организации микобактерий, в ходящие в процессе их взаимодействия с клетками макроорганизма были изучены при экспериментальном туберкулезе, вызванном путем подкожного или внутривенного заражения животных. Животных забивали как в ранние сроки, так и на высоте развития туберкулезных изменений в легких. Объектом электронно-микроскопического исследования служила легочная ткань и туберкулезная гранулема. При просмотре в электронном микроскопе ультратонких срезов микобактерии туберкулеза обнаруживаются в эндотелии кровеносных капилляров, в интерстициальной соединительной ткани, в нейтрофильных гранулоцитах, макрофагальных элементах и внеклеточно. Состояние ультраструктуры выявляемых микобактерий туберкулеза различно. У большинства из них отмечаются те или иные признаки повреждения: отслоение клеточной

стенки от цитоплазматической мембраны, появления в цитоплазме липидных включений и вакуолей.

Проникновение микобактерий через эндотелий кровеносных капилляров происходит, вероятно, путем эндоцитоза с выходом их под эндотелий, а затем через базальную мембрану в интерстиций. Изредка микобактерии туберкулеза можно обнаружить в эндотелиальных клетках. При этом в их ультраструктуре определяются значительные изменения. Цитоплазматическая мембрана и мезосома фрагментируются, цитоплазма разрыхлена, нуклеоид четко не выявляется. Микобактерия теряет характерные структурные признаки. Вместе с тем в измененной цитоплазме микобактерий туберкулеза появляются сферические тельца с гранулярным или прозрачным для электронных лучей содержимым.

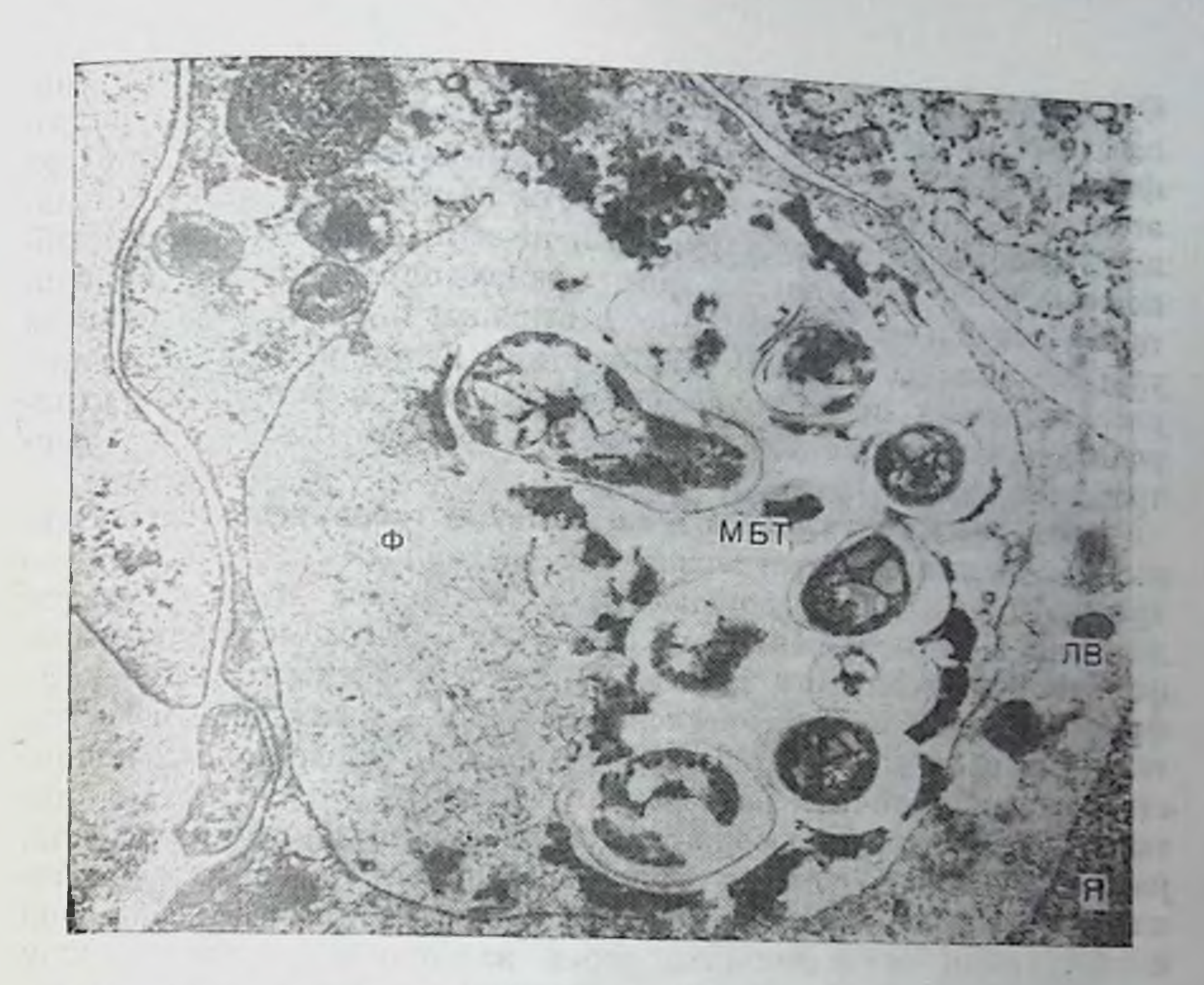

Рис. 50. Нейтрофильный гранулоцит с гигантской фагосомой (Ф), содержащен группу микобактерий туберкулеза, окруженной микрокапсулой. Снаружи микрокапсулы определяется скопление осмнофильного вещества. В цитоплазме нейтрофила видны опустошенные лизосомоподобные включения (ЛВ). Ув. 35 000.

Эти образования ограничены мембраной, идентичной цитоплазматической мембране микобактерий, которая, по-видимому, принимает участие в их формировании. Такая микобактерия может быть окружена несколькими слоями мембранных структур.

Определенный интерес представляют фагоцитоз и взаимодействие нейтрофильных гранулоцитов с группой микобактерий туберкулеза пли их микроколонией. Внутри нейтрофильного гранулоцита микроколония микобактерий, окруженная общей микрокапсулой, находится в гигантской фагосоме (рис. 50). Между микрокапсулой и внутренней поверхностью фагосомы определяется скопление осмнофильного вещества, образующегося, вероятно, в результате взаимодействия лизосомных ферментов клетки с микрокапсулой. В цитоплазме нейтрофила вокруг фагосомы видны многочисленные «опустошенные» лизосомные включения, выражены дистрофические изменения. Микобактерии туберкулеза, находящиеся в фагосоме, сохраняют типичную для них ультраструктурную организацию, хотя в некоторых выражены признаки плазмолиза и нарушения со стороны клеточной стенки. Можно предположить, что микрокапсуле принадлежит важная роль в защите микобактерий от действия лизосомных ферментов.

 $12*$
Отсутствие прямого контакта лизосом с микобактериями спо. собствует их выживанию в нейтрофиле. При разрушении нейтрофила микобактерии туберкулеза оказываются вне клетки. При этом они сохраняют свою активность, на что указывают не только состояние их ультраструктуры, но и проявляющаяся способ. пость к делению. В других нейтрофилах определяются микобактерии, как правило, единичные, с выраженными повреждениями ультраструктуры. Аналогичная картина видна в микобактериях. расположенных внеклеточно и подвергающихся воздействию гидролитических ферментов и активных неферментных веществ нейтрофилов и макрофагов.

Ранее мы отмечали, что микобактерии туберкулеза, захваченные макрофагами, характеризуются различным состоянием ультраструктуры: одни разрушаются, а другие находятся в стадин деления. При разрушении микобактерии в фагосоме среди осмнофильного гранулярного и мелкозернистого материала выявляются фрагменты цитоплазматической мембраны и сферической формы тельца, наиболее устойчивые, вероятно, к повреждению. Большинство внутриклеточно расположенных микобактерий имеет интактную структуру, содержит в цитоплазме липидные включения, располагающиеся часто в непосредственной близости от цитоплазматической мембраны, которая тесно связана с цитоплазмой и внутренним осмиофильным слоем клеточной стенки. Между внутренней поверхностью фагосомальной мембраны и микобактерией туберкулеза выявляется электронно-прозрачный паружный слой клеточной стенки, ранее неправильно принимавшийся за перибациллярное пространство. Однако не всегда этот слой отчетливо выражен. В цитоплазме макрофага вблизи фагосомы и в контакте с ней видны лизосомные включения. В некоторых клетках, содержащих интактные микобактерии, фагосомальная мембрана может быть повреждена и даже разрушена полностью, в результате чего в прилежащих участках цитоплазмы появляются скопления осмиофильного вещества (рис. 51, а). Возбудитель туберкулеза оказывается свободно расположенным в цитоплазме, вызывая в ней дистрофические и деструктивные изменения.

Микроорганизмы выявляются не только в клеточных элементах туберкулезной гранулемы, но и в альвеолярных макрофагах. Единичные микобактерии или их небольшие группы окружены несколькими слоями мембран, которые следует рассматривать как фагосомальные мембраны (см. рис. 51, б). Цитоплазма отдельных микобактерий компактна, уплотнена, область нуклеоида четко выражена. Внутренний осмиофильный слой клеточной стенки тесно прилежит к цитоплазматической мембране, обычно разделенных между собой электронно-светлым слоем. Обращает на себя внимание значительное увеличение толщины следующего. полупроницаемого для электронных лучей, слоя, представляющего широкую светлую зону, заполненную мелкогранулярным веществом. Толщина этого слоя, находящегося между двумя осмиофильными слоями клеточной степки, составляет 150-200 нм. 180

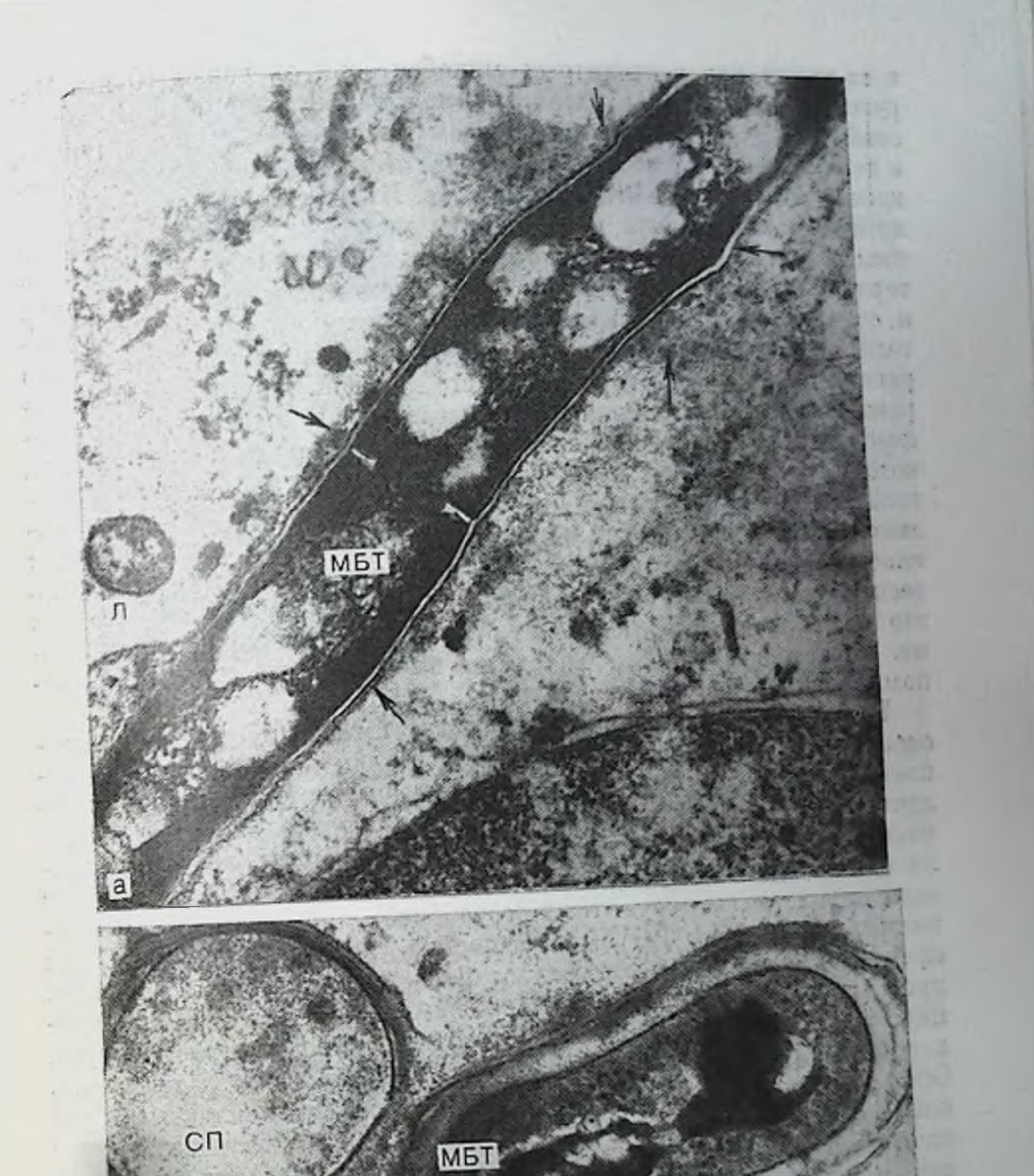

КΟ Рис. 51. Изменения микобактерий туберкулеза (МБТ) внутри клетки. никобактерия туберкулеза в цитоплазме макрофага гранулемы. Фагосомальная допустерия туберкулеза в цитоплазме макрофага гранулемы. Фагосомальная формы мембрана разрушается (показано стрелками). Ув. 55 000; 6 - изменение фо в то время как у интактных микобактерий он равен 10 нм. Нав то время нак у построзрачный слои, также содержащий зернистый материал, выражен не на всем протяжении. Следовательно в данном случае в составе клеточной стенки микобактерии тубер. кулеза можно выделить четыре слоя. Из них наибольшую толщину имеет средний слой, находящийся между внутренним и наружным. Вполне вероятно, метаболическая активность таких микобактерий направлена на выработку компонентов клеточной степки п ее следует рассматривать как защитную реакцию возбудителя, позволяющую ему длительное время находиться в состоянии равновесия с фагоцитировавшей его клеткой. Другой формой переживания микобактерий туберкулеза в фагоцитах являются дефектные по клеточной степке формы сферопласта и протопласта. которые также могут быть изолированы внутри макрофага многослойными мембранными структурами. Их цитоплазма разрыхлена, нуклеоид не определяется, т. е. отсутствуют типичные для классической формы микобактерий структурные признаки, и лишь тесная связь данного образования с другой микобактерней, как это видно на рис. 51, позволяет отнести его к бактериальной форме. Внутри сферопласта находятся везикулярные структуры, напоминающие сферические тельца.

В то же время сферопласты могут иметь другую субмикроскопическую организацию, свидетельствующую об их нном функциональном состоянии, а возможно, и морфогенезе. Так, определенный интерес представляют округлые образования типа сферопластов, обнаруженные нами в цитоплазме макрофагов и эпителиоидных клеток в туберкулезной гранулеме после 3 мес лечения экспериментальных животных сочетанием препаратов: стрептомицин, изониазид и ПАСК, т. е. первой группы (рис. 52, в). Эти сферопласты имеют в отличие от первых плотную цитоплазму, представленную компактно расположенными рибосомами и единичными осмиофильными включениями. Нуклеоид не выявляется, хотя в цитоплазме определяются небольшие участки разрежения. Сферопласт ограничен трехслойной цитоплазматической мембраной, которая, однако, в отдельных участках четко не контурпруется, и клеточной стенкой неравномерной плотности. Вблизи них находятся лизосомы и другие ультраструктурные элементы клет-В цитоплазме макрофагов определяются многочисленные KH. осмиофильные и мембранные структурные образования, однако их принадлежность к фагоцитированным и измененным микобактериям туберкулеза установить трудно. электронно-микроскопическом изучении ультратонких  $\Pi$ <sub>p $\overline{a}$ </sub> срезов легочной ткани через 30 и 60 мнн после внутривенного введения морским свинкам 0,5 мг вирулентной культуры микобактерий туберкулеза штамма H<sub>37</sub> Rv в эндотелии кровеносных капилляров и на его люминальной поверхности удается обнаружить не только типичной формы микобактерии, но и образования, сходные по структуре со сферопластами (см. рис. 51, а, б). Через 3 ч в эндотелиальных клетках выявляются гранулярно-ламеляр-

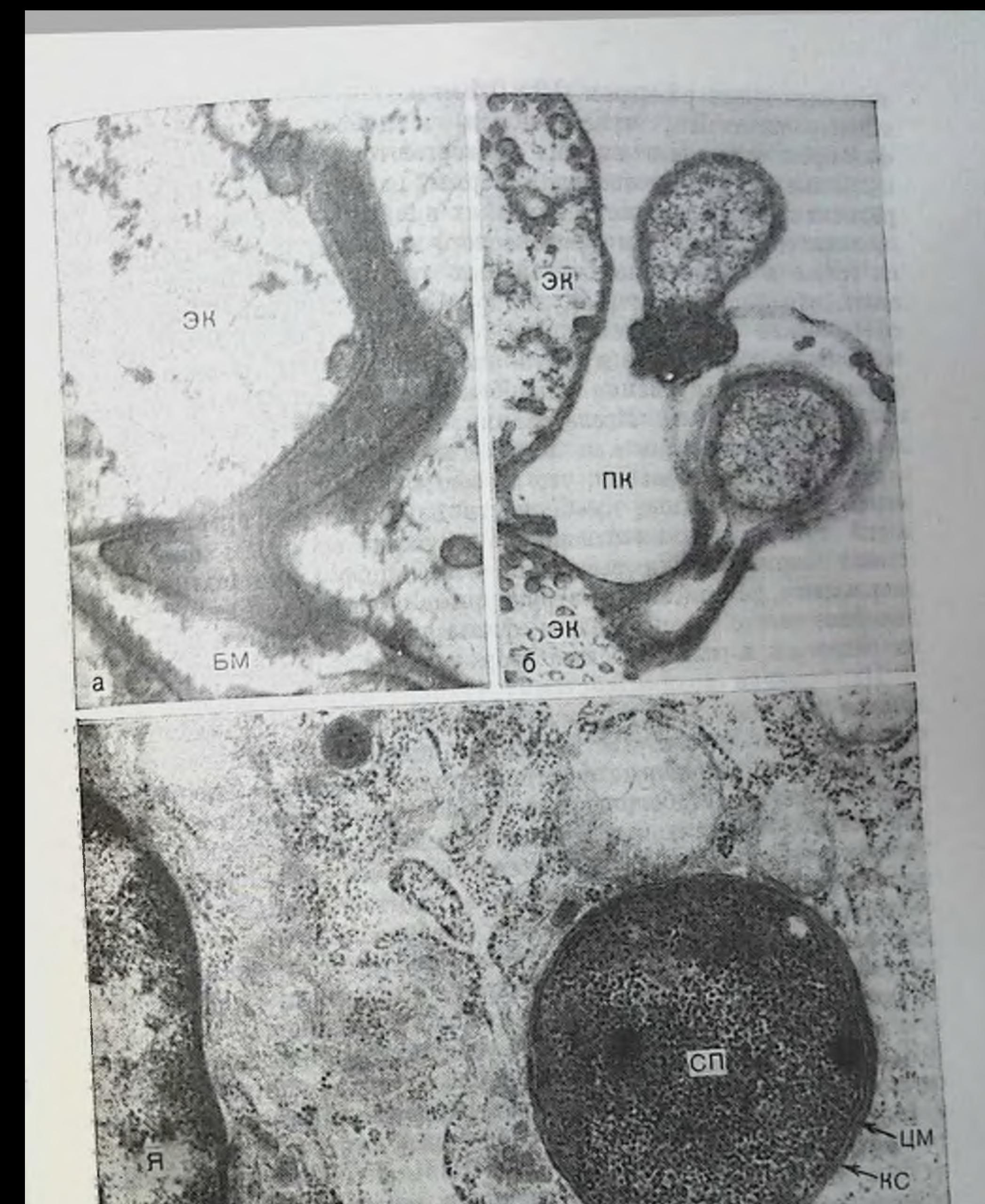

Рис. 52. Вероятные формы персистирования микобактерии туберкулсза в макроорганизме.<br>
а-проникновение микобактерии под эндотелиальную клетку (ЭК) через 30 мин<br>
после внутривенного введения. БМ - базальная мембрана. Ув. 30 000; 6 - контакт<br>
после внутривенного введения. БМ - базальная мемб ные включения размером  $0.3 \times 0.4$  мкм. Эти образования не иденлизосомам, чувствительны к действию повреждающих тичны факторов, отдельные из них подвергаются лизису. Через 24 ч подобные структуры овальной формы, размером 0,3×0,6 мкм од. ределяются внеклеточно, в глубоких инвагинатах эндотелия, сообщающихся с просветом кровеносного капилляра. Они встречаются также в цитоплазме септальных гистиоцитов. Можно допустить, что источником гранулярно-ламеллярных структур служат сферические или элементарные тельца мнкобактерии туберкулеза. Однако отношение гранулярно-ламеллярных образовании к формам персистирования микобактерий туберкулеза остается пока невыясненным. Исследования в этом направлении необходимо продолжить, так как важно идентифицировать подобные структурные образования, что в свою очередь поможет выяснить морфофункциональные особенности измененных форм микобактерий туберкулеза, их отношение к так называемым фильтрующимся формам. Если высказанное предположение получит подтверждение, то описанные структурные образования займут определенное место в морфогенезе фильтрующихся форм в процессе их реверсии в классическую форму микобактерий туберкулеза.

При оценке взаимодействия фагоцитов и микроорганизмов важное значение имеет определение морфофункционального состояния тех и других. На исход фагоцитарного процесса оказывают влияние различные факторы, поэтому важны сведения обинтенсивности метаболических процессов, протекающих как в клеточных элементах, так и в поглощенных ими микобактернях туберкулеза, а также находящихся вне клеток. В нейтрофильных гранулоцитах и макрофагах могут находиться единичные микобактерии и их группы. Особенно неблагоприятным фактором для фагоцитирующих клеток, особенно нейтрофилов, является фагоцитоз микроколонии микобактерий, т. е. группы микобактерий, окруженных общей микрокапсулой, защищающей их от действия лизосомных ферментов и других бактерицидных веществ. Большинство микобактерий туберкулеза, находящихся внутри гигантской фагосомы, сохраняет ультраструктурную организацию нигактной и, следовательно, способность к спитезу и внутрикле-

точному паразитированию.

Несомненно, определенное значение имеет состояние лизосомного аппарата клетки, влияние на него различных препаратов, гормонов и других факторов, в том числе антител и медиаторов, выделяемых лимфоцитами. Некоторые исследователи полагают, что микобактерии туберкулеза, находящиеся внутриклеточно, используют в качестве питательного продукта лецитин и даже вещество лизосом [Brown C. A. et al., 1969; Kanai K., Kondo E. 1972]. Вместе с тем известно, что в процессе внутриклеточного переваривания участвуют не только ферменты лизосом, но и нелизосомные системы, в частности окислительная система и катионные белки. Бактерицидная активность фагоцитов может быть связанной и несвязанной с метаболизмом кислорода Разрушение

внутриклеточно паразитирующих микобактерий может осуществляться окислительными ферментами, такими, как мнелопероксидаза, обладающая бактерицидной активностью. Несостоятельность даза, системы будет способствовать выживанию внутриклеточно расположенных микобактерий. Противотуберкулезная устойчивость связана с состоянием функции макрофагов. Этому вопросу посвящены специальные исследования, а также обзоры [Berthгопg М., 1970]. Установлено, что иммунные макрофаги, характеризующиеся более высокон метаболической активностью, задерживают внутриклеточный рост микобактерий туберкулеза и защищены от их токсического действия.

При изучении основных механизмов разрушения микобактерий туберкулеза показано, что монослой макрофагов пормальной мыши практически не разрушает эти микроорганизмы in vitro, в то время как такая же культура макрофагов, предварительно обработанных супернатантом иммунологически активированных клеток селезенки, разрушают за 1 сут более 90% фагоцитированных мнкобактерий туберкулеза [Lowrie D. B., 1983]. Пероксидный механизм разрушения микобактерий доказан. Защитный эффект дает экзогенная каталаза и высвобождающаяся перекись водорода иммунологически активных макрофагов во время фагоцитоза или микобактерий туберкулеза. Однако это не единственный механизм, по которому происходит разрушение макрофагами микобактерий туберкулеза, так как внутриклеточное переваривание микобактерий происходит и в отсутствии кислорода. Повидимому, пероксидный механизм является ведущим для клеток, фагоцитирующих в аэробных условиях, например в зоне перифокального воспаления и в отдаленных от очагов участках легочной ткани. Роль этого механизма уменьшается в клетках, перестающих фагоцитировать и, вероятно, сводится к минимуму в тех из них, которые функционируют в анаэробных условиях, в частности, в клеточных элементах, находящихся в глубине грануляционной ткани. В этих условиях вместо пероксидного механизма, ведущим, вероятно, стаповится лизосомный. Исследование po.un лизосомного механизма в разрушении микобактерий туберкулеза представляет большой интерес в связи с изучением проолемы персистирования этих микроорганизмов, а также причин неэф-Фективности проводимой химиотерации. Нами показано, что в туберкулезной гранулеме макрофаги, содержащие интактные микобактерии туберкулеза, как правило, крайне бедны лизосомными включениями, а мембраны фагосом оказываются разрушенными. Следовательно, исход фагоцитоза может быть различным: закончится гибелью и элиминацией возбудителя туберкулеза, установлением равновесия между ним и фагоцитом и гибелью последнего. При этом особую важность приобретает проблема внутриклеточного существования микобактерий в связи с лечением больных туберкулезом, так как не все противотуберкулезные химнопрепараты влияют на популяцию микобактерий туберкулеза, находящуюся в клетках. 185

Устойчивость макрофага к действию фагоцитированных им микобактерий зависит и от вирулентности возбудителя. Вирулентные микобактерии туберкулеза размножаются в макрофагах быстрее, чем ослабленные. В процессе фагоцитоза важное значение имеет взаимодействие между рецепторами клеток макрои микроорганизма. Поверхность микобактерии туберкулеза является важной детерминантой, определяющей ее патогенность при взаимодействии с поверхностными структурами клеток макроорганизма. Некоторые ее структурные элементы, например микрокапсула, создают большие трудности для осуществления фагоцитоза. К таким «неудобным» для фагоцитоза структурным компонентам микобактерий туберкулеза следует отнести и клеточную стенку, богатую липидами. Взаимодействие между мембранными структурами фагоцитов и поверхностными элементами клеточной стенки микобактерий тесно связано с развитием инфекции. При этом важен вопрос, насколько поверхностные структуры клеточной стенки микобактерий туберкулеза по своему липидному составу близки с мембранными липидами фагоцита, чтобы вызвать в нем изменения метаболизма липидов. Для выяснения такой возможности были выполнены специальные биохимические исследования на здоровых и зараженных туберкулезом экспериментальных животных и установлено, что происходящий в клеточных мембранах макроорганизма активный обмен жирных кислотрезультат взаимодействия этих клеток с возбудителем туберкулеза, начинающегося, по-видимому, с активации, связанной с мембранами фосфолнпазы A<sub>2</sub> [Kondo E., Kanai K., 1981]. В этом обмене принимают участие холестерин и эфиры, а местом осуществления биохимических процессов являются плазмалемма и фагосомная мембрана. Особый интерес вызывает то обстоятельство, что высвобождающиеся при этом жирные кислоты могут оказывать прямое влияние на микобактерии туберкулеза, стимулируя или тормозя их рост в зависимости от концептрации и условий среды. В связи с этим дальнейшие исследования липидного обмена при туберкулезе перспективны.

Неполноценный фагоцитоз у макрофагов может быть следствием недостаточной функции костного мозга или генетически

обусловленным. В последний по последний по последний по последний по последний по последний по последний по по on a series and a controlled and any order of the controlled and a series of the control of the control of the the second contract of the second complete and provincing a finite property of DESCRIPTION OF A CONSUMING REPORT OF A LABORATED AND COMPANY OF A REPORT OF A REPORT OF A REPORT OF A REPORT OF A REPORT OF A REPORT OF A REPORT OF A REPORT OF A REPORT OF A REPORT OF A REPORT OF A REPORT OF A REPORT OF A ART AND CONTACT AND ARTISTS IN CONTRACT OF CONTACT PLANSIFICATIONS IN THE CONTRACT OF A REAL PROPERTY OF THE CONTRACT OF THE CONTRACT OF THE CONTRACT OF THE CONTRACT OF THE CONTRACT OF THE CONTRACT OF THE CONTRACT OF THE C AND ACTS AND ACTS TO A RESIDENCE DESIGNATION OF A REPORT OF A REAL PROPERTY. anomator and terms of a court to contain anomatic state of the contact of summaring cannot as a companied a both both and are informations product module assertions where the operator of the control of the control of the control of the control of the control of the control of the control of the control of the control of the control of the control of the control of th NAMES OF TAXABLE PARTIES OF PERSONS ASSESSED. an a greater designation of the contract and a state order and an analysis comments for importantiants where there in sometime Attractionents and the contract of the contract of the contract of the contract of the contract of the contract of the contract of the contract of the contract of the contract of the contract of the contract of the contract of the contra

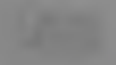

## МОРФОФУНКЦИОНАЛЬНОЕ СОСТОЯНИЕ АЛЬВЕОЛЯРНОЙ **ТКАНИ ЛЕГКИХ ПРИ ЛЕЧЕНИИ ТУБЕРКУЛЕЗА** В ЭКСПЕРИМЕНТЕ

Химиотерапня занимает ведущее место в лечении подавляющего большинства впервые выявленных больных туберкулезом. Это стало возможным благодаря разработке, особенно в последние годы, новых высокоэффективных схем химпотераппи больных туберкулезом легких, позволяющих у части больных сократить период лечения [Хоменко А. Г. и др., 1984]. Сокращение продолжительности лечения без снижения его эффективности является основным направлением современной химиотерации туберкулеза. Эффективность противотуберкулезных препаратов определяется многими факторами: бактериостатической активностью крови, проникновением в очаги поражения и действием на внутриклеточно находящиеся микобактерии, переносимостью больными и др. Однако главной теоретической предпосылкой для разработки наиболее эффективных схем химиотерапии и сокращения ее сроков следует признать данные бактериологических исследований. На основании их выделили несколько фракций среди всей популяции микобактерий туберкулеза, находящейся в организме и показали влияние на них разных противотуберкулезных препаратов. Наиболее многочисленную фракцию составляют интенспвно размножающиеся микобактерии, находящиеся в полости каверны и внеклеточно. Против нее эффективны практически все противотуберкулезные препараты, но наиболее выраженный эф-Фект дает изонназид. Другая часть микобактериальной популяции располагается внутриклеточно, главным образом в макрофагах, является медленно размножающейся. Наиболее выраженное действие на эту фракцию оказывают пиразинамид и рифаминции. Некоторые авторы выделяют еще фракцию, состоящую из небольшого числа медленно размножающихся микобактерий, находящихся в казеозно-некротических очагах. Данную часть популяции микобактерий туберкулеза способен подавить рифампиции. Наименьшую часть популяции составляют «дремлющие» миковактерпи, к которым относятся и персистирующие формы. Эта фракция возбудителя туберкулеза практически не чувствительна к химиопрепаратам, за исключением рифаминцина [Капаі К., Конdo Е., 1979]. Следовательно, вся микобактериальная популяция, находящаяся в организме, делится на вне- и внутриклеточную быстро и медленно размножающуюся и дремлющую. Исходя из этих представлений, напболее эффективная схема химиотерапии Должна включать сочетание препаратов, способное подавить все Фракции популяции. Именно по такому принципу строится сов-Ременная химиотерапия туберкулеза. 187

Однако в ряде случаев из-за недостаточной результативность лечения малые, ограниченные, формы туберкулеза переходят печении малые, странические. Нередко даже в случаях клипически излеченного туберкулеза в легких имеются остаточные изменения, отражающиеся на морфофункциональном состоянии органа дыхания и являющиеся причиной обострения или рецидива заболевания [Пузик В. И. п др., 1973; Струков А. И., Соловьева И. П., 1976, и др.]. Это может быть обусловлено различными факторами, среди которых важное место принадлежит нерациональному сочетанию противотуберкулезных препаратов, недостаточно активному лечению, побочному влиянию химиопрепаратов. нарушению обменных процессов, дистрофическим изменениям и др. Пузик В. И., 1961, 1970; Шмелев Н. А., Степанян Э. С., 1977]. В связи с этим заслуживает особого внимания проблема взаимосвязи механизмов повреждения и заживления в условнях химнотерапии туберкулеза. Действие туберкулостатических препаратов на специфический процесс достаточно хорошо изучено. Установлено, что при лечении туберкулеза изонназидом преобладают процессы рассасывания; стрептомиции усиливает фибробластические процессы; ПАСК также стимулирует жизнедеятельность клеток соединительной ткани, уменьшает экссудативный компопент воспаления. Сочетанное применение этих препаратов сопровождается парастанием макрофагальной и лимфондной реакций. В пастоящее время в клинике туберкулеза широко применяются бактериостатические препараты рифампицин и этамбутол, обладающие выраженным влиянием на туберкулезное воспаление, п, как показывают данные экспериментальных исследований, на процессы заживления [Уварова О. А. и др., 1976; Eskenasy A., Diaconitra G., 1973], которые при химиотерапии туберкулеза протекают более интенсивно, чем при его спонтанном течении. Активное рассасывание, успление фибробластических процессов обусловливают сдвиги в клеточном составе туберкулезной гранулемы. Вместе с тем гистологические методы исследования раскрывают общую картину течения патологического процесса, оставляя в стороне сложные механизмы жизнедеятельности клеток. Противотуберкулезные препараты, влияя на микобактерии тубер-

кулеза, вызывают сдвиги в морфофункциональном состоянии макроорганизма. Их изучение на уровне ультраструктур клеток и тканей важно и для понимания тонких механизмов действия химиопрепаратов.

Нами уже было отмечено ингибирующее влияние химиопрепаратов на белковый синтез возбудителя туберкулеза. Имеются сведения об иммунодепрессивном действии рифампицина при применении его в больших дозах [Шаповалова С. П., Малкова И. В., 1976; Arioli V. et al., 1973; Fujiwara H. et al., 1976] Сведения о внутриклеточных перестройках, происходящих в органах и тканях при проведении химпотерапин, весьма ограничены, в то время как гистохимические исследования указывают на значительные парушения в обменных процессах [Лесная А. А., 1978: Баги-

рова И. М., 1978, и др.]. Определенный интерес представляет пова г. состояния липидного обмена в легких, особенно в связи с альвеолярным сурфактантом. Фосфолиппды, составляющие его основу, синтезируются альвеолоцитами II типа, следовательно, о состоянии липидного обмена можно судить на основании ультраструктурного анализа этих клеточных элементов.

Представления о нарушении липидного обмена не могут быть полными без учета воздеиствия химпопрепаратов на клеточную мембрану. На состояние жирового обмена в легких влияет, кроме того, кислородная недостаточность, способствующая накопленню жира в легких в результате нарушения его метаболизма. По мнению А. А. Биркуна, накопление липидов в легких больных туберкулезом происходит за счет резорбции их макрофагами и гистноцитами межальвеолярных перегородок и зависит от особенностей течения туберкулезного воспаления. В ряде экспериментальных работ показано, что макрофаги в состоянии поглощать экзогенные фосфолипиды и триглицериды лишь после их расщепления на поверхности клетки до жирных кислот [Kondo E., Kanai K., 1975], что указывает на их преимущественно внутриклеточный снитез. Многообразны причины, вызывающие нарушение липидпого обмена. Генез и характер липпдозов, развитие жировой дистрофии легких при туберкулезе и лечении его противотуберкулезными препаратами должны находиться в связи с состоянием: внутриклеточных структур. Познание особенностей субклеточных нарушений - один из наиболее достоверных путей выяснения механизмов развития деструктивных и восстановительных процессов в легких при специфической и неспецифической патологии легких.

Для лучшего понимания патогенеза туберкулезного воспаления, некоторых механизмов заживления и действия противотуберпзучениекулезных препаратов нами проведено сравнительное состояння ультраструктуры и метаболических процессов в легких при туберкулезе и его лечении двумя различными сочетаниями химиопрепаратов. Эксперименты проведены на кроликах породы шиншилла. Животные основной опытной группы были заражены внутривенно 0,01 мг вирулентной культуры микобактерии туберкулеза штамма H<sub>37</sub> Rv и разделены на две подгруппы. животные первой подгруппы получали сочетание изониазида, стрептомицина и ПАСК; второй - сочетание изониазида, рифампицина и этамбутола. Животные контрольной группы не получали лечения. Лечение было начато через 2<sup>1</sup>/2 нед после заражения, когда в легких макроскопически определялись множественные туберкулезтечение. ные очаги, проводилось ежедневно и продолжалось в 1/2-3-6 мес. Применяли следующие суточные дозы препаратов: **HACK** 10 мг/кг, стрептомицина 25 000 ЕД/кг; пзопназида 160 мг/кг; рифампицина 25 мг/кг; этамбутола 25 мг/кг. Другую контрольную группу составили незараженные (здоровые) кролики, получавшие те же сочетания препаратов в течение тех же сроков. 189

Комплексное изучение позволило выявить морфологические тизменения, характеризующие как весь процесс лечения, так и его отдельные этапы. Результаты гистологического анализа экспери. ментального материала свидетельствуют о положительном дейст. -вии на специфический процесс обенх комбинаций химпопрепаратов, хотя полного заживления не наступает, несмотря на длительное их введение. К концу опыта отмечается значительное уменьшение числа и величины туберкулезных очагов, их отграничение от окружающей легочной ткани. В одних очагах выражечны процессы рассасывания, в других - формирование соединительнотканной капсулы. Разница в степени заживления между 11/2 и 3 мес лечения выражена сильнее, чем между 3 и 6 мес. Отмечены также различия при лечении каждой из комбинаций препаратов.

Положительный результат лечения изониазидом, стрептомидином и ПАСК проявляется уже к  $1\frac{1}{2}$  мес, т. е. раньше, чем при применении препаратов второй группы и заключается в развитии реакций, направленных на отграничение фокуса специфического воспаления путем формирования соединительнотканной капсулы. В то время как у животных второй подгруппы, которые получали сочетание изонназида, рифампицина и этамбутола, на первом этапе химпотерапии, т. е. до  $1\frac{1}{2}$  мес, отмечается даже некоторое усиление воспаления вследствие интерстициального распространения туберкулезных изменении по межальвеолярным перегородкам, периваскулярной и перибронхиальной соединительной ткани с формированием свежих эпителиондно-клеточных гранулем. При лечении препаратами в данном сочетании морфологические признаки заживления становятся отчетливыми к 3 мес, т. е. позднее. Однако выраженность их такая же, как у животных первой подгруппы, в которой ведущими являются фибропластические реакции. Более того, качественно превосходят ее, так как у животных этой подгруппы преобладают процессы разрыхления п рассасывания в области воспалительного очага. На это указывает развитие сети кровеносных и лимфатических микрососудов, проникающих в казеозные очаги, множество макрофагов и многоядерных гигантских клеток типа пнородных тел, активно переваривающих пекротический детрит. Эта тенденция сохраняется и при последующем лечении. При этом к 6 мес наибольший эф-Фект химпотерапия дает у животных второй подгруппы. На всех этапах лечения экспериментального туберкулеза определяются изменения со стороны легочной ткани, окружающей туберкулезные очаги. Межальвеолярные перегородки утолщены, инфильтрированы лимфондными и моноцитоидными клетками. Эти изменения отражают общую тенденцию течения специфического процесса. Четко они должны выступать и на субклеточном уровне.

Результаты электронно-микроскопического исследования подтверждают этот факт и указывают на значительные перестройки в ультраструктуре всех составных компонентов стенки альвеолы.

На первом этапе (11/2 мес) лечения нарушения в тонкой структуре легких еще довольно значительны, особенно у животных второй подгруппы. Они сравнимы с изменениями, развивающимися у животных контрольной группы нелеченых животных п связаны с повреждением капиллярной сети легкого, повышениемклеточной проницаемости, ведущей к гидратации и разрушению клеток, с усилением функции фибробластов и развитием альвеолярного склероза. В этот период в кровеносных капиллярах в местах повреждения эндотелиальных клеток видны скопления тромбоцитов. В альвеолоцитах II типа появляются не типичные для этих клеток включения веретеновидной формы, состоящие из вещества умеренной электронной плотности. Генез этих образований связан с повреждением мембран зернистой эндоплазматической сети, появлением в ее цистернах глубоких и узких инвагинатов цитоплазмы, с последующим ее уплотнением. В цитоплазматических пивагниатах могут находиться рибосомы, микротрубочки и даже митохондрии. Не исключено, что в течение какогото времени в ших продолжается синтез белка. В дальнейшем этот участок изолируется путем окружения многочисленными слоями мембран.

Вместе с тем становятся заметными и компенсаторно-восстановительные процессы. В эндотелии кровеносных капилляров и альвеолярном эпителии увеличивается число органелл, появляются их гипертрофированные формы. Эти процессы начинают преобладать над дистрофическими и деструктивными к 3 мес лечения, когда наблюдается выраженный эффект действия химиопрепаратов в обоих сочетаниях. Этот период наибольшей эффективности химиотерапии туберкулеза характеризуется уменьшением отечности тканей, дистрофии и деструкции, увеличением числа гипертрофированных клеток, особенно альвеолоцитов II типа (рис. 53, 54). В последних увеличивается содержание органелл п ОПТ, в том числе их юных форм. Появляются двуядерные п даже трехъядерные формы альвеолоцитов II типа. Усиливается макрофагальная реакция, а также активность фиброоластов. В цитоплазме некоторых фибробластов определяются липпдные включения. Иногда подобные липофибробласты располагаются в нитерстиции стенки альвеолы между кровеносным капилляром п гипертрофированным альвеолоцитом II типа. К 6 мес лечения вновь отмечается повышение проницаемости кровеносных капилляров с соответствующими сдвигами в ультраструктуре клеток, нарастанием пнтерстициального отека. Эти нарушения больше проявляются у животных первой по пруппылеченных сочетанием стрептомицина, изониазида и ПАСК. Не смотря на это, компенсаторно-восстановительные процессы достаточно выражены, особенно при лечении второй комбинацией химиопрепаратов. Благодаря сравнительному изучению выявлены различия в действии применяемых сочетаний противотуберкулезных препаратов на ультраструктуру аэрогематического барьера. Если при лечении препаратами первой подгруппы (изониазид, **19h** 

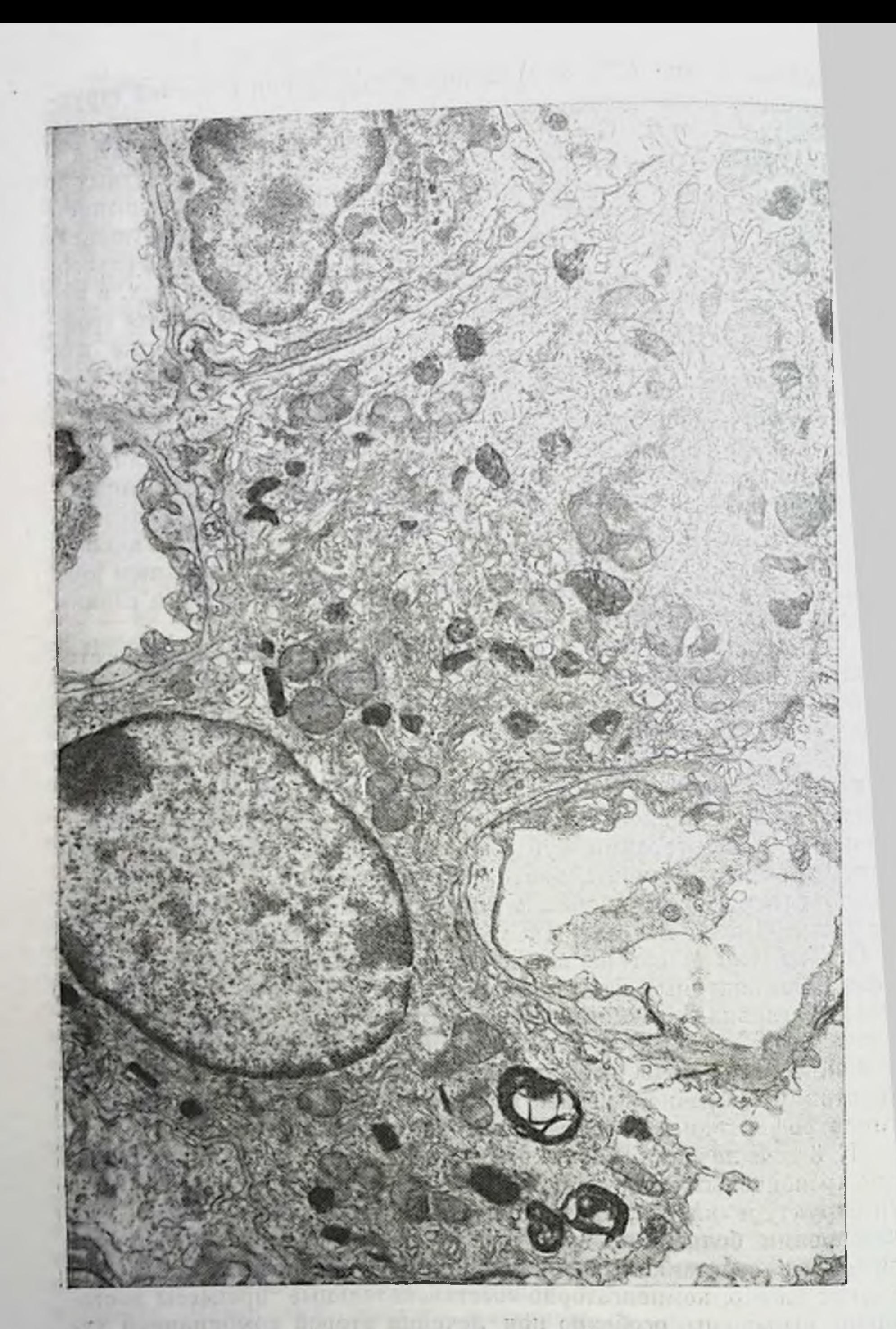

Фис. 53. Альвеолоцит II типа с хорошо развитой ультраструктурой через<br>3 мес лечения экспериментального туберкулеза. Ув. 12500.

 $-2$ 

the same of the control of the second complement of the second second second

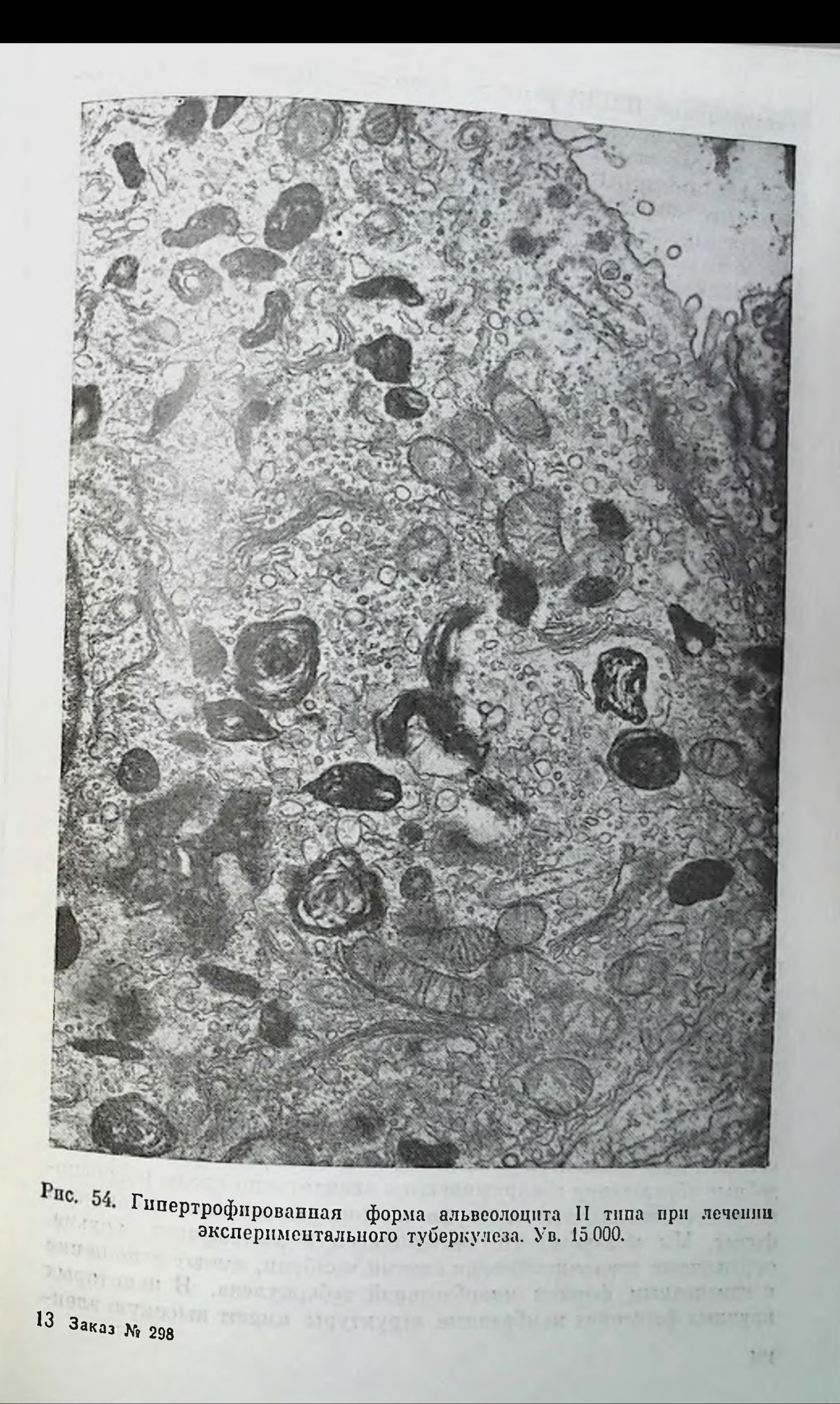

стрептомицин, ПАСК) развитие процессов внутриклеточной регеперации происходит на фоне усиленной деятельности фибробластов на всех этапах лечения, то при применении сочетания препаратов изониазида, рифампицина, этамбутола преобладающей является макрофагальная реакция, а фибробластические процессы становятся выраженными лишь к 3 мес. Возникающий склероз межальвеолярных перегородок ухудшает газообмен и условия жизнедеятельности клеток, что отражается на темпах регенераторных процессов в них.

Электронно-микроскопическое изучение клеточного состава ранней и поздней гранулемы при лечении экспериментального. туберкулеза позволяет выявить цитологические механизмы действия противотуберкулезных химиопрепаратов на фокус специфического воспаления. Через 11/2 мес лечения у животных обеих групп, но больше второй, в составе грануляционной ткани определяются многочисленные макрофаги и эпителиондные клетки, имеющие крупные размеры и хорошо развитую ультраструктуру. Цитоплазма макрофагов содержит множество фагосом и различных включений. В периферических отделах гранулемы встречаются, причем чаще у животных первой подгруппы, эозинофилы, базофилы и тканевые базофилы (тучные клетки), в том числе дегранулирующие (рис. 55). К 3 мес лечения в грануляционной ткани увеличивается также число многоядерных гигантских клеток, формируются симпласты макрофагов и эпителиоидных клеток. Особенность ультраструктуры эпителиондных клеток туберкулезной гранулемы этого периода лечения составляет выраженная гиперплазия незернистой эндоплазматической сети (рис. 56). На завершающем этапе химиотералии в центре гранулемы можно увидеть уплотненные участки казеозного некроза, окруженные крупными эпителиондными и гигантоклеточными элементами. Среди эпителиондных клеток начинают преобладать синтезирующие формы.

Обращает на себя внимание еще одна особенность реакции тканевых элементов грануляционной ткани при лечении экспериментального туберкулеза химиопрепаратами в указанных сочетаниях. Через 6 мес химнотерапии (первое сочетание препаратов) вокруг скоплений казеозно-некротических масс, имеющих повышенную электронную плотность, определяются макрофагальные элементы, содержащие в цитоплазме множество фагосом, в том числе и очень крупные, заполненные фагоцитированным материалом. Среди находящегося в фагосомах детрита располагаются округлые и овальные тела, каждое из которых окружено несколькими концентрическими слоями мембран (рис. 57). Подобные образования обнаруживаются внеклеточно среди казеознонекротических масс и пекоторые из них имеют палочковидную форму. Мы полагаем, что находящиеся в макрофагах тельца. окруженные многочисленными слоями мембран, имеют отношение к измененным формам микобактерий туберкулеза. В некоторых крупных фагосомах мембранные структуры имеют высокую элек-802 M CEME TH 194

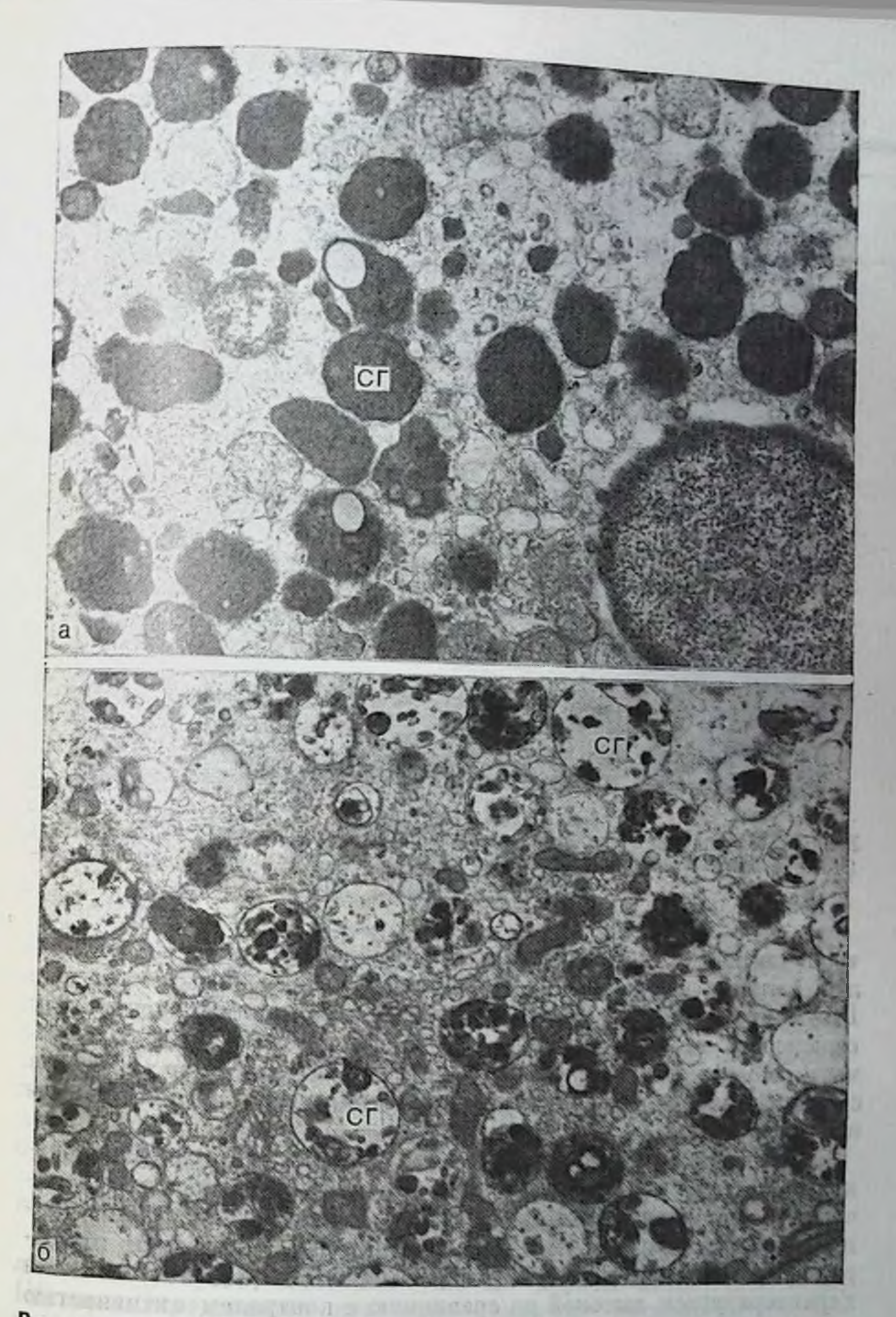

Рис. 55. Тканевые базофилы (тучные клетки) в туберкулезной грануля**а** — множество секреторных гранул (СГ) в цитоплазме. Ув. 16500; 6 — дегранули-<br>рующий тканевый базофил. Ув. 16500.

13•

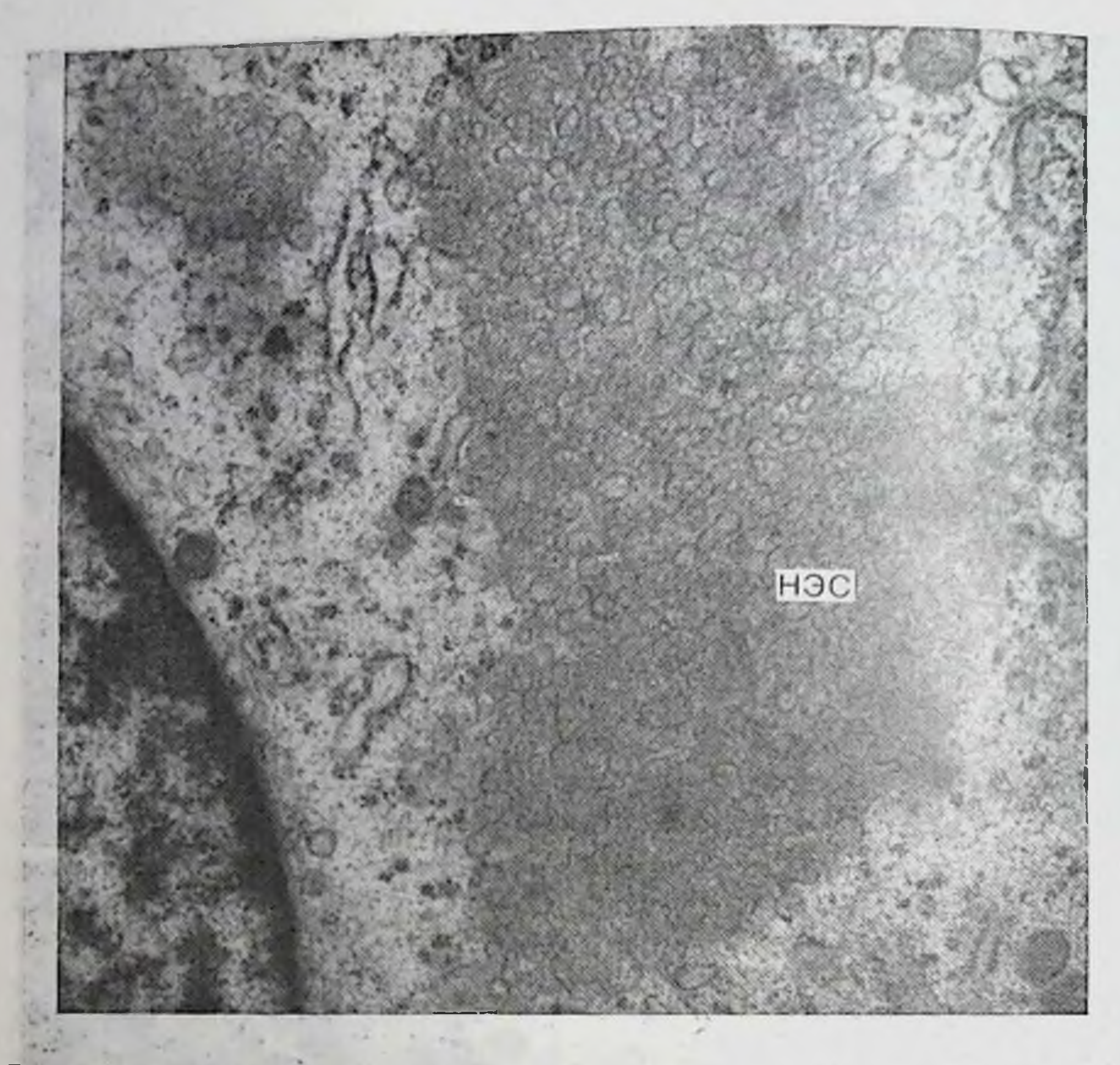

Рис. 56. Выраженная гиперплазия пезернистой эндоплазматической сети (НЭС) в эпителиондной клетке при лечении экспериментального туберкулеза. Ув. 20 000.

тронную плотность, свидетельствующую об отложении в них солей кальция и превращении фагосомы с содержимым в тельце Шауманна. Как показывают полученные нами данные, основу или сердцевину телец Шауманна могут составлять измененные формы микобактерий туберкулеза. Ультраструктура этих макрофагов с признаками дистрофических изменений, встречаются единичные лизосомы. Каждый из этапов экспериментальной химиотерапии туберкулеза характеризуется не только структурными, но и метаболическими нарушениями в органе дыхания. На это указывают данпые гистохимического исследования, которые определяют их выраженность и особенности. Начальный этап (11/2 мес) лечения характеризуется высокой по сравнению с контролем активностью окислительно-восстановительных и липолитических ферментов в легочной ткани, большим содержанием липидов и низкой активпостью гидролитических ферментов. В клетках грануляционной ткани туберкулезных очагов интенсивность гистохимических реакций, особенно на дыхательные ферменты, остается высокой.

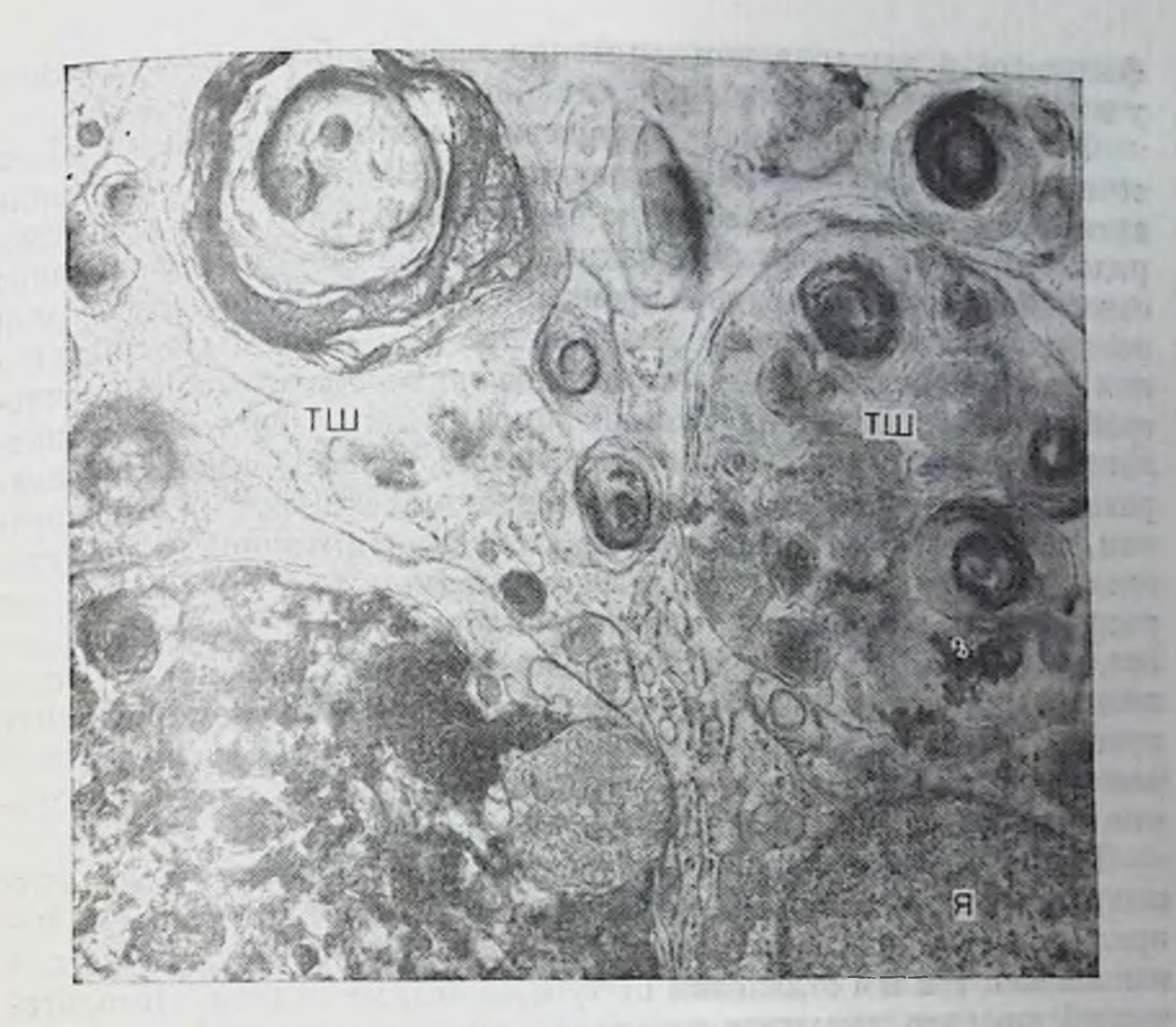

Рис. 57. Макрофаг с тельцами Шаумана (ТШ) - крупными фагосомами, содержащими материал, в том числе в виде структурных образовании округлой формы, окруженных многочисленными слоями мембран с отложениями солей кальция. Ув. 22 000.

К 3 мес лечения интенсивность гистохимических реакций на дыхательные ферменты и липазу ослабевает, содержание фосфолипидов и высших жирных кислот в альвеолоцитах и макрофагах уменьшается. В то же время увеличивается в них содержание триглицеридов и активность гидролитических ферментов. К концу лечения активность окислительно-восстановительных ферментов в тканевых элементах паренхнмы легких продолжает снижаться, особенно у животных второй подгруппы, свидетельствуя о тенденции к нормализации метаболических нарушений в легочной ткани, уменьшенню функциональной напряженности клеток. При лечении препаратами в первом сочетании имеется отличие от второго сочетания уже на первом этапе, т. е. через 11/2 мес. Определяется некоторое снижение активности лактатдегидрогеназы в участках альвеолярной легочной ткани вдали от туберкулезного очага. Это указывает на более раннее денствие химпопрепаратов первой подгруппы не на туберкулезный очаг, а на отдаленную от него малоизмененную легочную ткань. Через б мес лечения отмечается некоторое повышение активности щелочной фосфатазы в микрососудах и спижение содержания фосфолипидов в альвеолярном эпителии легких, более выраженные у животных первой подгруппы.

При лечении противотуберкулезными препаратами в обоих сочетаниях обнаружено, что в период от  $1\frac{1}{2}$  до  $3$  мес снижение активности липазы приводит к накопленню в легких триглицеридов и обедиению их фосфолипидами. В ответ на увеличение содержания триглицеридов происходит повышение активности неспецифической эстеразы. Уменьшение к концу опыта содержания триглицеридов вызывает падение активности неспецифической эстеразы. Обеднение легких жирами сопровождается замедлением темпов заживления. Следовательно, особенностью репаративных процессов, наиболее выраженных к 3 мес химнотерапии, является то, что несмотря на снижение активности дегидрогеназ, реакции разрыхления и рассасывания протекают за счет расщепления и окисления триглицеридов и высших жирных кислот, накопившихся в клеточных элементах легочной ткани. Истощение их запаса сопровождается торможением репаративных процессов. Поэтому интенсификация жирового обмена при обратпом развитии туберкулезного воспаления в условиях химнотерапии приобретает определенную направленность.

Таким образом, течение туберкулезного воспаления у животных контрольной группы характеризуется функциопальной напряженностью клеточных элементов альвеолярной ткапи легких как вблизи, так и в отдалении от туберкулезных очагов. Патологический процесс вызывает развитие в клетках дистрофических и деструктивных, а также компенсаторно-восстановительных реакций. Однако первые преобладают над последними. В клеточных элементах легкого повышается активность лактатдегидрогеназы и снижается содержание фосфолипидов. Повреждение ультраструктуры альвеолоцитов II типа спижает их функциональную активность, а снижение синтеза фосфолипидов ведет к возникновению дефицита сурфактанта на альвеолярной поверхности. Кроме того, как показывают результаты электронно-цитохимического изучения состояния гликокаликса, выполненного с помощью рутениевого красного, выход жидкости из кровеносных капилляров приводит к отторжению слоя гликозаминогликанов с поверхпости эпителия, появлению на клеточной мембране крупных пузырей, ограниченных слоем гликокаликса. «Обнажение» плазмалеммы создает предпосылки для ее повреждения, повышения клеточной проницаемости. Применение химиопрепаратов способствует уменьшению интенсивности гистохимических реакций и в первую очередь на лактатдегидрогеназу. Снижение активности дыхательных ферментов сопровождается уменьшением содержания в клетках легкого триглицеридов и жирных кислот, окисление которых позволяет поддерживать энергетический баланс на необходимом уровне. Вместе с тем предотвращается загруженность легких нейтральными жирами и развитие липондоза органа дыхания. Окисление триглицеридов быстрее наступает при применении второй комбинации химиопрепаратов. К концу опыта появляется новая волна изменений в составных элементах стенки альвеолы, вызванная повышением капиллярной и клеточной пролицаемости. По-видимому, эти сдвиги в ультраструктуре аэротематического барьера обусловлены побочным действием противотуберкулезных препаратов. В связи с этим важно знать их влияние на тонкую структуру легких интактных животных.

Результаты исследования показывают, что введение противотуберкулезных препаратов здоровым животным вызывает морфофункциональные нарушения в легких, более выраженные в первой группе. В периброихиальной соединительной ткани формируются крупные лимфондные скопления по типу лимфонодулей, альвеолярные перегородки диффузно инфильтрированы лимфондными и монопуклеарными элементами, кровеносные сосуды расширены, периваскулярная соединительная ткань отечная, в неи определяются эозипофилы и тканевые базофилы. К 3 мес изменения в легких нарастают, появляются лимфондно-макрофагальные скопления, возникают дистелектазы и ателектазы. Просвет мелких бронхов сужен или заполнен пролиферирующим эпителием. Через 6 мес нарушения в структуре легких у животных первой подгруппы продолжают оставаться выраженными, в то время как у животных второй подгруппы они уменьшаются, хотя инфильтративно-пролиферативные реакции в межальвеолярных перегородках сохраняются.

В легочной ткани происходят, кроме того, метаболические нарушения, по сравнению с нормой меняется интенсивность гистохимических реакций. Обе комбинации препаратов оказывают ингибирующее влияние на активность сукцинатдегидрогеназы одного из важных ферментов цикла Кребса, причем это их действие более всего проявляется на первом этапе применения препаратов. Восстановление активности данного фермента быстрее происходит у животных, получавших сочетание изонназида, ри-Фампицина и этамбутола, т. е. во второй подгруппе.

Результаты электронно-микроскопического изучения позволяют сделать вывод о повреждающем влиянии данных сочетаний противотуберкулезных препаратов на тонкую структуру барьера воздух — кровь. В эндотелии кровеносных капилляров и альвеолярном эпителии возникают дистрофические и деструктивные изменения, развивается внутриклеточный отек, жидкость скапливается под эндотелием и в интерстиции стенки альвеолы. В альвеолоцитах II типа происходит повреждение зернистои эндоплазматической сети, появляются лизосомы в области комплекса Гольджи. Последний вместе с элементами зернистой эндоплазматической сети и лизосомами формирует комплекс, что, вероятно, составляет одну из особенностей реакции альвеолоцитов II типа на введение химнопрепаратов. Изменение альвеслоцитов II типа под влиянием противотуберкулезных пренаратов приводит не только к уменьшению выработки сурфактанта, но н, вероятно, к пзменению его некоторых своиств. Оо этом может свидетельствовать тот факт, что при выходе ОПТ из клетки, оно сразу же  $199$ 

острые и хронические легочные заболевания. На основании патогенетических механизмов, обусловливающих их развитие выделяют три основные группы пневмопатий. К первой группе относятся токсические реакции, возникающие при передозировке лекарств, в том числе их местном применении. Примерами таких заболеваний являются трахеобронхиты, диффузный фиброзирующий альвеолит после пеконтролируемого назначения кислородной терапни и др. Вторую группу пневмопатнії, обусловленных лекарственными препаратами, составляют аллергические реакции гиперчувствительности; их развитие не зависит от дозы препарата. Заболеваниями подобного типа являются острые и хронические зозинофильные легочные инфильтраты, экзогенные аллергические альвеолиты, бронхоспастические состояния и др. К третьей группе относятся реакции, связанные с нарушением бактериального равновесия, ослаблением иммунитета, а также обострение давно затихник процессов под влиянием цитостатических средств и кортикостероидов. По локализации пневмопатии, вызванные лекарственными препаратами, разделяются на поражения бронхиальных путей, легочной паренхимы, сосудов легкого и плевры. Изучение этих состояний, тонких механизмов их развития имеет не только теоретическое, но и большое практическое значение, позволяет разработать эффективные меры по их предупреждению и лечению.

В проведенных нами экспериментах по изучению влияния противотуберкулезных препаратов на легочную ткань показано, что сдвиги, наступающие в ультраструктуре стенки альвеолы, особенно в альвеолоцитах II типа, изменяют характер метаболических процессов, приводят к нарушениям в сурфактантной системе легкого и как следствие этого возникают дис- и ателектазы. Повреждение мелких бропхов способствует развитию ателектазов. Однако неясна роль броихиолярного поверхностно-активного вещества в генезе возникающей патологии. В то же время противотуберкулезные препараты не блокируют механизмы внутриклеточных регенераторных процессов в составных компонентах межальвеолярной перегородки.

Результаты исследования показывают, что при экспериментальном туберкулезе в легких усиливаются виутриклеточные метаболические процессы и повышается энергопродукция органа за счет интенсивного окисления жирных кислот. Особенность действия противотуберкулезных препаратов на процессы заживления заключается в их влиянии на метаболизм углеводного и жирового обмена, регуляцию метаболического цикла глюкоза - жирные кислоты, суть которого заключается в том, что с увеличением содержания жирных кислот спижается утилизация глюкозы [Багирова И. М., 1978]. Учитывая уменьшение активности ферментов углеводного обмена под влиянием химиопрепаратов, можно отнести регуляцию энергетического баланса в легких за счет сгорания неитральных жиров. На это указывает уменьшение содержания в клетках легочной ткани триглицеридов и высших жирных кислот. Накопление триглицеридов в пролиферирующем альвеоляр-

ном эпителин также служит энергетическим субстратом в построеним органелл при внутриклеточной регенерации.

На основании полученных результатов следует, что для химиопрепаратов первого сочетания характерно более интенсивное мпопровлятообразование на всех этапах лечения; для второго - преобладание механизмов репаративной регенерации. Следовательно, сочетание изониазид, рифаминцин и этамбутол обеспечивает более совершенный тип заживления, что можно отнести за счет их меньшего повреждающего влияния на структуру легочной ткани. Длительная химпотерапия неблагоприятно влияет на состояние аэрогематического барьера легких. Более эффективным методом лечения туберкулеза может оказаться последовательное применепие сочетаний противотуберкулезных препаратов в начале лечения, действие которых будет направлено на отграничение фокусов специфического воспаления, а затем продолжать лечение сочетаинем, способствующим усилению процессов разрыхления и рассасыванию воспалительных изменений. С этих позиций обоснованпо применение с самого начала лечения сочетания химиопрепаратов, включающего одновременно рифампицин и стрептомицин, которое в последнее время находит широкое применение в клинике туберкулеза. Для уменьшения неблагоприятного действия противотуберкулезных препаратов важным является назначение различных патогенетических средств.

В заключение данного раздела еще раз отметим наличие многих общих черт в ответной реакции составных компонентов стенки альвеолы легкого при экспериментальном туберкулезе и его лечении различными сочетаниями противотуберкулезных препаратов. Поэтому определенный интерес будет представлять изучение их состояния в условиях острого и хронического неспецифического воспалительного процесса в легких. Это тем более важно, что в клинике возможно осложненное течение основного туберкулезного процесса, вызванное присоединением неспецифической инфекции.

sterenmedeno all beregen pestint in magic all

NO BOILD VIR THREET

Situation of the stand of the strong of the security austrated on a point concept to reasonable the ave in the second FORTY THE LEG MARKET RESERVE TO COMPUTE THE STATE OF Antiquente d'Augustin, romanentes espagnologie de la company de la maria NEWSFILM A RESIDENCE PROPERTY INTERNATIONS . NEWSFILM A BIRELESS

## ГЛАВА 6

## КЛЕТОЧНАЯ И СУБКЛЕТОЧНАЯ МОРФОЛОГИЯ РЕСПИРАТОРНОГО ОТДЕЛА ЛЕГКИХ ПРИ ЭКСПЕРИМЕНТАЛЬНОМ НЕСПЕЦИФИЧЕСКОМ ВОСПАЛЕНИИ

В связи с тем что неспецифические заболевания легких занимают одно из ведущих мест в структуре заболеваемости и смертности людей идет постоянный поиск новых путей их профилактики, ранней диагностики и лечения [Путов Н. В., Федосеев Г. Б., 1984]. Важное значение в разработке этих вопросов принадлежит теоретическим исследованиям [Струков А. И., Кодолова И. М., 1970; Ципзерлинг А. В., 1977; Тёрнер-Уорвик М., 1982; Сильвестров В. П., Караулов А. В., 1985]. Существует многообразие причин, обусловливающих возникновение патологических состояний в легких. Следовательно, различен и патогенез их, что указывает на множество механизмов, ведущих поврежденню составных  $\mathbf{K}$ компонентов респираторного отдела легких, барьера воздух одних случаях в результате воздействия некоторых  $KPOB5. B$ факторов происходит прямое токсическое повреждение эндотелия кровеносных капилляров, в других - местное повреждение стенки кровеносного капилляра, как, например, в случае отложения иммунных комплексов, в третьих - образование травматического дефекта стенок альвеол, в частности при экспериментальном пневмоконнозе. Однако и в первом и во втором случае нарушается структура кровеносных капилляров стенки альвеолы легкого, повышается их проницаемость, возникает отек тканей. Экссудат и форменные элементы крови заполняют альвеолы, развивается воспалительная реакция. Характер воспаления, его динамика определяются особенностями патогенного фактора и реакцией тканей. Течение заболевания может быть острым, подострым и хроническим. Примером острой пневмонии служит крупозное воспаление легких, пмеющего стадийное течение. Неразрешившаяся острая пневмония переходит в хроническую. Экссудат замещается грануляционной тканью, нарастают фибробластические реакции, развивается фиброз легочной ткани с вовлечением в процесс бронхиальной системы. Замещение обширной капиллярной сети легкого формирующейся волокнистой соединительной тканью, нарушение бронхиальной проходимости в свою очередь создают условия для дальнейшего усиления деятельности фибробластов, нарастания пневмосклероза. Метод электронной микроскопии позволяет увидеть наиболее ранние и тонкие изменения в структуре альвеол и бронхов при воздействии того или иного раздражителя, не доступные световой микроскопии. Анализ таких работ указывает на то, что сдвиги в субмикроскопической организации аэрогематического барьера связаны с повреждением кровеносных капилляров, повышением 204

их проницаемости. Эти морфологические изменения преобладают при действии острых воспалительных факторов [Краичев А К, 1966; Втюрин Б. В., Каем Р. И., 1977]. При экспериментальной гриппозной и синегноиной пневмонии, тяжелой ожоговой травме происходят значительные деструктивные изменения во всех элементах аэрогематического барьера. При этом авторами отмечается фагоцитарная недостаточность нейтрофильных гранулоцитов и альвеолярных макрофагов, что утяжеляет течение воспаления. При длительном, хроническом течении патологического ироцесса преобладает реакция со стороны интерстициальной соединительной ткани в виде набухания основного вещества соединительной ткани, интенсивного формирования коллагеновых и эластических волокон [Бацура Ю. Д., 1970; Серов В. В. п др., 1972; Величковский Б. Т. и др., 1980; Baskerville A. et al., 1982; Eckert H., Jerochin S., 1982, и др.]. Эти процессы приводят к утолщению аэрогематического барьера, парушению его функции, ухудшают условия жизнедеятельности клеточных элементов респираторного отдела легких, что отражается на морфофункциональном состоянии клеток легкого. Наиболее полное представление о патогенезе воспалительного процесса в легких и характере тканевых реакций можно получить на экспериментальных моделях. В настоящее время накоплен достаточно большой материал по воспроизведению пневмонии в эксперименте. При этом установлено, что одним из простых способов получения бактериальных пневмоний является метод эндобронхиального введения патогенных пневмотропных микроорганизмов, особенно в условиях, обеспечивающих проникновение возбудителя в мелкие бронхи и его фиксацию в легочной ткани. В то же время данные о воспроизведении хропических воспалительных процессов в легких, близких по патогенезу ш морфологии к заболеваниям человека, весьма противоречивы.

Для выяснения характера сдвигов, происходящих в топкой структуре респираторного отдела легких при неспецифическом воспалении, а также реакции клеточных элементов в области воспаления нами была воспроизведена модель острого и хропическото неспецифического воспаления у кроликов путем введения культуры гемолитического стрептококка интратрахеально в первом опыте и многократного (9 раз в течение месяца) втирания этой же культуры микробов в глоточное кольцо во втором опыте. Животные были забиты методом воздушной эмболни в сроки от 3 сут до 1 мес в первом опыте и от 10 сут до 6 мес после прекращения втираний культуры во втором опыте. Разработка модели хронического неспецифического процесса в легких, осуществленная пами совместно с проф. В. А. Пузик, преследовала и другую важную цель - изучение постпиевмонических фиброзов в эксперименте. Результаты исследования показывают, что при острых бронхопневмониях, носивших, как правило, сливной характер, в просвете альвеол определялись массивный экссудат с фибрином и нейтрофилами, десквамированным альвеолярным эпителием и

отдельными лимфоцитами и макрофагами. Кровеносные капилляры расширены и полнокровны, отмечен диапедез эритроцитов в окружающую ткань. Вокруг венул и мелких вен появлялись скопления клеток. Развивался периваскулярный и перибронхиальный отек. Преобладал серозно-фибринозный выпот, но иногда экссудат имел гнойный характер. Стенка мелких бронхов была поражена воспалением. В крупных бронхах обнаружена пролиферация эпителия, особенно бокаловидных клеток. Вокруг воспалительно измененных мелких бронхов встречались мелкие очаги гнойной пневмонии. Нередко межальвеолярные перегородки подвергались разрушенню и расплавленню с формированием острых микроабсцессов. В отдаленных от пневмонических очагов участках легочная ткань оставалась воздушной, хотя межальвеолярные перегородки были утолщенными, инфильтрированы клеточными элементами.

Другая картина имела место при подостром характере воспаления после стихания острых явлений, рассасывания экссудата и появления продуктивной тканевой реакции. Так же как и в острой стадии поражения легких, в процесс вовлекалась бронхиальная система. Просвет крупных бронхов был расширен и в них определялись слизисто-гнойные массы. Степка броихов была инфильтрирована лимфоидно-макрофагальными элементами со значительной примесью нейтрофилов. При этом особенно выраженными были изменения в перибронхиальной соединительной ткани. В мелких бронхах имел место гнойный панбронхит с мелкими очагами гнойной пневмонни вокруг них. При подостром течении не обнаружены явления острой плазморрагии альвеолярной ткани, стенок бронхов и кровеносных сосудов, хотя в ряде случаев встречался серозно-фибрипозный экссудат. Морфологическая картина была более полиморфной по сравнению с острой пневмонией. Поражение легких носило преимущественно очаговый характер. Среди скоплений макрофагально-лимфоидных элементов находились фибробласты, развивался фиброз межальвеолярных перегородок.

Морфология хронической неспецифической пневмонии не отличалась от хорошо известных ранее описанных морфологических реакций при этом заболевании: преобладали продуктивные тканевые реакции с интенсивным фибриллообразованием и формированием коллагеновых волокон. Развивался периваскулярный и перибронхиальный фиброз, появлялись бронхоэктазы с хроническим воспалением стенок. В легочной ткани определялись массивные склеротические поля с включенными в них участками воспаления. Среди фиброзных тяжеи отмечалось формирование аденоматозных образований. Склеротические изменения захватывали также всю стенку бронха, где развивались дистрофические изменения, вызывающие деформацию бронха. Особенно выраженными были изменения в крупных бронхах в области корня легкого, где определялся наиболее грубый прикорневой фиброз, деформирующий структурные элементы корня легкого.

Результаты гистохимического исследования свидетельствуют о значительном повышении активности окислительно-восстановительных (сукцинатдегидрогеназа, NAD- и NADF-диафоразы) и гидролитических (кислая и щелочная фосфатазы) ферментов в макрофагах, альвеолярном и броихиальном эпителии в первые сроки развития воспаления. Активность щелочной фосфатазы особенно выражена в стенке мелких кровеносных сосудов, бронхиальном эпителии и скоплениях неитрофильных гранулоцитов. Эти данные указывают на интенсификацию внутриклеточных метаболических процессов, повышение функционального состояния клеточных элементов в ответ на действие повреждающего фактора. В дальнейшем интенсивность гистохимических реакций становится неравномерной и уменьшается, особенно резко в первом опыте, с нарастанием тяжести патологического процесса. К 2-З мес в легочной ткани животных второй опытной группы формируются многочисленные лимфонодули с выраженными центрами размножения, клетки которых характеризуются высокой активпостью сукцинатдегидрогеназы и щелочной фосфатазы. Высокая активность NAD-диафоразы и кислой фосфатазы отмечается в скоплениях альвеолярных макрофагов. К 5-6 мес происходит дальнейшее уменьшение интенсивности гистохимических реакции в альвеолярном и бронхиальном эпителии с сохранением ее на достаточно высоком уровне в участках, где преобладают фибробластические процессы и рядом расположенных макрофагальных элементах.

Электронно-микроскопическое исследование легких экспериментальных животных при неспецифическом воспалении позволило установить различные изменения в составных компонентах альвеолярной стенки, находящиеся в зависпмости от выраженности воспалительного процесса и локализации исследуемого участка относительно фокуса бронхопневмонии,  $\mathbf{a}$ также выяснить ультраструктурную организацию клеточных элементов, участвующих в воспалении, следовательно, и состояние процессов, развертывающихся в области воспаления. Результаты проведенного псследования свидетельствуют о том, что в острый перпод инфекции в легких происходят нарушения тонкой структуры, обусловленные токсическим воздействием микробов, повреждением микрососудов, высокой капиллярной и клеточной проницаемостью, приводящим к деструктивным изменениям во всех составных компонентах стенки альвеолы. Нарастание экссудации приводит к набуханию основного вещества соединительной ткани стенки альвеолы, разрыхлению волокнистых структур, нарушению структуры базальных мембран, вплоть до их исчезновения. Это в свою очередь усиливает транскапиллярный переход жидкости. Явления отека нарастают и принимают распространенный характер, что нарушает структуру всего респираторного отдела легких, в том числе и аэрогематического барьера, ухудшает его функцию. Деструктивные изменения со стороны альвеолоцитов II типа приводят к возникновению нарушений в сурфактатной системе лег-

ких, дефициту поверхностно-активного вещества на альвеолярной поверхности, развитию участков дис- и ателектазов. В альвеолах определяются небольшие скопления макрофагов, многие из них с выраженными повреждениями ультраструктуры. В просвете кровеносных капилляров находятся нейтрофильные гранулоциты. которые затем выходят в расширенные интерстициальные участки (рис. 58). Эти клеточные элементы содержат множество лизосомных ферментов, выход которых при разрушении нейтрофилов в окружающую ткань воздействует не только на микроорганизмы. но и усугубляет имеющиеся нарушения в последней.

В участках легкого, прилежащих к пиевмоническому фокусу, выражены изменения и со стороны основного вещества соединительной ткани в виде его набухания и деполимеризации, нарушения тонкой структуры базальных мембран, а также пролиферадия фибробластов и развитие коллагеновых фибрилл. Фибриллообразование приводит к увеличению толщины и плотности барьера кровь - воздух, что отражается на функциональном состоянии составляющих его клеточных элементов. На это указывают изменения, отмечаемые в этот период в тонкой цитоплазматической организации клеток. Митохондрин пабухают, матрикс их разрыхляется, кристы укорочены и дезориентированы. Канальцы зернистой эндоплазматической сети вакуолизированы. Эти сдвиги в ультраструктуре отмечаются как в эндотелии кровеносных капилляров, так и в альвеолярном эпителии. Однако в некоторых участках легкого в структуре барьера воздух - кровь происходят сдвиги, направленные на повышение функции сохраняющихся интактными составных его компонентов. В эндотелии кровеносных капилляров, альвеолярном эпителии наблюдается развитие ультраструктурных элементов, сопровождающееся увеличением объема клеток. В альвеолоцитах II типа усиливаются процессы образования ОПТ и их выход на альвеолярную поверхность. В альвеолах определяются макрофагальные элементы, характеризующиеся развитой цитоплазматической организацией и выраженной фагоцитарной активностью. Количество их по сравнению с острым периодом воспаления также заметно возрастает.

В структурных элементах межальвеолярной перегородки участков легкого, включенных в периферические отделы пневмонии, прогрессируют дистрофические и деструктивные изменения. Развиваются процессы формирования волокнистой соединительной ткапи. Формирующаяся соединительная ткань вызывает разрушение кровеносных капилляров, их замещение, что, несомненно, создает гипоксические условия в данных участках легкого, способствует пролиферации фибробластов, усиленню выработки ими коллагена, неколлагеновых белков и гликозаминогликанов, формированию фибрилл. Все это приводит к еще большим нарушениям структуры альвеолярной стенки. Просветы альвеол сужены или находятся в спавшемся состоянии. В ателектазированных участках легкого с выраженными процессами дезорганизации со стороны составных компонентов межальвеолярной перегородки

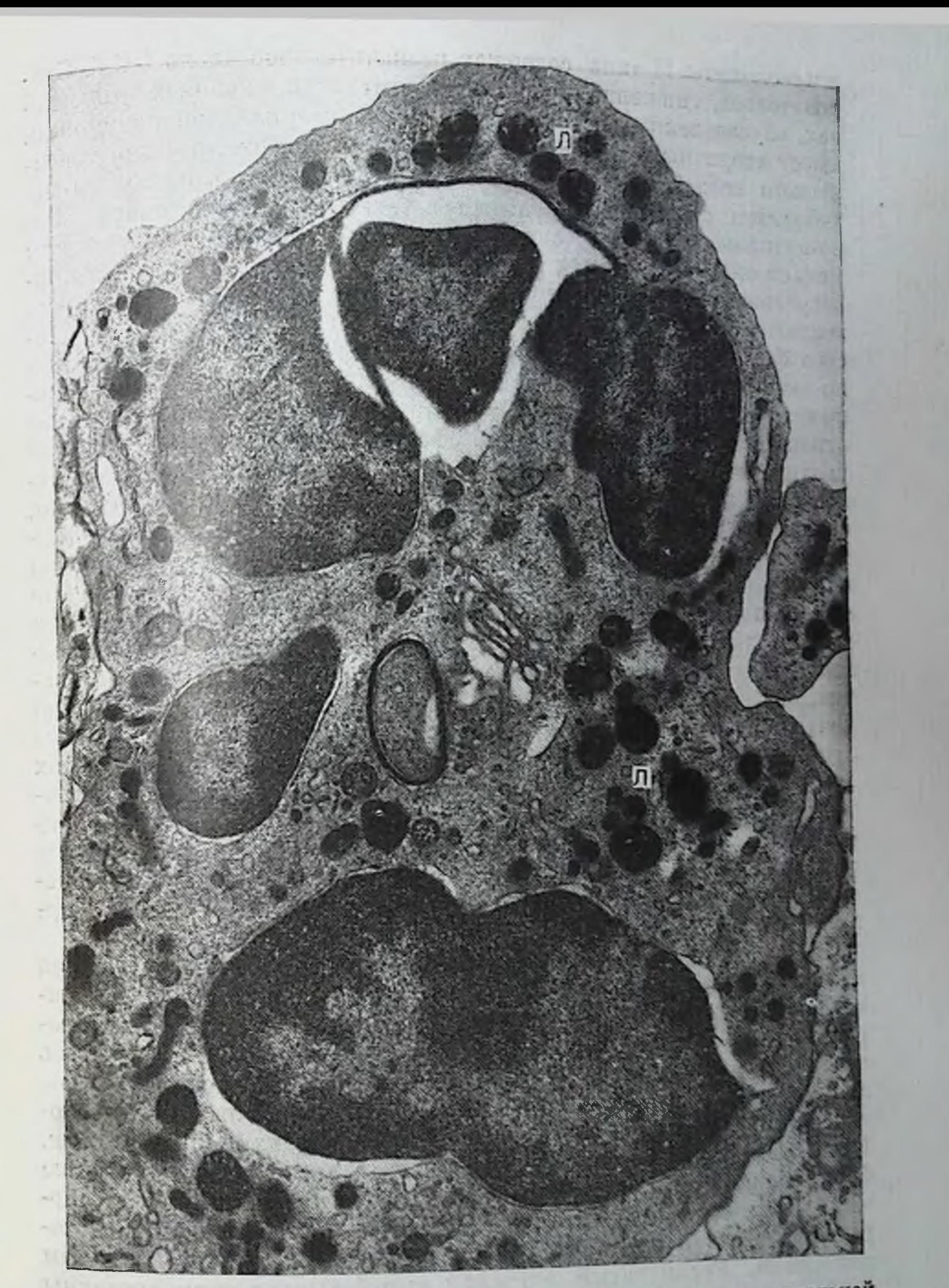

Рис. 58. Нейтрофильный лейкоцит в альвеоле при острой экспериментальной -.... оо. пентрофильный лейкоцит в альвеоле при острон экисциолодобные<br>писвмонни. В цитоплазме определяются многочисленные лизосомонодобные<br>гранулы (Л) разного типа: осмиофильные округлой и гантелевидной формы,<br>а также «о

" GALIBRON AND STORY THE R. P. P. online, a meringa zunähmuse assunt als

14 Заказ № 298

альвеолоциты II типа содержат незначительное число ОПТ. Следовательно, снижение уровня сурфактанта в подобных ателектазах, обусловленных острым развитием бактериальной пиевмониц. имеет вторичный характер. Вполне вероятно, что, номимо токсического воздействия на микроциркуляторное русло, продукты мегаболизма стрептококка способны также подавлять поверхностпо-активные свойства сурфактанта. По крайней мере таким механизмом воздействия на сурфактант обладают некоторые микроорганизмы, как, например, Е. coli. Сущность этого механизма заключается в том, что бактерии синтезируют большое количество фосфатидилэтаноламина, обладающего низкими поверхностно-активными свойствами в отличие от фосфатидилхолина сурфактанта. Накопление этой фракции фосфолипидов нарушает отношение фосфатидилхолин/фосфатидилэтаноламин в сторону увеличения последнего, что сопровождается повышением поверхностного натяжения в альвеолах, приводящему к их спадению. возникновению дис- и ателектазов. Однако этот механизм влияния продуктов жизнедеятельности гемолитического стрептококка на сурфактную активность нуждается в подтверждении. Вместе с тем показатели поверхностной активности сурфактанта при ателектазах определяются рядом факторов, такими, как вид ателектаза, его давность, наличие воспалительных изменений в тканях, отека, кровоизлияний и др. [Есипова И. К. и др., 1982]. При длительно существующих ателектазах в альвеолоцитах II типа отмечается увеличение числа ОПТ, а в щелевидных просветах альвеол видны альвеолярные макрофаги, содержащие эти включения в цитоплазме. О значительном снижении поверхностно-активных свойств легочного сурфактанта при пневмонии вследствие уменьшения содержания в его составе фосфолипидов с изменением их качественного состава сообщают ряд авторов [Биркун А. А. и др., 1981].

В условиях хронического течения воспалительного процесса в легких состояние сурфактанта, его свойства зависят от особенпостей морфологических изменений исследуемого участка [Загорулько А. К., 1984]. Наиболее низкая поверхностная активность легочного сурфактанта определяется в участках пневмосклероза, ателектаза, эмфиземы, т. е. в областях с выраженными морфологическими нарушениями в альвеолярной и бронхиолярной ткани. В патогенезе этих нарушений важную роль играет поражение бронхиальной системы. Особое значение имеет состояние ее терминальных отделов, клеточный состав слизистой оболочки которых представлен главным образом реснитчатым и нереснитчатым эпителием. Реснитчатый эпителий вырабатывает гликопротеины и обеспечивает мукоциллиарный транспорт путем мерцательного движения ресничек, способствуя выведению слизи вместе с осевшими в ней чужеродными частицами и обломками клеток из дыхательных путей. Нереспитчатый эпителий - клетки Клара участвует в выработке вещества внеклеточного слоя, покрывающего внутреннюю поверхность терминальных бронхиол, подобно

**JE WILLIAMS AG** 

сурфактанту альвеол, и обладают способностью к дезинтоксикации. При электронно-микроскопическом изучении этих клеток при хроническом неспецифическом воспалении легких обнаружено изменение их ультраструктуры как в сторону увеличения числа элементов, так и их повреждения. Апикальные отделы клеток нередко образуют большие выбухания в просвет бронхцолы. Количество респичек на поверхности реснитчатого эпителия уменьшено, а цитоплазматических микроворсинок, наоборот, увеличено. Гинерсекреция клеток, повреждение реснитчатого аппарата приводят к недостаточности мукоцилиарного транспорта и, наряду с другими факторами, способствуют развитию обструктивных изменений в бронхиолах. Нарушается и внеклеточная выстилка, которая обладает не только антиателектатическими свойствами, но и обеспечивает защиту, стабильность среды альвеол и бронхиол.

Клеточный состав бронхоппевмонического фокуса полиморфен и определяется стадией воспалительного процесса. В тех отделах, где преобладают экссудативные процессы, видны скопления пейтрофильных гранулоцитов, макрофагов, выполняющих активную Фагоцитарную функцию. В некоторых участках макрофаги располагаются большими скоплениями, заполняя альвеолы и обычно на уровне световой микроскопии такие скопления альвеолярных макрофагов принимают за десквамативную пневмонию, которая Фактически является макрофагальной по своему клеточному составу. Следовательно, термин «десквамативная» пневмония не всегда точно отражает сущность происходящих процессов. Наоборот, в участках с выраженными процессами организации воспаления встречаются фибробласты, окруженные грубыми пучками коллагеновых волокон. Вблизи них находятся лимфондные и плазматические клетки, а также макрофагальные элементы. Фибробласты характеризуются развитой ультраструктурой, указывающей на их высокую функциональную активность. Отростки этих клеток проникают через разрыхленную базальную мембрану под эндотелий кровеносных капилляров. Появление в данных участках коллагеновых фибрилл приводит к резкому сужению просвета и разрушению кровеносных капилляров, замещению их формирующейся соединительной тканью. Среди крупных пучков коллагеновых волокон встречаются фибробласты, трансформирующиеся в фиброциты. Как уже мы отмечали, одной из основных задач, стоявших перед нами при разработке модели хронического неспецифического воспалительного процесса в легких путем многократного втирания в глоточное кольцо культуры гемолитического стрептококка было изучение особенностей формирующейся соединительнои ткани в условнях длительно текущего хронического неспецифического воспаления. Основанием для этого послужили исследования В. И. Пузик (1973), установившей ряд гистотопографических и гистохимических особенностей фиброзной соединительной ткани, образующейся в исходе туберкулезного и нетуберкулезного заболевання легких. Для посттуберкулезного фиороза весьма ха-

 $14*$ 

рактерным является обнлие клеточных элементов, в том числе лимфоидно-клеточных скоплений, с тенденцием к распространению соединительнотканных разрастаний по ходу межсегментарпых, междольковых перегородок и плевры, наличием в них кровепосных и лимфатических капилляров. При постпневмоническом пневмосклерозе разрастания волокнистой соединительной тканц имеют, как правило, диффузный характер и значительное распространение, придающее легкому аморфный вид. Фиброз не имеет выраженной тенденции к кортикальному расположению и часто идет от корня легкого. Широкие фиброзные прослойки ведут к сжатию долек, бедны клеточными элементами, передко с участками гиалиноза. При электронно-микроскопическом исследовании легких обнаружено, что в межальвеолярных перегородках отмечается избыточное формирование коллагеновых волокоп, в некоторых участках они набухшие, бесструктурные, с признаками расплавления, т. е. выраженной дезорганизации. В участках пиевмосклероза отмечается пролиферация альвеолоцитов 11 типа, нередко полностью выстилающие альвеолы. В них происходит интенсивное образование ОПТ, выход на альвеолярную поверхность. где они скапливаются и фагоцитируются альвеолярными макрофагами. Следовательно, интерстициальное фиброзирование межальвеолярных перегородок сопровождается гиперплазией, а также метаплазией альвеолоцитов II типа. Эти процессы могут быть взаимообусловлены вследствие парушения эпителиально-мезенхимальных взаимоотношений.

Следует отметить, что особенности фиброзов легких с точки зрения воспалительных реакций различной этнологии обсуждаются, кроме того, другими авторами. Биохимическими методами исследования получены повые данные о коллагеновых волокнах, природе коллагена и других фиброзных элементов [Tsubura E., 1982]. Несмотря на то что ряд вопросов, связанных с фиброзом легких, уже решен, в частности установлена гетерогенность коллагена легких, в этой области еще много нерешенных проблем. Значение их возрастает в связи с увеличением в последние годы болезней, сопровождающихся легочным фиброзом. Важную роль в их патогенезе играет загрязнение внешней среды, действующее как сенсибилизирующий фактор. Поэтому особую актуальность приобретают экспериментальные исследования процессов фиброзирования легочной ткани, ее повреждения и восстановления, с учетом всего комплекса происходящих в ней изменений. Иммуногистохимическое исследование типов коллагена при фиброзном поражении легких с помощью очищенных антиколлагеновых антител против коллагена I-IV типов позволило выделить два вида фиброза: зрелый (в окружности сосудов и бронхов) с преимущественно I типом коллагена и ранний (активный) фиброз с выраженной реакцией клеток и увеличением доли III типа коллагена, а также с высокой флюоресценцией коллагена I и III типа, что обычно отмечается в саркоидозных гранулемах и организующихся пневмоннях [Bateman Ed. et al., 1981]. Анализ

 $3.30$ 

полиморфизма коллагена в фиброзных прослойках, проведенный иммуногистологическими и электронно-микроскопическими методами, показывает, что в пнтерстиции альвеол наиболее интенсивно выявляется коллаген I типа в сочетании с несколько менее интенсивно выявляющимся коллагеном III типа. Если в интерстиции межальвеолярной перегородки коллагеновые волокна организованы рыхло, то преобладает III тип коллагена. если они плотные, то преобладающим является I тип. Отложения коллагена I типа нарастают по мере усиления фиброза. Фиброзные изменения, в которых преобладает коллаген I типа, менее податливы обратному развитию [Takiya Ch. et al., 1983]. Данные об изменении соотпошения коллагена различных типов, в частности I и III типов, возможно, могут иметь прогностические значения. Исследования в этом направлении представляются весьма перспективными. Особенно они актуальны при интерстициальных заболеваниях легких, представляющих собой гетерогенную группу заболеваний с общими клинико-рентгенологическими и функционально-морфологическими проявлениями [Струков и др., 1984; Crystal R. et al., 1981; Fulmer J., 1982]. Развитие этих заболеваний сопровождается интепсивным формированием фиброзных изменений в респираторных отделах легких. К их числу относятся заболевания неизвестной и известной этиологии, в том числе вызываемые вдыханием неорганических пылей, течение которых можно моделировать в эспериментальных условиях.

Экспериментальные исследования позволили установить, что Фиброгенность пылевых частиц, в частности кварцевой пыли, зависит от размера пылинок. Различен и механизм их действия на субклеточные структуры органа дыхания [Величковский Б. Т. и др., 1980]. Было показано, что наиболее крупные частицы (днаметром 5-7 мкм) вызывают повреждение ткани и ее некроз. Частицы кварца величиной 0,5-2 мкм оказывают выраженное цитотоксическое действие на макрофаги, вызывая разрушение лизосом. В то же время наиболее высокодисперсные частицы  $(0,3-$ 0,02 мкм) длительное время не вызывают значительных деструктивных изменений в цитоплазме фагоцитировавших их макрофагов. Происходит накопление частиц в фаголизосомах, гипертрофия макрофагов за счет развития внутриклеточных структур. При этом отмечено, что понижение фиброгенности высокодисперсных частиц кварцевой пыли связано главным образом с изменением их физико-химических свойств. Решающая роль принадлежит высокой растворимости, обеспечивающей быстрое удаление их из легких. Высокодисперсные пылинки кварца обусловливают формирование диффузных склеротических изменений в легочной ткани, в то время как его высокоцитотоксические частицы приводят к возникновению узелковых форм спликоза. Деструктивное влияние частиц пыли на альвеолярную структуру легких, вызывающих некротические изменения межальвеолярных перегородок, так называемые альвеолярные язвы, показано при интратрахеальном введении и других частиц пыли (угля, сульфида кадмия, свинца

п др.), что свидетельствует об общих механизмах возникновения деструктивных процессов при данной патологии легких [Kissler W] et al., 1982]. В этих случаях можно выделить две формы патоло-T THURPAREN H гических изменений.

При незначительном запылении происходит локальное разрушение альвеолоцитов и подлежащей базальной мембраны. В этих участках накапливаются макрофаги, захватывающие частицы пыли. В последующем после реэпителизации эти макрофаги вместе с находящимися в них частицами пыли оказываются в интерстиции легкого. При другой форме патологических изменений. развивающейся при массивном запылении, происходит быстрая гибель всех альвеолоцитов пораженной альвеолы. Подвергшаяся пекрозу альвеола спадается и замещается соединительной тканью. Пылевые частицы, находившиеся в просвете альвеолы, оказываются включенными в соединительнотканную строму легких. В свяс этим вызывает сомнение установившееся представление  $3<sub>H</sub>$ о возможности активного транспорта фагоцитированных частиц пыли макрофагами из альвеол в интерстициальную ткань легкого. Хотя возможность трансэпителиального прохождения ингалированных частиц в интерстиций степки альвеолы не вызывает сомнений и была доказана специальными электронно-микроскопическими исследованиями барьера воздух - кровь, в частности при введении животным аэрозоля окиси меди [Бацура Ю. Д., 1971]. Несомненно, результат взаимодействия макрофага с поглощенным материалом зависит не только от свойств захваченной частицы, но и от функционального состояния фагоцита, количества лизосом и активности находящихся в них ферментов. При повреждении фаголизосом твердыми частицами в цитоплазму выходят гидролитические ферменты, вызывающие разрушения в клетке, вилоть до ее гибели. Выделение лизосомных ферментов в окружающую ткань усиливает в ней процессы дезорганизации, способствует развитию аутоиммунных реакций, активирует фибробластические процессы, ведущие к развитию пневмосклероза. Интенсивное формирование волокнистой соединительной ткани в легких сопровождается нарушением их газообменной функции, возникновением гипоксии, усугубляющей в свою очередь тяжесть происходящих изменений в тонкой структуре легких развитием дыхательной педостаточности. **WIRTHWON OF CONTONATO MOTOR** Итак, стрептококковая инфекция, как и другие повреждающие факторы, вызывает расстройство микроциркуляторного русла легких, лимфо- и кровообращения, нарушение нормальной функции клеток и межклеточных взаимодействий, развитие инфильтративных и пролиферативных процессов, интерстициального фиброза. Длительное введение бактериального агента поддерживает течение хронического неспецифического воспаления в легких, создает условия для более массивного поражения легочной ткани, поломке общих и местных механизмов регуляции, прогрессирующему развитию фиброзных изменений, пневмосклерозу. В последние годы большое внимание уделяется механизмам регу-

ляции репаративного роста соединительной ткани при склеротических процессах, в которых, по данным А. Б. Шехтера (1982), важнейшую роль играют местные регуляторные системы основанные на взаимодействии клеток соединительной ткани между собой, с коллагеном, протеогликанами и с эпителиальными клетками. Выдвинуты гипотезы о принципах и механизмах подобного взаимодействия, которое осуществляется с помощью межклеточных контактов, различных медиаторов (монокины, лимфокины и др.) и продуктов распада клеток и межклеточного вещества. Исследования в этом направлении продолжаются и их результаты будут способствовать разработке более эффективных мер по профилактике и лечению склеротических процессов.

В результате нарушения перфузий на уровне аэрогематического барьера, сопровождающегося спазмом микрососудов, может возникнуть сипдром острой дыхательной недостаточности [Сапожникова М. А., Баринова М. В., 1982; Divertie М. В., 1982, п др.]. Согласно современным представлениям, спндром острой дыхательной недостаточности (СОДН) представляет собой форму негидростатического отека легких, развивающегося после действия различных факторов, вызывающих диффузное повреждение альвеол. Причины, ведущие к возникновению СОДН, как и его виды, многочисленны и в основе их лежит неадекватная оксигенация крови. Существует большое число синонимов СОДН. Определенное значение в возникновении этого синдрома могут иметь спазм посткапиллярного отдела микроциркуляторного русла, выброс в кровь биологически активных веществ, образовавшихся при повреждении различных тканей. Повышение проницаемости кровеносных капилляров ведет к интерстициальному и внутриальвеолярному отеку. Накопление жидкости в интерстиции и альвеолах, а также коллапс бронхиол ведут к снижению растяжимости легочной ткани и нарушениям вентиляции. Отношение вентиляция/перфузия нарушается, что обусловливает нарастающую гипоосновных функциональных характеристик ксемию. Одной из СОДН является нарушение водного баланса на уровне альвеолокапиллярных мембран, что подтверждено экспериментальными патофизиологическими исследованнями [Kuckelt W. et al., 1981]. Патофизнологические изменения заключались в повышении сопротивляемости воздушных путей и вентиляции «мертвых» пространств, а также в уменьшении оксигенации артериальной крови. Тяжелые нарушения вентиляции и перфузии выражались в возрастании резистентности легочных сосудов и в уменьшении нешунтированного притока крови в легкие. Повреждение бронхиальных путей приводит к ателектазированию и раннему инфицированию легочной паренхимы. СОДН в сочетании с другими факторами во многих случаях является непосредственной причиной смерти или играет важную роль в танатогенезе. В связи с этим представляет большой интерес исследование тонких механизмов изменений, возникающих в многокомпонент-

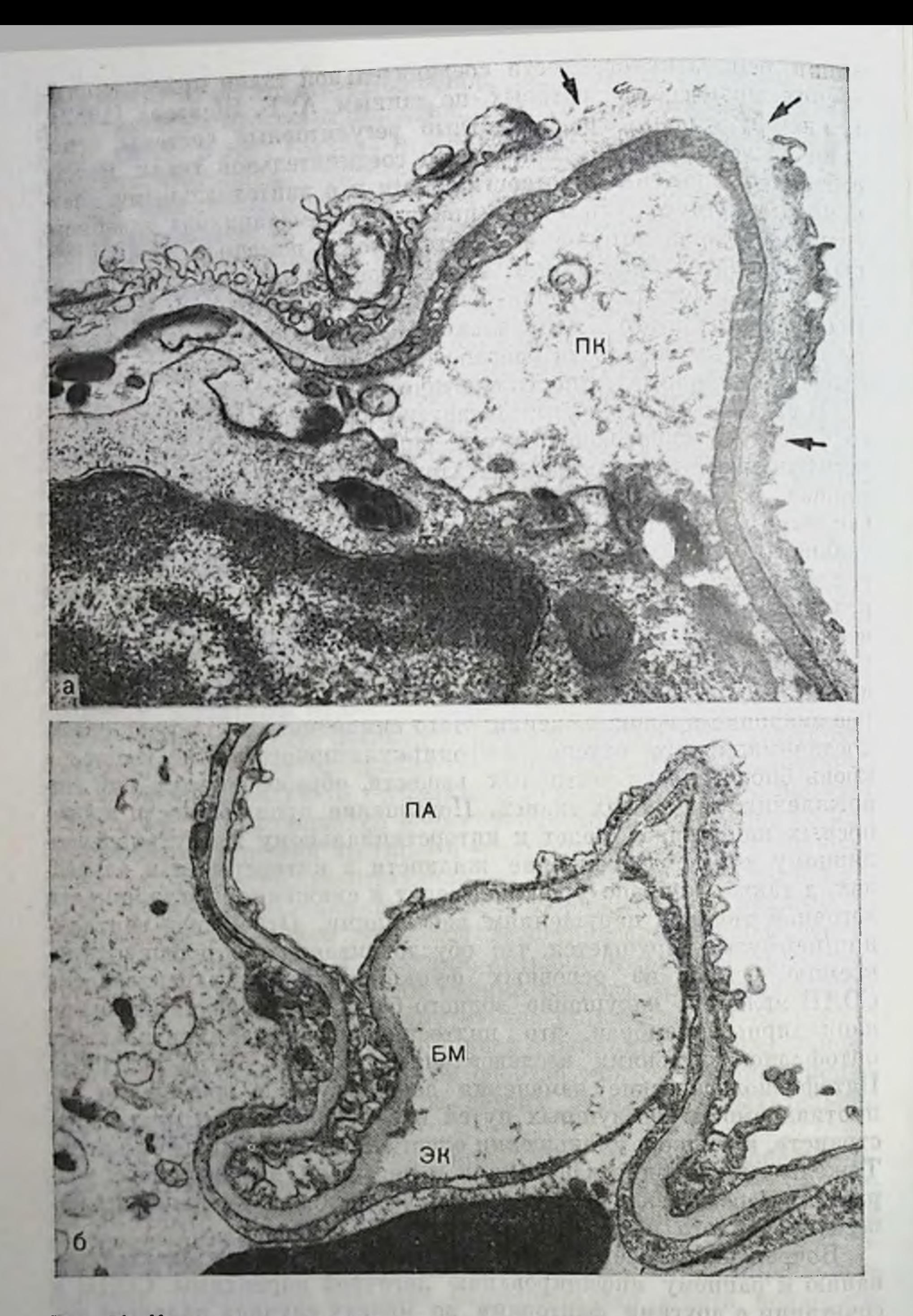

Рис. 59. Изменение ультраструктуры степки альвеолы легких при острой дыхательной недостаточности в эксперименте.

а — разрушение тонких отделов альвеолоцитов I типа. ПК — просвет капилляра.<br>Ув. 17 600: 5 — отслоение эндотелия от базальной мембраны (БМ) в результате **REVIS ATTACHED A** 

ной ультраструктуре стенки альвеолы легких при моделировании острои дыхательной недостаточности (ОДН). С этой целью мы совместно с Демиховой О. В. изучали электронно-микроскоппческое строение легких собак при ОДН, которая была вызвана посредством увеличения дыхательного «мертвого» пространства. Все животные, находившиеся на спонтанном дыхании, погибали от парастающей ОДН в течение 3-5 ч [Ерохин В. В. и др., 1984].

Полученные данные указывают на возникновение в тонкой структуре легких при моделировании ОДН значительных нарушений. Одни кровеносные капилляры заполнены эритроцитами, просвет других резко сужен. В эндотелиальных клетках происходят различные изменения: образование множества микропузырьков, крупных вакуолей, скопление жидкости под эндотелием, деструкция тонких отделов эндотелия с обнажением базальной мембраны. Межклеточные щели расширены, выражен интерстициальный отек. В просвете капилляров находятся нейтрофильные гранулоциты и моноциты. Деструктивные изменения отмечаются и в альвеолоцитах I типа, обнажается альвеолярная базальная мембрана (рис. 59). В цитоплазме альвеолоцитов II типа выявляются крупные вакуоли и полости. Иногда на апикальной поверхности клеток определяются пузыревидные выбухания, содержащие внутри поврежденные ультраструктурные элементы клетки. В просвете альвеол находятся свободные макрофагальные клетки с многочисленными фагосомами в цитоплазме. В некоторых вакуолях содержится тубулярный мембранный компонент альвеолярного сурфактанта, что указывает на фагоцитоз мембранных компонентов сурфактанта макрофагами. Этот механизм повреждения сурфактанта может вести к возникновению дис- и микроателектазов легких, наблюдаемых у экспериментальных животных. Следовательно, роль сурфактанта в патогенезе синдрома ОДН несомненна.

Таким образом, при ОДН повреждается ультраструктура всех компонентов барьера воздух - кровь, развивается составных внутриклеточный, интерстициальный и внутриальвеолярный отек. Эти нарушения являются причиной кровоизлияний, дис- и ателектазов. В просвете капилляров определяются агрегаты эритроцитов, отдельные нейтрофилы и тромбоциты. Скопления нейтрофилов видны в отечной периваскулярной и перибронхпальной соединительной ткани. Просвет мелких бронхов сужен или закрыт десквамированным эпителием. Вместе с тем в ультраструктуре стенки альвеолы возможны и компенсаторно-приспособительные процессы, направленные на успление функции сохранив-

шихся структур. Эти изменения составляют структурную основу моделируемом ОДН, первоначально возникают на уровне респираторного отдела легких и носят неспецифический характер.

N ORONY MUT N .GOUO VAL IVITE TO TELL AN JETUSEL DINARI U

**AUTO** 

ARCHARD MAL JERSENT WAS ARREST TO THE TABLE

SANDY, NEW SPEEDWAY, WAS OF STE I STARRED BY
#### TJIABA 7

 $T'$  (1))

## МОРФОФУНКЦИОНАЛЬНОЕ СОСТОЯНИЕ РЕСПИРАТОРНОГО ОТДЕЛА ЛЕГКИХ БОЛЬНЫХ ТУБЕРКУЛЕЗОМ И НЕКОТОРОЙ ДРУГОЙ ПАТОЛОГИЕЙ

Результаты проведенных экспериментальных исследовании показывают, что реакция респираторного отдела легких, и прежде всего составных компонентов межальвеолярной перегородки, на действие повреждающих факторов имеет много общих черт, т. е. является универсальной, а выраженность ее определяется силой раздражителя и ответа на него макроорганизма. Было установлено, что состояние альвеолярной ткани легких, особенно расположенной вблизи очага поражения, в определенной степени отражает не только общую тенденцию развития патологического процесса, но и характер тканевых реакций в очаге. Поэтому определенное значение имеют данные электронно-микроскопического изучения легких больных туберкулезом и с иной легочной патологией, необходимые для лучшего понимания происходящих в них изменений, особенно в условиях длительной современной химиотерапии и других воздействий, меняющих течение заболевания. Установлено также, что при развитии специфического и неспецифического воспаления морфофункциональное состояние альвеолярных макрофагов меняется в различные стадии патологического процесса. Оценка их активности, а также межклеточных коопераций поможет определить уровень защитных механизмов в органе. Ультраструктурная и метаболическая характеристика клеточных элементов грануляционной ткани в условнях прогрессирования и заживления туберкулезного воспаления помогает лучше понять некоторые проявления патоморфоза туберкулеза в современных условиях.

Патоморфоз туберкулеза и многих других заболеваний органов дыхания, возросшая частота ранее редко встречавшихся и появление новых поражений легких создают значительные труд-

ности в дифференциальной диагностике болезней органов дыхания. Нередко окончательный диагноз устанавливается лишь после проведения комплекса сложных исследований, включая различного вида биопсии. В настоящее время широкое применение находит метод трансбронхиальной внутриклеточной биопсин [Филиппов В. П., 1979, и др.], позволяющей не только провести цитологическую и морфологическую верификацию диагноза, т. е. ускорить диагностическое обследование больных, но и установить характер патологических изменений. В последнее время значительно повышена эффективность химиотерапин туберкулеза за счет применения как повых туберкулостатических препаратов, так и их сочетаний. Вместе с тем хорошо известно, что успех проводимого лечения зависит от многих факторов, в том числе и

от особенностей морфофункциональных парушений в легочной ткани (пневмосклероз, эмфизема и др.), оказывающих влияние на развитие репаративных процессов в очаге поражения. В равнои степени это относится и к неспецифической патологии легких воспалительной и невоспалительной природы.

В связи с этим в последние годы ведется интенсивная разработка методов, позволяющих провести прижизненное определение уровня обменных процессов, состояние защитных механизмов в пораженном органе, характер тканевых реакций, функциональное состояние клеточных элементов, участвующих в воспалении. К таким методам относится и БАЛ, ставший составной частью комплексного бронхологического обследования больных легочной патологией. Современные методы исследования легочной ткани и бронхоальвеолярных смывов углубили наши знания о легких и уже привели к активному изучению их нереспираторных функций, в частности липидного обмена. Однако прижизненные исследования легких на клеточном и субклеточном уровне еще не нашли широкого применения из-за методических сложностей. Подобные исследования необходимы для лучшего понимания сущности происходящих сдвигов в метаболических процессах, а также некоторых механизмов патогенеза заболевания.

Нами проведено электронно-микроскопическое изучение легочной ткани, полученной методом внутрилегочной биопсии во время бронхологического обследования группы больных диссеминированными туберкулезом легких, саркоидозом и некоторой другой патологией, выполнявшегося при проведении дифференциальной диагностики.

Диссеминированный туберкулез легких. Результаты исследования показали, что почти во всех наблюденнях имели место значительные изменения со стороны барьера воздух - кровь. Ведущими среди них были: внутриклеточный и интерстициальный отек, отложение фибрина, фибриллообразование, сдавление и замещение кровеносных капилляров формирующейся волокнистой соединительной тканью. Дистрофические и деструктивные процессы в эндотелии кровеносных капилляров и альвеолярном эпителии особенно выражены при прогресспровании туберкулеза. Вместе с тем обращает на себя внимание мозаичность изменений в легочной ткани. Наряду с ее поврежденными участками встречаются и такие, состояние ультраструктуры клеток в которых свиоб их повышенной функциопальной эктивности. детельствует Они характеризуются развитием ультрастр ктурных элементов, Увеличением числа внутриклеточных органелл, питеисификанией метаболических процессов. Как компенсаторно-приспособительный механизм следует рассматривать и появление в базальных отделах альвеолоцитов II типа, вблизи базальной мембраны крупных полостей с выступающими в их просвет микроворсинками. Вероятнее всего они представляют собой субэпителиальные каналы, Формирующиеся в результате повреждения интерстициальных ультраканалов микроциркуляторной системы и предназначены  $219 -$ 

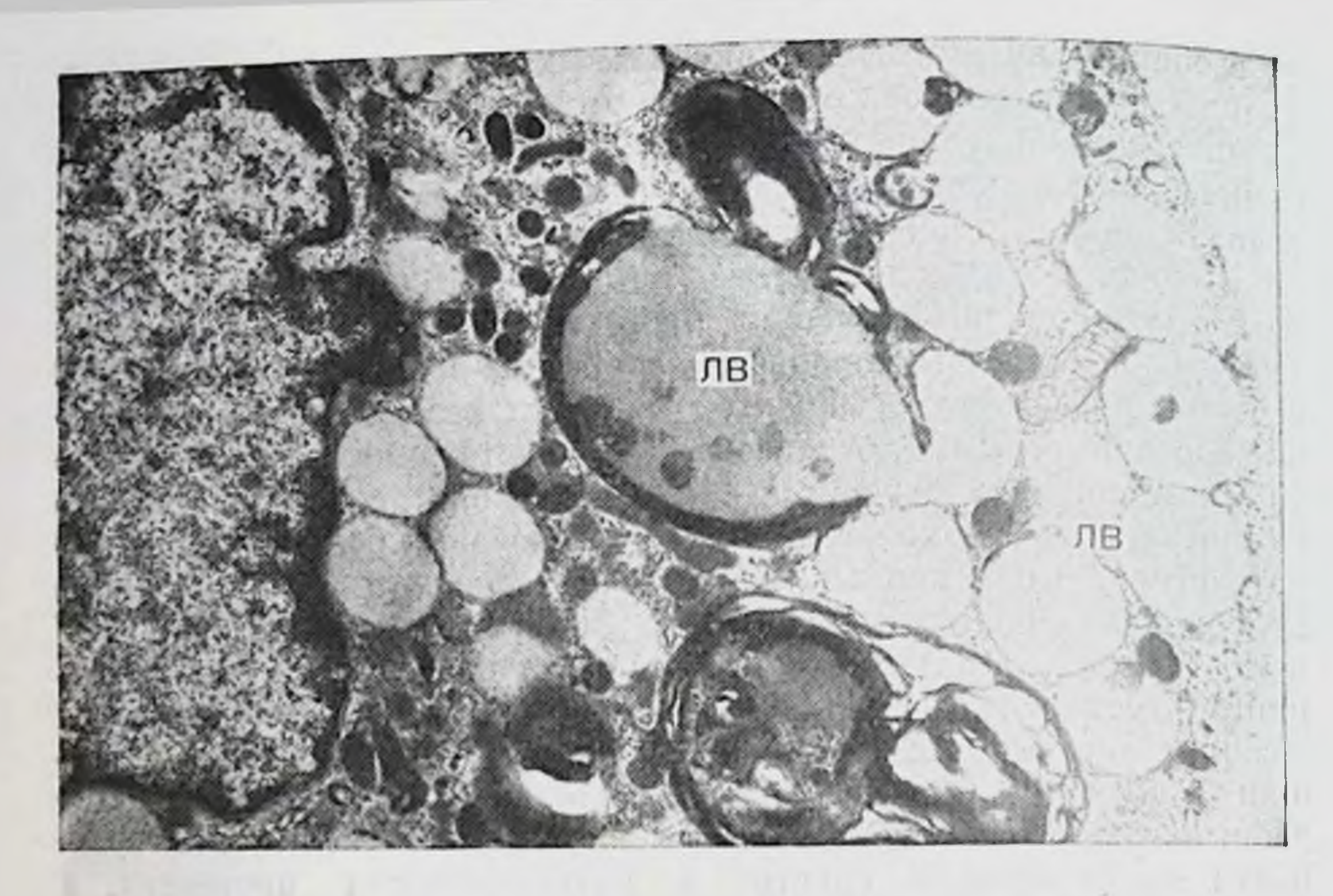

Рис. 60. Липофаг в просвете альвеолы больного хроническим диссемини-<br>рованным туберкулезом легких. ЛВ — липидные включения. Ув. 13 200.

для оттока отработанных продуктов из клетки в условиях интерстициального фиброза.

Подобная картина отмечается и со стороны альвеолярных макрофагов. При активном специфическом процессе в легочном ткани, окружающей туберкулезный бугорок, определяются макрофаги, характеризующиеся развитой ультраструктурой и активной фагоцитарной функцией. Некоторые макрофаги содержат многочисленные липидные включения, что свидетельствует об их участии в липидном обмене легких (рис. 60). Среди популяции макрофагов встречаются как синтезирующие, так и фагоцитирующие формы. В фагосомах содержится фибрин, обломки разрушенных клеток, частицы угля и др. (рис. 61). Встречаются макрофагальные элементы с выраженными дистрофическими изменениями в цитоплазме. В ядрах некоторых клеточных элементов происходят и деструктивные процессы в виде секвестрации и миелиноподобной трансформации поврежденных участков. Ядрышки в таких ядрах крупные, плотные, четко выступают и располагаются у ядерной мембраны. Крайне редко, как случайная находка, в деструктивно измененных участках кариоплазмы нами обнаруструктуры диаметром 20-30 нм и длиной жены тубулярные 150—300 пм. Эти внутриядерные трубчатые структуры содержат внутри микрофиламент и вещество умеренной электронной плотности. Их происхождение и значение в развитии заболевания неизвестно. В случае преобладания продуктивной тканевой реакции в гранулеме, в окружающей легочной ткани определяются

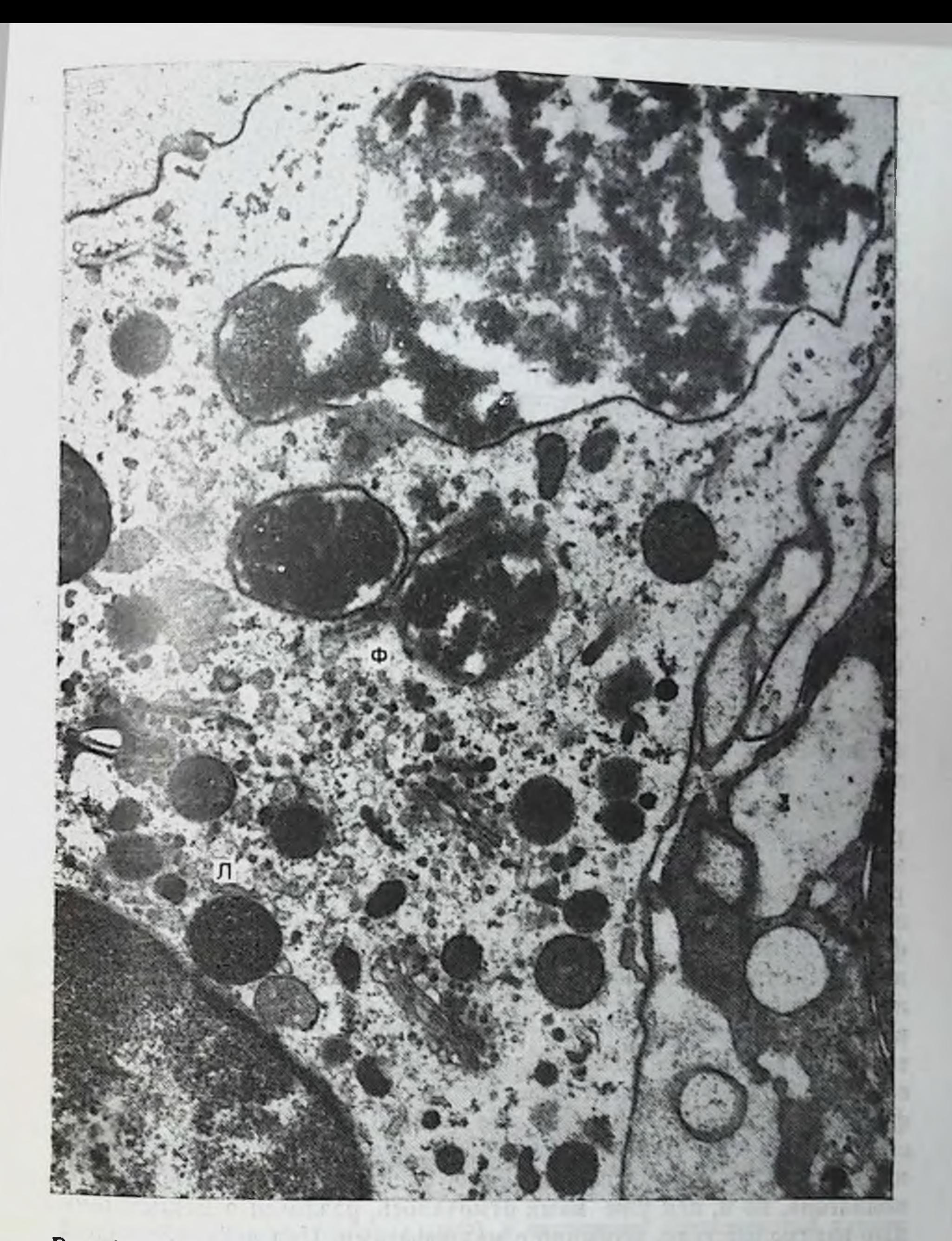

Рис. 61. Фагоцитоз фибрина макрофагом в туберкулезной гранулеме больного хроническим диссеминированным туберкулезом легких.  $\Phi$  — фагосомы; Л — лизосомы. Ув. 32 000.

не только высокоактивные макрофаги, но и лимфондные элементы. На периферии гранулемы и в интерстиции межальвеолярных нерегородок нарастают фибробластические процессы. При выраженном заживлении, особенно если туберкулезное воспаление

теряет свою активность, меняется и состав популяции альвеолярных макрофагов. Число их уменьшается, начинают преобладать более молодые, как правило, активно синтезирующие формы. В их цитоплазме определяется хорошо развитая зеринстая эндоплазматическая сеть, множество митохондрий, гипертрофированный комплекс Гольджи. В то же время количество лизосом не увеличено и фагоцитоз не выражен.

Во всех исследованных случаях обнаружены типичные для туберкулеза гранулемы, состоящие из эпителноидных клеток и макрофагов с казеозным некрозом в центре большинства из них. Среди эпителиондных клеток преобладают их биосинтетические формы. В цитоплазме некоторых из них определяются пучки микрофиламентов (рис. 62). На периферии гранулемы расположены фибробласты с различной степенью выраженности соединительной ткани. В проблеме восстановительных процессов при туберкулезе важное значение приобретает изучение тканевых реакций, обеспечивающих полноценное заживление. Течение и исход туберкулезного воспаления во многом определяется состоянием соединительной ткани, функции которон в организме довольно разнообразны. В осуществлении этих функций участвуют все клеточные и неклеточные компоненты соединительной ткани и ее наиболее распространенными клеточными формами являются фибробласты. Ведущая роль данных клеточных элементов в фибриллогенезе делает весьма актуальным изучение этих клеток при туберкулезе.

В соединительной ткани, как известно, фибробласты неоднородны, особенно при хроническом воспалении, и их различные морфологические признаки определяются степенью дифференцировки и спитетической активности. По этим признакам в грануляционной ткани различают малодифференцированные (юные) фибробласты и зрелые - активно синтезирующие коллаген - коллагенобласты и фиброциты [Серов В. В., Шахтер А. Б., 1981]. Количественное соотношение между этими формами фибробластов варьирует в зависимости от локализации в очаге воспаления в темпов роста соединительной ткани. При репаративных процессах преобладают коллагенобласты. При определенных условиях фибробласты функционируют как фиброкласты, участвуя в рассасывании коллагена. В регуляции роста соединительной ткани играет роль не только соотношение биосинтеза и катаболизма коллагена, но и, как уже нами отмечалось, различные межклеточные взаимодеиствия, особенно с макрофагами. Под действием коллагенолитических ферментов макрофагов происходит деструкция коллагеновых волокон, а продукты их распада затем фагоцитируются. Определенное влияние на фибриллогенез оказывают лим-фоидиые элементы [Бабаева А. Г., 1977].

Для педостаточного или избыточного развития соединительпои ткани имеет значение соотношение процессов биосинтеза и катаболизма коллагена. Нарушение иммунобнологической регуляции ведет к фиброзу. При туберкулезе преобладает синтез кол-

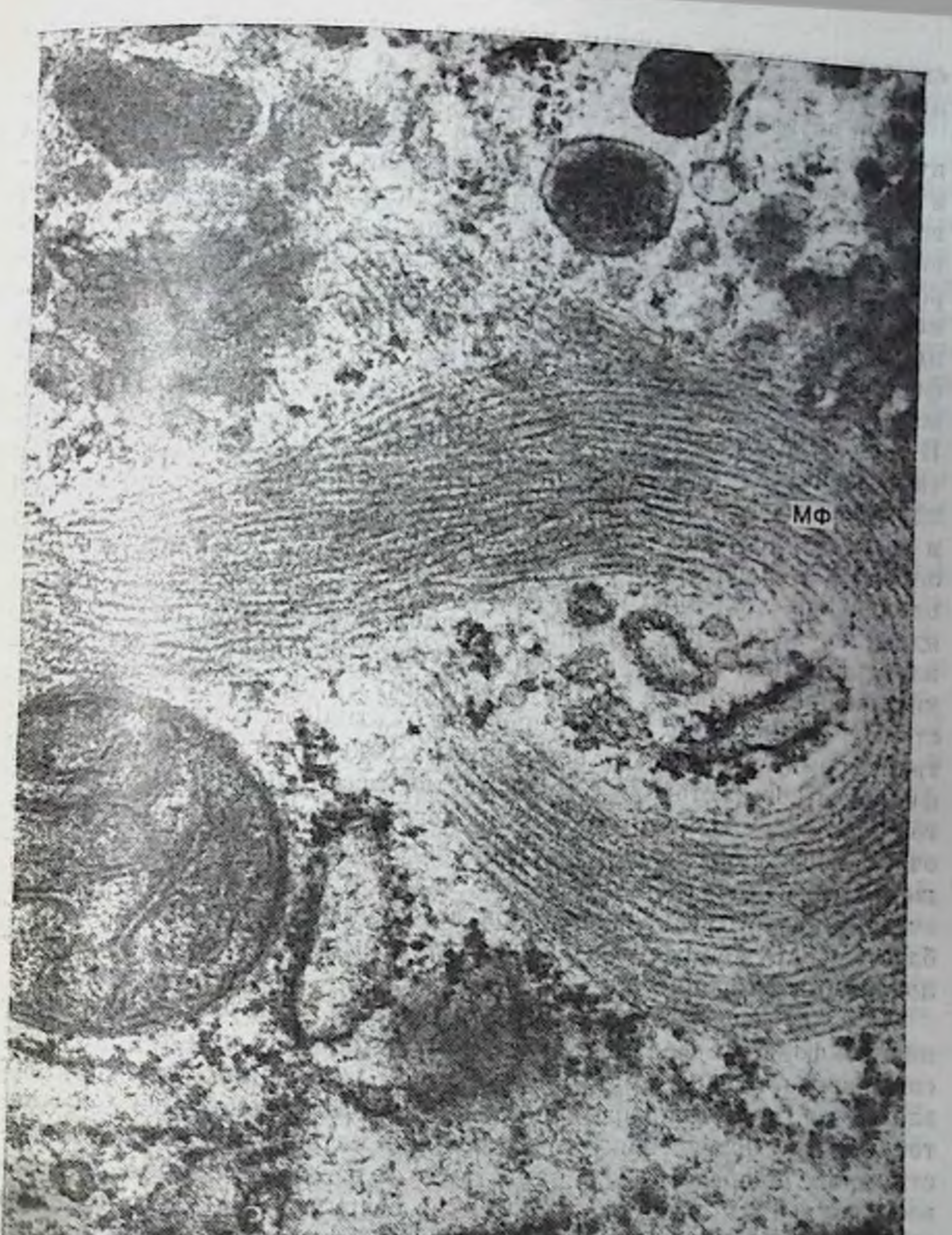

Рис. 62. Пучок микрофибрилл (МФ) в цитоплазме эпителиондной клетки больного туберкулезом легких. Видны сдавление и фрагментации каналь-<br>цев зернистой эндоплазматической сети. Ув. 60 000.

CONTAINED IN THE

лагена над его катаболизмом, особенно при длительно текущих, хронических формах, что приводит к выраженному фиброзу легких. Поэтому проблема морфогенеза и состояния соединительной ткани при туберкулезе, несмотря на многочисленные исследования, сохраняет свою актуальность и ее разработка будет спосоо-

223

DAULIUN INF. BENE LONGSTON

ствовать решению сложных вопросов предупреждения развития пневмосклероза.

При активном туберкулезном воспалении развивающаяся грануляционная ткапь характеризуется интенсивным размножением и созреванием фибробластов. Во внутреннем слое грануляционной ткани, наряду с эпителиондными клетками и макрофагами, находятся молодые фибробласты, отличительной чертой субмикроскопической организации которых является гипертрофированный комплекс Гольджи и умеренно развитая зернистая эндоплазматическая сеть. В среднем слое уже доминируют зрелые фибробласты, отличающиеся развитой ультраструктурой: выражены зернистая эндоплазматическая сеть и комплекс Гольджи. В ядре определяется 1-2 крупных ядрышка. Виден прямой контакт канальцев и цистерн зернистой эндоплазматической сети с плазмалеммой или формирование из них гладких микровезикул и расположение их у плазмалеммы. В наружном слое гранулемы определяются фибробласты, характеризующиеся снижением функциональной активности. Размеры их уменьшаются, ядрышки в ядрах не выражены, зернистая эндоплазматическая сеть и комплекс Гольджи менее развиты, чем в зрелых фибробластах. Клетки приобретают более вытянутую форму. Эти данные свидетельствуют о снижении метаболической активности фибробластов, трансформирующихся в фиброциты. Такие переходные формы фибробластов составляют большинство всей популяции этих клеток при стабилизации туберкулезного воспаления, отграничение очага поражения от окружающей легочной ткани. При дальнейшем созревании соединительной ткани и формировании вокруг очага широкого фиброзного слоя все больше выявляется фибробластов, окруженных и сдавленных грубыми коллагеновыми волокнами, и фиброцитов.

Нередко на границе с легочной тканью отмечается образование лимфоидных фолликулов. Развитие фиброза при туберкулезе сопровождается не только появлением скоплений лимфоидных элементов, но и макрофагов, что указывает на сложные межклеточные взаимодействия, определяющие интенсивность фибропластических процессов. Их нарастание и распространение на альвеолярную ткань сопровождаются ее разрушением и замещением соединительной тканью [Ерохин В. В., Лесная А. А., 1985]. Интерстициальный фиброз, повреждение эндотелия, кровеносных капилляров и эпителиальных клеток, особенно альвеолоцитов II типа, приводят к появлению дис- и ателектазов, развитию пневмосклероза и эмфиземы легких. Нарушается метаболизм легочной ткани, происходит сдвиг в липидном обмене. Проведенное у этой же группы больных биохимическое исследование липидного состава в лаважной жидкости выявило диспропорции соотношения основных липидных фракций в сторону уменьшения содержания фосфолипидов и накопления нейтральных липидов и жирных кислот. При этом установлена зависимость степени диспропорции липидных компонентов в бронхоальвеолярных смывах от

фазы специфического процесса, его распространенности и вырапенности симптомов интоксикации [Филиппов В П п др. 1981]. Данные электронно-микроскопического изучения легких объясданные происходящие сдвиги в липидном обмене больных туберкулезом. Спижение содержания фосфолицидов в БАЛ может быть обусловлено повреждением ультраструктуры альвеолоцитов II типа. Вместе с тем интересно и другое наблюдение, сделанное при исследовании противоположного легкого при одностороннем ограниченном и распространенном туберкулезе. Оказалось, что непораженное легкое отвечает теми же нарушениями в соотношении липидных компонентов в бронхоальвеолярной жидкости, что и пораженное туберкулезным процессом. Это свидетельствует о реакции легких на туберкулезную инфекцию как целого органа. Даже небольшие туберкулезные изменения в одном легком вызывают со стороны здорового легкого ответную реакцию.

Об этом свидетельствуют и результаты изучения популяций клеток БАЛ больных туберкулезом [Хоменко А. Г. п др., 1984]. На основании проведенного сравнительного изучения популяций клеток БАЛ выработан методический подход к получению БАЛ у больных туберкулезом при локальных и распространенных формах специфического процесса. При ограниченном процессе БАЛ производится из прилежащих неизмененных сегментов легкого, а при распространенных процессах, поражающих долю и болееиз контралатеральных сегментов противоположного легкого. Определяют количество собранной жидкости, жизнеспособность клеток, производят общий и дифференцированный подсчет клеток у курящих и некурящих больных. Результаты исследования показывают, что БАЛ является информативным методом исследования больных туберкулезом. Клеточный состав смыва в большинстве случаев отражает характер тканевых реакций при туберкулезе, имеет свои особенности при некоторых его формах и зависит от активности специфического процесса. Клеточный состав жидкости, полученной из пораженных участков, отличается от жидкости, полученной из относительно здоровых участков прежде всего повышенным содержанием нейтрофилов. У больных активным туберкулезом клеточный состав БАЛ изменяется в сторону увеличения числа лимфоцитов (8-23%) и особенно нейтрофилов (11-22%) с соответствующим уменьшением числа макрофагов (62-82%). При этом оказывается сниженной (до 60%) и жизнеспособность клеток БАЛ. Более углубленный дифференци-Рованный анализ клеточных элементов лаважной жидкости, в частности макрофагов, позволяет провести электронная микроскопия. Так, пзучение ультраструктуры макрофагов показывает. что среди них находятся не только фагоцитирующие, но и синтезирующие формы. Возможна идентификация эпителиондных клеток, морфологически подобных клеткам туберкулезных гранулем в тканях. У больных с неактивными формами туберкулеза легких цитограмма БАЛ приближалась к нормальной. Саркоидоз органов дыхния. В настоящее время наиболее ре- $225 -$ 

15 Заказ № 298

зультативным методом исследования в дифференциальной диагностике саркоидоза органов дыхания признан бронхоскопический метод внутрилегочной биопсии [Филиппов В. П., 1979; Leclerc Р. et al., 1982; Christ R., Eckert II., 1984]. Чрезбропхиальный биоптат, полученный из глубины легкого, гораздо информативнее. чем биоптат из слизистой оболочки крупного бронха и позволяет днагностировать саркоидоз органов дыхания более чем в 80% случаев. Саркоидоз почти в 100% поражает лимфатические узлы средостения и примерно в 78% — легкие, причем частота обнаруження зависит от объема биоптата. Диагноз саркоидоза требует доказательства соответствующей гранулематозной картины более чем в одном органе и при постановке диагноза патоморфолог должен располагать подробными клипическими данными. Гистологическая картина саркоидоза хорошо известна и характеризуется наличием в биоптате четко отграниченных гранулем, состоящих из эпителиоидных и гигантских клеток, макрофагов и лимфоидных элементов, окруженных слоем фибробластов и коллагеновых волокон. При наличии конгломерата бугорков каждый из них остается изолированным. В отличие от туберкулезной гранулемы имеют место преобладание многоядерных гигантских клеток типа инородных тел, наличие в цитоплазме своеобразных астероидных телец и включений Шауманна - концентрических обызвествленных структур, состоящих из белков, гликозаминогликанов, извести. Обычно присутствие телец Шауманна в цитоплазме гигантских клеток указывает на то, что гранулема стареет и начинается процесс ее фиброзирования. Иногда в центре гранулемы обнаруживают некроз, обычно нехарактерный для саркоидозной гранулемы. Некрозы, встречающиеся в зрелых гранулемах при саркоидозе, расцениваются как гиалиновые [Lesch R., Koch H., 1982] в отличие от казеозного некроза при туберкулезе. Нередко наряду с типичными для саркоидоза эпителиодно-клеточными бугорками встречаются гранулемы, состоящие преимущественно из мононуклеарных клеток.

Возникновение саркоидозной гранулемы связано с хронической антигенной стимуляцией, хотя этиология заболевания остается неясной. Допускают ряд возможностей: гранулемы развиваются в ответ на воздействие неизвестными агентами, среди которых называют и измененные формы (L-формы) микобактерий туберкулеза [Mitchell D. et al., 1976], или гранулематоз возникает как гепетически детерминированный процесс на фоне измененной иммунной реактивности. Однако следует подчеркнуть, что несмотря на интенсивные поиски, ни микобактерии туберкулеза, ни другие виды микобактерий, не удавалось регулярно обнаруживать микроскопически или культурально в саркоидной ткани. Это привело к возникновению различных теории, в частности теории об инфицировании микобактериофагами, которые лизируют микобактерии туберкулеза и препятствуют их выделению. Ряд исследователей этиологическую роль при саркоидозе приписывали другим микроорганизмам, спирохетам, грибам, токсоплазмам, но

226

4 g it mest 图

при последующем изучении все названные микроорганизмы были признаны сопутствующими. Согласно последующей гипотезе, первичной при саркоидозе является вирусная инфекция (возможно, коревая), которая резко изменяет ответную реакцию макроорганизма на другой микробный агент, в том числе и на микобактерпи туберкулеза [Williams W. J., 1982]. Эти изменения способствуют настолько выраженному повреждению бактерий, что их не удается сбнаружить. Поиск причины саркондоза продолжается поэтому в каждом новом наблюдении этого заболевания необходимо разностороннее изучение различных аспектов, включая всевозможные поиски инфекционных агентов и выяснение роли профессиональных вредностей, воздействия факторов окружающей среды.

Саркоидоз легких - хроническое интерстициальное заболевание с гранулемами, формирующимися при участии мононуклеарных клеток и Т-лимфоцитов. При электронно-микроскопическом пзучении биоптатов легочной ткани органов дыхания больных саркоидозом установлено, что основу саркоидознои гранулемы составляют эпителиоидные клетки и макрофаги. Эпителиоидные клетки имеют хорошо развитую ультраструктуру, особенно зернистую эндоплазматическую сеть, свидетельствующую об активной синтетической функции клетки. Это составляет одну из особенностей саркоидозной гранулемы - преобладание в ней секретирующих клеток по сравнению с фагоцитирующими. Макрофаги также являются функционально активными клетками и характеризуются высоким уровнем субмикроскопической организации. Макрофаги имеют костномозговое пропсхождение [Lesch R., Koch H., 1982], дифференцируются в эпителноидные клетки. В гранулеме встречаются их переходные формы. Гигантские клетки формируются путем слияния эпителиондных клеток, содержат в цитоплазме различные включения, в том числе астеропдные тельца и тельца Шауманна. Периферическую зону саркондозной гранулемы составляют лимфоплазмоцитарные элементы, макрофаги и фибробласты с множеством коллагеновых фибрилл. Предполагается, что отсюда происходит переход молодых монозрелые нуклеаров в центральную часть и их трансформация в клетки и, наоборот, элиминация старых клеток. Среди лимфоидных элементов встречаются клетки с измененными ядрами, в частности неправильной формы и глубокими вырезами в них. В окружающей саркондозные бугорки легочной ткани имеются значительные изменения в тоикой структуре барьера воздух кровь. Стенки альвеол утолшены за счет инфильтрации мононуклеарными клетками или фиброзных изменений. Просвет кровеносных капилляров может быть резко суженным или полностью закрытым набухшими эндотелиальными клетками, в некоторых из них выражены дистрофические и деструктивные изменения. Базальная мембрана сохранена, местами утолщена, большинство встречающихся альвеолоцитов II типа сохраняют свойственную им ультраструктуру или имеют незначительные изменения в ней;  $227$ 

15\*

связанные в основном с повышенной клеточной проинцаемостью. Изменения со стороны интерстиция стенки альвеолы отмечены у всех больных. В просвете альвеол определяются альвеолярные фагоцитарной функцией макрофаги, выделяющиеся активной (piic.  $63$ ).

Кроме чрезбронхиальной внутрилегочной биопсии, важным методом исследования больных саркоидозом, как и при другой патологии легких, в последние годы стал БАЛ. Изучение клеточного состава, иммунологических и биохимических характеристик БАЈ позволяет получить ценную информацию о характере натологического процесса, степени его активности, а следовательно, и определения лечебной тактики. Обычно проводят лаваж субсегментарных бронхов язычковой или правой средней доли изотоническим раствором натрия хлорида порциями по 20 мл до суммарного объема 100-200 мл; 40-60% введенного раствора получают обратно.

По данным J. Bernado (1983), в порме лаважная жидкость содержит до 10 мг белка,  $3-12\cdot 10^6$  клеток, среди которых  $90\%$ составляют макрофаги, а остальные приходятся на лимфоциты и нейтрофилы.

У здорового некурящего взрослого человека в БАЛ содержится  $90-96\%$  макрофагов, лимфоцитов –  $2-8\%$ , нейтрофилов, эозинофилов и других клеток - 1-2%. Из них более 95% составляют жизнеспособные клетки. У курильщиков увеличено число макрофагов и нейтрофилов.

Известно, что развитие заболевания зависит от многих факторов, прежде всего от иммунологического состояния макроорганизма, в поддержании которого ведущая роль принадлежит иммунокомпетентным клеткам и в первую очередь - лимфоцитам и макрофагам. Изучение их морфологии, функциональной активности и количественного соотношения в БАЛ имеет важное значение в определении уровня местного иммунитета и реактивности макроорганизма в целом. Цитологическое исследование БАЛ представляет важное дополнение к трансбропхиальной биопсии при уточнении диагноза и определении степени активности патологического процесса в легких. Изучение клеток, липидов, белка и ферментов лаважной жидкости особенно результативны при восналительных и аллергических заболеваниях легких [Авцын А. П. и др., 1982; Герасин В. А. и др., 1985; Вегдшанн К. et al., 1981, и др.]. Отмечено увеличение числа лимфоцитов в БАЛ больпых саркоидозом, нейтрофилов при неспецифических заболеваниях легких и эозинофилов при бронхиальной астме [Адо А. Д. и др., 1982; Хоменко А. Г. и др., 1984; Lenzini L. et al., 1980; Roth C. et al., 1981; Smith L., 1981; Arnoux A. et al., 1982; Voisin C. et al., 1982, и др.]. При определении активности саркоидоза наблюдается высокая корреляция отношения лимфоцитов к макрофагам. БАЛ может выявлять начальное поражение легкого с преобладанием лимфоидного альвеолита и служить обоснованием своевременной и

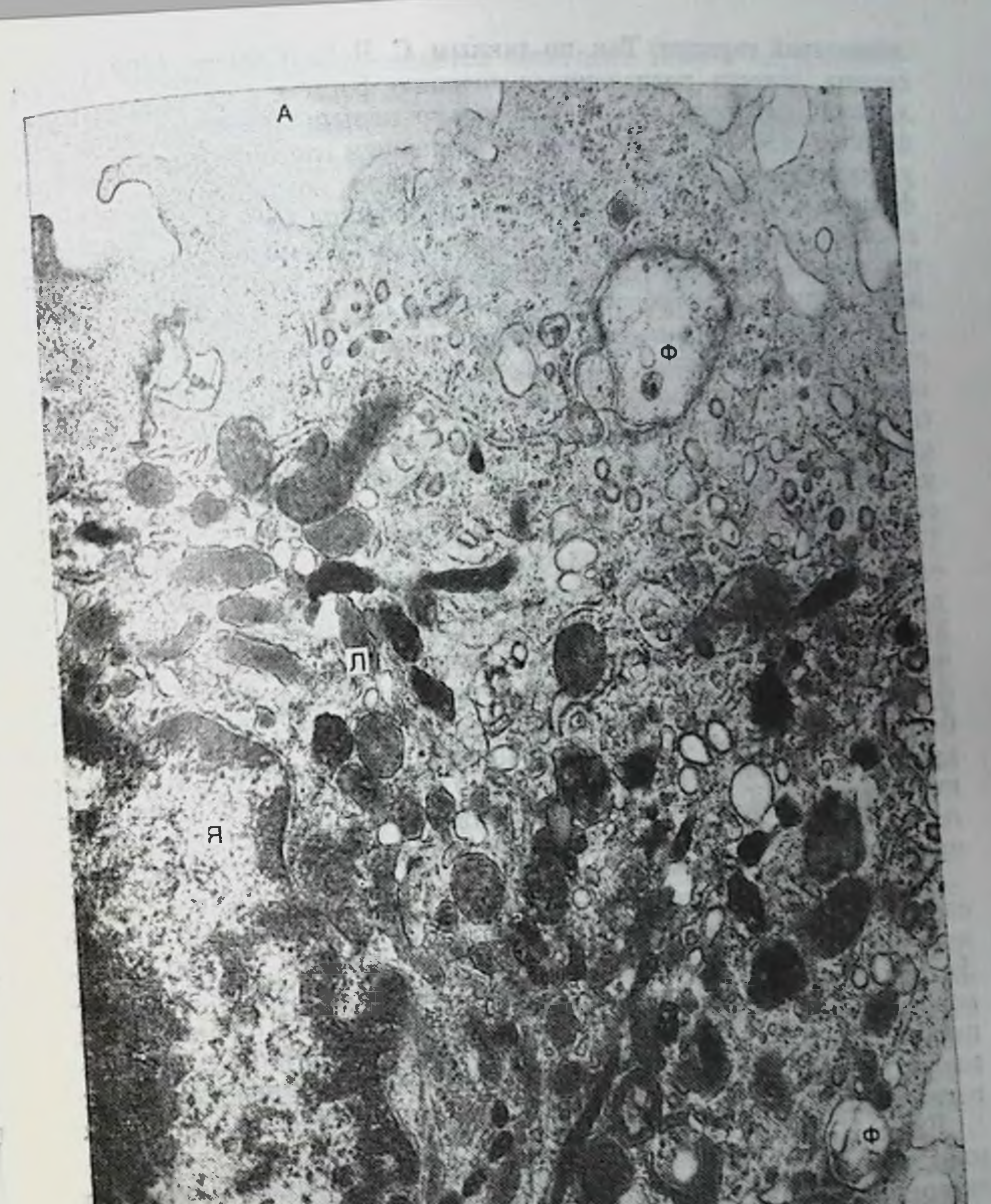

Рис. 63. Альвеолярный макрофаг с хорошо развитой ультраструктурой, со-<br>держащий множество лизосом (Л), крупные фагосомы (Ф) и остаточные<br>включения. В ядре (Я) определяется крупное ядрышко. Саркондоз-

J

адекватной терапии. Так, по данным С. Roth и соавт. (1981), прв свежих, хорошо поддающихся лечению формах саркондоза, в лаважной жидкости отмечается только повышенный уровень лимфоцитов (34%), а при далеко зашедшем легочном саркоидозе увеличивалось, хотя и не так значительно, не только число лимфоцитов (22%), но и количество нейтрофилов (8%). Вместе с тем высокое содержание нейтрофилов в БАЛ отмечено у больных идиопатическим легочным фиброзом и бронхиальной астмой. а также активным туберкулезом легких.

В последнее время для определения активности саркоидоза изучают субпопуляции Т-лимфоцитов легкого, в частности соотпошение между лимфоцитами-хелперами и лимфоцитами-супрессорами в лаважной жидкости легких. Субпопуляции идентифицируют пероксидазоантипероксидазным тестом с использованием моноклональных антител. У больных с активным саркоидозом резко возрастает число лимфоцитов-хелперов (до 90% среди всех Т-лимфоцитов), а у больных с неактивным саркондозом они составляют 65%, приближаясь к контрольной группе (63%), в которую входили здоровые некурящие лица [Castanel U. et al., 1983]. Установлена четкая корреляция между числом клеток-хелперов и функциональными показателями внешнего дыхания, а также диффузионной способностью легких. Следовательно, подсчет числа лимфоцитов-хелперов в лаважной жидкости легких является важным критерием оценки активности саркоидоза легких. Среди популяций клеток БАЛ встречаются эпителиондные и многоядерные гигантские клетки, которым следует придавать важное значение при оценке клеточного состава БАЛ.

Отличительными признаками, характеризующими клеточный состав лаважной жидкости больных бронхиальной астмой, являются также снижение числа макрофагов (менее 80%) и эозинофилия (более 3%). При этом эозинофилия БАЛ, как правило, коррелирует с эозинофильной инфильтрацией легочной ткани [Авцын А. П. и др., 1982]. В биоптатах эозинофилы определяются не только в просвете кровеносных капилляров и в межальвеолярных перегородках, но и в просвете альвеол.

Как правило, эндоальвеолярный клеточный состав БАЛ отражает картину изменений в легочной ткани и степень поражения интерстициальной ткани. Однако их совпадение необязательно должно быть полным. Об этом свидетельствуют специально проведенные исследования по определению клеточного потока в легких [Bowden D. H., Adamson I. Y. R., 1984]. При интратрахеальном введении мышам мелкодисперсного раствора коллоидного угля показано, что вначале гранулоциты проникают в бронхи. Внутри альвеол они появляются после 24 ч, что сопровождается отеком тканей. Монопуклеары и макрофаги мигрируют как в просветы альвеол, так и бронхов. Таким образом, обнаруженный поток клеток в бронхиальном дереве свидетельствует о том, что не все нейтрофилы и макрофаги, появляющиеся в бронхоальвеолярных смывах, происходят из респираторных отделов легких. По-

этому особенно ценным является сочетание БАЛ с внутрилегочдой биопсией, что позволяет не только уточнить диагноз заболевания, но и определить его стадию, внести необходимые коррективы в проводимое лечение.

В ряде случаев верификация диагноза диссеминированного туберкулеза и саркоидоза вызывает большие трудности и возникает необходимость дифференцировать эти заболевания от других диссеминированных процессов в легких, например от таких, как экзогенный аллергический альвеолит, гистиоцитоз X и другие. В связи с этим целесообразно, хотя бы в общих чертах, рассмотреть патоморфологические, главным образом клеточные и субклеточные, особенности некоторых из них. Это тем более важно, что в последние годы проблеме диссеминированных или интерстициальных заболеваний легких уделяется особенно большое внимание. Она паходится в центре внимания многих специалистов [Хоменко А. Г., Швайгер О., 1982; Путов Н. В., 1984; Струков А. И. и др., 1984; Kawanami O. et al., 1982; Тернер-Уорвик М., 1982, и др.].

Экзогенный аллергический альвеолит (ЭАА) возникает в результате попадания в легкие органической пыли, содержащей антигенные вещества, способные вызвать аллергическую реакцию. Согласно современным представлениям, иммунные комплексы, образующиеся при этом, повреждают ткань, развивается сенсибилизация Т-клеток, нарушается равновесие между реактивностью Т- и В-лимфоцитов, возникает диффузное поражение легочной ткани с развитием интерстициального фиброза [Бергманн К., Эккерт Х., 1984]. Гистологическая картина ЭАА определяется стадией заболевания: острой, подострой (гранулематозной) и хронической.

В острой стадии происходит повреждение системы микроциркуляторного русла, развитие интерстициального отека и мононуклеарной, преимущественно лимфоцитарной, пифильтрации межальвеолярных перегородок. Ультраструктурные элементы эндотелиальных клеток кровеносных капилляров имеют признаки набухания и повреждения (рис. 64). В других же эндотелиальных клетках увеличено число микропиноцитозных пузырьков. Базальная мембрана эндотелия местами не контурпруется, основное вещество интерстиция разрыхлено, инфильтрировано лимфоидными элементами. Возможно повреждение альвеолярного эпителия, особенно тонких участков альвеолоцитов I типа. В просвете альвеол находятся макрофагальные элементы. Подострая стадия характеризуется появлением в уточшенных участках интерстиция клеточных скоплении и гранулем, состоящих из лимфоцитов, мононуклеаров-макрофагов, эстянофилов, тканевых базофилов, плазматических клеток, а также эпителиоидных и многоядерных гигантских клеток. Гранулемы при ЭАА в отличие от саркоидозных более рыхлые, без четких границ, не подвергаются гиалинизации. Кроме того, в макрофагах и гигаитских клетках обнаружены щели, образованные кристаллондными, 231

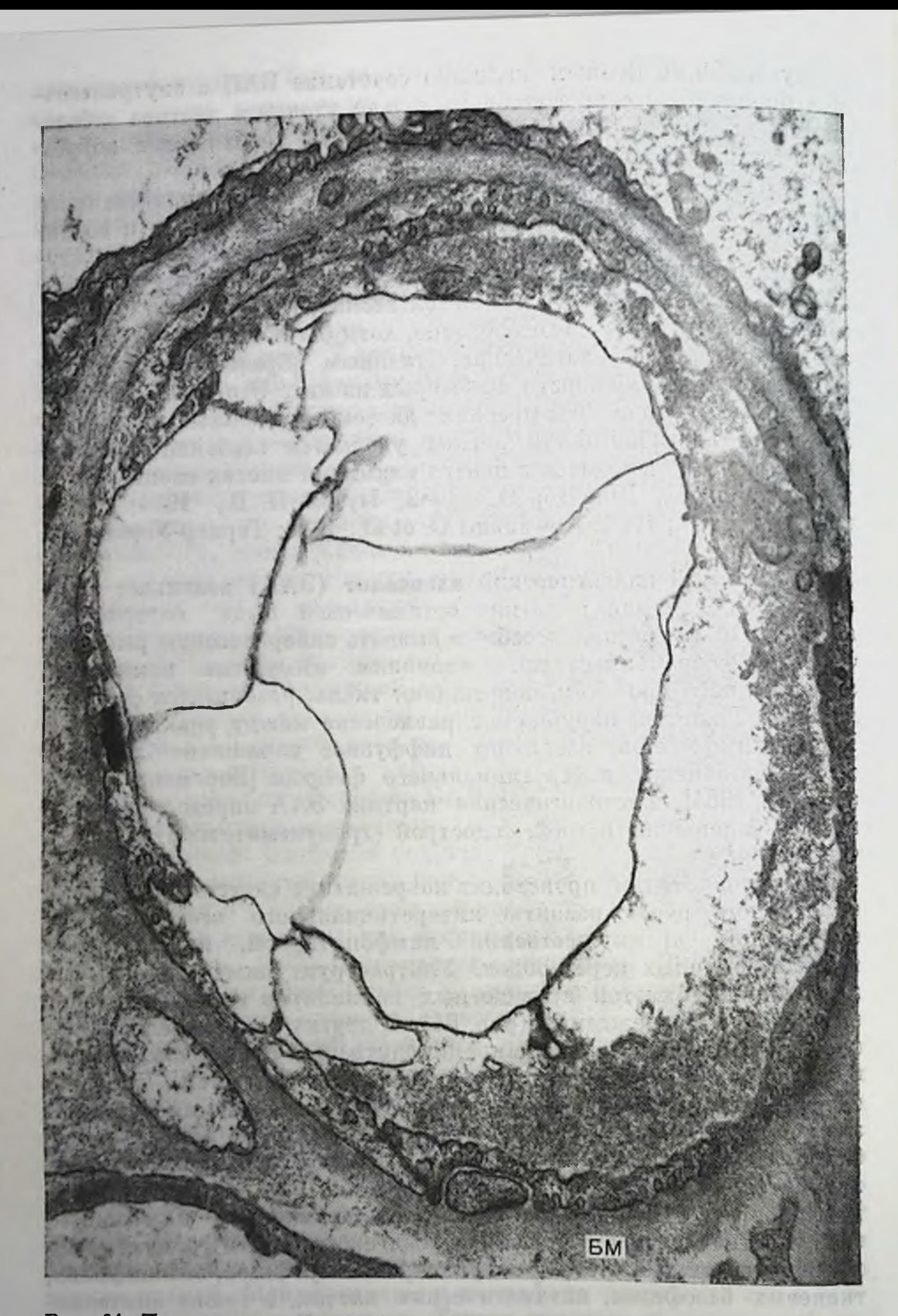

Рис. 64. Повреждение компонентов аэрогематического барьера легких при<br>экзогенном аллергическом альвеолите. БМ — базальная мембрана. Ув. 20 000. **Theat** Stream TO TOU SERVE 2 V 12  $\sqrt{1 + k}$ 

 $\pm$  kds

двоякопреломляющими инородными телами игольчатой формы двоякопредставители и детски окружены скоплениями лимфоидных и плазматических клеток. В просвете альвеол опредимеровка макрофаги, содержащие в цитоплазме множество лизосом и фагосом с различным содержимым. В некоторых альвеолярных макрофагах видны многочисленные липидные включения. В утолщенных межальвеолярных перегородках встречаются базо-Фильные гранулоциты и тканевые базофилы (тучные клетки). Фильные от участки пролиферации альвеолоцитов II типа Хроническая стадия ЭАА отличается выраженными дистрофическими и деструктивными изменениями в структуре аэрогематического барьера, замещением кровеносных капилляров волокнистой соедииительной тканью, развитием интерстициального фиброза. Наряду с фибробластами в интерстиции встречаются нейтрофильные гранулоциты. Базальная мембрана сохраняющихся кровеносных капилляров резко утолщена. Наряду с развитием альвеолярнокапиллярного блока обращает на себя внимание повреждение эластических волокон (рис. 65), что может лежать в основе образования микрокистозных полостей.

Таким образом, течение ЭАА характеризуется повреждением альвеолярных кровеносных капилляров, развитием отека, клеточной инфильтрацией, приводящей к формированию гранулематозных образований, имеющих некоторые отличительные признаки. При устранении повреждающего фактора гранулемы подвергаются рассасыванию. При нарастании изменений ведущими становятся фибропластические процессы, приводящие к интерстициальному фиброзу.

Гистиоцитоз Х является системным гранулематозным заболеванием неизвестной этиологии. В основе формирования гранулемы лежит пролиферация гистиоцитов и эозинофилов. В гранулеме, находящейся в любой стадии развития, определяются также лимфоидные и плазматические клетки, макрофаги, содержащие липидные включения (пенистые клетки), тканевые базофилы и нейтрофильные гранулоциты. Иногда встречаются многоядерные гигантские клетки. Местами может быть выражен интерстициальный фиброз, приводящий к значительному утолщению барьера воздух — кровь. Большой интерес представляет обнаружение в гистноцитах при электронно-микроскопическом исследовании особых включении - Х-телец [Персина И. С., 1985, Basset Г., Lacтопіque J., 1980], происхождение и назначение которых пока не ясно. В утолщенных участках межальвеолярных перегородок встречаются также скопления лимфондных клеток, среди которых находятся лимфоциты необычной формы с крупными, неправильной формы ядрами, имеющими глубокие вырезы в виде лопастей (рис. 66). Эти ядерные вырезы видны на фоне скоплений хроматипа. Их можно видеть у ядерной мембраны, когда в небольших скоплениях хроматина появляются участки разрежения, в которые пивагинирует ядерная мембрана. Ядро располагается на периферни клетки. Подобные необычной формы лимфоциты мы 233

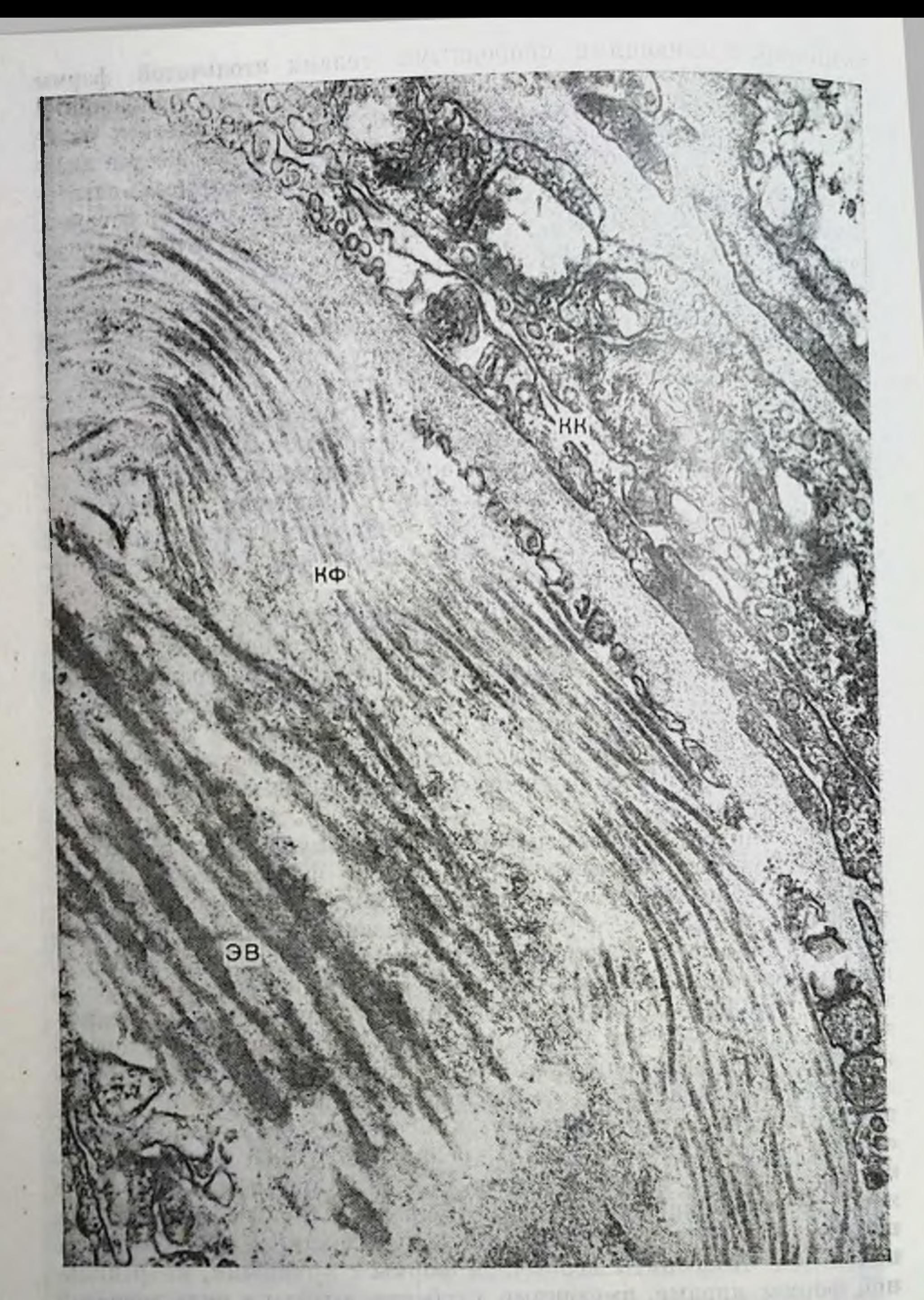

Рис. 65. Интерстициальный фиброз с повреждением альвеолярных крове-<br>носных канилляров (КК), расслоение и лизис эластических волокон (ЭВ)<br>при экзогенном аллергическом альвеолите. КФ — коллагеновые фибриллы-<br>Ув. 20 000.

who are proposed and the conditions of the proposed to the conditions of the conditions of the conditions of the

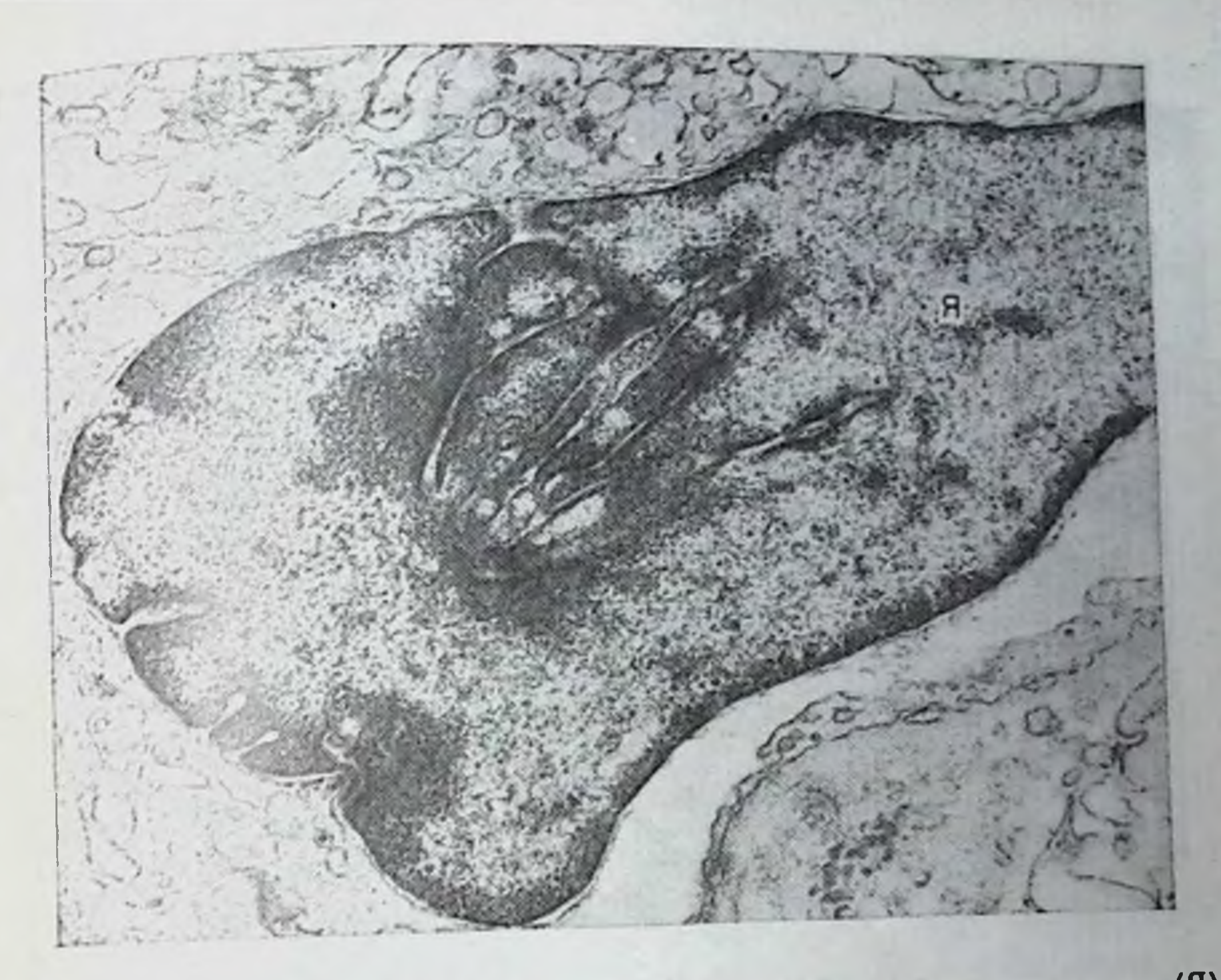

Рис. 66. Лимфондная клетка с глубокими лопастными вырезами в ядре (Я), образующиеся в результате нивагипации ядерной мембраны в кариоплазму<br>плизиса хроматина. Гистиоцитоз Х. Ув. 18600.

встречали также при саркоидозе. Они описаны и при экзогенном аллергическом альвеолите (гиперчувствительный пневмонит у людей) другими исследователями [Kawanami O. et al., 1982]. Цитоплазматическая структура этих лимфондных клеток хорошо развита, особенно выражен комплекс Гольджи. Их ультраструктурная организация свидетельствует о функциональной активности. Однако не ясно, чем вызваны эти изменения ядер. При прогрессировании процесса нарастают изменения со стороны составных компонентов аэрогематического барьера, усиливается фибриллообразование, нарушающее газообменную функцию легких. Синдром Гудпасчера относится к редким формам диссеминированных процессов в легких неизвестной этнологии. Заоолевание характеризуется одновременным поражением легких, проявляющимся легочным кровотечением, и почек в виде острого гломерулонефрита. Причина определена благодаря иммунологическим исследованиям, позволившим установить образование антител против базальных мембран почечных клубочков и альвеол, приводящих к разрушению ткани. Поэтому обнаружение методом иммунофлюоресценции отложений, содержащих IgG, в базальных мембранах почечных клубочков и альвеол является важным диагностическим признаком этого заболевания. В межальвеолярных перегородках и просвете альвеол определяются скопления эритро-235

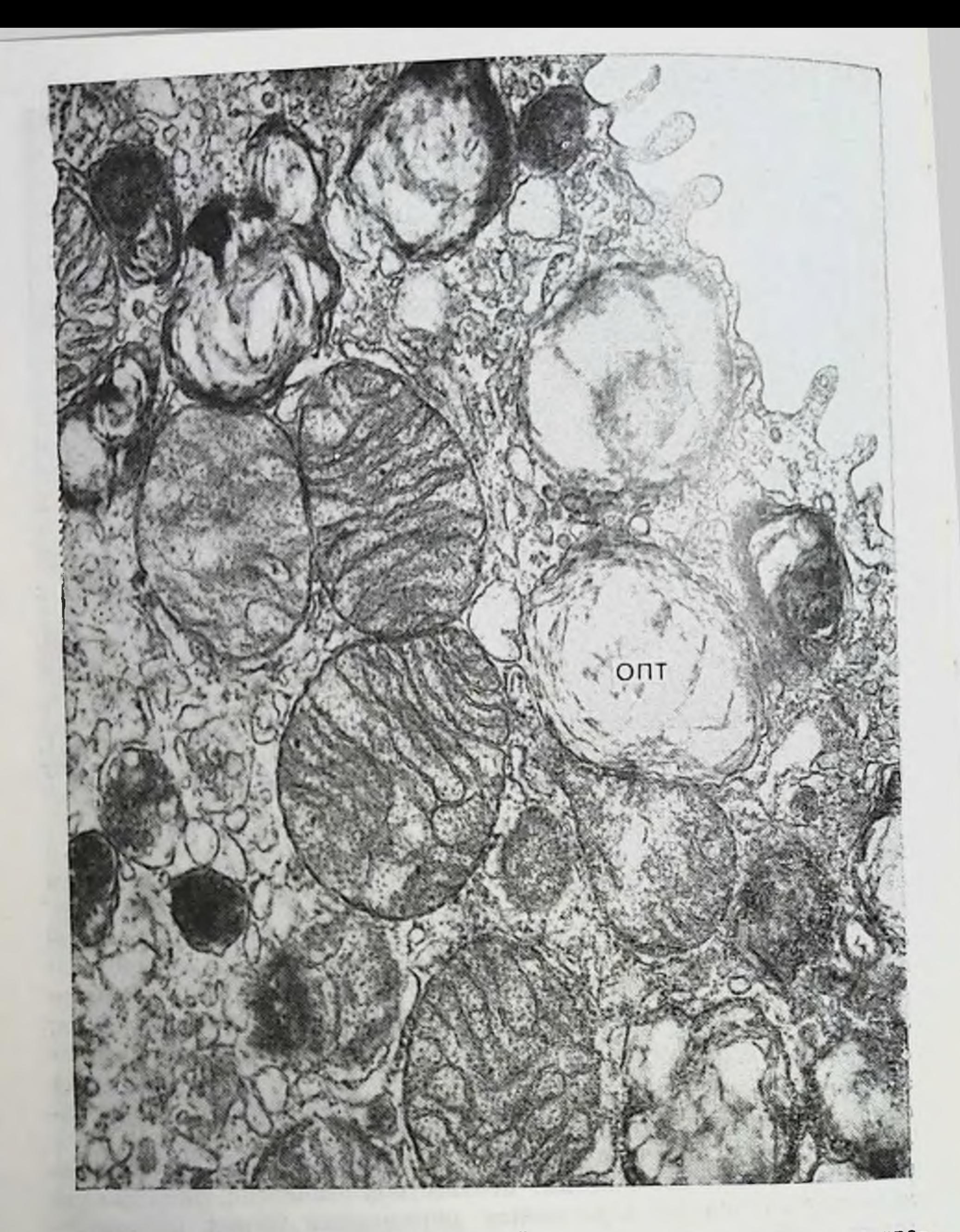

Рис. 67. Альвеолоцит II типа с дистрофическими изменениями в ультраструктурных элементах. В ОПТ происходит гомогенизация и лизнс пластинчатого материала. Синдром Гудпасчера. Ув. 45 000.

цитов и множество макрофагов. Альвеолярные макрофаги содержат фрагменты эритроцитов и гемосидерин.

В структуре аэрогематического барьера происходят выраженные изменения. В альвеолоцитах II типа матрикс митохондрий разрыхлен, кристы дезориентированы, канальцы зернистой эндо-

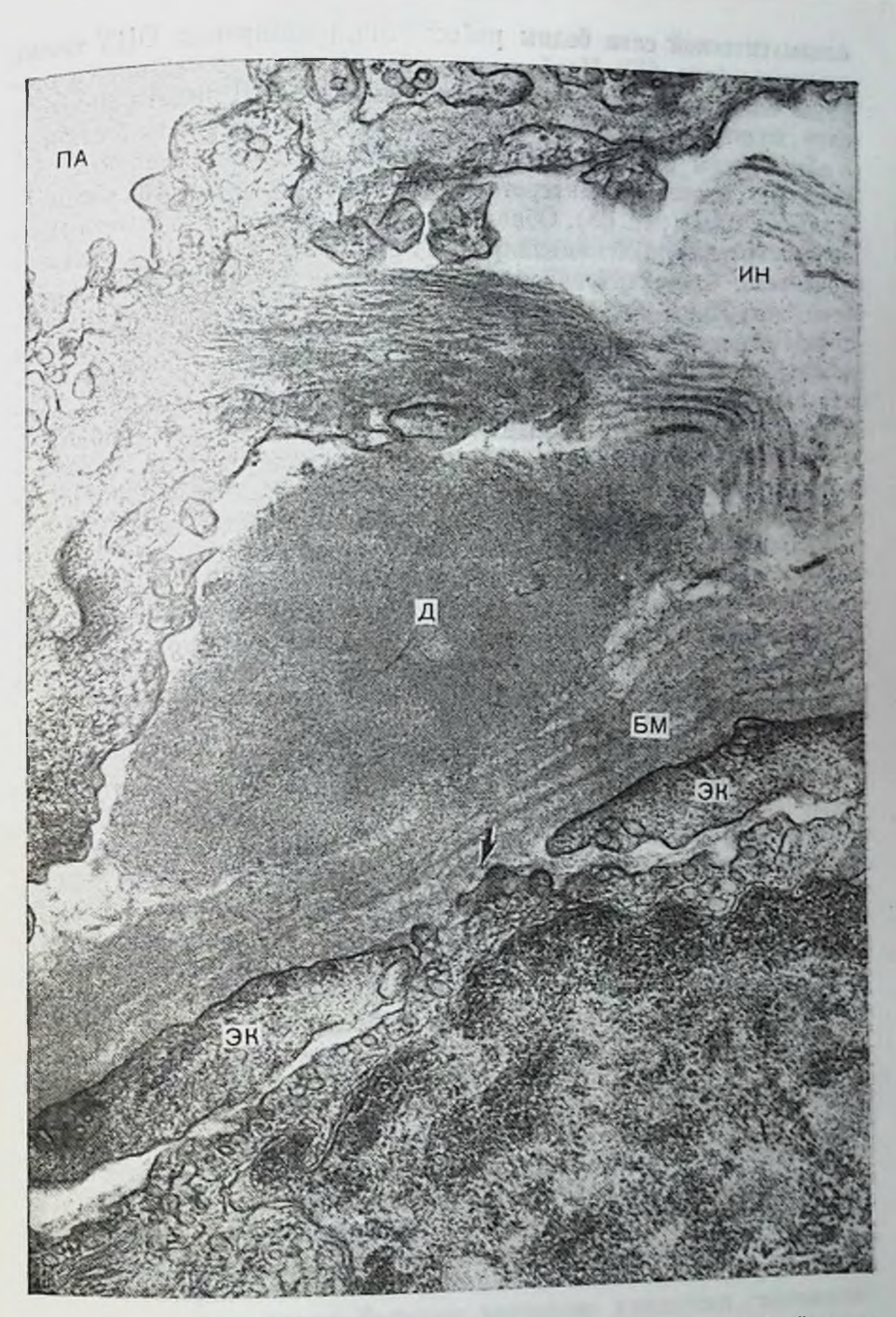

Рис. 68. Депозит (Д) в отечном интерстиции (ИН) межальвеолярной перегородки у базальной мембраны (БМ) эндотелия. Базальная мембрана (БМ) городки у базальной мембраны (БМ) эндотелия. Базальная мембрана (БМ) прерывиста (пок

плазматической сети бедны рибосомами, расширены, ОПТ также плазматической сотлучают на парушения отмечаются со стопзменены (рис. от). Кровеносных капилляров. В эндотелиальном слое видны повреждения вплоть до нарушения его целостности слое видам повремяют мембраны, которая в этих участках разо обнажения Сотечном интерстиции выявляются отложения осмиофильных масс (рис. 68). Обнаружение депозитов у базальной мембраны кровеносных капилляров служит ценным диагностическим признаком при электронно-микроскопическом изучении биопсийного материала, полученного от больного с подозрением на синдром Гудпасчера. При этом необходимо отметить, что отложения осмнофильного вещества в интерстиции аэрогематического барьера обнаружить удается нечасто. Иногда в толще основного вещества у базальной мембраны эндотелия выявляются, наоборот, очаговые просветления, на которые также следует обращать внимание. Нарастание изменений приводит к усилению фибропластических процессов, интерстициальному фиброзу.

Таким образом, рассматриваемые в этой главе некоторые диссеминированные (интерстициальные) заболевания легких характеризуются прогрессирующим повреждением их респираторных отделов, клеточной инфильтрацией с образованием сложных межклеточных взаимоотношений, развитием бронхиолоальвеолита, интерстициального фиброза.

C distance avious are proposed (D) theorist 20 and control (1/2) candidate fonding as y minocen FERNITONI (AIG) BRYDT BRITISTANS-TOKIN JENNOKISCH Jugar Mark T Horn Hill

### ЗАКЛЮЧЕНИЕ

in this digital answering in terring

IN REVENIE HE REVEN

Легкие при выполнении газообменной функции пропускают через себя большой объем воздуха, в котором могут находиться различные органические и неорганические примеси, способные оказать повреждающее действие на легочную ткань. Развитая система микроциркуляторного русла, принимающая всю идущую от сердца кровь вместе с циркулирующими в ней антигенами или иммунными комплексами, а также другими вредными агентами делает легкие весьма уязвимыми и для повреждающих факторов. Поэтому на всем протяжении дыхательного тракта располагаются защитные механизмы (реснитчатый мерцательный аппарат, слизистые железы, лимфоидная ткань, иммуноглобулины и нейроэпителиальные тела, клетки Клара, макрофаги, сурфактант), состояние которых имеет важное значение для нормального функциоипрования органа дыхания, а также развития ответной реакции на воздействие патогенного раздражителя. В связи с этим одной из важных задач пульмонологии является изучение состояния защитных механизмов легкого при развитии в нем того или ивого патологического процесса. Этому в определенной степени способствуют данные о тонком строении легких, их клеточной и субклеточной морфологии.

Благодаря широкому внедрению в морфологию электронной микроскопии, гистохимии, авторадиографии и других новых методов исследования удалось не только уточнить гистофункциональную характеристику различных органов и тканей, но и пересмотреть существовавшие представления о воспалении, дистрофиях, регенерации, основанные на данных световой микроскопии. Изучение различных патологических процессов новыми методами показало, что выраженному патологическому процессу предшествуют изменения на субмикроскопическом уровне. Болезнь начинается в клетке, в ее ультраструктурных элементах. Функциональные нарушения не могут происходить без изменения ультраструктурной и макромолекулярной организации. Познание тонких механизмов повреждения ультраструктур клетки, динамики их развития необходимы и при разработке мер по профилактике и успешной борьбе с заболеваниями человека, в том числе и органов дыхания. В настоящее время большое внимание уделяется гистохимическому изучению обменных процессов в ткани легкого прп тех или иных заболеваниях. При этом важное значение придается оценке состояния различных ферментных систем, в частности окислительно-восстановительных и гидролитических, а также белковому спитезу, локализованных в определенных цитоплазмати-

Бацура Ю. Д., 1971; Биркун А. А., 1971; Серов В. В. и др., 1972. Бацура Ю. Д., 1971, Еприја И. М., Преображенская Т. М., 1974, 1979. Ерохин В. В., 1978; Gracey D., Brown A., 1972; Ryan S., 1972; Aliperta A. et al., 1979; Eckert H., Jerochin V., 1982]. В межальвеолярных перегородках с их обширной каниллярной сетью развертываются процессы, способствующие развитию альвеолярного склероза.

В период формирования гранулематозных образований нарастает интенсивность гистохимических реакций, свидетельствующая о дальнейшем усилении функциональной активности сохранившихся клеточных элементов, происходит пролнферация и гипертрофия клеток аэрогематического барьера, составляющие основу механизма репаративной регенерации легких. Наиболее устойчивой к повреждению структурой является альвеолярная базальная мембрана, по которой начинают пролиферировать клетки, покрывая ее. Большая роль в восстановлении эпителиального покрова альвеол принадлежит альвеолоцитам II типа. Однако в условиях постоянного воздействия сильного раздражителя, какими являются, в частности, микобактерни туберкулеза, деструктивные процессы парастают, принимая распространенный характер. Прекращение действия патогенного фактора создает условия для обратного развития патологических изменений.

Важная роль в формировании гранулем при гранулематозных заболеваниях (туберкулез, саркоидоз и др.) принадлежит мононуклеарным фагоцитам. Они служат источником для развития эпителиондных и многоядерных гигантских клеток. Факторы, регулирующие динамику миграции, трансформации и функционирования моноцитов очень сложны. В условиях хронического воспаления не все мононуклеары, появляющиеся в гранулеме, где изменены тканевые биохимические условия существования, вызревают в активные макрофагальные элементы.

Результаты исследования позволяют представить динамнку клеточной трансформации, приводящей к формированию туберкулезной гранулемы. Эта клеточная трансформация сопровождается изменением первоначальной ультраструктуры клеток, ведущей к возникновению новых, наиболее совершенных и адаптированных к создающимся условиям жизнедеятельности клеточных форм. Мопонуклеары инфильтрируют легочную ткань, скапливаются вокруг туберкулезного фокуса, составляя вместе с другими элементами так называемую зону перифокального воспаления, которая будучи морфологически неспецифической имеет специфическую этиологию и служит показателем состояния центрального очага. Уже было отмечено, что И. И. Мечников, А. А. Максимов и другие исследователи рассматривали моноцит как основной источник макрофагов и эпителиоидных клеток. По данным Н. А. Шмелева (1959), моноцитоз крови при туберкулезе отражает момент напряженного образования в организме эпителиондных клеток. Мопопения, наоборот, является признаком тяжелого течения первичного туберкулеза. Однако остается не ясным, почему в одном слу-

 $U = U$ , 13 16E, 111

чае мононуклеары трансформируются в макрофаги а в пругом сразу в эпителиондные клетки? Возможно, определяющее значение принадлежит лимфоидным клеткам, располагающим соответствующей информацией об антигене.

У некоторых больных саркоидозом были обнаружены комплексы антиген — антитело, иммуноглобулины и комплементы. Мопонуклеарные фагоциты принимают участие в фагоцитозе и транспорте иммунных комплексов [Douglas S. D., Schmidt M. E., 1977]. Эти данные поддерживают мнение о том, что саркоидозная гранулема является результатом взаимодействия неизвестного антигепа и мононуклеарных фагоцитов. Однако для уточнения роли монопуклеаров в патогенезе саркоидоза необходимы экспериментальные модели гранулематозных заболеваний, исследования взаимодействий моноцитов и лимфоцитов, а также вырабатываемых клетками веществ.

Если этнологический фактор саркоидоза неизвестен, то для туберкулеза актуальной является проблема изменчивости возбудителя, выяснение морфогенеза персистирующих в организме форм микобактерий туберкулеза. Результаты проведенных нами исследований раскрывают некоторые механизмы изменения ультраструктуры микобактерий туберкулеза в макроорганизме, наступающие в результате их взаимодействия. Локализация в эндотелии кровеносных капилляров измененных форм микобактерий туберкулеза в определенной степени может уточнить патогенез диссеминированных форм туберкулеза. Размножение микобактерий туберкулеза в тканях, их выход в кровь приводит к развитию Фазы бациллемии. Актуальной для фтизиатрии остается также проблема фагоцитоза микобактерий туберкулеза нейтрофилами и макрофагами. Разработка методов получения альвеолярных макрофагов их бронхоальвеолярного смыва с последующим их культивированием будет способствовать более успешному изучению механизмов и особенностей фагоцитоза при туберкулезе, влиянию на него различных факторов.

Протпвотуберкулезная устойчивость связана главным образом с функцией макрофагов [Авербах М. М. и др., 1980; Berthrong M., 1970; Kannai K., Kondo E., 1972]. Известно, что иммунные макро-Фаги, характеризующиеся более высокой метаболической активностью [Myrvik Q. N. et al., 1967; Montarroso A. M., Myrvik Q. N., 1979], задерживают внутриклеточный рост микобактерий туберкулеза и защищены от их токсического действия.

Результаты проведенных исследований свидетельствуют о том, что исход взаимодействия между фагоцитом и возбудителем зависит как от функционального состояния макрофага, так и микроорганизма. Активность фагоцита определяется главным образом его способностью синтезировать и выделять оольшое количество гидролитических ферментов, находящихся в лизосомах. Согласно современным представлениям, инзосомы являются точкой приложения действия на клетку многих антионогиков, гормонов, витамннов и др. Одни из них способствуют выходу фермен-

16\*

тов из лизосом, другие же, наоборот, стабилизируя лизосомную мембрану, препятствуют слиянию лизосомы с фагосомой и выделению из нее ферментов, содержащихся в лизосомах. Клетка становится беззащитной перед захваченными ею микроорганизмами. в частности микобактериями туберкулеза. Важное значение для организма представляют и другие функции лизосом, например. связанные с иммунными реакциями. Установлено, что введенные в организм бактериальные антигены концентрируются в лизосомах, после чего инфекционность падает, а иммуногенность значительно возрастает. Вот почему эти внутриклеточные образования привлекают к себе внимание многих исследователей [Втюрин Б. В., Орлов Г. Н., 1971; Райхлин Н. Т., 1971; де Дюв К., 1966, и др.]. Снижение фагоцитарной активности макрофагальных элементов способствует прогрессированию специфического и неспецифического процесса. Более тонкая оценка функционального состояния фагоцитов может служить одним из критериев определения активности патологического процесса и тенденции его развития.

Изменение морфологии микобактерий туберкулеза в процессе их взаимодействия с макроорганизмом направлено на сохранение вида, на его выживание и сопровождается, вероятно, не только упрощением его структуры, но и снижением интенсивности метаболических процессов. Несмотря на достигнутые в этой области успехи, морфогенез персистирующих форм микобактерий туберкулеза окопчательно не установлен. Исследования в этом направлении должны быть продолжены. Они актуальны и потому, что развитие процессов заживления деструктивного туберкулеза легких отстает от прекращения бацилловыделения. Не исключено, что одной из причин этого является присутствие в очаге поражения L-форм или фильтрующихся форм микобактерий туберкулеза, поддерживающих воспалительный процесс в стенке каверны. В настоящее время доказано, что измененные формы персистирующего в организме возбудителя туберкулеза способны вызывать неспецифические тканевые реакции [Земскова З. С., Дорожкова И. Р., 1984]. Поэтому изучение ультраструктурных и метаболических особенностей тканевых реакций в связи с изменчивостью микобактерий туберкулеза является одной из важных задач фтизиатрии, перспективным научным направлением. При изучении in vivo измененных форм микобактерии туберкулеза без характерных для них морфологических признаков исследователя ожидают большие трудности в связи с их идентификацией в клетках и тканях. Возможна и ошибочная интерпретация полученных фактов. Полученные нами данные о существовании у группы микобактерий туберкулеза общей микрокапсулы позволяют сделать предположение о том, что описываемые некоторыми авторами на светооптическом уровне L-формы микобактерий туберкулеза в виде гигантских тел, заполненных зернистыми структурами, на электронно-микроскопическом уровне представляют собой указанную выше микроколонию микобактерии. Под влиянием факторов, вызывающих L-трансформацию

микроорганизмов, в микрокапсуле и клеточной стенке микобактерий туберкулеза происходят изменения, в результате которых микроколония принимает округлую форму, увеличивается в объеме. Изменение регидности клеточной стенки микобактерии туберкулеза может способствовать ее прохождению через бактериальные фильтры. В свою очередь длительное персистирование возбудители туберкулеза в макрофагах создает условия для рецидива болезни. Не понятно, какие механизмы находятся в основе явления персистирования возбудителя, но, несомненно, они должны иметь отношение к состоянию фагоцитарного процесса в целом. Спижение фагоцитарной активности макрофагальных элементов, наряду с ателектазом, следует отнести к числу наиболее решающих факторов, предрасполагающих к развитию вторичной легочной инфекции при туберкулезном воспалении.

Необходимо, чтобы состояние защитных механизмов легких, качественная характеристика соединительнотканных реакций с учетом последних достижений в этой области, продолжали оставаться в центре внимания различных исследователей. Метаболизм фиброгенных клеток определяет качественную и количественную особенность развивающейся соединительной ткани. Вполне очевидно, что уровень метаболических процессов, особенности обмена клеток, участвующих в фибропластических процессах, обусловливают различия в формирующейся реактивной соединительной ткани при туберкулезе и неспецифических процессах в легких, выявляемые гистохимическими методами [Пузик В. И., 1973]. Эта проблема сохраняет свое значение и ее разработка должна осуществляться с использованием последних данных о гетерогенности легочного коллагена и межклеточных взаимоотношений. К числу труднообъяснимых относится вопрос об усиленном формировании эластических волокон и появлении их в большом количестве на уровне межальвеолярной перегородки в условиях хронического неспецифического воспалительного процесса в легких. Подобное интепсивное образование эластической ткани нами совместно с Х. Эккертом (ГДР) отмечено при введении животным адъюванта Фрейнда и минерального масла.

Хорошим методом изучения топографии и структурной организации волокон, поверхности клеточных элементов является сканирующая электронная микроскопия. Ультраструктура поверхности клетки служит показателем ее функционального состояния, папряженности происходящих в ней процессов, связанных как с выработкой и выделением веществ в окружающую среду, так и с поглощением материала из внеклеточного пространства. Различные выбухания, пузыреподобные образования и впаднны, обнаруженные на поверхности лимфоплазмоцитарных элементов, связаны, по нашему мнению, с интенсивной синтетической и секреторной деятельностью этих клеток, что характеризует их как функционально активные структуры. Это в полной мере соответствует современным представлениям о той многогранной роли, которую выполняют эти клеточные элементы в организме в ответ 245

на введение антигенного раздражителя. Определенную ценность в этом отношении представляет изучение методами люминесцентпой и электронной микроскопии субпопуляции Т-лимфоцитов с использованием моноклональных антител у больных туберкулезом легких, саркоидозом и некоторой другой патологией органов дыхания. Данные о соотношении субпопуляций Т-лимфоцитов могут иметь важное значение в климатических исследованиях.

Представленные нами данные по экспериментальной химиотерапии туберкулеза различными сочетаниями химиопрепаратов указывают не только на их положительное действие, вскрывая его тонкие механизмы, но и отрицательный эффект, вызываемый ими. Последний может лежать в основе лекарственной болезии и знание механизмов их развития должно способствовать разработке мероприятий, направленных на ее предупреждение. Эффект противотуберкулезных препаратов и соответственно развитие рецидивов во многом связаны с особенностями мнкобактериальной популяции в организме больных. Высокая эффективность рифампицина в отношении внутриклеточно расположенных и персистирующих микобактерий туберкулеза позволяет значительно повысить результат химнотерании и сократить ее продолжительность. Однако в последние годы установлено, что рифампицин обладает также иммуносупрессивным действием и вызывает побочные реакции, не характерные для других противотуберкулезных препаратов. В связи с наличием у рифампицина иммуносупрессивных свойств следует ожидать, что в дальнейшем это может отразиться на здоровье людей, длительно леченных этим препаратом. В этой группе больных, практически излечившихся от туберкулеза, возможно увеличение частоты различных неспецифических процессов и злокачественных новообразований. Поэтому уже сейчас необходимо повышенное внимание к лицам, леченным рафампицином. Но эта проблема требует всестороннего исследования. По политические принятики и политические и политические и политические и политические и политические и политические и политические и политические и политические и политические и политические и политические

Специального рассмотрения заслуживают вопросы о регенерации патологически измененных легких и роли в этом процессе сурфактантной системы легких. Результаты исследования позволяют сделать вывод о важном значении в восстановительных процессах альвеолоцитов II типа, ответственных за синтез сурфактаита. Однако окончательное заключение об этом можно сделать лишь после тщательного количественного (морфометрического) анализа всей популяции этих клеток в различных условнях течения специфического и неспецифического воспаления легких. Изучение секреторной и восстановительной функции альвеолоцитов II типа важно для лучшего понимания внутри- и внеклеточных механизмов нарушения и адаптации сурфактантной системы легких. Наблюдаемые в условиях патологии сдвиги в синтетической деятельности альвеолоцитов II типа в сторону накопления нейтральных липидов, а также переход фосфолипидов в нейтральные липиды свидетельствуют о происходящих изменениях в липидном составе сурфактанта, и следовательно, морфофункциональном со-

стоянии альвеолярной ткани легких. Особую ценность представляют комплексные исследования этой важной пульмонологическои проблемы, позволяющие выяснить состояние составных компонентов сурфактантной системы и механизмов, регулирующих ее функционирование. В клинике легочных заболеваний данные о состоянии сурфактантной системы легких нужны не только для уточнения некоторых механизмов патогенеза основного заболевания и сопутствующих ему процессов (ателектаз, пневмосклероз), но и прогноза в отношении течения послеоперационного периода у больных, подвергшихся хирургическому лечению. Дальнепшей разработки и уточнения требуют вопросы, связанные с влиянием противотуберкулезных химиопрепаратов, наркоза и реапимационных средств на сурфактантную систему легких. Дефицит сурфактанта (первичный или вторичный) вызывает нарушения в биомеханике дыхания, ведет к спадению альвеол, ослабляет защитный механизм альвеол. Поэтому разработка и внедрение в практику повых методов объективной оценки состояния сурфактантной системы легких у больных с легочной патологией попрежиему остается актуальной проблемой для фтизиоцульмоно-All and the state of this kentuck at a D логии.

Определенный научный и практический интерес представляет изучение взаимовлияния сурфактанта и микобактерий туберкулеза. Известно, что лецитин стимулирует рост микобактерий туберкулеза даже при глубинном росте [Космодамианский В. Н., 1959]. Исходя из этого можно предположить, что легочный сурфактант, состоящий из фосфолипидов и препмущественно лецитина, может служить благоприятным питательным материалом для микобактерий туберкулеза в условиях макроорганизма. Перевод сурфактанта с альвеолярной поверхности в интерстиций стенки альвеолы делает вполне вероятным его присутствие в пем. Связь интерстиция стенки альвеолы с периваскулярными лимфатическими капиллярами предполагает частичное удаление через них компонентов сурфактанта, что, возможно, в некоторой степени объясняет лимфотропность микобактерий туберкулеза. В свою очередь поглощение сурфактанта альвеолярными макрофагами, вероятно, создает благоприятные условия для внутриклеточного персистирования микобактерий туберкулеза. Дальнейшие исследования сурфактантной системы легких и взаимоотношений ее Фосфолипидных компонентов с микобактериями туберкулеза позволят подтвердить или опровергнуть высказанное предположение. Вопросы о состоянии липидного обмена, составляющего одну из важнейших недыхательных функций легких, интенсивно изучаются. Мы полагаем, что поиск наиболее информативных способов диагностики нарушений сурфактанта в клинике легочных заболеваний составит в ближайшие годы одну из основных задач при изучении сурфактантной системы легких. Новый вклад в решение этой задачи должна внести электронная микроскопия, позволяющая обнаружить мембранные структуры сурфактанта в бронхоальвеолярных смывах и мокроте. Кроме того, еще практи- $247$  чески не выяснено значение методов клинической физиологии дыхания в диагностике нарушений сурфактанта при заболеваниях легких.

Разработанная нами совместно с проф. В. И. Пузик модель хронической интерстициальной пиевмонии путем многократного втирания культуры гемолитического стрептококка в глоточное кольцо кроликов позволяет в некоторой степени подойти к пониманию патогенеза ряда диссеминированных заболеваний легких, сопровождающихся формированием интерстициального фиброза. Интерстициальные заболевания легких представляют одну из актуальных проблем пульмонологии. Разработка вопросов клеточпой и субклеточной морфологии наиболее редких из этих заболеваний лишь пачинается. Поэтому основной задачей современной морфологии в данной области является, наряду с поиском неизвестного этнологического агента, выяснение особенностей ультраструктурных реакций респираторных отделов легких и клеточных элементов, участвующих в воспалительном процессе.

Внедрение в практику бронхологических исследований, метода чрезбронхиальной биопсии открывает возможность прижизненного изучения легких больных при различной патологии. Морфологический анализ биоптата, в том числе и на субклеточном уровне, способствует уточнению диагноза у больного и выраженности происходящих изменений в ультраструктуре легкого, что в ряде случаев определяет тактику врача при проведении лечения больного. Резкое (многократное) увеличение толщины интерстиция межальвеолярных перегородок за счет отека и при незначительном фиброзе, что различимо лишь в электронном микроскопе, может привести к заметным функциональным нарушениям при минимальных морфологических изменениях. На данной стадии заболевания эффекта от проводимого лечения следует ожидать большего, чем при выраженном интерстициальном фиброзе.

В связи с изучением субмикроскопических изменений, возникающих в легких экспериментальных животных при развитии у них воспалительной реакции, вызванной путем интратрахеального введения неспецифической флоры (культуры гемолитического стрептококка) возникает необходимость решения еще одной проблемы - патологии мелких бронхов. Терминальные дыхательные пути - бронхиолы, в отличие от бронхов более крупного порядка и альвеол не имеют собственного зашитного механизма, попобного мериательному аппарату реснитчатого эпителия или альвеолирным макрофагам. Пока не выяснено, есть ли в бронхиолих собственный структурированный сурфактамт, как в альзеслах. и какона его роль в защитных механизмах. Ждет своего решения и другий вывный вопрос - зозненскомъ стамулителятски CHATTER SUPPORTED THE HOLD REER CONSERVANCE & BANKARDwatering in a remediately temple. Formerite sharp was a gained. была основано на лочных самленичес в механизмах дойствия и буme encente some some proposition formation : anywork secondпо пинами, что усчитывающие возминаниемно раза соборожения в пос-

леоперационном периоде больных, подвергшихся хирургическому лечению по поводу болезней органа дыхания.

Результаты выполненных исследований могут служить основанием для ряда других практических рекомендаций, осуществанном которых должно способствовать повышению эффективности лечения легочных заболеваний. В общем комплексе воздействия на воспалительный процесс важное место должно принадлежать патогенетической терапии. Она должна включать мероприятия, направленные на устранение повреждений микроциркуляторного русла и связанных с ними последствий. Отек, набухание составных компонентов аэрогематического барьера, особенпо основного вещества соединительной ткани с развитием в нем процессов фибриллообразования, резко нарушают условия микроокружения и жизнедеятельности клеток, ухудшают газообмен. Поэтому меры, направленные на борьбу с кислородной недостаточностью тканей, улучшение легочного кровообращения, поддержание внутриклеточного метаболизма на должном уровне, окажут на измененную альвеолярную ткань, благоприятное действие макрофагальную систему и другие защитные механизмы. Они важны также для компенсации сдвигов, происходящих под влиянием воспалительного процесса в сурфактантной системе и жировом обмене легких. При хирургическом лечении меры должны быть направлены на предупреждение обширного механического повреждения альвеолярной ткани и системы микрососудов путем применения щадящей техники, в частности лазеров, и экономного (по возможности) удаления легочной ткани.

The first the collection in company of the second of cold personal in 10:32 MEEL & Augustin (17 Paris 1999) of the Second County of the County of Ad any The Minimum Economics which is not a first and the contractor of

#### The main with the theory of the company of the second second some pastagent parties at more master was and the service

entre estate de rapida intende-vision a communication de la proprieta

pendicted stressing the great with the c

The couple and complete the part of the life of the complete the couple of the После написания данной монографии прошло немного времени однако за этот небольшой период появились публикации, содержапине дополнительные сведения об особенностях гистофункциональной характеристики органа дыхания, защитных механизмов легких и их роли в развитии натологических состояний. Ряд работ посвящен изучению общих механизмов развития воспаления. в центре внимания других находятся вопросы, относящиеся к туберкулезной инфекции, острым и хроническим воспалительным процессам в легких, интерстициальным заболеваниям. Все эти работы в той или иной мере имеют отношение к рассматриваемым в данной монографии вопросам и поэтому заслуживают внимания, так как позволяют расширить, а в ряде случаев и уточнить изложенные в книге материалы. К сожалению, мы имеем возможность остановиться только на работах, результаты которых важны для дальнейших исследований в этом направлении.

Известно, что резистентность легочной ткани к действию повреждающих факторов определяется состоянием неспецифических защитных механизмов и иммунной системы легких. В связи с этим представляют питерес работы, в которых дан анализ состояния различных элементов защитной системы легких как в условиях пормы, так и патологии [Копьева Т. Н. и др., 1986; Непомнящих Г. И. и др., 1986; Harada R. N., Repine J. E., 1985; Nadel J. A., 1985; Hanley S. P., 1986; Snider G. L. et al., 1986; и др.]. При этом особое внимание уделяется системе местного иммунитета легких. Клеточные защитные механизмы проявляются в глубоких отделах легкого, обеспечивая фагоцитарную активность нейтрофилов и макрофагов. Непосредственно с фагоцитозом связаны иммунологические механизмы защиты легких, опосредуемые главным образом лимфоидными элементами. Они продуцируют антитела, участвуют в воспалительных и восстановительных процессах.

В связи с этим важное значение приобретают дальнейшие исследования бронхоассоциированной лимфондной ткани (БАЛТ), которая рассматривается в настоящее время как составная часть единой лимфоидной системы слизистых оболочек органнзма. БАЛТ представлена лимфоидными фолликулами и диффузно рассеянными в слизистой оболочке бронха лимфоцитами и плазмоцитами. Изучение состава лимфоцитов БАЛТ при помощи метода моноклональных антител показало выраженное преобладание среди них Т-лимфоцитов [Beinenstock J., Befus D., 1984; Holt P. G. et. al., 1985]. Изменения в субпопуляционном составе клеточных элементов БАЛТ при воспалительных процессах еще не изучены. В то же время известно, что нарушения в системе иммунной защиты лег-

ких могут привести к такой ситуации, когда защитные механизмы легких становятся причиной их поражения

Значительное место занимают исследования клеточного состава слизистой оболочки бронхов и респираторного отдела легких, альвеолярного сурфактанта. Установлено, что альвеолоциты II типа не только синтезируют сурфактант, но и являются стволовыми клетками эпителиальной выстилки альвеол, активно обеспечивают транспорт нопов, которому принадлежит ведущая роль в движении жидкости через стенку дыхательных путей [Mason R. J. 1985]. Этим клеткам припадлежит важная роль в исходе синдрома острой дыхательной педостаточности (СОДН), их пролиферация в определенной степени предотвращает развитие фиброза. Различные факторы способствуют пролиферации альвеолоцитов II типа, катализатором этого процесса являются и макрофаги.

Не меньший интерес продолжает привлекать к себе сурфактаит - комплекс молекул фосфолипидов, протендов, углеводов, включающий также IgA и IgG. Сурфактаит выполняет не только антиателектатическую функцию, но и ответствен за постоянство среды альвеол и респираторных бронхиол, является мишенью токсичных веществ. В последнее время обсуждается защитная антибактериальная функция сурфактанта, которая, по данным некоторых авторов, не всегда заметно выражена [Jonsson S. et al., 1986; Strayer D. S. et al., 1986], что, вероятно, обусловлено различнями в его составе. На основании изменения биохимического состава и свойств сурфактанта можно судить о повреждении легких. В связи с этим продолжается поиск наиболее точных критериев оценки состояния сурфактантной системы легких в клинике легочных заболеваний. Одним из перспективных подходов к решению данной проблемы является электронно-микроскопическое изучение мембранных компонентов сурфактанта в осадке БАЛ. Пока не получила широкого развития идея о возможности лечения СОДН естественным сурфактантом [Hyers T. M., Fowler A. A., 1986], его заменителями или при помощи лекарственных препаратов, в частности кортикостероидов, успливающих его синтез в альвеолоцитах II тина. Подобные попытки имели место, но без достаточного эффекта, привести к хотя лечение сурфактантом в этих случаях должно улучшению вентиляции и оксигенации. По-видимому, для получения положительного эффекта, особенно от гормональных препаратов или других средств, успливающих его синтез альвеолоцитами II типа, важен не только выбор рациональной дозы, но и онтимальное время для их назначения. Несомненно, будут продолжены исследования, направленные на поиск наиболее эффективного состава сурфактанта, который может применяться для лечения СОДН. Одним из перспективных способов его получения может стать БАЛ, но следует помнить, что не все мембранные структуры сурфактанта, находящиеся в БАЛ, обладают высокой активностью. В ряде работ показано отрицательное влияние на сурфактант тканевые структуры легкого этанола и сигаретного дыма  $\mathbf{H}$ [Lyons D. et al., 1986; Cosio M. G. et al., 1986].  $251$ 

Благодаря совершенствованию методов броихологического об. следования больных и широкого впедрения в клиническую практику метода БАЛ стало возможным изучение клеточных элементов респираторного отдела легких, большинство из которых составляют макрофаги. Нашла подтверждение точка зрения о гетерогенпости популяции макрофагов легкого, зависимости их морфофункционального состояния от активности патологического процесса. Кроме того, предпринимаются попытки использовать защитные функции этих клеток при лечении тяжелых легочных заболевании [Чучалин А. Г. и др., 1985; Чернушенко Е. Ф. и др., 1986; Sandrow D. et al., 1986; Turner-Warwick M. E., Haslam P. L., 1986].

Исследованиями последних лет удалось уточнить состав нейроэндокринной системы легких, которая относится к APUD-системе организма. В настоящее время выделяют 15 типов клеток, секретирующих различные пептиды и рассеянных в различных органах [Pack R. J., Widdicombe J. G., 1984; Remmele W., 1984]. В связи с этим традиционная теория о двух компонентах (холипертический и адрепергический) вегетативной нервной системы в настоящее время уточняется, так как факт существования в легких третьего компонента нервной системы не вызывает сомнений [Barnes P. J., 1984]. Установлено, что третий компонент вегетативной системы универсален, выявлен в других органах, назван пептидергическим, так как действие его опосредуется пептидами. В концевых частях соответствующих нервов выявлены гранулы Р. Вероятна роль этой системы в патогенезе бронхиальной астмы, хронических обструктивных заболеваний легких. Предполагают, что нейроэндокринные клетки функционально неоднородны, выделяют медиаторы, регулирующие газообмен и кровоток. Активация деятельности APUDклеток может вызвать легочную гипертензию, а также привести к опухолевому росту [Дерижанова И. С., Резинкова Г. Л., 1985].

Ряд авторов подтвердили наблюдения о высокой чувствительности альвеолярных кровеносных капилляров к воздействию различных повреждающих факторов [Iwata M. et al., 1986; Matsurbara O. et al., 1986; Meyrick B., 1986; Worthen G. et al., 1986], o pasвитии в системе микроциркуляторного русла не только патологических, но и компенсаторно-приспособительных изменений [Ярыгин Н. Е. и др., 1986]. Эти данные имеют непосредственное отношение к патогенезу возникающих нарушений в тонкой структуре легкого, ведущих к развитию заболевания. Они имеют много общих черт с реакциями в компонентах барьера воздух - кровь при туберкулезном воспалении. Знание тонких механизмов патогенеза туберкулезного воспаления важно для лучшего понимания своеобразия тканевых реакций у больных туберкулезом, когда под влиянием интенсивного лечения и воздействия других факторов течение туберкулезного воспаления, характер его тканевых проявлений, осложнений и исходов меняется настолько, что вынуждает исследователей говорить об особенностях туберкулеза в современных условиях [Соловьева И. П., 1986]. Вместе с тем современная химнотерапия туберкулеза позволяет добиться значительного

уменьшения объема остаточных посттуберкулезных изменений и поэтому своевременна постановка вопроса о морфологической трактовке выздоровления при туберкулезе и восстановления парушенного болезнью иммунного гомеостаза организма [Пузик В. И., 1985]. Это требует нового подхода к оценке состояния организма при его излечении от туберкулеза, позволяющего лучше понять сушность происходящих в органах и тканях клеточных и субклеточных перестроек и учитывать состояние микроокружения и межклеточные взаимоотношения.

Подтверждена важная роль мононуклеарных фагоцитов в формировании гранулемы при туберкулезе и других гранулематозных заболеваннях [Wallis R. S. et al., 1986; Izurui T., 1986]. Эти клеточные элементы участвуют в процессах трансформации, приводящей к возникновению макрофагов, эпителиоидных и многоядерных гигантоклеточных элементов.

В связи с тем что туберкулез легких нередко приходится дифференцировать от других гранулематозов, диагностический пронесс усложняется и становится очевидной необходимость всестороннего изучения различных диссеминированных и диффузных заболеваний легких. В последнее время в центре внимания ряда исследователей оказались фиброзирующие альвеолиты - экзогенный аллергический альвеолит (ЭАА), развивающийся в связи с ингаляцией различных антигенов животного и растительного происхождения, токсичных веществ и лекарственных средств, а также идиопатический фиброзирующий альвеолит (ИФА), этнология которого до настоящего времени остается неизвестной [Хоменко А. Г. и др., 1986; Leblanc P. et al., 1986]. Эти заболевания характеризуются острым, подострым и хроническим течением, определенными морфологическими признаками. В основе структурных изменений лежит нарушение путей микроциркуляции, связанное с иммунным повреждением, нарастанием интерстициального фиброза и развиальвеолярно-капиллярного блока. В хронической стадии, THEM когда фиброзные изменения в легких особенно выражены, гистологическая картина изменений при ЭАА и ИФА очень сходная.

При ИФА в отличие от ЭАА в цитограмме БАЛ преобладают нейтрофилы. Важное днагностическое значение имеют иммупологические и иммуноморфологические методы. В крови больных ИФА в отличне от больных ЭАА часто обнаруживают аутоантитела. Напболее стойким показателем является титр противоядерных антител. При проведении дифференциальной диагностики между ЭАА и ИФА следует учитывать и тот факт, что у больных ЭАА титр антител против базальных мембран сосудов, как правило, не достигает высоких значений (пе более 1:40), в то время как при ПФА даже в условнях кортикостероидной терапии он всегда выше (1:80 и более). Комплексные морфологические исследования позволили определить ряд наиболее отличительных признаков при различных писсеминированных процессах в легких [Уварова О. А. и др., 1986]. Сохраняет актуальность для пульмонологии проблема острых 253

п хронических пневмоний. Острая пневмония (бронхопневмония) объединяет различные по этнологии, патогенезу, характеру экссудата и распространенности процесса воспалительные изменения Передко она является осложнением многих инфекционных заболеваний [Серов В. В. и др., 1986; Cali A., 1985]. При вирусных пиевмоннях поражается преимущественно интерстиций межальвеолярной перегородки, развивается септальная пневмония. В случаях изменений в перибронхиальном интерстиции развивается бронхолит. Чаще участвуют оба компонента с преобладанием того или другого. Сначала развивается интерстициальный отек, затем появляется лимфоцитарный инфильтрат. При вовлечении в процесс альвеолоцитов возникает десквамативный альвеолит. Примером острой бронхопневмонии с экссудацией, вовлекающей в процесс альвеолярную ткань, с накоплением в экссудате нейтрофилов, мононуклеаров и десквамированных альвеолоцитов, является болезнь легионеров. Наблюдались тяжелые острые броихиолиты с некрозом эпителия респираторных и терминальных бронхиол. Электронномикроскопически в макрофагах обнаружены многочисленные палочковидные микроорганизмы.

Острая броихопневмония может стать основой для развития хронической пневмонии, часто она бывает обусловлена иммунологической педостаточностью. Развивается пневмосклероз, нарушаются восстановительные процессы, в регуляции которых важная роль принадлежит иммунокомпетентным клеткам [Бабаева А. Г., 1985; Lemaire J. et al., 1986].

Неспецифические воспалительные процессы в легких иногда возникают у больных туберкулезом. Однако следует помнить, что L-формы микобактерий туберкулеза способны вызывать неспецифические реакции.

I - ILAU AUTH N A A G - THE DIRECTOR OF ARTICLES

and the single and are the content of the content of the first organization

IL PERSONALE "JUMILIAN" WALLET

. STORE LOOPINGSAUDINGS LIN

da non a lega animalar a thunulululum gh m a laste

all sall a pennan a f f f T a ma bread a habit will

and the financial and consideration and the state de l'an presenta la rival mortione resource AG eu rapid relegion nelle And all a strong of a the contemporary services and photosophers are strongly and you are some to a man complete a converge and the FORMA TELEVISION PRINCIPLE LONG CONTROLLER IN THE CONTROL OF THE PARTY. WE CHANGE IN A REAL PROPERTY AND THE CONTRACTOR OF THE CONTRACTOR We be a family a little state of the students when the state of the little of the matches of them in the mountain and an annual DOLLAR KA BELLEVIN TELEVISION A PERSONAL APPROXIMATION A The semilings through it contains the second of the form for the company of the

# СПИСОК ЛИТЕРАТУРЫ

county compared with

- Абрикосов А. Л. Частная патологическая анатомия. М.: Медгиз. 1947-284 c.
- Авербах М. М. Туберкуломы легкого. М.: Медицина, 1969. 336 с.

the community of the community and Manuscript in the community

The type of the Allen profilements solar areas in the

a ar anno relea francese

- Авербах М. М., Литвинов В. И. Механизмы защиты органов дыхания при заболеваниях легких. - В ки.: Иммунологические аспекты легочной патологии/Под ред. М. М. Авербаха. М., 1980, с. 5-26.
- Авербах М. М., Гергерт В. Я., Литвинов В. П. Повышенная чувствительность замедленного типа и инфекционный процесс. - М.: Медицина, 1974. -246 с.
- Автандилов Г. Г. Введение в количественную патологическую морфологию -М.: Медицина, 1980. — 216 с.
- Автандилов Г. Г., Бацура Ю. Д. Морфометрическое изучение легких экспериментальных животных. — Бюл. экспер. биол., 1974, № 6, с. 123-125.
- Авцын А. П. Применимость основных закономерностей общей патоморфологии к изучению патологии клетки. - Вестн. АМН СССР, 1968, № 1, c.  $3 - 7$ .
- Авцын А. П., Шахламов В. А. Ультраструктурные основы патологии клетки.-М.: Медицина, 1979. — 320 с.
- Авцын А. П., Лукомский Г. Н., Романова Л. К. и др. Эндопульмональная цитограмма. — Сов. мед., 1982, № 7, с. 8-14.
- Агапов Ю. Я., Бондарев И. М., Волкова Н. В. Активность легочного сурфактанта при экспериментальном туберкулезе. — Пробл. туб., 1976, № 6, c.  $73 - 77$ .
- Агеев А. К. Т- и В-лимфоциты. Распределение в организме, функциональноморфологическая характеристика и значение. - Арх. пат., 1976, № 12, c.  $3 - 11$ .
- Агеев А. К. Реакции гиперчувствительности и их значение в патологии человека. Аутонммунные болезни. - Арх. пат., 1983, № 11, с. 22-29.
- Адо А. Д. Физиология фагоцитоза. В кп.: Фагоцитоз и иммунитет/Под ред. Р. В. Петрова. М., 1983, с. 6-8.
- Адо А. Д., Лобкова О. С., Егунова С. М. п др. Бронхоальвеолярный лаваж у больных броихиальной астмой. - Клин. мед., 1982, № 8, с. 30-33.
- Алов И. А. Проблемы медицинской цитологии. Арх. пат., 1969, № 12, с. з-7.
- Бабаева А. Г. Иммупологическая регуляция восстановления. В кн.. Новое в учении о регенерации/Под ред. Л. Д. Лиознера. М., 1977, с. 296-307.

Багирова И. Б. Гистохимическое изучение липидного обмена в легких при

экспериментальном туберкулезе и его лечении. — Пробл. туб., 1978, №9, c.  $78 - 81$ .

Бацура Ю. Д. Электропно-микроскопическое исследование аэрогематического барьера при пиевмосклерозе и эмфиземе легких. - Бюл. экспер. би-

ол., 1970, № 11, с. 113-115. Бацура Ю. Д. Состояние ультраструктур аэрогематического барьера при ингаляционном воздействии аэрозоля конденсации окиси меди. - Арх. пат.,

Березовский В. А., Горчаков В. Ю. Поверхностно-активные вещества легкого. — Киев: Наукова Думка, 1982. — 168 с. Березовский В. А., Горчаков В. Ю. К вопросу о роли поверхностно-активных веществ легких в массопереносе кислорода. - В кн. Сурфактанты легкого в порме и патологии/Под род. В. А. Березовского. Кпев, 1983, с. 72-Биркун А. А. Неспецифические процессы при туберкулезе легких. - М.: Ме-

**ALL THE ST** 

255

дицина, 1971. — 196 с.
- Биркун А. А., Нестеров Е. Н., Кобозев Г. В. Сурфанктант легких. Киев: Здоров'я, 1981. - 160 с.
- Бойков А. К. Изменение толщины воздушно-кровяного барьера альвеол легков А. Л. Изменение после левосторонней ппевмоэктомии. - Экспер. хир., 1969, № 1, с. 15-19.
- Бондарев М. М., Гулевская С. А., Немсадзе М. Н. и др. Морфология начальных этапов L-трансформации микробактерий туберкулеза при сканирующей электронной микроскопии. - Пробл. туб., 1976, № 12. с. 55-61
- Брауде В. И. О сущности так называемой местной саркондной реакции и ее диагностике. — Арх. пат., 1983, № 2, с. 45-48.
- Бубнова Н. И. Болезнь гналиновых мембран новорожденных детей (иднопатический синдром расстройства дыхания новорожденных). Арх пат 1978, No. 4, c.  $79-85$ .
- Величковский Б. Т., Арутюнов В. Д., Кругликов Г. Г. и др. Электронномикроскопическое изучение особенностей тканевой реакции легких при действии кварцевой пыли различной дисперсности. - Бюл. экспер. биол. 1980, No 1, c.  $53 - 56$ .
- Втюрин Б. В., Каем Р. И. Электронно-микроскопическое исследование динамики экспериментальной синегнойной пиевмонии при тяжелой ожоговой травме. — Арх. пат., 1977, № 12, с. 45-51.
- Втюрин Б. В., Орлов Г. Н. Некоторые вопросы функциональной морфологии лизосом. — Арх. пат., 1971, № 4, с. 8-14.
- Галанкин В. Н., Боцманов К. В. Макрофагальная система при воспалительно-инфекционных процессах. - Арх. пат., 1982, № 7, с. 3-11.
- Гаршин В. Г. Экспериментальное исследование выстилки альвеол легких. В кн.: Гистологическая конф. 1-я. Труды. М., 1949, с. 150-156.
- Герасин В. А., Журавлев А. В., Паламарчук Г. В., Новикова Л. Н. Субсегментарный броихоальвеолярный лаваж в диагностике воспалительных и диссеминированных процессов в легких. - Тер. арх., 1985, № 3, с. 99-102.
- Гулевская С. А., Немсадзе М. Н. К вопросу о микрокапсуле микобактерий туберкулеза и кордфакторе. - Пробл. туб., 1974, № 3, с. 71-76.
- Давыдовский И. В. Патологическая анатомия и патогенез болезней человека. — М.: Медиципа, 1956, т. 1. — 662 с.
- Двораковская И. В., Эккерт Х., Чернякова Д. Н. Сипдром Хаммена-Рича.-Арх. пат., 1983, № 3, с. 24—29.
- Дедебришвили И. Ш., Лесная А. А. Активность кислой и щелочной фосфатазы в очагах казеоза при туберкулезе легких. — Пробл. туб., 1970, № 5, c.  $76 - 80$ .
- Ерохин В. В. Сурфанктантная спстема легкого. Арх. пат., 1973, № 9, с. 3-10.
- Ерохин В. В. Изучение легочной ткани в растровом электронном микроскопе. — Арх. анатом., 1974, № 1, с. 95-97.
- Ерохин В. В. Малые альвеолярные клетки (тип I пиевмоцита) легкого. -
- Арх. анат., 1974, № 3, с. 23-26.<br>Ерохин В. В., Земскова З. С., Дорожкова И. Р. п др. Ультраструктура вирулептных туберкулезных микобактерии. - Журн. микробнол., 1972, No 11, c. 80-84.
- Ерохин В. В. Морфофункциональное состояние клеточных элементов туберкулезной гранулемы. - Арх. пат., 1978, № 6, с. 37-44.
- Ерохин В. В. Ультраструктурные и метаболические изменения легких при эксперимонтальном туберкулезе. - Пробл. туб., 1981, № 4, с. 61-64. Ерохин В. В., Багирова И. Б. Электронно-микроскопическое изучение легких при экспериментальной химпотерации туберкулеза. - Азербайдж. мед. журп., 1979, № 10, с. 29-35.
- Ерохин В. В., Бацура Ю. Д. Ультраструктура нейроэпителиальных клеток респираторного отдела при воспалительных заболеваниях легких в эксперименте. — Арх. пат., 1979, № 8, с. 13—21.
- Ерохин В. В., Лесная А. А. Состояние соединительной ткани и процессов фибриллообразования при фиброзно-каверпозном туберкулезе легких -Арх. пат., 1985, № 4, с. 36—42.

- Ерохин В. В., Эккерт Х. Электронно-микроскопическое изучение патогенеза дин В. В., относляют масляной пневмонии — Бюл. экспер. биол., 1980, № 3. с. 362-366.
- № 3. С. 302<br>Ерохин В. В., Демихова О. В., Панасек И. А. Электропно-микроскопическое научение легких при острои дыхательной педостаточности и ее сочетании с экстракорпоральной мембранной оксигенацией в эксперименте. Пробл. туб., 1984, № 12, с. 57-59.
- $(Eporum B. B., Quaunnenko J. H. 3aaecckaa IO. M.) Erokhin V. V. Filippen$ ko L. N., Zalesskaja Y M. Troubles ultrastructurels et metaboliques du surfactent pulmonaire en cas d'inflammation chronique experimentale. Bull. Europ. Physiopath. Resp., 1982, vol. 24, N 1, p. 1-6.
- Ерохин В. В., Филиппенко Л. Н., Мошковцев Ю. В. Макрофаги в легких. -Пробл. туб., 1980, № 11, с. 54-60.
- Есипова И. К. Патологическая анатомия легких. М.: Медиципа 1976 -183 с.
- Есипова И. К., Евсегнеева М. В. Ателектаз легких (патологическая апатомия и патогенез). — Клин. мед., 1982, № 8, с. 68-73.
- Есипова И. К., Харченко Н. М., Владимирова А. А. и др. К патологической анатомии шокового легкого. - Арх. пат., 1982, № 8, с. 43-47.
- Жданов Д. А. К функциональной анатомии кровеносных капиляров. Арх. апат., 1964, № 9, с. 3-7.
- Заварзин А. А., Щелкунов С. И. Руководство по гистологии. Л.: Медгиз.  $1954. - 599$  c.
- Земан Г. Е. Материалы к гистогенезу туберкулезного воспаления. Пробл. туб., 1936, № 9, с. 1204-1209.
- Земан Г. Е. Динамика тканевой реакции при туберкулезе. Клип. мед., 1936. No 11, c. 18-23.
- Земскова З. С., Дорожкова И. Р. Скрыто протекающая туберкулезная пифекция. — М.: Медицина, 1984. — 224 с.
- Иванова М. Г. Материалы к гистогенезу бугорка (участие эксудативных элементов в формировании бугорка). — Пробл. туб., 1936, № 9, с. 1210— 1213.
- Караганов Я. Л. Клеточная поверхность сосудистого эндотелия и ее роль в мехапизмах транскапиллярного обмена. - Арх. апат., 1972, № 1, с. 15-19.
- Кауфман О. Я., Пигаревский В. Е., Пауков В. С. и др. Ультраструктурная и цитохимическая характеристика действия ядерных гистонов п лизосомальных катионных белков на пейтрофильные лейкоциты. - В кп. Всесоюзная конф. по патологии клетки. М., 1982, т. 3, с. 125.
- Кац Л. Н., Волк А. В., Константинова Н. Д. Ультраструктура L-форм. Сообщение І. Микобактерни туберкулеза. — Журн. микробнол., 1974, № 4, c.  $73 - 77$ .
- Киязева Г. Д., Морозова М. М. Фосфолипиды легкого при отеке (гистохимическое исследование). — Арх. пат., 1972, № 4, с. 47-51.
- Кодолова И. М. Некоторые вопросы функциональной морфологии и патологии аэрогематического барьера. — Арх. пат., 1974, № 2. с. 77-80.

Кодолова И. М., Преображенская Т. М. Поражение легких при системных заболеваннях соединительной ткани с иммунными парушениями (коллагеповые болезни). — Арх. пат., 1979, № 8, с. 3-12. Козулицына Т. И., Козлова Н. В. Изменение ультраструкт ры микобактерий туберкулеза под влиянием антибактериальных препаратов. (Обзор литературы). — Пробл. туб., 1979, № 10, с. 49-57. Козулицына Т. И., Козлова Н. В. Гепетические процессы у микобактерий -Кочемасова З. Н., Дыхно М. М., Дорожкова И. Р. и др. L-формы микобактерий туберкулеза. — М.: Медицина, 1980. — 175 с. Куприянов В В., Караганов Я. Л., Козлов В. И. Микропиркуляторное рус-Куприянов В. В., Бородин Ю. И., Караганов Я. Л., Вырекков Ю. Е. Микро-Лесная А. А. Морфофункциональные особенности гига теких клеток при тулимфология. — М.: Медицина, 1983. — 288 с. беркулезном воспалении. — Арх. пат., 1969, № 7, с. 38—44. 257

17 Заказ № 298

- Лесная А. А. Проявление патоморфоза деструктивного туберкулеза при применении резервных препаратов. — Пробл. туб., 1978, № 4, с. 64-67
- Луценко М. Т., Целуйко С. С. Электронномикроскопическое выявление полов нальция на различных этапах формирования сурфактанта в норма и при охлаждении организма. — Бюл. экспер. биол., 1985, № 5, с 629-632 Максимов А. А. Основы гистологии. 3-е изд. – М.: Гос. изд., 1925, ч. 1-2
- Маянский А. Н., Маянский Д. Н. Очерки о нейтрофиле и макрофаге. Новосибирск: Наука, 1983. — 255 с.
- Мечников П. П. Лекции о сравнительной патологии воспаления. М.: Медгиз, 1947. — 200 с.
- Мечников И. И. О фагоцитарной роли гигантских клеток при туберкулезе Вопросы иммунитета. Избранные труды. - М.: изд-во АН СССР, 1951-127 c.
- Нестеров Е. Н. Поверхностно-активное вещество и его роль в порме и патологии. — Арх. пат., 1967, № 7, с. 3-9.
- Нестеров Е. Н. Состояние сурфанктанта и роль его изменений в патогенезе некоторых заболеваний легких. - В кн.: Сурфанктанты легкого в норма и патологии/Под ред. В. А. Березовского. Киев, 1983, с. 91-97.
- Нестеров Е. Н., Кобозев Г. В., Заварзина Г. А. О методах и некоторых результатах изучения поверхностно-активного вещества легких (сурфактанта). — Арх. пат., 1973, № 10, с. 72—74.
- *Нугманова Х. С.* Патогенез и морфогенез отека легких. Арх. пат., 1971.  $N_2$  5, c. 3-8.
- Лауков В. С., Кауфман О. Я. Структурно-функциональная характеристика нейтрофильных лейкоцитов и их роль в формировании воспалительных и иммунных процессов. — Арх. пат., 1982, № 5, с. 3-13.
- Лерсина И. С. Клетки Лангерганса-структура, функция, роль в патологии.-Арх. пат., 1985, № 2, с. 86-93.
- Петров Р. В. Регуляция функций иммунной системы. Арх. пат., 1983, № 4,  $c. 3 - 11.$
- Петров О. В., Любарский С. К. Влияние общих апестетиков на поверхностную активность сурфактанта альвеолы легкого. - Бюл. экспер. биол., 1977,  $N_2$  5, c. 566-568.
- Пигаревский В. Е. О секреторной активности полиморфноядерных лейкоцитов. — Арх. пат., 1982, № 5, с. 3-12.
- Лигаревский В. Е. Полиморфполдерный лейкоцит и макрофаг в реакциях воспаления и гиперчувствительности. - Арх. пат., 1983, № 11, с. 14-21.
- Португалов В. В., Дурнова Г. Н., Капланский А. С. и др. Цитохимическое и электрофоретическое исследование изоферментов лактатдегидрогеназы макрофагов. — Бюл. экспер. биол., 1973, № 8, с. 45—48.
- Пузик В. И. К оценке гистохимических реакций в процессах заживления при туберкулезе. — Пробл. туб., 1961, № 1, с. 70-75.
- Лузик В. И. Дистрофические и восстановительные реакции легких при химиотерапии туберкулеза. - Труды Центр. науч.-псслед. нн-та туберкулеза, 1970, т. 18, с. 13-22. no pace decog current all M nerve that
- 
- Пузик В. И. Сравнительная морфологическая оценка соединительно-тканных реакции в исходе туберкулезных и нетуберкулезных заболеваний легких. — Труды Центр. науч. исслед. ин-та туберкулеза, 1973, т. 19, c.  $143 - 149$ .
- Пузик В. И. Постпиевмонические и посттуберкулезные фиброзы Сов. мед., 1977, № 4, с. 51-55.
- Пузик В. И., Уварова О. А., Авербах М. М. Патоморфология современных форм легочного туберкулеза. - М.: Медицина, 1973. - 216 с.
- Пузик В. И., Салов В. Ф., Ерохин В. В. п др. Гистохимическое и электронномикроскопическое исследование легочной ткани в оптогенезе. - В кн.: Новые исследования по возрастной физиологии. М., 1973, т. 1, с. 61-62. Пузик В. И., Земскова З. С., Дорожкова И. Р. и др. Особенности патоморфологии туберкулеза в связи с изменчивостью возбудителя. - Пробл. туб., 1981. No. 7. c.  $50 - 54$ .
- Путов Н. В., Федосеев Г. Б. Руководство по пульмонологии. Л.: Медицина,  $\mathcal{F} = \mathcal{F} = \mathcal$  $1984. - 456$  c.

258

THE M HANNEL NI

- райхлин П. Т. Окислительно-восстановительные ферменты в опухолях -М.: Медицина, 1967. — 215 с.
- райхлин Н. Т. Лизосомы в норме и патологии. Арх. пат., 1971, № 4, с. 73-78.
- романова Л. К. О полифункциональном значении «щеточных» альвеолоцитов анови У. Крысы. — Бюл. экспер. биол., 1979, № 10 с 485-489.
- романова Л. К. Особенности секреции альвеолярного сурфактанта в шитактном и регенерирующем легком крыс при действии колхицина. - Бюл. экспер. биол., 1980, № 7, с. 21-25.
- романова Л. К. Особенности ультраструктурной организации сурфактавтной системы легкого в норме и при действии некоторых патогенных факторов. — Вестп. АМН СССР, 1983, № 11, с. 44—53.
- романова Л. К. Регуляция восстановительных процессов. М.: изд-во МГУ.  $1984 - 209$  c.
- романова Л. К., Бойков А. К. Выявление мукополисахаридного компонента надплазмалеммального покрытия клеток альвеолярной выстилки легких крыс. — Бюл. экспер. биол., 1974, № 2, с. 105-110.
- романова Л. К., Жаворонков А. А., Лемперт Б. Л. и др. Адаптационные механизмы, обеспечивающие поверхностное натяжение легких. - Физиология человека, 1977, № 6, с. 1006-1022.
- Рыфф И. М., Соколова Р. Т., Жигалкин Г. В. Об аутопммунной природе нефропатни при нагноительных заболеваниях легких и плевры. - Арх. пат., 1974, № 1, с. 23-27.
- Салов В. Ф. Дифференцировка антителообразующих клеток в процессе формирования противотуберкулезного иммунитета. - В кн.: Механизмы аллергии и иммунитета при туберкулезе. - М., 1973, с. 127-129.
- Саркисов Д. С. Некоторые итоги изучения динамнки внутриклеточных регенераторных процессов. - В кн.: Механизмы регенерации и клеточного деления. М., 1971, с. 150-151.
- Саркисов Д. С. О формах внутриклеточной регенерации. Арх. пат., 1970, No 1, c. 40-45.
- Саркисов Д. С. Очерки по структурным основам гомеостаза. М.: Медицина, 1977. — 351 с.
- Саркисов Д. С., Пальцын А. А., Втюрин Б. В. Электронно-авторадиографическое исследование биосинтетических процессов в ядре клетки. - Арх. пат., 1974, № 4, с. 11—15.
- Саркисов Д. С., Пальцын А. А., Втюрин Б. В. Приспособительная перестроика биоритмов. — М.: Медиципа, 1975. — 184 с.
- Саркисов Д. С., Пальцын А. А., Втюрин Б. В. Электронно-микроскопическая радиоавтография клетки. - М.: Медицина, 1980. - 264 с.
- Саркисов Д. С., Пальцын А. А., Колокольчикова Е. Е. п др. Электронно-радпоавтографическое изучение инфицированной раны человека. - Арх. пат., 1984, No 9, c.  $16-24$ .
- Сапожникова М. А., Баринова М. В. Морфогенез ОДН различной этнологии. — Арх. пат., 1982, № 8, с. 47—55.
- Серебровская И. А., Бюль Э. В., Баиманова Х. М. п др. К механизму изме-

нений легочного сурфактанта при остром отеке легких. - Пат. физиол. Серов В. В. Воспаление, иммунитет, гиперчувствительность. - Арх. пат., 1980, № 1, с. 36-40. Серов В. В., Кактурский Л. В. Гиперчувствительность замедленного типа. Арх. пат., 1973, № 6, с. 3-13. Серов В. В., Шехтер А. Б. Соединительная ткань. - М.: Медицина, 1981. -Серов В. В., Пауков В. С., Мироджов Г. К. О морфогенезе пневмосклероза при бурой пидурации легких. — Арх. пат., 1972 № 4, с. 52-55. Сильвестров В. П., Караулов А. В. Иммунологическая недостаточность при заболеваниях органов дыхания (вопросы диагностики, патогенеза и ле-Симбирцев С. А., Беляков Н. А., Ливчак М. Я. Изолированное легкое. - Л.: Медицина, 1983. - 224 с. 259

- Струков А. И. Новые аспекты учения о воспалении (иммунное воспаление). Арх пат., 1981, № 1, с. 3-12.
- Струков А. И. Воспаление. В кн.: Общая патология человека/Под ред. А. И. Струкова и др. М., 1982, с. 271-328.
- Струков А. И. Микроциркуляция и воспаление. Арх. пат., 1983, № 9, с. 73-76.
- Струков А. И., Кодолова И. М. Хроническое неспецифическое заболевание легких. - М.: Медицина, 1970. - 271 с.
- Струков А. И., Соловьева И. П. Морфология туберкулеза в современных условиях. - М.: Медицина, 1976. - 256 с.
- Струков А. И., Пауков В. С., Орехов О. О. Морфология, натогенез, классификация интерстициальных заболеваний легких. - Арх. пат., 1984, № 7. c.  $3 - 14$ .
- Сыромятникова Н. В. Физиологическая роль, состав, синтез сурфактанта и методы его исследования. В кн.: Проблемы пульмонологии. Л., 1978, вып 7, c.  $245 - 251$ .
- Тимаков В. Д., Каган Г. Я. Биология L-форм бактерий. М.: Медицина,  $1961. - 235$  c.
- Уварова О. А., Козулицына Т. И., Коротаев Г. А. Особенности действия рифампицина на туберкулез в эксперименте. - Пробл. туб., 1976, № 1. c.  $65 - 70$ .
- Уварова О. А., Дюканова М. Я., Гедымин Л. Е. и др. Биологическая активность антител к базальным мембранам легочных капилляров и их влияние на устойчивость к туберкулезу. — В кн.: Всесоюзный съезд фтизиатров. 8-й. Тезисы докладов. М., 1973, с. 195-196.
- Учитель Н. Я. Макрофаги в иммунитете. М.: Медицина, 1978. 199 с.
- Федосеев Г. Б., Лаврова Т. Р., Жихарев С. С. Клеточные и субклеточные механизмы защиты и повреждения бронхов и легких. - Л.: Наука, 1980.-198 c.
- Филиппенко Л. Н. Участие легочных макрофагов в регуляции количества сурфактанта на поверхности альвеол. — Бюл. экспер. биол., 1977, № 12, c.  $646 - 650$ .
- Филиппенко Л. Н. «Щеточный» альвеолоцит компонент сурфактантной спстемы легкого крысы. - В кн.: Сурфактанты легкого в норме и патологии/Под ред. В. А. Березовского. Киев, 1983, с. 50—58.
- Филиппенко Л. Н., Романова Л. К. Ультраструктурная организация «щеточных» альвеолоцитов пормального и гипертрофирующегося легкого крыс. — Арх. апат., 1979, № 6, с. 21—29.
- Филиппенко Л. Н., Ерохин В. В., Иванов В. Б. и др. Электроппо-микроскоппческое выявление белков легочного сурфактанта с помощью процнонового ярко-голубого H<sub>5</sub>GS. Бюл. экспер. биол., 1981, № 7, с. 117-120.
- Филиппов В. П. Бропхологические исследования в дифференциальной диагностике туберкулеза. - М.: Медицина, 1979. - 232 с.
- Филиппов В. П., Залесская Ю. М., Тарковская Н. Э. Диагностический бронхоальвеолярный лаваж и изучение липидных фракций альвеолярного

содержимого у больных туберкулезом. — Пробл. туб., 1981, № 4, с. 54— 57.

Фриденштейн А. Я. Гистогенетические отношения между фибробластами и гистноцитами. — Арх. апат., 1974, № 4, с. 3-7.

Фриденштейн А. Я., Лурия Е. А. Клеточные основы кроветворного микроокружения. — М.: Медицина, 1980. — 216 с.

Хоменко А. Г., Ерохин В. В. Современные представления о строении микобактерпй туберкулеза. - Журн. микробиол., 1982, № 12, с. 33-40. Хоменко А. Г., Швайгер О. Саркондоз. - М.: Медицина, 1982. - 296 с. Хоменко А. Г., Голышевская В. И., Королев М. Б. и др. Формирование фильтрующейся формы возбудителя туберкулеза в процессе химпотерации (экспериментальное исследование). — Пробл. туб., 1982. № 3. с. 50—55. Хоменко А. Г., Ерохин В. В., Николаева Г. М. и др. Бронхоальвеолярный лаваж у больных туберкулезом легких. — Пробл. туб., 1984, № 1. с. 34—38. Хрущов Н. Г. Гистогенез соединительпой ткапи. - М. Наука, 1976. - 118 с. Хрущов Н. Г., Ланге М. А., Сатдыкова Г. И. Электропно-микроскопическое и

радпоавтографическое исследование гигантских клеток инородных тел очага асептического воспаления. - Арх. анат. 1978 № 8 с. 43-50. очага асситель Этнология и патологическая анатомия острых респиратор-

- пых инфекций. Л.: Медицина, 1977. 160 с. чернух А. М. Воспаление. — М.: Медицина, 1979. — 448 с.
- 
- Чернух А. М., Александров П. Н., Алексеев О. В. Микроциркуляция. М.: Медицина, 1975 - 455 с.
- уистович А. И. О строении ткани легкого. В кп. Современные вопросы патологической анатомии туберкулеза легких - Л. 1936, с. 12-
- Шаповалова С. П., Малкова И. В. Изучение влияния рифаминина на некоторые иммунологические защитные реакции организма. - Антибиотики, 1976, № 2, с. 159-162.
- Шахламов В. А. Капилляры. М.: Медицина, 1971. 200 с.
- Шехтер А. Б. Склеротические процессы. В кн.: Общая патология человека/ Под ред.: Струкова А. И. и др. - М., 1982, с. 329-353.
- Шехтер А. Б., Берченко Г. Н. Фибробласты и развитие соединительной ткани: ультраструктурные аспекты биосиптеза, фибриллогенеза и катаболизма коллагена. — Арх. пат., 1978, № 8, с. 70-80.
- Шехтер А. Б., Истранов Л. П. Современные представления о структуре коллагена. — Арх. пат., 1970, № 7, с. 3—20.
- Шишкин Г. С. Клеточная выстилка респираторных отделов легких В кн. Легкое в порме. Новосибирск, 1975, с. 38-59.
- Шмелев И. А. Морфология крови при туберкулезе. В кн.: Руководство по туберкулезу. М., 1959, т. 1, с. 442-485.
- Шмелев И. А., Степанян Э. С. Побочное действие противотуберкулезных препаратов. — М.: Медицина, 1977. — 280 с.
- Штефко В. Г. Патологическая апатомия легочной каверпы. Пробл. туб. 1938, No  $4-5$ , c.  $46-53$ .
- Шелкунов С. И. Сравнительно- гистологическое изучение выстилки легочных альвеол. - В кн.: Всесоюзный съезд апатомов гистологов, эмбриологов, 5-й. Труды. М., 1951, с. 578-579.
- Ященко Л. В. Местные и общие изменения при воспалительных заболевапиях легких. — Арх. пат., 1982, № 4, с. 25-30.
- Achterrath U. Blumcke S. Electron-histochemical investigations on clara cells and type II pneumocytes of normal rat lungs - Pneumology, 1975, vol 152  $n-1-3$ , p.  $123-129$ .
- Adams D. The granulomatous inflammatory response (a review). Amer J. Path., 1976, vol. 84, p. 164-191.
- Adamson I. J. R., Bowden D. H. The surface complexes of the lung. A cytochemical partition of phospholipid surfactant and mucopolysacharide. - Amer. J. Path., 1970, vol. 61, N 3, p. 359-376.
- Adamson I. J. R., Bowden D. H. Derivation of type I epithelium from type 2 cells in the developing rat lung. - Lab. Invest, 1975, vol. 32, N 6, p. 736-745.

Adamson I. J. R., Bowden D. H. Reaction of cultured adult and fetal lung to prednisolone and thyroxine. - Arch. Path., 1975, vol. 99, p. 80-85. Adamson I. J. R., Bowden D. H. Bleomycin-induced injuri and metaplasia of alveolar type II cells. — Amer. J. Path., 1979, vol. 96, N 2, p. 531-545. Auperta A Bellissimo U., Chianca M. C. et al. Cytologie endo-alveolaire dans les fibroses pulmonaires. — Broncho-Pneumol., 1980, vol. 30,  $N$  4, p.  $279-$ 287. Arioli V. Bassi L., Di Berardino L. et al. - Observations on the influence of ritampicin on the immune system. - Scand. J. Resp. Dis., 1973, Suppl. 84, Askin F. B., Kuhn C. The cellular origin of pulmonary surfactant. - Lab. In-Balis J. U., Shelley S. A. Quantative evaluation of the surfactant system of the lung — Ann. clin. Lab. Sci., 1972, vol. 2, N 5, p. 410-419 Baskerville A., Dowsett A. B., Baskerville M. Ultrastructural studies of chronic pneumonia in guineapigs. — Lab. Anim., 1982, vol. 16, N 4, p. 351—355. **261** 

Ĵ

- Basset F., Soler P., Janrand M. C. et al. Ultrastructural examination of bronchocet  $r$ ., Soler  $r$ ., Soler  $r$ ., Soler diagnosis of pulmonary histiocytosis X. - Thorax, 1977. vol. 32, N 3, p. 303-306.
- Bassi L., Di Berardino L., Arioli V. et al. Conditions for immunosuppression by rifampicin. - J. infect. Dis., 1973, vol. 128, p. 736-744.
- Bateman Ed., Turner-Warwick M., Adelmann-Grill B. C. Immunohistochemical study of collagen types in human foetal lung and fibrotic lung disease. Thorax, 1981, vol. 36, N 9, 645-653.
- Bellet Barthas M., Barthelemy L. Le systeme surfactant pulmonaire. L'ouest med., 1982, vol. 35, N 7, 371-381.
- Benezza D., Heller E., Pitaro R. et al. Rifampicin an inhibitor of DNA synthesis. in mammalian lymphocyte cultures. - Isr. J. Med. Sci., 1972, vol. 8, p  $987 - 990.$
- Bennett H. S. The concept of membrane flow and membrane vesiculation and ion pumping. - J. Biophys. Biochem. Cytol., 1956, vol. 2, Suppl. 90, p. 99-103.
- Bennett H. S. Morphological aspects of extracellular polysaccharides. J. Histochem. Cytochem., 1963, vol. 11, p. 14–23.
- Bensch K., Domingues E. A. M., Meyer E. C. et al. Studies on the pulmonary air-tissue barrier: Absorption of macromolecules by the alveolar wall. Amer. Rev. resp. Dis., 1970, vol. 101, p. 439–445.
- Bertalanffy F. D. Respiratory tissue: Structure, histophysiology, cytodynamics. Part I. Review and basic cytomorphology. - Int. Rev. Cytol., 1964, vol. 16, p. 233-328.
- Berthrong M. The Mactophage in Tuberculosis. Advanc. Tuberc. Res., 1970. vol. 17, p.  $1-27$ .
- Bergmann K.-Ch., Kramer H., Wiesner B. Die broncho-alveolare Spulflussigkeit-ein neues Untersuchungsmaterial in der Pulmonologie. - Z. Erkr Atm., 1981, Bd 157, N 1, S. 34-40.
- Bernardo J. Bronchoalveolar lavage. Lahey Clin. Found. Bull., 1983, vol. 32, N 1, p.  $45 - 52$ .
- Bignon J., Jaurand M. C., Jaubert F. et al. Les proteines seriques de la surface alveolatia. - Rev. Franc. malad. resp., 1976, Suppl. 3, N 4, p. 49-65.
- Bignon J., Jaurand M., Pinchon M. et al. Immunoelectron microscopic and immunochemical demonstration of serum proteins in the alveolar lining material of the rat Lung.—Amer. Rev. resp. Dis., 1976, vol. 113, p. 109—120.
- Black M., Epstein W. Formation of multicleate giant cells in organized epithelioid granuloms. - Amer. J. Path., 1974, vol. 74, p. 263-274.
- Bloom B. R. New approaches to macrophages funcion. Kekkaku, 1980, vol. 55, N 8, p. 389–391.
- Bolduc P., Reid L. Mitotic index of the bronchial and alveolar lining of the normal rat lung. — Amer. Rev. resp. Dis., 1976, vol. 114, N 6, p. 1121— 1128.
- Bowden D. H., Adamson I. J. R. The pulmonary interstitial cell as immediate precursor of the alveolar macrophage. - Amer. J. Path., 1972, vol. 68, N 3, p. 521-536.

Bowden D. H., Adamson I. J. R. Pathways of cellular efflux and particulate clearance after carbon instillation to the lung. - J. Path., 1984, vol. 143, N 2, p. 117-125.

Bowden D. H., Davies E., Wyatt J. P. Cytodynamics of pulmonary alveolar cells in the mouse. - Arch. Path., 1968, vol. 86, p. 667-670.

Bowden D. H., Adamson I. J. R., Grantham W. G. et al. Origin of the lung mac ophage. Evidence derived from radiation injura. - Arch Path., 1969, vol. 88, p. 540-548.

Brooks R E. Ultrastructural evidance for a non-cellular lining layer of lung alveoli — Arch. intern. Med., 1971, vol. 127, N 3, p. 426—428.

Brown C. A., Draper P D'Arcy Hart P. Mycobacteria and lisosomes: a paradox. - Nature (London), 1969, vol. 221, p. 658-659.

Bruns R. R. Palade G. E. Studies on blood capillaries. II. Transport of ferritin molecules acrose the wall of muscle capillaries. - J. Cell. Biol., 1968, vol. 37 p 277-299

Buckingham S., Heinemann H. O., Sommers S. C. et al. Phospholipid synthesis

in the large pulmonary alveolar cell: Its relation to lung surfactants -

Amer. J. La degranulation du mastocyte: mecanismes et consequences. — Ann. Derm. Venereol., 1982, vol. 109, N 11, p. 981-002

Ann. *Карр Ян.* Макрофаги: Пер. с англ. — М.: Медицина, 1978. — 189 с. *Chevalier G. Collet A. J.* In vivo incorporation of choline-3H leucine-H and galactose-<sup>3</sup>H in alveolar type II pneumocytes in relation to surfactant synthesis. A quantitative radioautographic study in mouse by electron microscopy. - Anat. Rec., 1972, vol. 174, p. 289-310.

Chretien J., Basset F., Jaubert F. et al. Cellular biology and pathology of type  $\frac{11}{2}$  pneumocytes. — Int. Arch. Allergy, 1985, vol. 76, Suppl. N 1, p. 49-61.

Clementi F., Palade G. E. Intestinal capillaries. I Permeability to peroxidase and ferritin. - J. Cell. Biol., 1969, vol. 41, p. 33-38.

Clements J. A Pulmonary surfactant - Amer. Rev. resp. Dis., 1970, vol. 101 p. 984-990

Clements J. A. Chimie de surface et immunochimie du film tensioactiv alveolare. - Rev. Franc. malad. resp., 1976, vol. 4, Suppl. 3, p. 17-26.

- Cohem A. B. Lung metabolism: cells. Lung cell biology. Fed. Proc. 1979. vol. 28, N 12, p. 2635-2637.
- Cohen A. B., Rossi M. Neutrophilis in normal lungs. Amer. Rev. resp. Dis., 1983, vol. 127, N 2, p. 83-89.
- Cole P., Turton C., Laynon H. et al. Bronchoalveolar lavage for the preparation of free lung cells: Technique and complications. - Brit. J. Dis Chest. 1980. vol. 74, N 3, p.  $273 - 278$ .
- Cordier J. F., Grimand J. A., Lasne Y. et al. Les collagenes pulmonaires et leur pathologie. - Rev. franc. malad. Resp., 1982, vol. 10, N 3, p. 151-174.
- Corrin B. Phagocytic potential of pulmonary alveolar epithelium with particular reference to surfactant metabolism. - Thorax, 1969, vol. 24, p. 110-117.
- Corrin B., Price A. Electron microscopic studies in disquamative interstitial pneumonia associated with asbestos. - Thorax, 1972, vol. 27, N 3, p. 324-331.

Costabel U., Bross K. J., Mattys H. Pulmonary sarcoidosis: Assessment of disease activity by lung lymphocyte subpopulations. - Klin. Wschr., 1983, Bd 61, N 7, S.  $349 - 356$ .

Crystal R. G., Gadek G. E., Terrans V. G. et al. The Interstitial lung disease: current concepts of pathogenesis, stading and therapy. - Amer. J. Med., 1981, vol. 70, N 3, p.  $542 - 568$ .

Cutz E., Conen P. E. Ultrastructure und cytochemistry of Clara cells. - Amer. J. Path., 1971, vol. 62, p. 127-132.

Cutz E., Chan W., Sonstegard K. S. Identification of NEB in rabbit fetal Lunes by scanning electron microscopy a correlative light, transmission and scanning electron microscopy study. - Anat. Rec., 1978, vol 192, p. 459-466. Dannenberg A. M. Macrophages in inflammation and infection. - New Engl.

J. Med., 1975, vol. 293, p. 489-493. Dannenberg A. M. Pathogenesis of pulmonary tuberculosis. - Amer Rev resp. Dis., 1982, vol. 125, N 3, p. 25-29. Dannenberg A. M., Ando M., Shima K. Macrophage accumulation. division maturation and digestive and microbicidal capacities in tuberculous lesions. J. Immunol., 1972, vol. 109, p. 1109-1121. Dayer A. M., Kapanci Y., Rademakers A et al. Increased numbers of neuroepithelial bodies (NEB) in lungs of fetal Rhesus monkeys following maternal dexamethasone treatment. - Cell Tiss. Res., 1985 vol. 239, N 3, p. 703-705. Dermer G. B. A method for the visualisation of pulmonare surfactant in the light. light microscope. — Arch. Intern. Med., 1971, vol. 127 N 3 p. 415-420. Divertie  $M$ .  $B$ . The adult respiratory distress syndrome. — Mayo clin. Proc., Douglas S. D., Schmidt M. E. Mononuclear phagocytes in sarcoidosis and granulomatous diseases. — Mt. Sinai J. Med., 1977, vol. 4. N. p. 761-766.<br>nont 4. Charles diseases. — Mt. Sinai J. Med., 1977, vol. 4. experimentally pro-Dumont A. Changes in the fine structure of macrophages in experimentally pro-<br>duced tubers in the fine structure of macrophages in experimentally produced tuberculous granulomas. - Laval med., 1968, vol. 39, N 1, p 54-56.  $263 -$  Eckert H., Jerochin V. Die Pathogenese der sogenanten exogenen Lipoidpneumonie. - Z. Erkr. Atm., 1981, Bd 157, N 1, S. 27-33.

- monie. L. ETM. Hungenveranderugen durch Kupfersulfat. Ein experimenteller Beitrag zur sogenannten Weinspritzerlunge (vineyard sprayer's lung). - Z. Erkr. Atm., 1982, Bd 158, N 3, S. 270-276.
- Ескет Н., Вегдтапп Сһ., (Эккерт Х., Бергман К.) Гистологические исследования при экзогенном аллергическом альвеолите. - В кн.: Диссеминированные процессы в легких/Под ред. Н. В. Путова. М., 1984, с. 111-115.
- Elliot M. L. Idiopathic pulmonary hemosiderosis. Amer. Rev. resp. Dis., 1970 vol. 102, N 6, p. 895-899.
- Engle M. J. van Golde J. M., Wirtz K. Transfer of phospholipids between subcellular fractions of the lung.  $-$  FEBS Letters, 1978, vol. 86, N 2, p. 277 $-$ 281.
- Eskenasy A., Diaconitra G. Les modifications de la tuberculose experimentale chronique induites par l'ethambutol.—Acta tuberc. pneumol. belg, 1973 vol. 64, N 1, p.  $59-73$ .
- Evans M. J., Cabral Z. J., Stphens R. J. et al. Transformation of alveolar type 2 cells to type I cells following exposure to  $NO_2$ . - Exp. molec. Path.,  $1975$ vol. 22, N 1, p. 142-150.
- Foliguet B., Romanova L. Le pneumocyte de Type III de l'alvéole pulmonaire de Rat. Etude ultrastructurale en microscopie a balayage. - Biol. Cell. 1980, vol. 38, p.  $221 - 224$ .
- Fujiwara H., Negoro S., Tsuynguchi J. et al. Immunosuppressive Effects of rifampicin. — Kekkaku, 1976, vol. 51, N 2, p. 47—53.
- *Fukushi K.* Fine structure of mycobacteria. Nucleus and cell Wall. Kekkaku. 1979, vol. 54, N 11, p.  $523 - 526$ .
- Fukushi K., Sasaki J., Hamada T. An electron microscopic study of the localization of mycobacterial antigen by the use of immunoferritin technique. -Hirosaki med. J., 1980, vol. 32, N 1, p. 139-146.
- Fulmer J. D. The interstitial lung disease.  $-$  Chest., 1982, vol. 82, N 2, p. 172 $-$ 178.
- van Furth R., Blusse van Oud Alblas A. The current view of pulmonary macrophages. - Path. Res. Pract., 1982, vol. 175, N 1, p. 38-49.
- van Furth R., Thompson J. Review of the origin and kinetics of the promonocytes, monocytes and macrophages and brief discussion of the mononuclear phagocyte system. - Ann. Inst. Pasteur., 1971, vol. 120, p. 337-355.
- Gabbiani G., Le Lous M., Bailey A. Collagen and myofibroblast of granilation tissue. - Virchows Arch. Abt. B. Zellpath., 1976, Bd 21, S. 133-145.
- Gay S., Miller E. J. What is collagen, what is not. Ultrastruct, Path., 1983, vol. 4, N 4, p.  $365-377$ .
- Gil J., Weibel E. R. Improvements in demonstration of lining layer of lung alveoli by electron microscopy. - Resp. Physiol., 1969, vol. 8, N 1, p. 13-36.
- Gil J Weibel E. R. Extracellular lining of bronchioles after perfusion-fixation of rat lungs for electron microscopy. - Anat. Rec., 1971, vol. 169, N 2,
	- p.  $185 199$ .
- van Golde L. Metabolism of phospholipids in the lung. Amer. Rev. resp. Dis., 1976, vol. 114, p. 977-1000.
- Goldenberg V. E., Buckingham S., Sommers S. C. Pilocarpine stimulation of granular pneumocyte secretion. - Lab. Invest., 1969, vol. 20, N 2, p. 147-158.
- Gracey D. R., Brown A. L. Alveolar-capillary membrane in pulmonary sarcoidosis: an electron microscopy study. - Amer. Rev. resp. Dis., 1972, vol. 106, N  $4$ , p. 607-608.
- (Groniowski I.) Грониовский Я. Надмембрапный слой клеточной оболочки.-Арх. пат., 1969, № 12, с. 16-20.
- Grontowski J. Stadies on the alveolar lining layer of the lunge: some biological and pathological aspects. - Acta med. pol., 1971, vol. 12, N 3, p. 303-317.
- Groniowski J., Walski M. Electron microscopy studies of pulmonary alveolar macrophages in situ. - Acta med. pol., 1979, vol. 20, N 1, p. 17-18. Hadjivanova N. B., Koumanow K., Neicheva T. et al. The role of adrenaline

in lung phospholipid biosynthesis. - Докл. Болгар. АН, 1979, т 32  $N_2$  7

- 4 Нат. А., Cormack D.) Хэм А., Кормак Д. Гистология; Пер. с англ. -М.: Мир.
- Heinemann H. O. Surfactant of the lung. Advanc. Intern. Med., 1968, vol. 14. N 1, p. 83-105.
- Heinemann H. Q., Fischman A. Nonrespiratory functions of mammalian lung. -Physiol. Rev., 1969, vol. 49, p. 2-47.
- Hinman L. M., Stevens A., Matthay R. A. et al. Elastase and lysozyme activities in human alveolar Macrophages. Effects of cigarette smoking - Amer. Rev. resp. Dis., 1980, vol. 121, N 2, p. 263-271.
- Hsueh W., Kuhn C. S. Prostaglandin Secretion in Rabbit Alveolar Macrophages and Its Relationship to Phagocytosis. - Chest, 1979, vol. 75, N 2, Suppl., p.  $249 - 251$ .
- Huang T. W. Composite epithelial and endothelial basal laminas in human lungs. - Amer. J. Path., 1978, vol. 93, N 3, p. 681-692.
- Hunninghake G. W., Gedek J. E., Kawanami O. et al. Inflammatory and immune processes in the human lung in health and disease: evaluation by bronchoalveolar lavage. - Amer. J. Path., 1979, vol. 97, N 1, p. 149-206.
- Imaeda T. Ultrastructure of L-phase variants isolated from a culture of mycrobacterium phlei. - J. med. Microbiol., 1975, vol. 8, p. 389-396.
- *Iwai K.* Epithelioid cell granulomas. Kekkaku, 1979, vol. 54 N 10 p 501-511.
- Jacobs R. F., Wilson Ch. B., Palmer S. et al. Factors related to the appearance of alveolar macrophages in the developing lung. Amer. Rev. resp. Dis., 1985, vol. 131, N 4, p. 548-553.
- Jalowayski  $A_{1}$ , Giammona S. T. The interaction of bacteria with pulmonary surfactant. - Amer. Rev. resp. Dis., vol. 105, 1972, N 2, p. 236-241.
- Johnson K. J., Ward P. A., Striker G. et al. A study of the origin of pulmonary macrophages using the Chediak-Higashi marker. - Amer. J. Path., 1980, vol. 101, N 2, p. 365-374.
- Johnson N. F. Release of lamillar bodies from alveolar type 2 cells. Thorax, 1980, vol. 35, N 3, p. 192-197.
- Johnston R. B. Oxygen metabolism and the microbicidal activity of macrophages. - Fed. Proc., 1978, vol. 37, p. 2759-2764.
- Junod A. F. Mechanisms of drug accumulationg in the lung. In: Lung metabolism. London, 1975, p. 219-231.
- Kanai K., Kondo E. Bactericidal effect of rifampicin on resting tubercle bacilli in vitro. - Kekkaku, 1979, vol. 54, N 2, p. 89-92.
- Kanai K., Kondo E., Yasuda T. Ultrastructural study of mycobacteria in experimentally produced lung lesions of mice.-Jap. J. med. Sci. Biol., 1979, vol. 32, N 6, p.  $327 - 336$ .
- Kanai K., Kondo E., Yasuda T. An electron microscopy study of intra-cellular mycobacteria in experimental mouse tuberculosis. - Tubercle (Edinb.). 1981, vol. 62, N 3, p.  $187 - 195$ .
- 

Kapanci Y., Weibel E. R., Kaplan H. P., Robinson F. R. Pathogenesis and reversibility of the pulmonary lesions of oxigen toxicity in monkeys: II. Ultrastructural and morphometric studies. - Lab. Invest., 1969, vol. 20, N 1,  $p. 101 - 118.$ *Karnovsky M. J.* The ultrastructural basis of trans capillary exchange.  $-$  I. gen. Physiol., 1968, vol. 52, p. 64-95. Kazmierowski J. A., Aduan R. P., Reynolds H. Y. Pulmonary host defence: coordinated interaction of mechanical, cellular and humoral immune systems of the lung. - Bull. Europ. Physiopath. Resp., 1977, vol. 19, N 1. p. Kawanami O., Basset F., Barrios R. et al. Hypersensitivity pneumonitis in man. - Amer. J. Path., 1983, vol. 110, p. 275-289.  $Kikkawa$  Y. Smith F. The type II epithelial cell of the lung  $-$  Lab. Invest. Kikkawa Y., Kaibara M., Motoyama E. et al. Morhpologic development of the rabbit lung and its acceleration with cortisol - Amer J Pathol. 1971. vol. 64, p. 423-442. **265**  *Kikkawa Y* Yoneda  $K$ ., Smith  $F$ , et al. The type II epithelial cells of the lung.

- kawa Y Yoneaa A., Brittin 1.1 phospholipid synthesis. Lab. Invest., 1975. vol. 32, N 3, p. 295-302.
- *King R J* The surfactant system of the lung.  $-$  Fed. Proc., 1974, vol. 33, p. 2238-2247.
- Kondo E., Kanai K. Studies on lipid composition of experimentally produced tuberculous lesions. - Kekkaku, 1975, vol. 50, N 9, p. 271-274.
- Kouran S., Brody A. R., Nettesheim P., Eling T. Production of Arachidonic acid metabolites by macrophages expesed in vitro to ashestos, carbonyl iron particles or calcium ionophore. — Amer. Rev. resp. Dis., 1985, vol. 131, N 4, p.  $624 - 632$ .
- Kuhn III. Ch. Cytochemistry of pulmonary alveolar epithelial cells. Amer. J. Path., 1968, vol. 53, N 5, p. 809-833.
- Lambert M. W. Accessory bronchiole-alveolar communications. J. Path. Bact. 1955, vol. 70, p.  $311-317$ .
- Lauweryns J. M., Goddeeris P. Neuroepithelial bodies in the human child and adult lung. - Amer. Rev. resp. Dis., 1975, vol. 111. N. 4. p. 469-476.
- Lauweryns J. M., Cokelaere M., Boussauw L. L'ultrastructure de l'epithelium bronchique et bronchiolaire de la souris. - Bull. Ass. Anat., 1971, vol. 146.  $p.548 - 560.$ IS ABACT
- Leake E. S., Evans D. G., Myrvik Q. N. Ultrastructural patterns of bacteriae breakdown in normal and granulomatous rabbit alveolar macrophages. -J. Reticuloendothel. Soc., 1971, vol. 9, p. 174-199.
- Leclerc P., Capron F., Lebeau B. et al. Interet de la biopsie pulmonaire transbronchique dans le diagnostic de la sarcoidose. A propos de cinquantetrois cas. - Sem. Hop. Paris, 1982, vol. 58, N 18, p. 1097-1100.
- Lechner A. J. Perinatal age determines the severity of retarded lung development induced by stariation. - Amer. Rev. resp. Dis., 1985, vol. 131, N 4, p.  $638 - 643$ .
- Lenzini L., Heather C. J., Rottoli L. et al. Studies on bronchoalveolar cells in human diseases. General morphology and ultrastructure of pulmonary macrophages and small mononuclear cells in sarcoidosis. - Respiration (Basel), 1980, vol. 40, N 2, p. 81-93.
- Lesch R., Koch H. K. Die Sarkoidose aus der Sicht des Pathologen. Internist (Berl.), 1982, Bd 23, N 6, S. 304-313.
- Leung K. P., Russell S. W., Leblanc P. A., Caballero S. Heterogeneity among macrophages cultured from mouse bone marrow. - Cell. Tiss. Res., 1985, vol. 239, N 3, p.  $693 - 701$ .
- Low F. N., Daniels C. W. Electron microscopy of the rat lung. Anat. Rec., 1952, vol. 113, p.  $437 - 443$ .
- Lowrie D. B. How macrophages kill tubercle bacilli. J. Med Microbiol., 1983, vol. 16, N 1, p.  $1 - 12$ .
- Luciano L., Reale E., Ruska A. Uber eine "chemorezeptive" Sinneszelle in der Trachea der Ratte. - Z. Zellforsch., 1968, Bd 85, N 3. S. 350-375.
- Luft J. H. Fine structure of capillary and endocapillary layer as revealed by

rutheniumred. Fed. Proc., 1966, vol. 25, p. 1773-1783.

Marinkovich V. A., Klein R. G. Immunologic characterization of a Lung Surfactant preparation. - Amer. Rev. resp. Dis., 1972, vol. 105, N 2, p. 229-235. Martinez-Hernandez A., Amenta P. S. The basament membrane in pathology. -Lab. Invest., 1983, vol. 48, N 6, p. 656-677.

- Massaro G., Massaro D. Granular Pneumocytes. Electron microscopic radioautographic evidence of intracellular protein transport. - Amer. Rev. resp. Dis., 1972. v. 105, N 6, p. 927-931.
- Massaro G., Massaro D. Stereologic evaluation of granular pneumocyte lamellar bodies in different species. - Proc. Soc. exp. Biol. Med. (N. Y.), 1975, vol. 149, N 2, p. 333-335.

Masson R. J. Phospholipid synthesis in primary cultures of type II alveolar cell. - Amer. Rev. resp. Dis., 1977, vol. 115, N 4, pt. 2, p. 352-356. Meban C. Localization of phosphatidic acid phosphatase activity in granular pneumonocytes. - J. Cell. Biol., 1972, vol. 53, N 1, p. 249-254. Mendenhall R. M. Surface apreading of lung alveolar surfactant. - Resp. Physiol., 1972, vol. 16, N 2, p. 175-178. them it is a training

Meyrick B., Reid L. The alveolar wall. - Brit. J. Dis. Chest., 1970, vol. 64, N 3, p. 121-140.

Mitchell D. N., Seadding J. G. Sarcoidosis. - Amer. Rev. resp. Dis., 1974, vol. 110, N 6, p. 774-802.

Montarroso A. M., Myrvik Q. N. Oxidative metabolism of BCG-activated alveolar macrophages. - J. Reticuloendoth. Soc., 1979, vol. 25, N 6, p. 559-574.

Morgan T. E. Pulmonary surfactant. - New Engl. J. Med., 1971, vol. 284, N 21, p. 1185-1192

- Morgenroth K. Struktur und Funktionsanalyse an Alveolarmakrophagen. -Atemw-Lungenkr., 1979, Bd 5, N 3, S. 178-181.
- Nessi R., Palanza R., Fowst G. Rifampicin and immunosuppression. Arzneim. Forsch., 1974, Bd 24, S. 832-836.
- Neutra M., Leblond C. The Golgi apparatus. Sci. amer., 1969, vol. 220, p. 100-107.
- Nichols B. A., Bainton D. F., Farquhar M. L. Differentiation of monocytes origin nature and fate of their azurophil granules. - J. Cell. Biol., 1971 vol 50, N 2, p. 498-515.
- Nitta S., Arakaki Y., Okaniwa G. et al. Vascular unit and its significance in pulmonary circulation. - Sci. Pepts Res. Insts Tohoku Univ Ser 1969. vol. 16,  $\overline{N}$  1-2, p. 58-67.
- Nowell J. A., Tyler W. S. Scanning electrone microscopy of the surface morphology of mammalian lungs. - Amer. Rev. resp. Dis., 1971, vol 103, N 3.  $p. 313 - 328.$
- **Pattle R. E.** Lung surfactant and its passible reaction to air pollution.  $-$  Arch. environm. Hlth., 1967, vol. 14, p. 70-75.
- Pattle R. E., Schock C., Creasey J. M. Electron microscopy of the lung surfactant. - Experientia (Basel), 1972, vol. 28, N 3, p. 286-287.
- Paunescu E. In vivo and in vitro suppression of humoral and cellular immunological response by rifampicin. - Nature, (London), 1970, vol. 228, p. 1188-1189.
- Pearsall N. N., Weiser R. S. The macrophage. Philadelphia: Lea and Febiger,  $1970 - 204$  p.
- Pinkett M. O., Cowdrey C. R., Nowell P. C. Mixed hematopoietic and pulmonary origin of alveolar macrophages as demonstrated by chromosome markers.-Amer. J. Path., 1966, vol. 48, p. 859-865.
- (Policard A., Bessis M.) Поликар А., Бесси М. Элементы патологии клетки: Пер. с франц. — М.: Мир. 1970. — 348 с.
- (Policard A.) Поликар А. Поверхность клетки и ее микросреда:  $\blacksquare$   $\blacksquare$   $\blacksquare$ франц. - М.: Мир, 1975. - 108 с.
- Polliack A., Hammerling U., Lampen N. et al. Surface morphology of murine B- and T-Lymphocytes: A comparative study by scanning electron microscopy. - Europ. J. Immunol., 1975, vol. 5, p. 32-39.
- Reynolds H. Y. Lung host defenses: A status report. Chest, 1979, vol. 75, N 2. Suppl., p. 239–242.
- Robertson B. Current and counter-current theories on lung surfactant. Scand.

J. resp. Dis., 1976, vol. 57, p. 199-207. Robertson B. Framgangsrik Surfaktantbehandling vid IRDS. - Lakartidningen, 1982, vol. 79, N 4, p. 217-220. Rook G. A. Is the microphage the site of the immunosuppressive action of rifampicin. - Tubercle (Edinb.), 1973, vol. 54, N 4, p. 291-295. Ross R., Everett N., Tylor R. Wound healing and collagen formation. - J. Cell. Biol., 1970, vol. 44, p. 645-654. Roth C., Huchon G. J., Arnoux A. et al. Bronchoalveolar cells in advanced pulmonary sarcoidosis. - Amer. Rev. resp. Dis., 1981, vol. 124, N 1. p. 9-12. Ryan S. F. Experimental fibrosing alveolitis. - Amer. Rev. resp. Dis., 1972, vol. 105, N 5, p.  $776 - 783$ . Ryan J. W., Ryan U. S. Metabolic functions of the pulmonary vascular endothelium. - Adv. Vet. Sci. Comp. Med., 1982, vol. 26, p. 79-98. Scarpelli E. M. The surfactant system of the lung. - Philadelphia: Lea and Fe-Schueeberger-Keeley E. E., Burger E. J. Intravascular macrophages in cat lungs biger, 1968. - 286 p. 267

after open chest ventilation. An electron microscopic study. - Lab Invest. 1970, vol. 22, N 4, p. 361-369.

- 1970, vol. 22,  $N$  4,  $P$ . 331<br>Shelley S. A., Balis J. U., Paciga J. E. et al. Biochemical composition of adult human lung surfactant. - Lung, 1982, vol. 160, N 4, p. 195-206.
- Smith L. J. Bronchoalveolar lavage today. Chest., 1981, vol. 80, N 3, p. 251-252.

Sneeberger-Keeley E. E., Karnovsky M. J. The ultrastructural basis of alveolar capillary membrane permeability to peroxidase used as a tracer. - J. Cell Biol., 1968, vol. 37, p. 781-793.

- Spector W. G. Experimental granulomas. Path. Res. Pract., 1982, vol. 175. N 1, p. 110-117.
- Spector W., Wynne K. Proliferation of macrophages in inflammation. In: Future trends in inflammation. Basel., 1975, p. 123-126.
- Stratton C. J. The ultrastructure of multilamellar bodies and surfactant in the human lung. - Cell Tiss. Res., 1978, vol. 193, N 2, p. 219-229.
- Sud B. N. Electron microscopic study of the human type II pneumonocyte and surfactant synthesis.  $-$  Anat. Rec., 1977, vol. 187, p. 724 $-725$ .
- Takahashi S. L-Phase growth of mycobacteria. Cell wall deficient form of mycobacteria. - Kekkaku, 1979, vol. 54, N 2, p. 63-70.
- Takemura T., Rom W. N., Ferrang V. J., Crystal R. G. Morphological analisis of alveolar macrophages recovered from individuals with chronic inorganic dust exposure.  $-$  Amer. Rev. resp. Dis., 1985, vol. 131, N 4, p. 196-197.
- Thomas P., Harriman B., Kviecik J. Pulmonary surfactant in lungs op patients with desquamative interstitial pneumonia. Amer. Rev. resp. Dis., 1970. vol.  $101$ , p.  $967 - 973$ .
- Toshima Nobuyuki, Akino Toyoaki, Ohno Kimiyoshi. Turnover time of lecithin in lung tissue and alveolar vash of rat. - Tohoku J. Exp. Med., 1972, vol. 108, N 3, p. 265-277.
- Tsuda T., Dannenberg A. U., Ando M. et al. Mononuclear cell turnover in chronic inflammation. - Amer. J. Path., 1976, vol. 83, p. 255-268.
- (Turner-Warwick M.) Тернер-Уорвик М. Иммунология легких: Пер. с англ. М.: Медиципа, 1982. — 336 с.
- Udon T. Formation and regeneration of Mycobacterium smegmatic protoplasts.-J. UOEH, 1981, vol. 3, N 3, p. 263–277.
- Vatter A. E., Reiss O. K., Newman J. K. et al. Enzymes of the Lung.  $-$  J. Cell. Biol., 1968. vol. 38, p. 80-98.
- Vazquez J. J., Durham N. C. Immunopathologic aspects of lung disease.  $-$  Arch. intern. Med., 1970. vol. 126, N 3, p. 471.
- Velo G. P., Spector W. G. The origin and turnover of alveolar macrophages in experimental pneumonia. - J. Path., 1973. vol. 109, N 1. p. 7-20.
- Virolainen M. Hematopoietic origin of macrophages as studied by chromosome markers in mice. - J. exp. Med., 1968. vol. 127, p. 943-952.
- Voisin C., Wallaert B., Ramon Ph. et al. Etude des populations cellulaires recueillies par lavage broncho-alveolaire dans la pneumoconiose des mineurs de charbon. - Rev. Inst. hyg. mines, 1982, vol. 37, N 2, p. 77-88.

Weibel E. R., Gil J. Electron microscopic demonstration of an extracellular duplex lining layer of alveoli. - Resp. Physiol., 1938, vol. 4, p. 42-57. Weinstock M., Leblind C. Formation of collagen. - Fed. Proc., 1974, vol. 33, p. 1205-1218. Widdicombe J. G., Pack R. J. The Clara cell. - Europ. J. resp. Dis., 1982, vol. 63, N  $3$ , p.  $202 - 220$ . Williams G. T. Isolated epithelioid cells from disaggregated BCG granulomasan ultrastructural study. - J. Path., 1982, vol. 136, N 1, p. 1-13. Williams G. T. Isolated epithelioid cells from disaggregated BCG granulomassome funcional studies. - J. Path., 1982. vol. 136, N 1, p. 15-25. Williams W. J. Actiology of sarcoidosis. - Path. Res. Pract., 1982, vol. 175,  $N$  1, p. 1-12. Zwilling B. S., Campolito L. B., Reiches N. A. Alveolar macrophage subpopulations identified by differential centrifugation on a discontinuous albumin density gradient. - Amer. Rev. resp. Dis., 1982, vol. 125, N 4, p. 448-452.

## ДОПОЛНИТЕЛЬНЫЙ СПИСОК ЛИТЕРАТУРЫ

- Бабаева А. Г. Регенерация и система иммуногенеза. М.: Медицина, 1985. 256 с.
- Дерижанова И. С., Резникова Г. Л. Апудомы легких. Вопр. онкол., 1985.  $T. 31.$  Nº 4, c. 21-26.
- Копьева Т. П., Макарова О. В., Хоменко А. П. Иммунная система легких в порме и при хронических неспецифических заболеваниях. - Арх. паг., 1986,  $\mathcal{N}_2$  3, c. 86-89.
- Пепомнящих Г. П., Ефремов В. Н., Туманов В. П. и др. Электронно-микроскопическое и радиоавтографическое исследование клеток броихоальвеолярного лаважа при неспецифическом воспалении легких. - Бюл. экспер. биол., 1986, № 1, с. 105-109.
- Непомнящих Г. Н., Кононов А. В., Непомнящих Л. М. Иммуногистохимическая и ультраструктурная характеристика слизистой оболочки бронхов при хропическом воспалении. — Бюл. экспер. биол., 1986, № 3, с. 359— 363.
- Серов В. В., Ярыгин Н. Е., Пауков В. С. Патологическая апатомия Атлас -М.: Медицина, 1986. - 368 с.
- Соловьева И. П. Современные аспекты патоморфоза туберкулеза. Арх. пат., 1981, No. 3, c. 82-85.
- Уварова О. А., Ерохин В. В., Земскова З. С. и др. Роль патоморфологических исследований в диагпостике дыссеминированных поражений легких. -Пробл. туб., 1986, № 3, с. 55—58.
- Чернушенко Е. Ф., Шатров В. А., Беляновская Т. И. п др. Фупкциональноесостояние фагоцитирующих клеток у больных туберкулезом легких. -Пробл. туб., 1986, № 1, с. 59-62.
- Чучалин А. Г., Овчинников А. А., Белевский А. С. и др. Применение суспензии аутологических макрофагов в лечении абсцессов легких. - Клин. мед., 1985, № 2, с. 85-88.
- Ярыгин Н. Е., Николаева Т. Н., Кораблев А. В. Патологические и адаптивные изменения в системе гемомикроциркуляции. - Арх. пат., 1986, № 1, c.  $38 - 45$ .
- Cosio M. S., Shiner R. J., Saetta M. et al. Alveolar Fenestrae in Smokers. -Amer. Rev. resp. Dos., 1986, vol. 133, N 1, p. 126-131.
- Harada R. N., Repine J. E. Pulmonary host defense mechanisms. Chest, 1985, 87, N 2, p. 247-252.
- Hanley S. P. Prostaglandins and the lung. Lung. 1986, vol. 164, N 2. p. 65-

79. Hyers T. M., Fowler A. A. Adult respiratory distress syndrome: causes, morbidity and mortality. - Fed. Proc., 1986, vol. 45, N 1, p.  $25-30$ . Iwata M., Takagi K., Satake T. et al. Mechanism of oxygen toxicity in rat lungs. - Lung, 1985, vol. 164, N 2, p. 93-107. Izurui T. Pathogenesis of Granulomatous lung diseases. - Kekkaku, 1986, vol. Jonsson S., Musher D. M., Gorec A. et al. Human Alveolar Lining Material and Antibacterial Defenses. - Amer. Rev. resp. Dis., 1986, vol. 133, N 1, p. 136-Leblanc P., Belanger J., Laviolette M. et al. Relationship Among Antigen contact, alveolitis and clinical status in Farmer's lung discase.-Arch. intern. Lemaire J., Beandoin H., Masse S. et al. Alveolar macrophage Stimulation of lung fibroblast grouth in asbestos-induced pulmonary fibrosis. - Amer. J. Pathol., 1986, vol. 122, N 2, p. 205-212.  $269$ 

- Lyons D., Howard S. V., Milledge J. S. et al. Contribution of ethanol and cigarette smoking to pulmonary dysfunction in chronic alcoholics. - The rax. 1986, vol. 4, N 3, p. 197-202.
- Mason R. J. Pulmonary alveolar type II epithelial cells and adult respiratory distress syndrome. — West. J. Med., 1985, vol. 143, N 5. p. 611—615
- Matsurbara O., Takemura T., Nasu M. Pathological changes of the lungs after prolonged inhalation of high concentrations of oxygen. — Virch. Arch. Abt. A., Pathol. Anat., 1986, vol. 408, N 5, p. 461-475.
- Meyrick B. O. Endotoxin-mediated pulmonary endothelial cell injury Fed. Proceed., 1986, vol. 45, N 1, p. 19-25.
- Nadel J. A. Regulation of airway secretions. Chest. 1985, 87, N 1, Suppl. p.  $1118 - 1135$ .
- Sandrow D., Reynolds H. Y., Laval A. M. et al. Human alveolar macrophage subpopulations isolated on discontinuons albumin gradients. Cytological data in normals and sarcoid patients. - Europ. J resp. Dis., 1986, vol. 68. N 3, p. 177-186.
- Snider G. L., Lucey E. C., Stone Ph. J. Animal Models of Emphysema. Amer. Rev. resp. Dis., 1986, vol. 133, N 1, p. 149-169.
- Strayer D. S., Merritt T. A., Lwebuga-Mukasa J. et al. Surfactant-anti-surfactant immuke complexes in infants with respiratory distress syndrome -Amer. J. Pathol., 1986, vol. 122, N 2, p. 353-363.
- Turner-Warwick M. E., Haslam P. L. Clinical applications of broncho-alveolar lavage: an interim view. - Brit. J. Dis. Chest., 1986, vol. 80, N 2, p. 105-122.
- Wallis R. S. Fujiwara H., Ellner J. J. Direct stimulation of monocyte release of interleukin 1 by mycobacterial protein antigens. -- J. Immunol., 1986. vol. 136, N 1, p. 193-197.
- Worthen G. S., Haslett C., Smedly L. A. et al. Lung vascular injury induced by chemotactic factors: enhancement by bacterial endotoxins. - Fed. Proceed., 1986, vol. 45, N 1, p. 7-13.

THE REPORT HER REAL STREET STORES AND THE REAL PROPERTY OF THE REAL

" with a send of the send of the form of the state of the send of the send of the send of the send of the send of the send of the send of the send of the send of the send of the send of the send of the send of the send of

ALL FIRE ALL AND IN CONTROLLER TO MAKE THE REAL PROPERTY OF A LITTLE AND INCLUDED AND

I a think of the seat of the line enthurly red it

the H. S. Street, A. A. Sweet V and Virginian Form at the

Amer. Rev. resp Doe FWN and BM h i g PM -371 Hour Jan Property Plancoming to Land Party Jan 19

The Store of St. De Labor District

 $11 - 11$ 

Were P. C. C. Person of Arith 1-yield to the detect the common state of the Describe and Andel Joy 1932 Server had an artifation bush glilen Istan M. Falogi K., Salake T. : Lal. Wednesday of Given M. C. aile al a production of the state of a special low software spice 1 - I this low - out the met shots funnol to descapable? I to b the formula prince of the column of the state of the state of the state of Antibacture Department of the specific and the second large- $1412,$ A sold in the second complete the same of the first state of the second state of the second state of lact, steadile and eligibile states in Farmer's light disease shock on the  $101 - 354 + 354 + 3601$ , 1990, 1991, 1992, 1992, 1993, 1994, 1994, 1994, 1994, 1994, 1994, 1994, 1994, 1994, 1994, 1994, 1994, 1994, 1994, 1994, 1994, 1994, 1994, 1994, 1994, 1994, 1994, 1994, 1994, 1994, 1994, 1994, 1994, Let you be the property of the stand of the start of the start of the start of the start of the start of the The age of the community is an absolute of all alleged in the second and the ALC-NE n I M Da Jon DOOR JE HER A

**SULTAIN STATES** 

Subcellular morphology of the lungs. BY V. V. EROKHINA. Moscow, Meditsina. 1987, 272 p., ill.

VIOL. 2. DEPENDS - PERMIT WAY THE TWO

ally but all there have it waiting charges and

The result of an approximately why. It's H service there is

Readership: pathologists, cytologists, phthisiatricians, pulmonologists.

The book: covers up-to-date information on ultrastructure and functions of the lungs in norm and pathology. Expounds structural components of the airblood barrier, terminal respiratory tracts. Describes structural variants of the alveolar wall, submicroscopic organization of the hemo- and lymphocirculatory channels, surfactant system of the lungs and its role in supporting normal functioning of the alveoli. Presents experimental data on ultrastructural and metabolic mechanisms of pathologic process development, destructive and restorative reactions in elements of the airhematic barrier. It is established that inflammation progress is connected with damages of the pulmonary microvessels, higher permeability, edema development, infiltration and proliferation of the cells which causes formation of granuloma. Demonstrates significance of the type II alveolcytes that are responsible for surfactant synthesis in restorative processes. Among other issues covered are: reactions of the macrophages and TB pathogen, histogenesis of granuloma, fibroblastik processes etc.

Contents: Ultrastructure and function of the respiratory section of the lungs. Ultrastructural mechanisms of destructive and restorative processe in the alveolar tissue of the lungs in experimental tuberculosis. Cellular and subcellular characteristic of TB granuloma. Structure of TB mycobacteria and its dependence on vegetation conditions. Morphofunctional states of the alveolartissue of the lungs in treatment of the experimental tuberculosis. Cellular and subcellular morphology of the respiratory section of the lungs. Morpholunctional state of the respiratory section of the tuberculous lungs. Conclusion. References.

## **NEW OPEN PERIODIC PRODUCTS TO FULLERAL BE**

Francescould

FREDERICK REBELLINGER THE ALL TIME DAMETO STUDIOTOCAL ON

ownership to the second stand manager N agential Approved A T. Chapter

has no comments W. T question of minimum and 1.6 2. President in the Contest of Concertaints anti-right all all moneyed

FRAME REPORT OF REPORT OF SALE REPORT OF THE REAL a pattern around some to the second state of the control of the moment of the Common and the same line 

A PERSONAL PROPERTY AND RESIDENCE AND ACCORDING the first that it will be a second the second that the second the second terms of the second terms of the second SERVICE DESCRIPTION & STATISTICS. PERSONAL of your area off what were a

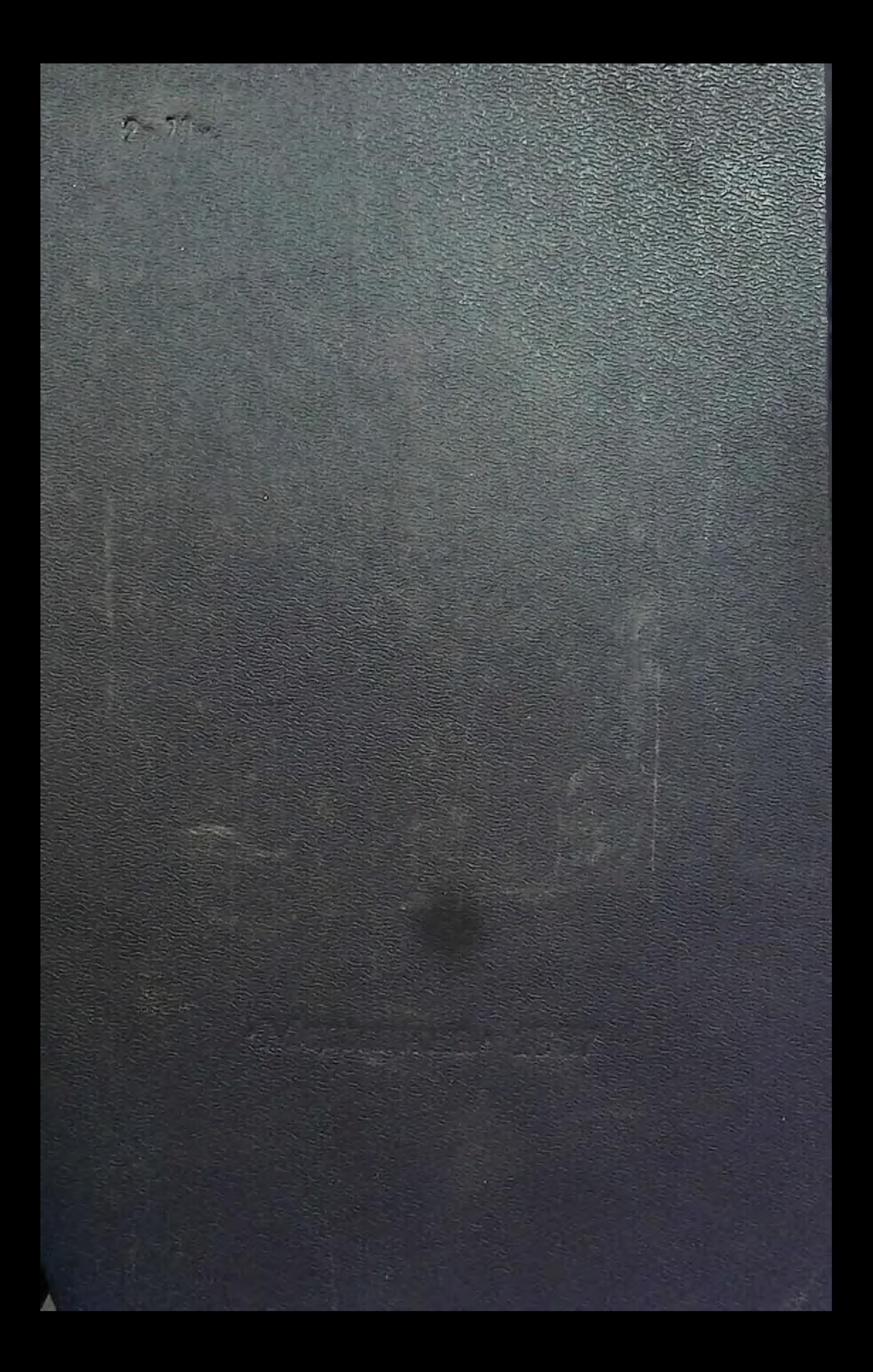